#### **Data Warehouse Service**

### **SQL Syntax**

**Issue** 01

**Date** 2022-11-04

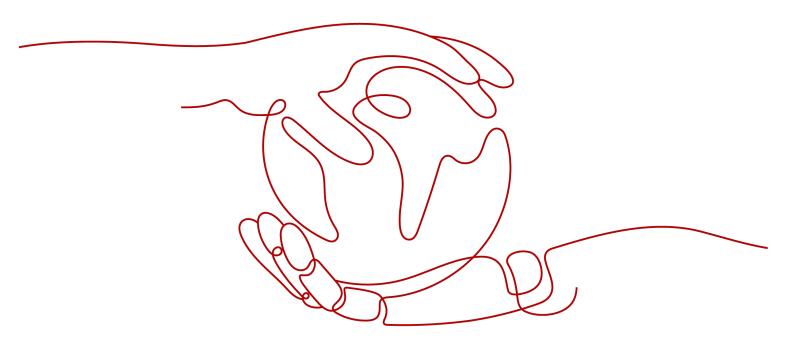

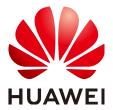

#### Copyright © Huawei Technologies Co., Ltd. 2022. All rights reserved.

No part of this document may be reproduced or transmitted in any form or by any means without prior written consent of Huawei Technologies Co., Ltd.

#### **Trademarks and Permissions**

HUAWEI and other Huawei trademarks are trademarks of Huawei Technologies Co., Ltd. All other trademarks and trade names mentioned in this document are the property of their respective holders.

#### **Notice**

The purchased products, services and features are stipulated by the contract made between Huawei and the customer. All or part of the products, services and features described in this document may not be within the purchase scope or the usage scope. Unless otherwise specified in the contract, all statements, information, and recommendations in this document are provided "AS IS" without warranties, guarantees or representations of any kind, either express or implied.

The information in this document is subject to change without notice. Every effort has been made in the preparation of this document to ensure accuracy of the contents, but all statements, information, and recommendations in this document do not constitute a warranty of any kind, express or implied.

#### Huawei Technologies Co., Ltd.

Address: Huawei Industrial Base

Bantian, Longgang Shenzhen 518129

People's Republic of China

Website: <a href="https://www.huawei.com">https://www.huawei.com</a>

Email: <a href="mailto:support@huawei.com">support@huawei.com</a>

#### **Contents**

| 1 GaussDB(DWS) SQL                                  | 1  |
|-----------------------------------------------------|----|
| 2 Differences Between GaussDB(DWS) and PostgreSQL   | 2  |
| 2.1 GaussDB(DWS) gsql, PostgreSQL psql, and libpq   | 2  |
| 2.2 Data Type Differences                           | 3  |
| 2.3 Function Differences                            | 3  |
| 2.4 PostgreSQL Features Unsupported by GaussDB(DWS) | 3  |
| 3 Keyword                                           | 5  |
| 4 Data Types                                        | 34 |
| 4.1 Numeric Types                                   |    |
| 4.2 Monetary Types                                  | 39 |
| 4.3 Boolean Type                                    | 40 |
| 4.4 Character Types                                 | 41 |
| 4.5 Binary Data Types                               | 44 |
| 4.6 Date/Time Types                                 | 46 |
| 4.7 Geometric Types                                 | 53 |
| 4.8 Network Address Types                           | 55 |
| 4.9 Bit String Types                                | 58 |
| 4.10 Text Search Types                              | 58 |
| 4.11 UUID Type                                      | 61 |
| 4.12 JSON Types                                     | 61 |
| 4.13 HLL Data Types                                 | 62 |
| 4.14 Object Identifier Types                        |    |
| 4.15 Pseudo-Types                                   |    |
| 4.16 Data Types Supported by Column-Store Tables    | 68 |
| 4.17 XML                                            | 70 |
| 5 Constant and Macro                                | 72 |
| 6 Functions and Operators                           | 74 |
| 6.1 Logical Operators                               | 74 |
| 6.2 Comparison Operators                            | 74 |
| 6.3 Character Processing Functions and Operators    | 75 |
| 6.4 Binary String Functions and Operators           | 96 |
|                                                     |    |

| 6.5 Bit String Functions and Operators               | 98  |
|------------------------------------------------------|-----|
| 6.6 Pattern Matching Operators                       |     |
| 6.7 Mathematical Functions and Operators             |     |
| 6.8 Date and Time Processing Functions and Operators |     |
| 6.9 Type Conversion Functions                        |     |
| 6.10 Geometric Functions and Operators               | 138 |
| 6.11 Network Address Functions and Operators         |     |
| 6.12 Text Search Functions and Operators             | 154 |
| 6.13 UUID Functions                                  | 160 |
| 6.14 JSON Functions                                  | 161 |
| 6.15 HLL Functions and Operators                     | 162 |
| 6.16 SEQUENCE Functions                              | 172 |
| 6.17 Array Functions and Operators                   | 174 |
| 6.18 Range Functions and Operators                   | 179 |
| 6.19 Aggregate Functions                             | 183 |
| 6.20 Window Functions                                | 194 |
| 6.21 Security Functions                              | 204 |
| 6.22 Set Returning Functions                         | 207 |
| 6.23 Conditional Expression Functions                | 209 |
| 6.24 System Information Functions                    | 212 |
| 6.25 System Administration Functions                 | 228 |
| 6.25.1 Configuration Settings Functions              | 228 |
| 6.25.2 Universal File Access Functions               | 228 |
| 6.25.3 Server Signaling Functions                    | 230 |
| 6.25.4 Backup and Restoration Control Functions      | 231 |
| 6.25.5 Snapshot Synchronization Functions            | 238 |
| 6.25.6 Database Object Functions                     | 238 |
| 6.25.7 Advisory Lock Functions                       | 241 |
| 6.25.8 Residual File Management Functions            | 244 |
| 6.25.9 Replication Functions                         | 252 |
| 6.25.10 Other Functions                              | 260 |
| 6.25.11 Resource Management Functions                |     |
| 6.26 Data Redaction Functions                        |     |
| 6.27 Statistics Information Functions                |     |
| 6.28 Trigger Functions                               |     |
| 6.29 XML Functions                                   | 294 |
| 6.30 Call Stack Recording Functions                  | 301 |
| 7 Expressions                                        | 305 |
| 7.1 Simple Expressions                               |     |
| 7.2 Conditional Expressions                          |     |
| 7.3 Subquery Expressions                             |     |
| 7.4 Array Expressions                                | 314 |

| 7.5 Row Expressions                     | 315 |
|-----------------------------------------|-----|
| 8 Type Conversion                       | 317 |
| 8.1 Overview                            | 317 |
| 8.2 Operators                           |     |
| 8.3 Functions                           | 321 |
| 8.4 Value Storage                       | 323 |
| 8.5 UNION, CASE, and Related Constructs | 324 |
| 9 Full Text Search                      | 327 |
| 9.1 Introduction                        | 327 |
| 9.1.1 Full-Text Retrieval               | 327 |
| 9.1.2 What Is a Document?               | 328 |
| 9.1.3 Basic Text Matching               |     |
| 9.1.4 Configurations                    | 330 |
| 9.2 Table and index                     | 330 |
| 9.2.1 Searching a Table                 | 331 |
| 9.2.2 Creating an Index                 | 332 |
| 9.2.3 Constraints on Index Use          | 333 |
| 9.3 Controlling Text Search             | 334 |
| 9.3.1 Parsing Documents                 | 334 |
| 9.3.2 Parsing Queries                   | 335 |
| 9.3.3 Ranking Search Results            | 336 |
| 9.3.4 Highlighting Results              | 338 |
| 9.4 Additional Features                 | 340 |
| 9.4.1 Manipulating tsvector             |     |
| 9.4.2 Manipulating Queries              | 341 |
| 9.4.3 Rewriting Queries                 | 341 |
| 9.4.4 Gathering Document Statistics     |     |
| 9.5 <b>Parsers</b>                      |     |
| 9.6 Dictionaries                        | 347 |
| 9.6.1 Overview                          |     |
| 9.6.2 Stop Words                        | 348 |
| 9.6.3 Simple Dictionary                 | 349 |
| 9.6.4 Synonym Dictionary                | 350 |
| 9.6.5 Thesaurus Dictionary              | 352 |
| 9.6.6 Ispell Dictionary                 | 353 |
| 9.6.7 Snowball Dictionary               |     |
| 9.7 Configuration Examples              |     |
| 9.8 Testing and Debugging Text Search   | 356 |
| 9.8.1 Testing a Configuration           | 356 |
| 9.8.2 Testing a Parser                  | 357 |
| 9.8.3 Testing a Dictionary              | 358 |
| 9.9 Limitations                         | 358 |

| 10 System Operation                                    | 360 |
|--------------------------------------------------------|-----|
| 11 Controlling Transactions                            | 361 |
| 12 DDL Syntax                                          | 362 |
| 12.1 DDL Syntax Overview                               | 362 |
| 12.2 ALTER DATABASE                                    | 368 |
| 12.3 ALTER FOREIGN TABLE (for GDS)                     | 371 |
| 12.4 ALTER FOREIGN TABLE (for HDFS or OBS)             |     |
| 12.5 ALTER FUNCTION                                    | 373 |
| 12.6 ALTER GROUP                                       | 376 |
| 12.7 ALTER INDEX                                       | 377 |
| 12.8 ALTER LARGE OBJECT                                | 379 |
| 12.9 ALTER REDACTION POLICY                            | 380 |
| 12.10 ALTER RESOURCE POOL                              | 381 |
| 12.11 ALTER ROLE                                       | 383 |
| 12.12 ALTER ROW LEVEL SECURITY POLICY                  | 385 |
| 12.13 ALTER SCHEMA                                     | 386 |
| 12.14 ALTER SEQUENCE                                   | 387 |
| 12.15 ALTER SERVER                                     | 388 |
| 12.16 ALTER SESSION                                    | 391 |
| 12.17 ALTER SYNONYM                                    | 393 |
| 12.18 ALTER SYSTEM KILL SESSION                        | 394 |
| 12.19 ALTER TABLE                                      | 394 |
| 12.20 ALTER TABLE PARTITION                            | 407 |
| 12.21 ALTER TEXT SEARCH CONFIGURATION                  | 412 |
| 12.22 ALTER TEXT SEARCH DICTIONARY                     | 415 |
| 12.23 ALTER TRIGGER                                    | 416 |
| 12.24 ALTER TYPE                                       | 417 |
| 12.25 ALTER USER                                       | 420 |
| 12.26 ALTER VIEW                                       | 422 |
| 12.27 CLEAN CONNECTION                                 | 424 |
| 12.28 CLOSE                                            |     |
| 12.29 CLUSTER                                          | 426 |
| 12.30 COMMENT                                          | 428 |
| 12.31 CREATE BARRIER                                   | 430 |
| 12.32 CREATE DATABASE                                  | 431 |
| 12.33 CREATE FOREIGN TABLE (for GDS Import and Export) | 434 |
| 12.34 CREATE FOREIGN TABLE (SQL on OBS or Hadoop)      | 448 |
| 12.35 CREATE FOREIGN TABLE (for OBS Import and Export) | 463 |
| 12.36 CREATE FUNCTION                                  | 473 |
| 12.37 CREATE GROUP                                     | 480 |
| 12.38 CREATE INDEX                                     | 481 |
| 12.39 CREATE REDACTION POLICY                          | 486 |

| 12.40 CREATE ROW LEVEL SECURITY POLICY | 488 |
|----------------------------------------|-----|
| 12.41 CREATE PROCEDURE                 | 492 |
| 12.42 CREATE RESOURCE POOL             | 495 |
| 12.43 CREATE ROLE                      | 497 |
| 12.44 CREATE SCHEMA                    | 502 |
| 12.45 CREATE SEQUENCE                  | 504 |
| 12.46 CREATE SERVER                    | 507 |
| 12.47 CREATE SYNONYM                   | 510 |
| 12.48 CREATE TABLE                     | 512 |
| 12.49 CREATE TABLE AS                  | 532 |
| 12.50 CREATE TABLE PARTITION           | 536 |
| 12.51 CREATE TEXT SEARCH CONFIGURATION | 550 |
| 12.52 CREATE TEXT SEARCH DICTIONARY    | 552 |
| 12.53 CREATE TRIGGER                   | 557 |
| 12.54 CREATE TYPE                      | 562 |
| 12.55 CREATE USER                      | 570 |
| 12.56 CREATE VIEW                      | 572 |
| 12.57 CURSOR                           | 574 |
| 12.58 DROP DATABASE                    | 576 |
| 12.59 DROP FOREIGN TABLE               | 577 |
| 12.60 DROP FUNCTION                    | 578 |
| 12.61 DROP GROUP                       | 579 |
| 12.62 DROP INDEX                       | 579 |
| 12.63 DROP OWNED                       | 580 |
| 12.64 DROP REDACTION POLICY            | 580 |
| 12.65 DROP ROW LEVEL SECURITY POLICY   | 581 |
| 12.66 DROP PROCEDURE                   | 582 |
| 12.67 DROP RESOURCE POOL               | 583 |
| 12.68 DROP ROLE                        | 583 |
| 12.69 DROP SCHEMA                      | 584 |
| 12.70 DROP SEQUENCE                    | 585 |
| 12.71 DROP SERVER                      | 586 |
| 12.72 DROP SYNONYM                     | 586 |
| 12.73 DROP TABLE                       | 587 |
| 12.74 DROP TEXT SEARCH CONFIGURATION   | 588 |
| 12.75 DROP TEXT SEARCH DICTIONARY      | 589 |
| 12.76 DROP TRIGGER                     | 590 |
| 12.77 DROP TYPE                        | 591 |
| 12.78 DROP USER                        | 591 |
| 12.79 DROP VIEW                        | 593 |
| 12.80 FETCH                            | 593 |
| 12 81 MOVF                             | 597 |

| 12.82 REINDEX                   | 598 |
|---------------------------------|-----|
| 12.83 RESET                     | 599 |
| 12.84 SET                       | 600 |
| 12.85 SET CONSTRAINTS           | 602 |
| 12.86 SET ROLE                  | 603 |
| 12.87 SET SESSION AUTHORIZATION | 604 |
| 12.88 SHOW                      | 606 |
| 12.89 TRUNCATE                  | 606 |
| 12.90 VACUUM                    | 608 |
| 13 DML Syntax                   | 612 |
| 13.1 DML Syntax Overview        | 612 |
| 13.2 CALL                       | 613 |
| 13.3 COPY                       | 614 |
| 13.4 DELETE                     | 628 |
| 13.5 EXPLAIN                    | 630 |
| 13.6 EXPLAIN PLAN               | 634 |
| 13.7 LOCK                       | 636 |
| 13.8 MERGE INTO                 | 640 |
| 13.9 INSERT and UPSERT          | 642 |
| 13.9.1 INSERT                   | 643 |
| 13.9.2 UPSERT                   | 647 |
| 13.10 UPDATE                    | 651 |
| 13.11 VALUES                    | 654 |
| 14 DCL Syntax                   | 656 |
| 14.1 DCL Syntax Overview        | 656 |
| 14.2 ALTER DEFAULT PRIVILEGES   | 656 |
| 14.3 ANALYZE   ANALYSE          | 659 |
| 14.4 DEALLOCATE                 | 662 |
| 14.5 DO                         | 662 |
| 14.6 EXECUTE                    | 663 |
| 14.7 EXECUTE DIRECT             | 664 |
| 14.8 GRANT                      | 665 |
| 14.9 PREPARE                    | 671 |
| 14.10 REASSIGN OWNED            |     |
| 14.11 REVOKE                    | 672 |
| 15 DQL Syntax                   | 676 |
| 15.1 DQL Syntax Overview        | 676 |
| 15.2 SELECT                     | 676 |
| 15.3 SELECT INTO                | 689 |
| 16 TCL Syntax                   | 691 |
| 16.1 TCL Syntax Overview        | 691 |

| 16.2 ABORT                  | 691 |
|-----------------------------|-----|
| 16.3 BEGIN                  | 692 |
| 16.4 CHECKPOINT             | 693 |
| 16.5 COMMIT   END           | 694 |
| 16.6 COMMIT PREPARED        | 694 |
| 16.7 PREPARE TRANSACTION    | 695 |
| 16.8 SAVEPOINT              | 696 |
| 16.9 SET TRANSACTION        | 697 |
| 16.10 START TRANSACTION     | 698 |
| 16.11 ROLLBACK              | 700 |
| 16.12 RELEASE SAVEPOINT     | 700 |
| 16.13 ROLLBACK PREPARED     | 701 |
| 16.14 ROLLBACK TO SAVEPOINT | 702 |
| 17 GIN Indexes              | 704 |
| 17.1 Introduction           | 704 |
| 17.2 Scalability            | 704 |
| 17.3 Implementation         |     |
| 17.4 GIN Tips and Tricks    | 708 |

## GaussDB(DWS) SQL

#### What Is SQL?

SQL is a standard computer language used to control the access to databases and manage data in databases.

SQL provides different statements to enable you to:

- Query data.
- Insert, update, and delete rows.
- Create, replace, modify, and delete objects.
- Control the access to a database and its objects.
- Maintain the consistency and integrity of a database.

SQL consists of commands and functions that are used to manage databases and database objects. SQL can also forcibly implement the rules for data types, expressions, and texts. Therefore, section "SQL Reference" describes data types, expressions, functions, and operators in addition to SQL syntax.

#### **Development of SQL Standards**

Released SQL standards are as follows:

- 1986: ANSI X3.135-1986, ISO/IEC 9075:1986, SQL-86
- 1989: ANSI X3.135-1989, ISO/IEC 9075:1989, SQL-89
- 1992: ANSI X3.135-1992, ISO/IEC 9075:1992, SQL-92 (SQL2)
- 1999: ISO/IEC 9075:1999, SQL:1999 (SQL3)
- 2003: ISO/IEC 9075:2003, SQL:2003 (SQL4)
- 2011: ISO/IEC 9075:200N, SQL:2011 (SQL5)

#### **Supported SQL Standards**

GaussDB(DWS) is compatible with Postgres-XC features and supports the major features of SQL2, SQL3, and SQL4 by default.

# 2 Differences Between GaussDB(DWS) and PostgreSQL

#### 2.1 GaussDB(DWS) gsql, PostgreSQL psql, and libpq

#### GaussDB(DWS) gsql and PostgreSQL psql

GaussDB(DWS) gsql differs from PostgreSQL psql in that the former has made the following changes to enhance security:

- User passwords cannot be set by running the **\password** meta-command.
- The \i+, \ir+, and \include\_relative+ meta-commands and the input and output parameter -k are added to encrypt imported and exported files.
- Historical command lines cannot be printed to files using the \s metacommand.
- SQL statements related to sensitive operations, such as those containing passwords, are not recorded. Users cannot see such records when they turn pages or press up or down arrow keys to view the SQL history.
- After a connection is set up, a message is displayed to inform users of password expiration and to show version information.

gsql provides the following additional functions based on psql:

- The output format parameter -r is added to allow you to adjust the focus by pressing the **Tab** key or arrow keys when entering commands.
- The \parallel meta-command is added to improve execution performance.
- The \set RETRY meta-command is added to support retry upon statement errors.
- Slashes (/) are used as the default terminator at the end of PL/SQL statements CREATE OR REPLACE FUNCTION/PROCEDURE.

#### libpq

During the development of certain GaussDB(DWS) functions such as the gsql client connection tool, PostgreSQL libpq is greatly modified. However, the libpq

interface is not verified in application development. You are not advised to use this set of APIs for application development, because underlying risks probably exist. You can use the ODBC or JDBC APIs instead.

#### 2.2 Data Type Differences

For details about supported data types by GaussDB(DWS), see **Data Types**.

The following PostgreSQL data type is not supported:

- Lines, a geometric type
- pg\_node\_tree

#### 2.3 Function Differences

For details about the functions supported by GaussDB(DWS), see **Functions and Operators**.

The following PostgreSQL functions are not supported:

- Enum support functions
- Access privilege inquiry functions
  - has\_sequence\_privilege(user, sequence, privilege)
  - has\_sequence\_privilege(sequence, privilege)
- System catalog information functions
  - pg\_get\_triggerdef(trigger\_oid)
  - pg\_get\_triggerdef(trigger\_oid, pretty\_bool)
- Line functions
- pq\_node\_tree

## 2.4 PostgreSQL Features Unsupported by GaussDB(DWS)

- Table inheritance
- Table creation features:
  - Use REFERENCES reftable [ (refcolumn) ] [ MATCH FULL | MATCH PARTIAL | MATCH SIMPLE ] [ ON DELETE action ] [ ON UPDATE action ] to create a foreign key constraint for a table.
  - Use EXCLUDE [ USING index\_method ] ( exclude\_element WITH operator [, ... ] ) to create exclusion constraints for a table.
- Define or change the security tag of an object.
- User-defined C functions
- Create, modify, and delete operators.
- Create, modify, and delete operator classes.
- Create, modify, and delete operator families.

- Create, modify, and delete text search parsers.
- Create, modify, and delete text search templates.
- Create, modify, and delete collations.
- Create and delete rules.
- Register, modify, and delete languages.
- Create, modify, and delete domains.
- Define, modify, and delete the conversion of character set encoding.
- Define and delete casts.
- Define, modify, and delete user mapping.
- Generate a notification.
- Listen to a notification.
- Stop listening to a notification.
- Load or reload a shared library file.
- Release the session resources of a database.
- Move a cursor backward.

The following features are disabled in GaussDB(DWS) for separation of rights:

- TO PUBLIC of GRANT
- COPY FROM FILE and COPY TO FILE of COPY

# 3 Keyword

The SQL contains reserved and non-reserved words. Standards require that reserved keywords not be used as other identifiers. Non-reserved keywords have special meanings only in a specific environment and can be used as identifiers in other environments.

Table 3-1 SQL keywords

| Keyword   | GaussDB(DWS) | SQL:1999         | SQL-92           |
|-----------|--------------|------------------|------------------|
| ABORT     | Non-reserved | -                | -                |
| ABS       | -            | Non-<br>reserved | -                |
| ABSOLUTE  | Non-reserved | Reserved         | Reserved         |
| ACCESS    | Non-reserved | -                | -                |
| ACCOUNT   | Non-reserved | -                | -                |
| ACTION    | Non-reserved | Reserved         | Reserved         |
| ADA       | -            | Non-<br>reserved | Non-<br>reserved |
| ADD       | Non-reserved | Reserved         | Reserved         |
| ADMIN     | Non-reserved | Reserved         | -                |
| AFTER     | Non-reserved | Reserved         | -                |
| AGGREGATE | Non-reserved | Reserved         | -                |
| ALIAS     | -            | Reserved         | -                |
| ALL       | Reserved     | Reserved         | Reserved         |
| ALLOCATE  | -            | Reserved         | Reserved         |
| ALSO      | Non-reserved | -                | -                |
| ALTER     | Non-reserved | Reserved         | Reserved         |

| Keyword       | GaussDB(DWS)                           | SQL:1999         | SQL-92   |
|---------------|----------------------------------------|------------------|----------|
| ALWAYS        | Non-reserved                           | -                | -        |
| ANALYSE       | Reserved                               | -                | -        |
| ANALYZE       | Reserved                               | -                | -        |
| AND           | Reserved                               | Reserved         | Reserved |
| ANY           | Reserved                               | Reserved         | Reserved |
| APP           | Non-reserved                           | -                | -        |
| ARE           | -                                      | Reserved         | Reserved |
| ARRAY         | Reserved                               | Reserved         | -        |
| AS            | Reserved                               | Reserved         | Reserved |
| ASC           | Reserved                               | Reserved         | Reserved |
| ASENSITIVE    | -                                      | Non-<br>reserved | -        |
| ASSERTION     | Non-reserved                           | Reserved         | Reserved |
| ASSIGNMENT    | Non-reserved                           | Non-<br>reserved | -        |
| ASYMMETRIC    | Reserved                               | Non-<br>reserved | -        |
| AT            | Non-reserved                           | Reserved         | Reserved |
| ATOMIC        | -                                      | Non-<br>reserved | -        |
| ATTRIBUTE     | Non-reserved                           | -                | -        |
| AUTHID        | Reserved                               | -                | -        |
| AUTHINFO      | Non-reserved                           | -                | -        |
| AUTHORIZATION | Reserved (functions and types allowed) | Reserved         | Reserved |
| AUTOEXTEND    | Non-reserved                           | -                | -        |
| AUTOMAPPED    | Non-reserved                           | -                | -        |
| AVG           | -                                      | Non-<br>reserved | Reserved |
| BACKWARD      | Non-reserved                           | -                | -        |
| BARRIER       | Non-reserved                           | -                | -        |
| BEFORE        | Non-reserved                           | Reserved         | -        |

| Keyword        | GaussDB(DWS)                                 | SQL:1999         | SQL-92           |
|----------------|----------------------------------------------|------------------|------------------|
| BEGIN          | Non-reserved                                 | Reserved         | Reserved         |
| BETWEEN        | Non-reserved (excluding functions and types) | Non-<br>reserved | Reserved         |
| BIGINT         | Non-reserved (excluding functions and types) | -                | -                |
| BINARY         | Reserved (functions and types allowed)       | Reserved         | -                |
| BINARY_DOUBLE  | Non-reserved (excluding functions and types) | -                | -                |
| BINARY_INTEGER | Non-reserved (excluding functions and types) | -                | -                |
| BIT            | Non-reserved (excluding functions and types) | Reserved         | Reserved         |
| BITVAR         | -                                            | Non-<br>reserved | -                |
| BIT_LENGTH     | -                                            | Non-<br>reserved | Reserved         |
| BLOB           | Non-reserved                                 | Reserved         | -                |
| BOOLEAN        | Non-reserved (excluding functions and types) | Reserved         | -                |
| вотн           | Reserved                                     | Reserved         | Reserved         |
| BUCKETS        | Reserved                                     | -                | -                |
| BREADTH        | -                                            | Reserved         | -                |
| BY             | Non-reserved                                 | Reserved         | Reserved         |
| С              | -                                            | Non-<br>reserved | Non-<br>reserved |
| CACHE          | Non-reserved                                 | -                | -                |
| CALL           | Non-reserved                                 | Reserved         | -                |
| CALLED         | Non-reserved                                 | Non-<br>reserved | -                |
| CARDINALITY    | -                                            | Non-<br>reserved | -                |
| CASCADE        | Non-reserved                                 | Reserved         | Reserved         |
| CASCADED       | Non-reserved                                 | Reserved         | Reserved         |
| CASE           | Reserved                                     | Reserved         | Reserved         |

| Keyword                   | GaussDB(DWS)                                 | SQL:1999         | SQL-92           |
|---------------------------|----------------------------------------------|------------------|------------------|
| CAST                      | Reserved                                     | Reserved         | Reserved         |
| CATALOG                   | Non-reserved                                 | Reserved         | Reserved         |
| CATALOG_NAME              | -                                            | Non-<br>reserved | Non-<br>reserved |
| CHAIN                     | Non-reserved                                 | Non-<br>reserved | -                |
| CHAR                      | Non-reserved (excluding functions and types) | Reserved         | Reserved         |
| CHARACTER                 | Non-reserved (excluding functions and types) | Reserved         | Reserved         |
| CHARACTERISTICS           | Non-reserved                                 | -                | -                |
| CHARACTER_LENGTH          | -                                            | Non-<br>reserved | Reserved         |
| CHARACTER_SET_CAT<br>ALOG | -                                            | Non-<br>reserved | Non-<br>reserved |
| CHARACTER_SET_NA<br>ME    | -                                            | Non-<br>reserved | Non-<br>reserved |
| CHARACTER_SET_SCH<br>EMA  | -                                            | Non-<br>reserved | Non-<br>reserved |
| CHAR_LENGTH               | -                                            | Non-<br>reserved | Reserved         |
| CHECK                     | Reserved                                     | Reserved         | Reserved         |
| CHECKED                   | -                                            | Non-<br>reserved | -                |
| CHECKPOINT                | Non-reserved                                 | -                | -                |
| CLASS                     | Non-reserved                                 | Reserved         | -                |
| CLEAN                     | Non-reserved                                 | -                | -                |
| CLASS_ORIGIN              | -                                            | Non-<br>reserved | Non-<br>reserved |
| CLOB                      | Non-reserved                                 | Reserved         | -                |
| CLOSE                     | Non-reserved                                 | Reserved         | Reserved         |
| CLUSTER                   | Non-reserved                                 | -                | -                |
| COALESCE                  | Non-reserved (excluding functions and types) | Non-<br>reserved | Reserved         |

| Keyword                   | GaussDB(DWS)                           | SQL:1999         | SQL-92           |
|---------------------------|----------------------------------------|------------------|------------------|
| COBOL                     | -                                      | Non-<br>reserved | Non-<br>reserved |
| COLLATE                   | Reserved                               | Reserved         | Reserved         |
| COLLATION                 | Reserved (functions and types allowed) | Reserved         | Reserved         |
| COLLATION_CATALOG         | -                                      | Non-<br>reserved | Non-<br>reserved |
| COLLATION_NAME            | -                                      | Non-<br>reserved | Non-<br>reserved |
| COLLATION_SCHEMA          | -                                      | Non-<br>reserved | Non-<br>reserved |
| COLUMN                    | Reserved                               | Reserved         | Reserved         |
| COLUMNS                   | Non-reserved                           | -                | -                |
| COLUMN_NAME               | -                                      | Non-<br>reserved | Non-<br>reserved |
| COMMAND_FUNCTIO           | -                                      | Non-<br>reserved | Non-<br>reserved |
| COMMAND_FUNCTIO<br>N_CODE | -                                      | Non-<br>reserved | -                |
| COMMENT                   | Non-reserved                           | -                | -                |
| COMMENTS                  | Non-reserved                           | -                | -                |
| COMMIT                    | Non-reserved                           | Reserved         | Reserved         |
| COMMITTED                 | Non-reserved                           | Non-<br>reserved | Non-<br>reserved |
| COMPATIBLE_ILLEGAL _CHARS | Non-reserved                           | -                | -                |
| COMPLETE                  | Non-reserved                           | -                | -                |
| COMPRESS                  | Non-reserved                           | -                | -                |
| COMPLETION                | -                                      | Reserved         | -                |
| CONCURRENTLY              | Reserved (functions and types allowed) | -                | -                |
| CONDITION                 | -                                      | -                | -                |
| CONDITION_NUMBER          | -                                      | Non-<br>reserved | Non-<br>reserved |
| CONFIGURATION             | Non-reserved                           | -                | -                |

| Keyword                | GaussDB(DWS)                           | SQL:1999         | SQL-92           |
|------------------------|----------------------------------------|------------------|------------------|
| CONNECT                | -                                      | Reserved         | Reserved         |
| CONNECTION             | Non-reserved                           | Reserved         | Reserved         |
| CONNECTION_NAME        | -                                      | Non-<br>reserved | Non-<br>reserved |
| CONSTRAINT             | Reserved                               | Reserved         | Reserved         |
| CONSTRAINTS            | Non-reserved                           | Reserved         | Reserved         |
| CONSTRAINT_CATALO<br>G | -                                      | Non-<br>reserved | Non-<br>reserved |
| CONSTRAINT_NAME        | -                                      | Non-<br>reserved | Non-<br>reserved |
| CONSTRAINT_SCHEM<br>A  | -                                      | Non-<br>reserved | Non-<br>reserved |
| CONSTRUCTOR            | -                                      | Reserved         | -                |
| CONTAINS               | -                                      | Non-<br>reserved | -                |
| CONTENT                | Non-reserved                           | -                | -                |
| CONTINUE               | Non-reserved                           | Reserved         | Reserved         |
| CONVERSION             | Non-reserved                           | -                | -                |
| CONVERT                | -                                      | Non-<br>reserved | Reserved         |
| COORDINATOR            | Non-reserved                           | -                | -                |
| СОРУ                   | Non-reserved                           | -                | -                |
| CORRESPONDING          | -                                      | Reserved         | Reserved         |
| COST                   | Non-reserved                           | -                | -                |
| COUNT                  | -                                      | Non-<br>reserved | Reserved         |
| CREATE                 | Reserved                               | Reserved         | Reserved         |
| CROSS                  | Reserved (functions and types allowed) | Reserved         | Reserved         |
| CSV                    | Non-reserved                           | -                | -                |
| CUBE                   | -                                      | Reserved         | -                |
| CURRENT                | Non-reserved                           | Reserved         | Reserved         |
| CURRENT_CATALOG        | Reserved                               | -                | -                |

| Keyword                         | GaussDB(DWS)                                 | SQL:1999         | SQL-92           |
|---------------------------------|----------------------------------------------|------------------|------------------|
| CURRENT_DATE                    | Reserved                                     | Reserved         | Reserved         |
| CURRENT_PATH                    | -                                            | Reserved         | -                |
| CURRENT_ROLE                    | Reserved                                     | Reserved         | -                |
| CURRENT_SCHEMA                  | Reserved (functions and types allowed)       | -                | -                |
| CURRENT_TIME                    | Reserved                                     | Reserved         | Reserved         |
| CURRENT_TIMESTAM P              | Reserved                                     | Reserved         | Reserved         |
| CURRENT_USER                    | Reserved                                     | Reserved         | Reserved         |
| CURSOR                          | Non-reserved                                 | Reserved         | Reserved         |
| CURSOR_NAME                     | -                                            | Non-<br>reserved | Non-<br>reserved |
| CYCLE                           | Non-reserved                                 | Reserved         | -                |
| DATA                            | Non-reserved                                 | Reserved         | Non-<br>reserved |
| DATE_FORMAT                     | Non-reserved                                 | -                | -                |
| DATABASE                        | Non-reserved                                 | -                | -                |
| DATAFILE                        | Non-reserved                                 | -                | -                |
| DATE                            | Non-reserved (excluding functions and types) | Reserved         | Reserved         |
| DATETIME_INTERVAL_<br>CODE      | -                                            | Non-<br>reserved | Non-<br>reserved |
| DATETIME_INTERVAL_<br>PRECISION | -                                            | Non-<br>reserved | Non-<br>reserved |
| DAY                             | Non-reserved                                 | Reserved         | Reserved         |
| DBCOMPATIBILITY                 | Non-reserved                                 | -                | -                |
| DEALLOCATE                      | Non-reserved                                 | Reserved         | Reserved         |
| DEC                             | Non-reserved (excluding functions and types) | Reserved         | Reserved         |
| DECIMAL                         | Non-reserved (excluding functions and types) | Reserved         | Reserved         |
| DECLARE                         | Non-reserved                                 | Reserved         | Reserved         |
| DECODE                          | Non-reserved (excluding functions and types) | -                | -                |

| Keyword       | GaussDB(DWS) | SQL:1999         | SQL-92   |
|---------------|--------------|------------------|----------|
| DEFAULT       | Reserved     | Reserved         | Reserved |
| DEFAULTS      | Non-reserved | -                | -        |
| DEFERRABLE    | Reserved     | Reserved         | Reserved |
| DEFERRED      | Non-reserved | Reserved         | Reserved |
| DEFINED       | -            | Non-<br>reserved | -        |
| DEFINER       | Non-reserved | Non-<br>reserved | -        |
| DELETE        | Non-reserved | Reserved         | Reserved |
| DELIMITER     | Non-reserved | -                | -        |
| DELIMITERS    | Non-reserved | -                | -        |
| DELTA         | Non-reserved | -                | -        |
| DEPTH         | -            | Reserved         | -        |
| DEREF         | -            | Reserved         | -        |
| DESC          | Reserved     | Reserved         | Reserved |
| DESCRIBE      | -            | Reserved         | Reserved |
| DESCRIPTOR    | -            | Reserved         | Reserved |
| DESTROY       | -            | Reserved         | -        |
| DESTRUCTOR    | -            | Reserved         | -        |
| DETERMINISTIC | Non-reserved | Reserved         | -        |
| DIAGNOSTICS   | -            | Reserved         | Reserved |
| DICTIONARY    | Non-reserved | Reserved         | -        |
| DIRECT        | Non-reserved | -                | -        |
| DIRECTORY     | Non-reserved | -                | -        |
| DISABLE       | Non-reserved | -                | -        |
| DISCARD       | Non-reserved | -                | -        |
| DISCONNECT    | -            | Reserved         | Reserved |
| DISPATCH      | -            | Non-<br>reserved | -        |
| DISTINCT      | Reserved     | Reserved         | Reserved |
| DISTRIBUTE    | Non-reserved | -                | -        |

| Keyword                | GaussDB(DWS) | SQL:1999         | SQL-92           |
|------------------------|--------------|------------------|------------------|
| DISTRIBUTION           | Non-reserved | -                | -                |
| DO                     | Reserved     | -                | -                |
| DOCUMENT               | Non-reserved | -                | -                |
| DOMAIN                 | Non-reserved | Reserved         | Reserved         |
| DOUBLE                 | Non-reserved | Reserved         | Reserved         |
| DROP                   | Non-reserved | Reserved         | Reserved         |
| DYNAMIC                | -            | Reserved         | -                |
| DYNAMIC_FUNCTION       | -            | Non-<br>reserved | Non-<br>reserved |
| DYNAMIC_FUNCTION _CODE | -            | Non-<br>reserved | -                |
| EACH                   | Non-reserved | Reserved         | -                |
| ELASTIC                | Non-reserved | -                | -                |
| ELSE                   | Reserved     | Reserved         | Reserved         |
| ENABLE                 | Non-reserved | -                | -                |
| ENCODING               | Non-reserved | -                | -                |
| ENCRYPTED              | Non-reserved | -                | -                |
| END                    | Reserved     | Reserved         | Reserved         |
| END-EXEC               | -            | Reserved         | Reserved         |
| ENFORCED               | Non-reserved | -                | -                |
| ENUM                   | Non-reserved | -                | -                |
| EOL                    | Non-reserved | -                | -                |
| EQUALS                 | -            | Reserved         | -                |
| ERRORS                 | Non-reserved | -                | -                |
| ESCAPE                 | Non-reserved | Reserved         | Reserved         |
| ESCAPING               | Non-reserved | -                | -                |
| EVERY                  | Non-reserved | Reserved         | -                |
| EXCEPT                 | Reserved     | Reserved         | Reserved         |
| EXCEPTION              | -            | Reserved         | Reserved         |
| EXCHANGE               | Non-reserved | -                | -                |
| EXCLUDE                | Non-reserved | -                | -                |

| Keyword             | GaussDB(DWS)                                 | SQL:1999         | SQL-92   |
|---------------------|----------------------------------------------|------------------|----------|
| EXCLUDING           | Non-reserved                                 | -                | -        |
| EXCLUSIVE           | Non-reserved                                 | -                | -        |
| EXEC                | -                                            | Reserved         | Reserved |
| EXECUTE             | Non-reserved                                 | Reserved         | Reserved |
| EXISTING            | -                                            | Non-<br>reserved | -        |
| EXISTS              | Non-reserved (excluding functions and types) | Non-<br>reserved | Reserved |
| EXPIRATION          | Non-reserved                                 | -                | -        |
| EXPLAIN             | Non-reserved                                 | -                | -        |
| EXTENSION           | Non-reserved                                 | -                | -        |
| EXTERNAL            | Non-reserved                                 | Reserved         | Reserved |
| EXTRACT             | Non-reserved (excluding functions and types) | Non-<br>reserved | Reserved |
| FALSE               | Reserved                                     | Reserved         | Reserved |
| FAMILY              | Non-reserved                                 | -                | -        |
| FAST                | Non-reserved                                 | -                | -        |
| FENCED              | Non-reserved                                 | -                | -        |
| FETCH               | Reserved                                     | Reserved         | Reserved |
| FILEHEADER          | Non-reserved                                 | -                | -        |
| FILL_MISSING_FIELDS | Non-reserved                                 | -                | -        |
| FINAL               | -                                            | Non-<br>reserved | -        |
| FIRST               | Non-reserved                                 | Reserved         | Reserved |
| FIXED               | Non-reserved                                 | Reserved         | Reserved |
| FLOAT               | Non-reserved (excluding functions and types) | Reserved         | Reserved |
| FOLLOWING           | Non-reserved                                 | -                | -        |
| FOR                 | Reserved                                     | Reserved         | Reserved |
| FORCE               | Non-reserved                                 | -                | -        |
| FOREIGN             | Reserved                                     | Reserved         | Reserved |
| FORMATTER           | Non-reserved                                 | -                | -        |

| Keyword   | GaussDB(DWS)                                 | SQL:1999         | SQL-92           |
|-----------|----------------------------------------------|------------------|------------------|
| FORTRAN   | -                                            | Non-<br>reserved | Non-<br>reserved |
| FORWARD   | Non-reserved                                 | -                | -                |
| FOUND     | -                                            | Reserved         | Reserved         |
| FREE      | -                                            | Reserved         | -                |
| FREEZE    | Reserved (functions and types allowed)       | -                | -                |
| FROM      | Reserved                                     | Reserved         | Reserved         |
| FULL      | Reserved (functions and types allowed)       | Reserved         | Reserved         |
| FUNCTION  | Non-reserved                                 | Reserved         | -                |
| FUNCTIONS | Non-reserved                                 | -                | -                |
| G         | -                                            | Non-<br>reserved | -                |
| GENERAL   | -                                            | Reserved         | -                |
| GENERATED | -                                            | Non-<br>reserved | -                |
| GET       | -                                            | Reserved         | Reserved         |
| GLOBAL    | Non-reserved                                 | Reserved         | Reserved         |
| GO        | -                                            | Reserved         | Reserved         |
| GOTO      | -                                            | Reserved         | Reserved         |
| GRANT     | Reserved                                     | Reserved         | Reserved         |
| GRANTED   | Non-reserved                                 | Non-<br>reserved | -                |
| GREATEST  | Non-reserved (excluding functions and types) | -                | -                |
| GROUP     | Reserved                                     | Reserved         | Reserved         |
| GROUPING  | -                                            | Reserved         | -                |
| HANDLER   | Non-reserved                                 | -                | -                |
| HAVING    | Reserved                                     | Reserved         | Reserved         |
| HEADER    | Non-reserved                                 | -                | -                |
| HIERARCHY | -                                            | Non-<br>reserved | -                |

| Keyword           | GaussDB(DWS)                                 | SQL:1999         | SQL-92   |
|-------------------|----------------------------------------------|------------------|----------|
| HOLD              | Non-reserved                                 | Non-<br>reserved | -        |
| HOST              | -                                            | Reserved         | -        |
| HOUR              | Non-reserved                                 | Reserved         | Reserved |
| IDENTIFIED        | Non-reserved                                 | -                | -        |
| IDENTITY          | Non-reserved                                 | Reserved         | Reserved |
| IF                | Non-reserved (excluding functions and types) | -                | -        |
| IFNULL            | Non-reserved (excluding functions and types) | -                | -        |
| IGNORE            | -                                            | Reserved         | -        |
| IGNORE_EXTRA_DATA | Non-reserved                                 | -                | -        |
| ILIKE             | Reserved (functions and types allowed)       | -                | -        |
| IMMEDIATE         | Non-reserved                                 | Reserved         | Reserved |
| IMMUTABLE         | Non-reserved                                 | -                | -        |
| IMPLEMENTATION    | -                                            | Non-<br>reserved | -        |
| IMPLICIT          | Non-reserved                                 | -                | -        |
| IN                | Reserved                                     | Reserved         | Reserved |
| INCLUDING         | Non-reserved                                 | -                | -        |
| INCREMENT         | Non-reserved                                 | -                | -        |
| INDEX             | Non-reserved                                 | -                | -        |
| INDEXES           | Non-reserved                                 | -                | -        |
| INDICATOR         | -                                            | Reserved         | Reserved |
| INFIX             | -                                            | Non-<br>reserved | -        |
| INHERIT           | Non-reserved                                 | -                | -        |
| INHERITS          | Non-reserved                                 | -                | -        |
| INITIAL           | Non-reserved                                 | -                | -        |
| INITIALIZE        | -                                            | Reserved         | -        |
| INITIALLY         | Reserved                                     | Reserved         | Reserved |

| Keyword      | GaussDB(DWS)                                 | SQL:1999         | SQL-92   |
|--------------|----------------------------------------------|------------------|----------|
| INITRANS     | Non-reserved                                 | -                | -        |
| INLINE       | Non-reserved                                 | -                | -        |
| INNER        | Reserved (functions and types allowed)       | Reserved         | Reserved |
| INOUT        | Non-reserved (excluding functions and types) | Reserved         | -        |
| INPUT        | Non-reserved                                 | Reserved         | Reserved |
| INSENSITIVE  | Non-reserved                                 | Non-<br>reserved | Reserved |
| INSERT       | Non-reserved                                 | Reserved         | Reserved |
| INSTANCE     | -                                            | Non-<br>reserved | -        |
| INSTANTIABLE | -                                            | Non-<br>reserved | -        |
| INSTEAD      | Non-reserved                                 | -                | -        |
| INT          | Non-reserved (excluding functions and types) | Reserved         | Reserved |
| INTEGER      | Non-reserved (excluding functions and types) | Reserved         | Reserved |
| INTERNAL     | Reserved                                     | -                | -        |
| INTERSECT    | Reserved                                     | Reserved         | Reserved |
| INTERVAL     | Non-reserved (excluding functions and types) | Reserved         | Reserved |
| INTO         | Reserved                                     | Reserved         | Reserved |
| INVOKER      | Non-reserved                                 | Non-<br>reserved | -        |
| IS           | Reserved                                     | Reserved         | Reserved |
| ISNULL       | Non-reserved (excluding functions and types) | -                | -        |
| ISOLATION    | Non-reserved                                 | Reserved         | Reserved |
| ITERATE      | -                                            | Reserved         | -        |
| JOIN         | Reserved (functions and types allowed)       | Reserved         | Reserved |
| К            | -                                            | Non-<br>reserved | -        |

| Keyword        | GaussDB(DWS)                                 | SQL:1999         | SQL-92           |
|----------------|----------------------------------------------|------------------|------------------|
| KEY            | Non-reserved                                 | Reserved         | Reserved         |
| KEY_MEMBER     | -                                            | Non-<br>reserved | -                |
| KEY_TYPE       | -                                            | Non-<br>reserved | -                |
| LABEL          | Non-reserved                                 | -                | -                |
| LANGUAGE       | Non-reserved                                 | Reserved         | Reserved         |
| LARGE          | Non-reserved                                 | Reserved         | -                |
| LAST           | Non-reserved                                 | Reserved         | Reserved         |
| LATERAL        | -                                            | Reserved         | -                |
| LC_COLLATE     | Non-reserved                                 | -                | -                |
| LC_CTYPE       | Non-reserved                                 | -                | -                |
| LEADING        | Reserved                                     | Reserved         | Reserved         |
| LEAKPROOF      | Non-reserved                                 | -                | -                |
| LEAST          | Non-reserved (excluding functions and types) | -                | -                |
| LEFT           | Reserved (functions and types allowed)       | Reserved         | Reserved         |
| LENGTH         | -                                            | Non-<br>reserved | Non-<br>reserved |
| LESS           | Reserved                                     | Reserved         | -                |
| LEVEL          | Non-reserved                                 | Reserved         | Reserved         |
| LIKE           | Reserved (functions and types allowed)       | Reserved         | Reserved         |
| LIMIT          | Reserved                                     | Reserved         | -                |
| LISTEN         | Non-reserved                                 | -                | -                |
| LOAD           | Non-reserved                                 | -                | -                |
| LOCAL          | Non-reserved                                 | Reserved         | Reserved         |
| LOCALTIME      | Reserved                                     | Reserved         | -                |
| LOCALTIMESTAMP | Reserved                                     | Reserved         | -                |
| LOCATION       | Non-reserved                                 |                  | -                |
| LOCATOR        | -                                            | Reserved         | -                |

| Keyword               | GaussDB(DWS) | SQL:1999         | SQL-92           |
|-----------------------|--------------|------------------|------------------|
| LOCK                  | Non-reserved | -                | -                |
| LOG                   | Non-reserved | -                | -                |
| LOGGING               | Non-reserved | -                | -                |
| LOGIN                 | Non-reserved | -                | -                |
| LOOP                  | Non-reserved | -                | -                |
| LOWER                 | -            | Non-<br>reserved | Reserved         |
| М                     | -            | Non-<br>reserved | -                |
| МАР                   | -            | Reserved         | -                |
| MAPPING               | Non-reserved | -                | -                |
| MATCH                 | Non-reserved | Reserved         | Reserved         |
| MATCHED               | Non-reserved | -                | -                |
| MAX                   | -            | Non-<br>reserved | Reserved         |
| MAXEXTENTS            | Non-reserved | -                | -                |
| MAXSIZE               | Non-reserved | -                | -                |
| MAXTRANS              | Non-reserved | -                | -                |
| MAXVALUE              | Reserved     | -                | -                |
| MERGE                 | Non-reserved | -                | -                |
| MESSAGE_LENGTH        | -            | Non-<br>reserved | Non-<br>reserved |
| MESSAGE_OCTET_LEN GTH | -            | Non-<br>reserved | Non-<br>reserved |
| MESSAGE_TEXT          | -            | Non-<br>reserved | Non-<br>reserved |
| METHOD                | -            | Non-<br>reserved | -                |
| MIN                   | -            | Non-<br>reserved | Reserved         |
| MINEXTENTS            | Non-reserved | -                | -                |
| MINUS                 | Reserved     | -                | -                |
| MINUTE                | Non-reserved | Reserved         | Reserved         |

| Keyword    | GaussDB(DWS)                                 | SQL:1999         | SQL-92           |
|------------|----------------------------------------------|------------------|------------------|
| MINVALUE   | Non-reserved                                 | -                | -                |
| MOD        | -                                            | Non-<br>reserved | -                |
| MODE       | Non-reserved                                 | -                | -                |
| MODIFIES   | -                                            | Reserved         | -                |
| MODIFY     | Reserved                                     | Reserved         | -                |
| MODULE     | -                                            | Reserved         | Reserved         |
| MONTH      | Non-reserved                                 | Reserved         | Reserved         |
| MORE       | -                                            | Non-<br>reserved | Non-<br>reserved |
| MOVE       | Non-reserved                                 | -                | -                |
| MOVEMENT   | Non-reserved                                 | -                | -                |
| MUMPS      | -                                            | Non-<br>reserved | Non-<br>reserved |
| NAME       | Non-reserved                                 | Non-<br>reserved | Non-<br>reserved |
| NAMES      | Non-reserved                                 | Reserved         | Reserved         |
| NATIONAL   | Non-reserved (excluding functions and types) | Reserved         | Reserved         |
| NATURAL    | Reserved (functions and types allowed)       | Reserved         | Reserved         |
| NCHAR      | Non-reserved (excluding functions and types) | Reserved         | Reserved         |
| NCLOB      | -                                            | Reserved         | -                |
| NEW        | -                                            | Reserved         | -                |
| NEXT       | Non-reserved                                 | Reserved         | Reserved         |
| NLSSORT    | Reserved                                     | -                | -                |
| NO         | Non-reserved                                 | Reserved         | Reserved         |
| NOCOMPRESS | Non-reserved                                 | -                | -                |
| NOCYCLE    | Non-reserved                                 | -                | -                |
| NODE       | Non-reserved                                 | -                | -                |
| NOLOGGING  | Non-reserved                                 | -                | -                |
| NOLOGIN    | Non-reserved                                 | -                | -                |

| Keyword      | GaussDB(DWS)                                 | SQL:1999         | SQL-92           |
|--------------|----------------------------------------------|------------------|------------------|
| NOMAXVALUE   | Non-reserved                                 | -                | -                |
| NOMINVALUE   | Non-reserved                                 | -                | -                |
| NONE         | Non-reserved (excluding functions and types) | Reserved         | -                |
| NOT          | Reserved                                     | Reserved         | Reserved         |
| NOTHING      | Non-reserved                                 | -                | -                |
| NOTIFY       | Non-reserved                                 | -                | -                |
| NOTNULL      | Reserved (functions and types allowed)       | -                | -                |
| NOWAIT       | Non-reserved                                 | -                | -                |
| NULL         | Reserved                                     | Reserved         | Reserved         |
| NULLABLE     | -                                            | Non-<br>reserved | Non-<br>reserved |
| NULLIF       | Non-reserved (excluding functions and types) | Non-<br>reserved | Reserved         |
| NULLS        | Non-reserved                                 | -                | -                |
| NUMBER       | Non-reserved (excluding functions and types) | Non-<br>reserved | Non-<br>reserved |
| NUMERIC      | Non-reserved (excluding functions and types) | Reserved         | Reserved         |
| NUMSTR       | Non-reserved                                 | -                | -                |
| NVARCHAR2    | Non-reserved (excluding functions and types) | -                | -                |
| NVL          | Non-reserved (excluding functions and types) | -                | -                |
| OBJECT       | Non-reserved                                 | Reserved         | -                |
| OCTET_LENGTH | -                                            | Non-<br>reserved | Reserved         |
| OF           | Non-reserved                                 | Reserved         | Reserved         |
| OFF          | Non-reserved                                 | Reserved         | -                |
| OFFSET       | Reserved                                     | -                | -                |
| OIDS         | Non-reserved                                 | -                | -                |
| OLD          | -                                            | Reserved         | -                |
| ON           | Reserved                                     | Reserved         | Reserved         |

| Keyword        | GaussDB(DWS)                                 | SQL:1999         | SQL-92   |
|----------------|----------------------------------------------|------------------|----------|
| ONLY           | Reserved                                     | Reserved         | Reserved |
| OPEN           | -                                            | Reserved         | Reserved |
| OPERATION      | -                                            | Reserved         | -        |
| OPERATOR       | Non-reserved                                 | -                | -        |
| OPTIMIZATION   | Non-reserved                                 | -                | -        |
| OPTION         | Non-reserved                                 | Reserved         | Reserved |
| OPTIONS        | Non-reserved                                 | Non-<br>reserved | -        |
| OR             | Reserved                                     | Reserved         | Reserved |
| ORDER          | Reserved                                     | Reserved         | Reserved |
| ORDINALITY     | -                                            | Reserved         | -        |
| OUT            | Non-reserved (excluding functions and types) | Reserved         | -        |
| OUTER          | Reserved (functions and types allowed)       | Reserved         | Reserved |
| ОИТРИТ         | -                                            | Reserved         | Reserved |
| OVER           | Non-reserved                                 | -                | -        |
| OVERLAPS       | Reserved (functions and types allowed)       | Non-<br>reserved | Reserved |
| OVERLAY        | Non-reserved (excluding functions and types) | Non-<br>reserved | -        |
| OVERRIDING     | -                                            | Non-<br>reserved | -        |
| OWNED          | Non-reserved                                 | -                | -        |
| OWNER          | Non-reserved                                 | -                | -        |
| PACKAGE        | Non-reserved                                 | -                | -        |
| PAD            | -                                            | Reserved         | Reserved |
| PARAMETER      | -                                            | Reserved         | -        |
| PARAMETERS     | -                                            | Reserved         | -        |
| PARAMETER_MODE | -                                            | Non-<br>reserved | -        |
| PARAMETER_NAME | -                                            | Non-<br>reserved | -        |

| Keyword                        | GaussDB(DWS)                                 | SQL:1999         | SQL-92           |
|--------------------------------|----------------------------------------------|------------------|------------------|
| PARAMETER_ORDINA<br>L_POSITION | -                                            | Non-<br>reserved | -                |
| PARAMETER_SPECIFIC _CATALOG    | -                                            | Non-<br>reserved | -                |
| PARAMETER_SPECIFIC _NAME       | -                                            | Non-<br>reserved | -                |
| PARAMETER_SPECIFIC _SCHEMA     | -                                            | Non-<br>reserved | -                |
| PARSER                         | Non-reserved                                 | -                | -                |
| PARTIAL                        | Non-reserved                                 | Reserved         | Reserved         |
| PARTITION                      | Non-reserved                                 | -                | -                |
| PARTITIONS                     | Non-reserved                                 | -                | -                |
| PASCAL                         | -                                            | Non-<br>reserved | Non-<br>reserved |
| PASSING                        | Non-reserved                                 | -                | -                |
| PASSWORD                       | Non-reserved                                 | -                | -                |
| PATH                           | -                                            | Reserved         | -                |
| PCTFREE                        | Non-reserved                                 | -                | -                |
| PER                            | Non-reserved                                 | -                | -                |
| PERM                           | Non-reserved                                 | -                | -                |
| PERCENT                        | Non-reserved                                 | -                | -                |
| PERFORMANCE                    | Reserved                                     | -                | -                |
| PLACING                        | Reserved                                     | -                | -                |
| PLAN                           | Reserved                                     | -                | -                |
| PLANS                          | Non-reserved                                 | -                | -                |
| PLI                            | -                                            | Non-<br>reserved | Non-<br>reserved |
| POLICY                         | Non-reserved                                 | -                | -                |
| POOL                           | Non-reserved                                 | -                | -                |
| POSITION                       | Non-reserved (excluding functions and types) | Non-<br>reserved | Reserved         |
| POSTFIX                        | -                                            | Reserved         | -                |
| PRECEDING                      | Non-reserved                                 | -                | -                |

| Keyword    | GaussDB(DWS)                                 | SQL:1999 | SQL-92   |
|------------|----------------------------------------------|----------|----------|
| PRECISION  | Non-reserved (excluding functions and types) | Reserved | Reserved |
| PREFERRED  | Non-reserved                                 | -        | -        |
| PREFIX     | Non-reserved                                 | Reserved | -        |
| PREORDER   | -                                            | Reserved | -        |
| PREPARE    | Non-reserved                                 | Reserved | Reserved |
| PREPARED   | Non-reserved                                 | -        | -        |
| PRESERVE   | Non-reserved                                 | Reserved | Reserved |
| PRIMARY    | Reserved                                     | Reserved | Reserved |
| PRIOR      | Non-reserved                                 | Reserved | Reserved |
| PRIVATE    | Non-reserved                                 | -        | -        |
| PRIVILEGE  | Non-reserved                                 | -        | -        |
| PRIVILEGES | Non-reserved                                 | Reserved | Reserved |
| PROCEDURAL | Non-reserved                                 | -        | -        |
| PROCEDURE  | Reserved                                     | Reserved | Reserved |
| PROFILE    | Non-reserved                                 | -        | -        |
| PUBLIC     | -                                            | Reserved | Reserved |
| QUERY      | Non-reserved                                 | -        | -        |
| QUOTE      | Non-reserved                                 | -        | -        |
| RANGE      | Non-reserved                                 | -        | -        |
| RAW        | Non-reserved                                 | -        | -        |
| READ       | Non-reserved                                 | Reserved | Reserved |
| READS      | -                                            | Reserved | -        |
| REAL       | Non-reserved (excluding functions and types) | Reserved | Reserved |
| REASSIGN   | Non-reserved                                 | -        | -        |
| REBUILD    | Non-reserved                                 | -        | -        |
| RECHECK    | Non-reserved                                 | -        | -        |
| RECURSIVE  | Non-reserved                                 | Reserved | -        |
| REF        | Non-reserved                                 | Reserved | -        |
| REFRESH    | Non-reserved                                 |          |          |

| Keyword                | GaussDB(DWS)                           | SQL:1999         | SQL-92           |
|------------------------|----------------------------------------|------------------|------------------|
| REFERENCES             | Reserved                               | Reserved         | Reserved         |
| REFERENCING            | -                                      | Reserved         | -                |
| REINDEX                | Non-reserved                           | -                | -                |
| REJECT                 | Reserved                               | -                | -                |
| RELATIVE               | Non-reserved                           | Reserved         | Reserved         |
| RELEASE                | Non-reserved                           | -                | -                |
| RELOPTIONS             | Non-reserved                           | -                | -                |
| REMOTE                 | Non-reserved                           | -                | -                |
| RENAME                 | Non-reserved                           | -                | -                |
| REPEATABLE             | Non-reserved                           | Non-<br>reserved | Non-<br>reserved |
| REPLACE                | Non-reserved                           | -                | -                |
| REPLICA                | Non-reserved                           | -                | -                |
| RESET                  | Non-reserved                           | -                | -                |
| RESIZE                 | Non-reserved                           | -                | -                |
| RESOURCE               | Non-reserved                           | -                | -                |
| RESTART                | Non-reserved                           | -                | -                |
| RESTRICT               | Non-reserved                           | Reserved         | Reserved         |
| RESULT                 | -                                      | Reserved         | -                |
| RETURN                 | Non-reserved                           | Reserved         | -                |
| RETURNED_LENGTH        | -                                      | Non-<br>reserved | Non-<br>reserved |
| RETURNED_OCTET_LE NGTH | -                                      | Non-<br>reserved | Non-<br>reserved |
| RETURNED_SQLSTATE      | -                                      | Non-<br>reserved | Non-<br>reserved |
| RETURNING              | Reserved                               | -                | -                |
| RETURNS                | Non-reserved                           | Reserved         | -                |
| REUSE                  | Non-reserved                           | -                | -                |
| REVOKE                 | Non-reserved                           | Reserved         | Reserved         |
| RIGHT                  | Reserved (functions and types allowed) | Reserved         | Reserved         |

| Keyword         | GaussDB(DWS)                                 | SQL:1999         | SQL-92           |
|-----------------|----------------------------------------------|------------------|------------------|
| ROLE            | Non-reserved                                 | Reserved         | -                |
| ROLLBACK        | Non-reserved                                 | Reserved         | Reserved         |
| ROLLUP          | -                                            | Reserved         | -                |
| ROUTINE         | -                                            | Reserved         | -                |
| ROUTINE_CATALOG | -                                            | Non-<br>reserved | -                |
| ROUTINE_NAME    | -                                            | Non-<br>reserved | -                |
| ROUTINE_SCHEMA  | -                                            | Non-<br>reserved | -                |
| ROW             | Non-reserved (excluding functions and types) | Reserved         | -                |
| ROWS            | Non-reserved                                 | Reserved         | Reserved         |
| ROW_COUNT       | -                                            | Non-<br>reserved | Non-<br>reserved |
| RULE            | Non-reserved                                 | -                | -                |
| SAVEPOINT       | Non-reserved                                 | Reserved         | -                |
| SCALE           | -                                            | Non-<br>reserved | Non-<br>reserved |
| SCHEMA          | Non-reserved                                 | Reserved         | Reserved         |
| SCHEMA_NAME     | -                                            | Non-<br>reserved | Non-<br>reserved |
| SCOPE           | -                                            | Reserved         | -                |
| SCROLL          | Non-reserved                                 | Reserved         | Reserved         |
| SEARCH          | Non-reserved                                 | Reserved         | -                |
| SECOND          | Non-reserved                                 | Reserved         | Reserved         |
| SECTION         | -                                            | Reserved         | Reserved         |
| SECURITY        | Non-reserved                                 | Non-<br>reserved | -                |
| SELECT          | Reserved                                     | Reserved         | Reserved         |
| SELF            | -                                            | Non-<br>reserved | -                |
| SENSITIVE       | -                                            | Non-<br>reserved | -                |

| Keyword               | GaussDB(DWS)                                 | SQL:1999         | SQL-92           |
|-----------------------|----------------------------------------------|------------------|------------------|
| SEQUENCE              | Non-reserved                                 | Reserved         | -                |
| SEQUENCES             | Non-reserved                                 | -                | -                |
| SERIALIZABLE          | Non-reserved                                 | Non-<br>reserved | Non-<br>reserved |
| SERVER                | Non-reserved                                 | -                | -                |
| SERVER_NAME           | -                                            | Non-<br>reserved | Non-<br>reserved |
| SESSION               | Non-reserved                                 | Reserved         | Reserved         |
| SESSION_USER          | Reserved                                     | Reserved         | Reserved         |
| SET                   | Non-reserved                                 | Reserved         | Reserved         |
| SETOF                 | Non-reserved (excluding functions and types) | -                | -                |
| SETS                  | -                                            | Reserved         | -                |
| SHARE                 | Non-reserved                                 | -                | -                |
| SHIPPABLE             | Non-reserved                                 | -                | -                |
| SHOW                  | Non-reserved                                 | -                | -                |
| SIMILAR               | Reserved (functions and types allowed)       | Non-<br>reserved | -                |
| SIMPLE                | Non-reserved                                 | Non-<br>reserved | -                |
| SIZE                  | Non-reserved                                 | Reserved         | Reserved         |
| SMALLDATETIME         | Non-reserved (excluding functions and types) | -                | -                |
| SMALLDATETIME_FOR MAT | Non-reserved                                 | -                | -                |
| SMALLINT              | Non-reserved (excluding functions and types) | Reserved         | Reserved         |
| SNAPSHOT              | Non-reserved                                 | -                | -                |
| SOME                  | Reserved                                     | Reserved         | Reserved         |
| SOURCE                | Non-reserved                                 | Non-<br>reserved | -                |
| SPACE                 | -                                            | Reserved         | Reserved         |
| SPECIFIC              | -                                            | Reserved         | -                |
| SPECIFICTYPE          | -                                            | Reserved         | -                |

| Keyword         | GaussDB(DWS) | SQL:1999         | SQL-92           |
|-----------------|--------------|------------------|------------------|
| SPECIFIC_NAME   | -            | Non-<br>reserved | -                |
| SPILL           | Non-reserved | -                | -                |
| SPLIT           | Non-reserved | -                | -                |
| SQL             | -            | Reserved         | Reserved         |
| SQLCODE         | -            | -                | Reserved         |
| SQLERROR        | -            | -                | Reserved         |
| SQLEXCEPTION    | -            | Reserved         | -                |
| SQLSTATE        | -            | Reserved         | Reserved         |
| SQLWARNING      | -            | Reserved         | -                |
| STABLE          | Non-reserved | -                | -                |
| STANDALONE      | Non-reserved | -                | -                |
| START           | Non-reserved | Reserved         | -                |
| STATE           | -            | Reserved         | -                |
| STATEMENT       | Non-reserved | Reserved         | -                |
| STATEMENT_ID    | Non-reserved | -                | -                |
| STATIC          | -            | Reserved         | -                |
| STATISTICS      | Non-reserved | -                | -                |
| STDIN           | Non-reserved | -                | -                |
| STDOUT          | Non-reserved | -                | -                |
| STORAGE         | Non-reserved | -                | -                |
| STORE           | Non-reserved | -                | -                |
| STRICT          | Non-reserved | -                | -                |
| STRIP           | Non-reserved | -                | -                |
| STRUCTURE       | -            | Reserved         | -                |
| STYLE           | -            | Non-<br>reserved | -                |
| SUBCLASS_ORIGIN | -            | Non-<br>reserved | Non-<br>reserved |
| SUBLIST         | -            | Non-<br>reserved | -                |

| Keyword          | GaussDB(DWS)                                 | SQL:1999         | SQL-92           |
|------------------|----------------------------------------------|------------------|------------------|
| SUBSTRING        | Non-reserved (excluding functions and types) | Non-<br>reserved | Reserved         |
| SUM              | -                                            | Non-<br>reserved | Reserved         |
| SUPERUSER        | Non-reserved                                 | -                | -                |
| SYMMETRIC        | Reserved                                     | Non-<br>reserved | -                |
| SYNONYM          | Non-reserved                                 | -                | -                |
| SYS_REFCURSOR    | Non-reserved                                 | -                | -                |
| SYSDATE          | Reserved                                     | -                | -                |
| SYSID            | Non-reserved                                 | -                | -                |
| SYSTEM           | Non-reserved                                 | Non-<br>reserved | -                |
| SYSTEM_USER      | -                                            | Reserved         | Reserved         |
| TABLE            | Reserved                                     | Reserved         | Reserved         |
| TABLES           | Non-reserved                                 | -                | -                |
| TABLE_NAME       | -                                            | Non-<br>reserved | Non-<br>reserved |
| TEMP             | Non-reserved                                 | -                | -                |
| TEMPLATE         | Non-reserved                                 | -                | -                |
| TEMPORARY        | Non-reserved                                 | Reserved         | Reserved         |
| TERMINATE        | -                                            | Reserved         | -                |
| TEXT             | Non-reserved                                 | -                | -                |
| THAN             | Non-reserved                                 | Reserved         | -                |
| THEN             | Reserved                                     | Reserved         | Reserved         |
| TIME             | Non-reserved (excluding functions and types) | Reserved         | Reserved         |
| TIME_FORMAT      | Non-reserved                                 | -                | -                |
| TIMESTAMP        | Non-reserved (excluding functions and types) | Reserved         | Reserved         |
| TIMESTAMPDIFF    | Non-reserved (excluding functions and types) | -                | -                |
| TIMESTAMP_FORMAT | Non-reserved                                 | -                | -                |

| Keyword                    | GaussDB(DWS)                                 | SQL:1999         | SQL-92   |
|----------------------------|----------------------------------------------|------------------|----------|
| TIMEZONE_HOUR              | -                                            | Reserved         | Reserved |
| TIMEZONE_MINUTE            | -                                            | Reserved         | Reserved |
| TINYINT                    | Non-reserved (excluding functions and types) | -                | -        |
| ТО                         | Reserved                                     | Reserved         | Reserved |
| TRAILING                   | Reserved                                     | Reserved         | Reserved |
| TRANSACTION                | Non-reserved                                 | Reserved         | Reserved |
| TRANSACTIONS_COM<br>MITTED | -                                            | Non-<br>reserved | -        |
| TRANSACTIONS_ROLL ED_BACK  | -                                            | Non-<br>reserved | -        |
| TRANSACTION_ACTIV          | -                                            | Non-<br>reserved | -        |
| TRANSFORM                  | -                                            | Non-<br>reserved | -        |
| TRANSFORMS                 | -                                            | Non-<br>reserved | -        |
| TRANSLATE                  | -                                            | Non-<br>reserved | Reserved |
| TRANSLATION                | -                                            | Reserved         | Reserved |
| TREAT                      | Non-reserved (excluding functions and types) | Reserved         | -        |
| TRIGGER                    | Non-reserved                                 | Reserved         | -        |
| TRIGGER_CATALOG            | -                                            | Non-<br>reserved | -        |
| TRIGGER_NAME               | -                                            | Non-<br>reserved | -        |
| TRIGGER_SCHEMA             | -                                            | Non-<br>reserved | -        |
| TRIM                       | Non-reserved (excluding functions and types) | Non-<br>reserved | Reserved |
| TRUE                       | Reserved                                     | Reserved         | Reserved |
| TRUNCATE                   | Non-reserved                                 | -                | -        |
| TRUSTED                    | Non-reserved                                 | -                | -        |

| Keyword                       | GaussDB(DWS) | SQL:1999         | SQL-92           |
|-------------------------------|--------------|------------------|------------------|
| TYPE                          | Non-reserved | Non-<br>reserved | Non-<br>reserved |
| TYPES                         | Non-reserved | -                | -                |
| UESCAPE                       | -            | -                | -                |
| UNBOUNDED                     | Non-reserved | -                | -                |
| UNCOMMITTED                   | Non-reserved | Non-<br>reserved | Non-<br>reserved |
| UNDER                         | -            | Reserved         | -                |
| UNENCRYPTED                   | Non-reserved | -                | -                |
| UNION                         | Reserved     | Reserved         | Reserved         |
| UNIQUE                        | Reserved     | Reserved         | Reserved         |
| UNKNOWN                       | Non-reserved | Reserved         | Reserved         |
| UNLIMITED                     | Non-reserved | -                | -                |
| UNLISTEN                      | Non-reserved | -                | -                |
| UNLOCK                        | Non-reserved | -                | -                |
| UNLOGGED                      | Non-reserved | -                | -                |
| UNNAMED                       | -            | Non-<br>reserved | Non-<br>reserved |
| UNNEST                        | -            | Reserved         | -                |
| UNTIL                         | Non-reserved | -                | -                |
| UNUSABLE                      | Non-reserved | -                | -                |
| UPDATE                        | Non-reserved | Reserved         | Reserved         |
| UPPER                         | -            | Non-<br>reserved | Reserved         |
| USAGE                         | -            | Reserved         | Reserved         |
| USER                          | Reserved     | Reserved         | Reserved         |
| USER_DEFINED_TYPE_<br>CATALOG | -            | Non-<br>reserved | -                |
| USER_DEFINED_TYPE_<br>NAME    | -            | Non-<br>reserved | -                |
| USER_DEFINED_TYPE_<br>SCHEMA  | -            | Non-<br>reserved | -                |
| USING                         | Reserved     | Reserved         | Reserved         |

| Keyword    | GaussDB(DWS)                                 | SQL:1999 | SQL-92   |
|------------|----------------------------------------------|----------|----------|
| VACUUM     | Non-reserved                                 | -        | -        |
| VALID      | Non-reserved                                 | -        | -        |
| VALIDATE   | Non-reserved                                 | -        | -        |
| VALIDATION | Non-reserved                                 | -        | -        |
| VALIDATOR  | Non-reserved                                 | -        | -        |
| VALUE      | Non-reserved                                 | Reserved | Reserved |
| VALUES     | Non-reserved (excluding functions and types) | Reserved | Reserved |
| VARCHAR    | Non-reserved (excluding functions and types) | Reserved | Reserved |
| VARCHAR2   | Non-reserved (excluding functions and types) | -        | -        |
| VARIABLE   | -                                            | Reserved | -        |
| VARIADIC   | Reserved                                     | -        | -        |
| VARYING    | Non-reserved                                 | Reserved | Reserved |
| VCGROUP    | Non-reserved                                 | -        | -        |
| VERBOSE    | Reserved (functions and types allowed)       | -        | -        |
| VERIFY     | Non-reserved                                 | -        | -        |
| VERSION    | Non-reserved                                 | -        | -        |
| VIEW       | Non-reserved                                 | Reserved | Reserved |
| VOLATILE   | Non-reserved                                 | -        | -        |
| WHEN       | Reserved                                     | Reserved | Reserved |
| WHENEVER   | -                                            | Reserved | Reserved |
| WHERE      | Reserved                                     | Reserved | Reserved |
| WHITESPACE | Non-reserved                                 | -        | -        |
| WINDOW     | Reserved                                     | -        | -        |
| WITH       | Reserved                                     | Reserved | Reserved |
| WITHIN     | Non-reserved                                 | -        | -        |
| WITHOUT    | Non-reserved                                 | Reserved | -        |
| WORK       | Non-reserved                                 | Reserved | Reserved |
| WORKLOAD   | Non-reserved                                 | -        | -        |

| Keyword       | GaussDB(DWS)                                 | SQL:1999 | SQL-92   |
|---------------|----------------------------------------------|----------|----------|
| WRAPPER       | Non-reserved                                 | -        | -        |
| WRITE         | Non-reserved                                 | Reserved | Reserved |
| XML           | Non-reserved                                 | -        | -        |
| XMLATTRIBUTES | Non-reserved (excluding functions and types) | -        | -        |
| XMLCONCAT     | Non-reserved (excluding functions and types) | -        | -        |
| XMLELEMENT    | Non-reserved (excluding functions and types) | -        | -        |
| XMLEXISTS     | Non-reserved (excluding functions and types) | -        | -        |
| XMLFOREST     | Non-reserved (excluding functions and types) | -        | -        |
| XMLNAMESPACES | Non-reserved (excluding functions and types) | -        | -        |
| XMLPARSE      | Non-reserved (excluding functions and types) | -        | -        |
| XMLPI         | Non-reserved (excluding functions and types) | -        | -        |
| XMLROOT       | Non-reserved (excluding functions and types) | -        | -        |
| XMLSERIALIZE  | Non-reserved (excluding functions and types) | -        | -        |
| XMLTABLE      | Non-reserved (excluding functions and types) | -        | -        |
| YEAR          | Non-reserved                                 | Reserved | Reserved |
| YES           | Non-reserved                                 | -        | -        |
| ZONE          | Non-reserved                                 | Reserved | Reserved |

# 4 Data Types

# **4.1 Numeric Types**

Numeric types consist of two-, four-, and eight-byte integers, four- and eight-byte floating-point numbers, and selectable-precision decimals.

For details about numeric operators and functions, see **Mathematical Functions** and **Operators**.

GaussDB(DWS) supports integers, arbitrary precision numbers, floating point types, and serial integers.

# **Integer Types**

The types TINYINT, SMALLINT, INTEGER, BINARY\_INTEGER, and BIGINT store whole numbers, that is, numbers without fractional components, of various ranges. Saving a number with a decimal in any of the data types will result in errors.

The type INTEGER is the common choice. Generally, use the SMALLINT type only if you are sure that the value range is within the SMALLINT value range. The storage speed of INTEGER is much faster. BIGINT is used only when the range of INTEGER is not large enough.

**Table 4-1** Integer types

| Column   | Description                     | Storag<br>e<br>Space | Range             |
|----------|---------------------------------|----------------------|-------------------|
| TINYINT  | Tiny integer, also called INT1  | 1 byte               | 0 ~ 255           |
| SMALLINT | Small integer, also called INT2 | 2 bytes              | -32,768 ~ +32,767 |

| Column             | Description                                  | Storag<br>e<br>Space | Range                                                     |
|--------------------|----------------------------------------------|----------------------|-----------------------------------------------------------|
| INTEGER            | Typical choice for integer, also called INT4 | 4 bytes              | -2,147,483,648 ~ +2,147,483,647                           |
| BINARY_IN<br>TEGER | INTEGER alias,<br>compatible with<br>Oracle  | 4 bytes              | -2,147,483,648 ~ +2,147,483,647                           |
| BIGINT             | Big integer, also called INT8                | 8 bytes              | -9,223,372,036,854,775,808 ~<br>9,223,372,036,854,775,807 |

#### Examples:

```
Create a table containing TINYINT, INTEGER, and BIGINT data.
```

```
CREATE TABLE int_type_t1
(
    a TINYINT,
    b TINYINT,
    c INTEGER,
    d BIGINT
);
```

Insert data.

INSERT INTO int\_type\_t1 VALUES(100, 10, 1000, 10000);

View data.

# **Arbitrary Precision Types**

The type NUMBER can store numbers with a very large number of digits. It is especially recommended for storing monetary amounts and other quantities where exactness is required. The arbitrary precision numbers require larger storage space and have lower storage efficiency, operation efficiency, and poorer compression ratio results than integer types.

The scale of a NUMBER value is the count of decimal digits in the fractional part, to the right of the decimal point. The precision of a NUMBER value is the total count of significant digits in the whole number, that is, the number of digits to both sides of the decimal point. So the number 23.5141 has a precision of 6 and a scale of 4. Integers can be considered to have a scale of zero.

To configure a numeric or decimal column, you are advised to specify both the maximum precision (p) and the maximum scale (s) of the column.

If the precision or scale of a value is greater than the declared scale of the column, the system will round the value to the specified number of fractional

digits. Then, if the number of digits to the left of the decimal point exceeds the declared precision minus the declared scale, an error will be reported.

Table 4-2 Any-precision types

| Column                                        | Description                                                                                 | Storage Space                                                                                                    | Range                                                                                                    |
|-----------------------------------------------|---------------------------------------------------------------------------------------------|----------------------------------------------------------------------------------------------------|----------------------------------------------------------------------------------------------------|
| NUMERIC[<br>(p[,s])],<br>DECIMAL[(<br>p[,s])] | The value range of p (precision) is [1,1000], and the value range of s (standard) is [0,p]. | The precision is specified by users. Every four decimal digits occupy two bytes, and an extra eight-byte overhead is added to the entire data. | Up to 131,072 digits<br>before the decimal<br>point; and up to 16,383<br>digits after the decimal<br>point when no<br>precision is specified |
| NUMBER[(p[,s])]                               | Alias for type<br>NUMERIC,<br>compatible with<br>Oracle                                     | The precision is specified by users. Every four decimal digits occupy two bytes, and an extra eight-byte overhead is added to the entire data. | Up to 131,072 digits<br>before the decimal<br>point; and up to 16,383<br>digits after the decimal<br>point when no<br>precision is specified |

#### Examples:

Create a table with DECIMAL values.

CREATE TABLE decimal\_type\_t1 (DT\_COL1 DECIMAL(10,4));

Insert data.

INSERT INTO decimal\_type\_t1 VALUES(123456.122331);

View data.

```
SELECT * FROM decimal_type_t1;
dt_col1
------
123456.1223
(1 row)
```

# **Floating-Point Types**

The floating-point type is an inexact, variable-precision numeric type. This type is an implementation of IEEE Standard 754 for Binary Floating-Point Arithmetic (single and double precision, respectively), to the extent that the underlying processor, OS, and compiler support it.

**Table 4-3** Floating point types

| Column                             | Description                                                                                                    | Storage Space                                                                                                    | Range                                                                                                    |
|------------------------------------|----------------------------------------------------------------------------------------------------|----------------------------------------------------------------------------------------------------|----------------------------------------------------------------------------------------------------|
| REAL,<br>FLOAT4                    | Single precision<br>floating points,<br>inexact                                                                                                    | 4 bytes                                                                                                    | Six bytes of decimal digits                                                                                                    |
| DOUBLE<br>PRECISION<br>,<br>FLOAT8 | Double precision floating points, inexact                                                                                                    | 8 bytes                                                                                                    | 1E-307~1E+308,<br>15 bytes of decimal<br>digits                                                                                                    |
| FLOAT[(p)                          | Floating points, inexact. The value range of precision (p) is [1,53].  NOTE  p is the precision, indicating the total decimal digits.                               | 4 or 8 bytes                                                                                                    | REAL or DOUBLE PRECISION is selected as an internal identifier based on different precision (p). If no precision is specified, DOUBLE PRECISION is used as the internal identifier. |
| BINARY_D<br>OUBLE                  | DOUBLE PRECISION alias, compatible with Oracle                                                                                                    | 8 bytes                                                                                                    | 1E-307~1E+308,<br>15 bytes of decimal<br>digits                                                                                                    |
| DEC[(p[,s])                        | The value range of p (precision) is [1,1000], and the value range of s (standard) is [0,p].  NOTE  p indicates the total digits, and s indicates the decimal digit. | The precision is specified by users. Every four decimal digits occupy two bytes, and an extra eight-byte overhead is added to the entire data. | Up to 131,072 digits<br>before the decimal<br>point; and up to 16,383<br>digits after the decimal<br>point when no<br>precision is specified                                        |
| INTEGER[(<br>p[,s])]               | The value range of p (precision) is [1,1000], and the value range of s (standard) is [0,p].                                                                         | The precision is specified by users. Every four decimal digits occupy two bytes, and an extra eight-byte overhead is added to the entire data. | Up to 131,072 digits<br>before the decimal<br>point; and up to 16,383<br>digits after the decimal<br>point when no<br>precision is specified                                        |

## Examples:

Create a table with floating-point values.

CREATE TABLE float\_type\_t2

```
FT_COL1 INTEGER,
FT_COL2 FLOAT4,
FT_COL3 FLOAT8,
FT_COL4 FLOAT(3),
FT_COL5 BINARY_DOUBLE,
FT_COL6 DECIMAL(10,4),
FT_COL7 INTEGER(6,3)
) DISTRIBUTE BY HASH ( ft_col1);
```

Insert data.

INSERT INTO float\_type\_t2 VALUES(10,10.365456,123456.1234,10.3214, 321.321, 123.123654, 123.123654);

View data.

## **Serial Integers**

SMALLSERIAL, SERIAL, and BIGSERIAL are not true types, but merely a notational convenience for creating unique identifier columns. Therefore, an integer column is created and its default value plans to be read from a sequencer. A NOT NULL constraint is used to ensure NULL is not inserted. In most cases you would also want to attach a UNIQUE or PRIMARY KEY constraint to prevent duplicate values from being inserted unexpectedly. Lastly, the sequence is marked as "owned by" the column, so that it will be dropped if the column or table is dropped. Currently, the SERIAL column can be specified only when you create a table. You cannot add the SERIAL column in an existing table. In addition, SERIAL columns cannot be created in temporary tables. Because SERIAL is not a data type, columns cannot be converted to this type.

Table 4-4 Sequence integer

| Column      | Description                                 | Storage<br>Space | Range                            |
|-------------|---------------------------------------------|------------------|----------------------------------|
| SMALLSERIAL | Two-byte auto-<br>incrementing<br>integer   | 2 bytes          | 1 ~ 32,767                       |
| SERIAL      | Four-byte auto-<br>incrementing<br>integer  | 4 bytes          | 1 ~ 2,147,483,647                |
| BIGSERIAL   | Eight-byte auto-<br>incrementing<br>integer | 8 bytes          | 1 ~<br>9,223,372,036,854,775,807 |

#### Examples:

Create a table with serial values.

CREATE TABLE smallserial\_type\_tab(a SMALLSERIAL);

Insert data.

INSERT INTO smallserial\_type\_tab VALUES(default);

Insert data again.

INSERT INTO smallserial\_type\_tab VALUES(default);

View data.

```
SELECT * FROM smallserial_type_tab;
a
---
1
2
(2 rows)
```

# 4.2 Monetary Types

The **money** type stores a currency amount with fixed fractional precision. The range shown in **Table 4-5** assumes there are two fractional digits. Input is accepted in a variety of formats, including integer and floating-point literals, as well as typical currency formatting, such as \$1,000.00. Output is generally in the latter form but depends on the locale.

Table 4-5 Monetary types

| Name  | Storage Size | Descriptio<br>n    | Range                                             |
|-------|--------------|--------------------|---------------------------------------------------|
| money | 8 bytes      | Currency<br>amount | -92233720368547758.08 to<br>+92233720368547758.07 |

Values of the **numeric**, **int**, and **bigint** data types can be cast to **money**. Conversion from the **real** and **double precision** data types can be done by casting to **numeric** first, for example:

```
SELECT '12.34'::float8::numeric::money;
```

However, this is not recommended. Floating point numbers should not be used to handle money due to the potential for rounding errors.

A **money** value can be cast to **numeric** without loss of precision. Conversion to other types could potentially lose precision, and must also be done in two stages:

```
SELECT '52093.89'::money::numeric::float8;
```

When a **money** value is divided by another **money** value, the result is **double precision** (that is, a pure number, not money); the currency units cancel each other out in the division.

# 4.3 Boolean Type

Table 4-6 Boolean type

| Name    | Description  | Storage<br>Space | Value                                |
|---------|--------------|------------------|--------------------------------------|
| BOOLEAN | Boolean type | 1 byte           | <ul><li>true</li><li>false</li></ul> |
|         |              |                  | • <b>null</b> (unknown)              |

Valid literal values for the "true" state are:

```
TRUE, 't', 'true', 'y', 'yes', '1'
```

Valid literal values for the "false" state include:

FALSE, 'f', 'false', 'n', 'no', '0'

**TRUE** and **FALSE** are standard expressions, compatible with SQL statements.

# **Examples**

Data type **boolean** is displayed with letters **t** and **f**.

```
-- Create a table:
CREATE TABLE bool_type_t1
  BT_COL1 BOOLEAN,
  BT_COL2 TEXT
) DISTRIBUTE BY HASH(BT_COL2);
INSERT INTO bool_type_t1 VALUES (TRUE, 'sic est');
INSERT INTO bool_type_t1 VALUES (FALSE, 'non est');
-- View data:
SELECT * FROM bool_type_t1;
bt_col1 | bt_col2
     | sic est
     non est
(2 rows)
SELECT * FROM bool_type_t1 WHERE bt_col1 = 't';
bt_col1 | bt_col2
t | sic est
(1 row)
-- Delete the tables:
DROP TABLE bool_type_t1;
```

# **4.4 Character Types**

**Table 4-7** lists the character types that can be used in GaussDB(DWS). For string operators and related built-in functions, see **Character Processing Functions and Operators**.

**Table 4-7** Character types

| Name                            | Description                                                                                                    | Length                                                                                                    | Storage Space                                                |
|---------------------------------|----------------------------------------------------------------------------------------------------|----------------------------------------------------------------------------------------------------|--------------------------------------------------------------|
| CHAR(n) CHARACTER(n) NCHAR(n)   | Fixed-length<br>character string. If<br>the length is not<br>reached, fill in<br>spaces.                        | n indicates the string length. If it is not specified, the default precision 1 is used. The value of n is less than 10485761. | The maximum size is 10 MB.                                   |
| VARCHAR(n) CHARACTER VARYING(n) | Variable-length string.                                                                                         | <b>n</b> indicates the byte length. The value of <b>n</b> is less than <b>10485761</b> .                                      | The maximum size is 10 MB.                                   |
| VARCHAR2(n)                     | Variable-length<br>string. It is an<br>alias for<br>VARCHAR(n)<br>type, compatible<br>with Oracle.              | <b>n</b> indicates the byte length. The value of <b>n</b> is less than <b>10485761</b> .                                      | The maximum size is 10 MB.                                   |
| NVARCHAR2(n)                    | Variable-length string.                                                                                         | <b>n</b> indicates the string length. The value of <b>n</b> is less than <b>10485761</b> .                                    | The maximum size is 10 MB.                                   |
| CLOB                            | Variable-length<br>string. A big text<br>object. It is an<br>alias for TEXT<br>type, compatible<br>with Oracle. | -                                                                                                    | The maximum size is 1,073,733,621 bytes (1 GB - 8203 bytes). |
| TEXT                            | Variable-length string.                                                                                         | -                                                                                                    | The maximum size is 1,073,733,621 bytes (1 GB - 8203 bytes). |

#### □ NOTE

- In addition to the size limitation on each column, the total size of each tuple is 1,073,733,621 bytes (1 GB 8023 bytes).
- For string data, you are advised to use variable-length strings and specify the maximum length. To avoid truncation, ensure that the specified maximum length is greater than the maximum number of characters to be stored. You are not advised to use fixed-length character types such as CHAR(n), NCHAR(n), and CHARACTER(n) unless you know that the data type is a fixed-length character string.

GaussDB(DWS) has two other fixed-length character types, as listed in Table 4-8.

The name type is used only in the internal system catalog as the storage identifier. The length of this type is 64 bytes (63 characters plus the terminator). This data type is not recommended for common users. When the name type is aligned with other data types (for example, in multiple branches of **case when**, one branch returns the name type and other branches return the text type), the name type may be aligned but characters may be truncated. If you do not want to have 64-bit truncated characters, you need to forcibly convert the name type to the text type.

The type "char" only uses one byte of storage. It is internally used in the system catalogs as a simplistic enumeration type.

| Tab | le | 4-8 | Special | character | types |
|-----|----|-----|---------|-----------|-------|
|-----|----|-----|---------|-----------|-------|

| Name   | Description                    | Storage Space |
|--------|--------------------------------|---------------|
| name   | Internal type for object names | 64 bytes      |
| "char" | Single-byte internal type      | 1 byte        |

# Length

If a field is defined as **char(n)** or **varchar(n)**. **n** indicates the maximum length. Regardless of the type, the length that can not be set to greater than 10485760 bytes (10 MB).

When the data length exceeds the specified length  $\mathbf{n}$ , the error "value too long" is reported. Of course, you can also specify to automatically truncate the data that exceeds the length.

#### Example:

- 1. Create table **t1** and specify the character type of its columns. CREATE TABLE t1 (a char(5),b varchar(5));
- 2. An error is reported when the length of data inserted into the table **t1** exceeds the specified length.

INSERT INTO t1 VALUES('bookstore','123'); ERROR: value too long for type character(5) CONTEXT: referenced column: a

3. Insert data into table **t1** and specify that the data is automatically truncated when the length exceeds the specified bytes.

INSERT INTO t1 VALUES('bookstore'::char(5),'12345678'::varchar(5)); INSERT 0 1

```
SELECT a,b FROM t1;

a | b

------+

books | 12345

(1 row)
```

## Fixed Length and Variable Length

All character types can be classified into fixed-length strings and variable-length strings.

- For a fixed-length string, the length must be specified. If the length is not specified, the default length 1 is used. If the data length does not reach the specified length, spaces are automatically added to the end of the string. However, the added spaces are meaningless and will be ignored in actual use, such as comparison, sorting, and type conversion.
- For a variable-length string, if the length is specified, the specified length indicates the maximum length of the data that can be stored. If the length is not specified, it means any length is available.

## Example:

- Create table t2 and specify the character type of its columns. CREATE TABLE t2 (a char(5),b varchar(5));
- Insert data into table t2 and query the byte length of column a. During table creation, the character type of column a is specified as char(5) and fixed-length. If the data length is does not reach 5 bytes, spaces are added.
   Therefore, the queried data length is 5.

3. After the conversion by using the function, the actual queried length of the column **a** is **3** bytes.

```
SELECT a = b from t2;
?column?
-----
t
(1 row)

SELECT cast(a as text) as val,lengthb(val) FROM t2;
val | lengthb
----+------
abc | 3
(1 row)
```

# **Bytes and Characters**

**n** means differently in **VARCHAR2(n)** and **NVARCHAR2(n)**.

- In VARCHAR2(n) n indicates the number of bytes.
- In NVARCHAR2(n), n indicates the number of characters.

#### □ NOTE

Take an UTF8-encoded database as an example. A letter occupies one byte, and a Chinese character occupies three bytes. **VARCHAR2(6)** allows for six letters or two Chinese characters, and **NVARCHAR2(6)** allows for six letters or six Chinese characters.

## **Empty Strings and NULL**

In Oracle compatibility mode, empty strings and NULL are not distinguished. When a statement is executed to query or import data, empty strings are processed as NULL.

As such, = " cannot be used as the query condition, and so does is ". Otherwise, no result set is returned. The correct usage is is null, or is not null.

#### Example:

- Create table t4 and specify the character type of its columns. CREATE TABLE t4 (a text);
- Insert data into table t4. The inserted value contains an empty string and NULL.

```
INSERT INTO t4 VALUES('abc'),("),(null);
INSERT 0 3
```

Check whether t4 contains null values.

# 4.5 Binary Data Types

**Table 4-9** lists the binary data types that can be used in GaussDB(DWS).

Table 4-9 Binary Data Types

| Nam<br>e  | Description                                                                                                    | Storage Space                                                                                            |
|-----------|----------------------------------------------------------------------------------------------------|----------------------------------------------------------------------------------------------------|
| BLOB      | Binary large object. Currently, BLOB only supports the following external access interfaces:                                                                                                    | The maximum size is 10,7373,3621 bytes (1 GB - 8203 bytes).                                              |
|           | <ul> <li>DBMS_LOB.GETLENGTH</li> <li>DBMS_LOB.READ</li> <li>DBMS_LOB.WRITE</li> <li>DBMS_LOB.WRITEAPPEND</li> <li>DBMS_LOB.COPY</li> <li>DBMS_LOB.ERASE</li> <li>For details about the interfaces, see DBMS_LOB.</li> <li>NOTE         <ul> <li>Column storage cannot be used for</li> </ul> </li> </ul> |                                                                                                    |
|           | the BLOB type.                                                                                                    |                                                                                                    |
| RAW       | Variable-length hexadecimal string  NOTE  Column storage cannot be used for the raw type.                                                                                                    | 4 bytes plus the actual hexadecimal string. The maximum size is 10,7373,3621 bytes (1 GB - 8203 bytes).  |
| BYTE<br>A | Variable-length binary string                                                                                                    | 4 bytes plus the actual binary string.<br>The maximum size is 10,7373,3621<br>bytes (1 GB - 8203 bytes). |

## □ NOTE

In addition to the size limitation on each column, the total size of each tuple is 8203 bytes less than 1 GB.

## Examples

```
--- Create a table:

CREATE TABLE blob_type_t1
(

BT_COL1 INTEGER,

BT_COL2 BLOB,

BT_COL3 RAW,

BT_COL4 BYTEA
) DISTRIBUTE BY REPLICATION;

--Insert data:
INSERT INTO blob_type_t1 VALUES(10,empty_blob(),

HEXTORAW('DEADBEEF'),E'\\xDEADBEEF');

-- Query data in the table:

SELECT * FROM blob_type_t1;

bt_col1 | bt_col2 | bt_col3 | bt_col4
```

```
10 | | DEADBEEF | \xdeadbeef
(1 row)
-- Delete the tables:
DROP TABLE blob_type_t1;
```

# 4.6 Date/Time Types

**Table 4-10** lists date and time types supported by GaussDB(DWS). For the operators and built-in functions of the types, see **Date and Time Processing Functions and Operators**.

#### 

If the time format of another database is different from that of GaussDB(DWS), modify the value of the **DateStyle** parameter to keep them consistent.

Table 4-10 Date/Time types

| Name                                     | Description                                                                                                    | Storage Space                                                                                  |
|------------------------------------------|----------------------------------------------------------------------------------------------------|------------------------------------------------------------------------------------------------|
| DATE                                     | In Oracle compatibility mode, it is equivalent to timestamp(0) and records the date and time.  In other modes, it records the date.                                   | In Oracle compatibility mode, it occupies 8 bytes. In Oracle compatibility mode, it occupies 4 |
|                                          |                                                                                                    | bytes.                                                                                         |
| TIME [(p)]<br>[WITHOUT TIME<br>ZONE]     | Specifies the time of day (no date).  p indicates the precision after the decimal point. The value ranges from 0 to 6.                                                | 8 bytes                                                                                        |
| TIME [(p)] [WITH<br>TIME ZONE]           | Specifies time within one day (with time zone).  p indicates the precision after the decimal point. The value ranges from 0 to 6.                                     | 12 bytes                                                                                       |
| TIMESTAMP[(p)]<br>[WITHOUT TIME<br>ZONE] | Specifies the date and time.  p indicates the precision after the decimal point. The value ranges from 0 to 6.                                                        | 8 bytes                                                                                        |
| TIMESTAMP[(p)] [WITH TIME ZONE]          | Specifies the date and time (with time zone). TIMESTAMP is also called TIMESTAMPTZ.  p indicates the precision after the decimal point. The value ranges from 0 to 6. | 8 bytes                                                                                        |

| Name                           | Description                                                                                                    | Storage Space |
|--------------------------------|----------------------------------------------------------------------------------------------------|---------------|
| SMALLDATETIME                  | Specifies the date and time (without time zone). The precision level is minute. 31s to 59s are rounded into 1 minute.                                                                                                    | 8 bytes       |
| INTERVAL DAY (I) TO SECOND (p) | <ul> <li>Specifies the time interval (X days X hours X minutes X seconds).</li> <li>L: indicates the precision of days. The value ranges from 0 to 6. To adapt to Oracle syntax, the precision functions are not supported.</li> <li>p: indicates the precision of seconds. The value ranges from 0 to 6. The digit 0 at the end of a decimal number is not displayed.</li> </ul>                                                                     | 16 bytes      |
| INTERVAL [FIELDS] [ (p) ]      | <ul> <li>Specifies the time interval.</li> <li>fields: YEAR, MONTH, DAY, HOUR, MINUTE, SECOND, DAY TO HOUR, DAY TO MINUTE, DAY TO SECOND, HOUR TO MINUTE, HOUR TO SECOND, and MINUTE TO SECOND.</li> <li>p: indicates the precision of seconds. The value ranges from 0 to 6. p takes effect only when fields are SECOND, DAY TO SECOND, HOUR TO SECOND, or MINUTE TO SECOND. The digit 0 at the end of a decimal number is not displayed.</li> </ul> | 12 bytes      |
| reltime                        | Relative time interval. The format is:  Xyears X months X days XX:XX:XX  The Julian calendar is used. It specifies that a year has 365.25 days and a month has 30 days. The relative time interval needs to be calculated based on the input value. The output format is POSTGRES.                                                                                                    | 4 bytes       |

# For example:

--Create a table: CREATE TABLE date\_type\_tab(coll date);

```
--Insert data:
INSERT INTO date_type_tab VALUES (date '12-10-2010');
-- View data:
SELECT * FROM date_type_tab;
    coll
2010-12-10 00:00:00
(1 row)
-- Delete the tables:
DROP TABLE date_type_tab;
--Create a table:
CREATE TABLE time_type_tab (da time without time zone ,dai time with time zone,dfgh timestamp without
time zone, dfga timestamp with time zone, vbg smalldatetime);
INSERT INTO time_type_tab VALUES ('21:21:21','21:21:21 pst','2010-12-12','2013-12-11 pst','2003-04-12
04:05:06');
-- View data:
SELECT * FROM time_type_tab;
  da | dai | dfgh
                               dfga
                                                vbg
21:21:21 | 21:21:21-08 | 2010-12-12 00:00:00 | 2013-12-11 16:00:00+08 | 2003-04-12 04:05:00
(1 row)
-- Delete the tables:
DROP TABLE time_type_tab;
--Create a table:
CREATE TABLE day_type_tab (a int,b INTERVAL DAY(3) TO SECOND (4));
INSERT INTO day_type_tab VALUES (1, INTERVAL '3' DAY);
-- View data:
SELECT * FROM day_type_tab;
a| b
1 | 3 days
(1 row)
-- Delete the tables:
DROP TABLE day_type_tab;
--Create a table:
CREATE TABLE year_type_tab(a int, b interval year (6));
--Insert data:
INSERT INTO year_type_tab VALUES(1,interval '2' year);
-- View data:
SELECT * FROM year_type_tab;
a| b
1 | 2 years
(1 row)
-- Delete the tables:
DROP TABLE year_type_tab;
```

## **Date Input**

Date and time input is accepted in almost any reasonable formats, including ISO 8601, SQL-compatible, and traditional POSTGRES. The system allows you to

customize the sequence of day, month, and year in the date input. Set the **DateStyle** parameter to **MDY** to select month-day-year interpretation, **DMY** to select day-month-year interpretation, or **YMD** to select year-month-day interpretation.

Remember that any date or time literal input needs to be enclosed with single quotes, and the syntax is as follows:

type [ ( p ) ] 'value'

The **p** that can be selected in the precision statement is an integer, indicating the number of fractional digits in the **seconds** column. **Table 4-11** shows some possible inputs for the **date** type.

Table 4-11 Date input

| Example          | Description                                                |
|------------------|------------------------------------------------------------|
| 1999-01-08       | ISO 8601 (recommended format). January 8, 1999 in any mode |
| January 8, 1999  | Unambiguous in any date input mode                         |
| 1/8/1999         | January 8 in MDY mode. August 1 in DMY mode                |
| 1/18/1999        | January 18 in MDY mode, rejected in other modes            |
| 01/02/03         | January 2, 2003 in MDY mode                                |
|                  | • February 1, 2003 in <b>DMY</b> mode                      |
|                  | • February 3, 2001 in <b>YMD</b> mode                      |
| 1999-Jan-08      | January 8 in any mode                                      |
| Jan-08-1999      | January 8 in any mode                                      |
| 08-Jan-1999      | January 8 in any mode                                      |
| 99-Jan-08        | January 8 in <b>YMD</b> mode, else error                   |
| 08-Jan-99        | January 8, except error in <b>YMD</b> mode                 |
| Jan-08-99        | January 8, except error in <b>YMD</b> mode                 |
| 19990108         | ISO 8601. January 8, 1999 in any mode                      |
| 990108           | ISO 8601. January 8, 1999 in any mode                      |
| 1999.008         | Year and day of year                                       |
| J2451187         | Julian date                                                |
| January 8, 99 BC | Year 99 BC                                                 |

## For example:

--Create a table:

CREATE TABLE date\_type\_tab(coll date);

```
--Insert data:
INSERT INTO date_type_tab VALUES (date '12-10-2010');
-- View data:
SELECT * FROM date_type_tab;
    coll
2010-12-10 00:00:00
(1 row)
-- View the date format:
SHOW datestyle;
DateStyle
ISO, MDY
(1 row)
-- Configure the date format:
SET datestyle='YMD';
SET
-- Insert data:
INSERT INTO date_type_tab VALUES(date '2010-12-11');
-- View data:
SELECT * FROM date_type_tab;
    coll
2010-12-10 00:00:00
2010-12-11 00:00:00
(2 rows)
-- Delete the tables:
DROP TABLE date_type_tab;
```

#### **Times**

The time-of-day types are TIME [(p)] [WITHOUT TIME ZONE] and TIME [(p)] [WITH TIME ZONE]. TIME alone is equivalent to TIME WITHOUT TIME ZONE.

If a time zone is specified in the input for **TIME WITHOUT TIME ZONE**, it is silently ignored.

For details about the time input types, see **Table 4-12**. For details about time zone input types, see **Table 4-13**.

Table 4-12 Time input

| Example | Description                             |
|---------|-----------------------------------------|
| 05:06.8 | ISO 8601                                |
| 4:05:06 | ISO 8601                                |
| 4:05    | ISO 8601                                |
| 40506   | ISO 8601                                |
| 4:05 AM | Same as 04:05. AM does not affect value |
| 4:05 PM | Same as 16:05. Input hour must be <= 12 |

| Example                                  | Description                         |
|------------------------------------------|-------------------------------------|
| 04:05:06.789-8                           | ISO 8601                            |
| 04:05:06-08:00                           | ISO 8601                            |
| 04:05-08:00                              | ISO 8601                            |
| 040506-08                                | ISO 8601                            |
| 04:05:06 PST                             | Time zone specified by abbreviation |
| 2003-04-12 04:05:06 America/<br>New_York | Time zone specified by full name    |

Table 4-13 Time zone input

| Example          | Description                              |
|------------------|------------------------------------------|
| PST              | Abbreviation (for Pacific Standard Time) |
| America/New_York | Full time zone name                      |
| -8:00            | ISO-8601 offset for PST                  |
| -800             | ISO-8601 offset for PST                  |
| -8               | ISO-8601 offset for PST                  |

## For example:

```
SELECT time '04:05:06';
time
------
04:05:06
(1 row)

SELECT time '04:05:06 PST';
time
------
04:05:06
(1 row)

SELECT time with time zone '04:05:06 PST';
timetz
------
04:05:06-08
(1 row)
```

# **Special Values**

The special values supported by GaussDB(DWS) are converted to common date/time values when being read. For details, see **Table 4-14**.

Table 4-14 Special Values

| Input<br>String | Applicable Type       | Description                                    |
|-----------------|-----------------------|------------------------------------------------|
| epoch           | date, timestamp       | 1970-01-01 00:00:00+00 (Unix system time zero) |
| infinity        | timestamp             | Later than any other timestamps                |
| -infinity       | timestamp             | Earlier than any other timestamps              |
| now             | date, time, timestamp | Start time of the current transaction          |
| today           | date, timestamp       | Today midnight                                 |
| tomorrow        | date, timestamp       | Tomorrow midnight                              |
| yesterday       | date, timestamp       | Yesterday midnight                             |
| allballs        | time                  | 00:00:00.00 UTC                                |

## **Interval Input**

The input of **reltime** can be any valid interval in TEXT format. It can be a number (negative numbers and decimals are also allowed) or a specific time, which must be in SQL standard format, ISO-8601 format, or POSTGRES format. In addition, the text input needs to be enclosed with single quotation marks (").

For details, see Table 4-15.

Table 4-15 Interval input

| Input                             | Output                                 | Description                                                                                                    |  |
|-----------------------------------|----------------------------------------|----------------------------------------------------------------------------------------------------|--|
| 60                                | 2 mons                                 | Numbers are used to indicate                                                                                                    |  |
| 31.25                             | 1 mons 1 days 06:00:00                 | intervals. The default unit is day. Decimals and negative                                                                                                    |  |
| -365                              | -12 mons -5 days                       | numbers are also allowed. Particularly, a negative interval syntactically means how long before.                                                                                  |  |
| 1 years 1 mons 8 days<br>12:00:00 | 1 years 1 mons 8 days<br>12:00:00      | Intervals are in POSTGRES format. They can contain both positive and negative numbers and are caseinsensitive. Output is a simplified POSTGRES interval converted from the input. |  |
| -13 months -10 hours              | -1 years -25 days<br>-04:00:00         |                                                                                                    |  |
| -2 YEARS +5 MONTHS<br>10 DAYS     | -1 years -6 mons -25<br>days -06:00:00 |                                                                                                    |  |
| P-1.1Y10M                         | -3 mons -5 days<br>-06:00:00           | Intervals are in ISO-8601 format. They can contain both positive and negative                                                                                                    |  |

| Input | Output    | Description                                                                                                    |
|-------|-----------|----------------------------------------------------------------------------------------------------|
| -12H  | -12:00:00 | numbers and are case-<br>insensitive. Output is a<br>simplified POSTGRES interval<br>converted from the input. |

#### For example:

```
-- Create a table.
CREATE TABLE reltime_type_tab(col1 character(30), col2 reltime);
INSERT INTO reltime_type_tab VALUES ('90', '90');
INSERT INTO reltime_type_tab VALUES ('-366', '-366');
INSERT INTO reltime_type_tab VALUES ('1975.25', '1975.25');
INSERT INTO reltime_type_tab VALUES ('-2 YEARS +5 MONTHS 10 DAYS', '-2 YEARS +5 MONTHS 10 DAYS');
INSERT INTO reltime_type_tab VALUES ('30 DAYS 12:00:00', '30 DAYS 12:00:00');
INSERT INTO reltime_type_tab VALUES ('P-1.1Y10M', 'P-1.1Y10M');
-- View data.
SELECT * FROM reltime_type_tab;
                          col2
     col1
           | 5 years 4 mons 29 days
1975.25
-2 YEARS +5 MONTHS 10 DAYS | -1 years -6 mons -25 days -06:00:00
P-1.1Y10M | -3 mons -5 days -06:00:00
-366 | -1 years -18:00:00
30 DAYS 12:00:00 | 3 mons
(6 rows)
                     | 1 mon 12:00:00
(6 rows)
-- Delete tables.
DROP TABLE reltime_type_tab;
```

# 4.7 Geometric Types

**Table 4-16** lists the geometric types that can be used in GaussDB(DWS). The most fundamental type, the point, forms the basis for all of the other types.

Table 4-16 Geometric Type

| Name  | Storage<br>Space | Description                      | Representation    |
|-------|------------------|----------------------------------|-------------------|
| point | 16 bytes         | Point on a plane                 | (x,y)             |
| lseg  | 32 bytes         | Finite line segment              | ((x1,y1),(x2,y2)) |
| box   | 32 bytes         | Rectangular Box                  | ((x1,y1),(x2,y2)) |
| path  | 16+16n<br>bytes  | Closed path (similar to polygon) | ((x1,y1),)        |
| path  | 16+16n<br>bytes  | Open path                        | [(x1,y1),]        |

| Name    | Storage<br>Space | Description                      | Representation                      |
|---------|------------------|----------------------------------|-------------------------------------|
| polygon | 40+16n<br>bytes  | Polygon (similar to closed path) | ((x1,y1),)                          |
| circle  | 24 bytes         | Circle                           | <(x,y),r> (center point and radius) |

A rich set of functions and operators is available in GaussDB(DWS) to perform various geometric operations, such as scaling, translation, rotation, and determining intersections. For details, see **Geometric Functions and Operators**.

#### **Points**

Points are the fundamental two-dimensional building block for geometric types. Values of the **point** type are specified using either of the following syntaxes:

```
(x,y)
x,y
```

where x and y are the respective coordinates, as floating-point numbers.

Points are output using the first syntax.

## **Line Segments**

Line segments (**lseg**) are represented by pairs of points. Values of the **lseg** type are specified using any of the following syntaxes:

```
[(x1,y1),(x2,y2)]
((x1,y1),(x2,y2))
(x1,y1),(x2,y2)
x1,y1 , x2,y2
```

where (x1,y1) and (x2,y2) are the end points of the line segment.

Line segments are output using the first syntax.

# Rectangular Box

Boxes are represented by pairs of points that are opposite corners of the box. Values of the **box** type are specified using any of the following syntaxes:

```
((x1,y1),(x2,y2))
(x1,y1),(x2,y2)
x1,y1 , x2,y2
```

where (x1,y1) and (x2,y2) are any two opposite corners of the box.

Boxes are output using the second syntax.

Any two opposite corners can be supplied on input, but in this order, the values will be reordered as needed to store the upper right and lower left corners.

#### **Path**

Paths are represented by lists of connected points. Paths can be open, where the first and last points in the list are considered not connected, or closed, where the first and last points are considered connected.

Values of the **path** type are specified using any of the following syntaxes:

```
[(x1,y1),...,(xn,yn)]
((x1,y1),...,(xn,yn))
(x1,y1),...,(xn,yn)
(x1,y1 ,..., xn,yn)
x1,y1 ,..., xn,yn
```

where the points are the end points of the line segments comprising the path. Square brackets ([]) indicate an open path, while parentheses (()) indicate a closed path. When the outermost parentheses are omitted, as in the third through fifth syntaxes, a closed path is assumed.

Paths are output using the first or second syntax.

# **Polygons**

Polygons are represented by lists of points (the vertexes of the polygon). Polygons are very similar to closed paths, but are stored differently and have their own set of support functions.

Values of the **polygon** type are specified using any of the following syntaxes:

```
((x1,y1),...,(xn,yn))
(x1,y1),...,(xn,yn)
(x1,y1,...,xn,yn)
x1,y1,...,xn,yn
```

where the points are the end points of the line segments comprising the boundary of the polygon.

Polygons are output using the first syntax.

#### Circle

Circles are represented by a center point and radius. Values of the **circle** type are specified using any of the following syntaxes:

```
<(x,y),r>
((x,y),r)
(x,y),r
x,y,r
```

where (x,y) is the center point and r is the radius of the circle.

Circles are output using the first syntax.

# 4.8 Network Address Types

GaussDB(DWS) offers data types to store IPv4, IPv6, and MAC addresses.

It is better to use network address types instead of plaintext types to store IPv4, IPv6, and MAC addresses, because these types offer input error checking and

specialized operators and functions. For details, see **Network Address Functions** and **Operators**.

Table 4-17 Network Address Types

| Name    | Storage Space | Description                     |
|---------|---------------|---------------------------------|
| cidr    | 7 or 19 bytes | IPv4 or IPv6 networks           |
| inet    | 7 or 19 bytes | IPv4 or IPv6 hosts and networks |
| macaddr | 6 bytes       | MAC addresses                   |

When sorting **inet** or **cidr** data types, IPv4 addresses will always sort before IPv6 addresses, including IPv4 addresses encapsulated or mapped to IPv6 addresses, such as ::10.2.3.4 or ::ffff:10.4.3.2.

#### cidr

The **cidr** type (Classless Inter-Domain Routing) holds an IPv4 or IPv6 network specification. The format for specifying networks is **address/y** where **address** is the network represented as an IPv4 or IPv6 address, and y is the number of bits in the netmask. If **y** is omitted, it is calculated using assumptions from the older classful network numbering system, except it will be at least large enough to include all of the octets written in the input.

- Example 2: Convert an IP address segment to the CIDR format.
   For the IP address segment 192.168.0.0–192.168.31.255, the last two segments can be converted into a binary address 00000000.00000000-0001111.11111111. The first 19 bits (8 x 2 + 3) are fixed. Therefore, the binary address is 192.168.0.0/19.

Table 4-18 cidr type input examples

| cidr Input         | cidr Output        | abbrev (cidr)      |
|--------------------|--------------------|--------------------|
| 192.168.100.128/25 | 192.168.100.128/25 | 192.168.100.128/25 |
| 192.168/24         | 192.168.0.0/24     | 192.168.0/24       |
| 192.168/25         | 192.168.0.0/25     | 192.168.0.0/25     |
| 192.168.1          | 192.168.1.0/24     | 192.168.1/24       |

| cidr Input                               | cidr Output                              | abbrev (cidr)                        |
|------------------------------------------|------------------------------------------|--------------------------------------|
| 192.168                                  | 192.168.0.0/24                           | 192.168.0/24                         |
| 10.1.2                                   | 10.1.2.0/24                              | 10.1.2/24                            |
| 10.1                                     | 10.1.0.0/16                              | 10.1/16                              |
| 10                                       | 10.0.0.0/8                               | 10/8                                 |
| 10.1.2.3/32                              | 10.1.2.3/32                              | 10.1.2.3/32                          |
| 2001:4f8:3:ba::/64                       | 2001:4f8:3:ba::/64                       | 2001:4f8:3:ba::/64                   |
| 2001:4f8:3:ba:<br>2e0:81ff:fe22:d1f1/128 | 2001:4f8:3:ba:<br>2e0:81ff:fe22:d1f1/128 | 2001:4f8:3:ba:<br>2e0:81ff:fe22:d1f1 |
| ::ffff:1.2.3.0/120                       | ::ffff:1.2.3.0/120                       | ::ffff:1.2.3/120                     |
| ::ffff:1.2.3.0/128                       | ::ffff:1.2.3.0/128                       | ::ffff:1.2.3.0/128                   |

#### inet

The **inet** type holds an IPv4 or IPv6 host address, and optionally its subnet, all in one field. The subnet is represented by the number of network address bits present in the host address (the "netmask"). If the netmask is 32 and the address is IPv4, then the value does not indicate a subnet, only a single host. In IPv6, the address length is 128 bits, so 128 bits specify a unique host address.

The input format for this type is **address/y** where **address** is an IPv4 or IPv6 address and **y** is the number of bits in the netmask. If the **/y** portion is missing, the netmask is 32 for IPv4 and 128 for IPv6, so the value represents just a single host. On display, the **/y** portion is suppressed if the netmask specifies a single host.

The essential difference between the **inet** and **cidr** data types is that **inet** accepts values with nonzero bits to the right of the netmask, whereas **cidr** does not.

## macaddr

The **macaddr** type stores MAC addresses, known for example from Ethernet card hardware addresses (although MAC addresses are used for other purposes as well). Input is accepted in the following formats:

'08:00:2b:01:02:03'
'08-00-2b-01-02-03'
'08002b:010203'
'08002b-010203'
'0800.2b01.0203'

These examples would all specify the same address. Upper and lower cases are accepted for the digits a through f. Output is always in the first of the forms shown.

# 4.9 Bit String Types

Bit strings are strings of 1's and 0's. They can be used to store bit masks.

GaussDB(DWS) supports two SQL bit types: **bit(n)** and **bit varying(n)**, where **n** is a positive integer.

The **bit** type data must match the length **n** exactly. It is an error to attempt to store shorter or longer bit strings. The **bit varying** data is of variable length up to the maximum length **n**; longer strings will be rejected. Writing **bit** without a length is equivalent to **bit(1)**, while **bit varying** without a length specification means unlimited length.

#### □ NOTE

If one explicitly casts a bit-string value to **bit(n)**, it will be truncated or zero-padded on the right to be exactly **n** bits, without raising an error.

Similarly, if one explicitly casts a bit-string value to **bit varying(n)**, it will be truncated on the right if it is more than **n** bits.

```
-- Create a table:
CREATE TABLE bit_type_t1
  BT_COL1 INTEGER,
  BT_COL2 BIT(3),
  BT_COL3 BIT VARYING(5)
) DISTRIBUTE BY REPLICATION;
--Insert data:
INSERT INTO bit_type_t1 VALUES(1, B'101', B'00');
-- Specify the type length. An error is reported if an inserted string exceeds this length.
INSERT INTO bit_type_t1 VALUES(2, B'10', B'101');
ERROR: bit string length 2 does not match type bit(3)
CONTEXT: referenced column: bt_col2
-- Specify the type length. Data is converted if it exceeds this length.
INSERT INTO bit_type_t1 VALUES(2, B'10'::bit(3), B'101');
-- View data:
SELECT * FROM bit_type_t1;
bt_col1 | bt_col2 | bt_col3
    1 | 101
              1 00
    2 | 100
              | 101
(2 rows)
-- Delete the tables:
DROP TABLE bit_type_t1;
```

# 4.10 Text Search Types

GaussDB(DWS) offers two data types that are designed to support full text search. The **tsvector** type represents a document in a form optimized for text search. The **tsquery** type similarly represents a text query.

#### tsvector

The **tsvector** type represents a retrieval unit, usually a textual column within a row of a database table, or a combination of such columns. A **tsvector** value is a

sorted list of distinct lexemes, which are words that have been normalized to merge different variants of the same word. Sorting and deduplication are done automatically during input. The **to\_tsvector** function is used to parse and normalize a document string. The **to\_tsvector** function is used to parse and normalize a document string.

A **tsvector** value is a sorted list of distinct lexemes, which are words that have been formatted different entries. During segmentation, **tsvector** automatically performs duplicate-elimination to the entries for input in a certain order. For example:

```
SELECT 'a fat cat sat on a mat and ate a fat rat'::tsvector;
tsvector
------
'a' 'and' 'ate' 'cat' 'fat' 'mat' 'on' 'rat' 'sat'
(1 row)
```

It can be seen from the preceding example that **tsvector** segments a string by spaces, and segmented lexemes are sorted based on their length and alphabetical order. To represent lexemes containing whitespace or punctuation, surround them with quotes:

```
SELECT $$the lexeme ' 'contains spaces$$::tsvector;
tsvector
' ''contains' 'lexeme' 'spaces' 'the'
(1 row)
```

Use double dollar signs (\$\$) to mark entries containing single quotation marks (').

```
SELECT $$the lexeme 'Joe''s' contains a quote$$::tsvector;
tsvector
------
'Joe''s' 'a' 'contains' 'lexeme' 'quote' 'the'
(1 row)
```

Optionally, integer positions can be attached to lexemes:

A position normally indicates the source word's location in the document. Positional information can be used for proximity ranking. Position values range from 1 to 16383. The default maximum value is **16383**. Duplicate positions for the same lexeme are discarded.

Lexemes that have positions can further be labeled with a weight, which can be **A**, **B**, **C**, or **D**. **D** is the default and hence is not shown on output:

```
SELECT 'a:1A fat:2B,4C cat:5D'::tsvector;
tsvector
------
'a':1A 'cat':5 'fat':2B,4C
(1 row)
```

Weights are typically used to reflect document structure, for example, by marking title words differently from body words. Text search ranking functions can assign different priorities to the different weight markers.

The following example is the standard usage of the **tsvector** type. For example:

```
SELECT 'The Fat Rats'::tsvector;
tsvector
------
'Fat' 'Rats' 'The'
(1 row)
```

For most English-text-searching applications the above words would be considered non-normalized, which should usually be passed through **to\_tsvector** to normalize the words appropriately for searching:

```
SELECT to_tsvector('english', 'The Fat Rats');
to_tsvector
------
'fat':2 'rat':3
(1 row)
```

## tsquery

The **tsquery** type represents a retrieval condition. A **tsquery** value stores lexemes that are to be searched for, and combines them honoring the **Boolean** operators **& (AND)**, | **(OR)**, and **! (NOT)**. Parentheses can be used to enforce grouping of the operators. The **to\_tsquery** and **plainto\_tsquery** functions will normalize lexemes before the lexemes are converted to the **tsquery** type.

In the absence of parentheses, ! (NOT) binds most tightly, and & (AND) binds more tightly than | (OR).

Lexemes in a **tsquery** can be labeled with one or more weight letters, which restrict them to match only **tsvector** lexemes with matching weights:

```
SELECT 'fat:ab & cat'::tsquery;
tsquery
-----
'fat':AB & 'cat'
(1 row)
```

Also, lexemes in a **tsquery** can be labeled with \* to specify prefix matching:

```
SELECT 'super:*'::tsquery;
tsquery
-----
'super':*
(1 row)
```

This guery will match any word in a **tsvector** that begins with "super".

Note that prefixes are first processed by text search configurations, which means the following example returns true:

```
SELECT to_tsvector( 'postgraduate' ) @@ to_tsquery( 'postgres:*' ) AS RESULT;
result
-----
t
(1 row)
```

because postgres gets stemmed to postgr:

```
SELECT to_tsquery('postgres:*');
to_tsquery
------
'postgr':*
(1 row)
```

which then matches postgraduate.

'Fat:ab & Cats' is normalized to the tsquery type as follows:

```
SELECT to_tsquery('Fat:ab & Cats');
to_tsquery
------
'fat':AB & 'cat'
(1 row)
```

# 4.11 UUID Type

The data type **UUID** stores Universally Unique Identifiers (UUID) as defined by RFC 4122, ISO/IEF 9834-8:2005, and related standards. This identifier is a 128-bit quantity that is generated by an algorithm chosen to make it very unlikely that the same identifier will be generated by anyone else in the known universe using the same algorithm.

Therefore, for distributed systems, these identifiers provide a better uniqueness guarantee than sequence generators, which are only unique within a single database.

A UUID is written as a sequence of lower-case hexadecimal digits, in several groups separated by hyphens, specifically a group of 8 digits followed by three groups of 4 digits followed by a group of 12 digits, for a total of 32 digits representing the 128 bits. An example of a UUID in this standard form is:

```
a0eebc99-9c0b-4ef8-bb6d-6bb9bd380a11
```

GaussDB(DWS) also accepts the following alternative forms for input: use of upper-case letters and digits, the standard format surrounded by braces, omitting some or all hyphens, and adding a hyphen after any group of four digits. Examples

```
A0EEBC99-9C0B-4EF8-BB6D-6BB9BD380A11
{a0eebc99-9c0b-4ef8-bb6d-6bb9bd380a11}
a0eebc999c0b4ef8bb6d6bb9bd380a11
a0ee-bc99-9c0b-4ef8-bb6d-6bb9-bd38-0a11
```

Output is always in the standard form.

# 4.12 JSON Types

JSON data types are for storing JavaScript Object Notation (JSON) data. Such data can also be stored as TEXT, but the JSON data type has the advantage of checking that each stored value is a valid JSON value.

For functions that support the JSON data type, see JSON Functions.

# 4.13 HLL Data Types

HyperLoglog (HLL) is an approximation algorithm for efficiently counting the number of distinct values in a data set. It features faster computing and lower space usage. You only need to store HLL data structures, instead of data sets. When new data is added to a data set, make hash calculation on the data and insert the result to an HLL. Then, you can obtain the final result based on the HLL.

Table 4-19 compares HLL with other algorithms.

**Table 4-19** Comparison between HLL and other algorithms

| Item                      | Sorting<br>Algorithm | Hash Algorithm   | HLL        |
|---------------------------|----------------------|------------------|------------|
| Time complexity           | O(nlogn)             | O(n)             | O(n)       |
| Space complexity          | O(n)                 | O(n)             | 1280 bytes |
| Error rate                | 0                    | 0                | ≈2%        |
| Storage space requirement | Size of raw data     | Size of raw data | 1280 bytes |

HLL has advantages over others in the computing speed and storage space requirement. In terms of time complexity, the sorting algorithm needs O(nlogn) time for sorting, and the hash algorithm and HLL need O(n) time for full table scanning. In terms of storage space requirements, the sorting algorithm and hash algorithm need to store raw data before collecting statistics, whereas the HLL algorithm needs to store only the HLL data structures rather than the raw data, and thereby occupying a fixed space of only 1280 bytes.

#### **NOTICE**

- In default specifications, the maximum number of distinct values is 1.6e plus 12, and the maximum error rate is only 2.3%. If a calculation result exceeds the maximum number, the error rate of the calculation result will increase, or the calculation will fail and an error will be reported.
- When using this feature for the first time, you need to evaluate the distinct values of the service, properly select configuration parameters, and perform verification to ensure that the accuracy meets requirements.
  - When default parameter configuration is used, the calculated number of distinct values is 1.6e plus 12. If the calculated result is **NaN**, you need to adjust **log2m** and **regwidth** to accommodate more distinct values.
  - The hash algorithm has an extremely low probability of collision. However, you are still advised to select 2 or 3 hash seeds for verification when using the hash algorithm for the first time. If there is only a small difference between the distinct values, you can select any one of the seeds as the hash seed.

Table 4-20 describes main HLL data structures.

Table 4-20 Main HLL data structures

| Data Type | Description                                                                                           |
|-----------|----------------------------------------------------------------------------------------------------|
| hll       | Its size is always 1280 bytes, which can be directly used to calculate the number of distinct values. |

The following describes HLL application scenarios.

• Scenario 1: "Hello World"

The following example shows how to use the HLL data type:

• Scenario 2: Collect statistics about website visitors.

The following example shows how an HLL collects statistics on the number of users visiting a website within a period of time:

-- Create a raw data table to show that a user has visited the website at a certain time: create table facts (

```
date
                   date.
      user_id
                   integer
);
-- Construct data to show the users who have visited the website in a day:
insert into facts values ('2019-02-20', generate_series(1,100));
insert into facts values ('2019-02-21', generate_series(1,200));
insert into facts values ('2019-02-22', generate_series(1,300)); insert into facts values ('2019-02-23', generate_series(1,400));
insert into facts values ('2019-02-24', generate_series(1,500));
insert into facts values ('2019-02-25', generate_series(1,600));
insert into facts values ('2019-02-26', generate_series(1,700));
insert into facts values ('2019-02-27', generate_series(1,800));
-- Create another table and specify an HLL column:
create table daily_uniques (
  date
               date UNIQUE,
  users
);
-- Group data by date and insert the data into the HLL:
insert into daily_uniques(date, users)
  select date, hll_add_agg(hll_hash_integer(user_id))
  from facts
  group by 1;
-- Calculate the numbers of users visiting the website every day:
select date, hll_cardinality(users) from daily_uniques order by date;
     date
                | hll_cardinality
2019-02-20 00:00:00 |
2019-02-21 00:00:00 | 203.813355588808
2019-02-22 00:00:00 | 308.048239950384
2019-02-23 00:00:00 | 410.529188080374
2019-02-24 00:00:00 | 513.263875705319
2019-02-25 00:00:00 | 609.271181107416
2019-02-26 00:00:00 | 702.941844662509
2019-02-27 00:00:00 | 792.249946595237
(8 rows)
-- Calculate the number of users who had visited the website in the week from February 20, 2019 to
February 26, 2019:
select hll_cardinality(hll_union_agg(users)) from daily_uniques where date >= '2019-02-20'::date and
date <= '2019-02-26'::date;
hll_cardinality
702.941844662509
(1 row)
-- Calculate the number of users who had visited the website yesterday but have not visited the
website today:
SELECT date, (#hll_union_agg(users) OVER two_days) - #users AS lost_uniques FROM daily_uniques
WINDOW two_days AS (ORDER BY date ASC ROWS 1
PRECEDING);
     date
                | lost_uniques
2019-02-20 00:00:00 |
                               0
2019-02-21 00:00:00 |
                               0
2019-02-22 00:00:00 |
                               0
                               0
2019-02-23 00:00:00
2019-02-24 00:00:00 |
                               n
2019-02-25 00:00:00 |
                               0
2019-02-26 00:00:00
                               0
2019-02-27 00:00:00 |
                               0
(8 rows)
```

• Scenario 3: The data to be inserted does not meet the requirements of the HLL data structure.

When inserting data into a column of the HLL type, ensure that the data meets the requirements of the HLL data structure. If the data does not meet the requirements after being parsed, an error will be reported. In the following example, **E\\1234** to be inserted does not meet the requirements of the HLL data structure after being parsed. As a result, an error is reported.

create table test(id integer, set hll); insert into test values(1, 'E\\1234'); ERROR: unknown schema version 4

# 4.14 Object Identifier Types

Object identifiers (OIDs) are used internally by GaussDB(DWS) as primary keys for various system catalogs. OIDs are not added to user-created tables by the system. The **OID** type represents an object identifier.

The **OID** type is currently implemented as an unsigned four-byte integer. So, using a user-created table's **OID** column as a primary key is discouraged.

Table 4-21 Object identifier types

| Name              | Referenc<br>e    | Description                                                                                                    | Examples |
|-------------------|------------------|----------------------------------------------------------------------------------------------------|----------|
| OID               | -                | Numeric object identifier                                                                                                    | 564182   |
| CID               | -                | A command identifier. This is the data type of the system columns <b>cmin</b> and <b>cmax</b> . Command identifiers are 32-bit quantities.                                                                | -        |
| XID               | -                | A transaction identifier. This is the data type of the system columns <b>xmin</b> and <b>xmax</b> . Transaction identifiers are also 32-bit quantities.                                                   | -        |
| TID               | -                | A row identifier. This is the data type of the system column <b>ctid</b> . A row ID is a pair (block number, tuple index within block) that identifies the physical location of the row within its table. | -        |
| REGCONFI<br>G     | pg_ts_conf<br>ig | Text search configuration                                                                                                    | english  |
| REGDICTIO<br>NARY | pg_ts_dict       | Text search dictionary                                                                                                    | simple   |
| REGOPER           | pg_operat<br>or  | Operator name                                                                                                    | +        |

| Name             | Referenc<br>e   | Description                         | Examples                                  |
|------------------|-----------------|-------------------------------------|-------------------------------------------|
| REGOPERA<br>TOR  | pg_operat<br>or | Operator with argument types        | *(integer,integer) or -<br>(NONE,integer) |
| REGPROC          | pg_proc         | Indicates the name of the function. | sum                                       |
| REGPROCE<br>DURE | pg_proc         | Function with argument types        | sum(int4)                                 |
| REGCLASS         | pg_class        | Relation name                       | pg_type                                   |
| REGTYPE          | pg_type         | Data type name                      | integer                                   |

The OID type is used for a column in the database system catalog.

#### For example:

```
SELECT oid FROM pg_class WHERE relname = 'pg_type';
oid
-----
1247
(1 row)
```

The alias type for OID is REGCLASS which allows simplified search for OID values.

```
SELECT attrelid,attname,atttypid,attstattarget FROM pg_attribute WHERE attrelid = 'pg_type'::REGCLASS;
attrelid | attname | atttypid | attstattarget
   1247 | xc_node_id |
                                      0
   1247 | tableoid
                          26 I
   1247 | cmax
                          29 |
                                      0
   1247 | xmax
                          28 |
                                      0
   1247 | cmin
                          29 |
                                      0
   1247 | xmin
                          28
                                      0
   1247 | oid
                         26 |
                                     0
   1247 | ctid
   1247 | typname
                            19 |
                              26 |
   1247 | typnamespace |
   1247 | typowner
                            26 |
   1247 | typlen
                          21 |
                                     -1
   1247 | typbyval
                           16 |
   1247 | typtype
                           18 |
   1247 | typcategory |
                           18 |
   1247 | typispreferred |
                            16
   1247 | typisdefined |
                            16 |
   1247 | typdelim
                           18 |
   1247 | typrelid
                          26 |
   1247 | typelem
                           26 |
   1247 | typarray
                           26 I
   1247 | typinput
                           24 |
   1247 | typoutput
                           24 |
                                      -1
   1247 | typreceive
                           24 |
   1247 | typsend
                           24
   1247 | typmodin
                            24 |
   1247 | typmodout
                            24 |
                            24 |
   1247 | typanalyze
                                      -1
   1247 | typalign
                           18 |
   1247 | typstorage |
                           18 |
```

```
1247 | typnotnull |
                          16 |
  1247 | typbasetype |
                          26 |
  1247 | typtypmod
                          23
                          23 |
  1247 | typndims
                                     -1
  1247 | typcollation |
                          26 |
  1247 | typdefaultbin |
                          194 |
  1247 | typdefault |
                         25 |
                                    -1
  1247 | typacl | 1034 |
(38 rows)
```

# 4.15 Pseudo-Types

GaussDB(DWS) has a number of special-purpose entries that are collectively called pseudo-types. A pseudo-type cannot be used as a column data type, but it can be used to declare a function's argument or result type.

Each of the available pseudo-types is useful in situations where a function's behavior does not correspond to simply taking or returning a value of a specific SQL data type. **Table 4-22** lists all pseudo-types.

**Table 4-22** Pseudo-Types

| Name             | Description                                                                               |
|------------------|-------------------------------------------------------------------------------------------|
| any              | Indicates that a function accepts any input data type.                                    |
| anyelement       | Indicates that a function accepts any data type.                                          |
| anyarray         | Indicates that a function accepts any array data type.                                    |
| anynonarray      | Indicates that a function accepts any non-array data type.                                |
| anyenum          | Indicates that a function accepts any enum data type.                                     |
| anyrange         | Indicates that a function accepts any range data type.                                    |
| cstring          | Indicates that a function accepts or returns a null-terminated C string.                  |
| internal         | Indicates that a function accepts or returns a server-internal data type.                 |
| language_handler | Indicates that a procedural language call handler is declared to return language_handler. |
| fdw_handler      | Indicates that a foreign-data wrapper handler is declared to return <b>fdw_handler</b> .  |
| record           | Identifies a function returning an unspecified row type.                                  |
| trigger          | Indicates that a trigger function is declared to return <b>trigger</b> .                  |
| void             | Indicates that a function returns no value.                                               |
| opaque           | Indicates an obsolete type name that formerly served all the above purposes.              |

Functions coded in C (whether built in or dynamically loaded) can be declared to accept or return any of these pseudo data types. It is up to the function author to ensure that the function will behave safely when a pseudo-type is used as an argument type.

Functions coded in procedural languages can use pseudo-types only as allowed by their implementation languages. At present the procedural languages all forbid use of a pseudo-type as argument type, and allow only **void** and **record** as a result type. Some also support polymorphic functions using the **anyelement**, **anyarray**, **anynonarray**, **anyenum**, and **anyrange** types.

The **internal** pseudo-type is used to declare functions that are meant only to be called internally by the database system, and not by direct call in an SQL query. If a function has at least one **internal**-type argument, it cannot be called from SQL. You are not advised to create any function that is declared to return **internal** unless the function has at least one **internal** argument.

#### For example:

```
-- Create or replace the showall() function:

CREATE OR REPLACE FUNCTION showall() RETURNS SETOF record

AS $$ SELECT count(*) from tpcds.store_sales where ss_customer_sk = 9692; $$

LANGUAGE SQL;

-- Invoke the showall() function:

SELECT showall();

showall

-------

(35)

(1 row)

-- Delete the function:

DROP FUNCTION showall();
```

# 4.16 Data Types Supported by Column-Store Tables

Table 4-23 lists the data types supported by column-store tables.

Table 4-23 Data types supported by column-store tables

| Category      | Data Type | Length                 | Suppo<br>rted |
|---------------|-----------|------------------------|---------------|
| Numeric types | smallint  | 2                      | Yes           |
|               | integer   | 4                      | Yes           |
|               | bigint    | 8                      | Yes           |
|               | decimal   | Variabl<br>e<br>length | Yes           |
|               | numeric   | Variabl<br>e<br>length | Yes           |
|               | real      | 4                      | Yes           |

| Category        | Data Type                        | Length                 | Suppo<br>rted |
|-----------------|----------------------------------|------------------------|---------------|
|                 | double precision                 | 8                      | Yes           |
|                 | smallserial                      | 2                      | Yes           |
|                 | serial                           | 4                      | Yes           |
|                 | bigserial                        | 8                      | Yes           |
| Monetary types  | money                            | 8                      | Yes           |
| Character types | character varying(n), varchar(n) | Variabl<br>e<br>length | Yes           |
|                 | character(n), char(n)            | n                      | Yes           |
|                 | character, char                  | 1                      | Yes           |
|                 | text                             | Variabl<br>e<br>length | Yes           |
|                 | nvarchar2                        | Variabl<br>e<br>length | Yes           |
|                 | name                             | 64                     | No            |
| Date/time types | timestamp with time zone         | 8                      | Yes           |
|                 | timestamp without time zone      | 8                      | Yes           |
|                 | date                             | 4                      | Yes           |
|                 | time without time zone           | 8                      | Yes           |
|                 | time with time zone              | 12                     | Yes           |
|                 | interval                         | 16                     | Yes           |
| Large objects   | clob                             | Variabl<br>e<br>length | Yes           |
|                 | blob                             | Variabl<br>e<br>length | No            |
| Others          |                                  |                        | No            |

## 4.17 XML

XML data type stores Extensible Markup Language (XML) formatted data. Such data can also be stored as text, but the advantage of the XML data type is that it checks whether each stored value is a well-formed XML value. XML can store well-formed documents and content fragments defined by XML standards. A content fragment can have multiple top-level elements or character nodes.

For functions that support the XML data type, see XML Functions.

## **Configuring XML Parameters**

The syntax is as follows:

```
SET XML OPTION { DOCUMENT | CONTENT };
SET xmloption TO { DOCUMENT | CONTENT };
```

If a string value is not converted to XML using the XMLPARSE or XMLSERIALIZE function, the XML OPTION session parameter determines the value, DOCUMENT or CONTENT.

The default value is CONTENT, indicating that all types of XML data are allowed.

#### Example:

```
SET XML OPTION DOCUMENT;
SET
SET xmloption TO DOCUMENT;
SET
```

## **Configuring Binary Data Encoding Format**

```
Syntax:
```

```
SET xmlbinary TO { base64 | hex};
```

#### Example:

## **Accessing XML Value**

The XML data type is special, and it does not provide any comparison operators, because there is no general comparison algorithm for XML data, so you cannot

retrieve data rows by comparing an XML value with a search value. An XML data entry is typically accompanied by an ID for retrieving. Alternatively, you can convert XML values into character strings. However, this is not widely applicable to common scenarios of XML value comparison.

# 5 Constant and Macro

Table 5-1 lists the constants and macros that can be used in GaussDB(DWS).

Table 5-1 Constants and macros

| Parameter           | Description                                 | Examples                                                                     |
|---------------------|---------------------------------------------|------------------------------------------------------------------------------|
| CURRENT_CA<br>TALOG | Specifies the current database.             | SELECT CURRENT_CATALOG;<br>current_database                                  |
|                     |                                             | gaussdb<br>(1 row)                                                           |
| CURRENT_RO<br>LE    | Current role                                | SELECT CURRENT_ROLE;<br>current_user<br>(1 row)                              |
| CURRENT_SC<br>HEMA  | Current database model                      | SELECT CURRENT_SCHEMA;<br>current_schema<br><br>public<br>(1 row)            |
| CURRENT_US<br>ER    | Current user                                | SELECT CURRENT_USER;<br>current_user<br>(1 row)                              |
| LOCALTIMEST<br>AMP  | Current session time<br>(without time zone) | SELECT LOCALTIMESTAMP;<br>timestamp<br>2015-10-10 15:37:30.968538<br>(1 row) |
| NULL                | This parameter is left blank.               | -                                                                            |
| SESSION_USE<br>R    | Current system user                         | SELECT SESSION_USER;<br>session_user<br>(1 row)                              |
| SYSDATE             | Current system date                         | SELECT SYSDATE;<br>sysdate<br>                                               |
|                     |                                             | 2015-10-10 15:48:53<br>(1 row)                                               |

| Parameter | Description                            | Examples                                |
|-----------|----------------------------------------|-----------------------------------------|
| USER      | Current user, also called CURRENT_USER | SELECT USER;<br>current_user<br>(1 row) |

# 6 Functions and Operators

# **6.1 Logical Operators**

The usual logical operators include AND, OR, and NOT. SQL uses a three-valued logical system with true, false, and null, which represents "unknown". Their priorities are NOT > AND > OR.

**Table 6-1** lists operation rules, where a and b represent logical expressions.

Table 6-1 Operation rules

| a     | b     | a AND b Result | a OR b Result | NOT a<br>Result |
|-------|-------|----------------|---------------|-----------------|
| TRUE  | TRUE  | TRUE           | TRUE          | FALSE           |
| TRUE  | FALSE | FALSE          | TRUE          | FALSE           |
| TRUE  | NULL  | NULL           | TRUE          | FALSE           |
| FALSE | FALSE | FALSE          | FALSE         | TRUE            |
| FALSE | NULL  | FALSE          | NULL          | TRUE            |
| NULL  | NULL  | NULL           | NULL          | NULL            |

#### ■ NOTE

The operators AND and OR are commutative, that is, you can switch the left and right operand without affecting the result.

## **6.2 Comparison Operators**

Comparison operators are available for all data types and return Boolean values.

All comparison operators are binary operators. Only data types that are the same or can be implicitly converted can be compared using comparison operators.

Table 6-2 describes comparison operators provided by GaussDB(DWS).

**Table 6-2** Comparison operators

| Operators | Description              |
|-----------|--------------------------|
| <         | Less than                |
| >         | Greater than             |
| <=        | Less than or equal to    |
| >=        | Greater than or equal to |
| =         | Equality                 |
| <> or !=  | Inequality               |

Comparison operators are available for all relevant data types. All comparison operators are binary operators that returned values of Boolean type. Expressions like 1 < 2 < 3 are invalid. (Because there is no comparison operator to compare a Boolean value with 3.)

# 6.3 Character Processing Functions and Operators

String functions and operators provided by GaussDB(DWS) are for concatenating strings with each other, concatenating strings with non-strings, and matching the patterns of strings.

bit\_length(string)

Description: Specifies the number of bits occupied by a string.

Return type: int For example:

btrim(string text [, characters text])

Description: Removes the longest string consisting only of characters in **characters** (a space by default) from the start and end of **string**.

Return type: text

For example:

```
SELECT btrim('sring' , 'ing');
btrim
------
sr
(1 row)
```

char\_length(string) or character\_length(string)

Description: Number of characters in a string

Return type: int

#### For example:

```
SELECT char_length('hello');
char_length
-----
5
(1 row)
```

instr(text,text,int,int)

Description: **FROM int** indicates the start position of the replacement in the first string. **for int** indicates the number of characters replaced in the first string.

Return type: int

For example:

```
SELECT instr( 'abcdabcdabcd', 'bcd', 2, 2 );
instr
-----
6
(1 row)
```

lengthb(text/bpchar)

Description: Obtains the number of bytes of a specified string.

Return type: int

For example:

```
SELECT lengthb('hello');
lengthb
------
5
(1 row)
```

left(str text, n int)

Description: Returns first **n** characters in the string.

- In the ORA- or TD-compatible mode, all but the last |n| characters are returned if n is negative.
- In the MySQL-compatible mode, an empty string is returned if n is negative.

Return type: text

For example:

```
SELECT left('abcde', 2);
left
-----
ab
(1 row)
```

• length(string bytea, encoding name)

Description: Number of characters in **string** in the given **encoding**. The **string** must be valid in this encoding.

Return type: int

For example:

```
SELECT length('jose', 'UTF8');
length
------
4
(1 row)
```

lpad(string text, length int [, fill text])

Description: Fills up the string to the specified length by appending the characters **fill** (a space by default). If the **string** is already longer than **length** then it is truncated (on the right).

Return type: text For example:

```
SELECT lpad('hi', 5, 'xyza');
lpad
------
xyzhi
(1 row)
```

octet\_length(string)

Description: Number of bytes in a string

Return type: int For example:

```
SELECT octet_length('jose');
octet_length
------
4
(1 row)
```

• overlay(string placing string FROM int [for int])

Description: Replaces substring. **FROM int** indicates the start position of the replacement in the first string. **for int** indicates the number of characters replaced in the first string.

Return type: text

```
For example:
```

```
SELECT overlay('hello' placing 'world' from 2 for 3 );
overlay
------
hworldo
(1 row)
```

position(substring in string)

Description: Location of specified substring

Return type: int For example:

```
SELECT position('ing' in 'string');
position
-------
4
(1 row)
```

pg\_client\_encoding()

Description: Current client encoding name

Return type: name

For example:

```
SELECT pg_client_encoding();
pg_client_encoding
-----
UTF8
(1 row)
```

quote\_ident(string text)

Description: Returns the given string suitably quoted to be used as an identifier in an SQL statement string (quotation marks are used as required).

Quotes are added only if necessary (that is, if the string contains non-identifier characters or would be case-folded). Embedded quotes are properly doubled.

Return type: text For example:

```
SELECT quote_ident('hello world');
quote_ident
-----
"hello world"
(1 row)
```

#### quote\_literal(string text)

Description: Returns the given string suitably quoted to be used as a string literal in an SQL statement string (quotation marks are used as required).

Return type: text

For example:

```
SELECT quote_literal('hello');
quote_literal
------
'hello'
(1 row)
```

If command similar to the following exists, text will be escaped.

```
SELECT quote_literal(E'O\'hello');
quote_literal
-----
'O''hello'
(1 row)
```

If command similar to the following exists, backslash will be properly doubled.

```
SELECT quote_literal('O\hello');
quote_literal
------
E'O\hello'
(1 row)
```

If the parameter is null, return **NULL**. If the parameter may be null, you are advised to use **quote\_nullable**.

```
SELECT quote_literal(NULL);
quote_literal
-------------------
(1 row)
```

quote\_literal(value anyelement)

Description: Coerces the given value to text and then quotes it as a literal.

Return type: text

For example:

```
SELECT quote_literal(42.5);
quote_literal
------
'42.5'
(1 row)
```

If command similar to the following exists, the given value will be escaped.

```
SELECT quote_literal(E'O\'42.5');
quote_literal
-----
'0"42.5'
(1 row)
```

If command similar to the following exists, backslash will be properly doubled.

```
SELECT quote_literal('O\42.5');
quote_literal
------
E'O\\42.5'
(1 row)
```

quote\_nullable(string text)

Description: Returns the given string suitably quoted to be used as a string literal in an SQL statement string (quotation marks are used as required).

Return type: text

#### For example:

```
SELECT quote_nullable('hello');
quote_nullable
-----
'hello'
(1 row)
```

If command similar to the following exists, text will be escaped.

```
SELECT quote_nullable(E'O\'hello');
quote_nullable
-----
'O''hello'
(1 row)
```

If command similar to the following exists, backslash will be properly doubled.

```
SELECT quote_nullable('O\hello');
quote_nullable
-----
E'O\\hello'
(1 row)
```

If the parameter is null, return **NULL**.

```
SELECT quote_nullable(NULL);
quote_nullable
-----
NULL
(1 row)
```

quote\_nullable(value anyelement)

Description: Converts the given value to text and then quotes it as a literal.

Return type: text

#### For example:

```
SELECT quote_nullable(42.5);
quote_nullable
-----
'42.5'
(1 row)
```

If command similar to the following exists, the given value will be escaped.

```
SELECT quote_nullable(E'O\'42.5');
quote_nullable
-----
'O''42.5'
(1 row)
```

If command similar to the following exists, backslash will be properly doubled.

```
SELECT quote_nullable('O\42.5');
quote_nullable
-----
E'O\\42.5'
(1 row)
```

If the parameter is null, return NULL.

```
SELECT quote_nullable(NULL);
quote_nullable
```

```
NULL
(1 row)
```

substring(string [from int] [for int])

Description: Extracts a substring. **from int** indicates the start position of the truncation. **for int** indicates the number of characters truncated.

Return type: text

#### For example:

```
SELECT substring ('Thomas' from 2 for 3);
substring
-----
hom
(1 row)
```

• substring(string from *pattern*)

Description: Extracts substring matching POSIX regular expression. It returns the text that matches the pattern. If no match record is found, a null value is returned.

Return type: text

#### For example:

```
SELECT substring ('Thomas' from '...$');
substring
------
mas
(1 row)
SELECT substring ('foobar' from 'o(.)b');
result
------
o
(1 row)
SELECT substring ('foobar' from '(o(.)b)');
result
------
o
(1 row)
SELECT substring ('foobar' from '(o(.)b)');
result
------
oob
(1 row)
```

#### ∩ NOTE

If the POSIX pattern contains any parentheses, the portion of the text that matched the first parenthesized sub-expression (the one whose left parenthesis comes first) is returned. You can put parentheses around the whole expression if you want to use parentheses within it without triggering this exception.

• substring(string from *pattern* for *escape*)

Description: Extracts substring matching SQL regular expression. The specified pattern must match the entire data string, or else the function fails and returns null. To indicate the part of the pattern that should be returned on success, the pattern must contain two occurrences of the escape character followed by a double quote ("). The text matching the portion of the pattern between these markers is returned.

Return type: text

#### For example:

```
SELECT substring('Thomas' from '%#"o_a#"_' for '#');
substring
-----
oma
(1 row)
```

rawcat(raw,raw)

Description: Indicates the string concatenation functions.

For example:

SELECT rawcat('ab','cd');
rawcat
-----ABCD
(1 row)

regexp\_like(text,text,text)

Return type: raw

Description: Indicates the mode matching function of a regular expression.

Return type: bool For example:

```
SELECT regexp_like('str','[ac]');
regexp_like
------
f
(1 row)
```

regexp\_substr(text,text)

Description: Extracts substrings from a regular expression. Its function is similar to **substr**. When a regular expression contains multiple parallel brackets, it also needs to be processed.

Return type: text For example:

```
SELECT regexp_substr('str','[ac]');
regexp_substr
------
(1 row)
```

regexp\_matches(string text, pattern text [, flags text])

Description: Returns all captured substrings resulting from matching a POSIX regular expression against the **string**. If the pattern does not match, the function returns no rows. If the pattern contains no parenthesized sub-expressions, then each row returned is a single-element text array containing the substring matching the whole pattern. If the pattern contains parenthesized sub-expressions, the function returns a text array whose *n*th element is the substring matching the *n*th parenthesized sub-expression of the pattern.

The optional **flags** argument contains zero or multiple single-letter flags that change function behavior. **i** indicates that the matching is not related to uppercase and lowercase. **g** indicates that each matching substring is replaced, instead of replacing only the first one.

#### **NOTICE**

If the last parameter is provided but the parameter value is an empty string (") and the SQL compatibility mode of the database is set to ORA, the returned result is an empty set. This is because the ORA compatible mode treats the empty string (") as **NULL**. To resolve this problem, you can:

- Change the database SQL compatibility mode to TD.
- Do not provide the last parameter or do not set the last parameter to an empty string.

Return type: setof text[]

#### For example:

regexp\_split\_to\_array(string text, pattern text [, flags text ])

Description: Splits **string** using a POSIX regular expression as the delimiter. The regexp\_split\_to\_array function behaves the same as regexp\_split\_to\_table, except that regexp\_split\_to\_array returns its result as an array of text.

Return type: text[]

#### For example:

regexp\_split\_to\_table(string text, pattern text [, flags text])

Description: Splits **string** using a POSIX regular expression as the delimiter. If there is no match to the pattern, the function returns the string. If there is at least one match, for each match it returns the text from the end of the last match (or the beginning of the string) to the beginning of the match. When there are no more matches, it returns the text from the end of the last match to the end of the string.

The **flags** parameter is a text string containing zero or more single-letter flags that change the function's behavior. **i** indicates that the matching is not related to uppercase and lowercase. **g** indicates that each matching substring is replaced, instead of replacing only the first one.

Return type: setof text

#### For example:

```
SELECT regexp_split_to_table('hello world', E'\\s+');
regexp_split_to_table
------
hello
world
(2 rows)
```

repeat(string text, number int )

Description: text

Return type: string repeated for *number* times

```
SELECT repeat('Pg', 4);
repeat
------
```

```
PgPgPgPg (1 row)
```

• replace(string text, from text, to text)

Description: Replaces all occurrences in **string** of substring **from** with substring **to**.

Return type: text

For example:

```
SELECT replace('abcdefabcdef', 'cd', 'XXX');
replace
------
abXXXefabXXXef
(1 row)
```

reverse(str)

Description: Returns reversed string.

Return type: text

For example:

```
SELECT reverse('abcde');
reverse
------
edcba
(1 row)
```

right(str text, n int)

Description: Returns the last **n** characters in the string.

- In the ORA- or TD-compatible mode, all but the last |n| characters are returned if n is negative.
- In the MySQL-compatible mode, an empty string is returned if n is negative.

Return type: text

For example:

```
SELECT right('abcde', 2);
right
-----
de
(1 row)

SELECT right('abcde', -2);
right
-----
cde
(1 row)
```

rpad(string text, length int [, fill text])

Description: Fills up the string to length by appending the characters fill (a space by default). If the string is already longer than length then it is truncated.

Return type: text

For example:

```
SELECT rpad('hi', 5, 'xy');
rpad
------
hixyx
(1 row)
```

rtrim(string text [, characters text])

Description: Removes the longest string containing only characters from characters (a space by default) from the end of string.

Return type: text

For example:

```
SELECT rtrim('trimxxxx', 'x');
rtrim
-----
trim
(1 row)
```

sys\_context ( 'namespace' , 'parameter')

Description: Obtains and returns the parameter values of a specified

namespace.

Return type: text

For example:

```
SELECT SYS_CONTEXT ( 'postgres' , 'archive_mode');
sys_context
------
(1 row)
```

substrb(text,int,int)

Description: Extracts a substring. The first **int** indicates the start position of the subtraction. The second **int** indicates the number of characters subtracted.

Return type: text For example:

```
SELECT substrb('string',2,3);
substrb
------
tri
(1 row)
```

substrb(text,int)

Description: Extracts a substring. **int** indicates the start position of the subtraction.

Return type: text

For example: SELECT substrb('string',2);

substrb ----tring (1 row)

string || string

Description: Concatenates strings.

Return type: text

For example:

```
SELECT 'MPP'||'DB' AS RESULT;
result
------
MPPDB
(1 row)
```

string || non-string or non-string || string

Description: Concatenates strings and non-strings.

Return type: text

#### For example:

```
SELECT 'Value: '||42 AS RESULT;
result
-----
Value: 42
(1 row)
```

split\_part(string text, delimiter text, field int)

Description: Splits **string** on **delimiter** and returns the **field**th column (counting from text of the first appeared delimiter).

Return type: text For example:

```
SELECT split_part('abc~@~def~@~ghi', '~@~', 2);
split_part
------
def
(1 row)
```

strpos(string, substring)

Description: Specifies the position of a substring. It is the same as **position(substring in string)**. However, the parameter sequences of them are reversed.

Return type: int

```
For example:
```

```
SELECT strpos('source', 'rc');
strpos
------
4
(1 row)
```

to\_hex(number int or bigint)

Description: Converts number to a hexadecimal expression.

Return type: text

For example:

translate(string text, from text, to text)

Description: Any character in **string** that matches a character in the **from** set is replaced by the corresponding character in the **to** set. If **from** is longer than **to**, extra characters occurred in **from** are removed.

Return type: text

## For example:

length(string)

Description: Obtains the number of characters in a string.

Return type: integer

```
SELECT length('abcd');
length
-----
4
(1 row)
```

#### lengthb(string)

Description: Obtains the number of characters in a string. The value depends on character sets (GBK and UTF8).

Return type: integer

For example:

```
SELECT lengthb('hello');
lengthb
-----
5
(1 row)
```

#### substr(string,from)

Description:

Extracts substrings from a string.

from indicates the start position of the extraction.

- If from starts at 0, the value 1 is used.
- If the value of from is positive, all characters from from to the end are extracted.
- If the value of **from** is negative, the last n characters in the string are extracted, in which n indicates the absolute value of **from**.

Return type: varchar

For example:

If the value of **from** is positive:

```
SELECT substr('ABCDEF',2);
substr
------
BCDEF
(1 row)
```

If the value of **from** is negative:

```
SELECT substr('ABCDEF',-2);
substr
------
EF
(1 row)
```

substr(string,from,count)

Description:

Extracts substrings from a string.

**from** indicates the start position of the extraction.

"count" indicates the length of the extracted substring.

- If from starts at 0, the value 1 is used.
- If the value of from is positive, extract count characters starting from from.
- If the value of from is negative, extract the last n count characters in the string, in which n indicates the absolute value of from.
- If the value of "count" is smaller than 1, null is returned.

Return type: varchar

For example:

If the value of **from** is positive:

```
SELECT substr('ABCDEF',2,2);
substr
------
BC
(1 row)
```

If the value of **from** is negative:

```
SELECT substr('ABCDEF',-3,2);
substr
------
DE
(1 row)
```

substrb(string,from)

Description: The functionality of this function is the same as that of **SUBSTR(string,from)**. However, the calculation unit is byte.

Return type: bytea

For example:

```
SELECT substrb('ABCDEF',-2);
substrb
------
EF
(1 row)
```

substrb(string,from,count)

Description: The functionality of this function is the same as that of **SUBSTR(string,from,count)**. However, the calculation unit is byte.

Return type: bytea

For example:

```
SELECT substrb('ABCDEF',2,2);
substrb
-----
BC
(1 row)
```

trim([leading | trailing | both] [characters] from string)

Description: Removes the longest string containing only the characters (a space by default) from the start/end/both ends of the string.

Return type: varchar

```
SELECT trim(BOTH 'x' FROM 'xTomxx');
btrim
-----
Tom
(1 row)
SELECT trim(LEADING 'x' FROM 'xTomxx');
ltrim
-----
Tomxx
(1 row)
SELECT trim(TRAILING 'x' FROM 'xTomxx');
rtrim
------
xTom
(1 row)
```

#### rtrim(string [, characters])

Description: Removes the longest string containing only characters from characters (a space by default) from the end of string.

Return type: varchar

For example:

```
SELECT rtrim('TRIMxxxx','x');
rtrim
------
TRIM
(1 row)
```

#### • ltrim(string [, characters])

Description: Removes the longest string containing only characters from characters (a space by default) from the start of string.

Return type: varchar

For example:

```
SELECT ltrim('xxxxTRIM','x');
ltrim
------
TRIM
(1 row)
```

#### upper(string)

Description: Converts the string into the uppercase.

Return type: varchar

For example:

```
SELECT upper('tom');
upper
-----
TOM
(1 row)
```

#### lower(string)

Description: Converts the string into the lowercase.

Return type: varchar

For example:

```
SELECT lower('TOM');
lower
-----
tom
(1 row)
```

#### • rpad(string varchar, length int [, fill varchar])

Description: Fills up the string to length by appending the characters fill (a space by default). If the string is already longer than length then it is truncated.

**length** in GaussDB(DWS) indicates the character length. One Chinese character is counted as one character.

Return type: varchar

```
SELECT rpad('hi',5,'xyza');
rpad
------
hixyz
(1 row)
```

```
SELECT rpad('hi',5,'abcdefg');
rpad
------
hiabc
(1 row)
```

instr(string,substring[,position,occurrence])

Description: Queries and returns the value of the substring position that occurs the occurrence (first by default) times from the position (1 by default) in the string.

- If the value of "position" is 0, 0 is returned.
- If the value of position is negative, searches backwards from the last nth character in the string, in which n indicates the absolute value of position.

In this function, the calculation unit is character. One Chinese character is one character.

Return type: integer

#### For example:

```
SELECT instr('corporate floor','or', 3);
instr
-----
5
(1 row)
SELECT instr('corporate floor','or',-3,2);
instr
-----
2
(1 row)
```

initcap(string)

Description: The first letter of each word in the string is converted into the uppercase and the other letters are converted into the lowercase.

Return type: text

#### For example:

```
SELECT initcap('hi THOMAS');
initcap
-------
Hi Thomas
(1 row)
```

ascii(string)

Description: Indicates the ASCII code of the first character in the string.

Return type: integer

#### For example:

```
SELECT ascii('xyz');
ascii
-----
120
(1 row)
```

replace(string varchar, search\_string varchar, replacement\_string varchar)

Description: Replaces all **search-string** in the string with **replacement\_string**.

Return type: varchar

```
black and blue (1 row)
```

• lpad(string varchar, length int[, repeat\_string varchar])

Description: Adds a series of **repeat\_string** (a space by default) on the left of the string to generate a new string with the total length of n.

If the length of the string is longer than the specified length, the function truncates the string and returns the substrings with the specified length.

Return type: varchar

For example:

concat(str1,str2)

Description: Connects str1 and str2 and returns the string.

- In the ORA- or TD-compatible mode, a combination of all the non-null strings is returned.
- In the MySQL-compatible mode, NULL is returned if an input string is NULL.

Return type: varchar

For example:

```
SELECT concat('Hello', ' World!');
concat
------
Hello World!
(1 row)
```

chr(integer)

Description: Specifies the character of the ASCII code.

Return type: varchar

For example:

```
SELECT chr(65);
chr
-----
A
(1 row)
```

regexp\_substr(source\_char, pattern)

Description: Extracts substrings from a regular expression.

Return type: varchar

For example:

```
SELECT regexp_substr('500 Hello World, Redwood Shores, CA', ',[^,]+,') "REGEXPR_SUBSTR";
REGEXPR_SUBSTR
------------------,
Redwood Shores,
(1 row)
```

regexp\_replace(string, pattern, replacement [,flags ])

Description: Replaces substring matching POSIX regular expression. The source string is returned unchanged if there is no match to the pattern. If there is a match, the source string is returned with the replacement string substituted for the matching substring.

The replacement string can contain \n, where n is 1 through 9, to indicate that the source substring matching the *n*th parenthesized sub-expression of the pattern should be inserted, and it can contain \& to indicate that the substring matching the entire pattern should be inserted.

The optional **flags** argument contains zero or multiple single-letter flags that change function behavior. The following table lists the options of the **flags** argument.

Table 6-3 Options of the flags argument

|                | ne 6-3 Options of the flags argument                                                                                                    |  |  |
|----------------|----------------------------------------------------------------------------------------------------|--|--|
| Op<br>tio<br>n | Description                                                                                                    |  |  |
| g              | Replace all the matched substrings. (By default, only the first matched substring is replaced.)                                                                                                    |  |  |
| В              | Preferentially use the boost regex regular expression library and its regular expression syntax. By default, the Henry Spencer's regular expression library and its regular expression syntax are used.                                                                                                    |  |  |
|                | In the following cases, the Henry Spencer's regular expression library and its regular expression syntax will be used even if this option is specified:                                                                                                    |  |  |
|                | • One or multiple characters of <b>p</b> , <b>q</b> , <b>w</b> , and <b>x</b> are specified for <b>flags</b> .                                                                                                    |  |  |
|                | • The <b>string</b> or <b>pattern</b> parameter contains multi-byte characters.                                                                                                    |  |  |
| b              | Use POSIX Basic Regular Expressions (BREs) for matching.                                                                                                    |  |  |
| С              | Case-sensitive matching                                                                                                    |  |  |
| е              | Use POSIX Extended Regular Expressions (EREs) for matching. If neither <b>b</b> nor <b>e</b> is specified and the Henry Spencer's regular expression library is used, Advanced Regular Expressions (AREs), similar to Perl Compatible Regular Expressions (PCREs), are used for matching; if neither <b>b</b> nor <b>e</b> is specified and the boost regex regular expression library is used, PCREs are used for matching. |  |  |
| i              | Case-insensitive matching                                                                                                    |  |  |
| m              | Line feed-sensitive matching, which has the same meaning as option ${\bf n}$                                                                                                    |  |  |
| n              | Line feed-sensitive matching. When this option takes effect, the line separator affects the matching of metacharacters (., ^, \$, and [^).                                                                                                    |  |  |
| р              | Partial line feed-sensitive matching. When this option takes effect, the line separator affects the matching of metacharacters (. and [^).                                                                                                    |  |  |
| q              | Reset the regular expression to a text string enclosed in double quotation marks ("") and consisting of only common characters.                                                                                                    |  |  |

| Op<br>tio<br>n | Description                                                                                                    |
|----------------|----------------------------------------------------------------------------------------------------|
| S              | Non-line feed-sensitive matching                                                                                                    |
| t              | Compact syntax (default). When this option takes effect, all characters matter.                                                                                                    |
| W              | Reverse partial line feed-sensitive matching. When this option takes effect, the line separator affects the matching of metacharacters (^ and \$).                                                                                                    |
| х              | Extended syntax In contrast to the compact syntax, whitespace characters in regular expressions are ignored in the extended syntax. Whitespace characters include spaces, horizontal tabs, new lines, and any other characters in the space character table. |

#### Return type: varchar

#### For example:

concat\_ws(sep text, str"any" [, str"any" [, ...] ])

Description: The first parameter is used as the separator, which is associated with all following parameters.

Return type: text

```
For example:
```

```
SELECT concat_ws(',', 'ABCDE', 2, NULL, 22); concat_ws
-----
ABCDE,2,22
(1 row)
```

• convert(string bytea, src\_encoding name, dest\_encoding name)

Description: Converts the bytea string to **dest\_encoding**. **src\_encoding** specifies the source code encoding. The string must be valid in this encoding.

Return type: bytea

#### **Ⅲ** NOTE

If the rule for converting between source to target encoding (for example, GBK and LATIN1) does not exist, the string is returned without conversion. See the **pg\_conversion** system catalog for details.

For example:

```
show server_encoding;
server_encoding
LATIN1
(1 row)
SELECT convert_from('some text', 'GBK');
convert_from
some text
(1 row)
db_latin1=# SELECT convert_to('some text', 'GBK');
   convert_to
\x736f6d652074657874
(1 row)
db_latin1=# SELECT convert('some text', 'GBK', 'LATIN1');
    convert
\x736f6d652074657874
(1 row)
```

convert\_from(string bytea, src\_encoding name)

Description: Converts the long bytea using the coding mode of the database.

**src\_encoding** specifies the source code encoding. The string must be valid in this encoding.

Return type: text

For example:

```
SELECT convert_from('text_in_utf8', 'UTF8');
convert_from
------
text_in_utf8
(1 row)
SELECT convert_from('\x6461746162617365','gbk');
convert_from
-------
database
(1 row)
```

convert\_to(string text, dest\_encoding name)

Description: Converts string to dest\_encoding.

Return type: bytea

string [NOT] LIKE pattern [ESCAPE escape-character]

Description: Pattern matching function

If the pattern does not include a percentage sign (%) or an underscore (\_), this mode represents itself only. In this case, the behavior of LIKE is the same as the equal operator. The underscore (\_) in the pattern matches any single character while one percentage sign (%) matches no or multiple characters.

To match with underscores (\_) or percent signs (%), corresponding characters in pattern must lead escape characters. The default escape character is a backward slash (\) and can be specified using the **ESCAPE** clause. To match with escape characters, enter two escape characters.

Return type: boolean

#### For example:

```
SELECT 'AA_BBCC' LIKE '%A@_B%' ESCAPE '@' AS RESULT;
result
------
t
(1 row)
SELECT 'AA_BBCC' LIKE '%A@_B%' AS RESULT;
result
------
f
(1 row)
SELECT 'AA@_BBCC' LIKE '%A@_B%' AS RESULT;
result
-------
t
(1 row)
SELECT 'AA@_BBCC' LIKE '%A@_B%' AS RESULT;
result
-------
t
(1 row)
```

REGEXP\_LIKE(source\_string, pattern [, match\_parameter])

Description: Indicates the mode matching function of a regular expression.

**source\_string** indicates the source string and **pattern** indicates the matching pattern of the regular expression. **match\_parameter** indicates the matching items and the values are as follows:

- "i": case-insensitive
- "c": case-sensitive
- "n": allowing the metacharacter "." in a regular expression to be matched with a linefeed.
- "m": allows **source\_string** to be regarded as multiple rows.

If **match\_parameter** is ignored, **case-sensitive** is enabled by default, "." is not matched with a linefeed, and **source\_string** is regarded as a single row.

Return type: boolean

```
t
(1 row)
SELECT regexp_like('ABC', '[A-Z]');
regexp_like
-----
t
(1 row)
```

format(formatstr text [, str"any" [, ...] ])

Description: Formats a string.

Return type: text

For example:

```
SELECT format('Hello %s, %1$s', 'World');
format
------
Hello World, World
(1 row)
```

md5(string)

Description: Encrypts a string in MD5 mode and returns a value in hexadecimal form.

**MOTE** 

MD5 is insecure and is not recommended.

Return type: text

For example:

```
SELECT md5('ABC');
md5
-----
902fbdd2b1df0c4f70b4a5d23525e932
(1 row)
```

decode(string text, format text)

Description: Decodes binary data from textual representation.

Return type: bytea

For example:

encode(data bytea, format text)

Description: Encodes binary data into a textual representation.

Return type: text

```
SELECT encode('database', 'base64');
encode
------
ZGF0YWJhc2U=
(1 row)
```

#### 

- For a string containing newline characters, for example, a string consisting of a newline character and a space, the value of length and lengthb in GaussDB(DWS) is 2.
- In GaussDB(DWS), n of the CHAR(n) type indicates the number of characters. Therefore, for multiple-octet coded character sets, the length returned by the LENGTHB function may be longer than n.

# 6.4 Binary String Functions and Operators

### String operators

SQL defines some string functions that use keywords, rather than commas, to separate arguments.

octet\_length(string)

Description: Number of bytes in binary string

Return type: int For example:

```
SELECT octet_length(E'jo\\000se'::bytea) AS RESULT;
   5
(1 row)
```

overlay(string placing string from int [for int])

Description: Replaces substring.

Return type: bytea

For example:

```
SELECT overlay(E'Th\\000omas'::bytea placing E'\\002\\003'::bytea from 2 for 3) AS RESULT;
\x5402036d6173
(1 row)
```

position(substring in string)

Description: Location of specified substring

Return type: int For example:

```
SELECT position(E'\\000om'::bytea in E'Th\\000omas'::bytea) AS RESULT;
result
   3
(1 row)
```

substring(string [from int] [for int])

Description: Truncates substring.

Return type: bytea

```
SELECT substring(E'Th\\000omas'::bytea from 2 for 3) AS RESULT;
\x68006f
(1 row)
```

Truncate the time and obtain the number of hours.

trim([both] bytes from string)

Description: Removes the longest string containing only bytes from **bytes** from the start and end of **string**.

Return type: bytea For example:

```
SELECT trim(E'\\000'::bytea from E'\\000Tom\\000'::bytea) AS RESULT;
result
-----\x546f6d
(1 row)
```

## **Other Binary String Functions**

GaussDB(DWS) also provides the common syntax used for invoking functions.

btrim(string bytea,bytes bytea)

Description: Removes the longest string containing only bytes from **bytes** from the start and end of **string**.

Return type: bytea

For example:

```
SELECT btrim(E'\\000trim\\000'::bytea, E'\\000'::bytea) AS RESULT;
result
------\
\x7472696d
(1 row)
```

get\_bit(string, offset)

Description: Extracts bit from string.

Return type: int For example:

```
SELECT get_bit(E'Th\\000omas'::bytea, 45) AS RESULT;
result
------
1
(1 row)
```

get\_byte(string, offset)

Description: Extracts byte from string.

Return type: int For example:

```
SELECT get_byte(E'Th\\000omas'::bytea, 4) AS RESULT;
result
-----
109
(1 row)
```

set\_bit(string,offset, newvalue)

Description: Sets bit in string.

Return type: bytea

#### For example:

```
SELECT set_bit(E'Th\\000omas'::bytea, 45, 0) AS RESULT;
result
-----\x5468006f6d4173
(1 row)
```

set\_byte(string,offset, newvalue)

Description: Sets byte in string.

Return type: bytea For example:

```
SELECT set_byte(E'Th\\000omas'::bytea, 4, 64) AS RESULT;
result
------\x5468006f406173
(1 row)
```

# 6.5 Bit String Functions and Operators

## Bit string operators

Aside from the usual comparison operators, the following operators can be used. Bit string operands of &, |, and # must be of equal length. When bit shifting, the original length of the string is preserved by zero padding (if necessary).

•

Description: Connects bit strings.

For example:

```
SELECT B'10001' || B'011' AS RESULT;
result
------
10001011
(1 row)
```

• &

Description: AND operation between bit strings

For example:

```
SELECT B'10001' & B'01101' AS RESULT;
result
-----
00001
(1 row)
```

•

Description: OR operation between bit strings

For example:

```
SELECT B'10001' | B'01101' AS RESULT;
result
------
11101
(1 row)
```

• #

Description: OR operation between bit strings if they are inconsistent. If the same positions in the two bit strings are both 1 or 0, the position returns **0**. For example:

```
SELECT B'10001' # B'01101' AS RESULT;
result
------
11100
(1 row)
```

•

Description: NOT operation between bit strings

For example:

```
SELECT ~B'10001'AS RESULT;
result
-----
01110
(1 row)
```

• <<

Description: binary left shift

```
For example:
```

```
SELECT B'10001' << 3 AS RESULT;
result
-----
01000
(1 row)
```

• >>

Description: binary right shift

For example:

```
SELECT B'10001' >> 2 AS RESULT;
result
-----
00100
(1 row)
```

The following SQL-standard functions work on bit strings as well as character strings: **length**, **bit\_length**, **octet\_length**, **position**, **substring**, and **overlay**.

The following functions work on bit strings as well as binary strings: **get\_bit** and **set\_bit**. When working with a bit string, these functions number the first (leftmost) bit of the string as bit 0.

In addition, it is possible to convert between integral values and type **bit**. For example:

14 (1 row)

### **Ⅲ** NOTE

Casting to just "bit" means casting to bit(1), and so will deliver only the least significant bit of the integer.

# **6.6 Pattern Matching Operators**

There are three separate approaches to pattern matching provided by the database: the traditional SQL LIKE operator, the more recent SIMILAR TO operator, and POSIX-style regular expressions. Besides these basic operators, functions can be used to extract or replace matching substrings and to split a string at matching locations.

#### LIKE

Description: checks whether the string matches the mode string following LIKE. The LIKE expression returns true if the string matches the supplied pattern. (As expected, the NOT LIKE expression returns false if LIKE returns true, and vice versa.

#### Matching rule:

- a. This operator can succeed only when its pattern matches the entire string. If you want to match a sequence in any position within the string, the pattern must begin and end with a percent sign.
- The underscore (\_) represents (matching) any single character.
   Percentage (%) indicates the wildcard character of any string.
- c. To match a literal underscore or percent sign without matching other characters, the respective character in pattern must be preceded by the escape character. The default escape character is the backslash but a different one can be selected by using the ESCAPE clause.
- d. To match the escape character itself, write two escape characters. For example: To write a **pattern** constant containing a backslash (\), you need to enter two backslashes in SQL statements.

#### 

When **standard\_conforming\_strings** is set to **off**, any backslashes you write in literal string constants will need to be doubled. Therefore, writing a pattern matching a single backslash is actually going to write four backslashes in the statement. You can avoid this by selecting a different escape character by using ESCAPE, so that the backslash is no longer a special character of LIKE. But the backslash is still the special character of the character text analyzer, so you still need two backslashes.) You can also select no escape character by writing **ESCAPE** ". This effectively disables the escape mechanism, which makes it impossible to turn off the special meaning of underscore and percent signs in the pattern.

- The keyword ILIKE can be used instead of LIKE to make the match caseinsensitive.
- f. Operator ~~ is equivalent to LIKE, and operator ~~\* corresponds to ILIKE.

## For example:

SELECT 'abc' LIKE 'abc' AS RESULT; result

```
t
(1 row)
SELECT 'abc' LIKE 'a%' AS RESULT;
result
------
t
(1 row)
SELECT 'abc' LIKE '_b_' AS RESULT;
result
------
t
(1 row)
SELECT 'abc' LIKE '_b_' AS RESULT;
result
------
f
(1 row)
```

#### SIMILAR TO

Description: The SIMILAR TO operator returns true or false depending on whether the pattern matches the given string. It is similar to LIKE, except that it interprets the pattern using the SQL standard's definition of a regular expression.

## Matching rule:

- a. Like LIKE, this operator succeeds only when its pattern matches the entire string. If you want to match a sequence in any position within the string, the pattern must begin and end with a percent sign.
- b. The underscore (\_) represents (matching) any single character. Percentage (%) indicates the wildcard character of any string.
- c. SIMILAR TO supports these pattern-matching metacharacters borrowed from POSIX regular expressions:

| Metacharacter | Description                                                                                           |
|---------------|----------------------------------------------------------------------------------------------------|
|               | Specifies alternation (either of two alternatives).                                                   |
| *             | Specifies repetition of the previous item zero or more times.                                         |
| +             | Specifies repetition of the previous item one or more times.                                          |
| ?             | Specifies repetition of the previous item zero or one time.                                           |
| {m}           | Specifies repetition of the previous item exactly <i>m</i> times.                                     |
| {m,}          | Specifies repetition of the previous item <i>m</i> or more times.                                     |
| {m,n}         | Specifies repetition of the previous item at least <i>m</i> times and does not exceed <i>n</i> times. |

| Metacharacter | Description                                                                          |
|---------------|--------------------------------------------------------------------------------------|
| ()            | Specifies that parentheses () can be used to group items into a single logical item. |
| []            | Specifies a character class, just as in POSIX regular expressions.                   |

d. A preamble escape character disables the special meaning of any of these metacharacters. The rules for using escape characters are the same as those for LIKE.

#### Regular expressions:

The substring function with three parameters, **substring(string from pattern for escape)**, provides extraction of a substring that matches an SQL regular expression pattern.

#### Example:

## POSIX regular expressions

Description: A regular expression is a character sequence that is an abbreviated definition of a set of strings (a regular set). If a string is a member of a regular expression described by a regular expression, the string matches the regular expression. POSIX regular expressions provide a more powerful means for pattern matching than the LIKE and SIMILAR TO operators. Table 1 Regular expression match operators lists all available operators for pattern matching using POSIX regular expressions.

**Table 6-4** Regular expression match operators

| Operator | Description                                          | Example                 |
|----------|------------------------------------------------------|-------------------------|
| ~        | Matches regular expression, which is case-sensitive. | 'thomas' ~ '.*thomas.*' |

| Operator | Description                                                   | Example                  |
|----------|---------------------------------------------------------------|--------------------------|
| ~*       | Matches regular expression, which is case-insensitive.        | 'thomas' ~* '.*Thomas.*' |
| !~       | Does not match regular expression, which is case-sensitive.   | 'thomas' !~ '.*Thomas.*' |
| ! ~*     | Does not match regular expression, which is case-insensitive. | 'thomas' !~* '.*vadim.*' |

## Matching rule:

- a. Unlike LIKE patterns, a regular expression is allowed to match anywhere within a string, unless the regular expression is explicitly anchored to the beginning or end of the string.
- b. Besides the metacharacters mentioned above, POSIX regular expressions also support the following pattern matching metacharacters:

| Metacharacter | Description                                 |
|---------------|---------------------------------------------|
| ٨             | Specifies the match starting with a string. |
| \$            | Specifies the match at the end of a string. |
|               | Matches any single character.               |

## Regular expressions:

POSIX regular expressions support the following functions:

- The substring(string from pattern) function provides a method for extracting a substring that matches the POSIX regular expression pattern.
- The regexp\_replace function provides the function of replacing the substring matching the POSIX regular expression pattern with the new text.
- The **regexp\_matches** function returns a text array consisting of all captured substrings that match a POSIX regular expression pattern.
- The **regexp\_split\_to\_table** function splits a string using a POSIX regular expression pattern as a delimiter.
- The regexp\_split\_to\_array function behaves the same as regexp\_split\_to\_table, except that regexp\_split\_to\_array returns its result as an array of text.

#### 

The regular expression split functions ignore zero-length matches, which occur at the beginning or end of a string or after the previous match. This is contrary to the strict definition of regular expression matching. The latter is implemented by regexp\_matches, but the former is usually the most commonly used behavior in practice.

#### For example:

```
SELECT 'abc' ~ 'Abc' AS RESULT;
(1 row)
SELECT 'abc' ~* 'Abc' AS RESULT;
result
(1 row)
SELECT 'abc' !~ 'Abc' AS RESULT;
result
(1 row)
SELECT 'abc'!~* 'Abc' AS RESULT;
(1 row)
SELECT 'abc' ~ '^a' AS RESULT;
result
t
(1 row)
SELECT 'abc' ~ '(b|d)'AS RESULT;
result
t
(1 row)
SELECT 'abc' ~ '^(b|c)'AS RESULT;
result
f
(1 row)
```

Although most regular expression searches can be executed quickly, the time and memory for regular expression processing can still be manually controlled. It is not recommended that you accept the regular expression search mode from the non-security mode source. If you must do this, you are advised to add the statement timeout limit. The search with the SIMILAR TO mode has the same security risks as the SIMILAR TO provides many capabilities that are the same as those of the POSIX- style regular expression. The LIKE search is much simpler than the other two options. Therefore, it is more secure to accept the non-secure mode source search.

# 6.7 Mathematical Functions and Operators

## **Numeric operators**

•

**Description: Addition** 

```
SELECT 2+3 AS RESULT;
result
-----
5
(1 row)
```

•

**Description: Subtraction** 

For example:

```
SELECT 2-3 AS RESULT;
result
------
-1
(1 row)
```

• \*

Description: multiply

For example:

```
SELECT 2*3 AS RESULT;
result
------
6
(1 row)
```

• /

Description: Division (The result is not rounded.)

For example:

• +/-

Description: Positive/negative

For example:

```
SELECT -2 AS RESULT;
result
------
-2
(1 row)
```

• 0/

Description: Model (to obtain the remainder)

For example:

```
SELECT 5%4 AS RESULT;
result
------
1
(1 row)
```

@

Description: Absolute value

```
SELECT @ -5.0 AS RESULT;
result
```

```
5.0
(1 row)
```

• /

Description: Power (exponent calculation)

In MySQL-compatible mode, this operator means exclusive or. For details, see operator # in **Bit String Functions and Operators**.

For example:

• |/

Description: Square root

For example:

```
SELECT |/ 25.0 AS RESULT;
result
------
5
(1 row)
```

• ||/

Description: Cubic root

For example:

```
SELECT ||/ 27.0 AS RESULT;
result
------
3
(1 row)
```

•

Description: Factorial

For example:

```
SELECT 5! AS RESULT;
result
------
120
(1 row)
```

• !

Description: Factorial (prefix operator)

For example:

```
SELECT !!5 AS RESULT;
result
------
120
(1 row)
```

• &

Description: Binary AND

```
SELECT 91&15 AS RESULT;
result
------
11
(1 row)
```

•

Description: Binary OR

For example:

```
SELECT 32|3 AS RESULT;
result
------
35
(1 row)
```

• #

Description: Binary XOR

For example:

```
SELECT 17#5 AS RESULT;
result
------
20
(1 row)
```

•

Description: Binary NOT

For example:

```
SELECT ~1 AS RESULT;
result
------
-2
(1 row)
```

• <<

Description: Binary shift left

For example:

```
SELECT 1<<4 AS RESULT;
result
------
16
(1 row)
```

• >>

Description: Binary shift right

For example:

```
SELECT 8>>2 AS RESULT;
result
------
2
(1 row)
```

## **Numeric operation functions**

abs(x)

Description: Absolute value Return type: same as the input

For example:

```
SELECT abs(-17.4);
abs
-----
17.4
(1 row)
```

acos(x)

Description: Arc cosine

Return type: double precision

For example:

asin(x)

Description: Arc sine

Return type: double precision

For example:

```
SELECT asin(0.5);
    asin
------
.523598775598299
(1 row)
```

atan(x)

Description: Arc tangent Return type: double precision

For example:

```
SELECT atan(1);
atan
------
.785398163397448
(1 row)
```

• atan2(y, x)

Description: Arc tangent of y/x Return type: double precision

For example:

bitand(integer, integer)

Description: Performs AND (&) operation on two integers.

Return type: bigint

For example:

```
SELECT bitand(127, 63);
bitand
--------
63
(1 row)
```

cbrt(dp)

Description: Cubic root

Return type: double precision

```
SELECT cbrt(27.0);
cbrt
-----
```

```
3
(1 row)
```

#### ceil(x)

Description: Minimum integer greater than or equal to the parameter

Return type: integer

For example:

```
SELECT ceil(-42.8);
ceil
-----
-42
(1 row)
```

## • ceiling(dp or numeric)

Description: Minimum integer (alias of ceil) greater than or equal to the

parameter

Return type: same as the input

For example:

```
SELECT ceiling(-95.3);
ceiling
------
-95
(1 row)
```

#### cos(x)

**Description: Cosine** 

Return type: double precision

For example:

## cot(x)

**Description: Cotangent** 

Return type: double precision

For example:

```
SELECT cot(1);
cot
------
.642092615934331
(1 row)
```

## degrees(dp)

Description: Converts radians to angles.

Return type: double precision

For example:

## div(y numeric, x numeric)

Description: Integer part of y/x

Return type: numeric

## For example:

```
SELECT div(9,4);
div
-----
2
(1 row)
```

#### exp(x)

Description: Natural exponent Return type: same as the input

## For example:

#### floor(x)

Description: Not larger than the maximum integer of the parameter

Return type: same as the input

## For example:

```
SELECT floor(-42.8);
floor
------
-43
(1 row)
```

## radians(dp)

Description: Converts angles to radians.

Return type: double precision

## For example:

```
SELECT radians(45.0);
radians
-----
.785398163397448
(1 row)
```

## • random()

Description: Random number between 0.0 and 1.0

Return type: double precision

## For example:

```
SELECT random();
random
------
.824823560658842
(1 row)
```

#### ln(x)

Description: Natural logarithm Return type: same as the input

## • log(x)

Description: Logarithm with 10 as the base

- In the ORA- or TD-compatible mode, this operator means the logarithm with 10 as the base.
- In the MySQL-compatible mode, this operator means the natural logarithm.

Return type: same as the input

#### For example:

## log(b numeric, x numeric)

Description: Logarithm with b as the base

Return type: numeric

## For example:

#### mod(x,y)

Description:

Remainder of x/y (model)

If x equals to 0, y is returned.

Return type: same as the parameter type

#### For example:

```
SELECT mod(9,4);
mod
----
1
(1 row)
SELECT mod(9,0);
mod
----
9
(1 row)
```

#### pi()

Description:  $\pi$  constant value Return type: double precision

#### For example:

power(a double precision, b double precision)

Description: b power of a Return type: double precision

For example:

## round(x)

Description: Integer closest to the input parameter

Return type: same as the input

#### For example:

```
SELECT round(42.4);
round
------
42
(1 row)

SELECT round(42.6);
round
------
43
(1 row)
```

#### □ NOTE

When the **round** function is invoked, the numeric type is rounded to zero. While on most computers, the real number and the double-precision number are rounded to the nearest even number.

## • round(v numeric, s int)

Description: **s** digits are kept after the decimal point.

Return type: numeric

## For example:

```
SELECT round(42.4382, 2);
round
-----
42.44
(1 row)
```

## setseed(dp)

Description: Sets seed for the following random() invoking (between -1.0 and 1.0, inclusive).

Return type: void

```
SELECT setseed(0.54823);
setseed
--------
(1 row)
```

## • sign(x)

Description: returns symbols of this parameter.

The return value type:-1 indicates negative. 0 indicates 0, and 1 indicates a positive number.

#### For example:

```
SELECT sign(-8.4);
sign
-----
-1
(1 row)
```

#### sin(x)

Description: Sine

Return type: double precision

### For example:

```
SELECT sin(1.57079);
sin
------
.99999999979986
(1 row)
```

## sqrt(x)

Description: Square root

Return type: same as the input

#### For example:

## tan(x)

**Description: Tangent** 

Return type: double precision

#### For example:

#### • trunc(x)

Description: truncates (the integral part).

Return type: same as the input

#### For example:

```
SELECT trunc(42.8);
trunc
------
42
(1 row)
```

## • trunc(v numeric, s int)

Description: Truncates a number with **s** digits after the decimal point.

Return type: numeric

```
SELECT trunc(42.4382, 2);
trunc
------
42.43
(1 row)
```

• width\_bucket(op numeric, b1 numeric, b2 numeric, count int)

Description: Returns a bucket to which the operand will be assigned in an equidepth histogram with **count** buckets, ranging from **b1** to **b2**.

Return type: int

#### For example:

```
SELECT width_bucket(5.35, 0.024, 10.06, 5);
width_bucket
-------
3
(1 row)
```

width\_bucket(op dp, b1 dp, b2 dp, count int)

Description: Returns a bucket to which the operand will be assigned in an equidepth histogram with **count** buckets, ranging from **b1** to **b2**.

Return type: int For example:

```
SELECT width_bucket(5.35, 0.024, 10.06, 5);
width_bucket
------
3
(1 row)
```

# 6.8 Date and Time Processing Functions and Operators

## **Date and Time Operators**

## **⚠** WARNING

When the user uses date/time operators, explicit type prefixes are modified for corresponding operands to ensure that the operands parsed by the database are consistent with what the user expects, and no unexpected results occur.

For example, abnormal mistakes will occur in the following example without an explicit data type.

SELECT date '2001-10-01' - '7' AS RESULT;

#### **Table 6-5** Time and date operators

| Ope<br>rato<br>rs | Examples                                                                                                    |
|-------------------|----------------------------------------------------------------------------------------------------|
| +                 | Add a date with an integer to obtain the date after 7 days.  SELECT date '2001-09-28' + integer '7' AS RESULT;  result |
|                   | 2001-10-05 00:00:00<br>(1 row)                                                                                         |

| Ope<br>rato<br>rs | Examples                                                                                                    |
|-------------------|----------------------------------------------------------------------------------------------------|
|                   | Add a date with an interval to obtain the time after 1 hour.  SELECT date '2001-09-28' + interval '1 hour' AS RESULT;  result  2001-09-28 01:00:00 (1 row)                                                                                                   |
|                   | Add a date with a time to obtain a specific time.  SELECT date '2001-09-28' + time '03:00' AS RESULT; result                                                                                                    |
|                   | (1 row)                                                                                                    |
|                   | Add a date with an interval to obtain the time after one month.  If the sum or subtraction results fall beyond the date range of a month, the result will be rounded to the last day of the month.  SELECT date '2021-01-31' + interval '1 month' AS RESULT; |
|                   | result<br>                                                                                                    |
|                   | 2021-03-28 00:00:00<br>(1 row)                                                                                                    |
|                   | Add two intervals to obtain the sum.  SELECT interval '1 day' + interval '1 hour' AS RESULT; result 1 day 01:00:00 (1 row)                                                                                                    |
|                   | Add a timestamp with an interval to obtain the time after 23 hours.  SELECT timestamp '2001-09-28 01:00' + interval '23 hours' AS RESULT;  result  2001-09-29 00:00:00 (1 row)                                                                               |
|                   | Add a time with an interval to obtain the time after three hours.  SELECT time '01:00' + interval '3 hours' AS RESULT; result 04:00:00 (1 row)                                                                                                    |
| -                 | Subtract a date from another to obtain the difference.  SELECT date '2001-10-01' - date '2001-09-28' AS RESULT; result 3 days (1 row)                                                                                                    |

| Ope<br>rato<br>rs | Examples                                                                                                    |
|-------------------|----------------------------------------------------------------------------------------------------|
|                   | Subtract an integer from a date, the return is a timestamp type.  SELECT date '2001-10-01' - integer '7' AS RESULT;  result                                      |
|                   | Subtract an interval from a date to obtain the time difference.  SELECT date '2001-09-28' - interval '1 hour' AS RESULT; result                                  |
|                   | Subtract a time from another time to obtain the time difference.  SELECT time '05:00' - time '03:00' AS RESULT; result 02:00:00 (1 row)                          |
|                   | Subtract an interval from a time to obtain the time difference.  SELECT time '05:00' - interval '2 hours' AS RESULT; result 03:00:00 (1 row)                     |
|                   | Subtract an interval from a timestamp to obtain the date difference.  SELECT timestamp '2001-09-28 23:00' - interval '23 hours' AS RESULT; result                |
|                   | Subtract an interval from another interval to obtain the time difference.  SELECT interval '1 day' - interval '1 hour' AS RESULT; result                         |
|                   | Subtract a timestamp from another timestamp to obtain the time difference.  SELECT timestamp '2001-09-29 03:00' - timestamp '2001-09-27 12:00' AS RESULT; result |
|                   | Obtain the time at the previous day. select now() - interval '1 day'AS RESULT; result                                                                            |

| Ope<br>rato<br>rs | Examples                                                                                                    |
|-------------------|----------------------------------------------------------------------------------------------------|
| *                 | Multiply an interval by a quantity: SELECT 900 * interval '1 second' AS RESULT; result 00:15:00 (1 row)                                          |
|                   | SELECT 21 * interval '1 day' AS RESULT; result 21 days (1 row)                                                                                   |
|                   | SELECT double precision '3.5' * interval '1 hour' AS RESULT; result 03:30:00 (1 row)                                                             |
| /                 | Divide an interval by a quantity to obtain a time segment.  SELECT interval '1 hour' / double precision '1.5' AS RESULT; result 00:40:00 (1 row) |

## **Time/Date functions**

age(timestamp, timestamp)

Description: Subtracts arguments, producing a result in YYYY-MM-DD format. If the result is negative, the returned result is also negative.

Return type: interval

For example:

age(timestamp)

Description: Subtracts from current\_date

Return type: interval

For example:

timestampdiff(field, timestamp1, timestamp2)

Description: Subtracts **timestamp1** from **timestamp2** and returns the difference in the unit of **field**. If the difference is negative, this function returns it normally. The **field** can be **day**, **month**, **quarter**, **day**, **week**, **hour**, **minute**, **second**, or **microsecond**.

Return type: bigint

For example:

clock\_timestamp()

Description: Specifies the current timestamp of the real-time clock.

Return type: timestamp with time zone

For example:

current\_date

Description: Current date

Return type: date For example:

```
SELECT current_date;
date
------
2017-09-01
(1 row)
```

current\_time

Description: Current time

Return type: time with time zone

For example:

current\_timestamp

Description: Specifies the current date and time.

Return type: timestamp with time zone

For example:

date\_part(text, timestamp)

Description:

Description: Obtains the hour.

Equivalent to extract(field from timestamp).

Return type: double precision

```
SELECT date_part('hour', timestamp '2001-02-16 20:38:40');
date_part
```

date\_part(text, interval)

Description:

Obtains the month. If the value is greater than 12, obtain the remainder after it is divided by 12.

Equivalent to extract(field from timestamp).

Return type: double precision

For example:

```
SELECT date_part('month', interval '2 years 3 months');
date_part
-----
3
(1 row)
```

date\_trunc(text, timestamp)

Description: Truncates to the precision specified by text.

Return type: timestamp

For example:

```
SELECT date_trunc('hour', timestamp '2001-02-16 20:38:40');
    date_trunc
------
2001-02-16 20:00:00
(1 row)
```

trunc(timestamp)

Description: By default, the data is intercepted by day.

For example:

extract(field from timestamp)

Description: Obtains the hour. Return type: double precision

For example:

```
SELECT extract(hour from timestamp '2001-02-16 20:38:40');
date_part
------
20
(1 row)
```

extract(field from interval)

Description: Obtains the month. If the value is greater than 12, obtain the remainder after it is divided by 12.

Return type: double precision

```
SELECT extract(month from interval '2 years 3 months');
date_part
-------
3
(1 row)
```

• isfinite(date)

Description: Tests for valid date.

Return type: boolean

For example:

```
SELECT isfinite(date '2001-02-16');
isfinite
------
t
(1 row)
```

isfinite(timestamp)

Description: Tests for valid timestamp.

Return type: boolean

For example:

```
SELECT isfinite(timestamp '2001-02-16 21:28:30');
isfinite
------
t
(1 row)
```

isfinite(interval)

Description: Tests for valid interval.

Return type: boolean

For example:

```
SELECT isfinite(interval '4 hours');
isfinite
-----
t
(1 row)
```

justify\_days(interval)

Description: Adjusts interval to 30-day time periods are represented as

months

Return type: interval

For example:

```
SELECT justify_days(interval '35 days');
justify_days
------
1 mon 5 days
(1 row)
```

justify\_hours(interval)

Description: Adjusts interval to 24-hour time periods are represented as days

Return type: interval

For example:

```
SELECT JUSTIFY_HOURS(INTERVAL '27 HOURS');
justify_hours
------
1 day 03:00:00
(1 row)
```

justify\_interval(interval)

Description: Adjusts interval using justify\_days and justify\_hours.

Return type: interval

#### localtime

Description: Current time

Return type: time For example:

```
SELECT localtime AS RESULT;
result
------
16:05:55.664681
(1 row)
```

#### localtimestamp

Description: Specifies the current date and time.

Return type: timestamp

For example:

#### now()

Description: Timestamp indicating the start of the current transaction.

Return type: timestamp with time zone

#### For example:

## numtodsinterval(num, interval\_unit)

Description: Converts a number to the interval type. **num** is a numeric-typed number. **interval\_unit** is a string in the following format: 'DAY' | 'HOUR' | 'MINUTE' | 'SECOND'

You can set the **IntervalStyle** parameter to **oracle** to be compatible with the interval output format of the function in the Oracle database.

#### For example:

## pg\_sleep(seconds)

Description: Specifies the delay time of the server thread in unit of second.

Return type: void

For example:

SELECT pg\_sleep(10);
pg\_sleep
-------

statement\_timestamp()

Description: Specifies the current date and time.

Return type: timestamp with time zone

For example:

(1 row)

```
SELECT statement_timestamp();
    statement_timestamp
------
2017-09-01 17:04:39.119267+08
(1 row)
```

sysdate

Description: Specifies the current date and time.

Return type: timestamp

For example:

timeofday()

Description: Current date and time (like **clock\_timestamp**, but returned as a

**text** string)

Return type: text For example:

```
SELECT timeofday();
timeofday
------
Fri Sep 01 17:05:01.167506 2017 CST
(1 row)
```

transaction\_timestamp()

Description: Current date and time (equivalent to **current\_timestamp**)

Return type: timestamp with time zone

For example:

```
SELECT transaction_timestamp();
    transaction_timestamp
------
2017-09-01 17:05:13.534454+08
(1 row)
```

add\_months(d,n)

Description: Calculates the time point day and time of nth months.

Return type: timestamp

```
SELECT add_months(to_date('2017-5-29', 'yyyy-mm-dd'), 11) FROM dual;
add_months
-------
```

```
2018-04-29 00:00:00
(1 row)
```

## last\_day(d)

Description: Calculates the time of the last day in the month.

- In the ORA- or TD-compatible mode, the return type is timestamp.
- In the MySQL-compatible mode, the return type is date.

## For example:

## next\_day(x,y)

Description: Calculates the time of the next week y started from x

- In the ORA- or TD-compatible mode, the return type is timestamp.
- In the MySQL-compatible mode, the return type is date.

#### For example:

#### to\_days(timestamp)

Description: Returns the number of days from the first day of year 0 to a specified date.

Return type: int For example:

```
SELECT to_days(timestamp '2008-10-07');
to_days
------
733687
(1 row)
```

## **EXTRACT**

#### **EXTRACT**(*field* **FROM** *source*)

The **extract** function retrieves subcolumns such as year or hour from date/time values. **source** must be a value expression of type **timestamp**, **time**, or **interval**. (Expressions of type **date** are cast to **timestamp** and can therefore be used as well.) **field** is an identifier or string that selects what column to extract from the source value. The **extract** function returns values of type **double precision**. The following are valid field names:

#### century

#### Century

The first century starts at 0001-01-01 00:00:00 AD. This definition applies to all Gregorian calendar countries. There is no century number 0. You go from -1 century to 1 century.

```
SELECT EXTRACT(CENTURY FROM TIMESTAMP '2000-12-16 12:21:13');
date_part
```

#### day

For timestamp values, the day (of the month) column (1–31)

```
SELECT EXTRACT(DAY FROM TIMESTAMP '2001-02-16 20:38:40');
date_part
-----
16
(1 row)
```

For interval values, the number of days

#### decade

Year column divided by 10

```
SELECT EXTRACT(DECADE FROM TIMESTAMP '2001-02-16 20:38:40');
date_part
-------
200
(1 row)
```

dow

Day of the week as Sunday(0) to Saturday (6)

```
SELECT EXTRACT(DOW FROM TIMESTAMP '2001-02-16 20:38:40');
date_part
-----
5
(1 row)
```

doy

Day of the year (1–365 or 366)

- epoch
  - For **timestamp with time zone** values, the number of seconds since 1970-01-01 00:00:00 UTC (can be negative);

for **date** and **timestamp** values, the number of seconds since 1970-01-01 00:00:00 local time;

for **interval** values, the total number of seconds in the interval.

```
SELECT EXTRACT(EPOCH FROM TIMESTAMP WITH TIME ZONE '2001-02-16 20:38:40.12-08');
date_part
------
982384720.12
(1 row)
SELECT EXTRACT(EPOCH FROM INTERVAL '5 days 3 hours');
date_part
----------
442800
(1 row)
```

Way to convert an epoch value back to a timestamp

```
SELECT TIMESTAMP WITH TIME ZONE 'epoch' + 982384720.12 * INTERVAL '1 second' AS RESULT;
result
```

```
2001-02-17 12:38:40.12+08 (1 row)
```

#### hour

Hour column (0-23)

```
SELECT EXTRACT(HOUR FROM TIMESTAMP '2001-02-16 20:38:40');
date_part
------
20
(1 row)
```

#### isodow

Day of the week (1–7)

Monday is 1 and Sunday is 7.

#### 

This is identical to dow except for Sunday.

#### isoyear

The ISO 8601 year that the date falls in (not applicable to intervals).

Each ISO year begins with the Monday of the week containing the 4th of January, so in early January or late December the ISO year may be different from the Gregorian year. See the **week** column for more information.

```
SELECT EXTRACT(ISOYEAR FROM DATE '2006-01-01');
date_part
------
2005
(1 row)
SELECT EXTRACT(ISOYEAR FROM DATE '2006-01-02');
date_part
-------
2006
(1 row)
```

#### microseconds

The seconds column, including fractional parts, multiplied by 1,000,000

```
SELECT EXTRACT(MICROSECONDS FROM TIME '17:12:28.5');
date_part
-----------
28500000
(1 row)
```

#### millennium

## Millennium

Years in the 1900s are in the second millennium. The third millennium started from January 1, 2001.

```
SELECT EXTRACT(MILLENNIUM FROM TIMESTAMP '2001-02-16 20:38:40');
date_part
------
3
(1 row)
```

#### milliseconds

The seconds column, including fractional parts, multiplied by 1000. Note that this includes full seconds.

```
SELECT EXTRACT(MILLISECONDS FROM TIME '17:12:28.5');
date_part
------
28500
(1 row)
```

#### minute

Minutes column (0-59)

```
SELECT EXTRACT(MINUTE FROM TIMESTAMP '2001-02-16 20:38:40');
date_part
-------
38
(1 row)
```

#### month

For **timestamp** values, the number of the month within the year (1–12);

```
SELECT EXTRACT(MONTH FROM TIMESTAMP '2001-02-16 20:38:40');
date_part
-------
2
(1 row)
```

For interval values, the number of months, modulo 12 (0-11)

```
SELECT EXTRACT(MONTH FROM INTERVAL '2 years 13 months');
date_part
-------
1
(1 row)
```

#### quarter

Quarter of the year (1–4) that the date is in

```
SELECT EXTRACT(QUARTER FROM TIMESTAMP '2001-02-16 20:38:40');
date_part
------
1
(1 row)
```

#### second

Seconds column, including fractional parts (0-59)

#### timezone

The time zone offset from UTC, measured in seconds. Positive values correspond to time zones east of UTC, negative values to zones west of UTC.

timezone\_hour

The hour component of the time zone offset

timezone\_minute

The minute component of the time zone offset

week

The number of the week of the year that the day is in. By definition (ISO 8601), the first week of a year contains January 4 of that year. (The ISO-8601 week starts on Monday.) In other words, the first Thursday of a year is in week 1 of that year.

Because of this, it is possible for early January dates to be part of the 52nd or 53rd week of the previous year, and late December dates to be part of the 1st

week of the next year. For example, **2005-01-01** is part of the 53rd week of year 2004, **2006-01-01** is part of the 52nd week of year 2005, and **2012-12-31** is part of the 1st week of year 2013. You are advised to use the columns **isoyear** and **week** together to ensure consistency.

```
SELECT EXTRACT(WEEK FROM TIMESTAMP '2001-02-16 20:38:40');
date_part
------
7
(1 row)
```

year

#### Year column

```
SELECT EXTRACT(YEAR FROM TIMESTAMP '2001-02-16 20:38:40');
date_part
-------
2001
(1 row)
```

## date\_part

The **date\_part** function is modeled on the traditional Ingres equivalent to the SQL-standard function **extract**:

```
date_part('field', source)
```

Note that the **field** must be a string, rather than a name. The valid field names are the same as those for **extract**. For details, see **EXTRACT**.

## For example:

## date\_format

#### date\_format(timestamp, fmt)

Converts a date into a string in the format specified by **fmt**.

The following table describes the patterns of date parameter values. They can be used for the date\_format, time\_format, str\_to\_date, str\_to\_time, and from unixtime functions.

**Table 6-6** Output formats of date\_format

| Format | Description                                | Value               |
|--------|--------------------------------------------|---------------------|
| %a     | Abbreviated week name                      | SunSat              |
| %b     | Abbreviated month name                     | JanDec              |
| %с     | Month                                      | 012                 |
| %D     | Date with a suffix                         | 0th, 1st, 2nd, 3rd, |
| %d     | Day in a month (two digits)                | 0031                |
| %e     | Day in a month                             | 031                 |
| %f     | Microsecond                                | 000000999999        |
| %H     | Hour, in 24-hour format                    | 0023                |
| %h     | Hour, in 12-hour format                    | 0112                |
| %I     | Hour, in 12-hour format, same as <b>%h</b> | 0112                |
| %i     | Minute                                     | 0059                |
| %j     | Day in a year                              | 001366              |
| %k     | Hour, in 24-hour format, same as <b>%H</b> | 023                 |
| %l     | Hour, in 12-hour format, same as <b>%h</b> | 112                 |
| %M     | Month name                                 | JanuaryDecember     |
| %m     | Month (two digits)                         | 0012                |
| %р     | Morning and afternoon                      | AM PM               |
| %r     | Time, in 12-hour format                    | hh::mm::ss AM/PM    |
| %S     | Second                                     | 0059                |
| %s     | Second, same as <b>%S</b>                  | 0059                |
| %T     | Time, in 24-hour format                    | hh::mm::ss          |
| %U     | Week (Sunday is the first day of a week)   | 0053                |
| %u     | Week (Monday is the first day of a week)   | 0053                |

| Format     | Description                                                                                 | Value          |
|------------|---------------------------------------------------------------------------------------------|----------------|
| %V         | Week (Sunday is the first day of a week). It is used together with <b>%X</b> .              | 0153           |
| %v         | Week (Monday is the first day of a week). It is used together with <b>%x</b> .              | 0153           |
| %W         | Week name                                                                                   | SundaySaturday |
| %w         | Day of a week. The value is <b>0</b> for Sunday.                                            | 06             |
| %X         | Year (four digits). It is used together with <b>%V</b> . Sunday is the first day of a week. | -              |
| %x         | Year (four digits). It is used together with <b>%v</b> . Monday is the first day of a week. | -              |
| %Y         | Year (four digits)                                                                          | -              |
| %y         | Year (two digits)                                                                           | -              |
| %%         | Character '%'                                                                               | Character '%'  |
| % <i>x</i> | 'x': any character apart from the preceding ones                                            | Character 'x'  |

## **NOTICE**

In the preceding table, %U, %u, %V, %v, %X, and %x are not supported currently.

# **6.9 Type Conversion Functions**

# **Type Conversion Functions**

cast(x as y)

Description: Converts x into the type specified by y.

For example:

hextoraw(string)

Description: Converts a string in hexadecimal format into binary format.

Return type: raw

#### For example:

```
SELECT hextoraw('7D');
hextoraw
------
7D
(1 row)
```

## numtoday(numeric)

Description: Converts values of the number type into the timestamp of the specified type.

Return type: timestamp

## For example:

```
SELECT numtoday(2);
numtoday
------
2 days
(1 row)
```

## pg\_systimestamp()

Description: Obtains the system timestamp.

Return type: timestamp with time zone

#### For example:

#### rawtohex(string)

Description: Converts a string in binary format into hexadecimal format.

The result is the ACSII code of the input characters in hexadecimal format.

Return type: varchar

#### For example:

```
SELECT rawtohex('1234567');
rawtohex
------
31323334353637
(1 row)
```

#### to\_char (datetime/interval [, fmt])

Description: Converts a DATETIME or INTERVAL value of the DATE/ TIMESTAMP/TIMESTAMP WITH TIME ZONE/TIMESTAMP WITH LOCAL TIME ZONE type into the VARCHAR type according to the format specified by **fmt**.

- The optional parameters fmt include the following types: date, time, week, quarter, and century. Each type has a unique template. The templates can be combined together. Common templates include: HH, MM, SS, YYYY, MM, and DD. Fore details, see Table 6-8.
- A template may have a modification word. FM is a common modification word and is used to suppress the preceding zero or the following blank spaces.

Return type: varchar

```
SELECT to_char(current_timestamp,'HH12:MI:SS');
to_char
-------
```

```
10:19:26
(1 row)
SELECT to_char(current_timestamp,'FMHH12:FMMI:FMSS');
to_char
-------
10:19:46
(1 row)
```

to\_char(double precision, text)

Description: Converts the values of the double-precision type into the strings in the specified format.

Return type: text For example:

```
SELECT to_char(125.8::real, '999D99');
to_char
--------
125.80
(1 row)
```

to\_char (integer/number[, fmt])

Descriptions: Converts an integer or a value in floating point format into a string in specified format.

- Optional parameters fmt include the following types: decimal characters, grouping characters, positive/negative sign and currency sign. Each type has a unique template. The templates can be combined together.
   Common templates include: 9, 0, millesimal sign (,), and decimal point (.). For details, see Table 6-7.
- A template can have a modification word, similar to FM. However, FM does not suppress 0 which is output according to the template.
- Use the template X or x to convert an integer value into a string in hexadecimal format.

Return type: varchar

For example:

```
SELECT to_char(1485,'9,999');
to_char
1,485
(1 row)
SELECT to_char( 1148.5,'9,999.999');
to_char
1,148.500
(1 row)
SELECT to_char(148.5,'990999.909');
 to char
  0148.500
(1 row)
SELECT to_char(123,'XXX');
to_char
 7B
(1 row)
```

to\_char(interval, text)

Description: Converts the values of the time interval type into the strings in the specified format.

Return type: text For example:

```
SELECT to_char(interval '15h 2m 12s', 'HH24:MI:SS');
to_char
--------
15:02:12
(1 row)
```

#### to\_char(int, text)

Description: Converts the values of the integer type into the strings in the specified format.

Return type: text For example:

## to\_char(numeric, text)

Description: Converts the values of the numeric type into the strings in the specified format.

Return type: text For example:

```
SELECT to_char(-125.8, '999D99S');
to_char
--------
125.80-
(1 row)
```

## to\_char (string)

Description: Converts the CHAR/VARCHAR/VARCHAR2/CLOB type into the VARCHAR type.

If this function is used to convert data of the CLOB type, and the value to be converted exceeds the value range of the target type, an error is returned.

Return type: varchar

For example:

```
SELECT to_char('01110');
to_char
------
01110
(1 row)
```

#### to\_char(timestamp, text)

Description: Converts the values of the timestamp type into the strings in the specified format.

Return type: text For example:

```
SELECT to_char(current_timestamp, 'HH12:MI:SS');
to_char
------
10:55:59
(1 row)
```

to\_clob(char/nchar/varchar/nvarchar/varchar2/nvarchar2/text/raw)

Description: Convert the RAW type or text character set type CHAR/NCHAR/VARCHAR2/NVARCHAR2/TEXT into the CLOB type.

Return type: clob For example:

```
SELECT to_clob('ABCDEF'::RAW(10));
to_clob
ABCDEF
(1 row)
SELECT to_clob('hello111'::CHAR(15));
hello111
(1 row)
SELECT to_clob('gauss123'::NCHAR(10));
to_clob
gauss123
(1 row)
SELECT to_clob('gauss234'::VARCHAR(10));
to_clob
gauss234
(1 row)
SELECT to_clob('gauss345'::VARCHAR2(10));
to_clob
gauss345
(1 row)
SELECT to_clob('gauss456'::NVARCHAR2(10));
to_clob
gauss456
(1 row)
SELECT to_clob('World222!'::TEXT);
to_clob
World222!
(1 row)
```

#### to\_date(text)

Description: Converts values of the text type into the timestamp in the specified format.

Return type: timestamp

For example:

## to\_date(text, text)

Description: Converts the values of the string type into the dates in the specified format.

Return type: timestamp

For example:

## to\_date(string, fmt)

Description: Converts a string into a value of the DATE type according to the format specified by **fmt**. For details about the fmt format, see **Table 6-8**.

This function cannot support the CLOB type directly. However, a parameter of the CLOB type can be converted using implicit conversion.

Return type: date

For example:

to\_number ( expr [, fmt])

Description: Converts **expr** into a value of the NUMBER type according to the specified format.

For details about the type conversion formats, see **Table 6-7**.

If a hexadecimal string is converted into a decimal number, the hexadecimal string can include a maximum of 16 bytes if it is to be converted into a sign-free number.

During the conversion from a hexadecimal string to a decimal digit, the format string cannot have a character other than x or X. Otherwise, an error is reported.

Return type: number

For example:

to number(text, text)

Description: Converts the values of the string type into the numbers in the specified format.

Return type: numeric

For example:

• to timestamp(double precision)

Description: Converts a UNIX century into a timestamp.

Return type: timestamp with time zone

For example:

```
SELECT to_timestamp(1284352323);
to_timestamp
------
2010-09-13 12:32:03+08
(1 row)
```

to\_timestamp(string [,fmt])

Description: Converts a string into a value of the timestamp type according to the format specified by **fmt**. When **fmt** is not specified, perform the conversion according to the format specified by **nls\_timestamp\_format**. For details about the fmt format, see **Table 6-8**.

In to timestamp in GaussDB(DWS):

If the input year YYYY is 0, an error will be reported.

 If the input year YYYY<0 to specify SYYYY in fmt, the year with the value of n (an absolute value) BC is output correctly.

Characters in the fmt must match the schema for formatting the data and time. Otherwise, an error is reported.

Return type: timestamp without time zone

#### For example:

```
SHOW nls_timestamp_format;
  nls_timestamp_format
DD-Mon-YYYY HH:MI:SS.FF AM
(1 row)
SELECT to_timestamp('12-sep-2014');
 to_timestamp
2014-09-12 00:00:00
(1 row)
SELECT to_timestamp('12-Sep-10 14:10:10.123000','DD-Mon-YY HH24:MI:SS.FF');
   to_timestamp
2010-09-12 14:10:10.123
(1 row)
SELECT to_timestamp('-1','SYYYY');
   to_timestamp
0001-01-01 00:00:00 BC
(1 row)
SELECT to_timestamp('98','RR');
  to timestamp
1998-01-01 00:00:00
(1 row)
SELECT to_timestamp('01','RR');
  to_timestamp
2001-01-01 00:00:00
(1 row)
```

to\_timestamp(text, text)

Description: Converts values of the string type into the timestamp of the specified type.

Return type: timestamp

For example:

The following table describes the value formats of the **to\_number** function.

**Table 6-7** Template patterns for numeric formatting

| Schema     | Description                 |
|------------|-----------------------------|
| 9          | Value with specified digits |
| 0          | Values with leading zeros   |
| Period (.) | Decimal point               |

| Schema    | Description                                                           |
|-----------|-----------------------------------------------------------------------|
| Comma (,) | Group (thousand) separator                                            |
| PR        | Negative values in angle brackets                                     |
| S         | Sign anchored to number (uses locale)                                 |
| L         | Currency symbol (uses locale)                                         |
| D         | Decimal point (uses locale)                                           |
| G         | Group separator (uses locale)                                         |
| MI        | Minus sign in the specified position (if the number is less than 0)   |
| PL        | Plus sign in the specified position (if the number is greater than 0) |
| SG        | Plus or minus sign in the specified position                          |
| RN        | Roman numerals (the input values are between 1 and 3999)              |
| TH or th  | Ordinal number suffix                                                 |
| V         | Shifts specified number of digits (decimal)                           |

The following table describes the patterns of date and time values. They can be used for the **to\_date**, **to\_timestamp**, and **to\_char** functions, and the **nls\_timestamp\_format** parameter.

Table 6-8 Schemas for formatting date and time

| Туре                        | Schema     | Description                                |
|-----------------------------|------------|--------------------------------------------|
| Hour                        | нн         | Number of hours in one day (01-12)         |
|                             | HH12       | Number of hours in one day (01-12)         |
|                             | HH24       | Number of hours in one day (00-23)         |
| Minute                      | МІ         | Minute (00-59)                             |
| Second                      | SS         | Second (00-59)                             |
|                             | FF         | Microsecond (000000-999999)                |
|                             | SSSSS      | Second after midnight (0-86399)            |
| Morning<br>and<br>afternoon | AM or A.M. | Morning identifier                         |
|                             | PM or P.M. | Afternoon identifier                       |
| Year                        | Y,YYY      | Year with comma (with four digits or more) |

| Туре | Schema                                          | Description                                                                                                    |
|------|-------------------------------------------------|----------------------------------------------------------------------------------------------------|
|      | SYYYY                                           | Year with four digits BC                                                                                                    |
|      | YYYY                                            | Year (with four digits or more)                                                                                                    |
|      | YYY                                             | Last three digits of a year                                                                                                    |
|      | YY                                              | Last two digits of a year                                                                                                    |
|      | Υ                                               | Last one digit of a year                                                                                                    |
|      | IYYY                                            | ISO year (with four digits or more)                                                                                                    |
|      | IYY                                             | Last three digits of an ISO year                                                                                                    |
|      | IY                                              | Last two digits of an ISO year                                                                                                    |
|      | I                                               | Last one digit of an ISO year                                                                                                    |
|      | RR                                              | Last two digits of a year (A year of the 20th century can be stored in the 21st century.)                                                                                                    |
|      |                                                 | The password must comply with the following rules:                                                                                                    |
|      |                                                 | <ul> <li>If the range of the input two-digit year is<br/>between 00 and 49:</li> <li>If the last two digits of the current year are<br/>between 00 and 49, the first two digits of<br/>the returned year are the same as the first<br/>two digits of the current year.</li> </ul> |
|      |                                                 | If the last two digits of the current year are between 50 and 99, the first two digits of the returned year equal to the first two digits of the current year plus 1.                                                                                                    |
|      |                                                 | • If the range of the input two-digit year is between 50 and 99:  If the last two digits of the current year are between 00 and 49, the first two digits of the returned year equal to the first two digits of the current year minus 1.                                          |
|      |                                                 | If the last two digits of the current year are between 50 and 99, the first two digits of the returned year are the same as the first two digits of the current year.                                                                                                    |
|      | RRRR                                            | Capable of receiving a year with four digits or two digits. If there are 2 digits, the value is the same as the returned value of RR. If there are 4 digits, the value is the same as YYYY.                                                                                       |
|      | <ul><li>BC or B.C.</li><li>AD or A.D.</li></ul> | Era indicator Before Christ (BC) and After<br>Christ (AD)                                                                                                    |

| Туре           | Schema | Description                                                                               |
|----------------|--------|-------------------------------------------------------------------------------------------|
| Month          | MONTH  | Full spelling of a month in uppercase (9 characters are filled in if the value is empty.) |
|                | MON    | Month in abbreviated format in uppercase (with three characters)                          |
|                | MM     | Month (01-12)                                                                             |
|                | RM     | Month in Roman numerals (I-XII; I=JAN) and uppercase                                      |
| Day            | DAY    | Full spelling of a date in uppercase (9 characters are filled in if the value is empty.)  |
|                | DY     | Day in abbreviated format in uppercase (with three characters)                            |
|                | DDD    | Day in a year (001-366)                                                                   |
|                | DD     | Day in a month (01-31)                                                                    |
|                | D      | Day in a week (1-7.                                                                       |
| Week           | W      | Week in a month (1-5) (The first week starts from the first day of the month.)            |
|                | WW     | Week in a year (1-53) (The first week starts from the first day of the year.)             |
|                | IW     | Week in an ISO year (The first Thursday is in the first week.)                            |
| Century        | СС     | Century (with two digits) (The 21st century starts from 2001-01-01.)                      |
| Julian<br>date | J      | Julian date (starting from January 1 of 4712 BC)                                          |
| Quarter        | Q      | Quarter                                                                                   |

# **6.10 Geometric Functions and Operators**

# **Geometric Operators**

• +

Description: Translation

•

**Description: Translation** 

For example:

• 4

Description: Scaling out/rotation

For example:

```
SELECT box '((0,0),(1,1))' * point '(2.0,0)' AS RESULT;
result
-----(2,2),(0,0)
(1 row)
```

• /

Description: Scaling in/rotation

For example:

```
SELECT box '((0,0),(2,2))' / point '(2.0,0)' AS RESULT;
result
------
(1,1),(0,0)
(1 row)
```

• #

Description: Point or box of intersection

For example:

```
SELECT box'((1,-1),(-1,1))' # box'((1,1),(-1,-1))' AS RESULT;
result
------
(1,1),(-1,-1)
(1 row)
```

• #

Description: Number of paths or polygon vertexs

For example:

```
SELECT # path'((1,0),(0,1),(-1,0))' AS RESULT;
result
------
3
(1 row)
```

• @-@

Description: Length or circumference

For example:

```
SELECT @-@ path '((0,0),(1,0))' AS RESULT;
result
------
2
(1 row)
```

• @@

Description: Center of box

```
SELECT @@ circle '((0,0),10)' AS RESULT;
result
```

```
(0,0)
(1 row)
```

#### • ##

Description: Closest point to first figure on second figure.

# For example:

```
SELECT point '(0,0)' ## box '((2,0),(0,2))' AS RESULT;
result
------
(0,0)
(1 row)
```

• <->

Description: Distance between the two figures.

# For example:

```
SELECT circle '((0,0),1)' <-> circle '((5,0),1)' AS RESULT;
result
------
3
(1 row)
```

• &&

Description: Overlaps? (One point in common makes this true.)

### For example:

```
SELECT box '((0,0),(1,1))' && box '((0,0),(2,2))' AS RESULT;
result
------
t
(1 row)
```

• <<

Description: Is strictly left of (no common horizontal coordinate)?

### For example:

```
SELECT circle '((0,0),1)' << circle '((5,0),1)' AS RESULT;
result
------
t
(1 row)
```

• >>

Description: Is strictly right of (no common horizontal coordinate)?

# For example:

```
SELECT circle '((5,0),1)' >> circle '((0,0),1)' AS RESULT;
result
-----
t
(1 row)
```

• &<

Description: Does not extend to the right of?

# For example:

```
SELECT box '((0,0),(1,1))' &< box '((0,0),(2,2))' AS RESULT;
result
------
t
(1 row)
```

• &>

Description: Does not extend to the left of?

# For example:

```
SELECT box '((0,0),(3,3))' &> box '((0,0),(2,2))' AS RESULT;
result
------
t
(1 row)
```

• <<

Description: Is strictly below (no common horizontal coordinate)?

# For example:

```
SELECT box '((0,0),(3,3))' <<| box '((3,4),(5,5))' AS RESULT;
result
------
t
(1 row)
```

• |>>

Description: Is strictly above (no common horizontal coordinate)?

#### For example:

```
SELECT box '((3,4),(5,5))' |>> box '((0,0),(3,3))' AS RESULT;
result
------
t
(1 row)
```

• &<

Description: Does not extend above?

# For example:

```
SELECT box '((0,0),(1,1))' &<| box '((0,0),(2,2))' AS RESULT;
result
------
t
(1 row)
```

|&>

Description: Does not extend below?

# For example:

```
SELECT box '((0,0),(3,3))' |&> box '((0,0),(2,2))' AS RESULT;
result
------
t
(1 row)
```

• <^

Description: Is below (allows touching)?

# For example:

```
SELECT box '((0,0),(-3,-3))' <^ box '((0,0),(2,2))' AS RESULT;
result
------
t
(1 row)
```

>^

Description: Is above (allows touching)?

```
SELECT box '((0,0),(2,2))' >^ box '((0,0),(-3,-3))' AS RESULT;
result
------
t
(1 row)
```

• ?#

**Description: Intersect?** 

For example:

```
SELECT lseg '((-1,0),(1,0))' ?# box '((-2,-2),(2,2))' AS RESULT;
result
------
t
(1 row)
```

• ?-

Description: Is horizontal?

For example:

```
SELECT ?- lseg '((-1,0),(1,0))' AS RESULT;
result
------
t
(1 row)
```

• ?-

Description: Are horizontally aligned?

For example:

```
SELECT point '(1,0)' ?- point '(0,0)' AS RESULT;
result
-----
t
(1 row)
```

• ?

Description: Is vertical?

For example:

```
SELECT ?| lseg '((-1,0),(1,0))' AS RESULT;
result
------
f
(1 row)
```

• ?

Description: Are vertically aligned?

For example:

```
SELECT point '(0,1)' ?| point '(0,0)' AS RESULT;
result
-----
t
(1 row)
```

• ?-

Description: Are perpendicular?

For example:

```
SELECT lseg '((0,0),(0,1))' ?-| lseg '((0,0),(1,0))' AS RESULT;
result
------
t
(1 row)
```

• ?||

Description: Are parallel?

```
SELECT lseg '((-1,0),(1,0))' ?|| lseg '((-1,2),(1,2))' AS RESULT; result
```

```
t
(1 row)
```

• @>

**Description: Contains?** 

For example:

```
SELECT circle '((0,0),2)' @> point '(1,1)' AS RESULT;
result
-----
t
(1 row)
```

• <@

Description: Contained in or on?

For example:

```
SELECT point '(1,1)' <@ circle '((0,0),2)' AS RESULT;
result
-----
t
(1 row)
```

• ~=

Description: Same as?

For example:

```
SELECT polygon '((0,0),(1,1))' ~= polygon '((1,1),(0,0))' AS RESULT;
result
------
t
(1 row)
```

# **Geometric Functions**

area(object)

Description: Area calculation Return type: double precision

For example:

```
SELECT area(box '((0,0),(1,1))') AS RESULT;
result
-----
1
(1 row)
```

center(object)

Description: Figure center calculation

Return type: point

For example:

```
SELECT center(box '((0,0),(1,2))') AS RESULT;
result
------
(0.5,1)
(1 row)
```

diameter(circle)

Description: Circle diameter calculation

Return type: double precision

```
SELECT diameter(circle '((0,0),2.0)') AS RESULT;
result
-----
4
(1 row)
```

height(box)

Description: Vertical size of box Return type: double precision

For example:

```
SELECT height(box '((0,0),(1,1))') AS RESULT;
result
------
1
(1 row)
```

isclosed(path)

Description: A closed path?

Return type: boolean

For example:

```
SELECT isclosed(path '((0,0),(1,1),(2,0))') AS RESULT;
result
------
t
(1 row)
```

isopen(path)

Description: An open path?

Return type: boolean

For example:

```
SELECT isopen(path '[(0,0),(1,1),(2,0)]') AS RESULT;
result
-----
t
(1 row)
```

• length(object)

Description: Length calculation Return type: double precision

For example:

```
SELECT length(path '((-1,0),(1,0))') AS RESULT;
result
------
4
(1 row)
```

npoints(path)

Description: Number of points in path

Return type: int For example:

```
SELECT npoints(path '[(0,0),(1,1),(2,0)]') AS RESULT;
result
-----
3
(1 row)
```

npoints(polygon)

Description: Number of points in polygon

Return type: int For example:

```
SELECT npoints(polygon '((1,1),(0,0))') AS RESULT;
result
------
2
(1 row)
```

pclose(path)

Description: Converts path to closed.

Return type: path For example:

```
SELECT pclose(path '[(0,0),(1,1),(2,0)]') AS RESULT;
result
-----
(((0,0),(1,1),(2,0))
(1 row)
```

popen(path)

Description: Converts path to open.

Return type: path For example:

```
SELECT popen(path '((0,0),(1,1),(2,0))') AS RESULT;
result
-----
[(0,0),(1,1),(2,0)]
(1 row)
```

radius(circle)

Description: Circle diameter calculation

Return type: double precision

For example:

```
SELECT radius(circle '((0,0),2.0)') AS RESULT;
result
------
2
(1 row)
```

width(box)

Description: Horizontal size of box Return type: double precision

For example:

```
SELECT width(box '((0,0),(1,1))') AS RESULT;
result
------
1
(1 row)
```

# **Geometric Type Conversion Functions**

box(circle)

Description: Circle to box

Return type: box For example:

```
SELECT box(circle '((0,0),2.0)') AS RESULT;
result
```

```
(1.41421356237309, 1.41421356237309), (-1.41421356237309, -1.41421356237309)
(1 row)
box(point, point)
Description: Points to box
Return type: box
For example:
SELECT box(point '(0,0)', point '(1,1)') AS RESULT;
 result
(1,1),(0,0)
(1 row)
box(polygon)
Description: Polygon to box
Return type: box
For example:
SELECT box(polygon '((0,0),(1,1),(2,0))') AS RESULT;
 result
(2,1),(0,0)
(1 row)
circle(box)
Description: Box to circle
Return type: circle
For example:
SELECT circle(box '((0,0),(1,1))') AS RESULT;
       result
<(0.5,0.5),0.707106781186548>
circle(point, double precision)
Description: Center and radius to circle
Return type: circle
For example:
SELECT circle(point '(0,0)', 2.0) AS RESULT;
result
<(0,0),2>
(1 row)
circle(polygon)
Description: Polygon to circle
Return type: circle
For example:
SELECT circle(polygon '((0,0),(1,1),(2,0))') AS RESULT;
          result
```

(1 row)
• lseg(box)

Description: Box diagonal to line segment

<(1,0.333333333333333),0.924950591148529>

Return type: lseg

# For example:

```
SELECT lseg(box '((-1,0),(1,0))') AS RESULT;
result
------
[(1,0),(-1,0)]
(1 row)
```

• lseg(point, point)

Description: Points to line segment

Return type: lseg For example:

```
SELECT lseg(point '(-1,0)', point '(1,0)') AS RESULT;
result
------
[(-1,0),(1,0)]
(1 row)
```

• path(polygon)

Description: Polygon to path

Return type: path For example:

```
SELECT path(polygon '((0,0),(1,1),(2,0))') AS RESULT;
result
------
((0,0),(1,1),(2,0))
(1 row)
```

point(double precision, double precision)

Description: Points Return type: point

For example:

```
SELECT point(23.4, -44.5) AS RESULT;
result
------
(23.4,-44.5)
(1 row)
```

point(box)

Description: Center of box

Return type: point

For example:

```
SELECT point(box '((-1,0),(1,0))') AS RESULT;
result
------
(0,0)
(1 row)
```

point(circle)

Description: Center of circle

Return type: point

For example:

```
SELECT point(circle '((0,0),2.0)') AS RESULT; result
```

(0,0) (1 row) point(lseg) Description: Center of line segment Return type: point For example: SELECT point(lseg '((-1,0),(1,0))') AS RESULT; result (0,0)(1 row) point(polygon) Description: Center of polygon Return type: point For example: SELECT point(polygon '((0,0),(1,1),(2,0))') AS RESULT; result (1 row) polygon(box) Description: Box to 4-point polygon Return type: polygon For example: SELECT polygon(box '((0,0),(1,1))') AS RESULT; result ((0,0),(0,1),(1,1),(1,0))(1 row) polygon(circle) Description: Circle to 12-point polygon Return type: polygon For example: SELECT polygon(circle '((0,0),2.0)') AS RESULT; result (1,1.73205080756888),(1.73205080756888,1),(2,2.44929359829471e-16),(1.73205080756888,-0.9999999999999),(1,-1.73205080756888),(3.67394039744206e-16,-2), (-0.999999999999999999, -1.73205080756888), (-1.73205080756888, -1))(1 row) polygon(npts, circle) Description: Circle to npts-point polygon Return type: polygon For example: SELECT polygon(12, circle '((0,0),2.0)') AS RESULT; result

```
((-2,0),(-1.73205080756888,1),(-1,1.73205080756888),(-1.22464679914735e-16,2),
(1,1.73205080756888),(1.73205080756888,1),(2,2.44929359829471e-16),
(1.73205080756888,-0.999999999999),(1,-1.73205080756888),(3.67394039744206e-16,-2),
(-0.999999999999,-1.73205080756888),(-1.73205080756888,-1))
(1 row)
```

polygon(path)

Description: Path to polygon

Return type: polygon

For example:

```
SELECT polygon(path '((0,0),(1,1),(2,0))') AS RESULT;
result
-----
(((0,0),(1,1),(2,0))
(1 row)
```

# **6.11 Network Address Functions and Operators**

# cidr and inet Operators

The operators <<, <<=, >>, and >>= test for subnet inclusion. They consider only the network parts of the two addresses (ignoring any host part) and determine whether one network is identical to or a subnet of the other.

• <

Description: Is less than

For example:

```
SELECT inet '192.168.1.5' < inet '192.168.1.6' AS RESULT;
result
------
t
(1 row)
```

• <=

Description: Is less than or equals

For example:

```
SELECT inet '192.168.1.5' <= inet '192.168.1.5' AS RESULT;
result
------
t
(1 row)
```

• =

Description: Equals

For example:

```
SELECT inet '192.168.1.5' = inet '192.168.1.5' AS RESULT;
result
------
t
(1 row)
```

• >=

Description: Is greater than or equals

```
SELECT inet '192.168.1.5' >= inet '192.168.1.5' AS RESULT;
result
------
```

```
t
(1 row)
```

• >

Description: Is greater than

For example:

```
SELECT inet '192.168.1.5' > inet '192.168.1.4' AS RESULT;
result
------
t
(1 row)
```

• <>

Description: Does not equal to

For example:

```
SELECT inet '192.168.1.5' <> inet '192.168.1.4' AS RESULT;
result
------
t
(1 row)
```

• <<

Description: Is contained in

For example:

```
SELECT inet '192.168.1.5' << inet '192.168.1/24' AS RESULT;
result
------
t
(1 row)
```

• <<=

Description: Is contained in or equals

For example:

```
SELECT inet '192.168.1/24' <<= inet '192.168.1/24' AS RESULT;
result
------
t
(1 row)
```

• >>

**Description: Contains** 

For example:

```
SELECT inet '192.168.1/24' >> inet '192.168.1.5' AS RESULT;
result
------
t
(1 row)
```

>>=

Description: Contains or equals

For example:

```
SELECT inet '192.168.1/24' >>= inet '192.168.1/24' AS RESULT;
result
------
t
(1 row)
```

•

Description: Bitwise NOT

```
SELECT ~ inet '192.168.1.6' AS RESULT;
result
------
63.87.254.249
(1 row)
```

• &

Description: The AND operation is performed on each bit of the two network addresses.

# For example:

```
SELECT inet '192.168.1.6' & inet '10.0.0.0' AS RESULT;
result
-----
0.0.0.0
(1 row)
```

•

Description: The OR operation is performed on each bit of the two network addresses.

#### For example:

```
SELECT inet '192.168.1.6' | inet '10.0.0.0' AS RESULT;
result
------
202.168.1.6
(1 row)
```

• -

Description: Addition

# For example:

```
SELECT inet '192.168.1.6' + 25 AS RESULT;

result
------
192.168.1.31
(1 row)
```

• -

**Description: Subtraction** 

#### For example:

```
SELECT inet '192.168.1.43' - 36 AS RESULT;
result
------
192.168.1.7
(1 row)
```

•

**Description: Subtraction** 

# For example:

```
SELECT inet '192.168.1.43' - inet '192.168.1.19' AS RESULT;
result
------
24
(1 row)
```

# cidr and inet Functions

The **abbrev**, **host**, and **text** functions are primarily intended to offer alternative display formats.

abbrev(inet)

Description: Abbreviated display format as text

Return type: text For example:

```
SELECT abbrev(inet '10.1.0.0/16') AS RESULT;
result
------
10.1.0.0/16
(1 row)
```

abbrev(cidr)

Description: Abbreviated display format as text

Return type: text For example:

```
SELECT abbrev(cidr '10.1.0.0/16') AS RESULT;
result
------
10.1/16
(1 row)
```

broadcast(inet)

Description: Broadcast address for network

Return type: inet For example:

```
SELECT broadcast('192.168.1.5/24') AS RESULT;
result
------
192.168.1.255/24
(1 row)
```

• family(inet)

Description: Extracts family of address; 4 for IPv4, 6 for IPv6

Return type: int For example:

```
SELECT family('::1') AS RESULT;
result
------
6
(1 row)
```

host(inet)

Description: Extracts IP address as text.

Return type: text For example:

hostmask(inet)

Description: Constructs host mask for network.

Return type: inet For example:

```
SELECT hostmask('192.168.23.20/30') AS RESULT;
result
------
```

```
0.0.0.3
(1 row)
```

# masklen(inet)

Description: Extracts subnet mask length.

Return type: int For example:

```
SELECT masklen('192.168.1.5/24') AS RESULT;
result
------
24
(1 row)
```

#### netmask(inet)

Description: Constructs a subnet mask for the network.

Return type: inet For example:

# network(inet)

Description: Extracts network part of address.

Return type: cidr For example:

```
SELECT network('192.168.1.5/24') AS RESULT;
result
------
192.168.1.0/24
(1 row)
```

# set\_masklen(inet, int)

Description: Sets subnet mask length for **inet** value.

Return type: inet For example:

```
SELECT set_masklen('192.168.1.5/24', 16) AS RESULT;
result
------
192.168.1.5/16
(1 row)
```

# set\_masklen(cidr, int)

Description: Sets subnet mask length for **cidr** value.

Return type: cidr For example:

# text(inet)

Description: Extracts IP address and subnet mask length as text.

Return type: text For example:

```
SELECT text(inet '192.168.1.5') AS RESULT;
result
------
192.168.1.5/32
(1 row)
```

Any **cidr** value can be cast to **inet** implicitly or explicitly; therefore, the functions shown above as operating on **inet** also work on **cidr** values. An **inet** value can be cast to **cidr**. After the conversion, any bits to the right of the subnet mask are silently zeroed to create a valid **cidr** value. In addition, you can cast a text string to **inet** or **cidr** using normal casting syntax. For example, **inet(expression)** or **colname::cidr**.

# macaddr Functions

The function **trunc(macaddr)** returns a MAC address with the last 3 bytes set to zero.

trunc(macaddr)

Description: Sets last 3 bytes to zero.

Return type: macaddr

For example:

The **macaddr** type also supports the standard relational operators (such as > and <=) for lexicographical ordering, and the bitwise arithmetic operators (~, & and |) for NOT, AND and OR.

# **6.12 Text Search Functions and Operators**

# **Text Search Operators**

• @@

Description: Specifies whether the **tsvector**-typed words match the **tsquery**-typed words.

For example:

```
SELECT to_tsvector('fat cats ate rats') @@ to_tsquery('cat & rat') AS RESULT;
result
------
t
(1 row)
```

• @@@

Description: Synonym for @@

```
SELECT to_tsvector('fat cats ate rats') @@@ to_tsquery('cat & rat') AS RESULT;
result
------
t
(1 row)
```

•

Description: Connects two **tsvector**-typed words.

For example:

```
SELECT 'a:1 b:2'::tsvector || 'c:1 d:2 b:3'::tsvector AS RESULT;
result
-------
'a':1 'b':2,5 'c':3 'd':4
(1 row)
```

• &&

Description: Performs the AND operation on two **tsquery**-typed words.

For example:

• |

Description: Performs the OR operation on two **tsquery**-typed words.

For example:

• 1

Description: NOT a tsquery

For example:

```
SELECT !! 'cat'::tsquery AS RESULT;
result
------
!'cat'
(1 row)
```

• @>

Description: Specifies whether a **tsquery**-typed word contains another **tsquery**-typed word.

For example:

```
SELECT 'cat'::tsquery @> 'cat & rat'::tsquery AS RESULT;
result
-----
f
(1 row)
```

<a>@</a>

Description: Specifies whether a **tsquery**-typed word is contained in another **tsquery**-typed word.

For example:

```
SELECT 'cat'::tsquery <@ 'cat & rat'::tsquery AS RESULT;
result
------
t
(1 row)
```

In addition to the preceding operators, the ordinary B-tree comparison operators (including = and <) are defined for types **tsvector** and **tsquery**.

# **Text search functions**

get\_current\_ts\_config()

Description: Gets default text search configuration.

Return type: regconfig

For example:

```
SELECT get_current_ts_config();
get_current_ts_config
-----
english
(1 row)
```

length(tsvector)

Description: Number of lexemes in a tsvector-typed word.

Return type: integer

For example:

```
SELECT length('fat:2,4 cat:3 rat:5A'::tsvector);
length
------
3
(1 row)
```

numnode(tsquery)

Description: Number of lexemes plus tsquery operators

Return type: integer

For example:

```
SELECT numnode('(fat & rat) | cat'::tsquery);
numnode
------
5
(1 row)
```

plainto\_tsquery([ config regconfig , ] query text)

Description: Generates **tsquery** lexemes without punctuation.

Return type: tsquery

For example:

```
SELECT plainto_tsquery('english', 'The Fat Rats');
plainto_tsquery
------
'fat' & 'rat'
(1 row)
```

querytree(query tsquery)

Description: Gets indexable part of a tsquery.

Return type: text For example:

```
SELECT querytree('foo & ! bar'::tsquery);
querytree
-----
'foo'
(1 row)
```

• setweight(tsvector, "char")

Description: Assigns weight to each element of **tsvector**.

Return type: tsvector

```
SELECT setweight('fat:2,4 cat:3 rat:5B'::tsvector, 'A');
setweight
-------
'cat':3A 'fat':2A,4A 'rat':5A
(1 row)
```

strip(tsvector)

Description: Removes positions and weights from **tsvector**.

Return type: tsvector

For example:

```
SELECT strip('fat:2,4 cat:3 rat:5A'::tsvector);
strip
------
'cat' 'fat' 'rat'
(1 row)
```

to\_tsquery([ config regconfig , ] query text)

Description: Normalizes words and converts them to tsquery.

Return type: tsquery

For example:

```
SELECT to_tsquery('english', 'The & Fat & Rats');
to_tsquery
------
'fat' & 'rat'
(1 row)
```

• to\_tsvector([ config regconfig , ] document text)

Description: Reduces document text to tsvector.

Return type: tsvector

For example:

```
SELECT to_tsvector('english', 'The Fat Rats');
to_tsvector
-------
'fat':2 'rat':3
(1 row)
```

ts\_headline([ config regconfig, ] document text, query tsquery [, options text ])

Description: Highlights a query match.

Return type: text For example:

x y <b>z</b>
(1 row)

ts\_rank([ weights float4[], ] vector tsvector, query tsquery [, normalization integer ])

Description: Ranks document for query.

Return type: float4

```
SELECT ts_rank('hello world'::tsvector, 'world'::tsquery);
ts_rank
------
.0607927
(1 row)
```

• ts\_rank\_cd([ weights float4[], ] vector tsvector, query tsquery [, normalization integer ])

Description: Ranks document for query using cover density.

Return type: float4

For example:

```
SELECT ts_rank_cd('hello world'::tsvector, 'world'::tsquery);
ts_rank_cd
------
0
(1 row)
```

ts\_rewrite(query tsquery, target tsquery, substitute tsquery)

Description: Replaces tsquery-typed word.

Return type: tsquery

For example:

ts\_rewrite(query tsquery, select text)

Description: Replaces **tsquery** data in the target with the result of a **SELECT** 

command.

Return type: tsquery

For example:

```
SELECT ts_rewrite('world'::tsquery, 'select "world"::tsquery, "hello"::tsquery');
ts_rewrite
------
'hello'
(1 row)
```

# **Text Search Debugging Functions**

• ts\_debug([ config regconfig, ] document text, OUT alias text, OUT description text, OUT token text, OUT dictionaries regdictionary[], OUT dictionary regdictionary, OUT lexemes text[])

Description: Tests a configuration.

Return type: setof record

For example:

ts\_lexize(dict regdictionary, token text)

Description: Tests a data dictionary.

Return type: text[] For example:

```
SELECT ts_lexize('english_stem', 'stars');
ts lexize
```

ts\_parse(parser\_name text, document text, OUT tokid integer, OUT token text)

Description: Tests a parser. Return type: setof record

For example:

```
SELECT ts_parse('default', 'foo - bar');
ts_parse
------
(1,foo)
(12," ")
(12,"- ")
(1,bar)
(4 rows)
```

ts\_parse(parser\_oid oid, document text, OUT tokid integer, OUT token text)

Description: Tests a parser. Return type: setof record

For example:

```
SELECT ts_parse(3722, 'foo - bar');
ts_parse
------
(1,foo)
(12," ")
(12,"- ")
(1,bar)
(4 rows)
```

 ts\_token\_type(parser\_name text, OUT tokid integer, OUT alias text, OUT description text)

Description: Gets token types defined by parser.

Return type: setof record

```
SELECT ts_token_type('default');
                ts_token_type
(1,asciiword,"Word, all ASCII")
(2,word,"Word, all letters")
(3,numword,"Word, letters and digits")
(4,email,"Email address")
(5,url,URL)
(6,host,Host)
(7,sfloat,"Scientific notation")
(8, version, "Version number")
(9,hword_numpart,"Hyphenated word part, letters and digits")
(10,hword_part,"Hyphenated word part, all letters")
(11,hword_asciipart,"Hyphenated word part, all ASCII")
(12,blank,"Space symbols")
(13,tag,"XML tag")
(14,protocol,"Protocol head")
(15,numhword,"Hyphenated word, letters and digits")
(16,asciihword,"Hyphenated word, all ASCII")
(17,hword,"Hyphenated word, all letters")
(18,url_path,"URL path")
(19,file,"File or path name")
(20,float,"Decimal notation")
(21,int,"Signed integer")
(22,uint,"Unsigned integer")
(23,entity,"XML entity")
(23 rows)
```

 ts\_token\_type(parser\_oid oid, OUT tokid integer, OUT alias text, OUT description text)

Description: Gets token types defined by parser.

Return type: setof record

For example:

```
SELECT ts_token_type(3722);
                ts_token_type
(1,asciiword,"Word, all ASCII")
(2,word,"Word, all letters")
(3,numword,"Word, letters and digits")
(4,email,"Email address")
(5,url,URL)
(6,host,Host)
(7,sfloat,"Scientific notation")
(8, version, "Version number")
(9,hword_numpart,"Hyphenated word part, letters and digits")
(10,hword_part,"Hyphenated word part, all letters")
(11,hword_asciipart,"Hyphenated word part, all ASCII")
(12,blank,"Space symbols")
(13,tag,"XML tag")
(14,protocol,"Protocol head")
(15,numhword,"Hyphenated word, letters and digits")
(16,asciihword,"Hyphenated word, all ASCII")
(17,hword,"Hyphenated word, all letters")
(18,url_path,"URL path")
(19,file,"File or path name")
(20,float,"Decimal notation")
(21,int,"Signed integer")
(22,uint,"Unsigned integer")
(23,entity,"XML entity")
```

 ts\_stat(sqlquery text, [ weights text, ] OUT word text, OUT ndoc integer, OUT nentry integer)

Description: Gets statistics of a **tsvector** column.

Return type: setof record

For example:

```
SELECT ts_stat('select "hello world"::tsvector');
ts_stat
-----
(world,1,1)
(hello,1,1)
(2 rows)
```

# 6.13 UUID Functions

UUID functions are used to generate UUID data (see **UUID Type**).

uuid\_generate\_v1()

Description: Generates a UUID sequence number.

Return type: UUID

Example:

#### 

The uuid\_generate\_v1 function generates UUIDs based on the time information, cluster node ID, and thread ID that generates the sequence. Each UUID is globally unique in a cluster, but there is a low probability that a UUID is duplicated among multiple clusters.

sys\_guid()

Description: Generate a sequence number that is the same as the sequence number generated by the Oracle sys\_quid method.

Return type: text

#### Example:

#### 

The data generation principle of the sys\_guid function is the same as that of the uuid\_generate\_v1 function.

# 6.14 JSON Functions

JSON functions are used to generate JSON data (see JSON Types).

array\_to\_json(anyarray [, pretty\_bool])

Description: Returns the array as JSON. A multi-dimensional array becomes a JSON array of arrays. Line feeds will be added between dimension-1 elements if **pretty\_bool** is **true**.

Return type: json

For example:

```
SELECT array_to_json('{{1,5},{99,100}}'::int[]);
array_to_json
------[[1,5],[99,100]]
(1 row)
```

row\_to\_json(record [, pretty\_bool])

Description: Returns the row as JSON. Line feeds will be added between level-1 elements if **pretty bool** is **true**.

Return type: json

# **6.15 HLL Functions and Operators**

# **Hash Functions**

hll\_hash\_boolean(bool)

Description: Hashes data of the bool type.

Return type: hll\_hashval

For example:

hll\_hash\_boolean(bool, int32)

Description: Configures a hash seed (that is, change the hash policy) and

hashes data of the bool type.

Return type: hll\_hashval

For example:

hll\_hash\_smallint(smallint)

Description: Hashes data of the smallint type.

Return type: hll\_hashval

For example:

# **MOTE**

If parameters with the same numeric value are hashed using different data types, the data will differ, because hash functions select different calculation policies for each type.

hll\_hash\_smallint(smallint, int32)

Description: Configures a hash seed (that is, change the hash policy) and hashes data of the smallint type.

Return type: hll\_hashval

For example:

hll\_hash\_integer(integer)

Description: Hashes data of the integer type.

Return type: hll\_hashval

#### For example:

hll\_hash\_integer(integer, int32)

Description: Hashes data of the integer type and configures a hash seed (that is change the hash policy)

is, change the hash policy).

Return type: hll\_hashval For example:

hll\_hash\_bigint(bigint)

Description: Hashes data of the bigint type.

Return type: hll\_hashval

For example:

hll\_hash\_bigint(bigint, int32)

Description: Hashes data of the bigint type and configures a hash seed (that is, change the hash policy).

Data and to a second

Return type: hll\_hashval

For example:

hll\_hash\_bytea(bytea)

Description: Hashes data of the bytea type.

Return type: hll\_hashval

For example:

```
SELECT hll_hash_bytea(E'\\x');
hll_hash_bytea
-----
0
(1 row)
```

• hll\_hash\_bytea(bytea, int32)

Description: Hashes data of the bytea type and configures a hash seed (that is, change the hash policy).

Return type: hll\_hashval

```
6574525721897061910
(1 row)
```

hll\_hash\_text(text)

Description: Hashes data of the text type.

Return type: hll\_hashval

For example:

```
SELECT hll_hash_text('AB');
hll_hash_text
------5365230931951287672
(1 row)
```

hll\_hash\_text(text, int32)

Description: Hashes data of the text type and configures a hash seed (that is,

change the hash policy). Return type: hll\_hashval

For example:

hll\_hash\_any(anytype)

Description: Hashes data of any type.

Return type: hll\_hashval

For example:

hll\_hash\_any(anytype, int32)

Description: Hashes data of any type and configures a hash seed (that is, change the hash policy).

Return type: hll\_hashval

For example:

hll\_hashval\_eq(hll\_hashval, hll\_hashval)

Description: Compares two pieces of data of the hll\_hashval type to check whether they are the same.

Return type: bool For example:

```
select hll_hashval_eq(hll_hash_integer(1), hll_hash_integer(1));
hll_hashval_eq
```

```
t
(1 row)
```

hll\_hashval\_ne(hll\_hashval, hll\_hashval)

Description: Compares two pieces of data of the hll\_hashval type to check whether they are different.

Return type: bool

For example:

```
select hll_hashval_ne(hll_hash_integer(1), hll_hash_integer(1));
hll_hashval_ne
------
f
(1 row)
```

# **Precision Functions**

HLL supports **explicit**, **sparse**, and **full** modes. **explicit** and **sparse** excel when the data scale is small, and barely produce errors in calculation results. When the number of distinct values increases, **full** becomes more suitable, but produces some errors. The following functions are used to view precision parameters in HLLs.

hll\_schema\_version(hll)

Description: Checks the schema version in the current HLL.

# For example:

```
select hll_schema_version(hll_empty());
hll_schema_version
-------
1
(1 row)
```

hll\_type(hll)

Description: Checks the type of the current HLL.

# For example:

```
select hll_type(hll_empty());
hll_type
------
1
(1 row)
```

hll\_log2m(hll)

Description: Check the value of log2m of the current HLL. This value affects the error rate in calculating the number of distinct values by the HLL. The formula for calculating the error rate is as follows:

```
\pm 1.04/\sqrt{2 \wedge log2m}
```

### For example:

hll regwidth(hll)

Description: Checks the number of bits of buckets in a hll data structure.

```
select hll_regwidth(hll_empty());
hll_regwidth
------
5
(1 row)
```

# hll\_expthresh(hll)

Description: Obtains the size of **expthresh** in the current HLL. An HLL usually switches from the **explicit** mode to the **sparse** mode and then to the **full** mode. This process is called the promotion hierarchy policy. You can change the value of **expthresh** to change the policy. For example, if **expthresh** is **0**, an HILL will skip the **explicit** mode and directly enter the **sparse** mode. If the value of **expthresh** is explicitly set to a value ranging from 1 to 7, this function returns  $2^{\text{expthresh}}$ .

# For example:

```
select hll_expthresh(hll_empty());
hll_expthresh
-------
(-1,160)
(1 row)

select hll_expthresh(hll_empty(11,5,3));
hll_expthresh
------
(8,8)
(1 row)
```

# hll\_sparseon(hll)

Description: Specifies whether to enable the **sparse** mode. **0** indicates **off** and **1** indicates **on**.

### For example:

```
select hll_sparseon(hll_empty());
hll_sparseon
------
1
(1 row)
```

# **Aggregation Functions**

hll\_add\_agg(hll\_hashval)

Description: Groups hashed data into HLL.

Return type: hll For example:

```
1 | 250.741759091658
(2 rows)
```

• hll\_add\_agg(hll\_hashval, int32 log2m)

Description: Groups hashed data into HLL and sets the **log2m** parameter. The parameter value ranges from 10 to 16.

Return type: hll For example:

Select hll\_cardinality(hll\_add\_agg(hll\_hash\_text(c), 10)) from t\_data; hll\_cardinality
-----503.932348927339
(1 row)

hll\_add\_agg(hll\_hashval, int32 log2m, int32 regwidth)

Description: Groups hashed data into HLL and sets the **log2m** and **regwidth** parameters in sequence. The value of **regwidth** ranges from 1 to 5.

Return type: hll For example:

• hll\_add\_agg(hll\_hashval, int32 log2m, int32 regwidth, int64 expthresh)

Description: Groups hashed data into HLL and sets the parameters log2m, regwidth, and expthresh in sequence. The value of expthresh is an integer ranging from -1 to 7. expthresh is used to specify the threshold for switching from the explicit mode to the sparse mode. -1 indicates the auto mode; 0 indicates that the explicit mode is skipped; a value from 1 to 7 indicates that the mode is switched when the number of distinct values reaches 2 expthresh.

Return type: hll

For example:

hll\_add\_agg(hll\_hashval, int32 log2m, int32 regwidth, int64 expthresh, int32 sparseon)

Description: Groups hashed data into HLL and sets the **log2m**, **regwidth**, **expthresh**, and **sparseon** parameters in sequence. The value of **sparseon** is **0** or **1** 

Return type: hll For example:

hll\_union\_agg(hll)

Description: Perform the **UNION** operation on multiple pieces of data of the hll type to obtain one HLL.

# Return type: hll For example:

#### 

To perform **UNION** on data in multiple HLLs, ensure that the HLLs have the same precision. Otherwise, **UNION** cannot be performed. This restriction also applies to the hll\_union(hll, hll) function.

# **Functional Functions**

hll\_print(hll)

Description: Prints some debugging parameters of an HLL.

For example:

hll\_empty()

Description: Creates an empty HLL.

Return type: hll For example:

```
select hll_empty();
hll_empty
-----
\x118b7f
(1 row)
```

hll\_empty(int32 log2m)

Description: Creates an empty HLL and sets the **log2m** parameter. The parameter value ranges from 10 to 16.

Return type: hll For example:

```
select hll_empty(10);
hll_empty
-----\x118a7f
(1 row)
```

hll\_empty(int32 log2m, int32 regwidth)

Description: Creates an empty HLL and sets the **log2m** and **regwidth** parameters in sequence. The value of **regwidth** ranges from 1 to 5.

Return type: hll

hll\_empty(int32 log2m, int32 regwidth, int64 expthresh)

Description: Creates an empty HLL and sets the **log2m**, **regwidth**, and **expthresh** parameters. The value of **expthresh** is an integer ranging from –1 to 7. This parameter specifies the threshold for switching from the **explicit** mode to the **sparse** mode. –1 indicates the auto mode; **0** indicates that the **explicit** mode is skipped; a value from 1 to 7 indicates that the mode is switched when the number of distinct values reaches  $2^{\text{expthresh}}$ .

Return type: hll For example:

```
select hll_empty(10, 4, 7);
hll_empty
-------
\x116a48
(1 row)
```

• hll\_empty(int32 log2m, int32 regwidth, int64 expthresh, int32 sparseon)

Description: Creates an empty HLL and sets the log2m, regwidth, expthresh, and sparseon parameters. The value of sparseon is 0 or 1.

Return type: hll For example:

```
select hll_empty(10,4,7,0);
hll_empty
------\x116a08
(1 row)
```

hll\_add(hll, hll\_hashval)

Description: Adds hll\_hashval to an HLL.

Return type: hll For example:

hll add rev(hll hashval, hll)

Description: Adds hll\_hashval to an HLL. This function works the same as hll\_add, except that the positions of parameters are switched.

Return type: hll For example:

hll\_eq(hll, hll)

Description: Compares two HLLs to check whether they are the same.

Return type: bool

```
select hll_eq(hll_add(hll_empty(), hll_hash_integer(1)), hll_add(hll_empty(), hll_hash_integer(2))); hll_eq
-------
f
(1 row)
```

hll\_ne(hll, hll)

Description: Compares two HLLs to check whether they are different.

Return type: bool

For example:

```
select hll_ne(hll_add(hll_empty(), hll_hash_integer(1)), hll_add(hll_empty(), hll_hash_integer(2)));
hll_ne
------
t
(1 row)
```

hll\_cardinality(hll)

Description: Calculates the number of distinct values of an HLL.

Return type: int For example:

```
select hll_cardinality(hll_empty() || hll_hash_integer(1));
hll_cardinality
------

1
(1 row)
```

hll\_union(hll, hll)

Description: Performs the **UNION** operation on two HLL data structures to obtain one HLL.

Return type: hll

For example:

# **Built-in Functions**

HLL has a series of built-in functions for internal data processing. Generally, users do not need to know how to use these functions. For details, see **Table 6-9**.

Table 6-9 Built-in functions

| Function       | Description                                    |
|----------------|------------------------------------------------|
| hll_in         | Receives hll data in string format.            |
| hll_out        | Sends hll data in string format.               |
| hll_recv       | Receives hll data in bytea format.             |
| hll_send       | Sends hll data in bytea format.                |
| hll_trans_in   | Receives hll_trans_type data in string format. |
| hll_trans_out  | Sends hll_trans_type data in string format.    |
| hll_trans_recv | Receives hll_trans_type data in bytea format.  |
| hll_trans_send | Sends hll_trans_type data in bytea format.     |

| Function          | Description                                                                                                    |
|-------------------|----------------------------------------------------------------------------------------------------|
| hll_typmod_in     | Receives typmod data.                                                                                                    |
| hll_typmod_out    | Sends typmod data.                                                                                                    |
| hll_hashval_in    | Receives hll_hashval data.                                                                                                    |
| hll_hashval_out   | Sends hll_hashval data.                                                                                                    |
| hll_add_trans0    | Works similar to hll_add, and is used on the first phase of DNs in distributed aggregation operations.                                        |
| hll_union_trans   | Works similar to hll_union, and is used on the first phase of DNs in distributed aggregation operations.                                      |
| hll_union_collect | Works similar to hll_union, and is used on the second phase of CNs in distributed aggregation operations to summarize the results of each DN. |
| hll_pack          | Is used on the third phase of CNs in distributed aggregation operations to convert a user-defined type hll_trans_type to the hll type.        |
| hll               | Converts a hll type to another hll type. Input parameters can be specified.                                                                   |
| hll_hashval       | Converts the bigint type to the hll_hashval type.                                                                                             |
| hll_hashval_int4  | Converts the int4 type to the hll_hashval type.                                                                                               |

# **Operators**

• =

Description: Compares the values of hll and hll\_hashval types to check whether they are the same.

Return type: bool For example:

```
--hll
select (hll_empty() || hll_hash_integer(1)) = (hll_empty() || hll_hash_integer(1));
column
-------
t
(1 row)
--hll_hashval
select hll_hash_integer(1) = hll_hash_integer(1);
?column?
-------
t
(1 row)
```

• <> or !=

Description: Compares the values of hll and hll\_hashval types to check whether they are different.

Return type: bool

```
--hll
select (hll_empty() || hll_hash_integer(1)) <> (hll_empty() || hll_hash_integer(2));
?column?
-------
t
(1 row)
--hll_hashval
select hll_hash_integer(1) <> hll_hash_integer(2);
?column?
-------
t
(1 row)
```

•

Description: Represents the functions of hll\_add, hll\_union, and hll\_add\_rev.

Return type: hll

## For example:

• #

Description: Calculates the number of distinct values of an HLL. It works the same as the hll\_cardinality function.

```
Return type: int
```

#### For example:

```
select #(hll_empty() || hll_hash_integer(1));
?column?
--------
1
(1 row)
```

# **6.16 SEQUENCE Functions**

The sequence functions provide a simple method to ensure security of multiple users for users to obtain sequence values from sequence objects.

## **◯** NOTE

 The hybrid data warehouse (standalone) does not support SEQUENCE and related functions.

## nextval(regclass)

Specifies an increasing sequence and returns a new value.

#### ∩ NOTE

- To avoid blocking of concurrent transactions that obtain numbers from the same sequence, a nextval operation is never rolled back; that is, once a value has been fetched it is considered used, even if the transaction that did the nextval later aborts. This means that aborted transactions may leave unused "holes" in the sequence of assigned values. Therefore, sequences in GaussDB(DWS) cannot be used to obtain sequence without gaps.
- If the nextval function is pushed to DNs, each DN will automatically connect to the GTM and requests the next value. For example, in the **insert into t1 select xxx** statement, a column in table **t1** needs to invoke the nextval function. If maximum number of connections on the GTM is 8192, this type of pushed statements occupies too many GTM connections. Therefore, the number of concurrent connections for these statements is limited to 7000 divided by the number of cluster DNs. The other 1192 connections are reserved for other statements.

Return type: bigint

The **nextval** function can be invoked in either of the following ways: (In example 2, the Oracle syntax is supported. Currently, the sequence name cannot contain a dot.)

#### Example 1:

```
select nextval('seqDemo');
nextval
------
2
(1 row)
```

## Example 2:

```
select seqDemo.nextval;
nextval
-----
2
(1 row)
```

## currval(regclass)

Returns the last value of **nextval** for a specified sequence in the current session. If **nextval** has not been invoked for the specified sequence in the current session, an error is reported when **currval** is invoked. By default, **currval** is disabled. To enable it, set **enable\_beta\_features** to **true**. After **currval** is enabled, **nextval** will not be pushed down.

Return type: bigint

The **currval** function can be invoked in either of the following ways: (In example 2, the Oracle syntax is supported. Currently, the sequence name cannot contain a dot.)

#### Example 1:

```
select currval('seq1');
currval
-------
2
(1 row)
```

## Example 2:

```
select seq1.currval seq1;
currval
------
2
(1 row)
```

#### lastval()

Returns the last value of **nextval** in the current session. This function is equivalent to **currval**, but **lastval** does not have a parameter. If **nextval** has not been invoked in the current session, an error is reported when **lastval** is invoked.

By default, **lastval** is disabled. To enable it, set **enable\_beta\_features** or **lastval\_supported** to **true**. After **lastval** is enabled, **nextval** will not be pushed down.

Return type: bigint

## For example:

```
select lastval();
lastval
-----2
2
(1 row)
```

setval(regclass, bigint)

Sets the current value of a sequence.

Return type: bigint

#### For example:

```
select setval('seqDemo',1);
setval
-----
1
(1 row)
```

setval(regclass, bigint, boolean)

Sets the current value of a sequence and the is\_called sign.

Return type: bigint

## For example:

```
select setval('seqDemo',1,true);
setval
------
1
(1 row)
```

#### □ NOTE

The current session and GTM will take effect immediately after **setval** is performed. If other sessions have buffered sequence values, **setval** will take effect only after the values are used up. Therefore, to prevent sequence value conflicts, you are advised to use **setval** with caution.

Because the sequence is non-transactional, changes made by **setval** will not be canceled when a transaction rolled back.

# **6.17 Array Functions and Operators**

## **Array Operators**

• =

Description: Specifies whether two arrays are equal.

For example:

```
SELECT ARRAY[1.1,2.1,3.1]::int[] = ARRAY[1,2,3] AS RESULT;
result
```

```
t
(1 row)
```

• <>

Description: Specifies whether two arrays are not equal.

### For example:

```
SELECT ARRAY[1,2,3] <> ARRAY[1,2,4] AS RESULT;
result
------
t
(1 row)
```

• <

Description: Specifies whether an array is less than another.

#### For example:

```
SELECT ARRAY[1,2,3] < ARRAY[1,2,4] AS RESULT;
result
------
t
(1 row)
```

•

Description: Specifies whether an array is greater than another.

#### For example:

```
SELECT ARRAY[1,4,3] > ARRAY[1,2,4] AS RESULT;
result
------
t
(1 row)
```

• <=

Description: Specifies whether an array is less than another.

#### For example:

```
SELECT ARRAY[1,2,3] <= ARRAY[1,2,3] AS RESULT;
result
------
t
(1 row)
```

• >=

Description: Specifies whether an array is greater than or equal to another.

## For example:

```
SELECT ARRAY[1,4,3] >= ARRAY[1,4,3] AS RESULT;
result
------
t
(1 row)
```

• @>

Description: Specifies whether an array contains another.

## For example:

```
SELECT ARRAY[1,4,3] @> ARRAY[3,1] AS RESULT;
result
------
t
(1 row)
```

• <@

Description: Specifies whether an array is contained in another.

```
SELECT ARRAY[2,7] <@ ARRAY[1,7,4,2,6] AS RESULT;
result
------
t
(1 row)
```

• &&

Description: Specifies whether an array overlaps another (have common elements).

#### For example:

```
SELECT ARRAY[1,4,3] && ARRAY[2,1] AS RESULT;
result
------
t
(1 row)
```

•

Description: Array-to-array concatenation

#### For example:

•

Description: Element-to-array concatenation

#### For example:

•

Description: Array-to-element concatenation

## For example:

Array comparisons compare the array contents element-by-element, using the default B-tree comparison function for the element data type. In multidimensional arrays, the elements are accessed in row-major order. If the contents of two arrays are equal but the dimensionality is different, the first difference in the dimensionality information determines the sort order.

## **Array Functions**

array\_append(anyarray, anyelement)

Description: Appends an element to the end of an array, and only supports dimension-1 arrays.

Return type: anyarray

For example:

```
SELECT array_append(ARRAY[1,2], 3) AS RESULT;
result
------
{1,2,3}
(1 row)
```

array\_prepend(anyelement, anyarray)

Description: Appends an element to the beginning of an array, and only supports dimension-1 arrays.

Return type: anyarray

For example:

```
SELECT array_prepend(1, ARRAY[2,3]) AS RESULT;
result
-------
{1,2,3}
(1 row)
```

array\_cat(anyarray, anyarray)

Description: Concatenates two arrays, and supports multi-dimensional arrays.

Return type: anyarray

For example:

array\_ndims(anyarray)

Description: Returns the number of dimensions of the array.

Return type: int For example:

```
SELECT array_ndims(ARRAY[[1,2,3], [4,5,6]]) AS RESULT;
result
------
2
(1 row)
```

array\_dims(anyarray)

Description: Returns a text representation of array's dimensions.

Return type: text

For example:

```
SELECT array_dims(ARRAY[[1,2,3], [4,5,6]]) AS RESULT;
result
------
[1:2][1:3]
(1 row)
```

array\_length(anyarray, int)

Description: Returns the length of the requested array dimension.

Return type: int

```
SELECT array_length(array[1,2,3], 1) AS RESULT;
result
------
3
(1 row)
```

array\_lower(anyarray, int)

Description: Returns lower bound of the requested array dimension.

Return type: int

For example:

```
SELECT array_lower('[0:2]={1,2,3}'::int[], 1) AS RESULT;
result
-----
0
(1 row)
```

array\_upper(anyarray, int)

Description: Returns upper bound of the requested array dimension.

Return type: int For example:

```
SELECT array_upper(ARRAY[1,8,3,7], 1) AS RESULT;
result
------
4
(1 row)
```

array\_to\_string(anyarray, text [, text])

Description: Uses the first **text** as the new delimiter and the second **text** to replace **NULL** values.

Return type: text For example:

string\_to\_array(text, text [, text])

Description: Uses the second **text** as the new delimiter and the third **text** as the substring to be replaced by **NULL** values. A substring can be replaced by **NULL** values only when it is the same as the third **text**.

Return type: text[]

For example:

unnest(anyarray)

Description: Expands an array to a set of rows.

Return type: setof anyelement

```
SELECT unnest(ARRAY[1,2]) AS RESULT;
result
------
1
2
(2 rows)
```

In **string\_to\_array**, if the delimiter parameter is NULL, each character in the input string will become a separate element in the resulting array. If the delimiter is an empty string, then the entire input string is returned as a one-element array. Otherwise the input string is split at each occurrence of the delimiter string.

In **string\_to\_array**, if the null-string parameter is omitted or NULL, none of the substrings of the input will be replaced by NULL.

In **array\_to\_string**, if the null-string parameter is omitted or NULL, any null elements in the array are simply skipped and not represented in the output string.

# **6.18 Range Functions and Operators**

## **Range Operators**

• =

Description: Equals

For example:

```
SELECT int4range(1,5) = '[1,4]'::int4range AS RESULT;
result
-----
t
(1 row)
```

• <>

Description: Does not equal to

For example:

```
SELECT numrange(1.1,2.2) <> numrange(1.1,2.3) AS RESULT;
result
------
t
(1 row)
```

• <

Description: Is less than

For example:

```
SELECT int4range(1,10) < int4range(2,3) AS RESULT;
result
------
t
(1 row)
```

• >

Description: Is greater than

For example:

```
SELECT int4range(1,10) > int4range(1,5) AS RESULT;
result
-----
t
(1 row)
```

• <=

Description: Is less than or equals

## For example:

```
SELECT numrange(1.1,2.2) <= numrange(1.1,2.2) AS RESULT;
result
------
t
(1 row)
```

• >=

Description: Is greater than or equals

## For example:

```
SELECT numrange(1.1,2.2) >= numrange(1.1,2.0) AS RESULT;
result
------
t
(1 row)
```

• @>

Description: Contains range

#### For example:

```
SELECT int4range(2,4) @> int4range(2,3) AS RESULT;
result
-----
t
(1 row)
```

• @>

Description: Contains element

#### For example:

```
SELECT '[2011-01-01,2011-03-01)'::tsrange @> '2011-01-10'::timestamp AS RESULT;
result
------
t
(1 row)
```

• <@

Description: Range is contained by

#### For example:

```
SELECT int4range(2,4) <@ int4range(1,7) AS RESULT;
result
-----
t
(1 row)
```

• <@

Description: Element is contained by

#### For example:

```
SELECT 42 <@ int4range(1,7) AS RESULT;
result
------
f
(1 row)
```

• &&

Description: Overlap (have points in common)

## For example:

```
SELECT int8range(3,7) && int8range(4,12) AS RESULT; result
```

```
t
(1 row)
```

• <<

Description: Strictly left of

## For example:

```
SELECT int8range(1,10) << int8range(100,110) AS RESULT;
result
------
t
(1 row)
```

• >>

Description: Strictly right of

## For example:

```
SELECT int8range(50,60) >> int8range(20,30) AS RESULT;
result
------
t
(1 row)
```

• &<

Description: Does not extend to the right of

#### For example:

```
SELECT int8range(1,20) &< int8range(18,20) AS RESULT;
result
------
t
(1 row)
```

• &>

Description: Does not extend to the left of

#### For example:

```
SELECT int8range(7,20) &> int8range(5,10) AS RESULT;
result
------
t
(1 row)
```

• -|-

Description: Is adjacent to

## For example:

```
SELECT numrange(1.1,2.2) -|- numrange(2.2,3.3) AS RESULT;
result
------
t
(1 row)
```

• -

Description: Union

## For example:

```
SELECT numrange(5,15) + numrange(10,20) AS RESULT;
result
------
[5,20)
(1 row)
```

• \*

Description: Intersection

```
SELECT int8range(5,15) * int8range(10,20) AS RESULT;
result
------
[10,15)
(1 row)
```

•

Description: Difference

For example:

```
SELECT int8range(5,15) - int8range(10,20) AS RESULT;
result
------
[5,10)
(1 row)
```

The simple comparison operators <, >, <=, and >= compare the lower bounds first, and only if those are equal, compare the upper bounds.

The <<, >>, and -|- operators always return false when an empty range is involved; that is, an empty range is not considered to be either before or after any other range.

The union and difference operators will fail if the resulting range would need to contain two disjoint sub-ranges.

## **Range Functions**

lower(anyrange)

Description: Lower bound of range Return type: Range's element type

For example:

```
SELECT lower(numrange(1.1,2.2)) AS RESULT;
result
-----
1.1
(1 row)
```

• upper(anyrange)

Description: Upper bound of range Return type: Range's element type

For example:

```
SELECT upper(numrange(1.1,2.2)) AS RESULT;
result
------
2.2
(1 row)
```

isempty(anyrange)

Description: Is the range empty?

Return type: boolean

For example:

```
SELECT isempty(numrange(1.1,2.2)) AS RESULT;
result
------
f
(1 row)
```

lower\_inc(anyrange)

Description: Is the lower bound inclusive?

Return type: boolean

For example:

```
SELECT lower_inc(numrange(1.1,2.2)) AS RESULT;
result
------
t
(1 row)
```

upper\_inc(anyrange)

Description: Is the upper bound inclusive?

Return type: boolean

For example:

```
SELECT upper_inc(numrange(1.1,2.2)) AS RESULT;
result
------
f
(1 row)
```

lower\_inf(anyrange)

Description: Is the lower bound infinite?

Return type: boolean

For example:

```
SELECT lower_inf('(,)'::daterange) AS RESULT;
result
------
t
(1 row)
```

upper\_inf(anyrange)

Description: Is the upper bound infinite?

Return type: boolean

For example:

```
SELECT upper_inf('(,)'::daterange) AS RESULT;
result
------
t
(1 row)
```

The **lower** and **upper** functions return null if the range is empty or the requested bound is infinite. The **lower\_inc**, **upper\_inc**, **lower\_inf**, and **upper\_inf** functions all return false for an empty range.

# **6.19 Aggregate Functions**

## **Aggregate Functions**

sum(expression)

Description: Sum of expression across all input values

Return type:

Generally, same as the argument data type. In the following cases, type conversion occurs:

- BIGINT for SMALLINT or INT arguments
- NUMBER for BIGINT arguments
- DOUBLE PRECISION for floating-point arguments

```
SELECT SUM(ss_ext_tax) FROM tpcds.STORE_SALES;
sum
-------
213267594.69
(1 row)
```

## max(expression)

Description: Specifies the maximum value of **expression** across all input values.

Argument types: any array, numeric, string, or date/time type

Return type: same as the argument type

For example:

```
SELECT MAX(inv_quantity_on_hand) FROM tpcds.inventory;
max
------
1000000
(1 row)
```

#### min(expression)

Description: Specifies the minimum value of **expression** across all input values.

Argument types: any array, numeric, string, or date/time type

Return type: same as the argument type

For example:

```
SELECT MIN(inv_quantity_on_hand) FROM tpcds.inventory;
min
----
0
(1 row)
```

#### avg(expression)

Description: Average (arithmetic mean) of all input values

Return type:

**NUMBER** for any integer-type argument.

**DOUBLE PRECISION** for floating-point parameters.

otherwise the same as the argument data type.

## For example:

```
SELECT AVG(inv_quantity_on_hand) FROM tpcds.inventory;
avg
-----
500.0387129084044604
(1 row)
```

#### median(expression)

Description: Median of all input values Currently, only the numeric and interval types are supported. Null values are not used for calculation.

Return type: If all input values are integers, a median of the **NUMERIC** type is returned; otherwise, a median of the same type as the input values is returned.

In the Teradata-compatible mode, if the input values are integers, the returned median is rounded to the nearest integer.

#### For example:

```
SELECT MEDIAN(inv_quantity_on_hand) FROM tpcds.inventory;
median
------
500
(1 row)
```

percentile\_cont(const) within group(order by expression)

Description: returns a value corresponding to the specified percentile in the ordering, interpolating between adjacent input items if needed. Null values are not used for calculation.

Input: *const* indicates a number ranging from 0 to 1. Currently, only numeric and interval expressions are supported.

Return type: If all input values are integers, a median of the **NUMERIC** type is returned; otherwise, a median of the same type as the input values is returned.

In the Teradata-compatible mode, if the input values are integers, the returned median is rounded to the nearest integer.

#### For example:

• percentile\_disc(const) within group(order by expression)

Description: returns the first input value whose position in the ordering equals or exceeds the specified percentile.

Input: *const* indicates a number ranging from 0 to 1. Currently, only numeric and interval expressions are supported. Null values are not used for calculation.

Return type: If all input values are integers, a median of the **NUMERIC** type is returned; otherwise, a median of the same type as the input values is returned.

#### For example:

## • count(expression)

Description: Number of input rows for which the value of expression is not null

Return type: bigint

```
SELECT COUNT(inv_quantity_on_hand) FROM tpcds.inventory;
count
------
11158087
(1 row)
```

count(\*)

Description: Number of input rows

Return type: bigint

For example:

```
SELECT COUNT(*) FROM tpcds.inventory;
count
-------
11745000
(1 row)
```

array\_agg(expression)

Description: Input values, including nulls, concatenated into an array

Return type: array of the argument type

For example:

string\_agg(expression, delimiter)

Description: Input values concatenated into a string, separated by delimiter

Return type: same as the argument type

For example:

• listagg(expression [, delimiter]) WITHIN GROUP(ORDER BY order-list)

Description: Aggregation column data sorted according to the mode specified by **WITHIN GROUP**, and concatenated to a string using the specified delimiter

- expression: Mandatory. It specifies an aggregation column name or a column-based, valid expression. It does not support the DISTINCT keyword and the VARIADIC parameter.
- delimiter: Optional. It specifies a delimiter, which can be a string constant or a deterministic expression based on a group of columns. The default value is empty.
- order-list: Mandatory. It specifies the sorting mode in a group.

Return type: text

#### 

**listagg** is a column-to-row aggregation function, compatible with Oracle Database 11g Release 2. You can specify the **OVER** clause as a window function. When **listagg** is used as a window function, the **OVER** clause does not support the window sorting or framework of **ORDER BY**, so as to avoid ambiguity in **listagg** and **ORDER BY** of the **WITHIN GROUP** clause.

#### For example:

The aggregation column is of the text character set type.

```
SELECT deptno, listagg(ename, ',') WITHIN GROUP(ORDER BY ename) AS employees FROM emp
GROUP BY deptno;
deptno | employees
------
10 | CLARK,KING,MILLER
20 | ADAMS,FORD,JONES,SCOTT,SMITH
30 | ALLEN,BLAKE,JAMES,MARTIN,TURNER,WARD
(3 rows)
```

#### The aggregation column is of the integer type.

SELECT deptno, listagg(mgrno, ',') WITHIN GROUP(ORDER BY mgrno NULLS FIRST) AS mgrnos FROM emp GROUP BY deptno;

```
deptno | mgrnos

------+

10 | 7782,7839

20 | 7566,7566,7788,7839,7902

30 | 7698,7698,7698,7698,7698,7839

(3 rows)
```

## The aggregation column is of the floating point type.

## The aggregation column is of the time type.

SELECT deptno, listagg(hiredate, ', ') WITHIN GROUP(ORDER BY hiredate DESC) AS hiredates FROM emp GROUP BY deptno;

#### The aggregation column is of the time interval type.

#### By default, the delimiter is empty.

SELECT deptno, listagg(job) WITHIN GROUP(ORDER BY job) AS jobs FROM emp GROUP BY deptno; deptno | jobs

```
10 | CLERKMANAGERPRESIDENT
20 | ANALYSTANALYSTCLERKCLERKMANAGER
30 | CLERKMANAGERSALESMANSALESMANSALESMAN
(3 rows)
```

When **listagg** is used as a window function, the **OVER** clause does not support the window sorting of **ORDER BY**, and the **listagg** column is an ordered aggregation of the corresponding groups.

```
SELECT deptno, mgrno, bonus, listagg(ename,'; ') WITHIN GROUP(ORDER BY hiredate)
OVER(PARTITION BY deptno) AS employees FROM emp;
                                  employees
deptno | mgrno | bonus |
  10 | 7839 | 10000.01 | CLARK; KING; MILLER
  10|
          | 23011.88 | CLARK; KING; MILLER
  10 | 7782 | 10234.21 | CLARK; KING; MILLER
  20 | 7566 | 2002.12 | FORD; SCOTT; ADAMS; SMITH; JONES
  20 | 7566 | 1001.01 | FORD; SCOTT; ADAMS; SMITH; JONES
  20 | 7788 | 1100.00 | FORD; SCOTT; ADAMS; SMITH; JONES
  20 | 7902 | 2000.80 | FORD; SCOTT; ADAMS; SMITH; JONES
  20 | 7839 | 999.10 | FORD; SCOTT; ADAMS; SMITH; JONES
  30 | 7839 | 2399.50 | BLAKE; TURNER; JAMES; MARTIN; WARD; ALLEN
  30 | 7698 |
               9.00 | BLAKE; TURNER; JAMES; MARTIN; WARD; ALLEN
  30 | 7698 | 1000.22 | BLAKE; TURNER; JAMES; MARTIN; WARD; ALLEN
  30 | 7698 | 99.99 | BLAKE; TURNER; JAMES; MARTIN; WARD; ALLEN
       7698 | 1000.01 | BLAKE; TURNER; JAMES; MARTIN; WARD; ALLEN
  30 | 7698 | 899.00 | BLAKE; TURNER; JAMES; MARTIN; WARD; ALLEN
(14 rows)
```

covar\_pop(Y, X)

Description: Overall covariance Return type: double precision

For example:

covar\_samp(Y, X)

Description: Sample covariance Return type: double precision

For example:

stddev\_pop(expression)

Description: Overall standard difference

Return type: double precision for floating-point arguments, otherwise

**numeric**For example:

stddev\_samp(expression)

Description: Sample standard deviation of the input values

# Return type: **double precision** for floating-point arguments, otherwise **numeric**

#### For example:

#### var\_pop(expression)

Description: Population variance of the input values (square of the population standard deviation)

Return type: **double precision** for floating-point arguments, otherwise **numeric** 

#### For example:

#### var samp(expression)

Description: Sample variance of the input values (square of the sample standard deviation)

Return type: **double precision** for floating-point arguments, otherwise **numeric** 

#### For example:

#### bit\_and(expression)

Description: The bitwise AND of all non-null input values, or null if none Return type: same as the argument type

#### For example:

#### bit or(expression)

Description: The bitwise OR of all non-null input values, or null if none Return type: same as the argument type

#### For example:

```
SELECT BIT_OR(inv_quantity_on_hand) FROM tpcds.inventory WHERE inv_warehouse_sk = 1;
bit_or
-------
1023
(1 row)
```

#### bool and(expression)

Description: Its value is **true** if all input values are **true**, otherwise **false**.

Return type: bool

```
SELECT bool_and(100 <2500);
bool_and
------
t
(1 row)
```

bool\_or(expression)

Description: Its value is **true** if at least one input value is **true**, otherwise **false**.

Return type: bool For example:

```
SELECT bool_or(100 <2500);
bool_or
------
t
(1 row)
```

corr(Y, X)

Description: Correlation coefficient

Return type: double precision

For example:

```
SELECT CORR(sr_fee, sr_net_loss) FROM tpcds.store_returns WHERE sr_customer_sk < 1000;
corr
-------
.0381383624904186
(1 row)
```

every(expression)

Description: Equivalent to bool\_and

Return type: bool For example:

```
SELECT every(100 <2500);
every
------
t
(1 row)
```

rank(expression)

Description: The tuples in different groups are sorted non-consecutively by **expression**.

Return type: bigint

For example:

SELECT d\_moy, d\_fy\_week\_seq, rank() OVER(PARTITION BY d\_moy ORDER BY d\_fy\_week\_seq) FROM tpcds.date\_dim WHERE d\_moy < 4 AND d\_fy\_week\_seq < 7 ORDER BY 1,2;

d\_moy | d\_fy\_week\_seq | rank

```
1 |
          1 |
             1
          1 |
1
          1 |
1
          1 | 1
1
          1
             1
1
          1 |
              1
1
          1 | 1
1
          2 |
             8
1
          2 |
              8
1
          2
              8
1
          2 |
              8
1
          2 | 8
```

```
2 | 8
  1 |
   1 |
             2 |
                 8
  1
             3 | 15
             3 | 15
  1
   1
             3 |
                 15
  1 I
             3 | 15
  1
             3 | 15
   1
             3
                15
             3 | 15
   1
   1 |
             4 | 22
             4 | 22
  1 |
   1
             4 |
                 22
             4 | 22
  1
             4 | 22
  1
   1
             4
                 22
             4 | 22
  1
   1 |
             5 | 29
             5
                 29
  1
  2
             5 |
             5 İ
   2 |
                 1
  2
             5 İ
                 1
   2
             5
                 1
   2 j
             5 j
                 1
  2 |
             6 | 6
             6|
  2 |
                 6
  2 |
             6 |
                 6
             6 6
  2
             6 | 6
   2
             6|
                  6
   2 |
             6 |
                 6
(42 rows)
```

regr\_avgx(Y, X)

Description: Average of the independent variable (sum(X)/N)

Return type: double precision

For example:

```
SELECT REGR_AVGX(sr_fee, sr_net_loss) FROM tpcds.store_returns WHERE sr_customer_sk < 1000; regr_avgx
-------
578.606576740795
(1 row)
```

regr\_avgy(Y, X)

Description: Average of the dependent variable (sum(Y)/N)

Return type: double precision

For example:

```
SELECT REGR_AVGY(sr_fee, sr_net_loss) FROM tpcds.store_returns WHERE sr_customer_sk < 1000; regr_avgy
--------
50.0136711629602
(1 row)
```

regr\_count(Y, X)

Description: Number of input rows in which both expressions are non-null

Return type: bigint

For example:

```
SELECT REGR_COUNT(sr_fee, sr_net_loss) FROM tpcds.store_returns WHERE sr_customer_sk < 1000; regr_count ______ 2743 (1 row)
```

regr\_intercept(Y, X)

Description: y-intercept of the least-squares-fit linear equation determined by the (X, Y) pairs

Return type: double precision

For example:

regr\_r2(Y, X)

Description: Square of the correlation coefficient

Return type: double precision

For example:

regr\_slope(Y, X)

Description: Slope of the least-squares-fit linear equation determined by the (X, Y) pairs

Return type: double precision

For example:

regr\_sxx(Y, X)

Description:  $sum(X^2) - sum(X)^2/N$  (sum of squares of the independent variables)

Return type: double precision

For example:

regr\_sxy(Y, X)

Description: **sum(X\*Y) - sum(X) \* sum(Y)/N** ("sum of products" of independent times dependent variable)

Return type: double precision

For example:

regr\_syy(Y, X)

Description:  $sum(Y^2) - sum(Y)^2/N$  ("sum of squares" of the dependent variable)

Return type: double precision

For example:

stddev(expression)

Description: Alias of **stddev\_samp** 

Return type: **double precision** for floating-point arguments, otherwise **numeric** 

For example:

variance(expexpression,ression)

Description: Alias of var\_samp

Return type: **double precision** for floating-point arguments, otherwise **numeric** 

For example:

checksum(expression)

Description: Returns the CHECKSUM value of all input values. This function can be used to check whether the data in the tables before and after GaussDB(DWS) data restoration or migration is the same. Other databases cannot be checked by using this function. Before and after database backup, database restoration, or data migration, you need to manually run SQL commands to obtain the execution results. Compare the obtained execution results to check whether the data in the tables before and after the backup or migration is the same.

#### ■ NOTE

- For large tables, the CHECKSUM function may take a long time.
- If the CHECKSUM values of two tables are different, it indicates that the contents
  of the two tables are different. Using the hash function in the CHECKSUM function
  may incur conflicts. There is low possibility that two tables with different contents
  may have the same CHECKSUM value. The same problem may occur when
  CHECKSUM is used for columns.
- If the time type is timestamp, timestamptz, or smalldatetime, ensure that the time zone settings are the same when calculating the CHECKSUM value.
- If the CHECKSUM value of a column is calculated and the column type can be changed to TEXT by default, set *expression* to the column name.
- If the CHECKSUM value of a column is calculated and the column type cannot be changed to TEXT by default, set *expression* to *Column* name::TEXT.

 If the CHECKSUM value of all columns is calculated, set expression to Table name::TEXT.

The following types of data can be converted into TEXT types by default: char, name, int8, int2, int1, int4, raw, pg\_node\_tree, float4, float8, bpchar, varchar, nvarchar2, date, timestamp, timestamptz, numeric, and smalldatetime. Other types need to be forcibly converted to TEXT.

Return type: numeric

For example:

The following shows the CHECKSUM value of a column that can be converted to the TEXT type by default:

The following shows the CHECKSUM value of a column that cannot be converted to the TEXT type by default: The CHECKSUM parameter is set to *Column name*::TEXT.

The following shows the CHECKSUM value of all columns in a table. Note that the CHECKSUM parameter is set to *Table name*::**TEXT**. The table name is not modified by its schema.

## 6.20 Window Functions

Regular aggregate functions return a single value calculated from values in a row, or group all rows into a single output row. Window functions perform a calculation across a set of rows and return a value for each row.

- A window function call represents the application of an aggregate-like function over some portion of the rows selected by a query. Therefore, aggregate functions (Aggregate Functions) can also be used as window functions. In addition, window functions are able to scan all the rows and divide the query rows into a partition by using the PARTITION BY clause.
- Column-store tables support only the window functions rank (expression)
  and row\_number (expression) and the aggregate functions sum, count, avg,
  min, and max. Row-store tables do not have such restrictions.
- Invoking a window function requires special syntax using the OVER clause to specify a window. The OVER clause is used for grouping data and sorting the elements in a group. Window functions are used for generating sequence numbers for the values in the group.
- **order by** in a window function must be followed by a column name. If it is followed by a number, the number is processed as a constant value and the target column is not ranked.

## **Syntax of a Window Function**

function\_name ([expression [, expression ... ]]) OVER ( window\_definition ) function\_name ([expression [, expression ... ]]) OVER window\_namefunction\_name ( \* ) OVER ( window\_definition ) function\_name ( \* ) OVER window\_name

#### window\_definition is defined as follows:

[ existing\_window\_name ] [ PARTITION BY expression [, ...] ] [ ORDER BY expression [ ASC | DESC | USING operator ] [ NULLS  $\{ FIRST \mid LAST \}$ ] [, ...] ] [ frame\_clause ]

#### frame clause is defined as follows:

[ RANGE | ROWS ] frame\_start [ RANGE | ROWS ] BETWEEN frame\_start AND frame\_end

You can use **RANGE** and **ROWS** to specify the window frame. **ROWS** specifies the window in physical units (rows). **RANGE** specifies the window as a logical offset.

In **RANGE** and **ROWS**, you can use **BETWEEN** *frame\_start* **AND** *frame\_end* to specify the window's first and last rows. If *frame\_end* is left blank, it defaults to **CURRENT ROW**.

The value options of **BETWEEN frame start AND frame end** are as follows:

- **CURRENT ROW**: The current row is used as the window frame's start or end point.
- *N* **PRECEDING**: The window frame starts from the *n*th row to the current row.
- **UNBOUNDED PRECEDING**: The window frame starts at the first row of the partition.
- *N* **FOLLOWING**: The window frame starts from the current row to the *n*th row.
- **UNBOUNDED FOLLOWING**: The window frame ends with the last row of the partition.

frame\_start cannot be UNBOUNDED FOLLOWING, frame\_end cannot be
UNBOUNDED PRECEDING, and frame\_end cannot be earlier than frame\_start. For
example, RANGE BETWEEN CURRENT ROW AND value PRECEDING is not
allowed.

## **Window Functions**

RANK()

Description: The **RANK** function is used for generating non-consecutive sequence numbers for the values in each group. The same values have the same sequence number.

Return type: bigint

For example:

SELECT d\_moy, d\_fy\_week\_seq, rank() OVER(PARTITION BY d\_moy ORDER BY d\_fy\_week\_seq) FROM tpcds.date\_dim WHERE d\_moy < 4 AND d\_fy\_week\_seq < 7 ORDER BY 1,2; d\_moy | d\_fy\_week\_seq | rank

| + |   | +_ |  |
|---|---|----|--|
| 1 | 1 | 1  |  |
| 1 | 1 | 1  |  |
| 1 | 1 | 1  |  |
| 1 | 1 | 1  |  |
| 1 | 1 | 1  |  |
| 1 | 1 | 1  |  |
| 1 | 1 | 1  |  |
| 1 | 2 | 8  |  |

```
2 |
                 8
  1 |
             2 |
                 8
  1
  1
             2
                 8
             2 |
  1
                 8
             2
  1
                 8
             2 j
  1
                 8
             3 |
                 15
  1
  1
             3
                 15
             3 |
                 15
  1
  1
             3 | 15
             3 j
                15
  1
             3 |
  1
                 15
  1
             3 | 15
             4
                 22
  1
  1
             4 |
                 22
             4 | 22
  1
  1
             4 | 22
             4 İ
                 22
  1
             4 |
                 22
  1
             4 İ
                 22
  1
             5 |
                 29
  1
  1
             5
                 29
             5
  2
                 1
  2
             5 |
                 1
  2
             5 |
                 1
             5
  2
  2
             5
  2
             6
                 6
  2
             6|
                 6
  2 i
             6|
                 6
  2 |
             6|
                 6
  2 j
             6 j
                 6
  2
             6 |
                 6
  2
             6
                  6
(42 rows)
```

## ROW\_NUMBER()

Description: The **ROW\_NUMBER** function is used for generating consecutive sequence numbers for the values in each group. The same values have different sequence numbers.

Return type: bigint

#### For example:

SELECT d\_moy, d\_fy\_week\_seq, Row\_number() OVER(PARTITION BY d\_moy ORDER BY d\_fy\_week\_seq) FROM tpcds.date\_dim WHERE d\_moy < 4 AND d\_fy\_week\_seq < 7 ORDER BY 1,2; d\_moy | d\_fy\_week\_seq | row\_number

| 1         1         1         1         1         2         1         1         3         1         1         4         1         1         5         1         1         6         1         1         7         1         2         8         1         2         9         1         2         10         1         2         11         1         2         12         1         2         13         1         2         14         1         3         15         1         3         16         1         3         17 |
|----------------------------------------------------------------------------------------------------|
| 1         1         3         1         1         4         1         1         5         1         1         6         1         1         7         1         2         8         1         2         9         1         2         10         1         2         11         1         2         12         1         2         13         1         2         14         1         3         15         1         3         16                                                                                            |
| 1     1     4       1     1     5       1     1     6       1     1     7       1     2     8       1     2     9       1     2     10       1     2     11       1     2     11       1     2     12       1     2     13       1     2     14       1     3     15       1     3     16                                                                                                    |
| 1       1       4       1       1       5       1       1       6       1       1       7       1       2       8       1       2       9       1       2       10       1       2       11       1       2       12       1       2       13       1       2       14       1       3       15       1       3       16                                                                                                    |
| 1         1         5         1         1         6         1         1         7         1         2         8         1         2         9         1         2         10         1         2         11         1         2         12         1         2         13         1         2         14         1         3         15         1         3         16                                                                                                    |
| 1       1       6       1       1       7       1       2       8       1       2       9       1       2       10       1       2       11       1       2       12       1       2       13       1       2       14       1       3       15       1       3       16                                                                                                    |
| 1       1       7       1       2       8       1       2       9       1       2       10       1       2       11       1       2       12       1       2       13       1       2       14       1       3       15       1       3       16                                                                                                    |
| 1       2       8       1       2       9       1       2       10       1       2       11       1       2       12       1       2       13       1       2       14       1       3       15       1       3       16                                                                                                    |
| 1       2       9       1       2       10       1       2       11       1       2       12       1       2       13       1       2       14       1       3       15       1       3       16                                                                                                    |
| 1       2       10       1       2       11       1       2       12       1       2       13       1       2       14       1       3       15       1       3       16                                                                                                    |
| 1       2       11       1       2       12       1       2       13       1       2       14       1       3       15       1       3       16                                                                                                    |
| 1   2   12<br>1   2   13<br>1   2   14<br>1   3   15<br>1   3   16                                                                                                    |
| 1   2   13<br>1   2   14<br>1   3   15<br>1   3   16                                                                                                    |
| 1   2   14<br>1   3   15<br>1   3   16                                                                                                    |
| 1   3   15<br>1   3   16                                                                                                    |
| 1   3   16                                                                                                    |
| 1   3   17                                                                                                    |
| 1 3 17                                                                                                    |
| 1   3   18                                                                                                    |
| 1   3   19                                                                                                    |
| 1 3 20                                                                                                    |
| 1 3 21                                                                                                    |

```
1 |
                     22
                     23
             4
  1
                     24
  1
             4
             4
                     25
  1
                     26
  1
             4
             4 j
                     27
  1
             4
                     28
  1
  1
             5
                     29
             5 |
                     30
  1
             5
  2 |
                      1
  2
             5 |
                      2
  2
             5
                      3
  2 j
             5 İ
                      4
  2
                      5
             5
                      6
7
  2
             6
  2
             6 |
  2 |
             6|
                      8
  2
                      9
             6
  2
             6 |
                     10
  2
             6
                     11
  2 |
             6|
                     12
(42 rows)
```

## • DENSE\_RANK()

Description: The **DENSE\_RANK** function is used for generating consecutive sequence numbers for the values in each group. The same values have the same sequence number.

Return type: bigint

## For example:

SELECT d\_moy, d\_fy\_week\_seq, dense\_rank() OVER(PARTITION BY d\_moy ORDER BY d\_fy\_week\_seq) FROM tpcds.date\_dim WHERE d\_moy < 4 AND d\_fy\_week\_seq < 7 ORDER BY 1,2; d\_moy | d\_fy\_week\_seq | dense\_rank

| 1         1         1         1         1         1         1         1         1         1         1         1         1         1         1         1         1         1         1         2         2         1         2         2         1         2         2         1         2         2         1         2         2         1         2         2         1         2         2         1         3         3         1         3         3         1         3         3         1         3         3         1         3         3         1         4         4         1         4         4         1         4         4         1         4         4         1         4         4         1         4         4         1         4         4         1         4         4         1         4         4         1   <t< th=""><th>1  </th><th>1  </th><th>1</th></t<> | 1   | 1 | 1 |
|----------------------------------------------------------------------------------------------------|-----|---|---|
| 1         1         1         1         1         1         1         1         1         1         1         1         1         1         1         1         1         1         1         2         2         1         2         2         1         2         2         1         2         2         1         2         2         1         2         2         1         3         3         3         3         3         3         3         3         3         3         3         3         3         3         3         3         3           3         3         3           3         3         3           3         3         3           4         4         4           4         4         4           4         4         4           4         4         4           4         4         4           4         4         4           <                                 | 1   | 1 | 1 |
| 1       1       1         1       1       1         1       1       1         1       1       1         1       1       1         1       1       1         1       1       1         1       2       2         1       2       2         1       2       2         1       2       2         1       3       3         1       3       3         1       3       3         1       3       3         1       3       3         1       3       3         1       3       3         1       4       4         4       4       4         4       4       4         4       4       4         4       4       4         4       4       4         4       4       4         4       4       4         4       4       4         4       4       4         4       4       4                                                                                                    | 1 j | 1 | 1 |
| 1         1         1         1         1         1         1         1         1         1         1         1         1         2         2         1         2         2         1         2         2         1         2         2         1         2         2         1         3         3         1         3         3         1         3         3         1         3         3         1         3         3         1         3         3         1         3         3         1         4         4         1         4         4         1         4         4         1         4         4         1         4         4         1         4         4         1         4         4         1         4         4         1         4         4         1         4         4         1         4         4         1   <t< td=""><td>1 j</td><td>1  </td><td>1</td></t<> | 1 j | 1 | 1 |
| 1         1         1         1         1         1         1         2         2         1         2         2         1         2         2         1         2         2         1         2         2         1         2         2         1         3         3         1         3         3         1         3         3         1         3         3         1         3         3         1         3         3         1         3         3         1         4         4         1         4         4         1         4         4         1         4         4         1         4         4         1         4         4         1         4         4         1         5         5                                                                                                    | 1   | 1 | 1 |
| 1         1         1         1         2         2         1         2         2         1         2         2         1         2         2         1         2         2         1         2         2         1         3         3         1         3         3         1         3         3         1         3         3         1         3         3         1         3         3         1         3         3         1         3         3         1         4         4         1         4         4         1         4         4         1         4         4         1         4         4         1         4         4         1         4         4         1         5         5                                                                                                    | 1   | 1 | 1 |
| 1         2         2         1         2         2         1         2         2         1         2         2         1         2         2         1         2         2         1         3         3         1         3         3         1         3         3         1         3         3         1         3         3         1         3         3         1         3         3         1         3         3         1         3         3         1         4         4         1         4         4         1         4         4         1         4         4         1         4         4         1         4         4         1         4         4         1         5         5                                                                                                    | 1   | 1 | 1 |
| 1         2         2         1         2         2         1         2         2         1         2         2         1         2         2         1         3         3         1         3         3         1         3         3         1         3         3         1         3         3         1         3         3         1         3         3         1         3         3         1         3         3         1         4         4         1         4         4         1         4         4         1         4         4         1         4         4         1         4         4         1         4         4         1         4         4         1         5         5                                                                                                    | 1   | 2 | 2 |
| 1         2         2         1         2         2         1         2         2         1         2         2         1         2         2         1         3         3         1         3         3         1         3         3         1         3         3         1         3         3         1         3         3         1         3         3         1         3         3         1         3         3         1         4         4         1         4         4         1         4         4         1         4         4         1         4         4         1         4         4         1         4         4         1         4         4         1         5         5                                                                                                    | 1   | 2 | 2 |
| 1       2       2       1       2       2       1       2       2       1       2       2       1       3       3       1       3       3       1       3       3       1       3       3       1       3       3       1       3       3       1       3       3       1       3       3       1       4       4       1       4       4       1       4       4       1       4       4       1       4       4       1       4       4       1       4       4       1       4       4       1       4       4       1       5       5                                                                                                    | 1   | 2 | 2 |
| 1         2         2         1         2         2         1         2         2         1         3         3         1         3         3         1         3         3         1         3         3         1         3         3         1         3         3         1         3         3         1         4         4         1         4         4         1         4         4         1         4         4         1         4         4         1         4         4         1         4         4         1         4         4         1         4         4         1         5         5                                                                                                    | 1   | 2 | 2 |
| 1       2       2       1       2       2       1       3       3       1       3       3       1       3       3       1       3       3       1       3       3       1       3       3       1       3       3       1       4       4       1       4       4       1       4       4       1       4       4       1       4       4       1       4       4       1       4       4       1       5       5                                                                                                    | 1   | 2 | 2 |
| 1       2       2       1       3       3       1       3       3       1       3       3       1       3       3       1       3       3       1       3       3       1       3       3       1       4       4       1       4       4       1       4       4       1       4       4       1       4       4       1       4       4       1       4       4       1       4       4       1       5       5                                                                                                    | 1   | 2 | 2 |
| 1         3         3         1         3         3         1         3         3         1         3         3         1         3         3         1         3         3         1         3         3         1         4         4         1         4         4         1         4         4         1         4         4         1         4         4         1         4         4         1         5         5                                                                                                    | 1   | 2 | 2 |
| 1       3       3       1       3       3       1       3       3       1       3       3       1       3       3       1       3       3       1       4       4       1       4       4       1       4       4       1       4       4       1       4       4       1       4       4       1       4       4       1       5       5                                                                                                    | 1   | 3 | 3 |
| 1         3         3         1         3         3         1         3         3         1         3         3         1         3         3         1         4         4         1         4         4         1         4         4         1         4         4         1         4         4         1         4         4         1         4         4         1         5         5                                                                                                    | 1   | 3 | 3 |
| 1       3       3       1       3       3       1       3       3       1       3       3       1       4       4       1       4       4       1       4       4       1       4       4       1       4       4       1       4       4       1       4       4       1       5       5                                                                                                    | 1   | 3 | 3 |
| 1       3       3       1       3       3       1       3       3       1       4       4       1       4       4       1       4       4       1       4       4       1       4       4       1       4       4       1       4       4       1       5       5                                                                                                    | 1   | 3 | 3 |
| 1       3       3       1       3       3       1       4       4       1       4       4       1       4       4       1       4       4       1       4       4       1       4       4       1       4       4       1       5       5                                                                                                    | 1   | 3 | 3 |
| 1       3       3       1       4       4       1       4       4       1       4       4       1       4       4       1       4       4       1       4       4       1       4       4       1       5       5                                                                                                    | 1   | 3 | 3 |
| 1                                                                                                    | 1   | 3 | 3 |
| 1                                                                                                    | 1   | 4 | 4 |
| 1                                                                                                    | 1   | 4 | 4 |
| 1   4   4<br>1   4   4<br>1   4   4<br>1   4   4<br>1   5   5                                                                                                    | 1   | 4 | 4 |
| 1   4   4<br>1   4   4<br>1   4   4<br>1   5   5                                                                                                    | 1   | 4 | 4 |
| 1   4   4<br>1   4   4<br>1   5   5                                                                                                    | 1   | 4 | 4 |
| 1   4   4<br>1   5   5                                                                                                    | 1   | 4 | 4 |
| 1 5 5                                                                                                    | 1   | 4 | 4 |
| 1                                                                                                    | 1   | 5 | 5 |
| 1  5  5                                                                                                    | 1   | 5 | 5 |
| 2   5   1                                                                                                    | 2   | 5 | 1 |
| 2   5   1                                                                                                    | 2   | 5 | 1 |
| 2   5   1                                                                                                    | 2   | 5 | 1 |
| 2   5   1                                                                                                    | 2   | 5 | 1 |

```
2 |
             5 |
   2
             6
                      2
   2
             6
                      2
                      2
   2
             6
   2
             6
                      2
   2
             6
                      2
   2
             6
   2
             6
                      2
(42 rows)
```

## PERCENT\_RANK()

Description: The **PERCENT\_RANK** function is used for generating corresponding sequence numbers for the values in each group. That is, the function calculates the value according to the formula Sequence number = (**Rank** – 1)/(**Total rows** – 1). **Rank** is the corresponding sequence number generated based on the **RANK** function for the value and **Total rows** is the total number of elements in a group.

Return type: double precision

#### For example:

SELECT d\_moy, d\_fy\_week\_seq, percent\_rank() OVER(PARTITION BY d\_moy ORDER BY d\_fy\_week\_seq) FROM tpcds.date\_dim WHERE d\_moy < 4 AND d\_fy\_week\_seq < 7 ORDER BY 1,2; d\_moy | d\_fy\_week\_seq | percent\_rank

0 1 1 I 1 1 0 0 1 11 1 1 0 0 1 1 1 1 0 1 1 | 0 2 | .241379310344828 1 1 2 | .241379310344828 1 2 | .241379310344828 1 2 | .241379310344828 2 | .241379310344828 1 2 | .241379310344828 1 1 2 | .241379310344828 3 | .482758620689655 1 1 3 | .482758620689655 1 3 | .482758620689655 3 | .482758620689655 1 3 | .482758620689655 1 3 | .482758620689655 1 1 3 | .482758620689655 4 | .724137931034483 1 1 4 | .724137931034483 1 | 4 | .724137931034483 4 | .724137931034483 1 1 4 | .724137931034483 4 | .724137931034483 1 1 4 | .724137931034483 1 5 | .96551724137931 5 | .96551724137931 1 2 5 | 0 2 5 | 2 5 0 2 5 İ 0 2 5 1 0 2 6 | .4545454545455 2 6 | .4545454545455 2 | 6 | .4545454545455 6 | .4545454545455 2 2 6 | .4545454545455 2 6 | .4545454545455 2 | 6 | .4545454545455 (42 rows)

#### CUME\_DIST()

Description: The **CUME\_DIST** function is used for generating accumulative distribution sequence numbers for the values in each group. That is, the function calculates the value according to the following formula: Sequence number = Number of rows preceding or peer with current row/Total rows.

Return type: double precision

#### For example:

SELECT d\_moy, d\_fy\_week\_seq, cume\_dist() OVER(PARTITION BY d\_moy ORDER BY d\_fy\_week\_seq) FROM tpcds.date\_dim e\_dim WHERE d\_moy < 4 AND d\_fy\_week\_seq < 7 ORDER BY 1,2; d\_moy | d\_fy\_week\_seq | cume\_dist

```
1 | .233333333333333
             1 | .233333333333333
  1
             1 | .233333333333333
  1
             1 | .233333333333333
   1
             1 | .233333333333333
             1 | .2333333333333333
   1
             1 | .233333333333333
             2 | .46666666666667
   1
   1
             2 | .46666666666667
   1
             2 | .46666666666667
             2 | .46666666666667
   1
             2 | .46666666666667
   1
             2 | .46666666666667
   1
   1
             2 | .46666666666667
             3
   1
                         .7
   1
             3
                         .7
   1
             3 |
                         .7
                         .7
   1
             3 |
   1
             3
                         .7
   1
             3 |
                         .7
   1
             3 |
                         .7
             4 | .933333333333333
   1
   1
             4 | .933333333333333
   1
             4 | .933333333333333
   1
             4 | .933333333333333
   1
             4 | .933333333333333
             4 | .933333333333333
   1
   1
             4 | .933333333333333
   1
             5 |
                          1
             5 |
   1
   2
             5 | .41666666666667
             5 | .41666666666667
   2
   2
             5 | .41666666666667
   2
             5 | .41666666666667
   2
             5 | .41666666666667
   2
             6
   2
             6 |
                          1
   2
             6 |
   2
             6 1
                          1
   2
             6
                          1
   2
             6
                          1
   2
             6
(42 rows)
```

## • NTILE(num\_buckets integer)

Description: The **NTILE** function is used for equally allocating sequential data sets to the buckets whose quantity is specified by **num\_buckets** according to **num\_buckets integer** and allocating the bucket number to each row. Divide the partition as equally as possible.

Return type: integer

For example:

SELECT d\_moy, d\_fy\_week\_seq, ntile(3) OVER(PARTITION BY d\_moy ORDER BY d\_fy\_week\_seq) FROM tpcds.date\_dim WHERE d\_moy < 4 AND d\_fy\_week\_seq < 7 ORDER BY 1,2; d\_moy | d\_fy\_week\_seq | ntile

| <u> </u>                              | <i>γ</i> ,   α, γ_ | -•••                                      | ٠.٠ |                                         | 91 |
|---------------------------------------|--------------------|-------------------------------------------|-----|-----------------------------------------|----|
| 1 1 1 1 1 1 1 1 1 1 1 1 1 1 1 1 1 1 1 | ows)               | 1 1 1 1 1 1 1 1 1 2 2 2 2 2 2 2 2 3 3 3 3 |     | 1 1 1 1 1 1 1 1 1 1 2 2 2 2 2 2 2 2 2 2 | at |

• LAG(value any [, offset integer [, default any ]])

Description: The **LAG** function is used for generating lag values for the corresponding values in each group. That is, the value of the row obtained by moving forward the row corresponding to the current value by **offset** (integer) is the sequence number. If the row does not exist after the moving, the result value is the default value. If omitted, **offset** defaults to **1** and **default** to **null**.

Return type: same as the parameter type

#### For example:

SELECT d\_moy, d\_fy\_week\_seq, lag(d\_moy,3,null) OVER(PARTITION BY d\_moy ORDER BY d\_fy\_week\_seq) FROM tpcds.date\_dim WHERE d\_moy < 4 AND d\_fy\_week\_seq < 7 ORDER BY 1,2; d\_moy | d\_fy\_week\_seq | lag

| 1        | 1     |
|----------|-------|
| 1  <br>1 | 1     |
| 1        | 1     |
| 1        | 1   1 |
| 1        | 1   1 |

```
1 |
   1
              1 |
                  1
   1
              2
   1
              2 |
                  1
              2 |
   1
              2 j
   1
                  1
              2
   1
                  1
   1
              2
                  1
              2 |
   1
                  1
   1
              3 |
                  1
              3 İ
   1
                  1
   1
              3 |
                  1
              3 j
   1
                  1
              3 |
   1
                  1
   1
              3
                  1
              3 j
                  1
   1
   1
              4 |
                  1
              4 İ
   1
                  1
   1
              4 |
                  1
              4 İ
   1
                  1
              4 |
                  1
   1
              4
                  1
              4 İ
                  1
   1
   1
              5 |
                  1
   1
              5 |
                  1
   2
              5 |
   2
              5
              5
   2
                  2
   2
              5 |
                  2
   2
              5 |
   2
              6
   2
              6 j
                  2
   2
              6|
                  2
              6 2
              6 | 2
6 | 2
   2
   2
   2 |
              6 2
(42 rows)
```

LEAD(value any [, offset integer [, default any ]])

Description: The **LEAD** function is used for generating leading values for the corresponding values in each group. That is, the value of the row obtained by moving backward the row corresponding to the current value by offset (integer) is the sequence number. If the number of rows after the moving exceeds the total number for the current group, the result value is the default value. If omitted, offset defaults to 1 and default to null.

Return type: same as the parameter type

## For example:

SELECT d\_moy, d\_fy\_week\_seq, lead(d\_fy\_week\_seq,2) OVER(PARTITION BY d\_moy ORDER BY d\_fy\_week\_seq) FROM tpcds.date\_dim WHERE d\_moy < 4 AND d\_fy\_week\_seq < 7 ORDER BY

| 1,2; | d_moy   d_fy_week_seq   lead | <br>- 3 |  |
|------|------------------------------|---------|--|
| +    | +                            |         |  |
| 1    | 1   1                        |         |  |
| 1    | 1   1                        |         |  |
| 1    | 1   1                        |         |  |
| 1    | 1   1                        |         |  |
| 1    | 1   1                        |         |  |
| 1    | 1   2                        |         |  |
| 1    | 1   2                        |         |  |
| 1    | 2   2                        |         |  |
| 1    | 2   2                        |         |  |
| 1    | 2   2                        |         |  |
| 1    | 2   2                        |         |  |
| 1    | 2   2                        |         |  |
| 1    | 2   3                        |         |  |
| 1    | 2   3                        |         |  |
|      |                              |         |  |

```
3 |
  1 |
             3 |
                 3
  1
                 3
  1
             3
                 3
             3 |
  1
             3
  1
             3 j
                 4
  1
                 4
             3 |
  1
  1
             4
                 4
             4 |
                 4
  1
  1
             4 |
                 4
             4 İ
                 4
  1
  1
             4 |
                 4
  1
             4 İ
             4
                 5
  1
  1
             5
             5 |
  1
                 5
  2
             5 |
  2
             5 j
                 5
  2
             5 |
                 5
  2
             5 j
                 6
  2
             5
                 6
  2
             6
                 6
  2
             6 j
                 6
  2 |
             6|
                 6
  2
             6|
                 6
  2
             6|
  2
             6
  2 j
             6|
(42 rows)
```

## • FIRST\_VALUE(value any)

Description: The **FIRST\_VALUE** function is used for returning the first value of each group.

Return type: same as the parameter type

#### For example:

SELECT d\_moy, d\_fy\_week\_seq, first\_value(d\_fy\_week\_seq) OVER(PARTITION BY d\_moy ORDER BY d\_fy\_week\_seq) FROM tpcds.date\_dim WHERE d\_moy < 4 AND d\_fy\_week\_seq < 7 ORDER BY 1,2; d\_moy | d\_fy\_week\_seq | first\_value

| 1                                     | 1                                    | 1      |  |
|---------------------------------------|--------------------------------------|--------|--|
|                                       |                                      | 1      |  |
| 1                                     | 1  <br>1                             | 1      |  |
| 1  <br>1  <br>1                       | 1  <br>1  <br>1                      | 1      |  |
| 1                                     | 1                                    | 1      |  |
| 1                                     | 1  <br>1  <br>1  <br>2               | 1<br>1 |  |
| 1                                     | 1                                    | 1<br>1 |  |
| 1                                     | 2                                    | 1      |  |
| 1                                     | 2                                    | 1      |  |
| 1                                     | 2  <br>2                             | 1      |  |
| 1                                     | 2                                    | 1<br>1 |  |
| 1                                     | 2  <br>2  <br>2  <br>3  <br>3  <br>3 | 1      |  |
| 1                                     | 2  <br>2                             | 1      |  |
| 1                                     | 2                                    | 1      |  |
| 1                                     | 3                                    | 1      |  |
| 1                                     | 3  <br>3                             | 1      |  |
| 1                                     | 3                                    | 1      |  |
| 1                                     | 3                                    | 1      |  |
| 1                                     | 3  <br>3  <br>3  <br>3               | 1      |  |
| 1                                     | 3  <br>3                             | 1<br>1 |  |
| 1                                     | 3  <br>4  <br>4                      | 1      |  |
| 1                                     | 4                                    | 1      |  |
| 1                                     |                                      | 1      |  |
| 1                                     | 4  <br>4                             | 1      |  |
| 1   1   1   1   1   1   1   1   1   1 | 4  <br>4                             | 1      |  |
| 1                                     |                                      | 1      |  |
| 1                                     | 4  <br>4                             | 1      |  |
| 1  <br>1                              | 4                                    | 1      |  |

```
1 |
              5
  1
                       1
  2
              5
  2
                       5
              5 |
  2
              5
  2 j
              5 İ
                       5
                       5
  2
              5
  2
              6
                       5
  21
              6 |
  2 |
              6 |
  2 j
                       5
              6
  2
                       5
              6 |
  2
                       5
              6
  2 |
              6 |
(42 rows)
```

## LAST\_VALUE(value any)

Description: Returns the last value of each group.

Return type: same as the parameter type

## For example:

SELECT d\_moy, d\_fy\_week\_seq, last\_value(d\_moy) OVER(PARTITION BY d\_moy ORDER BY d\_fy\_week\_seq) FROM tpcds.date\_dim WHERE d\_moy < 4 AND d\_fy\_week\_seq < 6 ORDER BY 1,2; d\_moy | d\_fy\_week\_seq | last\_value

| +                                     |                                                                                                  | +                             |
|---------------------------------------|--------------------------------------------------------------------------------------------------|-------------------------------|
| 1                                     | 1                                                                                                | 1                             |
| 1 j                                   | 1<br>1<br>1<br>1<br>1<br>1<br>2<br>2<br>2<br>2<br>2<br>2<br>2<br>2<br>2<br>3<br>3<br>3<br>3<br>3 | 1                             |
| 1 j                                   | 1                                                                                                | 1                             |
| 1 j                                   | 1                                                                                                | 1                             |
| 1 j                                   | 1                                                                                                | 1                             |
| 1                                     | 1                                                                                                | 1                             |
| 1                                     | 1                                                                                                | 1<br>  1<br>  1<br>  1<br>  1 |
| 1                                     | 2                                                                                                | 1                             |
| 1 j                                   | 2                                                                                                | 1                             |
| 1                                     | 2                                                                                                | 1                             |
| 1 j                                   | 2                                                                                                | 1                             |
| 1                                     | 2                                                                                                | 1                             |
| 1                                     | 2                                                                                                | 1                             |
| 1 j                                   | 2                                                                                                | 1                             |
| 1                                     | 2                                                                                                | 1                             |
| 1                                     | 3                                                                                                | 1                             |
| 1 j                                   | 3                                                                                                | 1                             |
| 1                                     | 3                                                                                                | 1                             |
| 1 j                                   | 3                                                                                                | 1                             |
| 1                                     | 3                                                                                                | 1                             |
| 1 j                                   | 3                                                                                                | 1                             |
| 1 j                                   | 3                                                                                                | 1                             |
| 1                                     | 4                                                                                                | 1                             |
| 1                                     | 4                                                                                                | 1                             |
| 1                                     | 4                                                                                                | 1                             |
| 1 j                                   | 4                                                                                                | 1                             |
| 1 j                                   | 4                                                                                                | 1                             |
| 1                                     | 4                                                                                                | 1                             |
| 1                                     | 4                                                                                                | 1                             |
| 1                                     | 5                                                                                                | 1                             |
| 1                                     | 5                                                                                                | 1                             |
| 2                                     | 5                                                                                                | 2                             |
| 2                                     | 1<br>1<br>1<br>1<br>1<br>1<br>1<br>1<br>2<br>2<br>2<br>2<br>2<br>2<br>2<br>2<br>2<br>2<br>2<br>2 | 1                             |
| 2                                     | 5                                                                                                | 2                             |
| 2 j                                   | 5                                                                                                | 2                             |
| 2                                     | 5                                                                                                | 2                             |
| 1   1   1   1   1   1   1   1   1   1 | rs)                                                                                              |                               |

• NTH\_VALUE(value any, nth integer)

Description: The *n*th row for a group is the returned value. If the row does not exist, **NULL** is returned by default.

Return type: same as the parameter type

SELECT d\_moy, d\_fy\_week\_seq, nth\_value(d\_fy\_week\_seq,6) OVER(PARTITION BY d\_moy ORDER BY d\_fy\_week\_seq) FROM tpcds.date\_dim WHERE d\_moy < 4 AND d\_fy\_week\_seq < 6 ORDER BY 1,2; d\_moy | d\_fy\_week\_seq | nth\_value

```
1 |
   1
               1 |
                        1
   1
               1
                        1
               1
   1
   1
               1 |
   1
               1
   1
               2 |
               2 |
   1
               2
   1
   1
               2
   1
               2 أ
   1
               2 |
   1
               2
   1
               3 |
               3 |
   1
               3 |
               3
   1
               3
   1
               3
   1
               3 j
               4 |
   1
               4
               4 i
   1
   1
               4
   1
               4 |
   1
               4
                        1
   1
               4
               5
   1
   1
               5 |
               5
   2
   2
               5
   2
               5
   2
               5
   2 |
               5 |
(35 rows)
```

# **6.21 Security Functions**

gs\_password\_deadline()

Description: Indicates the number of remaining days before the password of the current user expires. After the password expires, the system prompts the user to change the password. This parameter is related to the GUC parameter **password\_effect\_time**.

Return type: interval

Examples:

qs\_password\_expiration()

Description: Indicates the number of remaining days before the password of the current user expires. After the password expires, the user cannot log in to the database. This parameter is related to the DDL statement **PASSWORD EXPIRATION period** used for creating a user.

Return type: interval

Examples:

login\_audit\_messages(flag boolean)

Description: Queries login information about a login user.

Return type: tuple

#### **Examples:**

 Checks the date, time, and IP address successfully authenticated during the last login.

 Checks the date, time, and IP address that failed to be authenticated during the last login.

 Checks the number of failed attempts, date, and time since the previous successful authentication.

login\_audit\_messages\_pid(flag boolean)

Description: Queries login information about a login user. Different from login\_audit\_messages, this function queries login information based on backendid. Information about subsequent logins of the same user does not alter the query result of previous logins and cannot be found using this function.

Return type: tuple

#### Examples:

- Checks the date, time, and IP address successfully authenticated during the last login.

 Checks the date, time, and IP address that failed to be authenticated during the last login.

- Checks the number of failed attempts, date, and time since the previous successful authentication.

```
SELECT * FROM login_audit_messages_pid(false);
username | database | logintime | type | result | client_conninfo | backendid
```

• pg\_query\_audit()

Description: Displays audit logs of the CN.

Return type: SETOF record

The following table describes return columns.

| Column              | Туре                           | Description                                                                                                    |
|---------------------|--------------------------------|----------------------------------------------------------------------------------------------------|
| begintime           | timestamp<br>with time<br>zone | Operation start time                                                                                                    |
| endtime             | timestamp<br>with time<br>zone | Operation end time                                                                                                    |
| operation_ty<br>pe  | text                           | Operation type                                                                                                    |
| audit_type          | text                           | Audit type                                                                                                    |
| result              | text                           | Operation result                                                                                                    |
| username            | text                           | Name of the user who performs the operation                                                                                                  |
| database            | text                           | Database name                                                                                                    |
| client_conni<br>nfo | text                           | Client connection information                                                                                                    |
| object_name         | text                           | Object name                                                                                                    |
| command_t<br>ext    | text                           | Command used to perform the operation. In versions earlier than 8.1.1, the audit content of this column is contained in <b>detail_info</b> . |
| detail_info         | text                           | Operation details                                                                                                    |
| transaction_<br>xid | text                           | Transaction ID                                                                                                    |
| query_id            | text                           | Query ID                                                                                                    |
| node_name           | text                           | Node name                                                                                                    |
| thread_id           | text                           | Thread ID                                                                                                    |
| local_port          | text                           | Local port                                                                                                    |
| remote_port         | text                           | Remote port                                                                                                    |

pgxc\_query\_audit()

Description: Displays audit logs of all CNs.

Return type: record

The return fields of this function are the same as those of the **pg\_query\_audit** function.

For details about how to use the function, see "Querying Audit Results" in the *Developer Guide*.

• pg\_delete\_audit()Description: Deletes audit logs in a specified period. Return type: void

#### 

For database security concerns, this function is unavailable. If you call it, the following message is displayed: "ERROR: For security purposes, it is not allowed to manually delete audit logs."

# 6.22 Set Returning Functions

## **Series Generating Functions**

generate series(start, stop)

Description: Generates a series of values, from **start** to **stop** with a step size of one.

Parameter type: int, bigint, or numeric

Return type: setof int, setof bigint, or setof numeric (same as the argument type)

generate\_series(start, stop, step)

Description: Generates a series of values, from **start** to **stop** with a step size of **step**.

Parameter type: int, bigint, or numeric

Return type: setof int, setof bigint, or setof numeric (same as the argument type)

generate\_series(start, stop, step interval)

Description: Generates a series of values, from **start** to **stop** with a step size of **step**.

Parameter type: timestamp or timestamp with time zone

Return type: setof timestamp or setof timestamp with time zone (same as argument type)

When **step** is positive, zero rows are returned if **start** is greater than **stop**. Conversely, when **step** is negative, zero rows are returned if **start** is less than **stop**. Zero rows are also returned for **NULL** inputs. It is an error for **step** to be zero.

#### For example:

```
5
         3
(3 rows)
SELECT * FROM generate_series(4,3);
generate_series
(0 rows)
-- this example relies on the date-plus-integer operator
SELECT current_date + s.a AS dates FROM generate_series(0,14,7) AS s(a);
2017-06-02
2017-06-09
2017-06-16
(3 rows)
SELECT * FROM generate_series('2008-03-01 00:00'::timestamp, '2008-03-04 12:00', '10 hours');
 generate_series
2008-03-01 00:00:00
2008-03-01 10:00:00
2008-03-01 20:00:00
2008-03-02 06:00:00
2008-03-02 16:00:00
2008-03-03 02:00:00
2008-03-03 12:00:00
2008-03-03 22:00:00
2008-03-04 08:00:00
(9 rows)
```

### **Subscript Generating Functions**

• generate\_subscripts(array anyarray, dim int)

Description: Generates a series comprising the given array's subscripts.

Return type: setof int

generate\_subscripts(array anyarray, dim int, reverse boolean)

Description: Generates a series comprising the given array's subscripts. When **reverse** is true, the series is returned in reverse order.

Return type: setof int

**generate\_subscripts** is a function that generates the set of valid subscripts for the specified dimension of the given array. Zero rows are returned for arrays that do not have the requested dimension, or for NULL arrays (but valid subscripts are returned for NULL array elements). For example:

```
SELECT * FROM unnest2(ARRAY[[1,2],[3,4]]);
unnest2
-----

1
2
3
4
(4 rows)
-- Delete the function:
DROP FUNCTION unnest2;
```

# **6.23 Conditional Expression Functions**

### **Conditional Expression Functions**

• coalesce(expr1, expr2, ..., exprn)

Description: Returns the first argument that is not **NULL** in the argument list. **COALESCE(expr1, expr2)** is equivalent to **CASE WHEN expr1 IS NOT NULL THEN expr1 ELSE expr2 END**.

For example:

```
SELECT coalesce(NULL,'hello');
coalesce
------
hello
(1 row)
```

#### Note:

- NULL is returned only if all parameters are NULL.
- This value is replaced by the default value when data is displayed.
- Like a CASE expression, COALESCE only evaluates the parameters that are needed to determine the result. That is, parameters to the right of the first non-null parameter are not evaluated.
- decode(base\_expr, compare1, value1, Compare2, value2, ... default)

Description: Compares base\_expr with each compare(n) and returns value(n) if they are matched. If base\_expr does not match each **compare(n)**, the default value is returned.

For example:

```
SELECT decode('A','A',1,'B',2,0);
case
-----
1
(1 row)
```

if(bool\_expr, expr1, expr2)

Description: Returns **expr1** or **expr2**. If the value of **bool\_expr** is **true**, **expr1** is returned. Otherwise, **expr2** is returned.

This function is equivalent to **CASE WHEN bool\_expr = true THEN expr1 ELSE expr2 END**.

### Example:

```
SELECT if(1 < 2, 'yes', 'no');
if
----
yes
(1 row)
```

Note: **expr1** and **expr2** can be of any type. For details about the available types, see **UNION**, **CASE**, and **Related Constructs**.

ifnull(expr1, expr2)

Description: Returns **expr1** or **expr2**. If **expr1** is not **NULL**, **expr1** is returned. Otherwise, **expr2** is returned.

This function is logically equivalent to CASE WHEN expr1 IS NOT NULL THEN expr1 ELSE expr2 END.

### Example:

```
SELECT ifnull(NULL,'hello');
ifnull
------
hello
(1 row)
```

Note: **expr1** and **expr2** can be of any type. For details about the available types, see **UNION**, **CASE**, and **Related Constructs**.

isnull(expr)

Description: Checks whether **expr** is **NULL**. If it is **NULL**, **true** is returned. Otherwise, **false** is returned.

This function is logically equivalent to expr IS NULL.

### Example:

```
SELECT isnull(NULL), isnull('abc');
isnull | isnull
------
t | f
(1 row)
```

• nullif(expr1, expr2)

Description: Returns **NULL** or **expr1**. If **expr1** is equal to **expr2**, **NULL** is returned. Otherwise, **expr1** is returned.

nullif(expr1, expr2) is equivalent to CASE WHEN expr1 = expr2 THEN NULL ELSE expr1 END.

### For example:

```
SELECT nullif('hello','world');
nullif
------
hello
(1 row)
```

### Note:

Assume the two parameter data types are different:

If implicit conversion exists between the two data types, implicitly convert the parameter of lower priority to this data type using the data type of higher priority. If the conversion succeeds, computation is performed. Otherwise, an error is returned. For example:

```
SELECT nullif('1234'::VARCHAR,123::INT4);
nullif
------
1234
(1 row)
SELECT nullif('1234'::VARCHAR,'2012-12-24'::DATE);
ERROR: invalid input syntax for type timestamp: "1234"
```

 If implicit conversion is not applied between two data types, an error is displayed. For example:

```
SELECT nullif(TRUE::BOOLEAN,'2012-12-24'::DATE);
ERROR: operator does not exist: boolean = timestamp without time zone
```

```
LINE 1: SELECT nullif(TRUE::BOOLEAN,'2012-12-24'::DATE) FROM DUAL;

A
HINT: No operator matches the given name and argument type(s). You might need to add explicit type casts.
```

nvl( expr1 , expr2 )

Returns **expr1** or **expr2**. If **expr1** is **NULL**, **expr2** is returned. Otherwise, **expr1** is returned.

For example:

```
SELECT nvl('hello','world');
nvl
------
hello
(1 row)
```

Parameters expr1 and expr2 can be of any data type. If expr1 and expr2 are of different data types, NVL checks whether expr2 can be implicitly converted to expr1. If it can, the expr1 data type is returned. If epr2 cannot be implicitly converted to expr1 but epr1 can be implicitly converted to expr2, the expr2 data type is returned. If no implicit type conversion exists between the two parameters and the parameters are different data types, an error is reported.

sys\_context( 'namespace' , 'parameter')

Description: Obtains and returns the parameter values of a specified **namespace**.

Return type: VARCHAR

For example:

```
SELECT sys_context('USERENV', 'CURRENT_SCHEMA');
sys_context
-----
public
(1 row)
```

The result varies according to the current actual schema.

Note: Currently, only the following formats are supported: SYS\_CONTEXT('USERENV', 'CURRENT\_SCHEMA') and SYS\_CONTEXT('USERENV', 'CURRENT\_USER').

greatest(expr1 [, ...])

Description: Selects the largest value from a list of any number of expressions.

Return type:

For example:

```
SELECT greatest (1*2,2-3,4-1);
greatest
------
3
(1 row)
SELECT greatest ('ABC', 'BCD', 'CDE');
greatest
-------
CDE
(1 row)
```

• least(expr1 [, ...])

Description: Selects the smallest value from a list of any number of expressions.

For example:

```
SELECT least(1*2,2-3,4-1);
least
```

```
-----
-1
(1 row)
SELECT least('ABC','BCD','CDE');
least
------
ABC
(1 row)
```

EMPTY\_BLOB()

Description: Initiates a BLOB variable in an INSERT or an UPDATE statement

to a NULL value. Return type: BLOB

For example:

```
-- Create a table:
CREATE TABLE blob_tb(b blob,id int) DISTRIBUTE BY REPLICATION;
-- Insert data:
INSERT INTO blob_tb VALUES (empty_blob(),1);
--Delete the table.
DROP TABLE blob_tb;
```

Note: The length is 0 obtained using **DBMS.GETLENGTH** in a parallel mode.

# **6.24 System Information Functions**

### **Session Information Functions**

current\_catalog

Description: Name of the current database (called "catalog" in the SQL

standard)

Return type: name

For example:

```
SELECT current_catalog;
current_database
-----gaussdb
(1 row)
```

current\_database()

Description: Name of the current database

Return type: name

For example:

```
SELECT current_database();
current_database
------
gaussdb
(1 row)
```

current\_query()

Description: Text of the currently executing query, as submitted by the client (might contain more than one statement)

Return type: text

```
SELECT current_query();
(1 row)
```

current\_schema[()]

Description: Name of current schema

Return type: name

For example:

```
SELECT current_schema();
current_schema
-----
public
(1 row)
```

Remarks: **current\_schema** returns the first valid schema name in the search path. (If the search path is empty or contains no valid schema name, **NULL** is returned.) This is the schema that will be used for any tables or other named objects that are created without specifying a target schema.

current\_schemas(boolean)

Description: Names of schemas in search path

Return type: name[]

For example:

Note:

**current\_schemas(boolean)** returns an array of the names of all schemas presently in the search path. The Boolean option determines whether implicitly included system schemas such as **pg\_catalog** are included in the returned search path.

### **Ⅲ** NOTE

The search path can be altered at run time. The command is: SET search\_path TO schema [, schema, ...]

current\_user

Description: User name of current execution context

Return type: name

For example:

```
SELECT current_user;
current_user
-----dbadmin
(1 row)
```

Note: **current\_user** is the user identifier that is applicable for permission checking. Normally it is equal to the session user, but it can be changed with **SET ROLE**. It also changes during the execution of functions with the attribute **SECURITY DEFINER**.

inet\_client\_addr()

Description: Displays the IP address of the currently connected client.

### □ NOTE

- It is available only in remote connection mode.
- If the database is connected to the local PC, the value is empty.

# Return type: inet For example:

```
SELECT inet_client_addr();
inet_client_addr
------
10.10.0.50
(1 row)
```

inet\_client\_port()

Description: Displays the port number of the currently connected client.

**Ⅲ** NOTE

It is available only in remote connection mode.

Return type: int

For example:

inet\_server\_addr()

Description: Displays the IP address of the current server.

### □ NOTE

- It is available only in remote connection mode.
- If the database is connected to the local PC, the value is empty.

### Return type: inet

### For example:

```
SELECT inet_server_addr();
inet_server_addr
------
10.10.0.13
(1 row)
```

inet\_server\_port()

Description: Displays the port of the current server. All these functions return NULL if the current connection is via a Unix-domain socket.

### **Ⅲ** NOTE

It is available only in remote connection mode.

Return type: int

# For example:

```
SELECT inet_server_port();
inet_server_port
------
8000
(1 row)
```

pg\_backend\_pid()

Description: Process ID of the server process attached to the current session

Return type: int For example:

pg\_conf\_load\_time()

Description: Configures load time. **pg\_conf\_load\_time** returns the timestamp with time zone when the server configuration files were last loaded.

Return type: timestamp with time zone

For example:

pg\_my\_temp\_schema()

Description: OID of the temporary schema of a session. The value is 0 if the OID does not exist.

Return type: OID

For example:

```
SELECT pg_my_temp_schema();
pg_my_temp_schema
------
0
(1 row)
```

Note: **pg\_my\_temp\_schema** returns the OID of the current session's temporary schema, or zero if it has none (because it has not created any temporary tables). **pg\_is\_other\_temp\_schema** returns true if the given OID is the OID of another session's temporary schema.

pg\_is\_other\_temp\_schema(oid)

Description: Whether the schema is the temporary schema of another session.

Return type: boolean

For example:

```
SELECT pg_is_other_temp_schema(25356);
pg_is_other_temp_schema
-----
f
(1 row)
```

pg\_listening\_channels()

Description: Channel names that the session is currently listening on

Return type: setof text

For example:

Note: **pg\_listening\_channels** returns a set of names of channels that the current session is listening to.

pg\_postmaster\_start\_time()

Description: Server start time **pg\_postmaster\_start\_time** returns the **timestamp with time zone** when the server started.

Return type: timestamp with time zone

For example:

pg\_trigger\_depth()

Description: Current nesting level of triggers

Return type: int For example:

```
SELECT pg_trigger_depth();
pg_trigger_depth
-----
0
(1 row)
```

pgxc\_version()

Description: Postgres-XC version information

Return type: text For example:

```
Postgres-XC 1.1 on x86_64-unknown-linux-gnu, based on PostgreSQL 9.2.4, compiled by g++ (GCC) 5.4.0, 64-bit (1 row)
```

session\_user

Description: Session user name

Return type: name

For example:

```
SELECT session_user;
session_user
-----dbadmin
(1 row)
```

Note: **session\_user** is usually the user who initiated the current database connection, but administrators can change this setting with **SET SESSION AUTHORIZATION**.

user

Description: Is equivalent to **current\_user**.

Return type: name For example:

SELECT user; current\_user -----dbadmin (1 row)

version()

Description: version information. **version** returns a string describing a server's version.

Return type: text

For example:

SELECT version();

version

PostgreSQL 9.2.4 gsql ((GaussDB 8.1.1 build af002019) compiled at 2020-01-10 05:43:20 commit 6995 last mr 11566 ) on x86\_64-unknown-linux-gnu, compiled by g++ (GCC) 5.4.0, 64-bit (1 row)

### **Access Privilege Inquiry Functions**

has\_any\_column\_privilege(user, table, privilege)

Description: Queries whether a specified user has permission for any column of table.

Return type: boolean

has\_any\_column\_privilege(table, privilege)

Description: Queries whether the current user has permission for any column of table.

Return type: boolean

has\_any\_column\_privilege checks whether a user can access any column of a table in a particular way. Its parameter possibilities are analogous to has\_table\_privilege, except that the desired access permission type must be some combination of SELECT, INSERT, UPDATE, or REFERENCES.

#### 

Note that having any of these permissions at the table level implicitly grants it for each column of the table, so <code>has\_any\_column\_privilege</code> will always return <code>true</code> if <code>has\_table\_privilege</code> does for the same parameters. But <code>has\_any\_column\_privilege</code> also succeeds if there is a column-level grant of the permission for at least one column.

has\_column\_privilege(user, table, column, privilege)

Description: Queries whether a specified user has permission for column.

Return type: boolean

has\_column\_privilege(table, column, privilege)

Description: Queries whether the current user has permission for column.

Return type: boolean

has\_column\_privilege checks whether a user can access a column in a particular way. Its argument possibilities are analogous to has\_table\_privilege, with the addition that the column can be specified either by name or attribute number. The desired access permission type must evaluate to some combination of SELECT, INSERT, UPDATE, or REFERENCES.

#### □ NOTE

Note that having any of these permissions at the table level implicitly grants it for each column of the table.

has\_database\_privilege(user, database, privilege)

Description: Queries whether a specified user has permission for database.

Return type: boolean

has\_database\_privilege(database, privilege)

Description: Queries whether the current user has permission for database.

Return type: boolean

Note: has\_database\_privilege checks whether a user can access a database in a particular way. Its argument possibilities are analogous to has\_table\_privilege. The desired access permission type must evaluate to some combination of CREATE, CONNECT, TEMPORARY, or TEMP (which is equivalent to TEMPORARY).

has\_foreign\_data\_wrapper\_privilege(user, fdw, privilege)

Description: Queries whether a specified user has permission for foreign-data wrapper.

The **fdw** parameter indicates the name or ID of the foreign data wrapper.

Return type: boolean

has\_foreign\_data\_wrapper\_privilege(fdw, privilege)

Description: Queries whether the current user has permission for foreign-data wrapper.

Return type: boolean

Note: has\_foreign\_data\_wrapper\_privilege checks whether a user can access a foreign-data wrapper in a particular way. Its argument possibilities are analogous to has\_table\_privilege. The desired access permission type must evaluate to USAGE.

has\_function\_privilege(user, function, privilege)

Description: Queries whether a specified user has permission for function.

Return type: boolean

has\_function\_privilege(function, privilege)

Description: Queries whether the current user has permission for function.

Return type: boolean

Note: has\_function\_privilege checks whether a user can access a function in a particular way. Its argument possibilities are analogous to has\_table\_privilege. When a function is specified by a text string rather than by OID, the allowed input is the same as that for the regprocedure data type (see Object Identifier Types). The desired access permission type must evaluate to EXECUTE.

has\_language\_privilege(user, language, privilege)

Description: Queries whether a specified user has permission for language.

Return type: boolean

has\_language\_privilege(language, privilege)

Description: Queries whether the current user has permission for language.

Return type: boolean

Note: has\_language\_privilege checks whether a user can access a procedural language in a particular way. Its argument possibilities are analogous to has\_table\_privilege. The desired access permission type must evaluate to USAGE.

has\_schema\_privilege(user, schema, privilege)

Description: Queries whether a specified user has permission for schema.

Return type: boolean

has\_schema\_privilege(schema, privilege)

Description: Queries whether the current user has permission for schema.

Return type: boolean

Note: has\_schema\_privilege checks whether a user can access a schema in a particular way. Its argument possibilities are analogous to has\_table\_privilege. The desired access permission type must evaluate to some combination of CREATE or USAGE.

has server privilege(user, server, privilege)

Description: Queries whether a specified user has permission for foreign server.

Return type: boolean

has\_server\_privilege(server, privilege)

Description: Queries whether the current user has permission for foreign server.

Return type: boolean

Note: has\_server\_privilege checks whether a user can access a foreign server in a particular way. Its argument possibilities are analogous to has\_table\_privilege. The desired access permission type must evaluate to USAGE.

has\_table\_privilege(user, table, privilege)

Description: Queries whether a specified user has permission for table.

Return type: boolean

has\_table\_privilege(table, privilege)

Description: Queries whether the current user has permission for table.

Return type: boolean

has\_table\_privilege checks whether a user can access a table in a particular way. The user can be specified by name, by OID (pg\_authid.oid), public to indicate the PUBLIC pseudo-role, or if the argument is omitted current\_user is assumed. The table can be specified by name or by OID. When specifying by name, the name can be schema-qualified if necessary. The desired access permission type is specified by a text string, which must be one of the values SELECT, INSERT, UPDATE, DELETE, TRUNCATE, REFERENCES, or TRIGGER. Optionally, WITH GRANT OPTION can be added to a permission type to test whether the permission is held with grant option. Also, multiple permission types can be listed separated by commas, in which case the result will be true if any of the listed permissions is held.

#### For example:

```
SELECT has_table_privilege('tpcds.web_site', 'select');
has_table_privilege
------
t
(1 row)

SELECT has_table_privilege('dbadmin', 'tpcds.web_site', 'select,INSERT WITH GRANT OPTION ');
has_table_privilege
------
t
(1 row)
```

pq\_has\_role(user, role, privilege)

Description: Queries whether a specified user has permission for role.

Return type: boolean

• pg\_has\_role(role, privilege)

Description: Specifies whether the current user has permission for role.

Return type: boolean

Note: pg\_has\_role checks whether a user can access a role in a particular way. Its argument possibilities are analogous to has\_table\_privilege, except that public is not allowed as a user name. The desired access permission type must evaluate to some combination of MEMBER or USAGE. MEMBER denotes direct or indirect membership in the role (that is, the right to do SET ROLE), while USAGE denotes the permissions of the role are available without doing SET ROLE.

### **Schema Visibility Inquiry Functions**

Each function performs the visibility check for one type of database object. For functions and operators, an object in the search path is visible if there is no object of the same name and argument data type(s) earlier in the path. For operator classes, both name and associated index access method are considered.

All these functions require OIDs to identify the objects to be checked. If you want to test an object by name, it is convenient to use the OID alias types (regclass, regtype, regprocedure, regoperator, regconfig, or regdictionary).

For example, a table is said to be visible if its containing schema is in the search path and no table of the same name appears earlier in the search path. This is equivalent to the statement that the table can be referenced by name without explicit schema qualification. For example, to list the names of all visible tables:

SELECT relname FROM pq\_class WHERE pq\_table\_is\_visible(oid);

• pg collation is visible(collation oid)

Description: Queries whether the collation is visible in search path.

Return type: boolean

pg\_conversion\_is\_visible(conversion\_oid)

Description: Queries whether the conversion is visible in search path.

Return type: boolean

pq\_function\_is\_visible(function\_oid)

Description: Queries whether the function is visible in search path.

Return type: boolean

pg\_opclass\_is\_visible(opclass\_oid)

Description: Queries whether the operator class is visible in search path.

Return type: boolean

pq\_operator\_is\_visible(operator\_oid)

Description: Queries whether the operator is visible in search path.

Return type: boolean

pq\_opfamily\_is\_visible(opclass\_oid)

Description: Queries whether the operator family is visible in search path.

Return type: boolean

pg\_table\_is\_visible(table\_oid)

Description: Queries whether the table is visible in search path.

Return type: boolean

pg\_ts\_config\_is\_visible(config\_oid)

Description: Queries whether the text search configuration is visible in search

path.

Return type: boolean

• pg\_ts\_dict\_is\_visible(dict\_oid)

Description: Queries whether the text search dictionary is visible in search

path.

Return type: boolean

pg\_ts\_parser\_is\_visible(parser\_oid)

Description: Queries whether the text search parser is visible in search path.

Return type: boolean

pg\_ts\_template\_is\_visible(template\_oid)

Description: Queries whether the text search template is visible in search path.

Return type: boolean

pg\_type\_is\_visible(type\_oid)

Description: Queries whether the type (or domain) is visible in search path.

Return type: boolean

### **System Catalog Information Functions**

format\_type(type\_oid, typemod)

Description: Gets SQL name of a data type.

Return type: text

Note:

format\_type returns the SQL name of a data type that is identified by its type OID and possibly a type modifier. Pass NULL for the type modifier if no specific modifier is known. Certain type modifiers are passed for data types with length limitations. The SQL name returned from format\_type contains the length of the data type, which can be calculated by taking sizeof(int32) from actual storage length [actual storage len - sizeof(int32)] in the unit of bytes. 32-bit space is required to store the customized length set by users. So the actual storage length contains 4 bytes more than the customized length. In the following example, the SQL name returned from format\_type is character varying(6), indicating the length of varchar type is 6 bytes. So the actual storage length of varchar type is 10 bytes.

pg\_check\_authid(role\_oid)

Description: Checks whether a role name with given OID exists.

Return type: bool

• pg\_describe\_object(catalog\_id, object\_id, object\_sub\_id)

Description: Gets description of a database object.

Return type: text

Note: **pg\_describe\_object** returns a description of a database object specified by catalog OID, object OID and a (possibly zero) sub-object ID. This is useful to determine the identity of an object as stored in the **pg\_depend** catalog.

pq\_get\_constraintdef(constraint\_oid)

Description: Gets definition of a constraint.

Return type: text

pg\_get\_constraintdef(constraint\_oid, pretty\_bool)

Description: Gets definition of a constraint.

Return type: text

Note: **pg\_get\_constraintdef** and **pg\_get\_indexdef** respectively reconstruct the creating command for a constraint and an index.

pq\_get\_expr(pq\_node\_tree, relation\_oid)

Description: Decompiles internal form of an expression, assuming that any Vars in it refer to the relationship indicated by the second parameter.

Return type: text

pg\_get\_expr(pg\_node\_tree, relation\_oid, pretty\_bool)

Description: Decompiles internal form of an expression, assuming that any Vars in it refer to the relationship indicated by the second parameter.

Return type: text

Note: **pg\_get\_expr** decompiles the internal form of an individual expression, such as the default value for a column. It can be useful when examining the contents of system catalogs. If the expression might contain Vars, specify the OID of the relationship they refer to as the second parameter; if no Vars are expected, zero is sufficient.

pg\_get\_functiondef(func\_oid)

Description: Gets definition of a function.

Return type: text

**func\_oid** is the OID of the function, which can be queried in the **PG\_PROC** system catalog.

Example: Query the OID and definition of the justify\_days function.

pg\_get\_function\_arguments(func\_oid)

Description: Gets argument list of function's definition (with default values).

Return type: text

Note: **pg\_get\_function\_arguments** returns the argument list of a function, in the form it would need to appear in within **CREATE FUNCTION**.

pg\_get\_function\_identity\_arguments(func\_oid)

Description: Gets argument list to identify a function (without default values).

Return type: text

Note: **pg\_get\_function\_identity\_arguments** returns the argument list necessary to identify a function, in the form it would need to appear in within **ALTER FUNCTION**. This form omits default values.

pg\_get\_function\_result(func\_oid)

Description: Gets **RETURNS** clause for function.

Return type: text

Note: **pg\_get\_function\_result** returns the appropriate **RETURNS** clause for the function.

pg\_get\_indexdef(index\_oid)

Description: Gets CREATE INDEX command for index.

Return type: text

index\_oid indicates the index OID, which can be queried in the PG\_STATIO\_ALL\_INDEXES system view.

To query the OID of **index ds\_ship\_mode\_t1\_index1**, run the following command:

pg\_get\_indexdef(index\_oid, column\_no, pretty\_bool)

Description: Gets **CREATE INDEX** command for index, or definition of just one index column when **column\_no** is not zero.

Return type: text

pq\_qet\_keywords()

Description: Gets list of SQL keywords and their categories.

Return type: setof record

Note: pg\_get\_keywords returns a set of records describing the SQL keywords recognized by the server. The word column contains the keyword. The catcode column contains a category code: U for unreserved, C for column name, T for type or function name, or R for reserved. The catdesc column contains a possibly-localized string describing the category.

pg\_get\_ruledef(rule\_oid)

Description: Gets CREATE RULE command for a rule.

Return type: text

pg\_get\_ruledef(rule\_oid, pretty\_bool)

Description: Gets CREATE RULE command for a rule.

Return type: text

pg\_get\_userbyid(role\_oid)

Description: Gets role name with given OID.

Return type: name

Note: **pg\_get\_userbyid** extracts a role's name given its OID.

• pg\_get\_viewdef(viewname text [, pretty bool [, fullflag bool]])

Description: gets underlying **SELECT** command for views.

Return type: text

Note:

- pg\_get\_viewdef reconstructs the SELECT query that defines a view. If the value of pretty bool is set to true, the display format is suitable for printing and more readable. The default value of pretty bool is false, and the display format is not readable. Use the default format for dump purposes whenever possible. The pretty bool parameter can be applied only to valid views.
- When fullflag bool is set to true, the complete definition of the view is displayed. The default value is false.
- pg\_get\_viewdef(viewoid oid [, pretty bool [, fullflag bool]])

Description: gets underlying **SELECT** command for views.

Return type: text

pg\_get\_viewdef(view\_oid, wrap\_column\_int)

Description: Gets underlying SELECT command for view, wrapping lines with columns as specified, printing is implied.

Return type: text

pg\_get\_tabledef(table\_oid)

Description: Obtains a table definition based on table\_oid.

Return type: text

pg\_get\_tabledef(table\_name)

Description: Obtains a table definition based on **table\_name**.

Return type: text

Remarks: **pg\_get\_tabledef** reconstructs the **CREATE** statement of the table definition, including the table definition, index information, and comments. Users need to create the dependent objects of the table, such as groups,

schemas, tablespaces, and servers. The table definition does not include the statements for creating these dependent objects.

pg\_options\_to\_table(reloptions)

Description: Gets the set of storage option name/value pairs.

Return type: setof record

Note: **pg\_options\_to\_table** returns the set of storage option name/value pairs (**option\_name/option\_value**) when passing **pg\_class.reloptions** or **pg\_attribute.attoptions**.

pg\_typeof(any)

Description: Gets the data type of any value.

Return type: regtype

Note:

**pg\_typeof** returns the OID of the data type of the value that is passed to it. This can be helpful for troubleshooting or dynamically constructing SQL queries. The function is declared as returning **regtype**, which is an OID alias type (see **Object Identifier Types**). This means that it is the same as an OID for comparison purposes but displays as a type name.

#### For example:

```
SELECT pg_typeof(33);
pg_typeof
------
integer
(1 row)

SELECT typlen FROM pg_type WHERE oid = pg_typeof(33);
typlen
------
4
(1 row)
```

collation for (any)

Description: Gets the collation of the parameter.

Return type: text

Note:

The expression **collation for** returns the collation of the value that is passed to it. For example:

```
SELECT collation for (description) FROM pg_description LIMIT 1;
pg_collation_for
------
"default"
(1 row)
```

The value might be quoted and schema-qualified. If no collation is derived for the argument expression, then a null value is returned. If the parameter is not of a collectable data type, then an error is thrown.

getdistributekey(table\_name)

Description: Gets a distribution column for a hash table.

Return type: text

For example:

```
SELECT getdistributekey('item');
getdistributekey
------
```

i\_item\_sk (1 row)

### **Comment Information Functions**

col\_description(table\_oid, column\_number)

Description: Gets comment for a table column.

Return type: text

Note: **col\_description** returns the comment for a table column, which is specified by the OID of its table and its column number.

obj\_description(object\_oid, catalog\_name)

Description: Gets comment for a database object.

Return type: text

Note: The two-parameter form of **obj\_description** returns the comment for a database object specified by its OID and the name of the containing system catalog. For example, **obj\_description(123456,'pg\_class')** would retrieve the comment for the table with OID 123456. The one-parameter form of **obj\_description** requires only the object OID.

**obj\_description** cannot be used for table columns since columns do not have OIDs of their own.

obj\_description(object\_oid)

Description: Gets comment for a database object.

Return type: text

shobj\_description(object\_oid, catalog\_name)

Description: Gets comment for a shared database object.

Return type: text

Note: **shobj\_description** is used just like **obj\_description** except the former is used for retrieving comments on shared objects. Some system catalogs are global to all databases within each cluster, and the comments for objects in them are stored globally as well.

### Transaction IDs and Snapshots

The following functions provide server transaction information in an exportable form. The main use of these functions is to determine which transactions were committed between two snapshots.

pgxc\_is\_committed(transaction\_id)

Description: Determines whether the given XID is committed or ignored. NULL indicates the unknown status (such as running, preparing, and freezing).

Return type: bool

txid current()

Description: Gets current transaction ID.

Return type: bigint

txid\_current\_snapshot()

Description: Gets current snapshot.

Return type: txid\_snapshot

txid\_snapshot\_xip(txid\_snapshot)

Description: Gets in-progress transaction IDs in snapshot.

Return type: setof bigint

txid\_snapshot\_xmax(txid\_snapshot)
 Description: Gets xmax of snapshot.

Return type: bigint

txid\_snapshot\_xmin(txid\_snapshot)

Description: Gets **xmin** of snapshot.

Return type: bigint

txid\_visible\_in\_snapshot(bigint, txid\_snapshot)

Description: Queries whether the transaction ID is visible in snapshot. (do not

use with subtransaction ids)

Return type: boolean

The internal transaction ID type (**xid**) is 32 bits wide and wraps around every 4 billion transactions. **txid\_snapshot**, the data type used by these functions, stores information about transaction ID visibility at a particular moment in time. **Table 6-10** describes its components.

**Table 6-10** Snapshot components

| Name     | Description                                                                                                    |
|----------|----------------------------------------------------------------------------------------------------|
| xmin     | Earliest transaction ID (txid) that is still active. All earlier transactions will either be committed and visible, or rolled back.                                                                                                    |
| xmax     | First as-yet-unassigned txid. All txids greater than or equal to this are not yet started as of the time of the snapshot, so they are invisible.                                                                                                    |
| xip_list | Active txids at the time of the snapshot. The list includes only those active txids between <b>xmin</b> and <b>xmax</b> ; there might be active txids higher than <b>xmax</b> . A txid that is <b>xmin</b> <= <b>txid</b> < <b>xmax</b> and not in this list was already completed at the time of the snapshot, and is either visible or dead according to its commit status. The list does not include txids of subtransactions. |

txid\_snapshot's textual representation is xmin:xmax:xip\_list.

For example: 10:20:10,14,15 means xmin=10, xmax=20, xip\_list=10, 14, 15.

### **Computing Node Group Function**

pv\_compute\_pool\_workload()

Description: Load status of a computing Node Group.

Return type: void

For example:

### **Lock Information Function**

```
pgxc_get_lock_conflicts()
```

Description: Obtains information about conflicting locks in the cluster. When a lock is waiting for another lock or another lock is waiting for it, a lock conflict occurs.

Return type: setof record

# **6.25 System Administration Functions**

# **6.25.1 Configuration Settings Functions**

Configuration setting functions are used for querying and modifying configuration parameters during running.

current\_setting(setting\_name)

Description: Specifies the current setting.

Return type: text

Note: **current\_setting** obtains the current setting of **setting\_name** by query. It is equivalent to the **SHOW** statement. For example:

```
SELECT current_setting('datestyle');

current_setting
------
ISO, MDY
(1 row)
```

set\_config(setting\_name, new\_value, is\_local)

Description: Sets the parameter and returns a new value.

Return type: text

Note: **set\_config** sets the parameter **setting\_name** to **new\_value**. If **is\_local** is **true**, the new value will only apply to the current transaction. If you want the new value to apply for the current session, use **false** instead. The function corresponds to the **SET** statement. For example:

```
SELECT set_config('log_statement_stats', 'off', false);

set_config
------
off
(1 row)
```

# 6.25.2 Universal File Access Functions

Universal file access functions provide local access interfaces for files on a database server. Only files in the database cluster directory and the **log\_directory** directory can be accessed. Use a relative path for files in the cluster directory, and

a path matching the **log\_directory** configuration setting for log files. Only database system administrators can use these functions.

pg\_ls\_dir(dirname text)

Description: Lists files in a directory.

Return type: setof text

Note: **pg\_ls\_dir** returns all the names in the specified directory, except the special entries "." and "..".

### For example:

```
SELECT pg_ls_dir('./');
   pg_ls_dir
.postgresql.conf.swp
postgresql.conf
pg_tblspc
PG_VERSION
pg_ident.conf
core
server.crt
pg_serial
pg_twophase
postgresql.conf.lock
pg_stat_tmp
pg_notify
pg_subtrans
pg_ctl.lock
pg_xlog
pg_clog
base
pg_snapshots
postmaster.opts
postmaster.pid
server.key.rand
server.key.cipher
pg_multixact
pg_errorinfo
server.key
pg_hba.conf
pg_replslot
.pg_hba.conf.swp
cacert.pem
pg_hba.conf.lock
alobal
gaussdb.state
(32 rows)
```

pg\_read\_file(filename text, offset bigint, length bigint)

Description: Returns the content of a text file.

Return type: text

Note: **pg\_read\_file** returns part of a text file. It can return a maximum of *length* bytes from *offset*. The actual size of fetched data is less than *length* if the end of the file is reached first. If **offset** is negative, it is the length rolled back from the file end. If **offset** and **length** are omitted, the entire file is returned.

### For example:

```
253088000 + //var/run/FusionInsight + localhost + 2 (1 row)
```

• pg\_read\_binary\_file(filename text [, offset bigint, length bigint,missing\_ok boolean])

Description: Returns the content of a binary file.

Return type: bytea

Note: **pg\_read\_binary\_file** is similar to **pg\_read\_file**, except that the result is a **bytea** value; accordingly, no encoding checks are performed. In combination with the **convert\_from** function, this function can be used to read a file in a specified encoding:

SELECT convert\_from(pg\_read\_binary\_file('filename'), 'UTF8');

pg\_stat\_file(filename text)

Description: Returns status information about a file.

Return type: record

Note: **pg\_stat\_file** returns a record containing the file size, last access timestamp, last modification timestamp, last file status change timestamp, and a **boolean** value indicating if it is a directory. Typical use cases are as follows:

```
SELECT * FROM pg_stat_file('filename');
SELECT (pg_stat_file('filename')).modification;
```

#### **Examples:**

# 6.25.3 Server Signaling Functions

Server signaling functions send control signals to other server processes. Only system administrators can use these functions.

• pg\_cancel\_backend(pid int)

Description: Cancels the current query of a backend.

Return type: boolean

Note: **pg\_cancel\_backend** sends a query cancellation (SIGINT) signal to the backend process identified by **pid**. The PID of an active backend process can be found in the **pid** column of the **pg\_stat\_activity** view, or can be found by listing the database process using **ps** on the server.

pg reload conf()

Description: Causes all server processes to reload their configuration files.

Return type: boolean

Note: **pg\_reload\_conf** sends a SIGHUP signal to the server. As a result, all server processes reload their configuration files.

pg rotate logfile()

Description: Rotates the log files of the server.

Return type: boolean

Note: pg\_rotate\_logfile instructs the log file manager to immediately switch to a new output file. This function is valid only if the built-in log collector is running.

pg\_terminate\_backend(pid int)

Description: Terminates a backend thread.

Return type: boolean

Note: Each of these functions returns **true** if they are successful and **false** otherwise.

For example:

# 6.25.4 Backup and Restoration Control Functions

### **Backup Control Functions**

Backup control functions help online backup.

pg\_create\_restore\_point(name text)

Description: Creates a named point for performing the restore operation (restricted to system administrators).

Return type: text

Note: pg\_create\_restore\_point creates a named transaction log record that can be used as a restoration target, and returns the corresponding transaction log location. The given name can then be used with recovery\_target\_name to specify the point up to which restoration will proceed. Avoid creating multiple restoration points with the same name, since restoration will stop at the first one whose name matches the restoration target.

pg\_current\_xlog\_location()

Description: Obtains the write position of the current transaction log.

Return type: text

Note: **pg\_current\_xlog\_location** displays the write position of the current transaction log in the same format as those of the previous functions. Readonly operations do not require rights of the system administrator.

pg\_current\_xlog\_insert\_location()

Description: Obtains the insert position of the current transaction log.

Return type: text

Note: pg\_current\_xlog\_insert\_location displays the insert position of the current transaction log. The insertion point is the logical end of the transaction log at any instant, while the write location is the end of what has been written out from the server's internal buffers. The write position is the end that can be detected externally from the server. This operation can be performed to archive only some of completed transaction log files. The insert position is mainly used for commissioning the server. Read-only operations do not require rights of the system administrator.

• pg\_start\_backup(label text [, fast boolean ])

Description: Starts executing online backup (restricted to system administrators or replication roles).

Return type: text

Note: **pg\_start\_backup** receives a user-defined backup label (usually the name of the position where the backup dump file is stored). This function writes a backup label file to the data directory of the database cluster and then returns the starting position of backed up transaction logs in text mode.

```
SELECT pg_start_backup('label_goes_here');
pg_start_backup
-----
0/3000020
(1 row)
```

pg\_stop\_backup()

Description: Completes online backup (restricted to system administrators or replication roles).

Return type: text

Note: pg\_stop\_backup deletes the label file created by pg\_start\_backup and creates a backup history file in the transaction log archive area. The history file includes the label given to pg\_start\_backup, the starting and ending transaction log locations for the backup, and the starting and ending times of the backup. The return value is the backup's ending transaction log location. After the ending position is calculated, the insert position of the current transaction log automatically goes ahead to the next transaction log file. This way, the ended transaction log file can be immediately archived so that backup is complete.

pq\_switch\_xloq()

Description: Switches to a new transaction log file (restricted to system administrators).

Return type: text

Note: **pg\_switch\_xlog** moves to the next transaction log file so that the current log file can be archived (if continuous archive is used). The return value is the ending transaction log location + 1 within the just-completed transaction log file. If there has been no transaction log activity since the last

transaction log switchover, **pg\_switch\_xlog** will do nothing but return the start location of the transaction log file currently in use.

pg\_xlogfile\_name(location text)

Description: Converts the position string in a transaction log to a file name.

Return type: text

Note: **pg\_xlogfile\_name** extracts only the transaction log file name. If the given transaction log position is the transaction log file border, a transaction log file name will be returned for both the two functions. This is usually the desired behavior for managing transaction log archiving, since the preceding file is the last one that currently needs to be archived.

pg\_xlogfile\_name\_offset(location text)

Description: Converts the position string in a transaction log to a file name and returns the byte offset in the file.

Return type: text, integer

Note: **pg\_xlogfile\_name\_offset** can extract transaction log file names and byte offsets from the returned results of the preceding functions. For example:

pg\_xlog\_location\_diff(location text, location text)

Description: **pg\_xlog\_location\_diff** calculates the difference in bytes between two transaction log locations.

Return type: numeric

pg\_cbm\_tracked\_location()

Description: Queries for the LSN location parsed by CBM.

Return type: text

pg\_cbm\_get\_merged\_file(startLSNArg text, endLSNArg text)

Description: Combines CBM files within the specified LSN range into one and returns the name of the combined file.

Return type: text

pg\_cbm\_get\_changed\_block(startLSNArg text, endLSNArg text)

Description: Combines CBM files within the specified LSN range into a table and return records of this table.

Return type: record

Note: The table columns include the start LSN, end LSN, tablespace OID, database OID, table relfilenode, table fork number, whether the table is deleted, whether the table is created, whether the table is truncated, number of pages in the truncated table, number of modified pages, and list of No. of modified pages.

pg\_cbm\_recycle\_file(slotName name, targetLSNArg text)

Description: Deletes the CBM files that are no longer used and returns the first LSN after the deletion. If **slotName** is empty, **targetLSNArg** is used as the recycling point. During backup and DR, you need to specify a slot name

due to parallelism. Record the **targetLSNArg** value of the task to the slot, traverse all backup slots, and find the smallest LSN as the recycling point.

Return type: text

pg\_cbm\_force\_track(targetLSNArg text,timeOut int)

Description: Forcibly executes the CBM trace to the specified Xlog position and returns the Xlog position of the actual trace end point.

Return type: text

pq\_enable\_delay\_ddl\_recycle()

Description: Enables DDL delay and returns the Xlog position of the enabling

point.

Return type: text

• pg\_disable\_delay\_ddl\_recycle(barrierLSNArg text, isForce bool)

Description: Disables DDL delay and returns the Xlog range where DDL delay

takes effect.

Return type: record

pg\_enable\_delay\_xlog\_recycle()

Description: Enables Xlog recycle delay.

Return type: void

pg\_disable\_delay\_xlog\_recycle()

Description: Disables Xlog recycle delay.

Return type: void

pgxc\_get\_senders\_catchup\_time()

Description: Displays the catchup information of the currently active primary/

standby instance sending thread on all DNs.

Return type: record

The following information is returned:

Table 6-11 pgxc\_get\_senders\_catchup\_time() columns

| Name          | Туре                     | Description                         |
|---------------|--------------------------|-------------------------------------|
| node_name     | text                     | Node name                           |
| lwpid         | integer                  | Current sender lwpid                |
| local_role    | text                     | Local role                          |
| peer_role     | text                     | Peer role                           |
| state         | text                     | Current sender's replication status |
| sender        | text                     | Current sender type                 |
| catchup_start | timestamp with time zone | Startup time of a catchup task      |

| Name                       | Туре                     | Description                                                |
|----------------------------|--------------------------|------------------------------------------------------------|
| catchup_end                | timestamp with time zone | End time of a catchup task                                 |
| catchup_type               | text                     | Catchup task type, full or incremental                     |
| catchup_bcm_filename       | text                     | BCM file executed by the current catchup task              |
| catchup_bcm_finished       | integer                  | Number of BCM files completed by a catchup task            |
| catchup_bcm_total          | integer                  | Total number of BCM files to be operated by a catchup task |
| catchup_percent            | text                     | Completion percentage of a catchup task                    |
| catchup_remaining_tim<br>e | text                     | Estimated remaining time of a catchup task                 |

### **Restoration Control Functions**

Restoration control functions provide information about the status of standby nodes. These functions may be executed both during restoration and in normal running.

pg\_is\_in\_recovery()

Description: Returns true if restoration is still in progress.

Return type: bool

pq\_last\_xlog\_receive\_location()

Description: Gets the last transaction log location received and synchronized to disk by streaming replication. While streaming replication is in progress, this will increase monotonically. If restoration has completed, then this value will remain static at the value of the last WAL record received and synchronized to disk during restoration. If streaming replication is disabled or if not yet started, the function return will return **NULL**.

Return type: text

pg\_last\_xlog\_replay\_location()

Description: Gets last transaction log location replayed during restoration. If restoration is still in progress, this will increase monotonically. If restoration has completed, then this value will remain static at the value of the last WAL record received during that restoration. When the server has been started normally without restoration, the function returns **NULL**.

Return type: text

pq\_last\_xact\_replay\_timestamp()

Description: Gets the timestamp of last transaction replayed during restoration. This is the time to commit a transaction or abort a WAL record on the primary node. If no transactions have been replayed during restoration, this function will return **NULL**. Otherwise, if restoration is still in progress, this will increase monotonically. If restoration has completed, then this value will remain static at the value of the last WAL record received during that restoration. If the server normally starts without manual intervention, this function will return **NULL**.

Return type: timestamp with time zone

Restoration control functions control restoration processes. These functions may be executed only during restoration.

• pg\_is\_xlog\_replay\_paused()

Description: Returns **true** if restoration is paused.

Return type: bool

pg\_xlog\_replay\_pause()

Description: Pauses restoration immediately.

Return type: void

pg\_xlog\_replay\_resume()

Description: Restarts restoration if it was paused.

Return type: void

While restoration is paused, no further database changes are applied. In hot standby mode, all new queries will see the same consistent snapshot of the database, and no further query conflicts will be generated until restoration is resumed.

If streaming replication is disabled, the paused state may continue indefinitely without problem. While streaming replication is in progress, WAL records will continue to be received, which will eventually fill available disk space. This progress depends on the duration of the pause, the rate of WAL generation, and available disk space.

pg\_xlog\_replay\_completion()

Description: Displays the progress of xlog redo on the current DN.

Return type: record

The following information is returned:

**Table 6-12** pg\_xlog\_replay\_completion() columns

| Column         | Туре    | Description                            |
|----------------|---------|----------------------------------------|
| replay_start   | integer | Start LSN of xlog redo                 |
| replay_current | integer | LSN of the current replay of xlog redo |
| replay_end     | integer | Maximum LSN that requires xlog redo    |

| Column         | Туре    | Description                        |
|----------------|---------|------------------------------------|
| replay_percent | integer | Completion percentage of xlog redo |

pq\_data\_sync\_from\_dummy\_completion()

Description: Displays the progress of data page file synchronization during the

failover on the current DN.

Return type: record

The following information is returned:

**Table 6-13** pg\_data\_sync\_from\_dummy\_completion() columns

| Column        | Туре    | Description                                   |
|---------------|---------|-----------------------------------------------|
| start_index   | integer | Start LSN of data page file synchronization   |
| current_index | integer | Current LSN of data page file synchronization |
| total_index   | integer | Maximum LSN of data page file synchronization |
| sync_percent  | integer | Completion percentage of data page files      |

qs\_roach\_stop\_backup(backupid text)

Description: Stops a backup started by the internal backup tool GaussRoach and returns the position where the current log is inserted. This function is similar to **pg\_stop\_backup**, but is more lightweight.

Return type: text

• gs\_roach\_enable\_delay\_ddl\_recycle(backupid name)

Description: Enables DDL delay and returns the log position of the enabling point. This function is similar to **pg\_enable\_delay\_ddl\_recycle**, but is more lightweight. In addition, this function allows you to enable DDL delay for multiple backups.

Return type: text

qs\_roach\_disable\_delay\_ddl\_recycle(backupid text)

Description: Disables DDL delay, returns the logs for which DDL delay takes effect, and deletes the physical files of the column-store tables that have been deleted by the user. This function is similar to

**pg\_enable\_delay\_ddl\_recycle**, but is more lightweight. In addition, this function allows you to disable DDL delay for multiple backups.

Return type: record

• gs\_roach\_switch\_xlog(request\_ckpt bool)

Description: Switches the currently used log segment file and returns the position of the segment log. If the value of **request\_ckpt** is **true**, a full check point is triggered.

Return type: text

pg\_resume\_bkp\_flag(backupid name)

Description: Resumes the delay xlog flag from a specified backup and returns start\_backup\_flag boolean, to\_delay boolean, ddl\_delay\_recycle\_ptr text, and rewind time text.

Return type: record

# **6.25.5 Snapshot Synchronization Functions**

Snapshot synchronization functions save the current snapshot and return its identifier.

pg\_export\_snapshot()

Description: Saves the current snapshot and returns its identifier.

Return type: text

Note: **pg\_export\_snapshot** saves the current snapshot and returns a text string identifying the snapshot. This string must be passed to clients that want to import the snapshot. A snapshot can be imported when the **set transaction snapshot snapshot\_id**; command is executed. Doing so is possible only when the transaction is set to the **REPEATABLE READ** isolation level. The output of the function cannot be used as the input of **set transaction snapshot**.

# 6.25.6 Database Object Functions

### **Database Object Size Functions**

Database object size functions calculate the actual disk space used by database objects.

pg\_column\_size(any)

Description: Specifies the number of bytes used to store a particular value (possibly compressed).

Return type: int

Note: **pg\_column\_size** displays the space for storing an independent data value.

```
SELECT pg_column_size(1);
pg_column_size
------
4
(1 row)
```

pq\_database\_size(oid)

Description: Specifies the disk space used by the database with the specified OID.

Return type: bigint

pq\_database\_size(name)

Description: Specifies the disk space used by the database with the specified

name.

Return type: bigint

Note: **pg\_database\_size** receives the OID or name of a database and returns the disk space used by the corresponding object.

### For example:

```
SELECT pg_database_size('gaussdb');
pg_database_size
------
51590112
(1 row)
```

### pg\_relation\_size(oid)

Description: Specifies the disk space used by the table with a specified OID or index.

Return type: bigint

get\_db\_source\_datasize()

Description: Estimates the total size of non-compressed data in the current

database.

Return type: bigint

Note: (1) **ANALYZE** must be performed before this function is called. (2) Calculate the total size of non-compressed data by estimating the compression rate of column-store tables.

#### For example:

### pg\_relation\_size(text)

Description: Specifies the disk space used by the table with a specified name or index. The table name can be schema-qualified.

Return type: bigint

• pg\_relation\_size(relation regclass, fork text)

Description: Specifies the disk space used by the specified bifurcating tree ('main', 'fsm', or 'vm') of a certain table or index.

Return type: bigint

pg\_relation\_size(relation regclass)

Description: Is an abbreviation of pg\_relation\_size(..., 'main').

Return type: bigint

Note: **pg\_relation\_size** receives the OID or name of a table, index, or compressed table, and returns the size.

• pg\_partition\_size(oid,oid)

Description: Specifies the disk space used by the partition with a specified OID. The first **oid** is the OID of the table and the second **oid** is the OID of the partition.

Return type: bigint

### pq\_partition\_size(text, text)

Description: Specifies the disk space used by the partition with a specified name. The first **text** is the table name and the second **text** is the partition name.

Return type: bigint

pg\_partition\_indexes\_size(oid,oid)

Description: Specifies the disk space used by the index of the partition with a specified OID. The first **oid** is the OID of the table and the second **oid** is the OID of the partition.

Return type: bigint

pg\_partition\_indexes\_size(text,text)

Description: Specifies the disk space used by the index of the partition with a specified name. The first **text** is the table name and the second **text** is the partition name.

Return type: bigint

pg\_indexes\_size(regclass)

Description: Specifies the total disk space used by the index appended to the specified table.

Return type: bigint

pq\_size\_pretty(bigint)

Description: Converts the calculated byte size into a size readable to human beings.

Return type: text

• pg size pretty(numeric)

Description: Converts the calculated byte size indicated by a numeral into a size readable to human beings.

Return type: text

Note: **pg\_size\_pretty** formats the results of other functions into a human-readable format. KB/MB/GB/TB can be used.

pq\_table\_size(regclass)

Description: Specifies the disk space used by the specified table, excluding indexes (but including TOAST, free space mapping, and visibility mapping).

Return type: bigint

• pg\_total\_relation\_size(oid)

Description: Specifies the disk space used by the table with a specified OID, including the index and the compressed data.

Return type: bigint

pq\_total\_relation\_size(regclass)

Description: Specifies the total disk space used by the specified table, including all indexes and TOAST data.

Return type: bigint

pg\_total\_relation\_size(text)

Description: Specifies the disk space used by the table with a specified name, including the index and the compressed data. The table name can be schema-qualified.

Return type: bigint

Note: **pg\_total\_relation\_size** receives the OID or name of a table or a compressed table, and returns the sizes of the data, related indexes, and the compressed table in bytes.

### **Database Object Position Functions**

pg\_relation\_filenode(relation regclass)

Description: Specifies the ID of a filenode with the specified relationship.

Return type: oid

Description: **pg\_relation\_filenode** receives the OID or name of a table, index, sequence, or compressed table, and returns the filenode number allocated to it. The filenode is the basic component of the file name used by the relationship. For most tables, the result is the same as that of **pg\_class.relfilenode**. For the specified system directory, **relfilenode** is **0** and this function must be used to obtain the correct value. If a relationship that is not stored is transmitted, such as a view, this function returns **NULL**.

pg\_relation\_filepath(relation regclass)

Description: Specifies the name of a file path with the specified relationship.

Return type: text

Description: **pg\_relation\_filepath** is similar to **pg\_relation\_filenode**, except that **pg\_relation\_filepath** returns the whole file path name for the relationship (relative to the data directory **PGDATA** of the database cluster).

# 6.25.7 Advisory Lock Functions

Advisory lock functions manage advisory locks. These functions are only for internal use currently.

pg\_advisory\_lock(key bigint)

Description: Obtains an exclusive session-level advisory lock.

Return type: void

Note: **pg\_advisory\_lock** locks resources defined by an application. The resources can be identified using a 64-bit or two nonoverlapped 32-bit key values. If another session locks the resources, the function blocks the resources until they can be used. The lock is exclusive. Multiple locking requests are pushed into the stack. Therefore, if the same resource is locked three times, it must be unlocked three times so that it is released to another session.

pg advisory lock(key1 int, key2 int)

Description: Obtains an exclusive session-level advisory lock.

Return type: void

pg\_advisory\_lock\_shared(key bigint)

Description: Obtains a shared session-level advisory lock.

Return type: void

pg advisory lock shared(key1 int, key2 int)

Description: Obtains a shared session-level advisory lock.

Return type: void

Note: **pg\_advisory\_lock\_shared** works in the same way as **pg\_advisory\_lock**, except the lock can be shared with other sessions requesting shared locks. Only would-be exclusive lockers are locked out.

pg\_advisory\_unlock(key bigint)

Description: Releases an exclusive session-level advisory lock.

Return type: boolean

pq\_advisory\_unlock(key1 int, key2 int)

Description: Releases an exclusive session-level advisory lock.

Return type: boolean

Note: **pg\_advisory\_unlock** releases the obtained exclusive advisory lock. If the release is successful, the function returns **true**. If the lock was not held, it will return **false**. In addition, a SQL warning will be reported by the server.

pg\_advisory\_unlock\_shared(key bigint)

Description: Releases a shared session-level advisory lock.

Return type: boolean

pg\_advisory\_unlock\_shared(key1 int, key2 int)

Description: Releases a shared session-level advisory lock.

Return type: boolean

Note: **pg\_advisory\_unlock\_shared** works in the same way as **pg\_advisory\_unlock**, except it releases a shared session-level advisory lock.

pg\_advisory\_unlock\_all()

Description: Releases all advisory locks owned by the current session.

Return type: void

Note: **pg\_advisory\_unlock\_all** releases all advisory locks owned by the current session. The function is implicitly invoked when the session ends even if the client is abnormally disconnected.

pg\_advisory\_xact\_lock(key bigint)

Description: Obtains an exclusive transaction-level advisory lock.

Return type: void

pg\_advisory\_xact\_lock(key1 int, key2 int)

Description: Obtains an exclusive transaction-level advisory lock.

Return type: void

Note: **pg\_advisory\_xact\_lock** works in the same way as **pg\_advisory\_lock**, except the lock is automatically released at the end of the current transaction and cannot be released explicitly.

pg\_advisory\_xact\_lock\_shared(key bigint)

Description: Obtains a shared transaction-level advisory lock.

Return type: void

pg\_advisory\_xact\_lock\_shared(key1 int, key2 int)

Description: Obtains a shared transaction-level advisory lock.

Return type: void

Note: **pg\_advisory\_xact\_lock\_shared** works in the same way as **pg\_advisory\_lock\_shared**, except the lock is automatically released at the end of the current transaction and cannot be released explicitly.

pg\_try\_advisory\_lock(key bigint)

Description: Obtains an exclusive session-level advisory lock if available.

Return type: boolean

Note: pg\_try\_advisory\_lock is similar to pg\_advisory\_lock, except pg\_try\_advisory\_lock does not block the resource until the resource is released. pg\_try\_advisory\_lock either immediately obtains the lock and returns true or returns false, which indicates the lock cannot be performed currently.

pg\_try\_advisory\_lock(key1 int, key2 int)

Description: Obtains an exclusive session-level advisory lock if available.

Return type: boolean

pg\_try\_advisory\_lock\_shared(key bigint)

Description: Obtains a shared session-level advisory lock if available.

Return type: boolean

pg\_try\_advisory\_lock\_shared(key1 int, key2 int)

Description: Obtains a shared session-level advisory lock if available.

Return type: boolean

Note: **pg\_try\_advisory\_lock\_shared** is similar to **pg\_try\_advisory\_lock**, except **pg\_try\_advisory\_lock\_shared** attempts to obtain a shared lock instead of an exclusive lock.

pg\_try\_advisory\_xact\_lock(key bigint)

Description: Obtains an exclusive transaction-level advisory lock if available.

Return type: boolean

pg\_try\_advisory\_xact\_lock(key1 int, key2 int)

Description: Obtains an exclusive transaction-level advisory lock if available.

Return type: boolean

Note: pg\_try\_advisory\_xact\_lock works in the same way as pg\_try\_advisory\_lock, except the lock, if acquired, is automatically released at the end of the current transaction and cannot be released explicitly.

pg\_try\_advisory\_xact\_lock\_shared(key bigint)

Description: Obtains a shared transaction-level advisory lock if available.

Return type: boolean

pg\_try\_advisory\_xact\_lock\_shared(key1 int, key2 int)

Description: Obtains a shared transaction-level advisory lock if available.

Return type: boolean

Note: pg\_try\_advisory\_xact\_lock\_shared works in the same way as pg\_try\_advisory\_lock\_shared, except the lock, if acquired, is automatically released at the end of the current transaction and cannot be released explicitly.

# 6.25.8 Residual File Management Functions

# **Functions for Obtaining the Residual File List**

pg\_get\_residualfiles()

Description: Obtains all residual file records of the current node. This function is an instance-level function and is irrelevant to the current database. It can run on any instance.

Parameter type: none Return type: record

The following table describes return columns.

| Column       | Туре | Description        |
|--------------|------|--------------------|
| isverified   | bool | Verified or not    |
| isdeleted    | bool | Deleted or not     |
| dbname       | text | Database name      |
| residualfile | text | Data file path     |
| filepath     | text | Residual file path |
| notes        | text | Notes              |

## Example:

| isverified   i | pg_get_residualfiles<br>sdeleted   dbname  <br> | residualfile     | filepath     | notes      |  |
|----------------|-------------------------------------------------|------------------|--------------|------------|--|
| f   f          | •                                               | 155/114691   pgr |              | •          |  |
| f   f          | db2   base/49                                   | 155/114694   pgr | f_2020090816 | 0211441546 |  |
| f   f          | db2   base/49                                   | 155/114696   pgr | f_2020090816 | 0211441546 |  |
| (3 rows)       |                                                 |                  |              |            |  |

pgxc\_get\_residualfiles()

Description: Unified CN query function of pg\_get\_residualfiles() This function is a cluster-level function and is irrelevant to the current database. It runs on CNs.

Parameter type: none Return type: record

The following table describes return columns.

| Column     | Туре | Description     |
|------------|------|-----------------|
| nodename   | text | Node name       |
| isverified | bool | Verified or not |
| isdeleted  | bool | Deleted or not  |
| dbname     | text | Database name   |

| Column       | Туре | Description        |
|--------------|------|--------------------|
| residualfile | text | Data file path     |
| filepath     | text | Residual file path |
| notes        | text | Notes              |

## Example:

| select * from pgxc_g<br>nodename   isve | rified   iso | deleted   db |              |               | filepath    | notes       |
|-----------------------------------------|--------------|--------------|--------------|---------------|-------------|-------------|
| cn_5001   f                             | f            | •            | base/15092/3 | •             |             | •           |
| dn_6001_6002   f                        | f            | db2          | base/49155   | /114691   pgr | f_202009081 | 60211441546 |
| dn_6001_6002   f                        | f            | db2          | base/49155   | /114694   pgr | f_202009081 | 60211441546 |
| dn_6001_6002   f                        | f            | db2          | base/49155   | /114696   pgr | f_202009081 | 60211441546 |
| (4 rows)                                |              |              |              |               |             |             |

# **Functions for Verifying Residual Files**

pg\_verify\_residualfiles(filepath)

Description: Verifies whether the file recorded in the parameter specified file is a residual file. This function is an instance-level function and is related to the current database. It can run on any instance.

Parameter type: text Return type: bool

The following table describes return columns.

| Column     | Туре | Description                   |
|------------|------|-------------------------------|
| isverified | bool | Verification completed or not |

### Example:

```
select * from pg_verify_residualfiles('pgrf_20200908160211441546');
isverified
------
t
(1 row)
```

## 

This function only verifies whether the recorded file is a residual file in the current database. If the recorded file is not in the current database, the verification is not applicable.

pg\_verify\_residualfiles()

Description: Verifies whether recorded files on all residual file lists of the current instance are residual files. This function is an instance-level function and is related to the current database. It can run on any instance.

Parameter type: none Return type: record

The following table describes return columns.

| Column   | Туре | Description                   |
|----------|------|-------------------------------|
| result   | bool | Verification completed or not |
| filepath | text | Residual file path            |
| notes    | text | Notes                         |

## Example:

```
select * from pg_verify_residualfiles();

result | filepath | notes

------t | pgrf_20200908160211441546 |

(1 row)
```

### □ NOTE

This function only verifies whether the recorded file is a residual file in the current database. If the recorded file is not in the current database, the verification is not applicable.

pgxc\_verify\_residualfiles()

Description: Unified CN query function of pg\_verify\_residualfiles() This function is a cluster-level function and is related to the current database. It runs on CNs.

Parameter type: none Return type: record

The following table describes return columns.

| Column   | Туре | Description                   |
|----------|------|-------------------------------|
| nodename | text | Node name                     |
| result   | bool | Verification completed or not |
| filepath | text | Residual file path            |
| notes    | text | Notes                         |

## Example:

#### ■ NOTE

This function only verifies whether the recorded file is a residual file in the current database. If the recorded file is not in the current database, the verification is not applicable.

• pq\_is\_residualfiles(residualfile)

Description: Queries whether a specified **relfilenode** is a residual file in the current database. This function is an instance-level function and is related to the current database. It can run on any instance.

Parameter type: text Return type: bool

The following table describes return columns.

| Column | Туре | Description          |
|--------|------|----------------------|
| result | bool | Residual file or not |

## Example:

```
select * from pg_is_residualfiles('base/49155/114691');
result
------
t
(1 row)
```

### **Ⅲ** NOTE

This function only verifies whether the recorded file is a residual file in the current database. If the recorded file is not in the current database, it is verified as a residual file.

For example, the file **base/15092/14790** is not regarded as a residual file in a **gaussdb** database, but it is regarded as a residual file in other databases.

```
select * from pg_is_residualfiles('base/15092/14790');
result
------
f
(1 row)
\c db2
db2=# select * from pg_is_residualfiles('base/15092/14790');
result
------
t
(1 row)
```

# **Functions for Deleting Residual Files**

pq\_rm\_residualfiles(filepath)

Description: Deletes files from a specified residual file list on the current instance. This function is an instance-level function and is irrelevant to the current database. It can run on any instance.

Parameter type: text Return type: record

The following table describes return columns.

| Column | Туре | Description               |
|--------|------|---------------------------|
| result | bool | Deletion completed or not |

## Example:

```
select * from pg_rm_residualfiles('pgrf_20200908160211441599');
result
------
t
(1 row)
```

## **MOTE**

- 1. Residual files can be deleted only after verification using the pg\_verify\_residualfiles() function.
- 2. All verified files, regardless which database they are in, will be deleted.
- 3. If all files recorded in the specified file have been deleted, the specified file will be removed and backed up in the **\$PGDATA/pg\_residualfile/backup** directory.
- pg\_rm\_residualfiles()

Description: Deletes all files recorded on all residual file lists on the current instance. This function is an instance-level function and is irrelevant to the current database. It can run on any instance.

Parameter type: none Return type: record

The following table describes return columns.

| Column   | Туре | Description        |
|----------|------|--------------------|
| result   | bool | Deleted or not     |
| filepath | text | Residual file path |
| notes    | text | Notes              |

### Example:

```
select * from pg_rm_residualfiles();
result | filepath | notes
------t | pgrf_20200908160211441546 |
(1 row)
```

#### 

- Residual files can be deleted only after verification using the pg\_verify\_residualfiles() function.
- All verified files, regardless which database they are in, will be deleted.
- If all files recorded in the specified file have been deleted, the specified file will be removed and backed up in the \$PGDATA/pg\_residualfile/backup directory.
- pqxc\_rm\_residualfiles()

Description: Unified CN query function of pgxc\_rm\_residualfiles. This function is a cluster-level function and is irrelevant to the current database. It runs on CNs.

Parameter type: none Return type: record

The following table describes return columns.

| Column   | Туре | Description               |
|----------|------|---------------------------|
| nodename | text | Node name                 |
| result   | bool | Deletion completed or not |
| filepath | text | Residual file path        |
| notes    | text | Notes                     |

## Example:

# Using the Residual File Management Function:

Procedure:

- **Step 1** Call the **pgxc\_get\_residualfiles()** function to obtain the name of the database that has residual files.
- **Step 2** Go to the databases where residual files exist and call the **pgxc\_verify\_residualfiles()** function to verify the residual files recorded in the current database.
- **Step 3** Call the pgxc\_rm\_residualfiles() function to delete all the verified residual files.

#### ----End

## 

The pgxc residual file management function only operates on the CN and the current primary DN, and does not verify or clear residual files on the standby DN. Therefore, after the primary DN is cleared, you need to clear residual files on the standby DN or build the standby DN in a timely manner. This prevents residual files on the standby DN from being copied back to the primary DN due to incremental build after a primary/standby switchover.

#### Example:

The following example uses two user-created databases, **db1** and **db2**.

| postgres=#                          |                                            |                                                                               | databases                             |             |                   |
|-------------------------------------|--------------------------------------------|-------------------------------------------------------------------------------|---------------------------------------|-------------|-------------------|
| Name                                |                                            |                                                                               |                                       | -           | Access privileges |
| db1<br>db2<br>postgres<br>template0 | fpi810<br>  fpi810<br>  fpi810<br>  fpi810 | SQL_ASCII  <br>  SQL_ASCII  <br>  SQL_ASCII  <br>  SQL_ASCII  <br>  SQL_ASCII | C   C   C   C   C   C   C   C   C   C | с<br>с<br>с | <br>              |

 Run the following command to obtain all residual file records of the cluster on the CNs:

db1=# select \* from pgxc\_get\_residualfiles() order by 4, 6; -- order by is optional.

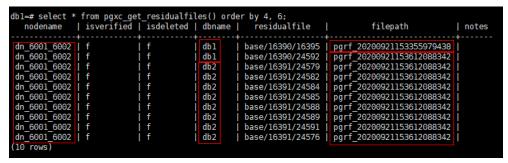

In the current cluster:

- Residual file records exist in the db1 and db2 databases on the dn 6001 6002 node (active node instance).
- Residual files are displayed in the **residualfile** column.
- The filepath column lists the files that record residual files. These files are stored in the pg\_residualfiles directory under the instance data directory.
- 2. Call the **pgxc\_verify\_residualfiles()** function to verify the db1 database. db1=# select \* from pgxc\_verify\_residualfiles();

```
postgres=# \( c \) db1 Non-SSL connection (SSL connection is recommended when requiring high-security)
You are now connected to database "db1" as user "fpi810".

db1=# select * from pgxc_verify_residualfiles();
    nodename | result | filepath | notes

dn_6001_6002 | t | pgrf_20200921153355979438 |
dn_6001_6002 | t | pgrf_20200921153612088342 |
(2 rows)
```

Verification functions are at the database level. Therefore, when a verification function is called in the **db1** database, it only verifies residual files in **db1**.

You can call the **get** function again to check whether the verification is complete.

db1=# select \* from pgxc\_get\_residualfiles() order by 4, 6;

| dbl=# select * nodename                                                                                                    |                                 |                                             |     | r by 4, 6;<br>residualfile                                                                                                    | filepath                                                                                                    | notes                               |
|----------------------------------------------------------------------------------------------------|---------------------------------|---------------------------------------------|-----|----------------------------------------------------------------------------------------------------|----------------------------------------------------------------------------------------------------|-------------------------------------|
| dn_6001_6002<br>dn_6001_6002<br>dn_6001_6002<br>dn_6001_6002<br>dn_6001_6002<br>dn_6001_6002<br>dn_6001_6002<br>dn_6001_6002<br>dn_6001_6002 | t<br>t<br>f<br>f<br>f<br>f<br>f | f<br>  f<br>  f<br>  f<br>  f<br>  f<br>  f | db1 | base/16390/16395<br>base/16390/24592<br>base/16391/24579<br>base/16391/24582<br>base/16391/24584<br>base/16391/24585<br>base/16391/24589<br>base/16391/24589 | pgrf_20200921153355979438<br>  pgrf_20200921153612088342<br>  pgrf_20200921153612088342<br>  pgrf_20200921153612088342<br>  pgrf_20200921153612088342<br>  pgrf_20200921153612088342<br>  pgrf_20200921153612088342<br>  pgrf_20200921153612088342<br>  pgrf_20200921153612088342<br>  pgrf_20200921153612088342 | +<br> <br> <br> <br> <br> <br> <br> |
| dn_6001_6002  <br>(10 rows)                                                                                                    | f                               | İ                                           | db2 | base/16391/24576                                                                                                    | pgrf_20200921153612088342                                                                                                    |                                     |

As shown in the preceding figure, the residual files in the **db1** database have been verified, and the residual files in the db2 database are not verified.

3. Call the **pgxc\_rm\_residualfiles()** function to delete residual files. db1=# select \* from pgxc\_rm\_residualfiles();

4. Call the pgxc\_get\_residualfiles() function again to check the deletion result.

```
dbl=# select * from pgxc_get_residualfiles() order by 4, 6;
    nodename | isverified | isdeleted | dbname | residualfile
                                                                                                                                                                                                                 filepath
                                                                                                                                                                                                                                                                  notes
                                                                                                                                      base/16390/24592 | pgrf_20200921153612088342
base/16391/24579 | pgrf_20200921153612088342
base/16391/24582 | pgrf_20200921153612088342
base/16391/24584 | pgrf_20200921153612088342
base/16391/24576 | pgrf_20200921153612088342
base/16391/24588 | pgrf_20200921153612088342
base/16391/24599 | pgrf_20200921153612088342
base/16391/24591 | pgrf_20200921153612088342
base/16391/24595 | pgrf_20200921153612088342
  dn_6001_6002 |
                                                                                                              db1
  dn 6001 6002
                                                                                                               db2
                                                                                                               db2
                                                                                                              db2
db2
  dn 6001 6002
   dn 6001 6002
                                                                                                              db2
                                                                                                               db2
   dn 6001 6002
                                                                                                               db2
   dn 6001 6002
                                                                                                                                       base/16391/24585
```

The result shows that the residual files in the **db1** database are deleted (**isdeleted** is marked as **t**) and the residual files in the **db2** database are not deleted.

In addition, nine query results are displayed. Compared with the previous query results, a record for the residual file ending with **9438** is missing. This is because the record file that records the residual file ending with **9438** contains only one record, which is deleted in step 3. If all residual files in a record file are deleted, the record file is also deleted. Deleted files are backed up in the **pg\_residualfiles/backup** directory.

```
[fpi810@host-192-168-244-162 pg_residualfiles]$ ls
backup pendingdeletesfile pgrf_20200921153612088342
[fpi810@host-192-168-244-162 pg_residualfiles]$ ls backup/
pgrf_20200921153355979438_bak
```

- 5. To delete files from the **db2** database, you need to call the **verify** function in the **db2** database and then call the **rm** function.
  - a. Go to the **db2** database and call the verification function.

```
dbl=# \c db2
Non-SSL connection (SSL connection is recommended when requiring high-security)
You are now connected to database "db2" as user "fpi810".

db2=# select * from pgxc_verify_residualfiles();
   nodename | result | filepath | notes

dn_6001_6002 | t | pgrf_20200921153612088342 |
(1 row)
```

Query the verification result:

```
residualfile
                                                                                        filepath
                              isdeleted | dbname
                                                                                                              Inotes
                                                                              pgrf_20200921153612088342
                                            db1
db2
6001_6002
                                                       base/16390/24592
                                                       base/16391/24579
                                            db2
db2
db2
db2
db2
                                                       base/16391/24582
base/16391/24584
                                                                              pgrf_20200921153612088342
                                                                                   20200921153612088342
                                                        base/16391/24576
                                                                              pgrf_20200921153612088342
                                                       base/16391/24588
base/16391/24589
                                                                               pgrf 20200921153612088342
                                            db2
db2
                                                        base/16391/24591
                                                       base/16391/24585
```

b. Call the deletion function:

c. Query the deletion result:

All residual files recorded in the record file whose name ends with **8342** have been deleted, so the record file is deleted and backed up in the **backup** directory. As a result, no records are found.

```
[fpi810@host-192-168-244-162 pg_residualfiles]$ ls
backup pendingdeletesfile
[fpi810@host-192-168-244-162 pg_residualfiles]$ ls backup/
pgrf_20200921153355979438_bak pgrf_20200921153612088342_bak
```

# 6.25.9 Replication Functions

A replication function synchronizes logs and data between instances. It is a statistics or operation method provided by the system to implement HA.

### □ NOTE

Replication functions except statistics queries are internal functions. You are not advised to use them directly.

pg\_create\_logical\_replication\_slot('slot\_name', 'plugin\_name')
 Description: Creates a logical replication slot.

#### Parameter:

slot\_name

Indicates the name of the streaming replication slot.

Value range: a string, supporting only letters, digits, and the following special characters: ?-.

- plugin\_name

Indicates the name of the plugin.

Value range: a string, supporting only mppdb\_decoding

Return type: name, text

Note: The first return value is the slot name, and the second is the start LSN position for decoding in the logical replication slot.

• pg\_create\_physical\_replication\_slot ('slot\_name', isDummyStandby)

Description: Creates a physical replication slot.

#### Parameter:

slot name

Indicates the name of the streaming replication slot.

Value range: a string, supporting only letters, digits, and the following special characters: \_?.-

isDummyStandby

Indicates whether the replication slot is the secondary one.

Value range: a boolean value, true or false

Return type: name, text

Note: The first return value is the slot name, and the second is the start LSN position for decoding in the physical replication slot.

pg\_get\_replication\_slots()

Description: Displays information about all replication slots on the current DN.

Return type: record

**Table 6-14** pg\_get\_replication\_slots() fields

| Field     | Туре    | Description                                                |
|-----------|---------|------------------------------------------------------------|
| slot_name | text    | Replication slot name                                      |
| plugin    | name    | Name of the output plug-in of the logical replication slot |
| slot_type | text    | Replication slot type                                      |
| datoid    | oid     | Replication slot's database OID                            |
| active    | boolean | Whether the replication slot is active                     |
| xmin      | xid     | Transaction ID of the replication slot                     |

| Field                                        | Туре                    | Description                                                                                                    |
|----------------------------------------------|-------------------------|----------------------------------------------------------------------------------------------------|
| catalog_xmin<br>restart_lsn<br>dummy_standby | text<br>text<br>boolean | ID of the earliest-decoded transaction corresponding to the logical replication slot.  Xlog file information on the replication slot.  Indicates whether the replication slot is the secondary one. |

pg\_drop\_replication\_slot('slot\_name')

Description: Deletes a streaming replication slot.

#### Parameter:

slot\_name

Indicates the name of the streaming replication slot.

Value range: a string, supporting only letters, digits, and the following special characters: ?-.

Return type: void

pg\_logical\_slot\_peek\_changes('slot\_name', 'LSN', upto\_nchanges, 'options\_name', 'options\_value')

Description: Performs decoding but does not go to the next streaming replication slot. (The decoding result will be returned again on future calls.)

#### Parameter:

slot name

Indicates the name of the streaming replication slot.

Value range: a string, supporting only letters, digits, and the following special characters: \_?-.

LSN

Indicates a target LSN. Decoding is performed only when an LSN is less than or equal to this value.

Value range: a string, in the format of xlogid/xrecoff, for example, '1/2AAFC60' (If this parameter is set to **NULL**, the target LSN indicating the end position of decoding is not specified.)

upto\_nchanges

Indicates the number of decoded records (including the **begin** and **commit** timestamps). Assume that there are three transactions, which involve 3, 5, and 7 records, respectively. If **upto\_nchanges** is **4**, 8 records of the first two transactions will be decoded. Specifically, decoding is stopped when the number of decoded records exceeds 4 after decoding in the first two transactions is finished.

Value range: a non-negative integer

### 

If any of the  ${\bf LSN}$  and  ${\bf upto\_nchanges}$  values are reached, decoding ends.

options (optional)

#### include-xids

Indicates whether the decoded **data** column contains XID information.

Valid value: **0** and **1**. The default value is **1**.

- **0**: The decoded **data** column does not contain XID information.
- 1: The decoded **data** column contains XID information.

### skip-empty-xacts

Indicates whether to ignore empty transaction information during decoding.

Valid value: 0 and 1. The default value is 0.

- **0**: The empty transaction information is not ignored during decoding.
- **1**: The empty transaction information is ignored during decoding.

### include-timestamp

Indicates whether decoding information contains the **commit** timestamp.

Valid value: **0** and **1**. The default value is **0**.

- 0: The decoding information does not contain the commit timestamp.
- 1: The decoding information contains the **commit** timestamp.

Return type: text, uint, text

Note: The function returns the decoding result. Each decoding result contains three columns, corresponding to the above return types and indicating the LSN position, XID, and decoded content, respectively.

pg\_logical\_slot\_get\_changes('slot\_name', 'LSN', upto\_nchanges, 'options\_name', 'options\_value')

Description: Performs decoding and goes to the next streaming replication slot.

Parameter: This function has the same parameters as pg\_logical\_slot\_peek\_changes. For details, see pg\_logical\_slot\_peek\_ch....

pg\_replication\_slot\_advance ('slot\_name', 'LSN')

Description: Directly goes to the streaming replication slot for a specified LSN, without outputting any decoding result.

#### Parameter:

slot\_name

Indicates the name of the streaming replication slot.

Value range: a string, supporting only letters, digits, and the following special characters: \_?-.

LSN

Indicates a target LSN. Next decoding will be performed only in transactions whose commission position is greater than this value. If an input LSN is smaller than the position recorded in the current streaming

replication slot, the function directly returns. If the input LSN is greater than the LSN of the current physical log, the latter LSN will be directly used for decoding.

Value range: a string, in the format of xlogid/xrecoff

Return type: name, text

Note: A return result contains the slot name and LSN that is actually used for decoding.

pg\_stat\_get\_data\_senders()

Description: Displays statistics about replication sending threads on all data

page on the current DN.

Return type: record

**Table 6-15** pg\_stat\_get\_data\_senders() fields

| Field                    | Туре                     | Description                                                |
|--------------------------|--------------------------|------------------------------------------------------------|
| pid                      | bigint                   | Thread PID                                                 |
| sender_pid               | integer                  | Current sender PID                                         |
| local_role               | text                     | Local role                                                 |
| peer_role                | text                     | Peer role                                                  |
| state                    | text                     | Current sender's replication status                        |
| catchup_start            | timestamp with time zone | Startup time of a catchup task                             |
| catchup_end              | timestamp with time zone | End time of a catchup task                                 |
| queue_size               | text                     | Data queue size                                            |
| queue_lower_tail         | text                     | Position of data queue tail 1                              |
| queue_header             | text                     | Position of data queue header                              |
| queue_upper_tail         | text                     | Position of data queue tail 2                              |
| send_position            | text                     | Sending position of the sender                             |
| receive_position         | text                     | Receiving position of the receiver                         |
| catchup_type             | text                     | Catchup task type, full or incremental                     |
| catchup_bcm_file name    | text                     | BCM file executed by the current catchup task              |
| catchup_bcm_finis<br>hed | integer                  | Number of BCM files completed by a catchup task            |
| catchup_bcm_tota         | integer                  | Total number of BCM files to be operated by a catchup task |

| Field                      | Туре | Description                                |
|----------------------------|------|--------------------------------------------|
| catchup_percent            | text | Completion percentage of a catchup task    |
| catchup_remainin<br>g_time | text | Estimated remaining time of a catchup task |

# pg\_stat\_get\_wal\_senders()

Description: Displays statistics about replication sending threads on all WALs

on the current DN. Return type: record

**Table 6-16** pg\_stat\_get\_wal\_senders() fields

| Field                       | Туре                     | Description                               |
|-----------------------------|--------------------------|-------------------------------------------|
| pid                         | bigint                   | Thread PID                                |
| sender_pid                  | integer                  | Current sender PID                        |
| local_role                  | text                     | Local role                                |
| peer_role                   | text                     | Peer role                                 |
| peer_state                  | text                     | Peer status                               |
| state                       | text                     | Current sender's replication status       |
| catchup_start               | timestamp with time zone | Startup time of a catchup task            |
| catchup_end                 | timestamp with time zone | End time of a catchup task                |
| sender_sent_loca<br>tion    | text                     | Location where the sender sends LSNs      |
| sender_write_loc<br>ation   | text                     | Location where the sender writes LSNs     |
| sender_flush_loc<br>ation   | text                     | Location where the sender flushes LSNs    |
| sender_replay_lo cation     | text                     | Location where the sender replays LSNs    |
| receiver_received _location | text                     | Location where the receiver receives LSNs |
| receiver_write_lo cation    | text                     | Location where the receiver writes LSNs   |

| Field                     | Туре    | Description                                                                                             |
|---------------------------|---------|----------------------------------------------------------------------------------------------------|
| receiver_flush_lo cation  | text    | Location where the receiver flushes LSNs                                                                |
| receiver_replay_l ocation | text    | Location where the receiver replays LSNs                                                                |
| sync_percent              | text    | Specifies the synchronization percentage.                                                               |
| sync_state                | text    | Synchronization state (asynchronous duplication, synchronous duplication, or potential synchronization) |
| sync_priority             | integer | Priority of synchronous duplication ( <b>0</b> indicates asynchronization)                              |
| sync_most_availa<br>ble   | text    | Whether to block the active node when the synchronization on the standby node fails                     |
| channel                   | text    | WALSender channel information                                                                           |

# pg\_stat\_get\_wal\_receiver()

Description: Displays statistics about replication receiving threads on all WALs on the current DN.

Return type: record

Table 6-17 pg\_stat\_get\_wal\_receiver()

| Field                     | Туре    | Description                            |
|---------------------------|---------|----------------------------------------|
| receiver_pid              | integer | Current receiver PID                   |
| local_role                | text    | Local role                             |
| peer_role                 | text    | Peer role                              |
| peer_state                | text    | Peer status                            |
| state                     | text    | Current receiver's replication status  |
| sender_sent_loca<br>tion  | text    | Location where the sender sends LSNs   |
| sender_write_loc<br>ation | text    | Location where the sender writes LSNs  |
| sender_flush_loc<br>ation | text    | Location where the sender flushes LSNs |
| sender_replay_lo cation   | text    | Location where the sender replays LSNs |

| Field                          | Туре | Description                               |
|--------------------------------|------|-------------------------------------------|
| receiver_received<br>_location | text | Location where the receiver receives LSNs |
| receiver_write_lo cation       | text | Location where the receiver writes LSNs   |
| receiver_flush_lo cation       | text | Location where the receiver flushes LSNs  |
| receiver_replay_l<br>ocation   | text | Location where the receiver replays LSNs  |
| sync_percent                   | text | Specifies the synchronization percentage. |
| channel                        | text | WALReceiver channel information           |

# pg\_stat\_get\_stream\_replications()

Description: Displays information about all replication statistics on the current

DN.

Return type: record

The following information is returned:

**Table 6-18** pg\_stat\_get\_stream\_replications()

| Field                  | Туре    | Description           |
|------------------------|---------|-----------------------|
| local_role             | text    | Local role            |
| static_connection<br>s | integer | Connection statistics |
| db_state               | text    | Database status       |
| detail_informatio<br>n | text    | Detail information    |

# pg\_stat\_xlog\_space()

Description: Displays the Xlog space usage on the current DN.

Return type: record

Table 6-19 pg\_stat\_xlog\_space()

| Column     | Туре   | Description                                                                                                    |
|------------|--------|----------------------------------------------------------------------------------------------------|
| xlog_files | bigint | Number of all identified xlog files in the <b>pg_xlog</b> directory, excluding the <b>backup</b> and <b>archive_status</b> subdirectories. |

| Column     | Туре   | Description                                                                                                    |
|------------|--------|----------------------------------------------------------------------------------------------------|
| xlog_size  | bigint | Total size (MB) of all identified xlog files in the <b>pg_xlog</b> directory, excluding the <b>backup</b> and <b>archive_status</b> subdirectories. |
| other_size | bigint | Total size (MB) of files in the backup and archive_status subdirectories of the pg_xlog directory.                                                  |

pgxc\_stat\_xlog\_space()

Description: Displays the Xlog space usage on all active DNs.

Return type: record

The following information is returned:

Table 6-20 pgxc stat xlog space()

| Column     | Туре   | Description                                                                                                    |
|------------|--------|----------------------------------------------------------------------------------------------------|
| node_name  | name   | Node name                                                                                                    |
| xlog_files | bigint | Number of all identified xlog files in the <b>pg_xlog</b> directory, excluding the <b>backup</b> and <b>archive_status</b> subdirectories.          |
| xlog_size  | bigint | Total size (MB) of all identified xlog files in the <b>pg_xlog</b> directory, excluding the <b>backup</b> and <b>archive_status</b> subdirectories. |
| other_size | bigint | Total size (MB) of files in the backup and archive_status subdirectories of the pg_xlog directory.                                                  |

# 6.25.10 Other Functions

pgxc\_pool\_check()

Description: Checks whether the connection data buffered in the pool is

consistent with pgxc\_node.

Return type: boolean

pgxc\_pool\_reload()

Description: Updates the connection information buffered in the pool.

Return type: boolean

pgxc\_lock\_for\_backup()

Description: Locks the cluster before backup. Backup is performed to restore

data on new nodes.

Return type: boolean

**pgxc\_lock\_for\_backup** locks a cluster before **gs\_dump** or **gs\_dumpall** is used to back up the cluster. After a cluster is locked, operations changing the system structure are not allowed. This function does not affect DML statements.

pg\_pool\_validate(clear boolean, co\_node\_name cstring)

Description: Clears invalid backend threads on a CN. (These backend threads hold invalid pooler connections to standby DNs.)

Return type: record

pg\_nodes\_memory()

Description: queries the memory usage of all nodes.

Return type: record

table\_skewness(text)

Description: queries the percentage of table data among all nodes.

Parameter: Indicates that the type of the name of the to-be-queried table is

text.

Return type: record

• table\_skewness(table\_name text, column\_name text[, row\_num text])

Description: Queries the proportion of column data distributed on each node based on the hash distribution rule. The results are sorted based on the data volumes of the nodes.

Parameters: **table\_name** indicates a table name, **column\_name** indicates a column name, and **row\_num** indicates that all data in the current column is returned. The default value is **0**. A value other than **0** indicates the number of data records whose statistics are sampled. (Records are randomly sampled.)

Return type: record

Example:

Distribute data by hash based on the **a** column in the **tx** table. Seven records are distributed on DN 1, two records on DN 2, and one record on DN 0.

table\_data\_skewness(data\_row record, locatorType "char")

Description: Calculates the bucket distribution index for the records concatenated using the columns in a specified table.

Parameters: **data\_row** indicates the record concatenated using columns in the specified table. **locatorType** indicates the distribution rule. You are advised to set **locatorType** to **H**, indicating hash distribution.

Return type: smallint

Example:

Calculates the bucket distribution index based on the hash distribution rule for the records combined concatenated using the columns in the **tx** table.

• table\_distribution(schemaname text, tablename text)

Description: queries the storage space occupied by a specified table on each node.

Parameter: Indicates that the types of the schema name and table name for the table to be queried are both text.

Return type: record

#### 

- To query for the storage distribution of a specified table by using this function, you must have the **SELECT** permission for the table.
- The performance of **table\_distribution** is better than that of **table\_skewness**. Especially in a large cluster with a large amount of data, **table\_distribution** is recommended.
- When you use table\_distribution and want to view the space usage, you can use dnsize or (sum(dnsize) over ()) to view the percentage.
- table\_distribution(regclass)

Description: queries the storage space occupied by a specified table on each node.

Parameter: indicates the name or OID of the table to be queried. The table name can be defined by the schema name. Parameter type: regclass

Return type: record

#### 

- To query for the storage distribution of a specified table by using this function, you must have the **SELECT** permission for the table.
- The performance of table\_distribution is better than that of table\_skewness.
   Especially in a large cluster with a large amount of data, table\_distribution is recommended.
- When you use **table\_distribution** and want to view the space usage, you can use **dnsize** or **(sum(dnsize) over ())** to view the percentage.
- table\_distribution()

Description: queries the storage distribution of all tables in the current database.

Return type: record

#### 

- This function involves the query for information about all tables in the database. To execute this function, you must have the administrator rights.
- Based on the table\_distribution() function, GaussDB(DWS) provides the PGXC\_GET\_TABLE\_SKEWNESS view as an alternative way to query for data skew. You are advised to use this view when the number of tables in the database is less than 10000.

pgxc\_get\_stat\_dirty\_tables(int dirty\_percent, int n\_tuples)

Description: Obtains information about insertion, update, and deletion operations on tables and the dirty page rate of tables. This function optimizes the performance of the **PGXC\_GET\_STAT\_ALL\_TABLES** view. It can quickly filter out tables whose dirty page rate is greater than **dirty\_percent** and number of dead tuples is greater than **n\_tuples**.

Return type: SETOF record

The following table describes return columns.

| Name            | Туре             | Description                    |
|-----------------|------------------|--------------------------------|
| relid           | oid              | Table OID                      |
| relname         | name             | Table name                     |
| schemaname      | name             | Schema name of the table       |
| n_tup_ins       | bigint           | Number of inserted tuples      |
| n_tup_upd       | bigint           | Number of updated tuples       |
| n_tup_del       | bigint           | Number of deleted tuples       |
| n_live_tup      | bigint           | Number of live tuples          |
| n_dead_tup      | bigint           | Number of dead tuples          |
| dirty_page_rate | numeric(5,<br>2) | Dirty page rate (%) of a table |

pgxc\_get\_stat\_dirty\_tables(int dirty\_percent, int n\_tuples, text schema)

Description: Obtains information about insertion, update, and deletion operations on tables and the dirty page rate of tables. This function can quickly filter out tables whose dirty page rate is greater than **page\_dirty\_rate**, number of dead tuples is greater than **n\_tuples**, and schema name is **schema**.

Return type: SETOF record

The return columns of the function are the same as those of the pgxc\_get\_stat\_dirty\_tables(int dirty\_percent, int n\_tuples) function.

plan\_seed()

Description: Obtains the seed value of the previous query statement (internal

use).

Return type: int pg\_stat\_get\_env()

Description: Obtains the environment variable information about the current

node.

Return type: record pg stat get thread()

Description: Provides information about the status of all threads under the

current node.

Return type: record

pgxc\_get\_os\_threads()

Description: Provides information about the status of threads under all normal nodes in a cluster.

Return type: record

pg\_stat\_get\_sql\_count()

Description: Provides statistics on the number of **SELECT/UPDATE/INSERT/ DELETE/MERGE INTO** statements executed by all users on the current node, response time, and the number of DDL, DML, and DCL statements.

Return type: record

pgxc\_get\_sql\_count()

Description: Provides statistics on the number of **SELECT/UPDATE/INSERT/ DELETE/MERGE INTO** statements executed by all users on all nodes of the current cluster, response time, and the number of DDL, DML, and DCL statements.

Return type: record

pgxc\_get\_workload\_sql\_count()

Description: Provides statistics on the number of **SELECT/UPDATE/INSERT/ DELETE** statements executed in all workload Cgroup on all CNs of the current cluster and the number of DDL, DML, and DCL statements.

Return type: record

pgxc\_get\_workload\_sql\_elapse\_time()

Description: Provides statistics on response time of **SELECT/UPDATE/INSERT/ DELETE** statements executed in all workload Cgroup on all CNs of the current cluster.

Return type: record

get\_instr\_unique\_sql()

Description: Provides information about Unique SQL statistics collected on the current node. If the node is a CN, the system returns the complete information about the Unique SQL statistics collected on the CN. That is, the system collects and summarizes the information about the Unique SQL statistics on other CNs and DNs. If the node is a DN, the Unique SQL statistics on the DN is returned. For details, see GS\_INSTR\_UNIQUE\_SQL.

Return type: record

reset\_instr\_unique\_sql(cstring, cstring, INT8)

Description: Clears collected Unique SQL statistics. The input parameters are described as follows:

- **GLOBAL/LOCAL**: Data is cleared from all nodes or the current node.
- ALL/BY\_USERID/BY\_CNID/BY\_GUC: ALL indicates that all data is cleared.
   BY\_USERID/BY\_CNID indicates that data is cleared by USERID or CNID.
   BY\_GUC indicates that the clearance operation is caused by the decrease of the value of the GUC parameter instr unique sal count.
- The third parameter corresponds to the second parameter. The parameter is invalid for ALL/BY\_GUC.

Return type: bool

pgxc\_get\_instr\_unique\_sql()

Description: Provides complete information about Unique SQL statistics collected on all CNs in a cluster. This function can be executed only on CNs.

Return type: record

get\_instr\_unique\_sql\_remote\_cns()

Description: Provides complete information about Unique SQL statements collected on all CNs in the cluster, except the CN on which the function is being executed. This function can be executed only on CNs.

Return type: record

pgxc\_get\_node\_env()

Description: Provides the environment variable information about all nodes in a cluster.

Return type: record

gs\_switch\_relfilenode()

Description: Exchanges meta information of two tables or partitions. (This is only used for the redistribution tool. An error message is displayed when the function is directly used by users).

Return type: int

copy\_error\_log\_create()

Description: Creates the error table (**public.pgxc\_copy\_error\_log**) required for creating the **COPY FROM** error tolerance mechanism.

Return type: boolean

#### 

- This function attempts to create the public.pgxc\_copy\_error\_log table. For details about the table, see Table 6-21.
- Create the B-tree index on the **relname** column and execute **REVOKE ALL on public.pgxc\_copy\_error\_log FROM public** to manage permissions for the error table (the permissions are the same as those of the **COPY** statement).
- public.pgxc\_copy\_error\_log is a row-store table. Therefore, this function can be
  executed and COPY FROM error tolerance is available only when row-store tables
  can be created in the cluster. After the GUC parameter enable\_hadoop\_env is
  enabled, row-based tables cannot be created in the cluster. The default value is off.
- Same as the error table and the **COPY** statement, the function requires **sysadmin** or higher permissions.
- If the **public.pgxc\_copy\_error\_log** table or the **copy\_error\_log\_relname\_idx** index already exists before the function creates it, the function will report an error and roll back.

Table 6-21 Error table public.pgxc\_copy\_error\_log

| Column    | Туре                     | Description                                                   |
|-----------|--------------------------|---------------------------------------------------------------|
| relname   | varchar                  | Table name in the form of <i>Schema</i> name. Table name      |
| begintime | timestamp with time zone | Time when a data format error was reported                    |
| filename  | character varying        | Name of the source data file where a data format error occurs |

| Column    | Туре   | Description                                                                                                    |
|-----------|--------|----------------------------------------------------------------------------------------------------|
| rownum    | bigint | Number of the row where a data format error occurs in a source data file                                                                                        |
| rawrecord | text   | Raw record of a data format error in<br>the source data file To prevent a<br>field from being too long, the length<br>of the field cannot exceed 1024<br>bytes. |
| detail    | text   | Error details                                                                                                    |

pv\_compute\_pool\_workload()

Description: Provides the current load information about computing Node Groups on cloud.

Return type: record

pg\_stat\_get\_status(tid, num\_node\_display)

Description: Queries for the blocking and waiting status of the backend threads and auxiliary threads in the current instance. For details about the returned results, see the PG\_THREAD\_WAIT\_STATUS view. The input parameters are described as follows:

- tid: thread ID, which is of the bigint type. If this parameter is null, the
  waiting statuses of all backend threads and auxiliary threads are
  returned. Otherwise, only the waiting statuses of threads with the
  specified IDs are returned.
- num\_node\_display: integer type. Specifies the maximum number of waiting nodes displayed in the wait\_status column for records whose waiting status is wait node.
  - If this parameter is left empty or set to a value less than or equal to
     0, only one waiting node is displayed.
  - If the value is greater than **20**, a maximum number of nodes can be displayed is **20**.
  - If the value is greater than **0** and less than or equal to **20**, the smaller value between **num\_node\_display** and the actual number of waiting nodes is displayed. Use the **SELECT \* from pg\_stat\_get\_status(NULL, 10)** query for example. If the number of waiting nodes is greater than **10**, the names of only 10 nodes are displayed randomly. If the number of waiting nodes is less than or equal to **10**, the names of all waiting nodes are displayed. If the number of waiting nodes is greater than the number of displayed nodes, the displayed node names are randomly selected.

Return type: record

pgxc\_get\_thread\_wait\_status(num\_node\_display)
 Description: Oueries for the call hierarchy between thread

Description: Queries for the call hierarchy between threads generated by all SQL statements on each node in a cluster, as well as the block waiting status of each thread. For details about the returned results, see the

PGXC\_THREAD\_WAIT\_STATUS view. The type and meaning of the input parameter **num\_node\_display** are the same as those of the **pg stat get status** function.

Return type: record

pgxc\_os\_run\_info()

Description: Obtains the running status of the operating system on each node in a cluster. For details about the returned results, see "System Catalogs > System Views > PV\_OS\_RUN\_INFO" in the *Developer Guide*.

Return type: record

get\_instr\_wait\_event()

Description: Obtains the waiting status and events of the current instance. For details about the returned results, see "System Catalogs > System Views > GS\_WAIT\_EVENTS" in the *Developer Guide*. If the GUC parameter **enable\_track\_wait\_event** is **off**, this function returns **0**.

Return type: record

pgxc\_wait\_events()

Description: queries statistics about waiting status and events on each node in a cluster. For details about the returned results, see "System Catalogs > System Views > PGXC\_WAIT\_EVENTS" in the *Developer Guide*. If the GUC parameter **enable\_track\_wait\_event** is **off**, this function returns **0**.

Return type: record

pgxc\_stat\_bgwriter()

Description: queries statistics about backend write processes on each node in a cluster. For details about the returned results, see "System Catalogs > System Views > PG\_STAT\_BGWRITER" in the *Developer Guide*.

Return type: record

pgxc stat replication()

Description: queries information about the log synchronization status on each node in a cluster, such as the location where the logs are sent and received. For details about the returned results, see "System Catalogs > System Views > PG STAT REPLICATION" in the *Developer Guide*.

Return type: record

pgxc replication slots()

Description: queries the replication status on each DN in a cluster. For details about the returned results, see "System Catalogs > System Views > PG\_REPLICATION\_SLOTS" in the *Developer Guide*.

Return type: record

pqxc\_settings()

Description: queries information about runtime parameters on each node in a cluster. For details about the returned results, see "System Catalogs > System Views > PG\_SETTINGS" in the *Developer Guide*.

Return type: record

pgxc\_instance\_time()

Description: queries the running time statistics of each node in a cluster and the time consumed in each execution phase. For details about the returned

results, see "System Catalogs > System Views > PV\_INSTANCE\_TIME" in the *Developer Guide*.

Return type: record

pg\_stat\_get\_redo\_stat()

Description: queries Xlog redo statistics on the current node. For details about the returned results, see "System Catalogs > System Views > PV\_REDO\_STAT" in the *Developer Guide*.

Return type: record

pgxc\_redo\_stat()

Description: queries the Xlog redo statistics of each node in a cluster. For details about the returned results, see "System Catalogs > System Views > PV\_REDO\_STAT" in the *Developer Guide*.

Return type: record

get\_local\_rel\_iostat()

Description: Obtains the disk I/O statistics of the current instance. For details about the returned results, see "System Catalogs > System Views > GS\_REL\_IOSTAT" in the *Developer Guide*.

Return type: record

pgxc\_rel\_iostat()

Description: queries the disk I/O statistics on each node in a cluster. For details about the returned result, see "System Catalogs > System Views > GS REL IOSTAT" in the *Developer Guide*.

Return type: record

get\_node\_stat\_reset\_time()

Description: Obtains the time when statistics of the current instance were reset.

Return type: timestamptz

pgxc\_node\_stat\_reset\_time()

Description: queries the time when the statistics of each node in a cluster are reset. For details about the returned result, see "System Catalogs > System Views > GS\_NODE\_STAT\_RESET\_TIME" in the *Developer Guide*.

Return type: record

### □ NOTE

When an instance is running, its statistics keep rising. In the following cases, the statistical values in the memory will be reset to  $\mathbf{0}$ :

- The instance is restarted or a cluster switchover occurs.
- The database is deleted.
- A reset operation is performed. For example, the statistics counter in the database is reset using the **pgstat\_recv\_resetcounter** function or the Unique SQL statements are cleared using the **reset\_instr\_unique\_sql** function.

If any of the preceding events occurs, GaussDB(DWS) will record the time when the statistics are reset. You can query the time using the **get\_node\_stat\_reset\_time** function.

# **6.25.11 Resource Management Functions**

This section describes the functions of the resource management module.

## gs\_wlm\_readjust\_user\_space(oid)

Description: This function calibrates the permanent storage space of a user. The input parameter is the user OID. If the input parameter is set to **0**, the permanent storage space of all users is calibrated.

Return type: text

### Example:

select gs\_wlm\_readjust\_user\_space(0);
gs\_wlm\_readjust\_user\_space
-----Exec Success
(1 row)

# pgxc\_wlm\_readjust\_schema\_space()

Description: This function calibrates the permanent storage space of a schema.

# Return type: text

### Example:

```
select pgxc_wlm_readjust_schema_space();
pgxc_wlm_readjust_schema_space
------
Exec Success
(1 row)
```

# pgxc\_wlm\_get\_schema\_space(cstring)

Description: Obtains the schema space of each instance in a specified logical cluster on the CN.

Return type: record

The following table describes return columns.

| Column       | Туре   | Description              |  |
|--------------|--------|--------------------------|--|
| schemaname   | text   | Schema name              |  |
| schemaid     | oid    | Schema OID               |  |
| databasename | text   | Database name            |  |
| databaseid   | oid    | Database OID             |  |
| nodename     | text   | Instance name            |  |
| nodegroup    | text   | Name of the node group   |  |
| usedspace    | bigint | Size of the used space   |  |
| permspace    | bigint | Upper limit of the space |  |

## Example:

| select * from pgxc_wlm_get_schema_space('group1'); |               |       |                    |              |           |           |
|----------------------------------------------------|---------------|-------|--------------------|--------------|-----------|-----------|
| schemaname                                         | schemaid   da | tabas | ename   databaseid | nodename   i | nodegroup | usedspace |
| permspace                                          |               |       |                    |              |           |           |
| +                                                  | +             |       | +                  | +            | +         |           |
| pg_catalog                                         | 11   test1    |       | 16384   datanode1  | installation | 9469952   | -1        |

```
public
                  2200 | gaussdb
                                         15253 | datanode1 | installation | 25280512 |
pg_toast
                     99 | test1
                                        16384 | datanode1
                                                             | installation |
                                                                            1859584 |
                   100 | test1
                                        16384 | datanode1
cstore
                                                            | installation |
                                           15253 | datanode1
data_redis
                   18106 | gaussdb
                                                                | installation |
                                                                                655360 I
data_redis
                   18116 | test1
                                          16384 | datanode1
                                                               | installation |
                                                                                  0 |
public
                  2200 | test1
                                        16384 | datanode1 | installation |
                                                                              16384
dbms_om
                     3987 | gaussdb
                                            15253 | datanode1
                                                                 | installation |
                                                                                     0 |
dbms_job
                     3988 | gaussdb
                                           15253 | datanode1
                                                                | installation |
                                                                                    0 |
dbms om
                     3987 | test1
                                           16384 | datanode1
                                                                | installation |
                                                                                    0 |
dbms_job
                    3988 | test1
                                          16384 | datanode1
                                                               | installation |
                                                                                   0 |
                                        15253 | datanode1
                                                             | installation |
                                                                                 0 |
                 11693 | gaussdb
sys
                 11693 | test1
                                        16384 | datanode1 | installation |
sys
utl file
                 14644 | gaussdb
                                         15253 | datanode1 | installation |
                  14669 | gaussdb
                                          15253 | datanode1
utl_raw
                                                               | installation |
dbms_sql
                   14674 | gaussdb
                                           15253 | datanode1
                                                                | installation |
                  | 14662 | gaussdb
                                             15253 | datanode1
dbms output
                                                                  | installation |
dbms_random
                   | 14666 | gaussdb
                                              15253 | datanode1
                                                                   | installation |
dbms lob
                    14701 | gaussdb
                                            15253 | datanode1 | installation |
                                                                                     0 |
information_schema | 14300 | gaussdb
                                               15253 | datanode1
                                                                    | installation |
                                                                                     294912 |
information_schema | 14300 | test1
                                              16384 | datanode1
                                                                   | installation |
                                                                                    294912 |
                                                                                                  -1
utl_file
              | 14644 | test1
                                        16384 | datanode1 | installation |
                  | 14662 | test1
dbms_output
                                            16384 | datanode1 | installation |
                                                                                     0 1
dbms_random
                     14666 | test1
                                             16384 | datanode1
                                                                  | installation |
                                                                                      0 |
utl raw
                  14669 | test1
                                         16384 | datanode1 | installation |
                                                                                  0 |
dbms_sql
                   14674 | test1
                                          16384 | datanode1
                                                               | installation |
                                                                                   0 1
                    14701 | test1
dbms_lob
                                           16384 | datanode1
                                                                | installation |
                                          15253 | datanode1
                                                               | installation | 13049856 |
pg_catalog
                     11 | gaussdb
                                                                | installation |
redisuser
                  16387 | gaussdb
                                           15253 | datanode1
                                                                               630784 |
                                                              | installation | 3080192 |
                     99 | gaussdb
                                         15253 | datanode1
pg_toast
cstore
                   100 | gaussdb
                                         15253 | datanode1
                                                              | installation |
                                                                             2408448 |
pg_catalog
                                         16384 | datanode2
                                                              | installation |
                                                                            9469952 |
                     11 | test1
                                                                                             -1
                  2200 | gaussdb
public
                                         15253 | datanode2
                                                              | installation | 25214976 |
                                        16384 | datanode2
                                                                            1859584 |
pg_toast
                     99 | test1
                                                             | installation |
                                       16384 | datanode2 | installation |
                   100 | test1
                                                                                0 1
cstore
data_redis
                   18106 | gaussdb
                                           15253 | datanode2
                                                                | installation |
                                                                                655360 |
data redis
                   18116 | test1
                                          16384 | datanode2 | installation |
                                                                                  0 |
public
                  2200 | test1
                                        16384 | datanode2 | installation |
                                                                              16384 |
                                            15253 | datanode2
dbms_om
                     3987 | gaussdb
                                                                 | installation |
                                                                                    0 |
                                                                                             -1
dbms_job
                     3988 | gaussdb
                                           15253 | datanode2
                                                                | installation |
                                                                                    0 |
                                                                                            -1
                     3987 | test1
dbms_om
                                           16384 | datanode2
                                                                | installation |
                                                                                    0 |
                                                                                           -1
                                                                                   0 |
                    3988 | test1
                                          16384 | datanode2 | installation |
                                                                                           -1
dbms_job
```

pgxc\_wlm\_analyze\_schema\_space(cstring)

Description: Obtains the schema space of a specified logical cluster on the CN. Return type: record

The following table describes return columns.

| Column           | Туре    | Description                                      |
|------------------|---------|--------------------------------------------------|
| schemaname       | text    | Schema name                                      |
| databasena<br>me | text    | Database name                                    |
| nodegroup        | text    | Name of the node group                           |
| total_value      | bigint  | Total cluster space in the current schema        |
| avg_value        | bigint  | Average space of instances in the current schema |
| skew_percent     | integer | Skew ratio                                       |

| Column      | Туре | Description                                                                                                    |
|-------------|------|----------------------------------------------------------------------------------------------------|
| extend_info | text | Extended information, including the maximum space of a single instance, minimum space of a single instance, and name of the instance with the maximum or minimum space |

# Example:

| select * from pgxc_wlm_analyze_schema_space('group1'); schemaname   databasename   nodegroup   total_value   avg_value   skew_percent |  |  |  |  |
|----------------------------------------------------------------------------------------------------|--|--|--|--|
| extend_info                                                                                                    |  |  |  |  |
| ++++                                                                                                    |  |  |  |  |
| pg_catalog   test1   installation   56819712   9469952   0   min:9469952<br>datanode1,max:9469952 datanode1                           |  |  |  |  |
| public   gaussdb   installation   150495232   25082538   0   min:24903680<br>datanode6,max:25280512 datanode1                         |  |  |  |  |
| pg_toast   test1   installation   11157504   1859584   0   min:1859584<br>datanode1,max:1859584 datanode1                             |  |  |  |  |
| cstore   test1   installation   0   0   0   min:0 datanode1,max:0<br>datanode1                                                        |  |  |  |  |
| data_redis   gaussdb   installation   1966080   327680   50   min:0 datanode4,max: 655360 datanode1                                   |  |  |  |  |
| data_redis   test1   installation   0   0   0   min:0 datanode1,max:0<br>datanode1                                                    |  |  |  |  |
| public   test1   installation   98304   16384   0   min:16384 datanode1,max: 16384 datanode1                                          |  |  |  |  |
| dbms_om   gaussdb   installation   0   0   0   min:0 datanode1,max:0<br>datanode1                                                     |  |  |  |  |
| dbms_job   gaussdb   installation   0   0   0   min:0 datanode1,max:0<br>datanode1                                                    |  |  |  |  |
| dbms_om   test1   installation   0   0   0   min:0 datanode1,max:0<br>datanode1                                                       |  |  |  |  |
| dbms_job   test1   installation   0   0   0   min:0 datanode1,max:0<br>datanode1                                                      |  |  |  |  |
| sys   gaussdb   installation   0   0   0   min:0 datanode1,max:0<br>datanode1                                                         |  |  |  |  |
| sys   test1   installation   0   0   min:0 datanode1,max:0<br>datanode1                                                               |  |  |  |  |
| utl_file   gaussdb   installation   0   0   0   min:0 datanode1,max:0<br>datanode1                                                    |  |  |  |  |
| utl_raw   gaussdb   installation   0   0   0   min:0 datanode1,max:0<br>datanode1                                                     |  |  |  |  |
| dbms_sql   gaussdb   installation   0   0   0   min:0 datanode1,max:0 datanode1                                                       |  |  |  |  |
| dbms_output   gaussdb   installation   0   0   0   min:0 datanode1,max:0 datanode1                                                    |  |  |  |  |
| dbms_random   gaussdb   installation   0   0   0   min:0 datanode1,max:0 datanode1                                                    |  |  |  |  |
| dbms_lob   gaussdb   installation   0   0   0   min:0 datanode1,max:0<br>datanode1                                                    |  |  |  |  |
| information_schema   gaussdb   installation   1769472   294912   0   min:294912<br>datanode1,max:294912 datanode1                     |  |  |  |  |
| information_schema   test1   installation   1769472   294912   0   min:294912<br>datanode1,max:294912 datanode1                       |  |  |  |  |
| utl_file   test1   installation   0   0   0   min:0 datanode1,max:0 datanode1                                                         |  |  |  |  |
| dbms_output   test1   installation   0   0   0   min:0 datanode1,max:0<br>datanode1                                                   |  |  |  |  |
| dbms_random   test1   installation   0   0   0   min:0 datanode1,max:0 datanode1                                                      |  |  |  |  |
| utl_raw   test1   installation   0   0   0   min:0 datanode1,max:0<br>datanode1                                                       |  |  |  |  |

gs\_wlm\_set\_queryband\_action(cstring,cstring,int4)

Description: Sets the action and query order of query\_band.

Return type: boolean

The following table describes the input parameters.

| Name   | Туре    | Description                                                     |
|--------|---------|-----------------------------------------------------------------|
| qband  | cstring | Query band key-value pair. The maximum length is 63 characters. |
| action | cstring | Action associated to a query band                               |
| order  | int4    | Query band query order. The default value is -1.                |

## Example:

```
select * from gs_wlm_set_queryband_action('a=1','respool=p1');
gs_wlm_set_queryband_action
------
t
(1 row)
select * from gs_wlm_set_queryband_action('a=3','respool=p1;priority=rush',1);
gs_wlm_set_queryband_action
------
t
(1 row)
```

gs\_wlm\_set\_queryband\_order(cstring,int4)

Description: Sets the **query\_band** query order.

Return type: boolean

The following table describes the input parameters.

| Name  | Туре    | Description                                                     |
|-------|---------|-----------------------------------------------------------------|
| qband | cstring | query_band key-value pairs                                      |
| order | int4    | <b>query_band</b> query order. The default value is <b>-1</b> . |

## Example:

```
select * from gs_wlm_set_queryband_order('a=1',2);
gs_wlm_set_queryband_action
```

t (1 row)

• gs\_wlm\_get\_queryband\_action(cstring)

Description: Obtains the action and query order of **query\_band**.

Return type: record

The following table describes return columns.

| Column     | Туре    | Description                                          |
|------------|---------|------------------------------------------------------|
| qband      | cstring | query_band key-value pairs                           |
| respool_id | Oid     | OID of the resource pool associated with query_band  |
| respool    | text    | Name of the resource pool associated with query_band |
| priority   | text    | Intra-queue priority associated with query_band      |
| qborder    | int4    | query_band query order                               |

# Example:

gs\_cgroup\_reload\_conf()

Description: This function loads the Cgroup configuration file online on the current instance.

Return type: record

The following table describes return columns.

| Column    | Туре | Description                                          |
|-----------|------|------------------------------------------------------|
| node_name | text | Instance name                                        |
| node_host | text | IP address of the node where the instance is located |
| result    | text | Whether Cgroup online loading is successful          |

## Example:

• pgxc\_cgroup\_reload\_conf()

Description: This function loads the Cgroup configuration file online on all

instances of the system.

Return type: record

The following table describes return columns.

| Column    | Туре | Description                                          |
|-----------|------|------------------------------------------------------|
| node_name | text | Instance name                                        |
| node_host | text | IP address of the node where the instance is located |
| result    | text | Whether Cgroup online loading is successful          |

### Example:

```
select * from pgxc_cgroup_reload_conf();
node_name | node_host | result
dn_6025_6026 | 192.168.178.177 | success
dn_6049_6050 | 192.168.179.79 | success
dn_6051_6052 | 192.168.179.79 | success
dn_6055_6056 | 192.168.179.79 | success
dn_6067_6068 | 192.168.181.57 | success
dn_6023_6024 | 192.168.178.39 | success
dn 6009 6010 | 192.168.181.21 | success
dn_6011_6012 | 192.168.181.21 | success
dn_6015_6016 | 192.168.181.21 | success
dn_6029_6030 | 192.168.178.177 | success
dn_6031_6032 | 192.168.178.177 | success
dn_6045_6046 | 192.168.179.45 | success
cn_5001 | 192.168.178.35 | success
cn_5003 | 192.168.178.39 | success
dn_6061_6062 | 192.168.181.179 | success
cn_5006 | 192.168.179.45 | success
           | 192.168.178.177 | success
cn 5004
cn_5002 | 192.168.181.21 | success
cn_5005
            | 192.168.178.187 | success
dn_6019_6020 | 192.168.178.39 | success
dn_6007_6008 | 192.168.178.35 | success
dn_6071_6072 | 192.168.181.57 | success
dn_6003_6004 | 192.168.178.35 | success
dn_6013_6014 | 192.168.181.21 | success
dn_6035_6036 | 192.168.178.187 | success
dn_6037_6038 | 192.168.178.187 | success
dn_6001_6002 | 192.168.178.35 | success
dn_6063_6064 | 192.168.181.179 | success
dn_6005_6006 | 192.168.178.35 | success
dn_6057_6058 | 192.168.181.179 | success
dn 6069 6070 | 192.168.181.57 | success
dn_6027_6028 | 192.168.178.177 | success
dn_6059_6060 | 192.168.181.179 | success
dn_6041_6042 | 192.168.179.45 | success
dn_6043_6044 | 192.168.179.45 | success
dn_6047_6048 | 192.168.179.45 | success
dn_6033_6034 | 192.168.178.187 | success
dn 6065 6066 | 192.168.181.57 | success
dn_6021_6022 | 192.168.178.39 | success
dn_6017_6018 | 192.168.178.39 | success
dn_6039_6040 | 192.168.178.187 | success
dn_6053_6054 | 192.168.179.79 | success
(42 rows)
```

pgxc\_cgroup\_reload\_conf(text)

Description: This function loads the Cgroup configuration file online on a node. The input parameter is the IP address of the node.

Return type: record

The following table describes return columns.

| Column    | Туре | Description                                          |
|-----------|------|------------------------------------------------------|
| node_name | text | Instance name                                        |
| node_host | text | IP address of the node where the instance is located |
| result    | text | Whether Cgroup online loading is successful          |

# Example:

pg\_wlm\_jump\_queue(pid int)

Description: Moves a task to the top of the CN queue.

Return type: Boolean

Note: Each of these functions returns **true** if they are successful and **false** otherwise.

gs\_wlm\_switch\_cgroup(pid int, cgroup text)

Description: Moves a job to other Cgroup to improve the job priority.

Return type: Boolean

Note: Each of these functions returns **true** if they are successful and **false** otherwise.

gs\_wlm\_node\_recover(boolean isForce)

Description: Updates and restores job information and counts on the CCN in dynamic resource management mode. This function can be executed only by administrators, and is usually used to restore a faulty CN after it was restarted. This function is called by the Cluster Manager (CM). Its usages are as follows:

- If this function is executed by CN, it instructs the CCN to clear job information and counts on the CN.
- If this function is executed by CCN, it resets job counts and obtains the latest slow lane job information from the CN.

Return type: bool

gs\_wlm\_node\_clean(cstring nodename)

Description: On the CCN in dynamic resource management mode, clears the job information and counts of a specified CN. This function can be executed only by administrators, and is usually used to restore a faulty CN after it was

restarted. This function is called by the Cluster Manager (CM). Generally, users are not advised to call it.

Return type: bool

pg\_stat\_get\_wlm\_node\_resource\_info(int4)

Description: Displays the summary of all DN resources.

Return type: record

The following table describes return columns.

| Column              | Туре    | Description                   |
|---------------------|---------|-------------------------------|
| min_mem_util        | integer | Minimum memory usage of a DN  |
| max_mem_util        | integer | Maximum memory usage of a DN  |
| min_cpu_util        | integer | Minimum CPU usage of a DN     |
| max_cpu_util        | integer | Maximum CPU usage of a DN     |
| min_io_util         | integer | Minimum I/O usage of a DN     |
| max_io_util         | integer | Maximum I/O usage of a DN     |
| phy_usemem_r<br>ate | integer | Maximum physical memory usage |

# 6.26 Data Redaction Functions

Data redaction functions are used to mask and protect sensitive data. Generally, you are advised to bind these functions to the columns to be redacted based on the data redaction syntax, rather than use them directly on query statements.

mask none(column name)

Description: Masks no data (for internal tests only).

Return type: same as column\_name

mask\_full(column\_name)

Description: Replaces all data with a fixed value. The fixed value varies depending on the data type of the redacted column.

Return type: same as column\_name

mask\_partial(column\_name, mask\_digital, mask\_from[, mask\_to])

Description: Replaces the digits from the mask\_from to mask\_to position in a number with the digit specified by mask\_digital. The default value of mask\_to can be used, which indicates that the digits from the mask\_from position to the end of the number are replaced. mask\_digital can only be a digit from 0 to 9.

Return type: same as column\_name

 mask\_partial(column\_name [, input\_format, output\_format], mask\_char, mask\_from[, mask\_to]) Description: Replaces the digits from the **mask\_from** to **mask\_to** position in a string with the character specified by **mask\_char** based on the given input and output formats.

Parameter description:

input\_format

The input format is a character string of V and F, whose length is the same as that of the data in the redacted column. Characters in positions corresponding to V may be masked, and characters in positions corresponding to F are skipped. The V character string specifies which characters are to be masked. The input and output formats apply to data with a fixed length, such as bank card numbers, ID card numbers, and phone numbers.

output\_format

The output format is a character string of V and any other character, whose length is the same as that of the data in the redacted column. V characters correspond to those in the **input\_format**, and other characters correspond to the F characters in the **input\_format**.

For parameters **input\_format** and **output\_format**, you can use their default values or set them to "". In this case, there is no requirement for the input or output format, and the whole string will be masked.

- mask char

Masking character, which can be any one character, for example, an asterisk (\*) or a number sign (#).

mask from

First character in the string that will be masked. The value must be greater than  ${\bf 0}$ .

- mask to

Last character in the string that will be masked. The default value can be used, which indicates that the character from the **mask\_from** position to the last character of the string will be masked.

Return type: same as column\_name

 mask\_partial(column\_name, mask\_field1, mask\_value1, mask\_field2, mask\_value2, mask\_field3, mask\_value3)

Description: Masks a date or time based on three specified fields. If **mask\_value** is **-1**, the corresponding **mask\_field** is not masked. **mask\_field** can be **month**, **day**, **year**, **hour**, **minute**, or **second**. The value range of each field must be within that of the actual time unit.

Return type: same as column name

#### ∩ NOTE

Redaction functions are recommended if you want to create redaction policies. For details about how to use data redaction functions, see the examples in **Data Redaction**.

## **User-Defined Redaction Functions**

You can use the PL/pgSQL language to customize redaction functions.

User-defined redaction functions must meet the following requirements:

- The return type must be the same as the data type of the redacted column.
- The functions can be pushed down.
- In addition to the redaction format, only one column can be specified in the argument list for data redaction.
- The functions only implement the formatting for specific data types and do not involve complex association operations with other table objects.

If either of the first two requirements is not met, an error will be reported when you create a redaction policy. If either of the last two requirements is not met, unexpected problems may occur in guery execution results.

# 6.27 Statistics Information Functions

Statistics information functions are divided into the following two categories: functions that access databases, using the OID of each table or index in a database to mark the database for which statistics are generated; functions that access servers, identified by the server process ID, whose value ranges from 1 to the number of currently active servers.

pg\_stat\_get\_db\_numbackends(oid)

Description: Obtains the number of active server threads of a specified database on the current instance.

Return type: integer

pg\_stat\_get\_db\_total\_numbackends(oid)

Description: Obtains the total number of active server threads of a specified database on all CNs in a cluster (if this function is executed on a CN), or obtains the number of active server threads of a specified database on the current instance (if this function is executed on a DN).

Return type: integer

pg\_stat\_get\_db\_xact\_commit(oid)

Description: Obtains the number of committed transactions in a specified database on the current instance.

Return type: bigint

pg\_stat\_get\_db\_total\_xact\_commit(oid)

Description: Obtains the total number of committed transactions in a specified database on all CNs in a cluster (if this function is executed on a CN), or obtains the number of committed transactions in a specified database on the current instance (if this function is executed on a DN).

Return type: bigint

pg\_stat\_get\_db\_xact\_rollback(oid)

Description: Obtains the number of rollback transactions in a specified database on the current instance.

Return type: bigint

pg\_stat\_get\_db\_total\_xact\_rollback(oid)

Description: Obtains the total number of rollback transactions in a specified database on all CNs in a cluster (if this function is executed on a CN), or obtains the number of rollback transactions in a specified database on the current instance (if this function is executed on a DN).

Return type: bigint

pg\_stat\_get\_db\_blocks\_fetched(oid)

Description: Obtains the number of disk block fetch requests in a specified database on the current instance.

Return type: bigint

• pg stat get db total blocks fetched(oid)

Description: Obtains the total number of disk block fetch requests in a specified database on all DNs in a cluster (if this function is executed on a CN), or obtains the number of disk block fetch requests in a specified database on the current instance (if this function is executed on a DN).

Return type: bigint

• pg stat get db blocks hit(oid)

Description: Obtains the number of requested disk blocks found in the cache in a specified database on the current instance.

Return type: bigint

pg\_stat\_get\_db\_total\_blocks\_hit(oid)

Description: Obtains the total number of requested disk blocks found in the cache in a specified database on all DNs in a cluster (if this function is executed on a CN), or obtains the number of requested disk blocks found in the cache in a specified database on the current instance (if this function is executed on a DN).

Return type: bigint

• pg stat get db tuples returned(oid)

Description: Obtains the number of tuples returned for a specified database on the current instance.

Return type: bigint

pg\_stat\_get\_db\_total\_tuples\_returned(oid)

Description: Obtains the total number of tuples returned for a specified database on all DNs in a cluster (if this function is executed on a CN), or obtains the number of tuples returned for a specified database on the current instance (if this function is executed on a DN).

Return type: bigint

pg\_stat\_get\_db\_tuples\_fetched(oid)

Description: Obtains the number of tuples read from a specified database on the current instance.

Return type: bigint

pg\_stat\_get\_db\_total\_tuples\_fetched(oid)

Description: Obtains the total number of tuples read from a specified database on all DNs in a cluster (if this function is executed on a CN), or obtains the number of tuples read from a specified database on the current instance (if this function is executed on a DN).

Return type: bigint

pg\_stat\_get\_db\_tuples\_inserted(oid)

Description: Obtains the number of tuples inserted into a specified database on the current instance.

Return type: bigint

pg\_stat\_get\_db\_total\_tuples\_inserted(oid)

Description: Obtains the total number of tuples inserted into a specified database on all DNs in a cluster (if this function is executed on a CN), or obtains the number of tuples inserted into a specified database on the current instance (if this function is executed on a DN).

Return type: bigint

pq\_stat\_get\_db\_tuples\_updated(oid)

Description: Obtains the number of updated tuples in a specified database on the current instance.

Return type: bigint

• pg\_stat\_get\_db\_total\_tuples\_updated(oid)

Description: Obtains the total number of updated tuples in a specified database on all DNs in a cluster (if this function is executed on a CN), or obtains the number of updated tuples in a specified database on the current instance (if this function is executed on a DN).

Return type: bigint

pg\_stat\_get\_db\_tuples\_deleted(oid)

Description: Obtains the number of tuples deleted from a specified database on the current instance.

Return type: bigint

pg\_stat\_get\_db\_total\_tuples\_deleted(oid)

Description: Obtains the total number of tuples deleted from a specified database on all DNs in a cluster (if this function is executed on a CN), or obtains the number of tuples deleted from a specified database on the current instance (if this function is executed on a DN).

Return type: bigint

pg\_stat\_get\_db\_conflict\_lock(oid)

Description: Obtains the total number of conflicting locks in a specified database on all CNs and DNs in a cluster (if this function is executed on a CN), or obtains the number of conflicting locks in a specified database on the current instance (if this function is executed on a DN).

Return type: bigint

pg\_stat\_get\_db\_deadlocks(oid)

Description: Obtains the number of deadlocks in a specified database on the current instance.

Return type: bigint

• pg\_stat\_get\_db\_total\_deadlocks(oid)

Description: Obtains the total number of deadlocks in a specified database on all CNs and DNs in a cluster (if this function is executed on a CN), or obtains the number of deadlocks in a specified database on the current instance (if this function is executed on a DN).

Return type: bigint

pg\_stat\_get\_db\_conflict\_all(oid)

Description: Obtains the number of conflict recoveries in a specified database on the current instance.

Return type: bigint

pg\_stat\_get\_db\_total\_conflict\_all(oid)

Description: Obtains the total number of conflict recoveries in a specified database on all CNs and DNs in a cluster (if this function is executed on a CN), or obtains the number of conflict recoveries in a specified database on the current instance (if this function is executed on a DN).

Return type: bigint

pg\_stat\_get\_db\_temp\_files(oid)

Description: Obtains the number of temporary files created in a specified database on the current instance.

Return type: bigint

pg\_stat\_get\_db\_total\_temp\_files(oid)

Description: Obtains the total number of temporary files created in a specified database on all DNs in a cluster (if this function is executed on a CN), or obtains the number of temporary files created in a specified database on the current instance (if this function is executed on a DN).

Return type: bigint

pg\_stat\_get\_db\_temp\_bytes(oid)

Description: Obtains the number of bytes of the temporary files created in a specified database on the current instance.

Return type: bigint

pg\_stat\_get\_db\_total\_temp\_bytes(oid)

Description: Obtains the total number of bytes of the temporary files created in a specified database on all DNs in a cluster (if this function is executed on a CN), or obtains the number of bytes of the temporary files created in a specified database on the current instance (if this function is executed on a DN).

Return type: bigint

pq\_stat\_get\_db\_blk\_read\_time(oid)

Description: Obtains the time required for reading data blocks from a specified database on the current instance.

Return type: double

pq\_stat\_get\_db\_total\_blk\_read\_time(oid)

Description: Obtains the total time required for reading data blocks from a specified database on all DNs in a cluster (if this function is executed on a CN), or obtains the time required for reading data blocks from a specified database on the current instance (if this function is executed on a DN).

Return type: double

pg\_stat\_get\_db\_blk\_write\_time(oid)

Description: Obtains the time required for writing data blocks to a specified database on the current instance.

Return type: double

pg\_stat\_get\_db\_total\_blk\_write\_time(oid)

Description: Obtains the total time required for writing data blocks to a specified database on all DNs in a cluster (if this function is executed on a

CN), or obtains the time required for writing data blocks to a specified database on the current instance (if this function is executed on a DN).

Return type: double

pg\_stat\_get\_numscans(oid)

Description: Number of sequential row scans done if parameters are in a table or number of index scans done if parameters are in an index

Return type: bigint

pg\_stat\_get\_tuples\_returned(oid)

Description: Number of sequential row scans done if parameters are in a table or number of index entries returned if parameters are in an index

Return type: bigint

pq\_stat\_get\_tuples\_fetched(oid)

Description: Number of table rows fetched by bitmap scans if parameters are in a table,

or table rows fetched by simple index scans using the index if parameters are in an index

Return type: bigint

pg\_stat\_get\_tuples\_inserted(oid)

Description: Number of rows inserted into table

Return type: bigint

pg\_stat\_get\_tuples\_updated(oid)

Description: Number of rows updated in table

Return type: bigint

pq\_stat\_get\_tuples\_deleted(oid)

Description: Number of rows deleted from table

Return type: bigint

pg\_stat\_get\_tuples\_changed(oid)

Description: Total number of inserted, updated, and deleted rows after the table was last analyzed or autoanalyzed

Return type: bigint

pg\_stat\_get\_tuples\_hot\_updated(oid)

Description: Number of rows HOT-updated in table

Return type: bigint

pg stat get live tuples(oid)

Description: Number of live rows in table

Return type: bigint

pg\_stat\_get\_dead\_tuples(oid)

Description: Number of dead rows in table

Return type: bigint

pg\_stat\_get\_blocks\_fetched(oid)

Description: Number of disk block fetch requests for table or index

Return type: bigint

pg\_stat\_get\_blocks\_hit(oid)

Description: Number of disk block requests found in cache for table or index

Return type: bigint

pg\_stat\_get\_partition\_tuples\_inserted(oid)

Description: Number of rows in the corresponding table partition

Return type: bigint

pg\_stat\_get\_partition\_tuples\_updated(oid)

Description: Number of rows that have been updated in the corresponding

table partition

Return type: bigint

pg\_stat\_get\_partition\_tuples\_deleted(oid)

Description: Number of rows deleted from the corresponding table partition

Return type: bigint

pg\_stat\_get\_partition\_tuples\_changed(oid)

Description: Total number of inserted, updated, and deleted rows after the

table partition was last analyzed or autoanalyzed

Return type: bigint

• pg stat get partition live tuples(oid)

Description: Number of live rows in a table partition

Return type: bigint

pg\_stat\_get\_partition\_dead\_tuples(oid)

Description: Number of dead rows in a table partition

Return type: bigint

pq\_stat\_get\_xact\_tuples\_inserted(oid)

Description: Number of tuple inserted into the active subtransactions related

to the table.

Return type: bigint

pg\_stat\_get\_xact\_tuples\_deleted(oid)

Description: Number of deleted tuples in the active subtransactions related to

a table

Return type: bigint

pg\_stat\_get\_xact\_tuples\_hot\_updated(oid)

Description: Number of hot updated tuples in the active subtransactions

related to a table

Return type: bigint

pg\_stat\_get\_xact\_tuples\_updated(oid)

Description: Number of updated tuples in the active subtransactions related

to a table

Return type: bigint

pg\_stat\_get\_xact\_partition\_tuples\_inserted(oid)

Description: Number of inserted tuples in the active subtransactions related to

a table partition

Return type: bigint

pg\_stat\_get\_xact\_partition\_tuples\_deleted(oid)

Description: Number of deleted tuples in the active subtransactions related to a table partition

Return type: bigint

pq\_stat\_get\_xact\_partition\_tuples\_hot\_updated(oid)

Description: Number of hot updated tuples in the active subtransactions

related to a table partition

Return type: bigint

pg\_stat\_get\_xact\_partition\_tuples\_updated(oid)

Description: Number of updated tuples in the active subtransactions related

to a table partition

Return type: bigint

pg\_stat\_get\_last\_vacuum\_time(oid)

Description: Last time when the autovacuum thread is manually started to

clear a table

Return type: timestamptz

pg\_stat\_get\_last\_autovacuum\_time(oid)

Description: Time of the last vacuum initiated by the autovacuum daemon on

this table

Return type: timestamptz

pg\_stat\_get\_vacuum\_count(oid)

Description: Number of times a table is manually cleared

Return type: bigint

pg\_stat\_get\_autovacuum\_count(oid)

Description: Number of times the autovacuum daemon is started to clear a

table

Return type: bigint

• pg\_stat\_get\_last\_analyze\_time(oid)

Description: Last time when a table starts to be analyzed manually or by the

autovacuum thread

Return type: timestamptz

• pg\_stat\_get\_last\_autoanalyze\_time(oid)

Description: Time of the last analysis initiated by the autovacuum daemon on

this table

Return type: timestamptz

pg\_stat\_get\_analyze\_count(oid)

Description: Number of times a table is manually analyzed

Return type: bigint

pq\_stat\_get\_autoanalyze\_count(oid)

Description: Number of times the autovacuum daemon analyzes a table

Return type: bigint

pg\_total\_autovac\_tuples(bool)

Description: Gets the tuple records related to **total autovac**, such as **nodename**, **nspname**, **relname**, and the IUD information of tuples.

Return type: SETOF record

pg\_autovac\_status(oid)

Description: Returns autovac information, such as **nodename**, **nspname**, **relname**, **analyze**, **vacuum**, thresholds of **analyze** and **vacuum**, and the number of analyzed or vacuumed tuples.

Return type: SETOF record

pg\_autovac\_timeout(oid)

Description: Returns the number of consecutive timeouts during the autovac operation on a table. If the table information is invalid or the node information is abnormal, **NULL** will be returned.

Return type: bigint

pg\_autovac\_coordinator(oid)

Description: Returns the name of the CN performing the autovac operation on a table. If the table information is invalid or the node information is abnormal, **NULL** will be returned.

Return type: text

 pgxc\_get\_wlm\_session\_info\_bytime(text, timestamp without time zone, timestamp without time zone, int)

Description: The query performance of the PGXC\_WLM\_SESSION\_INFO view is poor if the view contains a large number of records. In this case, you are advised to use this function to filter the query. The input parameters are *time column* (**start\_time** or **finish\_time**), *start time*, *end time*, and *maximum number of records returned for each CN*. The return result is a subset of records in the GS WLM SESSION HISTORY view.

Return type: SETOF record

pgxc get wlm current instance info(text, int default null)

Description: Queries the current resource usage of each node in the cluster on the CN and reads the data that is not stored in the GS\_WLM\_INSTANCE\_HISTORY system catalog in the memory. The input parameters are the node name (ALL, C, D, or *instance name*) and the maximum number of records returned by each node. The returned value is GS\_WLM\_INSTANCE\_HISTORY.

Return type: SETOF record

pgxc\_get\_wlm\_history\_instance\_info(text, TIMESTAMP, TIMESTAMP, int default null)

Description: Queries the historical resource usage of each cluster node on the CN node and reads data from the **GS\_WLM\_INSTANCE\_HISTORY** system catalog. The input parameters are as follows: node name (**ALL**, **C**, **D**, or *instance name*), start time, end time, and maximum number of records returned for each instance. The returned value is

GS\_WLM\_INSTANCE\_HISTORY.

Return type: SETOF record

pg\_stat\_get\_last\_data\_changed\_time(oid)

Description: Returns the time when INSERT, UPDATE, DELETE, or EXCHANGE/TRUNCATE/DROP PARTITION was performed last time on a table. The data in the last data changed column of the PG\_STAT\_ALL\_TABLES view is calculated by using this function. The performance of obtaining the last modification time by using the view is poor when the table has a large amount of data. In this case, you are advised to use the function.

Return type: timestamptz

pg\_stat\_set\_last\_data\_changed\_time(oid)

Description: Manually changes the time when INSERT, UPDATE, DELETE, or **EXCHANGE/TRUNCATE/DROP PARTITION** was performed last time.

Return type: void pv\_session\_time()

Description: Collects statistics on the running time of each session thread on the current node and the time consumed in each execution phase.

Return type: record pv instance time()

Description: Collects statistics on the running time of the current node and the time consumed in each execution phase.

Return type: record

pg\_stat\_get\_activity(integer)

Description: Returns a record about the backend with the specified PID. A record for each active backend in the system is returned if **NULL** is specified. The return result is a subset of records (excluding the **connection info** column) in the PG\_STAT\_ACTIVITY view.

Return type: SETOF record

pg\_stat\_get\_activity\_with\_conninfo(integer)

Description: Returns a record about the backend with the specified PID. A record for each active backend in the system is returned if **NULL** is specified. The return result is a subset of records in the PG\_STAT\_ACTIVITY view.

Return type: SETOF record

pg\_user\_iostat(text)

Description: Displays the I/O load management information about the job currently executed by the user.

Return type: record

The following table describes return fields.

| Name              | Туре | Description                                                                                                    |
|-------------------|------|----------------------------------------------------------------------------------------------------|
| userid            | oid  | User ID                                                                                                    |
| min_curr_iop<br>s | int4 | Minimum I/O of the current user across DNs. The IOPS is counted by ones for column storage and by thousands for row storage. |

| Name              | Туре | Description                                                                                                    |
|-------------------|------|----------------------------------------------------------------------------------------------------|
| max_curr_iop<br>s | int4 | Maximum I/O of the current user across DNs. The IOPS is counted by ones for column storage and by thousands for row storage.                |
| min_peak_io<br>ps | int4 | Minimum peak I/O of the current user across DNs. The IOPS is counted by ones for column storage and by thousands for row storage.           |
| max_peak_io ps    | int4 | Maximum peak I/O of the current user across DNs. The IOPS is counted by ones for column storage and by thousands for row storage.           |
| io_limits         | int4 | io_limits set for the resource pool specified by the user. The IOPS is counted by ones for column storage and by thousands for row storage. |
| io_priority       | text | <b>io_priority</b> set for the user. The IOPS is counted by ones for column storage and by thousands for row storage.                       |

pg\_stat\_get\_function\_calls(oid)

Description: Number of times the function has been called

Return type: bigint

pg\_stat\_get\_function\_total\_time(oid)

Description: Gets the total wall-clock time spent on a function, in microseconds. The time spent on calling this function is included.

Return type: double precision

pg\_stat\_get\_function\_self\_time(oid)

Description: Gets the time spent only on this function in the current transaction. The time spent on calling this function is not included.

Return type: double precision

pq\_stat\_get\_backend\_idset()

Description: Set of currently active server process numbers (from 1 to the number of active server processes)

Return type: SETOF integer

pg\_stat\_get\_backend\_pid(integer)

Description: Thread ID of the given server thread

Return type: bigint

pg\_stat\_get\_backend\_dbid(integer)

Description: ID of the database connected to the given server process

Return type: OID

pg\_stat\_get\_backend\_userid(integer)

Description: User ID of the given server process

Return type: OID

pg\_stat\_get\_backend\_activity(integer)

Description: Active command of the given server process, but only if the current user is a system administrator or the same user as that of the session being queried and **track\_activities** is on

Return type: text

• pg\_stat\_get\_backend\_waiting(integer)

Description: True if the given server process is waiting for a lock, but only if the current user is a system administrator or the same user as that of the session being queried and **track\_activities** is on

Return type: boolean

pg\_stat\_get\_backend\_activity\_start(integer)

Description: The time at which the given server process's currently executing query was started, but only if the current user is a system administrator or the same user as that of the session being queried and **track\_activities** is on

Return type: timestamp with time zone

pg\_stat\_get\_backend\_xact\_start(integer)

Description: The time at which the given server process's currently executing transaction was started, but only if the current user is a system administrator or the same user as that of the session being queried and **track\_activities** is on

Return type: timestamp with time zone

pg\_stat\_get\_backend\_start(integer)

Description: The time at which the given server process was started, or **NULL** if the current user is neither a system administrator nor the same user as that of the session being queried

Return type: timestamp with time zone

pg\_stat\_get\_backend\_client\_addr(integer)

Description: IP address of the client connected to the given server process.

If the connection is over a Unix domain socket, or if the current user is neither a system administrator nor the same user as that of the session being queried, **NULL** will be returned.

Return type: inet

Note: An IP address used as an input parameter of this function cannot contain periods (.). For example, **192.168.100.128** should be written as **192168100128**.

pg\_stat\_get\_backend\_client\_port(integer)

Description: TCP port number of the client connected to the given server process

If the connection is over a Unix domain socket, -1 will be returned. If the current user is neither a system administrator nor the same user as that of the session being queried, **NULL** will be returned.

Return type: integer

pq\_stat\_get\_bgwriter\_timed\_checkpoints()

Description: The number of times the background writer has started timed checkpoints (because the **checkpoint timeout** time has expired)

Return type: bigint

pq\_stat\_get\_bgwriter\_requested\_checkpoints()

Description: The number of times the background writer has started checkpoints based on requests from the backend because

checkpoint segments has been exceeded or the CHECKPOINT command has been executed

Return type: bigint

pg\_stat\_get\_bgwriter\_buf\_written\_checkpoints()

Description: The number of buffers written by the background writer during checkpoints

Return type: bigint

pg stat get bgwriter buf written clean()

Description: The number of buffers written by the background writer for routine cleaning of dirty pages

Return type: bigint

pg\_stat\_get\_bgwriter\_maxwritten\_clean()

Description: The number of times the background writer has stopped its cleaning scan because it has written more buffers than specified in the **bgwriter lru maxpages** parameter

Return type: bigint

pg\_stat\_get\_buf\_written\_backend()

Description: The number of buffers written by the backend because they

needed to allocate a new buffer

Return type: bigint

pg\_stat\_get\_buf\_alloc()

Description: The total number of buffer allocations

Return type: bigint

pg\_stat\_clear\_snapshot()

Description: Discards the current statistics snapshot.

Return type: void

pg stat reset()

Description: Resets all statistics counters for the current database to zero (requires system administrator permissions).

Return type: void

pg\_stat\_reset\_shared(text)

Description: Resets all statistics counters for the current database in each node in a shared cluster to zero (requires system administrator permissions).

Return type: void

pg stat reset single table counters(oid)

Description: Resets statistics for a single table or index in the current database to zero (requires system administrator permissions).

Return type: void

pg\_stat\_reset\_single\_function\_counters(oid)

Description: Resets statistics for a single function in the current database to zero (requires system administrator permissions).

Return type: void

pq\_stat\_session\_cu(int, int, int)

Description: Obtains the compression unit (CU) hit statistics of sessions running on the current node.

Return type: record

• gs\_get\_stat\_session\_cu(text, int, int, int)

Description: Obtains the CU hit statistics of all sessions running in a cluster.

Return type: record

gs\_get\_stat\_db\_cu(text, text, int, int, int)

Description: Obtains the CU hit statistics of a database in a cluster.

Return type: record

pg\_stat\_get\_cu\_mem\_hit(oid)

Description: Obtains the number of CU memory hits of a column storage table in the current database of the current node.

Return type: bigint

pg\_stat\_get\_cu\_hdd\_sync(oid)

Description: Obtains the times CU is synchronously read from a disk by a column storage table in the current database of the current node.

Return type: bigint

pg\_stat\_get\_cu\_hdd\_asyn(oid)

Description: Obtains the times CU is asynchronously read from a disk by a column storage table in the current database of the current node.

Return type: bigint

pg\_stat\_get\_db\_cu\_mem\_hit(oid)

Description: Obtains the CU memory hit in a database of the current node.

Return type: bigint

pg\_stat\_get\_db\_cu\_hdd\_sync(oid)

Description: Obtains the times CU is synchronously read from a disk by a database of the current node.

Return type: bigint

pg\_stat\_get\_db\_cu\_hdd\_asyn(oid)

Description: Obtains the times CU is asynchronously read from a disk by a database of the current node.

Return type: bigint

pqxc\_fenced\_udf\_process()

Description: Shows the number of UDF Master and Work processes.

Return type: record

pgxc\_terminate\_all\_fenced\_udf\_process()

Description: Kills all UDF Work processes.

Return type: bool

GS\_ALL\_NODEGROUP\_CONTROL\_GROUP\_INFO(text)

Description: Provides Cgroup information for all logical clusters. Before invoking this function, you need to specify the name of a logical cluster to be queried. For example, to query the Cgroup information for the **installation** logical cluster, run the following command:

SELECT \* FROM GS\_ALL\_NODEGROUP\_CONTROL\_GROUP\_INFO('installation')

Return type: record

The following table describes return fields.

| Name     | Туре   | Description                                                          |
|----------|--------|----------------------------------------------------------------------|
| name     | text   | Name of a Cgroup                                                     |
| type     | text   | Type of the Cgroup                                                   |
| gid      | bigint | Cgroup ID                                                            |
| classgid | bigint | ID of the <b>Class</b> Cgroup where a <b>Workload</b> Cgroup belongs |
| class    | text   | Class Cgroup                                                         |
| workload | text   | Workload Cgroup                                                      |
| shares   | bigint | CPU quota allocated to a Cgroup                                      |
| limits   | bigint | Limit of CPUs allocated to a Cgroup                                  |
| wdlevel  | bigint | Workload Cgroup level                                                |
| cpucores | text   | Usage of CPU cores in a Cgroup                                       |

gs\_get\_nodegroup\_tablecount(name)

Description: Total number of user tables in all the databases in a logical cluster

Return type: integer

pgxc\_max\_datanode\_size(name)

Description: Maximum disk space occupied by database files in all the DNs of a logical cluster. The unit is byte.

Return type: bigint

gs\_check\_logic\_cluster\_consistency()

Description: Checks whether the system information of all logical clusters in the system is consistent. If no record is returned, the information is consistent. Otherwise, the Node Group information on CNs and DNs in the logical cluster is inconsistent. This function cannot be invoked during redistribution in a scale-in or scale-out.

Return type: record

gs\_check\_tables\_distribution()

Description: Checks whether the user table distribution in the system is consistent. If no record is returned, table distribution is consistent. This function cannot be invoked during redistribution in a scale-in or scale-out.

Return type: record

 pg\_stat\_bad\_block(text, int, int, int, int, int, timestamp with time zone, timestamp with time zone)

Description: Obtains damage information about pages or CUs after the current node is started.

Return type: record

• pgxc\_stat\_bad\_block(text, int, int, int, int, int, timestamp with time zone, timestamp with time zone)

Description: Obtains damage information about pages or CUs after all the nodes in the cluster are started.

Return type: record

pg\_stat\_bad\_block\_clear()

Description: Deletes the page and CU damage information that is read and recorded on the node. (System administrator rights are required.)

Return type: void

pgxc\_stat\_bad\_block\_clear()

Description: Deletes the page and CU damage information that is read and recorded on all the nodes in the cluster. (System administrator rights are required.)

Return type: void

qs\_respool\_exception\_info(pool text)

Description: Queries for the query rule of a specified resource pool.

Return type: record

gs\_control\_group\_info(pool text)

Description: Queries for information about Cgroups associated with a resource

pool.

Return type: record

The following information is displayed:

| Attribute | Value                   | Description                                             |
|-----------|-------------------------|---------------------------------------------------------|
| name      | class_a:workload_a<br>1 | Class name and workload name                            |
| class     | class_a                 | Class Cgroup name                                       |
| workload  | workload_a1             | Workload Cgroup name                                    |
| type      | DEFWD                   | Cgroup type (Top, CLASS,<br>BAKWD, DEFWD, and TSWD)     |
| gid       | 87                      | Cgroup ID                                               |
| shares    | 30                      | Percentage of CPU resources to those on the parent node |

| Attribute | Value | Description                                         |
|-----------|-------|-----------------------------------------------------|
| limits    | 0     | Percentage of CPU cores to those on the parent node |
| rate      | 0     | Allocation ratio in Timeshare                       |
| cpucores  | 0-3   | Number of CPU cores                                 |

gs\_wlm\_user\_resource\_info(name text)

Description: Queries for a user's resource quota and resource usage.

Return type: record

# **6.28 Trigger Functions**

pg\_get\_triggerdef(oid)

Description: Obtains the definition information of a trigger.

Parameter: OID of the trigger to be queried

Return type: text

Example:

select pg\_get\_triggerdef(oid) from pg\_trigger;

pg\_get\_triggerdef

 ${\tt CREATE\ TRIGGER\ insert\_trigger\ BEFORE\ INSERT\ ON\ test\_trigger\_src\_tbl\ FOR\ EACH\ ROW\ EXECUTE}$ 

PROCEDURE tri\_insert\_func()

(1 row)

pg\_get\_triggerdef(oid, boolean)

Description: Obtains the definition information of a trigger.

Parameter: OID of the trigger to be queried and whether it is displayed in

pretty mode

Return type: text

### ■ NOTE

The Boolean parameters take effect only when the WHEN condition is specified during trigger creation.

### Example:

select pg\_get\_triggerdef(oid,true)from pg\_trigger; pg\_get\_triggerdef

CREATE TRIGGER insert\_trigger BEFORE INSERT ON test\_trigger\_src\_tbl FOR EACH ROW EXECUTE PROCEDURE tri\_insert\_func()

(1 row)

select pg\_get\_triggerdef(oid,false)from pg\_trigger;

pg\_get\_triggerdef

CREATE TRIGGER insert\_trigger BEFORE INSERT ON test\_trigger\_src\_tbl FOR EACH ROW EXECUTE PROCEDURE tri\_insert\_func()

(1 row)

# 6.29 XML Functions

### **Generating XML Content**

XMLPARSE ( { DOCUMENT | CONTENT } value)

Description: Generates an XML value from character data.

Return type: XML

### Example:

XMLSERIALIZE ( { DOCUMENT | CONTENT } value AS type

Description: Generates a string from XML values.

Return type: type, which can be character, character varying, or text (or its alias)

### Example:

```
SELECT xmlserialize(content 'good' AS CHAR(10));
xmlserialize
------
good
(1 row)
```

xmlcomment(text)

Description: Creates an XML note that uses the specified text as the content. The text cannot contain two consecutive hyphens (--) or end with a hyphen (-). If the parameter is null, the result is also null.

Return type: XML

### Example:

xmlconcat(xml[, ...])

Description: Concatenates a list of XML values into a single value. Null values are ignored. If all parameters are null, the result is also null.

Return type: XML

### Example:

Note: If XML declarations exist and they are the same XML version, the result will use the version. Otherwise, the result does not use any version. If all XML values

have the **standalone** attribute whose status is **yes**, the **standalone** attribute in the result is **yes**. If at least one XML value's **standalone** attribute is **no**, the **standalone** attribute in the result is **no**. Otherwise, the result does not contain the **standalone** attribute.

### Example:

xmlelement(name name [, xmlattributes(value [AS attname] [, ... ])] [, content, ...])

Description: Generates an XML element with the given name, attribute, and content.

Return type: XML

### Example:

• xmlforest(content [AS name] [, ...])

Description: Generates an XML forest (sequence) of an element with a given name and content.

Return type: XML

### Example:

xmlpi(name target [, content])

Description: Creates an XML processing instruction. The content cannot contain the character sequence of ?>.

Return type: XML

### Example:

xmlroot(xml, version text | no value [, standalone yes|no|no value])

Description: Modifies the attributes of the root node of an XML value. If a version is specified, it replaces the value in the version declaration of the root node. If a **standalone** value is specified, it replaces the **standalone** value in the root node.

Return type: XML

### Example:

xmlagg(xml)

Description: The **xmlagg** function is an aggregate function that concatenates input values.

Return type: XML

### Example:

To determine the concatenation sequence, you can add an ORDER BY clause for an aggregate call, for example:

### **XML Predicates**

xml IS DOCUMENT

Description: IS DOCUMENT returns true if the XML value of the parameter is a correct XML document; if the XML document is incorrect, false is returned. If the parameter is null, a null value is returned.

Return type: bool

xml IS NOT DOCUMENT

Description: Returns **true** if the XML value of the parameter is not a correct XML document. If the XML document is correct, **false** is returned. If the parameter is null, a null value is returned.

Return type: bool

XMLEXISTS(text PASSING [BY REF] xml [BY REF])

Description: If the **xpath** expression in the first parameter returns any node, the **XMLEXISTS** function returns true. Otherwise, the function returns false. (If any parameter is null, the result is null.) The BY REF clause is invalid and is used to maintain SQL compatibility.

Return type: bool

Example:

```
SELECT xmlexists('//town[text() = "Toronto"]' PASSING BY REF '<towns><town>Toronto</town></town></town></town></town></town></to>

xmlexists
t

t
(1 row)
```

xml\_is\_well\_formed(text)

Description: Checks whether a text string is a well-formatted XML value and returns a Boolean result. If the **xmloption** parameter is set to **DOCUMENT**, the document is checked. If the **xmloption** parameter is set to **CONTENT**, the content is checked.

Return type: bool

### Example:

```
SELECT xml_is_well_formed('<abc/>');
xml_is_well_formed
------
t
(1 row)
```

• xml\_is\_well\_formed\_document(text)

Description: Checks whether a text string is a well-formatted text and returns a Boolean result.

Return type: bool

### Example:

```
SELECT xml_is_well_formed_document('<test:foo xmlns:test="http://test.com/test">bar</test:foo>');
xml_is_well_formed_document
------
t
(1 row)
```

xml\_is\_well\_formed\_content(text)

Description: Checks whether a text string is a well-formatted content and returns a Boolean result.

Return type: bool

### Example:

```
SELECT xml_is_well_formed_content('content');
xml_is_well_formed_content
------
t
(1 row)
```

# **Processing XML**

xpath(xpath, xml [, nsarray])

Description: Returns an array of XML values corresponding to the set of nodes produced by the **xpath** expression. If the **xpath** expression returns a scalar value instead of a set of nodes, an array of individual elements is returned. The second parameter **xml** must be a complete XML document, which must have a root node element. The third parameter is an array map of a namespace. The array should be a two-dimensional text array, and the length of the second dimension should be **2**. (It should be an array of arrays, each containing exactly two elements). The

first element of each array item is the alias of the namespace name, and the second element is the namespace URI. The alias provided in this array does not have to be the same as the alias used in the XML document itself. In other words, in the context of both XML documents and **xpath** functions, aliases are local.

Return type: XML value array

### Example:

```
SELECT xpath('/my:a/text()', '<my:a xmlns:my="http://example.com">test</my:a>', ARRAY[ARRAY['my', 'http://example.com']]);
xpath
------
{test}
(1 row)
```

xpath\_exists(xpath, xml [, nsarray])

Description: The **xpath\_exists** function is a special form of the **xpath** function. This function does not return an XML value that satisfies the **xpath** function; it returns a Boolean value indicating whether the query is satisfied. This function is equivalent to the standard **XMLEXISTS** predicate, but it also provides support for a namespace mapping parameter.

Return type: bool

### Example:

```
SELECT xpath_exists('/my:a/text()', '<my:a xmlns:my="http://example.com">test</my:a>',
ARRAY[ARRAY['my', 'http://example.com']]);
xpath_exists
------
t
(1 row)
```

xmltable

Description: Generates a table based on the input XML data, **XPath** expression, and column definition. An **xmltable** is similar to a function in syntax, but it can appear only as a table in the FROM clause of a query.

Return value: setof record

### Syntax:

### Parameter:

- The optional XMLNAMESPACES clause is a comma-separated list of namespace definitions, where each namespace\_uri is a text-type expression and each namespace\_name is a simple identifier. XMLNAMESPACES specifies the XML namespaces used in the document and their aliases. The default namespace declaration is not supported.
- The mandatory parameter **row\_expression** is an **XPath** 1.0 expression. This expression calculates the sequence of XML nodes based on the provided XML document **document\_expression**. The sequence is the sequence of converting

- **xmltable** to output lines. If the **document\_expression** value is **NULL** or an empty node set generated by **row\_expression**, no line is returned.
- The document\_expression parameter is used to input an XML document. The
  input document must be in the XML format. XML fragment data or XML
  documents in incorrect format are not accepted. The BY REF and BY VALUE
  clauses do not take effect. They are used only to implement SQL standard
  compatibility.
- The COLUMNS clause specifies the column list definition in the output table. The column name and column data type are mandatory, and the path, default value, and whether the clause is empty are optional.
  - column\_expression of a column is an XPath 1.0 expression used to calculate the value of the column extracted from the current row based on row\_expression. If column\_expression is not specified, the field name is used as an implicit path.
  - A column can be marked as NOT NULL. If column\_expression in the NOT NULL column does not return any data, and there is no DEFAULT clause or the calculation result of default\_expression is NULL, an error is reported.
  - The columns marked as FOR ORDINALITY are filled with row numbers starting from 1. The sequence is the node sequence retrieved from the row\_expression result set. A maximum of one column can be marked as FOR ORDINALITY.

#### **NOTICE**

**XPath** 1.0 does not specify the order for nodes, so the order in which results are returned depends on the order in which data is obtained.

### Example:

```
SELECT * FROM XMLTABLE('/ROWS/ROW'
PASSING '<ROWS><ROW id="1"><COUNTRY_ID>AU</COUNTRY_ID><COUNTRY_NAME>Australia</
COUNTRY_NAME></ROW><ROW id="2"><COUNTRY_ID>FR</COUNTRY_ID><COUNTRY_NAME>France</
COUNTRY_NAME></ROW><ROW id="3"><COUNTRY_ID>SG</
COUNTRY_ID><COUNTRY_NAME>Singapore</COUNTRY_NAME></ROW>>
COLUMNS id INT PATH '@id',
id FOR ORDINALITY,
country_id TEXT PATH 'COUNTRY_ID'.
country_name TEXT PATH 'COUNTRY_NAME' NOT NULL);
id | _id | country_id | country_name
      1 | AU
                | Australia
 2 |
      2 | FR
                | France
      3 | SG
                | Singapore
(3 rows)
```

### Mapping a Table to XML

table to xml(tbl regclass, nulls boolean, tableforest boolean, targetns text)

Description: Maps the contents of a table to XML values.

Return type: XML

table\_to\_xmlschema(tbl regclass, nulls boolean, tableforest boolean, targetns text)

Description: Maps a relational table schema to an XML schema document.

Return type: XML

• table\_to\_xml\_and\_xmlschema(tbl regclass, nulls boolean, tableforest boolean, targetns text)

Description: Maps a relational table to XML values and schema documents.

Return type: XML

query to xml(query text, nulls boolean, tableforest boolean, targetns text)

Description: Maps the contents of an SQL query to XML values.

Return type: XML

query\_to\_xmlschema(query text, nulls boolean, tableforest boolean, targetns text)

Description: Maps an SQL query into an XML schema document.

Return type: XML

 query\_to\_xml\_and\_xmlschema(query text, nulls boolean, tableforest boolean, targetns text)

Description: Maps SQL gueries to XML values and schema documents.

Return type: XML

 cursor\_to\_xml(cursor refcursor, count int, nulls boolean, tableforest boolean, targetns text)

Description: Maps a cursor query to an XML value.

Return type: XML

 cursor\_to\_xmlschema(cursor refcursor, nulls boolean, tableforest boolean, targetns text)

Description: Maps a cursor query to an XML schema document.

Return type: XML

schema\_to\_xml(schema name, nulls boolean, tableforest boolean, targetns text)

Description: Maps a table in a schema to an XML value.

Return type: XML

 schema\_to\_xmlschema(schema name, nulls boolean, tableforest boolean, targetns text)

Description: Maps a table in a schema to an XML schema document.

Return type: XML

 schema\_to\_xml\_and\_xmlschema(schema name, nulls boolean, tableforest boolean, targetns text)

Description: Maps a table in a schema to an XML value and a schema document.

Return type: XML

database\_to\_xml(nulls boolean, tableforest boolean, targetns text)

Description: Maps a database table to an XML value.

Return type: XML

• database to xmlschema(nulls boolean, tableforest boolean, targetns text)

Description: Maps a database table to an XML schema document.

Return type: XML

database\_to\_xml\_and\_xmlschema(nulls boolean, tableforest boolean, targetns text)

Description: Maps database tables to XML values and schema documents.

Return type: XML

### **◯** NOTE

The parameters for mapping a table to an XML value are described as follows:

- tbl: table name.
- **nulls**: indicates whether the output contains null values. If the value is **true**, the null value in the column is **<columnname xsi:nil="true"/>**. If the value is **false**, the columns containing null values are omitted from the output.
- **tableforest**: If this parameter is set to **true**, XML fragments are generated. If this parameter is set to **false**, XML files are generated.
- **targetns**: specifies the XML namespace of the desired result. If this parameter is not specified, an empty string is passed.
- query: SQL query statement
- cursor: cursor name
- count: amount of data obtained from the cursor
- schema: schema name

# 6.30 Call Stack Recording Functions

The pv\_memory\_profiling(type int) and environment variable MALLOC\_CONF are used by GaussDB(DWS) to control the enabling and disabling of the memory allocation call stack recording module and the output of the memory call stack. The following figure illustrates the process.

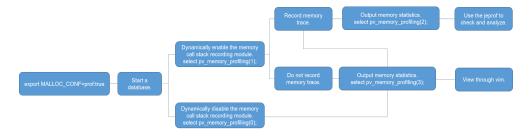

### MALLOC\_CONF

The environment variable MALLOC\_CONF is used to enable the monitoring module. It is in the \${BIGDATA\_HOME}/mppdb/.mppdbgs\_profile file and is enabled by default. Note the following points:

- Restart the database after modifying this environment variable.
- If **om\_monitor** is enabled in the cluster, restart the **om\_monitor** process and then the database after setting this environment variable, so that the setting can take effect.
- This environment variable can be set on all servers in the cluster or on some servers where the module needs to be enabled. For the GaussDB process, each process determines whether to enable the module based on the MALLOC\_CONF environment variable.

Commands for enabling and disabling MALLOC\_CONF:

- Enabling the monitoring module: export MALLOC\_CONF=prof:true
- Disabling the monitoring module: export MALLOC\_CONF=prof:false

# pv\_memory\_profiling (type int)

Parameter description: Controls the backtrace recording and output of memory allocation functions such as **malloc** in the kernel.

Value range: a positive integer from 0 to 3.

Table 6-22 Values and descriptions of pv\_memory\_profiling

| pv_memory_profil<br>ing<br>Value | Description                                                                                                    |
|----------------------------------|----------------------------------------------------------------------------------------------------|
| 0                                | Disables the memory trace function and does not record information of call stacks such as <b>malloc</b> .                                                                                                    |
| 1                                | Enables the memory trace function to record information of call stacks such as <b>malloc</b> .                                                                                                    |
| 2                                | <ul> <li>Outputs trace logs of call stacks such as malloc.</li> <li>Output path: /proc/pid/cwd directory. pid indicates the ID of the GaussDB process.</li> <li>Output log name format: jeprof.<pid>.*heap, where pid indicates the ID of the GaussDB process and * indicates the unique sequence number of the output trace log, for example, jeprof.195473.0.u0.heap.</pid></li> </ul> |

| pv_memory_profil<br>ing<br>Value | Description                                                                                                    |
|----------------------------------|----------------------------------------------------------------------------------------------------|
| 3                                | <ul> <li>Outputs memory statistics.</li> <li>Output path: /proc/pid/cwd directory. pid indicates the ID of the GaussDB process.</li> <li>Log name format: Node name + Process ID + Time + heap_stats + .out. You can use vim to open the file.</li> </ul> |

Return type: Boolean

### Note:

- If the function is called successfully, **true** is returned. Otherwise, **false** is returned.
- If Memory profiling failed, check if \$MALLOC\_CONF contain 'prof:true'. is displayed, it indicates that the module is used when MALLOC\_CONF=prof:true is not set. In this case, you need to set the environment variable.
- If **Type %d is not supported. The valid range is 0-3.** is displayed, the parameter value is incorrect. The correct values are **0**, **1**, **2**, and **3**.
- If Memory profiling failed, inputed type is %d, failed number is %d. is displayed, contact technical support for assistance.

# **Outputting Memory Call Stack Information**

### Procedure:

**Step 1** Execute the following statement to output the memory call stack information and output the **trace** file in the directory where the GaussDB process is located: select \* from pv\_memory\_profiling(2);

**Step 2** Use the jeprof tool provided by jemalloc to parse log information.

Method 1: Output in text format. jeprof --text --show\_bytes \$GAUSSHOME/bin/gaussdb trace file 1 >prof.txt

Method 2: Export the report in PDF format.

jeprof --pdf --show\_bytes \$GAUSSHOME/bin/gaussdb trace file 1 > prof.pdf

### ■ NOTE

- To parse the memory call stack information, you need to use the GaussDB source code for analysis. You need to send the **trace** file to R&D engineers for analysis.
- To analyze the **trace** file, you need to use the jeprof tool, which is generated by jemalloc. The Perl environment is required for using the tool. To generate PDF calling diagrams, you need to install the Graphviz tool that matches the OS.

#### ----End

## Example

```
-- Log in as the system administrator, set environment variables, and start the database.
export MALLOC_CONF=prof:true
-- Disable the memory trace recording function when the database is running.
select pv_memory_profiling(0);
pv_memory_profiling
(1 row)
-- Enable the memory trace recording function when the database is running.
select pv_memory_profiling(1);
pv_memory_profiling
(1 row)
-- Output memory trace records.
select pv_memory_profiling(2);
pv_memory_profiling
(1 row)
-- Generate the trace file in text or PDF format in the directory where the GaussDB process is located.
jeprof --text --show_bytes $GAUSSHOME/bin/gaussdb trace file 1 >prof.txt
jeprof --pdf --show_bytes $GAUSSHOME/bin/gaussdb trace file 1 > prof.pdf
-- Output memory statistics.
Execute the following statement to generate the memory statistics file in the directory where the GaussDB
process is located. The file can be directly read.
select pv_memory_profiling(3);
pv_memory_profiling
(1 row)
```

# **Z** Expressions

# 7.1 Simple Expressions

### **Logical Expressions**

**Logical Operators** lists the operators and calculation rules of logical expressions.

# **Comparative Expressions**

**Comparison Operators** lists the common comparative operators.

In addition to comparative operators, you can also use the following sentence structure:

- BETWEEN operator
  - a BETWEEN x AND y is equivalent to  $a \ge x AND a \le y$ .
  - a NOT BETWEEN x AND y is equivalent to a < x OR a > y.
- To check whether a value is null, use:

expression IS NULL

expression IS NOT NULL

or an equivalent (non-standard) sentence structure:

expression ISNULL

expression NOTNULL

### NOTICE

Do not write **expression=NULL** or **expression<>(!=)NULL**, because **NULL** represents an unknown value, and these expressions cannot determine whether two unknown values are equal.

### **Examples**

SELECT 2 BETWEEN 1 AND 3 AS RESULT; result

```
t
(1 row)
SELECT 2 >= 1 AND 2 <= 3 AS RESULT;
result
(1 row)
SELECT 2 NOT BETWEEN 1 AND 3 AS RESULT;
(1 row)
SELECT 2 < 1 OR 2 > 3 AS RESULT;
result
(1 row)
SELECT 2+2 IS NULL AS RESULT;
f
(1 row)
SELECT 2+2 IS NOT NULL AS RESULT;
result
t
(1 row)
SELECT 2+2 ISNULL AS RESULT;
result
-----
(1 row)
SELECT 2+2 NOTNULL AS RESULT;
result
t
(1 row)
SELECT 2+2 IS DISTINCT FROM NULL AS RESULT;
(1 row)
SELECT 2+2 IS NOT DISTINCT FROM NULL AS RESULT;
result
(1 row)
```

# 7.2 Conditional Expressions

Data that meets the requirements specified by conditional expressions are filtered during SQL statement execution.

Conditional expressions include the following types:

CASE

**CASE** expressions are similar to the **CASE** statements in other coding languages.

Figure 7-1 shows the syntax of a CASE expression.

### Figure 7-1 case::=

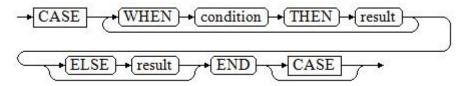

A **CASE** clause can be used in a valid expression. **condition** is an expression that returns a value of Boolean type.

- If the result is **true**, the result of the **CASE** expression is the required result.
- If the result is false, the following WHEN or ELSE clauses are processed in the same way.
- If every WHEN condition is false, the result of the expression is the result
  of the ELSE clause. If the ELSE clause is omitted and has no match
  condition, the result is NULL.

### **Examples:**

```
CREATE TABLE tpcds.case_when_t1(CW_COL1 INT) DISTRIBUTE BY HASH (CW_COL1);

INSERT INTO tpcds.case_when_t1 VALUES (1), (2), (3);

SELECT * FROM tpcds.case_when_t1;

a
---
1
2
3
(3 rows)

SELECT CW_COL1, CASE WHEN CW_COL1=1 THEN 'one' WHEN CW_COL1=2 THEN 'two' ELSE 'other' END FROM tpcds.case_when_t1;

a | case
----
3 | other
1 | one
2 | two
(3 rows)

DROP TABLE tpcds.case_when_t1;
```

### DECODE

Figure 7-2 shows the syntax of a **DECODE** expression.

### Figure 7-2 decode::=

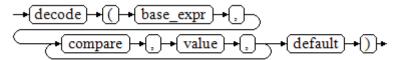

Compare each following **compare(n)** with **base\_expr**, **value(n)** is returned if a **compare(n)** matches the **base\_expr** expression. If base\_expr does not match each **compare(n)**, the default value is returned.

**Conditional Expression Functions** describes the examples.

```
SELECT DECODE('A','A',1,'B',2,0);
case
-----
1
(1 row)
```

### COALESCE

Figure 7-3 shows the syntax of a COALESCE expression.

### Figure 7-3 coalesce::=

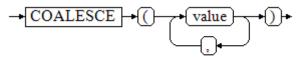

**COALESCE** returns its first non-NULL value. If all the arguments are NULL, return **NULL**. This value is replaced by the default value when data is displayed. Like a **CASE** expression, **COALESCE** only evaluates the parameters that are needed to determine the result. That is, parameters to the right of the first non-null parameter are not evaluated.

### Example:

```
CREATE TABLE tpcds.c_tabl(description varchar(10), short_description varchar(10), last_value
varchar(10))
DISTRIBUTE BY HASH (last_value);
INSERT INTO tpcds.c_tabl VALUES('abc', 'efg', '123');
INSERT INTO tpcds.c_tabl VALUES(NULL, 'efg', '123');
INSERT INTO tpcds.c_tabl VALUES(NULL, NULL, '123');
SELECT description, short description, last value, COALESCE(description, short description, last value)
FROM tpcds.c_tabl ORDER BY 1, 2, 3, 4;
description | short_description | last_value | coalesce
            -----+-
         | efg
                     | 123
                               | abc
        efg
                     | 123
                               | efg
                     | 123
                              | 123
(3 rows)
DROP TABLE tpcds.c_tabl;
```

If description is not NULL, the value of description is returned. Otherwise, parameter short\_description is calculated. If short\_description is not NULL, the value of short\_description is returned. Otherwise, parameter last\_value is calculated. If last\_value is not NULL, the value of last\_value is returned. Otherwise, none is returned.

```
SELECT COALESCE(NULL,'Hello World');
coalesce
------
Hello World
(1 row)
```

### NULLIF

Figure 7-4 shows the syntax of a **NULLIF** expression.

### Figure 7-4 nullif::=

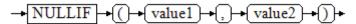

Only if **value1** is equal to **value2** can **NULLIF** return the **NULL** value. Otherwise, **value1** is returned.

### Examples

```
CREATE TABLE tpcds.null_if_t1 (
  NI_VALUE1 VARCHAR(10),
  NI_VALUE2 VARCHAR(10)
) DISTRIBUTE BY HASH (NI_VALUE1);
INSERT INTO tpcds.null_if_t1 VALUES('abc', 'abc');
INSERT INTO tpcds.null_if_t1 VALUES('abc', 'efg');
SELECT NI_VALUE1, NI_VALUE2, NULLIF(NI_VALUE1, NI_VALUE2) FROM tpcds.null_if_t1 ORDER BY 1,
2, 3;
ni_value1 | ni_value2 | nullif
abc
        abc
abc
        | efg
                | abc
(2 rows)
DROP TABLE tpcds.null_if_t1;
```

### If value1 is equal to value2, NULL is returned. Otherwise, value1 is returned.

```
SELECT NULLIF('Hello','Hello World');
nullif
------
Hello
(1 row)
```

• GREATEST (maximum value) and LEAST (minimum value)

Figure 7-5 shows the syntax of a GREATEST expression.

### Figure 7-5 greatest::=

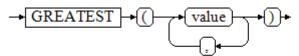

You can select the maximum value from any numerical expression list.

```
SELECT greatest(9000,155555,2.01);
greatest
------
155555
(1 row)
```

Figure 7-6 shows the syntax of a LEAST expression.

### Figure 7-6 least::=

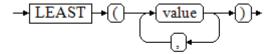

You can select the minimum value from any numerical expression list.

Each of the preceding numeric expressions can be converted into a common data type, which will be the data type of the result.

The NULL values in the list will be ignored. The result is **NULL** only if the results of all expressions are **NULL**.

```
SELECT least(9000,2);
least
------
2
(1 row)
```

**Conditional Expression Functions** describes the examples.

NVL

Figure 7-7 shows the syntax of an NVL expression.

### Figure 7-7 nvl::=

```
\rightarrow NVL \rightarrow ( \rightarrow (value1 \rightarrow , \rightarrow (value2 \rightarrow ) \rightarrow
```

If the value of **value1** is **NULL**, **value2** is returned. Otherwise, **value1** is returned.

### For example:

```
SELECT nvl(null,1);

NVL
----

1
(1 row)

SELECT nvl ('Hello World' ,1);

nvl
------

Hello World
(1 row)
```

IF

Figure 7-8 shows the syntax of an IF expression.

### Figure 7-8 if::=

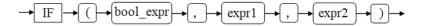

If the value of **bool\_expr** is **true**, **expr1** is returned. Otherwise, **expr2** is returned.

Conditional Expression Functions describes the examples.

IFNULL

Figure 7-9 shows the syntax of a **NULLIF** expression.

Figure 7-9 ifnull::=

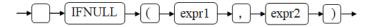

Only if **value1** is equal to **value2** can **NULLIF** return the **NULL** value. Otherwise, **value1** is returned.

**Conditional Expression Functions** describes the examples.

# 7.3 Subquery Expressions

Subquery expressions include the following types:

EXISTS/NOT EXISTS

Figure 7-10 shows the syntax of an EXISTS/NOT EXISTS expression.

Figure 7-10 EXISTS/NOT EXISTS::=

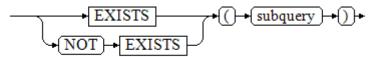

The parameter of an **EXISTS** expression is an arbitrary **SELECT** statement, or subquery. The subquery is evaluated to determine whether it returns any rows. If it returns at least one row, the result of **EXISTS** is "true". If the subquery returns no rows, the result of **EXISTS** is "false".

The subquery will generally only be executed long enough to determine whether at least one row is returned, not all the way to completion.

### For example:

SELECT sr\_reason\_sk,sr\_customer\_sk FROM tpcds.store\_returns WHERE EXISTS (SELECT d\_dom FROM tpcds.date\_dim WHERE d\_dom = store\_returns.sr\_reason\_sk and sr\_customer\_sk <10); sr\_reason\_sk | sr\_customer\_sk

| 13        | 2 |
|-----------|---|
| 22        | 5 |
| 17        | 7 |
| 25        | 7 |
| 3         | 7 |
| 31        | 5 |
| 7         | 7 |
| 14        | 6 |
| 20        | 4 |
| 5         | 6 |
| 10        | 3 |
| 1         | 5 |
| 15        | 2 |
| 4         | 1 |
| 26        | 3 |
| (15 rows) |   |

IN/NOT IN

Figure 7-11 shows the syntax of an IN/NOT IN expression.

Figure 7-11 IN/NOT IN::=

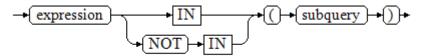

The right-hand side is a parenthesized subquery, which must return exactly one column. The left-hand expression is evaluated and compared to each row of the subquery result. The result of **IN** is "true" if any equal subquery row is found. The result is "false" if no equal row is found (including the case where the subquery returns no rows).

This is in accordance with SQL's normal rules for Boolean combinations of null values. If the columns corresponding to two rows equal and are not empty, the two rows are equal to each other. If any columns corresponding to the two rows do not equal and are not empty, the two rows are not equal to each other. Otherwise, the result is **NULL**. If there are no equal right-hand values and at least one right-hand row yields null, the result of **IN** will be null, not false.

### For example:

SELECT sr\_reason\_sk,sr\_customer\_sk FROM tpcds.store\_returns WHERE sr\_customer\_sk IN (SELECT d\_dom FROM tpcds.date\_dim WHERE d\_dom < 10); sr\_reason\_sk | sr\_customer\_sk

| 10        | 3 |
|-----------|---|
| 26        | 3 |
| 22        | 5 |
| 31        | 5 |
| 1         | 5 |
| 32        | 5 |
| 32        | 5 |
| 4         | 1 |
| 15        | 2 |
| 13        | 2 |
| 33        | 4 |
| 20        | 4 |
| 33        | 8 |
| 5         | 6 |
| 14        | 6 |
| 17        | 7 |
| 3         | 7 |
| 25        | 7 |
| 7         | 7 |
| (19 rows) |   |
|           |   |

### ANY/SOME

Figure 7-12 shows the syntax of an ANY/SOME expression.

### Figure 7-12 any/some::=

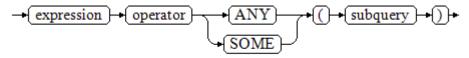

The right-hand side is a parenthesized subquery, which must return exactly one column. The left-hand expression is evaluated and compared to each row of the subquery result using the given operator, which must yield a Boolean result. The result of **ANY** is "true" if any true result is obtained. The result is "false" if no true result is found (including the case where the subquery returns no rows). **SOME** is a synonym of **ANY**. **IN** can be equivalently replaced with **ANY**.

### For example:

SELECT sr\_reason\_sk,sr\_customer\_sk FROM tpcds.store\_returns WHERE sr\_customer\_sk < ANY (SELECT d\_dom FROM tpcds.date\_dim WHERE d\_dom < 10);  $sr_reason_sk \mid sr_customer_sk$ 

| 26   3<br>17   7<br>32   5<br>32   5<br>32   5<br>13   2<br>31   5<br>25   7<br>5   6<br>7   7<br>10   3<br>1   5<br>14   6<br>4   1<br>3   7<br>22   5<br>33   4<br>20   4<br>33   8<br>15   2<br>(19 rows) |                                                                                |                                                                              |
|----------------------------------------------------------------------------------------------------|--------------------------------------------------------------------------------|------------------------------------------------------------------------------|
|                                                                                                    | 17   32   32   13   13   25   5   7   10   14   4   3   22   33   20   33   15 | 7<br>5<br>5<br>5<br>7<br>6<br>7<br>3<br>5<br>6<br>1<br>7<br>5<br>4<br>4<br>8 |

#### ALL

Figure 7-13 shows the syntax of an ALL expression.

### Figure 7-13 all::=

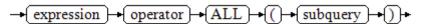

The right-hand side is a parenthesized subquery, which must return exactly one column. The left-hand expression is evaluated and compared to each row of the subquery result using the given operator, which must yield a Boolean result. The result of **ALL** is "true" if all rows yield true (including the case where the subquery returns no rows). The result is "false" if any false result is found.

### Example:

# 7.4 Array Expressions

### IN

```
expression IN (value [, ...])
```

The parentheses on the right contain an expression list. The expression result on the left is compared with the content in the expression list. If the content in the list meets the expression result on the left, the result of **IN** is **true**. If no result meets the requirements, the result of **IN** is **false**.

### Example:

```
SELECT 8000+500 IN (10000, 9000) AS RESULT;
result
------
f
(1 row)
```

### **Ⅲ** NOTE

If the expression result is null or the expression list does not meet the expression conditions and at least one empty value is returned for the expression list on the right, the result of **IN** is **null** rather than **false**. This method is consistent with the Boolean rules used when SQL statements return empty values.

### **NOT IN**

```
expression NOT IN (value [, ...])
```

The parentheses on the right contain an expression list. The expression result on the left is compared with the content in the expression list. If the content in the list does not meet the expression result on the left, the result of **NOT IN** is **true**. If any content meets the expression result, the result of **NOT IN** is **false**.

### Example:

```
SELECT 8000+500 NOT IN (10000, 9000) AS RESULT;
result
-----
t
(1 row)
```

### □ NOTE

If the query statement result is null or the expression list does not meet the expression conditions and at least one empty value is returned for the expression list on the right, the result of **NOT IN** is **null** rather than **false**. This method is consistent with the Boolean rules used when SQL statements return empty values.

In all situations, X NOT IN Y equals to NOT(X IN Y).

# ANY/SOME (array)

expression operator ANY (array expression)

expression operator **SOME** (array expression)

```
SELECT 8000+500 < SOME (array[10000,9000]) AS RESULT; result
```

The parentheses on the right contain an array expression, which must generate an array value. The result of the expression on the left uses operators to compute and compare the results in each row of the array expression. The comparison result must be a Boolean value.

- If at least one comparison result is true, the result of ANY is true.
- If no comparison result is true, the result of ANY is false.

#### 

If no comparison result is true and the array expression generates at least one null value, the value of ANY is NULL, rather than false. This method is consistent with the Boolean rules used when SQL statements return empty values.

**SOME** is a synonym of **ANY**.

## ALL (array)

expression operator ALL (array expression)

The parentheses on the right contain an array expression, which must generate an array value. The result of the expression on the left uses operators to compute and compare the results in each row of the array expression. The comparison result must be a Boolean value.

- The result of **ALL** is "true" if all comparisons yield **true** (including the case where the array has zero elements).
- The result is **false** if any false result is found.

If the array expression yields a null array, the result of **ALL** will be null. If the left-hand expression yields null, the result of **ALL** is ordinarily null (though a non-strict comparison operator could possibly yield a different result). Also, if the right-hand array contains any null elements and no false comparison result is obtained, the result of **ALL** will be null, not true (again, assuming a strict comparison operator). This method is consistent with the Boolean rules used when SQL statements return empty values.

```
SELECT 8000+500 < ALL (array[10000,9000]) AS RESULT;
result
------
t
(1 row)
```

# 7.5 Row Expressions

Syntax:

row\_constructor operator row\_constructor

Both sides of the row expression are row constructors. The values of both rows must have the same number of fields and they are compared with each other. The

row comparison allows operators including =, <>, <, <=, and >= or a similar operator.

The use of operators =<> is slightly different from other operators. If all fields of two rows are not empty and equal, the two rows are equal. If any field in two rows is not empty and not equal, the two rows are not equal. Otherwise, the comparison result is null.

For operators <, <=, >, and > =, the fields in rows are compared from left to right until a pair of fields that are not equal or are empty are detected. If the pair of fields contains at least one null value, the comparison result is null. Otherwise, the comparison result of this pair of fields is the final result.

#### For example:

```
SELECT ROW(1,2,NULL) < ROW(1,3,0) AS RESULT;
result
-----
t
(1 row)
```

# 8 Type Conversion

# 8.1 Overview

#### Context

SQL is a typed language. That is, every data item has an associated data type which determines its behavior and allowed usage. GaussDB(DWS) has an extensible type system that is more general and flexible than other SQL implementations. Hence, most type conversion behavior in GaussDB(DWS) is governed by general rules. This allows the use of mixed-type expressions.

The GaussDB(DWS) scanner/parser divides lexical elements into five fundamental categories: integers, floating-point numbers, strings, identifiers, and keywords. Constants of most non-numeric types are first classified as strings. The SQL language definition allows specifying type names with constant strings. For example, the query:

```
SELECT text 'Origin' AS "label", point '(0,0)' AS "value";
label | value
------
Origin | (0,0)
(1 row)
```

has two literal constants, of type **text** and **point**. If a type is not specified for a string literal, then the placeholder type **unknown** is assigned initially.

There are four fundamental SQL constructs requiring distinct type conversion rules in the GaussDB(DWS) parser:

#### Function calls

Much of the SQL type system is built around a rich set of functions. Functions can have one or more arguments. Since SQL permits function overloading, the function name alone does not uniquely identify the function to be called. The parser must select the right function based on the data types of the supplied arguments.

#### Operators

SQL allows expressions with prefix and postfix unary (one-argument) operators, as well as binary (two-argument) operators. Like functions,

operators can be overloaded, so the same problem of selecting the right operator exists.

Value Storage

SQL **INSERT** and **UPDATE** statements place the results of expressions into a table. The expressions in the statement must be matched up with, and perhaps converted to, the types of the target columns.

• UNION, CASE, and related constructs

Since all query results from a unionized **SELECT** statement must appear in a single set of columns, the types of the results of each **SELECT** clause must be matched up and converted to a uniform set. Similarly, the result expressions of a **CASE** construct must be converted to a common type so that the **CASE** expression as a whole has a known output type. The same holds for **ARRAY** constructs, and for the **GREATEST** and **LEAST** functions.

The system catalog pg\_cast stores information about which conversions, or casts, exist between which data types, and how to perform those conversions. For details, see PG\_CAST.

The return type and conversion behavior of an expression are determined during semantic analysis. Data types are divided into several basic type categories, including **boolean**, **numeric**, **string**, **bitstring**, **datetime**, **timespan**, **geometric**, and **network**. Within each category there can be one or more preferred types, which are preferred when there is a choice of possible types. With careful selection of preferred types and available implicit casts, it is possible to ensure that ambiguous expressions (those with multiple candidate parsing solutions) can be resolved in a useful way.

All type conversion rules are designed based on the following principles:

- Implicit conversions should never have surprising or unpredictable outcomes.
- There should be no extra overhead in the parser or executor if a query does not need implicit type conversion. That is, if a query is well-formed and the types already match, then the query should execute without spending extra time in the parser and without introducing unnecessary implicit conversion calls in the query.
- Additionally, if a query usually requires an implicit conversion for a function, and if then the user defines a new function with the correct argument types, the parser should use this new function.

#### Converting Empty Strings to Numeric Values in TD-Compatible Mode

Different from the Oracle database, which processes an empty string as NULL, Teradata database converts an empty string to 0 by default. Therefore, when an empty string is queried, value 0 is found. Similarly, in TD-compatible mode, the empty string is converted to 0 of the corresponding numeric type by default. In addition, '-', '+', and ' ' are converted to 0 by default in TD-compatible mode, but an error is reported for a decimal point string. Example: create table t1(no int,col varchar); insert into t1 values(1,"); insert into t1 values(2,null); select \* from t1 where col is null; no | col

2 | (1 row)

```
select * from t1 where col=";
no | col
----+----
1 |
(1 row)
```

• The method of converting an empty string into a numeric value in MySQL-compatible mode is the same as that in TD-compatible mode.

# 8.2 Operators

#### **Operator Type Resolution**

- Select the operators to be considered from the pg\_operator system catalog.
  Considered operators are those with the matching name and argument count.
  If the search path finds multiple available operators, only the most suitable one is considered.
- 2. Look for the best match.
  - a. Discard candidate operators for which the input types do not match and cannot be converted (using an implicit conversion) to match. unknown literals are assumed to be convertible to anything for this purpose. If only one candidate remains, use it; else continue to the next step.
  - b. Run through all candidates and keep those with the most exact matches on input types. Domains are considered the same as their base type for this purpose. Keep all candidates if there are no exact matches. If only one candidate remains, use it; else continue to the next step.
  - c. Run through all candidates and keep those that accept preferred types (of the input data type's type category) at the most positions where type conversion will be required. Keep all candidates if none accepts preferred types. If only one candidate remains, use it; else continue to the next step.
  - d. If any input arguments are of unknown types, check the type categories accepted at those argument positions by the remaining candidates. At each position, select the string category if any candidate accepts that category. (This bias towards string is appropriate since an unknown-type literal looks like a string.) Otherwise, if all the remaining candidates accept the same type category, select that category; otherwise fail because the correct choice cannot be deduced without more clues. Now discard candidates that do not accept the selected type category. Furthermore, if any candidate accepts a preferred type in that category, discard candidates that accept non-preferred types for that argument. Keep all candidates if none survives these tests. If only one candidate remains, use it; else continue to the next step.
  - e. If there are both **unknown** and known-type arguments, and all the known-type arguments have the same type, assume that the **unknown** arguments are also of that type, and check which candidates can accept that type at the unknown-argument positions. If exactly one candidate passes this test, use it. Otherwise, an error is reported.

#### **Examples**

Example 1: factorial operator type resolution. There is only one factorial operator (postfix!) defined in the system catalog, and it takes an argument of type **bigint**.

The scanner assigns an initial type of **bigint** to the argument in this query expression:

So the parser does a type conversion on the operand and the query is equivalent to:

```
SELECT CAST(40 AS bigint) ! AS "40 factorial";
```

Example 2: string concatenation operator type resolution. A string-like syntax is used for working with string types and for working with complex extension types. Strings with unspecified type are matched with likely operator candidates. An example with one unspecified argument:

```
SELECT text 'abc' || 'def' AS "text and unknown";
text and unknown
------
abcdef
(1 row)
```

In this example, the parser looks for an operator whose parameters are of the text type. Such an operator is found.

Here is a concatenation of two values of unspecified types:

```
SELECT 'abc' || 'def' AS "unspecified";
unspecified
------
abcdef
(1 row)
```

#### ∩ NOTE

In this case there is no initial hint for which type to use, since no types are specified in the query. So, the parser looks for all candidate operators and finds that there are candidates accepting both string-category and bit-string-category inputs. Since string category is preferred when available, that category is selected, and then the preferred type for strings, **text**, is used as the specific type to resolve the unknown-type literals.

Example 3: absolute-value and negation operator type resolution. The GaussDB(DWS) operator catalog has several entries for the prefix operator @. All the entries implement absolute-value operations for various numeric data types. One of these entries is for type **float8**, which is the preferred type in the numeric category. Therefore, GaussDB(DWS) will use that entry when faced with an **unknown** input:

```
SELECT @ '-4.5' AS "abs";
abs
-----
4.5
(1 row)
```

Here the system has implicitly resolved the unknown-type literal as type **float8** before applying the chosen operator.

Example 4: array inclusion operator type resolution. The following is an example of resolving an operator with one known and one unknown input:

```
SELECT array[1,2] <@ '{1,2,3}' as "is subset"; is subset
```

t (1 row)

#### 

In the **pg\_operator** table of GaussDB(DWS), several entries correspond to the infix operator <@, but the only two that may accept an integer array on the left-hand side are array inclusion (anyarray <@ anyarray) and range inclusion (anyelement <@ anyrange). Because none of these polymorphic pseudo-types (see **Pseudo-Types**) is considered preferred, the parser cannot resolve the ambiguity on that basis. However, **2.e** tells it to assume that the unknown-type literal is of the same type as the other input, that is, integer array. Now only one of the two operators can match, so array inclusion is selected. (If you select range inclusion, an error will be reported because the string does not have the right format to be a range literal.)

## 8.3 Functions

#### **Function Type Resolution**

- Select the functions to be considered from the pg\_proc system catalog. If a non-schema-qualified function name was used, the functions in the current search path are considered. If a qualified function name was given, only functions in the specified schema are considered.
  - If the search path finds multiple functions of different argument types, a proper function in the path is considered.
- 2. Check for a function accepting exactly the input argument types. If the function exists, use it. Cases involving **unknown** will never find a match at this step.
- 3. If no exact match is found, see if the function call appears to be a special type conversion request.
- 4. Look for the best match.
  - a. Discard candidate functions for which the input types do not match and cannot be converted (using an implicit conversion) to match. **unknown** literals are assumed to be convertible to anything for this purpose. If only one candidate remains, use it; else continue to the next step.
  - b. Run through all candidates and keep those with the most exact matches on input types. Domains are considered the same as their base type for this purpose. Keep all candidates if none has exact matches. If only one candidate remains, use it; else continue to the next step.
  - c. Run through all candidates and keep those that accept preferred types at the most positions where type conversion will be required. Keep all candidates if none accepts preferred types. If only one candidate remains, use it; else continue to the next step.
  - d. If any input arguments are of **unknown** types, check the type categories accepted at those argument positions by the remaining candidates. At each position, select the string category if any candidate accepts that category. (This bias towards string is appropriate since an unknown-type literal looks like a string.) Otherwise, if all the remaining candidates accept the same type category, select that category; otherwise fail because the correct choice cannot be deduced without more clues. Now discard candidates that do not accept the selected type category.

- Furthermore, if any candidate accepts a preferred type in that category, discard candidates that accept non-preferred types for that argument. Keep all candidates if none survives these tests. If only one candidate remains, use it; else continue to the next step.
- e. If there are both **unknown** and known-type arguments, and all the known-type arguments have the same type, assume that the **unknown** arguments are also of that type, and check which candidates can accept that type at the **unknown**-argument positions. If exactly one candidate passes this test, use it. Otherwise, fail.

#### **Examples**

Example 1: Use the rounding function argument type resolution as the first example. There is only one **round** function that takes two arguments; it takes a first argument of type **numeric** and a second argument of type **integer**. So the following query automatically converts the first argument of type **integer** to **numeric**:

```
SELECT round(4, 4);
round
------
4.0000
(1 row)
```

That query is converted by the parser to:

```
SELECT round(CAST (4 AS numeric), 4);
```

Since numeric constants with decimal points are initially assigned the type **numeric**, the following query will require no type conversion and therefore might be slightly more efficient:

```
SELECT round(4.0, 4);
```

Example 2: Use the substring function type resolution as the second example. There are several **substr** functions, one of which takes types **text** and **integer**. If called with a string constant of unspecified type, the system chooses the candidate function that accepts an argument of the preferred category **string** (namely of type **text**).

```
SELECT substr('1234', 3);
substr
------
34
(1 row)
```

If the string is declared to be of type **varchar**, as might be the case if it comes from a table, then the parser will try to convert it to become **text**:

```
SELECT substr(varchar '1234', 3);
substr
------
34
(1 row)
```

This is transformed by the parser to effectively become:

```
SELECT substr(CAST (varchar '1234' AS text), 3);
```

#### □ NOTE

The parser learns from the **pg\_cast** catalog that **text** and **varchar** are binary-compatible, meaning that one can be passed to a function that accepts the other without doing any physical conversion. Therefore, no type conversion is inserted in this case.

And, if the function is called with an argument of type **integer**, the parser will try to convert that to **text**:

```
SELECT substr(1234, 3);
substr
-------
34
(1 row)
```

This is transformed by the parser to effectively become:

```
SELECT substr(CAST (1234 AS text), 3);
substr
------
34
(1 row)
```

# 8.4 Value Storage

### Value Storage Type Resolution

- Search for an exact match with the target column.
- 2. Try to convert the expression to the target type. This will succeed if there is a registered cast between the two types. If the expression is an unknown-type literal, the content of the literal string will be fed to the input conversion routine for the target type.
- 3. Check to see if there is a sizing cast for the target type. A sizing cast is a cast from that type to itself. If one is found in the **pg\_cast** catalog, apply it to the expression before storing into the destination column. The implementation function for such a cast always takes an extra parameter of type **integer**. The parameter receives the destination column's **atttypmod** value (typically its declared length, although the interpretation of **atttypmod** varies for different data types), and may take a third boolean parameter that says whether the cast is explicit or implicit. The cast function is responsible for applying any length-dependent semantics such as size checking or truncation.

# **Examples**

Use the **character** storage type conversion as an example. For a target column declared as **character(20)** the following statement shows that the stored value is sized correctly:

```
SELECT customer_id, octet_length(customer_id) FROM x1;
customer_id | octet_length
-------
abcdef | 20
(1 row)
DROP TABLE x1;
```

#### □ NOTE

What has really happened here is that the two unknown literals are resolved to **text** by default, allowing the || operator to be resolved as **text** concatenation. Then the **text** result of the operator is converted to **bpchar** ("blank-padded char", the internal name of the **character** data type) to match the target column type. Since the conversion from **text** to **bpchar** is binary-coercible, this conversion does not insert any real function call. Finally, the sizing function **bpchar(bpchar, integer, boolean)** is found in the system catalog and used for the operator's result and the stored column length. This type-specific function performs the required length check and addition of padding spaces.

# 8.5 UNION, CASE, and Related Constructs

SQL UNION constructs must match up possibly dissimilar types to become a single result set. Since all query results from a **SELECT UNION** statement must appear in a single set of columns, the types of the results of each **SELECT** clause must be matched up and converted to a uniform set. Similarly, the result expressions of a **CASE** construct must be converted to a common type so that the **CASE** expression as a whole has a known output type. The same holds for **ARRAY** constructs, and for the **GREATEST** and **LEAST** functions.

### Type Resolution for UNION, CASE, and Related Constructs

- If all inputs are of the same type, and it is not unknown, resolve as that type.
- If all inputs are of type **unknown**, resolve as type **text** (the preferred type of the string category). Otherwise, **unknown** inputs are ignored.
- If the non-unknown inputs are not all of the same type category, fail. (Type **unknown** is not included.)
- If the non-unknown inputs are all of the same type category, choose the first non-unknown input type which is a preferred type in that category, if there is one. (Exception: The UNION operation regards the type of the first branch as the selected type.)

#### **MOTE**

**typcategory** in the **pg\_type** system catalog indicates the data type category. **typispreferred** indicates whether a type is preferred in **typcategory**.

- All the input is converted to the selected type. (The original length of a string is retained). Fail if there is not an implicit conversion from a given input to the selected type.
- If the input contains the json, txid\_snapshot, sys\_refcursor, or geometry type, **UNION** cannot be performed.

# Type Resolution for CASE, COALESCE, IF, and IFNULL in TD-Compatible Mode

- If all inputs are of the same type, and it is not unknown, resolve as that type.
- If all inputs are of type unknown, resolve as type text.

- If inputs are of string type (including unknown which is resolved as type text) and digit type, resolve as the string type. If the inputs are not of the two types, fail.
- If the non-unknown inputs are all of the same type category, choose the input type which is a preferred type in that category, if there is one.
- Convert all inputs to the selected type. Fail if there is not an implicit conversion from a given input to the selected type.

# Type Resolution for CASE, COALESCE, IF, and IFNULL in MySQL-Compatible Mode

- If all inputs are of the same type, and it is not unknown, resolve as that type.
- If all inputs are of type unknown, resolve as type text.
- If some inputs are of type **unknown** and the others are of a non-**unknown** type, resolve as that non-**unknown** type.
- If the inputs are of different non-unknown types, treat type enum as type text for comparison.
- If the non-unknown inputs are all of the same type, choose a preferred type, if there is one. If the inputs are of different types, resolve as type text.
- Convert all inputs to the selected type. Fail if there is not an implicit conversion from a given input to the selected type.

### **Examples**

Example 1: Use type resolution with unknown types in a union as the first example. Here, the unknown-type literal 'b' will be resolved to type text.

```
SELECT text 'a' AS "text" UNION SELECT 'b';
text
-----
a
b
(2 rows)
```

Example 2: Use type resolution in a simple union as the second example. The literal **1.2** is of type **numeric**, and the **integer** value **1** can be cast implicitly to **numeric**, so that type is used.

```
SELECT 1.2 AS "numeric" UNION SELECT 1;
numeric
------
1
1.2
(2 rows)
```

Example 3: Use type resolution in a transposed union as the third example. Here, since type **real** cannot be implicitly cast to **integer**, but **integer** can be implicitly cast to **real**, the union result type is resolved as **real**.

```
SELECT 1 AS "real" UNION SELECT CAST('2.2' AS REAL);
real
-----
1
2.2
(2 rows)
```

Example 4: Use type resolution in the **COALESCE** function with input values of types **int** and **varchar** as the fourth example. Type resolution fails in ORA-

compatible mode. The types are resolved as type **varchar** in TD-compatible mode, and as type **text** in MySQL-compatible mode.

Create the **ora\_db**, **td\_db**, and **mysql\_db** databases by setting **dbcompatibility** to **ORA**, **TD**, and **MySQL**, respectively.

```
CREATE DATABASE ora_db dbcompatibility = 'ORA';
CREATE DATABASE td_db dbcompatibility = 'TD';
CREATE DATABASE mysql_db dbcompatibility = 'MySQL';
```

• Switch to the **ora\_db** database.

gaussdb=# \c ora\_db

Create table **t1**. Show the execution plan of a statement for querying the types **int** and **varchar** of input parameters for **COALESCE**.

```
ora_db=# CREATE TABLE t1(a int, b varchar(10));
ora_db=# EXPLAIN SELECT coalesce(a, b) FROM t1;
ERROR: COALESCE types integer and character varying cannot be matched
CONTEXT: referenced column: coalesce
```

• Switch to the **td db** database.

ora\_db=# \c td\_db

Create table **t2**. Show the execution plan of a statement for querying the types **int** and **varchar** of input parameters for **COALESCE**.

Switch to the mysql\_db database.

td\_db=# \c mysql\_db

Create table **t3**. Show the execution plan of a statement for querying the types **int** and **varchar** of input parameters for **COALESCE**.

• Switch to the **gaussdb** database.

mysql\_db=# \c gaussdb

# 9 Full Text Search

# 9.1 Introduction

#### 9.1.1 Full-Text Retrieval

Textual search operators have been used in databases for years. GaussDB(DWS) has ~, ~\*, LIKE, and ILIKE operators for textual data types, but they lack many essential properties required by modern information systems. They can be supplemented by indexes and dictionaries.

#### □ NOTE

The hybrid data warehouse (standalone) does not support full-text search.

Text search lacks the following essential properties required by information systems:

- There is no linguistic support, even for English.
  - Regular expressions are not sufficient because they cannot easily handle derived words. For example, you might miss documents that contain **satisfies**, although you probably would like to find them when searching for **satisfy**. It is possible to use **OR** to search for multiple derived forms, but this is tedious and error-prone, because some words can have several thousand derivatives.
- They provide no ordering (ranking) of search results, which makes them ineffective when thousands of matching documents are found.
- They tend to be slow because there is no index support, so they must process all documents for every search.

Full text indexing allows documents to be preprocessed and an index is saved for later rapid searching. Preprocessing includes:

• Parsing documents into tokens

It is useful to identify various classes of tokens, for example, numbers, words, complex words, and email addresses, so that they can be processed differently. In principle, token classes depend on the specific application, but for most purposes it is adequate to use a predefined set of classes.

#### Converting tokens into lexemes

A lexeme is a string, just like a token, but it has been normalized so that different forms of the same word are made alike. For example, normalization almost always includes folding upper-case letters to lower-case, and often involves removal of suffixes (such as **s** or **es** in English) This allows searches to find variant forms of the same word, without tediously entering all the possible variants. Also, this step typically eliminates stop words, which are words that are so common that they are useless for searching. (In short, tokens are raw fragments of the document text, while lexemes are words that are believed useful for indexing and searching.) GaussDB(DWS) uses dictionaries to perform this step and provides various standard dictionaries.

Storing preprocessed documents optimized for searching
 For example, each document can be represented as a sorted array of normalized lexemes. Along with the lexemes, it is often desirable to store positional information for proximity ranking. Therefore, a document that contains a more "dense" region of query words is assigned with a higher rank than the one with scattered query words.

Dictionaries allow fine-grained control over how tokens are normalized. With appropriate dictionaries, you can define stop words that should not be indexed.

A data type **tsvector** is provided for storing preprocessed documents, along with a type **tsquery** for storing query conditions. For details, see **Text Search Types**. For details about the functions and operators available for these data types, see **Text Search Functions and Operators**. The match operator @@, which is the most important among those functions and operators, is introduced in **Basic Text Matching**.

#### 9.1.2 What Is a Document?

A document is the unit of searching in a full text search system; for example, a magazine article or email message. The text search engine must be able to parse documents and store associations of lexemes (keywords) with their parent document. Later, these associations are used to search for documents that contain query words.

For searches within GaussDB(DWS), a document is normally a textual column within a row of a database table, or possibly a combination (concatenation) of such columns, perhaps stored in several tables or obtained dynamically. In other words, a document can be constructed from different parts for indexing and it might not be stored anywhere as a whole. For example:

#### **NOTICE**

Actually, in these example queries, **coalesce** should be used to prevent a single **NULL** attribute from causing a **NULL** result for the whole document.

Another possibility is to store the documents as simple text files in the file system. In this case, the database can be used to store the full text index and to execute searches, and some unique identifier can be used to retrieve the document from the file system. However, retrieving files from outside the database requires system administrator permissions or special function support, so this is less convenient than keeping all the data inside the database. Also, keeping everything inside the database allows easy access to document metadata to assist in indexing and display.

For text search purposes, each document must be reduced to the preprocessed **tsvector** format. Searching and relevance-based ranking are performed entirely on the **tsvector** representation of a document. The original text is retrieved only when the document has been selected for display to a user. We therefore often speak of the **tsvector** as being the document, but it is only a compact representation of the full document.

# 9.1.3 Basic Text Matching

Full text search in GaussDB(DWS) is based on the match operator @@, which returns **true** if a **tsvector** (document) matches a **tsquery** (query). It does not matter which data type is written first:

```
SELECT 'a fat cat sat on a mat and ate a fat rat'::tsvector @@ 'cat & rat'::tsquery AS RESULT;
result
------
t
(1 row)
SELECT 'fat & cow'::tsquery @@ 'a fat cat sat on a mat and ate a fat rat'::tsvector AS RESULT;
result
-------
f
(1 row)
```

As the above example suggests, a **tsquery** is not raw text, any more than a **tsvector** is. A tsquery contains search terms, which must be already-normalized lexemes, and may combine multiple terms using **AND**, **OR**, and **NOT** operators. For details, see **Text Search Types**. There are functions **to\_tsquery** and **plainto\_tsquery** that are helpful in converting user-written text into a proper tsquery, for example by normalizing words appearing in the text. Similarly, **to\_tsvector** is used to parse and normalize a document string. So in practice a text search match would look more like this:

```
SELECT to_tsvector('fat cats ate fat rats') @@ to_tsquery('fat & rat') AS RESULT;
result
------
t
(1 row)
```

Observe that this match would not succeed if written as follows:

```
SELECT 'fat cats ate fat rats'::tsvector @@ to_tsquery('fat & rat')AS RESULT;
result
------
f
(1 row)
```

In the preceding match, no normalization of the word **rats** will occur. Therefore, **rats** does not match **rat**.

The @@ operator also supports text input, allowing explicit conversion of a text string to **tsvector** or **tsquery** to be skipped in simple cases. The variants available are:

tsvector @@ tsquery tsquery @@ tsvector text @@ tsquery text @@ text

We already saw the first two of these. The form **text @@ tsquery** is equivalent to **to\_tsvector(text) @@ tsquery**. The form **text @@ text** is equivalent to **to\_tsvector(text) @@ plainto\_tsquery(text)**.

# 9.1.4 Configurations

Full text search functionality includes the ability to do many more things: skip indexing certain words (stop words), process synonyms, and use sophisticated parsing, for example, parse based on more than just white space. This functionality is controlled by text search configurations. GaussDB(DWS) comes with predefined configurations for many languages, and you can easily create your own configurations. (The \dF command of gsql shows all available configurations.)

During installation an appropriate configuration is selected and **default\_text\_search\_config** is set accordingly in **postgresql.conf**. If you are using the same text search configuration for the entire cluster you can use the value in **postgresql.conf**. To use different configurations throughout the cluster but the same configuration within any one database, use ALTER DATABASE ... SET. Otherwise, you can set **default\_text\_search\_config** in each session.

Each text search function that depends on a configuration has an optional argument, so that the configuration to use can be specified explicitly. **default\_text\_search\_config** is used only when this argument is omitted.

To make it easier to build custom text search configurations, a configuration is built up from simpler database objects. GaussDB(DWS)'s text search facility provides the following types of configuration-related database objects:

- Text search parsers break documents into tokens and classify each token (for example, as words or numbers).
- Text search dictionaries convert tokens to normalized form and reject stop words.
- Text search templates provide the functions underlying dictionaries. (A dictionary simply specifies a template and a set of parameters for the template.)
- Text search configurations select a parser and a set of dictionaries to use to normalize the tokens produced by the parser.

# 9.2 Table and index

# 9.2.1 Searching a Table

It is possible to do a full text search without an index.

 A simple query to print each row that contains the word science in its body column is as follows:

DROP SCHEMA IF EXISTS tsearch CASCADE: CREATE SCHEMA tsearch; CREATE TABLE tsearch.pgweb(id int, body text, title text, last\_mod\_date date); INSERT INTO tsearch.pgweb VALUES(1, 'Philology is the study of words, especially the history and development of the words in a particular language or group of languages.', 'Philology', '2010-1-1'); INSERT INTO tsearch.pgweb VALUES(2, 'Mathematics is the science that deals with the logic of shape, quantity and arrangement.', 'Mathematics', '2010-1-1'); INSERT INTO tsearch.pgweb VALUES(3, 'Computer science is the study of processes that interact with data and that can be represented as data in the form of programs.', 'Computer science', '2010-1-1'); INSERT INTO tsearch.pgweb VALUES(4, 'Chemistry is the scientific discipline involved with elements and compounds composed of atoms, molecules and ions.', 'Chemistry', '2010-1-1'); INSERT INTO tsearch.pgweb VALUES(5, 'Geography is a field of science devoted to the study of the lands, features, inhabitants, and phenomena of the Earth and planets.', 'Geography', '2010-1-1'); INSERT INTO tsearch.pgweb VALUES(6, 'History is a subject studied in schools, colleges, and universities that deals with events that have happened in the past.', 'History', '2010-1-1'); INSERT INTO tsearch.pgweb VALUES(7, 'Medical science is the science of dealing with the maintenance of health and the prevention and treatment of disease.', 'Medical science', '2010-1-1'); INSERT INTO tsearch.pgweb VALUES(8, 'Physics is one of the most fundamental scientific disciplines, and its main goal is to understand how the universe behaves.', 'Physics', '2010-1-1'); SELECT id, body, title FROM tsearch.pgweb WHERE to\_tsvector('english', body) @@ to\_tsquery('english', 'science'); | title id | body 2 | Mathematics is the science that deals with the logic of shape, quantity and | Mathematics 3 | Computer science is the study of processes that interact with data and that can be represented as data in the form of programs. | Computer science 5 | Geography is a field of science devoted to the study of the lands, features, inhabitants, and phenomena of the Earth and planets. | Geography 7 | Medical science is the science of dealing with the maintenance of health and the prevention and treatment of disease. | Medical science (4 rows) This will also find related words, such as science, since all these are reduced to the same normalized lexeme.

The query above specifies that the **english** configuration is to be used to parse and normalize the strings. Alternatively we could omit the configuration parameters, and use the configuration set by **default\_text\_search\_config**.

A more complex example to select the ten most recent documents that
contain treatment and science in the title or body column is as follows:
SELECT title FROM tsearch.pgweb WHERE to\_tsvector(title || ' ' || body) @@ to\_tsquery('treatment & science') ORDER BY last\_mod\_date DESC LIMIT 10;
title

-----

Medical science

(1 rows)

For clarity we omitted the **coalesce** function calls which would be needed to find rows that contain **NULL** in one of the two columns.

The preceding examples show queries without using indexes. Most applications will find this approach too slow. Therefore, practical use of text searching usually requires creating an index, except perhaps for occasional adhoc searches.

# 9.2.2 Creating an Index

You can create a **GIN** index to speed up text searches:

CREATE INDEX pgweb\_idx\_1 ON tsearch.pgweb USING gin(to\_tsvector('english', body));

The to\_tsvector() function accepts one or two augments.

If the one-augment version of the index is used, the system will use the configuration specified by **default\_text\_search\_config** by default.

To create an index, the two-augment version must be used, or the index content may be inconsistent. Only the text search functions that specify a configuration name can be used in expression indexes. Index content is not affected by **default\_text\_search\_config**, because different entries could contain **tsvectors** that were created with different text search configurations, and there would be no way to guess which was which. It would be impossible to dump and restore such an index correctly.

Because the two-argument version of **to\_tsvector** was used in the index above, only a query reference that uses the two-argument version of **to\_tsvector** with the same configuration name will use that index. That is, **WHERE to\_tsvector('english', body)** @@ 'a & b' can use the index, but **WHERE to\_tsvector(body)** @@ 'a & b' cannot. This ensures that an index will be used only with the same configuration used to create the index entries.

More complex expression indexes can be set up when the configuration name of the index is specified by another column. For example:

CREATE INDEX pgweb\_idx\_2 ON tsearch.pgweb USING gin(to\_tsvector('zhparser', body));

#### ■ NOTE

In this example, zhparser supports only the UTF-8 or GBK database encoding format. If the SQL\_ASCII encoding is used, an error will be reported.

body is a column in the pgweb table. This allows mixed configurations in the same index while recording which configuration was used for each index entry. This would be useful, for example, if the document collection contained documents in different languages. Again, queries that are meant to use the index must be phrased to match, for example, WHERE to\_tsvector(config\_name, body) @@ 'a & b' must match to tsvector in the index.

Indexes can even concatenate columns:

```
CREATE INDEX pgweb_idx_3 ON tsearch.pgweb USING gin(to_tsvector('english', title || ' ' || body));
```

Another approach is to create a separate **tsvector** column to hold the output of **to\_tsvector**. This example is a concatenation of **title** and **body**, using **coalesce** to ensure that one column will still be indexed when the other is **NULL**:

```
ALTER TABLE tsearch.pgweb ADD COLUMN textsearchable_index_col tsvector;

UPDATE tsearch.pgweb SET textsearchable_index_col = to_tsvector('english', coalesce(title,") || ' ' ||
coalesce(body,"));
```

Then, create a GIN index to speed up the search:

CREATE INDEX textsearch\_idx\_4 ON tsearch.pgweb USING gin(textsearchable\_index\_col);

Now you are ready to perform a fast full text search:

```
SELECT title
FROM tsearch.pgweb
WHERE textsearchable_index_col @@ to_tsquery('science & Computer')
ORDER BY last_mod_date DESC
LIMIT 10;
title
------
Computer science
(1 rows)
```

One advantage of the separate-column approach over an expression index is that it is unnecessary to explicitly specify the text search configuration in queries in order to use the index. As shown in the preceding example, the query can depend on **default\_text\_search\_config**. Another advantage is that searches will be faster, since it will not be necessary to redo the **to\_tsvector** calls to verify index matches. The expression-index approach is simpler to set up, however, and it requires less disk space since the **tsvector** representation is not stored explicitly.

#### 9.2.3 Constraints on Index Use

The following is an example of using an index. Run the following statements in a database that uses the UTF-8 or GBK encoding:

```
create table table1 (c_int int,c_bigint bigint,c_varchar varchar,c_text text) with(orientation=row);

create text search configuration ts_conf_1(parser=POUND);

create text search configuration ts_conf_2(parser=POUND) with(split_flag='%');

set default_text_search_config='ts_conf_1';

create index idx1 on table1 using gin(to_tsvector(c_text));
```

```
set default_text_search_config='ts_conf_2';
create index idx2 on table1 using gin(to_tsvector(c_text));

select c_varchar,to_tsvector(c_varchar) from table1 where to_tsvector(c_text) @@ plainto_tsquery('\forall #@......

&**') and to_tsvector(c_text) @@
plainto_tsquery('Company') and c_varchar is not null order by 1 desc limit 3;
```

In this example, **table1** has two GIN indexes created on the same column **c\_text**, **idx1** and **idx2**, but these two indexes are created under different settings of **default\_text\_search\_config**. Differences between this example and the scenario where one table has common indexes created on the same column are as follows:

- GIN indexes use different parsers (that is, different delimiters). In this case, the index data of **idx1** is different from that of **idx2**.
- In the specified scenario, the index data of multiple common indexes created on the same column is the same.

As a result, using idx1 and idx2 for the same query returns different results.

#### **Constraints**

In the preceding example, when:

- Multiple GIN indexes are created on the same column of the same table.
- The GIN indexes use different parsers (that is, different delimiters).
- The column is used in a query, and an index scan is used in the execution plan.

To avoid different query results caused by different GIN indexes, ensure that only one GIN index is available on a column of the physical table.

# 9.3 Controlling Text Search

# 9.3.1 Parsing Documents

GaussDB(DWS) provides function **to\_tsvector** for converting a document to the **tsvector** data type.

```
to_tsvector([ config regconfig, ] document text) returns tsvector
```

**to\_tsvector** parses a textual document into tokens, reduces the tokens to lexemes, and returns a **tsvector**, which lists the lexemes together with their positions in the document. The document is processed according to the specified or default text search configuration. Here is a simple example:

In the preceding example we see that the resulting **tsvector** does not contain the words **a**, **on**, or **it**, the word **rats** became **rat**, and the punctuation sign (-) was ignored.

The **to\_tsvector** function internally calls a parser which breaks the document text into tokens and assigns a type to each token. For each token, a list of dictionaries is consulted. where the list can vary depending on the token type. The first

dictionary that recognizes the token emits one or more normalized lexemes to represent the token. For example:

- rats became rat because one of the dictionaries recognized that the word rats is a plural form of rat.
- Some words are recognized as stop words (see **Stop Words**), which causes them to be ignored since they occur too frequently to be useful in searching. In our example these are **a**, **on**, and **it**.
- If no dictionary in the list recognizes the token then it is also ignored. In this
  example that happened to the punctuation sign (-) because there are in fact
  no dictionaries assigned for its token type (Space symbols), meaning space
  tokens will never be indexed.

The choices of parser, dictionaries and which types of tokens to index are determined by the selected text search configuration. It is possible to have many different configurations in the same database, and predefined configurations are available for various languages. In our example we used the default configuration **english** for the English language.

The function **setweight** can be used to label the entries of a **tsvector** with a given weight, where a weight is one of the letters **A**, **B**, **C**, or **D**. This is typically used to mark entries coming from different parts of a document, such as title versus body. Later, this information can be used for ranking of search results.

Because **to\_tsvector(NULL)** will return **NULL**, you are advised to use **coalesce** whenever a column might be **NULL**. Here is the recommended method for creating a **tsvector** from a structured document:

```
CREATE TABLE tsearch.tt (id int, title text, keyword text, abstract text, body text, ti tsvector);

INSERT INTO tsearch.tt(id, title, keyword, abstract, body) VALUES (1, 'book', 'literature', 'Ancient poetry','Tang poem Song jambic verse');

UPDATE tsearch.tt SET ti =
setweight(to_tsvector(coalesce(title,")), 'A') ||
setweight(to_tsvector(coalesce(keyword,")), 'B') ||
setweight(to_tsvector(coalesce(abstract,")), 'C') ||
setweight(to_tsvector(coalesce(body,")), 'D');

DROP TABLE tsearch.tt;
```

Here we have used **setweight** to label the source of each lexeme in the finished **tsvector**, and then merged the labeled **tsvector** values using the tsvector concatenation operator ||. For details about these operations, see **Manipulating tsvector**.

# 9.3.2 Parsing Queries

GaussDB(DWS) provides functions **to\_tsquery** and **plainto\_tsquery** for converting a query to the **tsquery** data type. **to\_tsquery** offers access to more features than **plainto\_tsquery**, but is less forgiving about its input.

to\_tsquery([ config regconfig, ] querytext text) returns tsquery

to\_tsquery creates a tsquery value from querytext, which must consist of single tokens separated by the Boolean operators & (AND), | (OR), and ! (NOT). These operators can be grouped using parentheses. In other words, the input to to\_tsquery must already follow the general rules for tsquery input, as described in Text Search Types. The difference is that while basic tsquery input takes the tokens at face value, to\_tsquery normalizes each token to a lexeme using the

specified or default configuration, and discards any tokens that are stop words according to the configuration. For example:

```
SELECT to_tsquery('english', 'The & Fat & Rats');
to_tsquery
-----
'fat' & 'rat'
(1 row)
```

As in basic **tsquery** input, **weight(s)** can be attached to each lexeme to restrict it to match only **tsvector** lexemes of those **weight(s)**. For example:

Also, the asterisk (\*) can be attached to a lexeme to specify prefix matching:

```
SELECT to_tsquery('supern:*A & star:A*B');
to_tsquery
-----
'supern':*A & 'star':*AB
(1 row)
```

Such a lexeme will match any word having the specified string and weight in a **tsquery**.

plainto\_tsquery([ config regconfig, ] querytext text) returns tsquery

**plainto\_tsquery** transforms unformatted text **querytext** to **tsquery**. The text is parsed and normalized much as for **to\_tsvector**, then the & (AND) Boolean operator is inserted between surviving words.

For example:

```
SELECT plainto_tsquery('english', 'The Fat Rats');
plainto_tsquery
------
'fat' & 'rat'
(1 row)
```

Note that **plainto\_tsquery** cannot recognize Boolean operators, weight labels, or prefix-match labels in its input:

```
SELECT plainto_tsquery('english', 'The Fat & Rats:C');
plainto_tsquery
------
'fat' & 'rat' & 'c'
(1 row)
```

Here, all the input punctuation was discarded as being space symbols.

# 9.3.3 Ranking Search Results

Ranking attempts to measure how relevant documents are to a particular query, so that when there are many matches the most relevant ones can be shown first. GaussDB(DWS) provides two predefined ranking functions. which take into account lexical, proximity, and structural information; that is, they consider how often the query terms appear in the document, how close together the terms are in the document, and how important is the part of the document where they occur. However, the concept of relevancy is vague and application-specific. Different applications might require additional information for ranking, for

example, document modification time. The built-in ranking functions are only examples. You can write your own ranking functions and/or combine their results with additional factors to fit your specific needs.

The two ranking functions currently available are:

ts\_rank([ weights float4[], ] vector tsvector, query tsquery [, normalization integer ]) returns float4

Ranks vectors based on the frequency of their matching lexemes.

ts\_rank\_cd([ weights float4[], ] vector tsvector, query tsquery [, normalization integer ]) returns float4

This function requires positional information in its input. Therefore, it will not work on "stripped" **tsvector** values. It will always return zero.

For both these functions, the optional **weights** argument offers the ability to weigh word instances more or less heavily depending on how they are labeled. The weight arrays specify how heavily to weigh each category of word, in the order:

{D-weight, C-weight, B-weight, A-weight}

If no weights are provided, then these defaults are used: {0.1, 0.2, 0.4, 1.0}

Typically weights are used to mark words from special areas of the document, like the title or an initial abstract, so they can be treated with more or less importance than words in the document body.

Since a longer document has a greater chance of containing a query term it is reasonable to take into account document size. For example, a hundred-word document with five instances of a search word is probably more relevant than a thousand-word document with five instances. Both ranking functions take an integer **normalization** option that specifies whether and how a document's length should impact its rank. The integer option controls several behaviors, so it is a bit mask: you can specify one or more behaviors using a vertical bar (|) (for example, 2|4).

- 0 (the default) ignores the document length
- 1 divides the rank by (1 + Logarithm of the document length)
- 2 divides the rank by the document length
- 4 divides the rank by the mean harmonic distance between extents (this is implemented only by ts\_rank\_cd)
- 8 divides the rank by the number of unique words in document
- 16 divides the rank by (1 + Logarithm of the number of unique words in document)
- 32 divides the rank by (itself + 1)

If more than one flag bit is specified, the transformations are applied in the order listed.

It is important to note that the ranking functions do not use any global information, so it is impossible to produce a fair normalization to 1% or 100% as sometimes desired. Normalization option 32 (rank/(rank+1)) can be applied to scale all ranks into the range zero to one, but of course this is just a cosmetic change; it will not affect the ordering of the search results.

The following example selects the top 10 matches. Run the following statements in a database that uses the UTF-8 or GBK encoding:

This is the same example using normalized ranking:

The following example sorts query by Chinese word segmentation:

```
CREATE TABLE tsearch.ts zhparser(id int, body text);
INSERT INTO tsearch.ts_zhparser VALUES (1, 'sort');
INSERT INTO tsearch.ts_zhparser VALUES(2, 'sort query');
INSERT INTO tsearch.ts_zhparser VALUES(3, 'query sort');
SELECT id, body, ts_rank_cd (to_tsvector ('zhparser', body), query) AS rank FROM tsearch.ts_zhparser,
to_tsquery ('sort') query WHERE query @@ to_tsvector (body);
id | body | rank
 1 | sort | .1
(1 row)
-- Fuzzy match
SELECT id, body, ts_rank_cd (to_tsvector ('zhparser', body), query) AS rank FROM tsearch.ts_zhparser,
to_tsquery ('sort') query WHERE query @@ to_tsvector ('zhparser',body);
id | body | rank
 3 | query sort | .1
 1 | sort | .1
 2 | sort query | .1
(3 rows)
```

Ranking can be expensive since it requires consulting the **tsvector** of each matching document, which can be I/O bound and therefore slow. Unfortunately, it is almost impossible to avoid since practical queries often result in large numbers of matches.

# 9.3.4 Highlighting Results

To present search results it is ideal to show a part of each document and how it is related to the query. Usually, search engines show fragments of the document with marked search terms. GaussDB(DWS) provides function **ts\_headline** that implements this functionality.

#### ts\_headline([ config regconfig, ] document text, query tsquery [, options text ]) returns text

**ts\_headline** accepts a document along with a query, and returns an excerpt from the document in which terms from the query are highlighted. The configuration to be used to parse the document can be specified by **config**. If **config** is omitted, the **default\_text\_search\_config** configuration is used.

If an options string is specified it must consist of a comma-separated list of one or more **option=value** pairs. The available options are:

- **StartSel**, **StopSel**: The strings with which to delimit query words appearing in the document, to distinguish them from other excerpted words. You must double-quote these strings if they contain spaces or commas.
- MaxWords, MinWords: These numbers determine the longest and shortest headlines to output.
- **ShortWord**: Words of this length or less will be dropped at the start and end of a headline. The default value of three eliminates common English articles.
- **HighlightAll**: Boolean flag. If **true** the whole document will be used as the headline, ignoring the preceding three parameters.
- MaxFragments: Maximum number of text excerpts or fragments to display. The default value of zero selects a non-fragment-oriented headline generation method. A value greater than zero selects fragment-based headline generation. This method finds text fragments with as many query words as possible and stretches those fragments around the query words. As a result query words are close to the middle of each fragment and have words on each side. Each fragment will be of at most MaxWords and words of length ShortWord or less are dropped at the start and end of each fragment. If not all query words are found in the document, then a single fragment of the first MinWords in the document will be displayed.
- **FragmentDelimiter**: When more than one fragment is displayed, the fragments will be separated by this string.

Any unspecified options receive these defaults:

```
StartSel=<b>, StopSel=</b>,
MaxWords=35, MinWords=15, ShortWord=3, HighlightAll=FALSE,
MaxFragments=0, FragmentDelimiter=" ... "
```

#### For example:

```
SELECT ts_headline('english',
'The most common type of search
is to find all documents containing given query terms
and return them in order of their similarity to the
query.',
to_tsquery('english', 'query & similarity'));
                ts_headline
containing given <b>query</b> terms
and return them in order of their <b>similarity</b> to the
<b>query</b>.
(1 row)
SELECT ts_headline('english',
'The most common type of search
is to find all documents containing given query terms
and return them in order of their similarity to the
to_tsquery('english', 'query & similarity'),
'StartSel = <, StopSel = >');
```

# ts\_headline -----containing given <query> terms and return them in order of their <similarity> to the <query>. (1 row)

**ts\_headline** uses the original document, not a **tsvector** summary, so it can be slow and should be used with care.

# 9.4 Additional Features

# 9.4.1 Manipulating tsvector

GaussDB(DWS) provides functions and operators that can be used to manipulate documents that are already in tsvector type.

tsvector || tsvector

The tsvector concatenation operator returns a new tsvector which combines the lexemes and positional information of the two tsvectors given as arguments. Positions and weight labels are retained during the concatenation. Positions appearing in the right-hand tsvector are offset by the largest position mentioned in the left-hand tsvector, so that the result is nearly equivalent to the result of performing **to\_tsvector** on the concatenation of the two original document strings. (The equivalence is not exact, because any stop-words removed from the end of the left-hand argument will not affect the result, whereas they would have affected the positions of the lexemes in the right-hand argument if textual concatenation were used.)

One advantage of using concatenation in the tsvector form, rather than concatenating text before applying **to\_tsvector**, is that you can use different configurations to parse different sections of the document. Also, because the **setweight** function marks all lexemes of the given tsvector the same way, it is necessary to parse the text and do **setweight** before concatenating if you want to label different parts of the document with different weights.

setweight(vector tsvector, weight "char") returns tsvector
 setweight returns a copy of the input tsvector in which every position has been labeled with the given weight, either A, B, C, or D. (D is the default for new tsvectors and as such is not displayed on output.) These labels are retained when tsvectors are concatenated, allowing words from different parts of a document to be weighted differently by ranking functions.

#### NOTICE

Note that weight labels apply to positions, not lexemes. If the input tsvector has been stripped of positions then **setweight** does nothing.

- length(vector tsvector) returns integer
   Returns the number of lexemes stored in the vector.
- strip(vector tsvector) returns tsvector
   Returns a tsvector which lists the same lexemes as the given tsvector, but which lacks any position or weight information. While the returned tsvector is

much less useful than an unstripped tsvector for relevance ranking, it will usually be much smaller.

# 9.4.2 Manipulating Queries

GaussDB(DWS) provides functions and operators that can be used to manipulate queries that are already in tsquery type.

- tsquery && tsquery
  - Returns the AND-combination of the two given tsqueries.
- tsquery || tsquery
  - Returns the OR-combination of the two given tsqueries.
- !! tsquery
  - Returns the negation (NOT) of the given tsquery.
- numnode(query tsquery) returns integer

Returns the number of nodes (lexemes plus operators) in a **tsquery**. This function is useful to determine if the query is meaningful (returns > 0), or contains only stop words (returns 0). For example:

```
SELECT numnode(plainto_tsquery('the any'));
NOTICE: text-search query contains only stop words or doesn't contain lexemes, ignored
CONTEXT: referenced column: numnode
numnode
------
0

SELECT numnode('foo & bar'::tsquery);
numnode
-------
3
```

• querytree(query tsquery) returns text

Returns the portion of a **tsquery** that can be used for searching an index. This function is useful for detecting unindexable queries, for example those containing only stop words or only negated terms. For example:

```
SELECT querytree(to_tsquery('!defined'));
querytree
------
T
(1 row)
```

# 9.4.3 Rewriting Queries

The **ts\_rewrite** family of functions searches a given **tsquery** for occurrences of a target subquery, and replace each occurrence with a substitute subquery. In essence this operation is a **tsquery** specific version of substring replacement. A target and substitute combination can be thought of as a query rewrite rule. A collection of such rewrite rules can be a powerful search aid. For example, you can expand the search using synonyms (that is, new york, big apple, nyc, gotham) or narrow the search to direct the user to some hot topic.

• ts\_rewrite (query tsquery, target tsquery, substitute tsquery) returns tsquery
This form of **ts\_rewrite** simply applies a single rewrite rule: **target** is replaced
by **substitute** wherever it appears in query. For example:

```
SELECT ts_rewrite('a & b'::tsquery, 'a'::tsquery, 'c'::tsquery);
ts_rewrite
```

```
'b' & 'c'
```

ts\_rewrite (query tsquery, select text) returns tsquery

This form of **ts\_rewrite** accepts a starting query and a SQL select command, which is given as a text string. The **select** must yield two columns of **tsquery** type. For each row of the select result, occurrences of the first column value (the target) are replaced by the second column value (the substitute) within the current **query** value.

#### ■ NOTE

Note that when multiple rewrite rules are applied in this way, the order of application can be important; so in practice you will want the source query to **ORDER BY** some ordering key.

Consider a real-life astronomical example. We will expand query supernovae using table-driven rewriting rules:

We can change the rewriting rules just by updating the table:

Rewriting can be slow when there are many rewriting rules, since it checks every rule for a possible match. To filter out obvious non-candidate rules we can use the containment operators for the **tsquery** type. In the example below, we select only those rules which might match the original query:

```
SELECT ts_rewrite('a & b'::tsquery, 'SELECT t,s FROM tsearch.aliases WHERE "a & b"::tsquery @> t');

ts_rewrite
-----
'b' & 'a'
(1 row)
DROP TABLE ts_rewrite;
```

# 9.4.4 Gathering Document Statistics

The function **ts\_stat** is useful for checking your configuration and for finding stopword candidates.

```
ts_stat(sqlquery text, [ weights text, ]
OUT word text, OUT ndoc integer,
OUT nentry integer) returns setof record
```

**sqlquery** is a text value containing an SQL query which must return a single **tsvector** column. **ts\_stat** executes the query and returns statistics about each distinct lexeme (word) contained in the **tsvector** data. The columns returned are

- word text: the value of a lexeme
- **ndoc integer**: number of documents (**tsvector**s) the word occurred in
- nentry integer: total number of occurrences of the word

If **weights** are supplied, only occurrences having one of those weights are counted. For example, to find the ten most frequent words in a document collection:

SELECT \* FROM ts\_stat('SELECT to\_tsvector("english", sr\_reason\_sk) FROM tpcds.store\_returns WHERE sr\_customer\_sk < 10') ORDER BY nentry DESC, ndoc DESC, word LIMIT 10;; word | ndoc | nentry

The same, but counting only word occurrences with weight A or B:

# 9.5 Parsers

Text search parsers are responsible for splitting raw document text into tokens and identifying each token's type, where the set of types is defined by the parser itself. Note that a parser does not modify the text at all — it simply identifies plausible word boundaries. Because of this limited scope, there is less need for application-specific custom parsers than there is for custom dictionaries.

Currently, GaussDB(DWS) provides the following built-in parsers: pg\_catalog.default for English configuration, and pg\_catalog.ngram, pg\_catalog.zhparser, and pg\_catalog.pound for full text search in texts containing Chinese, or both Chinese and English.

The built-in parser is named **pg\_catalog.default**. It recognizes 23 token types, shown in **Table 9-1**.

| Table 9-1 Default | parser's to | ken types |
|-------------------|-------------|-----------|
|-------------------|-------------|-----------|

| Alias      | Description                | Examples   |
|------------|----------------------------|------------|
| asciiword  | Word, all ASCII letters    | elephant   |
| word       | Word, all letters          | mañana     |
| numword    | Word, letters and digits   | beta1      |
| asciihword | Hyphenated word, all ASCII | up-to-date |

| Alias           | Description                                 | Examples                                                 |
|-----------------|---------------------------------------------|----------------------------------------------------------|
| hword           | Hyphenated word, all letters                | lógico-matemática                                        |
| numhword        | Hyphenated word, letters and digits         | postgresql-beta1                                         |
| hword_asciipart | Hyphenated word part, all ASCII             | postgresql in the context postgresql-beta1               |
| hword_part      | Hyphenated word part, all letters           | lógico or matemática in the context lógico-matemática    |
| hword_numpart   | Hyphenated word part,<br>letters and digits | beta1 in the context<br>postgresql-beta1                 |
| email           | Email address                               | foo@example.com                                          |
| protocol        | Protocol head                               | http://                                                  |
| url             | URL                                         | example.com/stuff/index.html                             |
| host            | Host                                        | example.com                                              |
| url_path        | URL path                                    | /stuff/index.html, in the context of a URL               |
| file            | File or path name                           | /usr/local/foo.txt, if not within a URL                  |
| sfloat          | Scientific notation                         | -1.23E+56                                                |
| float           | Decimal notation                            | -1.234                                                   |
| int             | Signed integer                              | -1234                                                    |
| uint            | Unsigned integer                            | 1234                                                     |
| version         | Version number                              | 8.3.0                                                    |
| tag             | XML tag                                     | <a href="dictionaries.html"></a>                         |
| entity          | XML entity                                  | &                                                        |
| blank           | Space symbols                               | (any whitespace or punctuation not otherwise recognized) |

Note: The parser's notion of a "letter" is determined by the database's locale setting, specifically **lc\_ctype**. Words containing only the basic ASCII letters are reported as a separate token type, since it is sometimes useful to distinguish them. In most European languages, token types word and asciiword should be treated alike.

**email** does not support all valid email characters as defined by RFC 5322. Specifically, the only non-alphanumeric characters supported for email user names are period, dash, and underscore.

It is possible for the parser to identify overlapping tokens in the same piece of text. As an example, a hyphenated word will be reported both as the entire word and as each component:

This behavior is desirable since it allows searches to work for both the whole compound word and for components. Here is another instructive example:

N-gram is a mechanical word segmentation method, and applies to no semantic Chinese segmentation scenarios. The N-gram segmentation method ensures the completeness of the segmentation. However, to cover all the possibilities, it but adds unnecessary words to the index, resulting in a large number of index items. N-gram supports Chinese coding, including GBK and UTF-8. Six built-in token types are shown in Table 9-2.

| Tab | le | 9-2 | Toke | n ty | pes |
|-----|----|-----|------|------|-----|
|-----|----|-----|------|------|-----|

| Alias       | Description     |
|-------------|-----------------|
| zh_words    | chinese words   |
| en_word     | english word    |
| numeric     | numeric data    |
| alnum       | alnum string    |
| grapsymbol  | graphic symbol  |
| multisymbol | multiple symbol |

Zhparser is a dictionary-based semantic word segmentation method. The bottom-layer calls the Simple Chinese Word Segmentation (SCWS) algorithm (https://github.com/hightman/scws), which applies to Chinese segmentation scenarios. SCWS is a term frequency and dictionary-based mechanical Chinese words engine. It can split a whole paragraph Chinese text into words. The two Chinese coding formats, GBK and UTF-8, are supported. The 26 built-in token types are shown in Table 9-3.

Table 9-3 Token types

| Alias | Description                |
|-------|----------------------------|
| А     | Adjective                  |
| В     | Differentiation            |
| С     | Conjunction                |
| D     | Adverb                     |
| Е     | Exclamation                |
| F     | Position                   |
| G     | Lexeme                     |
| Н     | Preceding element          |
| 1     | Idiom                      |
| J     | Acronyms and abbreviations |
| K     | Subsequent element         |
| L     | Common words               |
| М     | Numeral                    |
| N     | Noun                       |
| 0     | Onomatopoeia               |
| Р     | Preposition                |
| Q     | Quantifiers                |
| R     | Pronoun                    |
| S     | Space                      |
| Т     | Time                       |
| U     | Auxiliary word             |
| V     | Verb                       |
| W     | Punctuation                |
| Х     | Unknown                    |
| Υ     | Interjection               |
| Z     | Status words               |

Pound segments words in a fixed format. It is used to segment to-be-parsed nonsense Chinese and English words that are separated by fixed separators. It supports Chinese encoding (including GBK and UTF8) and English encoding (including ASCII). Pound has six pre-configured token types (as listed in **Table** 

**9-4**) and supports five separators (as listed in **Table 9-5**). The default, the separator is **#**. Pound The maximum length of a token is 256 characters.

**Table 9-4** Token types

| Alias       | Description     |
|-------------|-----------------|
| zh_words    | chinese words   |
| en_word     | english word    |
| numeric     | numeric data    |
| alnum       | alnum string    |
| grapsymbol  | graphic symbol  |
| multisymbol | multiple symbol |

**Table 9-5** Separator types

| Delimiter | Description       |
|-----------|-------------------|
| @         | Special character |
| #         | Special character |
| \$        | Special character |
| %         | Special character |
| /         | Special character |

# 9.6 Dictionaries

#### 9.6.1 Overview

A dictionary is used to define stop words, that is, words to be ignored in full-text retrieval.

A dictionary can also be used to normalize words so that different derived forms of the same word will match. A normalized word is called a lexeme.

In addition to improving retrieval quality, normalization and removal of stop words can reduce the size of the **tsvector** representation of a document, thereby improving performance. Normalization and removal of stop words do not always have linguistic meaning. Users can define normalization and removal rules in dictionary definition files based on application environments.

A dictionary is a program that receives a token as input and returns:

• An array of lexemes if the input token is known to the dictionary (note that one token can produce more than one lexeme).

- A single lexeme to replace the original token with a new token to be passed to subsequent dictionaries (a dictionary that does this is called a filtering dictionary).
- An empty array if the input token is known to the dictionary but is a stop word.
- **NULL** if the dictionary does not recognize the token.

GaussDB(DWS) provides predefined dictionaries for many languages and also provides five predefined dictionary templates, **Simple**, **Synonym**, **Thesaurus**, **Ispell**, and **Snowball**. These templates can be used to create new dictionaries with custom parameters.

When using full-text retrieval, you are advised to:

- In the text search configuration, configure a parser together with a set of dictionaries to process the parser's output tokens. For each token type that the parser can return, a separate list of dictionaries is specified by the configuration. When a token of that type is found by the parser, each dictionary in the list is consulted in turn, until a dictionary recognizes it as a known word. If it is identified as a stop word, or no dictionary recognizes the token, it will be discarded and not indexed or searched for. Generally, the first dictionary that returns a non-NULL output determines the result, and any remaining dictionaries are not consulted. However, a filtering dictionary can replace the input token with a modified one, which is then passed to subsequent dictionaries.
- The general rule for configuring a list of dictionaries is to place first the most narrow, most specific dictionary, then the more general dictionaries, finishing with a very general dictionary, like a Snowball stemmer dictionary or a Simple dictionary, which recognizes everything. In the following example, for an astronomy-specific search (astro\_en configuration), you can configure the token type asciiword (ASCII word) with a Synonym dictionary of astronomical terms, a general English Ispell dictionary, and a Snowball English stemmer dictionary:

ALTER TEXT SEARCH CONFIGURATION astro\_en
ADD MAPPING FOR asciiword WITH astro\_syn, english\_ispell, english\_stem;

A filtering dictionary can be placed anywhere in the list, except at the end where it would be useless. Filtering dictionaries are useful to partially normalize words to simplify the task of later dictionaries.

# 9.6.2 Stop Words

Stop words are words that are very common, appear in almost every document, and have no discrimination value. Therefore, they can be ignored in the context of full text searching. Each type of dictionaries treats stop words in different ways. For example, **Ispell** dictionaries first normalize words and then check the list of stop words, while **Snowball** dictionaries first check the list of stop words.

For example, every English text contains words like **a** and **the**, so it is useless to store them in an index. However, stop words affect the positions in **tsvector**, which in turn affect ranking.

```
SELECT to_tsvector('english','in the list of stop words');
to_tsvector
------
'list':3 'stop':5 'word':6
```

The missing positions 1, 2, and 4 are because of stop words. Ranks calculated for documents with and without stop words are quite different:

# 9.6.3 Simple Dictionary

A **Simple** dictionary operates by converting the input token to lower case and checking it against a list of stop words. If the token is found in the list, an empty array will be returned, causing the token to be discarded. If it is not found, the lower-cased form of the word is returned as the normalized lexeme. In addition, you can set **Accept** to **false** for **Simple** dictionaries (default: **true**) to report non-stop-words as unrecognized, allowing them to be passed on to the next dictionary in the list.

#### **Precautions**

- Most types of dictionaries rely on dictionary configuration files. The name of a configuration file can only be lowercase letters, digits, and underscores (\_).
- A dictionary cannot be created in pg\_temp mode.
- Dictionary configuration files must be stored in UTF-8 encoding. They will be translated to the actual database encoding, if that is different, when they are read into the server.
- Generally, a session will read a dictionary configuration file only once, when it
  is first used within the session. To modify a configuration file, run the ALTER
  TEXT SEARCH DICTIONARY statement to update and reload the file.

#### **Procedure**

#### **Step 1** Create a **Simple** dictionary.

```
CREATE TEXT SEARCH DICTIONARY public.simple_dict (
    TEMPLATE = pg_catalog.simple,
    STOPWORDS = english
);
```

**english.stop** is the full name of a file of stop words. For details about the syntax and parameters for creating a **Simple** dictionary, see **CREATE TEXT SEARCH DICTIONARY**.

#### **Step 2** Use the **Simple** dictionary.

# **Step 3** Set **Accept=false** so that the **Simple** dictionary returns **NULL** instead of a lower-cased non-stop word.

----End

# 9.6.4 Synonym Dictionary

A synonym dictionary is used to define, identify, and convert synonyms of tokens. Phrases are not supported (use the thesaurus dictionary in **Thesaurus Dictionary**).

#### **Examples**

 A synonym dictionary can be used to overcome linguistic problems, for example, to prevent an English stemmer dictionary from reducing the word "Paris" to "pari". It is enough to have a Paris paris line in the synonym dictionary and put it before the english stem dictionary.

```
SELECT * FROM ts_debug('english', 'Paris');
 alias | description | token | dictionaries | dictionary | lexemes
asciiword | Word, all ASCII | Paris | {english_stem} | english_stem | {pari}
CREATE TEXT SEARCH DICTIONARY my_synonym (
  TEMPLATE = synonym,
  SYNONYMS = my_synonyms,
  FILEPATH = 'obs://bucket01/obs.xxx.myhuaweicloud.com accesskey=xxxxx secretkey=xxxxx
region=ap-southeast-1'
ALTER TEXT SEARCH CONFIGURATION english
  ALTER MAPPING FOR asciiword
  WITH my_synonym, english_stem;
SELECT * FROM ts_debug('english', 'Paris');
 alias | description | token | dictionaries | dictionary | lexemes
       -+----
                           ·-+----+----+----
asciiword | Word, all ASCII | Paris | {my_synonym,english_stem} | my_synonym | {paris}
(1 row)
SELECT * FROM ts_debug('english', 'paris');
alias | description | token | dictionaries | dictionary | lexemes
asciiword | Word, all ASCII | Paris | {my_synonym,english_stem} | my_synonym | {paris}
ALTER TEXT SEARCH DICTIONARY my synonym ( CASESENSITIVE=true);
SELECT * FROM ts_debug('english', 'Paris');
 alias | description | token | dictionaries | dictionary | lexemes
asciiword | Word, all ASCII | Paris | {my_synonym,english_stem} | my_synonym | {paris}
(1 row)
```

The full name of the synonym dictionary file is my\_synonyms.syn, and the dictionary is stored in 'obs://bucket01/obs.xxx.myhuaweicloud.com accesskey=xxxxx secretkey=xxxxx region= ap-southeast-1'. For details about the syntax and parameters for creating a synonym dictionary, see CREATE TEXT SEARCH DICTIONARY.

 An asterisk (\*) can be placed at the end of a synonym in the configuration file. This indicates that the synonym is a prefix. The asterisk is ignored when the entry is used in to\_tsvector(), but when it is used in to\_tsquery(), the result will be a query item with the prefix match marker (see Manipulating Queries).

Assume that the content in the dictionary file **synonym\_sample.syn** is as follows:

```
postgres pgsql
postgresql pgsql
postgre pgsql
gogle googl
indices index*
```

Create and use a dictionary.

```
CREATE TEXT SEARCH DICTIONARY syn (
  TEMPLATE = synonym,
  SYNONYMS = synonym_sample
SELECT ts_lexize('syn','indices');
ts_lexize
{index}
(1 row)
CREATE TEXT SEARCH CONFIGURATION tst (copy=simple);
ALTER TEXT SEARCH CONFIGURATION tst ALTER MAPPING FOR asciiword WITH syn;
SELECT to_tsvector('tst','indices');
to tsyector
'index':1
(1 row)
SELECT to_tsquery('tst','indices');
to_tsquery
'index':*
(1 row)
SELECT 'indexes are very useful'::tsvector;
      tsvector
'are' 'indexes' 'useful' 'very'
(1 row)
SELECT 'indexes are very useful'::tsvector @@ to_tsquery('tst','indices');
?column?
t
(1 row)
```

# 9.6.5 Thesaurus Dictionary

A thesaurus dictionary (sometimes abbreviated as TZ) is a collection of words that include relationships between words and phrases, such as broader terms (BT), narrower terms (NT), preferred terms, non-preferred terms, and related terms. A thesaurus dictionary replaces all non-preferred terms by one preferred term and, optionally, preserves the original terms for indexing as well. A thesaurus dictionary is an extension of the synonym dictionary with added phrase support.

#### **Precautions**

- A thesaurus dictionary has the capability to recognize phrases. Therefore, it
  must remember its state and interact with the parser to check whether it
  should handle the next token or stop accumulation. The thesaurus dictionary
  must be configured carefully. For example, if the thesaurus dictionary is
  assigned to handle only the asciiword token, then a thesaurus dictionary
  definition like one 7 will not work because token type uint is not assigned to
  the thesaurus dictionary.
- Thesauruses are used during indexing. Any change in the thesaurus dictionary's parameters requires reindexing. For most other dictionary types, small changes such as adding or removing stop words does not force reindexing.

#### Procedure

### **Step 1** Create a TZ named **thesaurus\_astro**.

**thesaurus\_astro** is a simple astronomical TZ that defines two astronomical word combinations (word+synonym).

```
supernovae stars : sn
crab nebulae : crab
```

Run the following statement to create the TZ:

```
CREATE TEXT SEARCH DICTIONARY thesaurus_astro (
    TEMPLATE = thesaurus,
    DictFile = thesaurus_astro,
    Dictionary = pg_catalog.english_stem,
    FILEPATH = 'obs://bucket01/obs.xxx.myhuaweicloud.com accesskey=xxxxx secretkey=xxxxx region=ap-southeast-1'
);
```

The full name of the dictionary file is **thesaurus\_astro.ths**, and the dictionary is stored in 'obs://bucket01/obs.xxx.myhuaweicloud.com accesskey=xxxxx secretkey=xxxxx region=ap-southeast-1'. pg\_catalog.english\_stem is the subdictionary (a **Snowball** English stemmer) used for input normalization. The subdictionary has its own configuration (for example, stop words), which is not shown here. For details about the syntax and parameters for creating a TZ, see **CREATE TEXT SEARCH DICTIONARY**.

**Step 2** Bind the TZ to the desired token types in the text search configuration.

```
ALTER TEXT SEARCH CONFIGURATION english
ALTER MAPPING FOR asciiword, asciihword, hword_asciipart
WITH thesaurus_astro, english_stem;
```

#### **Step 3** Use the TZ.

• Test the TZ.

The **ts\_lexize** function is not very useful for testing the TZ because the function processes its input as a single token. Instead, you can use the **plainto\_tsquery**, **to\_tsvector**, or **to\_tsquery** function which will break their input strings into multiple tokens.

```
SELECT plainto_tsquery('english','supernova star');
plainto_tsquery
-------
'sn'
(1 row)

SELECT to_tsvector('english','supernova star');
to_tsvector
-------
'sn':1
(1 row)

SELECT to_tsquery('english','"supernova star'');
to_tsquery
-----------
'sn'
(1 row)
```

**supernova star** matches **supernovae stars** in **thesaurus\_astro** because the **english\_stem** stemmer is specified in the **thesaurus\_astro** definition. The stemmer removed **e** and **s**.

• To index the original phrase, include it in the right-hand part of the definition. supernovae stars: sn supernovae stars

```
ALTER TEXT SEARCH DICTIONARY thesaurus_astro (
DictFile = thesaurus_astro,
FILEPATH = 'file:///home/dicts/');

SELECT plainto_tsquery('english','supernova star');
plainto_tsquery
------'sn' & 'supernova' & 'star'
(1 row)
```

----End

# 9.6.6 Ispell Dictionary

The Ispell dictionary template supports morphological dictionaries, which can normalize many different linguistic forms of a word into the same lexeme. For example, an English Ispell dictionary can match all declensions and conjugations of the search term **bank**, such as **banking**, **banked**, **banks**, **banks**', and **bank's**.

GaussDB(DWS) does not provide any predefined Ispell dictionaries or dictionary files. The .dict files and .affix files support multiple open-source dictionary formats, including Ispell, MySpell, and Hunspell.

#### **Procedure**

**Step 1** Obtain the dictionary definition file (.dict) and affix file (.affix).

You can use an open-source dictionary. The name extensions of the open-source dictionary may be .aff and .dic. In this case, you need to change them to .affix and .dict. In addition, for some dictionary files (for example, Norwegian dictionary files), you need to run the following commands to convert the character encoding to UTF-8:

```
iconv -f ISO_8859-1 -t UTF-8 -o nn_no.affix nn_NO.aff
iconv -f ISO_8859-1 -t UTF-8 -o nn_no.dict nn_NO.dic
```

#### **Step 2** Create an Ispell dictionary.

```
CREATE TEXT SEARCH DICTIONARY norwegian_ispell (
    TEMPLATE = ispell,
    DictFile = nn_no,
    AffFile = nn_no,
    FilePath = 'obs://bucket_name/path accesskey=ak secretkey=sk region=rg'
);
```

The full name of the Ispell dictionary file is nn\_no.dict and nn\_no.affix, and the dictionary is stored in the 'obs://bucket01/obs.xxx.myhuaweicloud.com accesskey=xxxxx secretkey=xxxxx region=ap-southeast-1'. For details about the syntax and parameters for creating an Ispell dictionary, see CREATE TEXT SEARCH DICTIONARY.

**Step 3** Use the Ispell dictionary to split compound words.

**MySpell** does not support compound words. **Hunspell** supports compound words. GaussDB(DWS) supports only the basic compound word operations of **Hunspell**. Generally, an Ispell dictionary recognizes a limited set of words, so they should be followed by another broader dictionary, for example, a Snowball dictionary, which recognizes everything.

----End

# 9.6.7 Snowball Dictionary

A **Snowball** dictionary is based on a project by Martin Porter and is used for stem analysis, providing stemming algorithms for many languages. GaussDB(DWS) provides predefined **Snowball** dictionaries of many languages. You can query the **PG\_TS\_DICT** system catalog to view the predefined **Snowball** dictionaries and supported stemming algorithms.

A **Snowball** dictionary recognizes everything, no matter whether it is able to simplify the word. Therefore, it should be placed at the end of the dictionary list. It is useless to place it before any other dictionary because a token will never pass it through to the next dictionary.

For details about the syntax of **Snowball** dictionaries, see **CREATE TEXT SEARCH DICTIONARY**.

# 9.7 Configuration Examples

Text search configuration specifies the following components required for converting a document into a **tsvector**:

- A parser, decomposes a text into tokens.
- Dictionary list, converts each token into a lexeme.

Each time when the **to\_tsvector** or **to\_tsquery** function is invoked, a text search configuration is required to specify a processing procedure. The GUC parameter

**default\_text\_search\_config** specifies the default text search configuration, which will be used if the text search function does not explicitly specify a text search configuration.

GaussDB(DWS) provides some predefined text search configurations. You can also create user-defined text search configurations. In addition, to facilitate the management of text search objects, multiple gsql meta-commands are provided to display related information. For details, see "Meta-Command Reference" in the *Tool Guide*.

#### **Procedure**

**Step 1** Create a text search configuration **ts\_conf** by copying the predefined text search configuration **english**.

```
CREATE TEXT SEARCH CONFIGURATION ts_conf ( COPY = pg_catalog.english );
CREATE TEXT SEARCH CONFIGURATION
```

Step 2 Create a Synonym dictionary.

Assume that the definition file **pg\_dict.syn** of the **Synonym** dictionary contains the following contents:

```
postgres pg
pgsql pg
postgresql pg
```

Run the following statement to create the **Synonym** dictionary:

```
CREATE TEXT SEARCH DICTIONARY pg_dict (
    TEMPLATE = synonym,
    SYNONYMS = pg_dict,
    FILEPATH = 'obs://bucket01/obs.xxx.myhuaweicloud.com accesskey=xxxxx secretkey=xxxxx region=ap-southeast-1'
);
```

**Step 3** Create an **Ispell** dictionary **english\_ispell** (the dictionary definition file is from the open source dictionary).

```
CREATE TEXT SEARCH DICTIONARY english_ispell (
    TEMPLATE = ispell,
    DictFile = english,
    AffFile = english,
    StopWords = english,
    FILEPATH = 'obs://bucket01/obs.xxx.myhuaweicloud.com accesskey=xxxxx secretkey=xxxxx region=ap-southeast-1'
);
```

**Step 4** Modify the text search configuration **ts\_conf** and change the dictionary list for tokens of certain types. For details about token types, see **Parsers**.

```
ALTER TEXT SEARCH CONFIGURATION ts_conf
ALTER MAPPING FOR asciiword, asciihword, hword_asciipart,
word, hword, hword_part
WITH pg_dict, english_ispell, english_stem;
```

**Step 5** In the text search configuration, set non-index or set the search for tokens of certain types.

```
ALTER TEXT SEARCH CONFIGURATION ts_conf
DROP MAPPING FOR email, url, url_path, sfloat, float;
```

**Step 6** Use the text retrieval commissioning function ts\_debug() to test the text search configuration **ts\_conf**.

```
SELECT * FROM ts_debug('ts_conf', '
PostgreSQL, the highly scalable, SQL compliant, open source object-relational
database management system, is now undergoing beta testing of the next
```

```
version of our software.
');
```

**Step 7** You can set the default text search configuration of the current session to **ts\_conf**. This setting is valid only for the current session.

```
\dF+ ts_conf
    Text search configuration "public.ts_conf"
Parser: "pg_catalog.default"
    Token
                      Dictionaries
asciihword | pg_dict,english_ispell,english_stem
asciiword
              | pg_dict,english_ispell,english_stem
file
          | simple
             | pg_dict,english_ispell,english_stem
hword
hword_asciipart | pg_dict,english_ispell,english_stem
hword_numpart | simple
              | pg_dict,english_ispell,english_stem
hword_part
           | simple
numhword
                simple
numword
               simple
uint
            simple
version
             | simple
             | pg_dict,english_ispell,english_stem
word
SET default_text_search_config = 'public.ts_conf';
SHOW default_text_search_config;
default_text_search_config
public.ts_conf
(1 row)
```

----End

# 9.8 Testing and Debugging Text Search

# 9.8.1 Testing a Configuration

The function ts\_debug allows easy testing of a text search configuration.

```
ts_debug([ config regconfig, ] document text,
OUT alias text,
OUT description text,
OUT token text,
OUT dictionaries regdictionary[],
OUT dictionary regdictionary,
OUT lexemes text[])
returns setof record
```

**ts\_debug** displays information about every token of document as produced by the parser and processed by the configured dictionaries. It uses the configuration specified by **config**, or **default\_text\_search\_config** if that argument is omitted.

**ts\_debug** returns one row for each token identified in the text by the parser. The columns returned are:

- alias text short name of the token type
- description text description of the token type
- token text text of the token
- **dictionaries regdictionary[]** the dictionaries selected by the configuration for this token type

- dictionary regdictionary: the dictionary that recognized the token, or NULL if none did
- **lexemes text[]**: the lexeme(s) produced by the dictionary that recognized the token, or NULL if none did; an empty array ({}) means the token was recognized as a stop word

Here is a simple example:

```
SELECT * FROM ts_debug('english','a fat cat sat on a mat - it ate a fat rats');
  alias | description | token | dictionaries | dictionary | lexemes
asciiword | Word, all ASCII | a | {english_stem} | english_stem | {}
        | Space symbols
blank
                                | {}
asciiword | Word, all ASCII | fat | {english_stem} | english_stem | {fat}
blank | Space symbols |
                                 1 {}
asciiword | Word, all ASCII | cat | {english_stem} | english_stem | {cat}
         | Space symbols
                                 | {}
asciiword | Word, all ASCII | sat | {english_stem} | english_stem | {sat}
blank
        | Space symbols |
asciiword | Word, all ASCII | on
                                  | {english_stem} | english_stem | {}
blank
        | Space symbols |
asciiword | Word, all ASCII | a
                                 | {english_stem} | english_stem | {}
blank | Space symbols |
                                 | {}
asciiword | Word, all ASCII | mat | {english_stem} | english_stem | {mat}
        | Space symbols |
                                 | {}
blank
blank
         | Space symbols |
                                 | {}
asciiword | Word, all ASCII | it
                                 | {english_stem} | english_stem | {}
blank | Space symbols
                                 | {}
asciiword | Word, all ASCII | ate
                                 | {english_stem} | english_stem | {ate}
blank | Space symbols |
                                 | {}
asciiword | Word, all ASCII | a
                                 | {english_stem} | english_stem | {}
blank | Space symbols |
                                 | {}
asciiword | Word, all ASCII | fat | {english_stem} | english_stem | {fat}
        | Space symbols |
                                 1 {}
asciiword | Word, all ASCII | rats | {english_stem} | english_stem | {rat}
(24 rows)
```

# 9.8.2 Testing a Parser

The **ts\_parse** function allows direct testing of a text search parser.

```
ts_parse(parser_name text, document text,
OUT tokid integer, OUT token text) returns setof record
```

**ts\_parse** parses the given **document** and returns a series of records, one for each token produced by parsing. Each record includes a **tokid** showing the assigned token type and a **token** which is the text of the token. For example:

**ts\_token\_type** returns a table which describes each type of token the specified parser can recognize. For each token type, the table gives the integer **tokid** that the parser uses to label a token of that type, the **alias** that names the token type in configuration commands, and a short description. For example:

```
SELECT * FROM ts_token_type('default');
tokid |
          alias
                             description
                 1 | asciiword
                    | Word, all ASCII
   2 | word
                   | Word, all letters
   3 | numword
                     | Word, letters and digits
   4 | email
                   | Email address
   5 url
                 | URL
   6 | host
                  | Host
                  | Scientific notation
   7 | sfloat
   8 | version
                   | Version number
   9 | hword_numpart | Hyphenated word part, letters and digits
  10 | hword_part | Hyphenated word part, all letters
  11 | hword_asciipart | Hyphenated word part, all ASCII
  12 | blank
                   | Space symbols
  13 | tag
                  | XML tag
  14 | protocol
                    | Protocol head
  15 | numhword
                       | Hyphenated word, letters and digits
  16 | asciihword
                     | Hyphenated word, all ASCII
  17 | hword
                    | Hyphenated word, all letters
                    | URL path
  18 | url_path
  19 | file
                  | File or path name
  20 | float
                  | Decimal notation
  21 | int
                  | Signed integer
  22 | uint
                  | Unsigned integer
  23 | entity
                   | XML entity
(23 rows)
```

# 9.8.3 Testing a Dictionary

The **ts\_lexize** function facilitates dictionary testing.

**ts\_lexize(dict regdictionary, token text) returns text[] ts\_lexize** returns an array of lexemes if the input **token** is known to the dictionary, or an empty array if the token is known to the dictionary but it is a stop word, or **NULL** if it is an unknown word.

#### For example:

#### **NOTICE**

The **ts\_lexize** function expects a single **token**, not text.

# 9.9 Limitations

The current limitations of GaussDB(DWS)'s full text search are:

- The length of each lexeme must be less than 2 KB.
- The length of a tsvector (lexemes + positions) must be less than 1 megabyte.
- Position values in tsvector must be greater than 0 and no more than 16383.

- No more than 256 positions per lexeme. Excessive positions, if any, will be discarded.
- The number of nodes (lexemes + operators) in a tsquery must be less than 32768.

# 10 System Operation

GaussDB(DWS) runs SQL statements to perform different system operations, such as setting variables, displaying the execution plan, and collecting garbage data.

## **Setting Variables**

For details about how to set various parameters for a session or transaction, see **SET** 

## Displaying the Execution Plan

For details about how to display the execution plan that GaussDB(DWS) makes for SQL statements, see **EXPLAIN**.

# **Specifying a Checkpoint in Transaction Logs**

By default, WALs periodically specify checkpoints in a transaction log. **CHECKPOINT** forces an immediate checkpoint when the related command is issued, without waiting for a regular checkpoint scheduled by the system. For details, see **CHECKPOINT**.

# **Collecting Unnecessary Data**

For details about how to collect garbage data and analyze a database as required, For details, see **VACUUM**.

# **Collecting statistics**

For details about how to collect statistics on tables in databases, For details, see **ANALYZE** | **ANALYSE**.

# **Setting the Constraint Check Mode for the Current Transaction**

For details about how to set the constraint check mode for the current transaction, For details, see **SET CONSTRAINTS**.

# **1 1** Controlling Transactions

A transaction is a user-defined sequence of database operations, which form an integral unit of work.

## **Starting Transactions**

GaussDB(DWS) starts a transaction using **START TRANSACTION** and **BEGIN**. For details, see **START TRANSACTION** and **BEGIN**.

## **Setting Transactions**

GaussDB(DWS) sets a transaction using **SET TRANSACTION** or **SET LOCAL TRANSACTION**. For details, see **SET TRANSACTION**.

## **Submitting Transactions**

GaussDB(DWS) commits all operations of a transaction using **COMMIT** or **END**. For details, see **COMMIT** | **END**.

## **Rolling Back Transactions**

If a fault occurs during a transaction and the transaction cannot proceed, the system performs rollback to cancel all the completed database operations related to the transaction. For details, see **ROLLBACK**.

#### □ NOTE

If an execution request (not in a transaction block) received in the database contains multiple statements, the statements will be packed into a transaction. If one of the statements fails, the entire request will be rolled back.

# 12 DDL Syntax

# 12.1 DDL Syntax Overview

Data definition language (DDL) is used to define or modify an object in a database, such as a table, index, or view.

#### □ NOTE

GaussDB(DWS) does not support DDL if its CN is unavailable. For example, if a CN in the cluster is faulty, creating a database or table will fail.

## **Defining a Database**

A database is the warehouse for organizing, storing, and managing data. Defining a database includes: creating a database, altering the database attributes, and dropping the database. The following table lists the related SQL statements.

Table 12-1 SQL statements for defining a database

| Function                  | SQL Statement   |
|---------------------------|-----------------|
| Create a database         | CREATE DATABASE |
| Alter database attributes | ALTER DATABASE  |
| Delete a database         | DROP DATABASE   |

## **Defining a Schema**

A schema is the set of a group of database objects and is used to control the access to the database objects. The following table lists the related SQL statements.

**Table 12-2** SQL statements for defining a schema

| Function                | SQL Statement |
|-------------------------|---------------|
| Create a schema         | CREATE SCHEMA |
| Alter schema attributes | ALTER SCHEMA  |
| Delete a schema         | DROP SCHEMA   |

## **Defining a Table**

A table is a special data structure in a database and is used to store data objects and the relationship between data objects. The following table lists the related SQL statements.

Table 12-3 SQL statements for defining a table

| Function                         | SQL Statement |
|----------------------------------|---------------|
| Create a table                   | CREATE TABLE  |
| Alter table attributes           | ALTER TABLE   |
| Delete a table                   | DROP TABLE    |
| Delete all the data from a table | TRUNCATE      |

## **Defining a Partitioned Table**

A partitioned table is a special data structure in a database and is used to store data objects and the relationship between data objects. The following table lists the related SQL statements.

Table 12-4 SQL statements for defining a partitioned table

| Function                           | SQL Statement          |
|------------------------------------|------------------------|
| Create a partitioned table         | CREATE TABLE PARTITION |
| Create a partition                 | ALTER TABLE PARTITION  |
| Alter partitioned table attributes | ALTER TABLE PARTITION  |
| Delete a partition                 | ALTER TABLE PARTITION  |
| Delete a partitioned table         | DROP TABLE             |

## **Defining an Index**

An index indicates the sequence of values in one or more columns in the database table. The database index is a data structure that improves the speed of data

access to specific information in a database table. The following table lists the related SQL statements.

**Table 12-5** SQL statements for defining an index

| Function               | SQL Statement |
|------------------------|---------------|
| Create an index        | CREATE INDEX  |
| Alter index attributes | ALTER INDEX   |
| Delete an index        | DROP INDEX    |
| Rebuild an index       | REINDEX       |

## **Defining a Role**

A role is used to manage rights. For database security, all management and operation rights can be assigned to different roles. The following table lists the related SQL statements.

Table 12-6 SQL statements for defining a role

| Function              | SQL Statement |
|-----------------------|---------------|
| Create a role         | CREATE ROLE   |
| Alter role attributes | ALTER ROLE    |
| Delete a role         | DROP ROLE     |

## **Defining a User**

A user is used to log in to a database. Different rights can be assigned to users for managing data accesses and operations of users. The following table lists the related SQL statements.

Table 12-7 SQL statements for defining a user

| Function              | SQL Statement |
|-----------------------|---------------|
| Create a user         | CREATE USER   |
| Alter user attributes | ALTER USER    |
| Delete a user         | DROP USER     |

# **Defining a Redaction Policy**

Data redaction is to protect sensitive data by masking or changing data. You can create a data redaction policy for a specific table object and specify the effective

scope of the policy. You can also add, modify, and delete redaction columns. The following table lists the related SQL statements.

**Table 12-8** SQL statements for managing redaction policies

| Function                                                    | SQL Statement           |
|-------------------------------------------------------------|-------------------------|
| Create a data redaction policy                              | CREATE REDACTION POLICY |
| Modify a data redaction policy applied to a specified table | ALTER REDACTION POLICY  |
| Delete a data redaction policy applied to a specified table | DROP REDACTION POLICY   |

## **Defining Row-Level Access Control**

Row-level access control policies control the visibility of rows in database tables. In this way, the same SQL query may return different results for different users. The following table lists the related SQL statements.

Table 12-9 SQL statements for row-level access control

| Function                                              | SQL Statement                    |
|-------------------------------------------------------|----------------------------------|
| Create a row-level access control policy              | CREATE ROW LEVEL SECURITY POLICY |
| Modify an existing row-level access control policy    | ALTER ROW LEVEL SECURITY POLICY  |
| Delete a row-level access control policy from a table | DROP ROW LEVEL SECURITY POLICY   |

# **Defining a Stored Procedure**

A stored procedure is a set of SQL statements for achieving specific functions and is stored in the database after compiling. Users can specify a name and provide parameters (if necessary) to execute the stored procedure. The following table lists the related SQL statements.

**Table 12-10** SQL statements for defining a stored procedure

| Function                  | SQL Statement    |
|---------------------------|------------------|
| Create a stored procedure | CREATE PROCEDURE |
| Delete a stored procedure | DROP PROCEDURE   |

## **Defining a Function**

In GaussDB(DWS), a function is similar to a stored procedure, which is a set of SQL statements. The function and stored procedure are used the same. The following table lists the related SQL statements.

Table 12-11 SQL statements for defining a function

| Function                  | SQL Statement   |
|---------------------------|-----------------|
| Create a function         | CREATE FUNCTION |
| Alter function attributes | ALTER FUNCTION  |
| Delete a function         | DROP FUNCTION   |

## **Defining a View**

A view is a virtual table exported from one or several basic tables. The view is used to control data accesses for users. The following table lists the related SQL statements.

Table 12-12 SQL statements for defining a view

| Function      | SQL Statement |
|---------------|---------------|
| Create a view | CREATE VIEW   |
| Delete a view | DROP VIEW     |

# **Defining a Cursor**

To process SQL statements, the stored procedure process assigns a memory segment to store context association. Cursors are handles or pointers to context regions. With a cursor, the stored procedure can control alterations in context areas.

Table 12-13 SQL statements for defining a cursor

| Function                   | SQL Statement |
|----------------------------|---------------|
| Create a cursor            | CURSOR        |
| Move a cursor              | MOVE          |
| Extract data from a cursor | FETCH         |
| Close a cursor             | CLOSE         |

## **Altering or Ending a Session**

A session is a connection established between the user and the database. The following table lists the related SQL statements.

Table 12-14 SQL statements related to sessions

| Function        | SQL Statement             |
|-----------------|---------------------------|
| Alter a session | ALTER SESSION             |
| End a session   | ALTER SYSTEM KILL SESSION |

## **Defining a Resource Pool**

A resource pool is a system catalog used by the resource load management module to specify attributes related to resource management, such as Cgroups. The following table lists the related SQL statements.

**Table 12-15** SQL statements for defining a resource pool

| Function                   | SQL Statement        |
|----------------------------|----------------------|
| Create a resource pool     | CREATE RESOURCE POOL |
| Change resource attributes | ALTER RESOURCE POOL  |
| Delete a resource pool     | DROP RESOURCE POOL   |

## **Defining Synonyms**

A synonym is a special database object compatible with Oracle. It is used to store the mapping between a database object and another. Currently, only synonyms can be used to associate the following database objects: tables, views, functions, and stored procedures. The following table lists the related SQL statements.

**Table 12-16** SQL statements for managing synonyms

| Function            | SQL Statement  |
|---------------------|----------------|
| Creating a synonym  | CREATE SYNONYM |
| Modifying a synonym | ALTER SYNONYM  |
| Deleting a synonym  | DROP SYNONYM   |

## **Defining Text Search Configuration**

A text search configuration specifies a text search parser that can divide a string into tokens, plus dictionaries that can be used to determine which tokens are of interest for searching. The following table lists the related SQL statements.

**Table 12-17** SQL statements for configuring text search

| Function                           | SQL Statement                      |
|------------------------------------|------------------------------------|
| Create a text search configuration | CREATE TEXT SEARCH CONFIGURATION   |
| Modify a text search configuration | ALTER TEXT SEARCH<br>CONFIGURATION |
| Delete a text search configuration | DROP TEXT SEARCH<br>CONFIGURATION  |

## Defining a Full-text Retrieval Dictionary

A dictionary is used to identify and process specific words during full-text retrieval. Dictionaries are created by using predefined templates (defined in the **PG\_TS\_TEMPLATE** system catalog). Dictionaries of the **Simple**, **Ispell**, **Synonym**, **Thesaurus**, and **Snowball** types can be created. The following table lists the related SQL statements.

Table 12-18 SQL statements for a full-text search dictionary

| Function                                | SQL Statement                 |
|-----------------------------------------|-------------------------------|
| Create a full-text retrieval dictionary | CREATE TEXT SEARCH DICTIONARY |
| Modify a full-text retrieval dictionary | ALTER TEXT SEARCH DICTIONARY  |
| Delete a full-text retrieval dictionary | DROP TEXT SEARCH DICTIONARY   |

# 12.2 ALTER DATABASE

#### **Function**

This command is used to modify the attributes of a database, including the database name, owner, maximum number of connections, and object isolation attribute.

## **Important Notes**

 Only the owner of a database or a system administrator has the permission to run the ALTER DATABASE statement. Users other than system administrators may have the following permission constraints depending on the attributes to be modified:

- To modify the database name, you must have the CREATEDB permission.
- To modify a database owner, you must be a database owner and a member of the new owner, and have the CREATEDB permission.
- To change the default tablespace, you must be a database owner or a system administrator, and must have the CREATE permission on the new tablespace. This statement physically migrates tables and indexes in a default tablespace to a new tablespace. Note that tables and indexes outside the default tablespace are not affected.
- Only a database owner or a system administrator can modify GUC parameters for the database.
- Only database owners and system administrators can modify the object isolation attribute of a database.
- You are not allowed to rename a database in use. To rename it, connect to another database.

## **Syntax**

Modify the maximum number of connections of the database.

ALTER DATABASE database\_name
[ [ WITH ] CONNECTION LIMIT connlimit ];

Rename the database.

ALTER DATABASE database\_name RENAME TO new\_name;

#### ■ NOTE

If the database contains OBS hot or cold tables, the database name cannot be changed.

• Change the database owner.

ALTER DATABASE database\_name OWNER TO new\_owner;

• Change the default tablespace of the database.

ALTER DATABASE database\_name SET TABLESPACE new\_tablespace;

#### 

The current tablespaces cannot be changed to OBS tablespaces.

• Modify the session parameter value of the database.

ALTER DATABASE database\_name

SET configuration\_parameter { { TO | = } { value | DEFAULT } | FROM CURRENT };

Reset the database configuration parameter.

ALTER DATABASE database\_name RESET
{ configuration\_parameter | ALL };

Modify the object isolation attribute of a database.

ALTER DATABASE database\_name [ WITH ] { ENABLE | DISABLE } PRIVATE OBJECT;

#### 

- To modify the object isolation attribute of a database, the database must be connected. Otherwise, the modification will fail.
- For a new database, the object isolation attribute is disabled by default. After this
  attribute is enabled, common users can view only the objects (such as tables,
  functions, views, and columns) that they have the permission to access. This
  attribute does not take effect for administrators. After this attribute is enabled,
  administrators can still view all database objects.

## **Parameter Description**

#### database\_name

Specifies the name of the database whose attributes are to be modified.

Value range: a string. It must comply with the naming convention.

#### connlimit

Specifies the maximum number of concurrent connections that can be made to this database (excluding administrators' connections).

Value range: The value must be an integer, preferably between **1** and **50**. The default value **-1** indicates no restrictions.

#### new name

Specifies the new name of a database.

Value range: a string. It must comply with the naming convention.

#### new owner

Specifies the new owner of a database.

Value range: a string indicating a valid user name

#### • configuration\_parameter

#### value

Sets a specified database session parameter. If the value is **DEFAULT** or **RESET**, the default setting is used in the new session. **OFF** closes the setting.

Value range: a string. It can be set to:

- DEFAULT
- OFF
- RESET

#### FROM CURRENT

Sets the value based on the database connected to the current session.

#### • RESET configuration\_parameter

Resets the specified database session parameter.

#### RESET ALL

Resets all database session parameters.

#### □ NOTE

- Modifies the default tablespace of a database by moving all the tables or indexes from the old tablespace to the new one. This operation does not affect the tables or indexes in other non-default tablespaces.
- The modified database session parameter values will take effect in the next session.

## **Examples**

Modify the number of connections of the music database.

ALTER DATABASE music CONNECTION LIMIT= 10;

Change the name of the **music** database to **music1**.

ALTER DATABASE music RENAME TO music1;

Change the owner of the **music1** database.

ALTER DATABASE music1 OWNER TO tom;

Modify the tablespace of the music1 database.

ALTER DATABASE music1 SET TABLESPACE PG\_DEFAULT;

Disable the default index scan on the music1 database.

ALTER DATABASE music1 SET enable indexscan TO off;

Reset the **enable\_indexscan** parameter of the **music1** database.

ALTER DATABASE music1 RESET enable\_indexscan;

#### Links

#### **CREATE DATABASE, DROP DATABASE**

# 12.3 ALTER FOREIGN TABLE (for GDS)

#### **Function**

**ALTER FOREIGN TABLE** modifies a foreign table.

## **Precautions**

None

## **Syntax**

- Set the attributes of a foreign table.
   ALTER FOREIGN TABLE [ IF EXISTS ] table\_name
   OPTIONS ( {[ ADD | SET | DROP ] option ['value']}[, ... ]);
- Set a new owner.

ALTER FOREIGN TABLE [ IF EXISTS ] tablename OWNER TO new\_owner;

## **Parameter Description**

table name

Specifies the name of an existing foreign table to be modified.

Value range: an existing foreign table name.

option

Name of the option to be modified.

Value range: See Parameter Description in CREATE FOREIGN TABLE.

value

Specifies the new value of option.

## **Examples**

Modify the **customer\_ft** attribute of the foreign table. Delete the **mode** option.

ALTER FOREIGN TABLE customer\_ft options(drop mode);

## **Helpful Links**

CREATE FOREIGN TABLE (for GDS Import and Export), DROP FOREIGN TABLE

# 12.4 ALTER FOREIGN TABLE (for HDFS or OBS)

#### **Function**

ALTER FOREIGN TABLE modifies an HDFS or OBS foreign table.

#### **Precautions**

None

## **Syntax**

• Set a foreign table's attributes.

```
ALTER FOREIGN TABLE [ IF EXISTS ] table_name OPTIONS ( {[ ADD | SET | DROP ] option ['value']} [, ... ]);
```

• Set the owner of the foreign table.

```
ALTER FOREIGN TABLE [ IF EXISTS ] tablename OWNER TO new owner;
```

Update a foreign table column.

```
ALTER FOREIGN TABLE [ IF EXISTS ] table_name

MODIFY ( { column_name data_type | column_name [ CONSTRAINT constraint_name ] NOT NULL

[ ENABLE ] | column_name [ CONSTRAINT constraint_name ] NULL } [, ...] );
```

• Modify the column of the foreign table.

```
ALTER FOREIGN TABLE [ IF EXISTS ] tablename action [, ... ];
```

#### The **action** syntax is as follows:

```
ALTER [ COLUMN ] column_name [ SET DATA ] TYPE data_type

| ALTER [ COLUMN ] column_name { SET | DROP } NOT NULL

| ALTER [ COLUMN ] column_name SET STATISTICS [PERCENT] integer

| ALTER [ COLUMN ] column_name OPTIONS ( {[ ADD | SET | DROP ] option ['value'] } [, ... ])

| MODIFY column_name data_type

| MODIFY column_name [ CONSTRAINT constraint_name ] NOT NULL [ ENABLE ]

| MODIFY column_name [ CONSTRAINT constraint_name ] NULL
```

For details, see **ALTER TABLE**.

Add a foreign table informational constraint.

```
ALTER FOREIGN TABLE [ IF EXISTS ] tablename

ADD [ CONSTRAINT constraint_name ]
{ PRIMARY KEY | UNIQUE } ( column_name )
[ NOT ENFORCED [ ENABLE QUERY OPTIMIZATION | DISABLE QUERY OPTIMIZATION ] |
ENFORCED ];
```

For parameters about adding an informational constraint to a foreign table, see **Parameter Description** in CREATE FOREIGN TABLE (For HDFS).

• Remove a foreign table informational constraint.

```
ALTER FOREIGN TABLE [ IF EXISTS ] tablename DROP CONSTRAINT constraint name;
```

## **Parameter Description**

IF EXISTS

Sends a notification instead of an error if no tables have identical names. The notification prompts that the table you are querying does not exist.

#### tablename

Specifies the name of an existing foreign table to be modified.

Value range: an existing foreign table name

#### new\_owner

Specifies the new owner of the foreign table.

Value range: A string indicating a valid user name.

#### data\_type

Specifies the new type for an existing column.

Value range: a string. It must comply with the naming convention.

#### constraint name

Specifies the name of a constraint to add or delete.

#### column\_name

Specifies the name of an existing column.

Value range: a string. It must comply with the naming convention.

For details on how to modify other parameters in the foreign table, such as **IF EXISTS**, see **Parameter Description** in **ALTER TABLE**.

## **Examples**

Change the type of the **r\_name** column to **text** in the **ft\_region** foreign table.

ALTER FOREIGN TABLE ft\_region ALTER r\_name TYPE TEXT;

Run the following command to mark the **r\_name** column of the **ft\_region** foreign table as **not null**:

ALTER FOREIGN TABLE ft\_region ALTER r\_name SET NOT NULL;

#### Links

CREATE FOREIGN TABLE (SQL on OBS or Hadoop), DROP FOREIGN TABLE

# 12.5 ALTER FUNCTION

#### **Function**

**ALTER FUNCTION** modifies the attributes of a customized function.

#### **Precautions**

Only the owner of a function or a system administrator can run this statement. If a function involves operations on temporary tables, the **ALTER FUNCTION** cannot be used.

## **Syntax**

Modify the additional parameter of the customized function.
 ALTER FUNCTION function\_name ( [ { [ argmode ] [ argname ] argtype} [, ...] ] ) action [ ... ] [ RESTRICT ];

The syntax of the **action** clause is as follows:

```
{CALLED ON NULL INPUT | RETURNS NULL ON NULL INPUT | STRICT}
| {IMMUTABLE | STABLE | VOLATILE}
| {SHIPPABLE | NOT SHIPPABLE}
| {NOT FENCED | FENCED}
| [ NOT ] LEAKPROOF
| { [ EXTERNAL ] SECURITY INVOKER | [ EXTERNAL ] SECURITY DEFINER }
| AUTHID { DEFINER | CURRENT_USER }
| COST execution_cost
| ROWS result_rows
| SET configuration_parameter { { TO | = } { value | DEFAULT } | FROM CURRENT}
| RESET {configuration_parameter | ALL}
```

Modify the name of the customized function.

```
ALTER FUNCTION funname ( [ { [ argmode ] [ argname ] argtype} [, ...] ] ) RENAME TO new_name;
```

Modify the owner of the customized function.

```
ALTER FUNCTION funname ( [ { [ argmode ] [ argname ] argtype} [, ...] ] )
OWNER TO new_owner;
```

Modify the schema of the customized function.

```
ALTER FUNCTION funname ( [ { [ argmode ] [ argname ] argtype} [, ...] ] ) SET SCHEMA new_schema;
```

## **Parameter Description**

#### function\_name

Specifies the function name to be modified.

Value range: An existing function name.

#### argmode

Specifies whether a parameter is an input or output parameter.

Value range: IN, OUT, IN OUT

#### argname

Indicates the parameter name.

Value range: A string. It must comply with the naming convention.

#### argtype

Specifies the parameter type.

Value range: A valid type. For details, see **Data Types**.

#### CALLED ON NULL INPUT

Declares that some parameters of the function can be invoked in normal mode if the parameter values are **NULL**. By default, the usage is the same as specifying the parameters.

#### RETURNS NULL ON NULL INPUT

#### **STRICT**

Indicates that the function always returns **NULL** whenever any of its arguments are **NULL**. If this parameter is specified, the function is not executed when there are null arguments; instead a null result is assumed automatically.

The usage of **RETURNS NULL ON NULL INPUT** is the same as that of **STRICT**.

#### IMMUTABLE

Indicates that the function always returns the same result if the parameter values are the same.

#### STABLE

Indicates that the function cannot modify the database, and that within a single table scan it will consistently return the same result for the same parameter values, but that its result varies by SQL statements.

#### VOLATILE

Indicates that the function value can change in one table scanning and no optimization is performed.

#### SHIPPABLE

#### NOT SHIPPABLE

Indicates whether the function can be pushed down to DNs for execution. Functions of the IMMUTABLE type can always be pushed down to the DNs. Functions of the STABLE or VOLATILE type can be pushed down to DNs only if their attribute is **SHIPPABLE**.

#### LEAKPROOF

Indicates that the function has no side effect and specifies that the parameter includes only the returned value. **LEAKPROOF** can be set only by the system administrator.

#### EXTERNAL

(Optional) The objective is to be compatible with SQL. This feature applies to all functions, including external functions.

#### SECURITY INVOKER

#### **AUTHID CURREN USER**

Declares that the function will be executed according to the permission of the user that invokes it. By default, the usage is the same as specifying the parameters.

**SECURITY INVOKER** and **AUTHID CURREN\_USER** have the same functions.

#### • SECURITY DEFINER

#### **AUTHID DEFINER**

Specifies that the function is to be executed with the permissions of the user that created it.

The usage of **AUTHID DEFINER** is the same as that of **SECURITY DEFINER**.

#### COST execution cost

A positive number giving the estimated execution cost for the function.

The unit of **execution\_cost** is cpu\_operator\_cost.

Value range: A positive number.

#### ROWS result rows

Estimates the number of rows returned by the function. This is only allowed when the function is declared to return a set.

Value range: A positive number. The default is 1000 rows.

#### configuration\_parameter

#### value

Sets a specified database session parameter to a specified value. If the value is **DEFAULT** or **RESET**, the default setting is used in the new session. **OFF** closes the setting.

Value range: a string

- DEFAULT
- OFF
- RESET

Specifies the default value.

#### from current

Uses the value of **configuration\_parameter** of the current session.

#### new\_name

Specifies the new name of a function. To change a function's schema, you must also have the CREATE permission on the new schema.

Value range: A string. It must comply with the naming convention.

#### new\_owner

Specifies the new owner of a function. To alter the owner, the new owner must also be a direct or indirect member of the new owning role, and that role must have CREATE permission on the function's schema.

Value range: Existing user roles.

#### • new schema

Specifies the new schema of a function.

Value range: Existing schemas.

## **Examples**

Alter the execution rule of the **func\_add\_sql** function to **IMMUTABLE** (that is, the same result is returned if the parameter remains unchanged):

ALTER FUNCTION func\_add\_sql(INTEGER, INTEGER) IMMUTABLE;

Change the name of the **func\_add\_sql** function to **add\_two\_number**.

ALTER FUNCTION func\_add\_sql(INTEGER, INTEGER) RENAME TO add\_two\_number;

Change the owner of the **func\_add\_sql** function to **dbadmin**.

ALTER FUNCTION add\_two\_number(INTEGER, INTEGER) OWNER TO dbadmin;

## **Helpful Links**

**CREATE FUNCTION, DROP FUNCTION** 

# 12.6 ALTER GROUP

## **Function**

**ALTER GROUP** modifies the attributes of a user group.

#### **Precautions**

**ALTER GROUP** is an alias for **ALTER ROLE**, and it is not a standard SQL command and not recommended. Users can use **ALTER ROLE** directly.

## **Syntax**

- Add users to a group.
   ALTER GROUP group\_name
   ADD USER user\_name [, ...];
- Remove users from a group.

  ALTER GROUP group\_name
- Change the name of the group.
   ALTER GROUP group\_name
   RENAME TO new\_name;

DROP USER user\_name [, ... ];

## **Parameter Description**

See the **Example** in **ALTER ROLE**.

## **Helpful Links**

CREATE GROUP, DROP GROUP, ALTER ROLE

## 12.7 ALTER INDEX

#### **Function**

**ALTER INDEX** modifies the definition of an existing index.

There are several sub-forms:

- IF EXISTS
  - If the specified index does not exist, a notice instead of an error is sent.
- RENAME TO
  - Changes only the name of the index. There is no effect on the stored data.
- SET ( { STORAGE\_PARAMETER = value } [, ...] )
  - Change one or more index-method-specific storage parameters. Note that the index contents will not be modified immediately by this command. You might need to rebuild the index with **REINDEX** to get the desired effects depending on parameters.
- RESET ( { storage\_parameter } [, ...] )
  - Reset one or more index-method-specific storage parameters to the default value. Similar to the **SET** statement, **REINDEX** may be used to completely update the index.
- [ MODIFY PARTITION index\_partition\_name ] UNUSABLE
   Sets the index on a table or index partition to be unavailable.
- REBUILD [ PARTITION index\_partition\_name ]
   Recreates the index on a table or index partition.

#### RENAME PARTITION

Renames an index partition.

#### **Precautions**

Only the owner of an index or a system administrator can run this statement.

## **Syntax**

Rename a table index.

ALTER INDEX [ IF EXISTS ] index\_name RENAME TO new\_name;

• Modify the storage parameter of a table index.

ALTER INDEX [ IF EXISTS ] index\_name
SET ( {storage\_parameter = value} [, ... ] );

Reset the storage parameter of a table index.

ALTER INDEX [ IF EXISTS ] index\_name RESET ( storage\_parameter [, ... ] );

Set a table index or an index partition to be unavailable.

ALTER INDEX [ IF EXISTS ] index\_name [ MODIFY PARTITION index\_partition\_name ] UNUSABLE;

#### ■ NOTE

The syntax cannot be used for column-store tables.

Rebuild a table index or index partition.

ALTER INDEX index\_name

REBUILD [ PARTITION index\_partition\_name ];

• Rename an index partition.

ALTER INDEX [ IF EXISTS ] index\_name

RENAME PARTITION index\_partition\_name TO new\_index\_partition\_name;

#### ■ NOTE

**PG\_OBJECT** does not support the record of the syntax when the last modification time of the index is recorded.

## **Parameter Description**

index\_name

Specifies the index name to be modified.

new name

Specifies the new name for the index.

Value range: a string that must comply with the identifier naming rules.

storage parameter

Specifies the name of an index-method-specific parameter.

value

Specifies the new value for an index-method-specific storage parameter. This might be a number or a word depending on the parameter.

new\_index\_partition\_name

Specifies the new name of the index partition.

• index\_partition\_name

Specifies the name of the index partition.

## **Examples**

Rename the ds\_ship\_mode\_t1\_index1 index to ds\_ship\_mode\_t1\_index5.

ALTER INDEX tpcds.ds\_ship\_mode\_t1\_index1 RENAME TO ds\_ship\_mode\_t1\_index5;

Set the ds\_ship\_mode\_t1\_index2 index as unusable.

ALTER INDEX tpcds.ds\_ship\_mode\_t1\_index2 UNUSABLE;

Rebuild the **ds\_ship\_mode\_t1\_index2** index.

ALTER INDEX tpcds.ds\_ship\_mode\_t1\_index2 REBUILD;

Rename a partitioned table index.

ALTER INDEX tpcds.ds\_customer\_address\_p1\_index2 RENAME PARTITION CA\_ADDRESS\_SK\_index1 TO CA\_ADDRESS\_SK\_index4;

#### Links

**CREATE INDEX, DROP INDEX, REINDEX** 

# 12.8 ALTER LARGE OBJECT

#### **Function**

**ALTER LARGE OBJECT** modifies the definition of a large object. It can only assign a new owner to a large object.

### **Precautions**

Only the administrator or the owner of the to-be-modified large object can run **ALTER LARGE OBJECT**.

#### **Syntax**

ALTER LARGE OBJECT large\_object\_oid OWNER TO new\_owner;

## **Parameter Description**

large\_object\_oid

OID of a large object.

Value range: an existing large object name

OWNER TO new\_owner

New owner of a large object

Value range: an existing user name/role

## **Examples**

None.

## 12.9 ALTER REDACTION POLICY

#### **Function**

**ALTER REDACTION POLICY** modifies a data redaction policy applied to a specified table.

## **Precautions**

Only the owner of the table to which the redaction policy is applied has the permission to modify the redaction policy.

## **Syntax**

- Modify the expression used for a redaction policy to take effect.
   ALTER REDACTION POLICY policy\_name ON table\_name WHEN (new\_when\_expression);
- Enable or disable a redaction policy.
   ALTER REDACTION POLICY policy\_name ON table\_name ENABLE | DISABLE;
- Rename a redaction policy.
   ALTER REDACTION POLICY policy\_name ON table\_name RENAME TO new\_policy\_name;
- Add, modify, or delete a column on which the redaction policy is used.
   ALTER REDACTION POLICY policy\_name ON table\_name

#### There are several clauses of action:

ADD COLUMN column\_name WITH function\_name ( arguments )
| MODIFY COLUMN column\_name WITH function\_name ( arguments )
| DROP COLUMN column\_name

## **Parameter Description**

policy\_name

Specifies the name of the redaction policy to be modified.

• table name

Specifies the name of the table to which the redaction policy is applied.

new\_when\_expression

Specifies the new expression used for the redaction policy to take effect.

• ENABLE | DISABLE

Specifies whether to enable or disable the current redaction policy.

ENABLE

Enables the redaction policy that was previously disabled for the table.

DISABLE

Disables the redaction policy currently applied to the table.

new\_policy\_name

Specifies the new name of the redaction policy.

column\_name

Specifies the name of the table column to which the redaction policy is applied.

To add a column, use a column name that has not been bound to any redaction functions.

To modify a column, use the name of an existing column.

To delete a column, use the name of an existing column.

#### • function name

Specifies the name of a redaction function.

#### arguments

Specifies the list of arguments of the redaction function.

## **Examples**

Modify the expression for the data redaction policy to take effect for all users.

ALTER REDACTION POLICY mask\_emp ON emp WHEN (1=1);

Disable the redaction policy.

ALTER REDACTION POLICY mask\_emp ON emp DISABLE;

Enable the redaction policy again.

ALTER REDACTION POLICY mask\_emp ON emp ENABLE;

Change the redaction policy name to **mask\_emp\_new**.

ALTER REDACTION POLICY mask\_emp ON emp RENAME TO mask\_emp\_new;

Add a column with the redaction policy used.

ALTER REDACTION POLICY mask\_emp\_new ON emp ADD COLUMN name WITH mask\_partial(name,  $^{\text{i*'}}$ , 1, length(name));

Modify the redaction policy for the **name** column. Use the **MASK\_FULL** function to redact all data in the **name** column.

ALTER REDACTION POLICY mask\_emp\_new ON emp MODIFY COLUMN name WITH mask\_full(name);

Delete an existing column where the redaction policy is used.

ALTER REDACTION POLICY mask\_emp\_new ON emp DROP COLUMN name;

# **Helpful Links**

**CREATE REDACTION POLICY, DROP REDACTION POLICY** 

# 12.10 ALTER RESOURCE POOL

## **Function**

**ALTER RESOURCE POOL** changes the Cgroup of a resource pool.

#### **Precautions**

Users having the ALTER permission can modify resource pools.

## **Syntax**

ALTER RESOURCE POOL pool\_name
WITH ({MEM\_PERCENT= pct | CONTROL\_GROUP="group\_name" | ACTIVE\_STATEMENTS=stmt |
MAX\_DOP = dop | MEMORY\_LIMIT='memory\_size' | io\_limits | io\_priority='io\_priority'}[, ... ]);

## **Parameter Description**

#### pool\_name

Specifies the name of the resource pool.

The name of the resource pool is the name of an existing resource pool.

Value range: a string. It must comply with the naming convention.

#### • group\_name

Specifies the name of a Cgroup.

#### □ NOTE

- You can use either double quotation marks ("") or single quotation mark (") in the syntax when setting the name of a Cgroup.
- The value of **group\_name** is case-sensitive.
- When group\_name is not specified, the default value "Medium" is used. It is the "Medium" Timeshare Cgroup

of the DefaultClass Cgroup.

• If a database user specifies the Timeshare string (Rush, High, Medium, or Low) in the syntax, for example, if control\_group is set to High, the resource pool will be associated with the High Timeshare Cgroup under DefaultClass.

Value range: an existing control group.

#### stmt

Specifies the maximum number of statements that can be concurrently executed in a resource pool.

Value range: Numeric data ranging from -1 to INT\_MAX.

#### dop

This is a reserved parameter.

Value range: Numeric data ranging from -1 to INT\_MAX.

#### memory\_size

Specifies the maximum storage for a resource pool.

Value range: a string, from 1KB to 2047GB.

## mem\_percent

Specifies the proportion of available resource pool memory to the total memory or group user memory.

The value of **mem\_percent** for a common user is an integer ranging from 0 to 100. The default value is **0**.

#### io\_limits

Specifies the upper limit of IOPS in a resource pool.

The IOPS is counted by ones for column storage and by 10 thousands for row storage.

#### io\_priority

Specifies the I/O priority for jobs that consume many I/O resources. It takes effect when the I/O usage reaches 90%.

There are three priorities: **Low**, **Medium**, and **High**. If you do not want to control I/O resources, set this parameter to **None**, which is the default value.

#### ■ NOTE

The settings of **io\_limits** and **io\_priority** are valid only for complex jobs, such as batch import (using **INSERT INTO SELECT**, **COPY FROM**, or **CREATE TABLE AS**), complex queries involving over 500 MB data on each DN, and **VACUUM FULL**.

## **Examples**

Specify "High" Timeshare Workload under "DefaultClass" as the Cgroup for a resource pool.

ALTER RESOURCE POOL pool1 WITH (CONTROL\_GROUP="High");

## **Helpful Links**

CREATE RESOURCE POOL, DROP RESOURCE POOL

## 12.11 ALTER ROLE

#### **Function**

**ALTER ROLE** changes the attributes of a role.

## **Important Notes**

None

## **Syntax**

• Modifying the Rights of a Role
ALTER ROLE role\_name [ [ WITH ] option [ ... ] ];

The **option** clause for granting rights is as follows:

```
{CREATEDB | NOCREATEDB}
   {CREATEROLE | NOCREATEROLE}
   {INHERIT | NOINHERIT}
  | {AUDITADMIN | NOAUDITADMIN}
  | {SYSADMIN | NOSYSADMIN}
  {USEFT | NOUSEFT}
   {LOGIN | NOLOGIN}
  {REPLICATION | NOREPLICATION}
  | {INDEPENDENT | NOINDEPENDENT}
   {VCADMIN | NOVCADMIN}
   CONNECTION LIMIT connlimit
  [ ENCRYPTED | UNENCRYPTED ] PASSWORD 'password'
  | [ ENCRYPTED | UNENCRYPTED ] IDENTIFIED BY 'password' [ REPLACE 'old_password' ]
   [ ENCRYPTED | UNENCRYPTED ] PASSWORD { 'password' | DISABLE }
  [ ENCRYPTED | UNENCRYPTED ] IDENTIFIED BY { 'password' [ REPLACE 'old_password' ] |
DISABLE }
   VALID BEGIN 'timestamp'
   VALID UNTIL 'timestamp'
  RESOURCE POOL 'respool'
   USER GROUP 'groupuser'
   PERM SPACE 'spacelimit'
  NODE GROUP logic_cluster_name
   ACCOUNT { LOCK | UNLOCK }
  | PGUSER
```

| AUTHINFO 'authinfo' | PASSWORD EXPIRATOIN period

Rename a role.

ALTER ROLE role\_name RENAME TO new\_name;

• Set parameters for a role.

ALTER ROLE role\_name [ IN DATABASE database\_name ]

SET configuration\_parameter {{ TO | = } { value | DEFAULT } | FROM CURRENT};

• Reset parameters for a role.

ALTER ROLE role\_name

[ IN DATABASE database\_name ] RESET {configuration\_parameter|ALL};

#### **Parameters**

#### role\_name

Indicates a role name.

Value range: an existing user name

#### IN DATABASE database\_name

Modifies the parameters of a role on a specified database.

#### • SET configuration\_parameter

Sets parameters for a role. The session parameters modified using the **ALTER ROLE** command is only for a specific role and is valid in the next session triggered by the role.

Valid value:

Values of configuration\_parameter and value are listed in SET.

**DEFAULT** clears the value of **configuration\_parameter**. The value of the **configuration\_parameter** parameter will inherit the default value of the new session generated for the role.

**FROM CURRENT** uses the value of **configuration\_parameter** of the current session.

#### RESET configuration\_parameter/ALL

The effect of clearing the **configuration\_parameter** value is the same as setting it to **DEFAULT**.

Value range: **ALL** indicates that all parameter values are cleared.

#### ACCOUNT LOCK | ACCOUNT UNLOCK

- ACCOUNT LOCK: locks an account to forbid login to databases.
- ACCOUNT UNLOCK: unlocks an account to allow login to databases.

#### PGUSER

**PGUSER** of a role cannot be modified in the current version.

For details about other parameters, see Parameter Description in CREATE ROLE.

## Example

Change the password of role manager.

ALTER ROLE manager IDENTIFIED BY '{password}' REPLACE '{old\_password}';

Alter role **manager** to a system administrator.

ALTER ROLE manager SYSADMIN;

Modify the **fulluser** information of the LDAP authentication role.

ALTER ROLE role2 WITH LOGIN AUTHINFO 'ldapcn=role2,cn=user2,dc=func,dc=com' PASSWORD DISABLE;

Change the validity period of the login password of the role to 90 days.

ALTER ROLE role3 PASSWORD EXPIRATION 90;

#### Links

**CREATE ROLE, DROP ROLE** 

## 12.12 ALTER ROW LEVEL SECURITY POLICY

#### **Function**

**ALTER ROW LEVEL SECURITY POLICY** modifies an existing row-level access control policy, including the policy name and the users and expressions affected by the policy.

## **Precautions**

Only the table owner or administrators can perform this operation.

## **Syntax**

```
ALTER [ ROW LEVEL SECURITY ] POLICY [ IF EXISTS ] policy_name ON table_name RENAME TO new_policy_name

ALTER [ ROW LEVEL SECURITY ] POLICY policy_name ON table_name

[ TO { role_name | PUBLIC } [, ...] ]

[ USING ( using_expression ) ]
```

## **Parameter Description**

- policy\_name
   Specifies the name of a row-level access control policy to be modified.
- table\_name

Specifies the name of a table to which a row-level access control policy is applied.

- new\_policy\_name
  - Specifies the new name of a row-level access control policy.
- role\_name

Specifies names of users affected by a row-level access control policy will be applied. **PUBLIC** indicates that the row-level access control policy will affect all users.

using\_expression

Specifies an expression defined for a row-level access control policy. The return value is of the boolean type.

## **Examples**

Change the name of the all\_data\_rls policy.

ALTER ROW LEVEL SECURITY POLICY all\_data\_rls ON all\_data RENAME TO all\_data\_new\_rls;

Change the users affected by the row-level access control policy.

ALTER ROW LEVEL SECURITY POLICY all\_data\_new\_rls ON all\_data TO alice, bob;

Modify the expression defined for the access control policy.

ALTER ROW LEVEL SECURITY POLICY all\_data\_new\_rls ON all\_data USING (id > 100 AND role = current\_user);

## **Helpful Links**

CREATE ROW LEVEL SECURITY POLICY, DROP ROW LEVEL SECURITY POLICY

## 12.13 ALTER SCHEMA

#### **Function**

**ALTER SCHEMA** changes the attributes of a schema.

#### **Precautions**

Only the owner of an index or a system administrator can run this statement.

## **Syntax**

Rename a schema.

ALTER SCHEMA schema\_name RENAME TO new\_name;

Changes the owner of a schema.

ALTER SCHEMA schema\_name
OWNER TO new\_owner;

Changes the storage space limit of the permanent table in the schema.

ALTER SCHEMA schema\_name WITH PERM SPACE 'space\_limit';

## **Parameter Description**

• schema\_name

Indicates the name of the current schema.

Value range: An existing schema name.

RENAME TO new name

Renames a schema.

new name: new name of the schema

Value range: A string. It must comply with the naming convention.

OWNER TO new\_owner

Changes the owner of a schema. To do this as a non-administrator, you must be a direct or indirect member of the new owning role, and that role must have CREATE permission in the database.

**new\_owner**: new owner of a schema Value range: An existing user name/role.

#### WITH PERM SPACE

Changes the storage upper limit of the permanent table in the schema. If a non-administrator user wants to change the storage upper limit, the user must be a direct or indirect member of all new roles, and the member must have the CREATE permission on the database.

new owner: new owner of a schema

Value range: A string consists of an integer and unit. The unit can be K/M/G/T/P currently. The unit of parsed value is K and cannot exceed the range that can be expressed in 64 bits, which is 1 KB to 9007199254740991 KB.

## **Examples**

Rename the ds schema to ds\_new.

ALTER SCHEMA ds RENAME TO ds new;

Change the owner of **ds\_new** to **jack**.

ALTER SCHEMA ds\_new OWNER TO jack;

## **Helpful Links**

**CREATE SCHEMA, DROP SCHEMA** 

# **12.14 ALTER SEQUENCE**

#### **Function**

**ALTER SEQUENCE** modifies the parameters of an existing sequence.

#### **Precautions**

- You must be the owner of the sequence to use **ALTER SEQUENCE**.
- In the current version, you can modify only the owner, home column, and the maximum value. To modify other parameters, delete the sequence and create it again. Then, use the Setval function to restore original parameter values.
- ALTER SEQUENCE MAXVALUE cannot be used in transactions, functions, and stored procedures.
- After the maximum value of a sequence is changed, the cache of the sequence in all sessions is cleared.
- ALTER SEQUENCE blocks the invocation of nextval, setval, currval, and lastval.

## **Syntax**

Change the maximum value or home column of the sequence.

```
ALTER SEQUENCE [ IF EXISTS ] name
[ MAXVALUE maxvalue | NO MAXVALUE | NOMAXVALUE ]
[ OWNED BY { table_name.column_name | NONE } ];
```

Change the owner of a sequence.

ALTER SEQUENCE [ IF EXISTS ] name OWNER TO new\_owner;

### **Parameter Description**

name

Specifies the sequence name to be changed.

IF EXISTS

Sends a notification instead of an error when you are modifying a non-existing sequence.

MAXVALUE maxvalue | NO MAXVALUE

Maximum value of a sequence. If **NO MAXVALUE** is declared, the default value of the ascending sequence is **2**<sup>63</sup>-1, and that of the descending sequence is **-1. NOMAXVALUE** is equivalent to **NO MAXVALUE**.

OWNED BY

Associates a sequence with a specified column included in a table. In this way, the sequence will be deleted when you delete its associated field or the table where the field belongs.

If the sequence has been associated with another table before you use this parameter, the new association will overwrite the old one.

The associated table and sequence must be owned by the same user and in the same schema.

If **OWNED BY NONE** is used, existing associations will be deleted.

new\_owner

Specifies the user name of the new owner. To change the owner, you must also be a direct or indirect member of the new role, and this role must have CREATE permission on the sequence's schema.

# Examples

Modify the maximum value of serial to 200.

ALTER SEQUENCE serial MAXVALUE 200;

Create a table, and specify default values for the sequence.

CREATE TABLE T1(C1 bigint default nextval('serial'));

Change the owning column of the **serial** sequence to **T1.C1**.

ALTER SEOUENCE serial OWNED BY T1.C1:

# **Helpful Links**

**CREATE SEQUENCE, DROP SEQUENCE** 

# **12.15 ALTER SERVER**

### **Function**

**ALTER SERVER** adds, modifies, or deletes the parameters of an existing server. You can query existing servers from the **pg\_foreign\_server** system catalog.

### **Precautions**

Only the owner of a server or a system administrator can run this statement.

# **Syntax**

• Change the parameters of an external server.

```
ALTER SERVER server_name [ VERSION 'new_version' ] [ OPTIONS ( {[ ADD | SET | DROP ] option ['value']} [, ... ] ) ];
```

In **OPTIONS**, **ADD**, **SET**, and **DROP** are operations to be executed. If these operations are not specified, the **ADD** operation will be performed by default. **option** and **value** are corresponding operation parameters.

Currently, only **SET** is supported on an HDFS server. **ADD** and **DROP** are not supported. The syntax for **SET** and **DROP** operations is retained for later use.

Change the owner of an external server.

ALTER SERVER server\_name OWNER TO new\_owner;

Change the name of an external server.

ALTER SERVER server\_name RENAME TO new\_name;

• Refresh the HDFS configuration file. Only 8.0.0.10 and later versions (except 8.1.0) support this function.

ALTER SERVER server name REFRESH OPTIONS;

# **Parameter Description**

The server parameters to be modified are as follows:

server name

Specifies the name of the server to be modified.

• new version

Specifies the new version of the server.

- The server parameters in **OPTIONS** are as follows:
  - address

Specifies the endpoint of the OBS service.

Specifies the IP address and port number of the primary and standby nodes of the HDFS cluster.

- address is mandatory for HDFS servers. Therefore, ADD and DROP operations are not supported.
- address only supports IPv4 addresses in dot-decimal notation, and an address string cannot contain spaces. Groups of addresses are separated by commas (,). An IP address and a port number are separated by a colon (:). You are advised to configure two IP address and port pairs in an HDFS cluster. One is used as the socket address of the primary HDFS NameNode and the other is used as that of the secondary HDFS NameNode.
- If the server type is DLI, the address is the OBS address stored on DLI.
- hdfscfgpath

Specifies the HDFS cluster configuration file.

#### □ NOTE

- If HDFS is in security mode, **hdfscfgpath** is mandatory.
- If you set hdfscfgpath, you can only set one value for path.

### encrypt

Specifies whether data is encrypted. This parameter is available only when **type** is **OBS**. The default value is **off**.

Value range:

- on indicates that data is encrypted.
- off indicates that data is not encrypted.

### - access\_key

Indicates the access key (AK) (obtained by users from the OBS page) used for the OBS access protocol. When you create a foreign table, its AK value is encrypted and saved to the metadata table of the database. This parameter is available only when **type** is **OBS**.

secret\_access\_key

Indicates the secret access key (SK) (obtained by users from the OBS page) used for the OBS access protocol. When you create a foreign table, its SK value is encrypted and saved to the metadata table of the database. This parameter is available only when **type** is **OBS**.

dli address

Specifies the endpoint of the DLI service. This parameter is available only when **type** is **DLI**.

dli access key

Specifies the AK (obtained by users from the DLI page) used for the DLI access protocol. When you create a foreign table, its AK value is encrypted and saved to the metadata table of the database. This parameter is available only when **type** is **DLI**.

dli\_secret\_access\_key

Specifies the SK (obtained by users from the DLI page) used for the DLI access protocol. When you create a foreign table, its SK value is encrypted and saved to the metadata table of the database. This parameter is available only when **type** is **DLI**.

region

Indicates the IP address or domain name of the OBS server. This parameter is available only when **type** is **OBS**.

dbname

Specifies the database name of a remote cluster to be connected. This parameter is used for collaborative analysis.

username

Specifies the username of a remote cluster to be connected. This parameter is used for collaborative analysis.

password

Specifies the user password of a remote cluster to be connected. This parameter is used for collaborative analysis.

#### new\_owner

Specifies the new owner of the server. To change the owner, you must be the owner of the foreign server and a direct or indirect member of the new owner role, and must have the **USAGE** permission on the encapsulator of the external server.

### new\_name

Specifies the new name of the server.

#### REFRESH OPTIONS

Refreshes the HDFS configuration file. This command is executed when the configuration file is modified. If this command is not executed, an access error may be reported.

# **Examples**

Change the current name to the IP address of the hdfs\_server server.

ALTER SERVER hdfs\_server OPTIONS ( SET address '10.10.0.110:25000,10.10.0.120:25000');

Change the current name to **hdfscfgpath** of the **hdfs\_server** server.

ALTER SERVER hdfs\_server OPTIONS ( SET hdfscfgpath '/opt/bigdata/hadoop');

# **Helpful Links**

**CREATE SERVER DROP SERVER** 

# 12.16 ALTER SESSION

### **Function**

**ALTER SESSION** defines or modifies the conditions or parameters that affect the current session. Modified session parameters are kept until the current session is disconnected.

### **Precautions**

- If the START TRANSACTION command is not executed before the SET TRANSACTION command, the transaction is ended instantly and the command does not take effect.
- You can use the transaction\_mode(s) method declared in the **START TRANSACTION** command to avoid using the **SET TRANSACTION** command.

# **Syntax**

- Set transaction parameters of a session.
   ALTER SESSION SET [ SESSION CHARACTERISTICS AS ] TRANSACTION
   { ISOLATION LEVEL { READ COMMITTED | READ UNCOMMITTED } | { READ ONLY | READ WRITE } } [, ...];
- Set other running parameters of a session.

```
ALTER SESSION SET

{{config_parameter { { TO | = } { value | DEFAULT } } | FROM CURRENT }} | CURRENT_SCHEMA [ TO | = ] { schema | DEFAULT } | TIME ZONE time_zone | SCHEMA schema | NAMES encoding_name | ROLE role_name PASSWORD 'password' | SESSION AUTHORIZATION { role_name PASSWORD 'password' | DEFAULT } | XML OPTION { DOCUMENT | CONTENT } };
```

# **Parameter Description**

To modify the description of parameters related to the session, see **Parameter Description** of the **SET** syntax.

# **Examples**

Create the **ds** schema.

CREATE SCHEMA ds;

Set the search path of the schema.

SET SEARCH\_PATH TO ds, public;

Set the time/date type to the traditional postgres format (date before month).

SET DATESTYLE TO postgres, dmy;

Set the character code of the current session to UTF8.

ALTER SESSION SET NAMES 'UTF8';

Set the time zone to Berkeley of California.

SET TIME ZONE 'PST8PDT';

Set the time zone to Italy.

SET TIME ZONE 'Europe/Rome';

Set the current schema.

ALTER SESSION SET CURRENT\_SCHEMA TO tpcds;

Set XML OPTION to DOCUMENT.

ALTER SESSION SET XML OPTION DOCUMENT;

Create the role **joe**, and set the session role to **joe**.

CREATE ROLE joe WITH PASSWORD '{password}';
ALTER SESSION SET SESSION AUTHORIZATION joe PASSWORD '{password}';

Switch to the default user.

ALTER SESSION SET SESSION AUTHORIZATION default;

# **Helpful Links**

**SET** 

# 12.17 ALTER SYNONYM

### **Function**

**ALTER SYNONYM** is used to modify the attribute of a synonym.

### **Precautions**

- Only the synonym owner can be changed.
- Only the system administrator and the synonym owner has the permission to modify the synonym owner information.
- The modifier must be a direct or indirect member of the new owner, and the new owner must have the CREATE permission on the schema to which the synonym belongs.

# **Syntax**

ALTER SYNONYM synonym\_name OWNER TO new\_owner;

# **Parameter Description**

synonym

Name of a synonym to be modified (optionally with schema names) Value range: A string compliant with the identifier naming rules

new\_owner

New owner of a synonym object

Value range: A string. It must be a valid username.

# **Examples**

Create synonym **t1**.

CREATE OR REPLACE SYNONYM t1 FOR ot.t1;

Create user u1.

CREATE USER u1 PASSWORD '{password}';

Change the owner of the synonym t1 to u1.

ALTER SYNONYM t1 OWNER TO u1;

# **Helpful Links**

**CREATE SYNONYM** and **DROP SYNONYM** 

# 12.18 ALTER SYSTEM KILL SESSION

### **Function**

ALTER SYSTEM KILL SESSION ends a session.

#### **Precautions**

None

### **Syntax**

ALTER SYSTEM KILL SESSION 'session\_sid, serial' [ IMMEDIATE ];

# **Parameter Description**

session\_sid, serial

Specifies **SID** and **SERIAL** of a session (see examples for format).

Value range: The **SID**s and **SERIAL**s of all sessions that can be queried from the system catalog **V\$SESSION**.

IMMEDIATE

Indicates that a session will be ended instantly after the command is executed.

# **Examples**

Query session information.

SELECT sid, serial #, username FROM V\$SESSION;

| sid   serial#   username                                                                                                    | ,               | , , , , , , , , , , , , , , , , , , , , |  |
|----------------------------------------------------------------------------------------------------|-----------------|-----------------------------------------|--|
| 140131075880720   0  <br>140131025549072   0  <br>140131073779472   0  <br>140131071678224   0  <br>140131125774096   0  <br>140131113629456   0  <br>140131094742800   0     | sid   sorial#   | Isornamo                                |  |
| 140131075880720   0   140131025549072   0   140131073779472   0   140131071678224   0   140131125774096   0   140131127875344   0   140131113629456   0   140131094742800   0 | 1               |                                         |  |
| 140131025549072   0  <br>140131073779472   0  <br>140131071678224   0  <br>140131125774096   0  <br>140131127875344   0  <br>140131113629456   0  <br>140131094742800   0     | ·               | ·                                       |  |
| 140131073779472   0  <br>140131071678224   0  <br>140131125774096   0  <br>140131127875344   0  <br>140131113629456   0  <br>140131094742800   0                              | 140131075880720 | 0                                       |  |
| 140131071678224   0  <br>140131125774096   0  <br>140131127875344   0  <br>140131113629456   0  <br>140131094742800   0                                                       | 140131025549072 | 0                                       |  |
| 140131125774096   0  <br>140131127875344   0  <br>140131113629456   0  <br>140131094742800   0                                                                                | 140131073779472 | 0                                       |  |
| 140131127875344   0  <br>140131113629456   0  <br>140131094742800   0                                                                                                    | 140131071678224 | 0                                       |  |
| 140131113629456   0  <br>140131094742800   0                                                                                                    | 140131125774096 | 0                                       |  |
| 140131094742800   0                                                                                                    | 140131127875344 | 0                                       |  |
|                                                                                                    | 140131113629456 | 0                                       |  |
| (8 rows)                                                                                                    | 140131094742800 | 0                                       |  |
|                                                                                                    | (8 rows)        | ·                                       |  |

End the session whose SID is 140131075880720.

ALTER SYSTEM KILL SESSION '140131075880720,0' IMMEDIATE;

# 12.19 ALTER TABLE

### **Function**

**ALTER TABLE** is used to modify tables, including modifying table definitions, renaming tables, renaming specified columns in tables, renaming table constraints, setting table schemas, enabling or disabling row-level access control, and adding or updating multiple columns.

### **Important Notes**

- You must own the table to use ALTER TABLE. A system administrator has the permission by default.
- The storage parameter **ORIENTATION** cannot be modified.
- Currently, **SET SCHEMA** can only be used to set a schema to a user schema, not to a system internal schema.
- Column-store tables support PARTIAL CLUSTER KEY but do not support table-level foreign key constraints. In 8.1.1 or later, column-store tables support the PRIMARY KEY constraint and table-level UNIQUE constraint.
- In a column-store table, you can perform ADD COLUMN, ALTER TYPE, SET STATISTICS, DROP COLUMN operations. The types of new and modified columns should be the Data Types supported by column storage. The USING option of ALTER TYPE only supports constant expression and expression involved in the column.
- The column constraints supported by column-store tables include NULL, NOT NULL, and DEFAULT constant values. Only the DEFAULT value can be modified (SET DEFAULT and DROP DEFAULT), and only the NOT NULL constraint can be deleted. Currently, NULL and NOT NULL constraints cannot be modified.
- When you modify the COLVERSION or **enable\_delta** parameter of a columnstore table, other ALTER operations cannot be performed.
- Auto-increment columns cannot be added, or a column in which the **DEFAULT** value contains the nextval() expression cannot be added either.
- Row-level access control cannot be enabled for HDFS tables, foreign tables, and temporary tables.
- If you delete the PRIMARY KEY constraint by specifying the constraint name, the NOT NULL constraint is not deleted. You can manually delete the NOT NULL constraint as needed.
- The **cold\_tablespace** and **storage\_policy** parameters of **ALTER RESET** cannot be used in OBS hot or cold tables, and **COLVERSION** cannot be changed to **1.0** for such tables.
- You can change a column-store table whose COLVERSION parameter is 2.0 to an OBS hot or cold table. The COLD\_TABLESPACE and STORAGE\_POLICY parameters must be added.
- You can use ALTER TABLE to change the values of STORAGE\_POLICY for RELOPTIONS. After the cold/hot switchover policy is changed, the cold/hot attribute of the existing cold data will not change. The new policy takes effect for the next cold/hot switchover.

# Syntax

ALTER TABLE modifies the definition of a table.

```
ALTER TABLE [ IF EXISTS ] { table_name [*] | ONLY table_name | ONLY ( table_name ) } action [, ... ];
```

### There are several clauses of action:

```
column_clause
| ADD table_constraint [ NOT VALID ]
| ADD table_constraint_using_index
| VALIDATE CONSTRAINT constraint_name
| DROP CONSTRAINT [ IF EXISTS ] constraint_name [ RESTRICT | CASCADE ]
```

```
| CLUSTER ON index_name
SET WITHOUT CLUSTER
SET ( {storage_parameter = value} [, ... ] )
 RESET ( storage_parameter [, ... ] )
OWNER TO new_owner
| SET TABLESPACE new_tablespace
| SET {COMPRESS|NOCOMPRESS}
| DISTRIBUTE BY { REPLICATION | { HASH ( column_name [,...] ) } }
TO { GROUP groupname | NODE ( nodename [, ... ] ) }
ADD NODE ( nodename [, ... ] )
| DELETE NODE ( nodename [, ... ] )
| DISABLE TRIGGER [ trigger_name | ALL | USER ]
| ENABLE TRIGGER [ trigger_name | ALL | USER ]
 ENABLE REPLICA TRIGGER trigger_name
 ENABLE ALWAYS TRIGGER trigger_name
DISABLE ROW LEVEL SECURITY
| ENABLE ROW LEVEL SECURITY
 FORCE ROW LEVEL SECURITY
NO FORCE ROW LEVEL SECURITY
REFRESH STORAGE
```

#### 

#### • ADD table\_constraint [ NOT VALID ]

Adds a new table constraint.

#### ADD table constraint using index

Adds primary key constraint or unique constraint based on the unique index.

#### • VALIDATE CONSTRAINT constraint name

Validates a foreign key or check constraint that was previously created as **NOT VALID**, by scanning the table to ensure there are no rows for which the constraint is not satisfied. Nothing happens if the constraint is already marked valid.

# • DROP CONSTRAINT [ IF EXISTS ] constraint\_name [ RESTRICT | CASCADE ] Drops a table constraint.

#### CLUSTER ON index name

Selects the default index for future **CLUSTER** operations. It does not actually recluster the table.

#### SET WITHOUT CLUSTER

Removes the most recently used **CLUSTER** index specification from the table. This operation affects future cluster operations that do not specify an index.

### • SET ( {storage\_parameter = value} [, ... ] )

Changes one or more storage parameters for the table.

#### • RESET ( storage\_parameter [, ... ] )

Resets one or more storage parameters to their defaults. As with **SET**, a table rewrite might be needed to update the table entirely.

#### • OWNER TO new owner

Changes the owner of the table, sequence, or view to the specified user.

#### SET {COMPRESS|NOCOMPRESS}

Sets the compression feature of a table. The table compression feature affects only the storage mode of data inserted in a batch subsequently and does not affect storage of existing data. Setting the table compression feature will result in the fact that there are both compressed and uncompressed data in the table.

### DISTRIBUTE BY { REPLICATION | { HASH ( column\_name [,...] ) } }

Changing a table's distribution mode will physically redistribute the table data based on the new distribution mode. After the distribution mode is changed, you are advised to manually run the **ANALYZE** statement to collect new statistics about the table.

#### 

- This operation is a major change operation, involving table distribution information modification and physical data redistribution. During the modification, services are blocked. After the modification, the original execution plan of services will change. Perform this operation according to the standard change process.
- This operation is a resource-intensive operation. If you need to modify the distribution mode of large tables, perform the operation when the computing and storage resources are sufficient. Ensure that the remaining space of the entire cluster and the tablespace where the original table is located is sufficient to store a table that has the same size as the original table and is distributed in the new distribution mode.

#### TO { GROUP groupname | NODE ( nodename [, ... ] ) }

The syntax is only available in extended mode (when GUC parameter **support\_extended\_features** is **on**). Exercise caution when enabling the mode. It is used for tools like internal dilatation tools. Common users should not use the mode.

#### • ADD NODE (nodename [, ... ])

It is only available for tools like internal dilatation. General users should not use the mode.

#### • DELETE NODE (nodename [, ... ])

It is only available for internal scale-in tools. Common users should not use the syntax.

### • DISABLE TRIGGER [ trigger\_name | ALL | USER ]

Disables a single trigger specified by **trigger\_name**, disables all triggers, or disables only user triggers (excluding internally generated constraint triggers, for example, deferrable unique constraint triggers and exclusion constraints triggers).

#### 

Exercise caution when using this function because data integrity cannot be ensured as expected if the triggers are not executed.

#### | ENABLE TRIGGER [ trigger\_name | ALL | USER ]

Enables a single trigger specified by **trigger\_name**, enables all triggers, or enables only user triggers.

#### • | ENABLE REPLICA TRIGGER trigger name

Determines that the trigger firing mechanism is affected by the configuration variable **session\_replication\_role**. When the replication role is **origin** (default value) or **local**, a simple trigger is fired.

When **ENABLE REPLICA** is configured for a trigger, it is fired only when the session is in **replica** mode.

#### • | ENABLE ALWAYS TRIGGER trigger\_name

Determines that all triggers are fired regardless of the current replication mode.

#### • | DISABLE/ENABLE ROW LEVEL SECURITY

Enables or disables row-level access control for a table.

If row-level access control is enabled for a data table but no row-level access control policy is defined, the row-level access to the data table is not affected. If row-level access control for a table is disabled, the row-level access to the table is not affected even if a row-level access control policy has been defined. For details, see CREATE ROW LEVEL SECURITY POLICY.

### NO FORCE/FORCE ROW LEVEL SECURITY

Forcibly enables or disables row-level access control for a table.

By default, the table owner is not affected by the row-level access control feature. However, if row-level access control is forcibly enabled, the table owner (excluding system administrators) will be affected. System administrators are not affected by any row-level access control policies.

#### • | REFRESH STORAGE

Changes the local hot partitions that meet the criteria defined by the rules specified in the **storage\_policy** parameter of an OBS hot or cold table to the cold partitions stored in the OBS.

For example, if **storage\_policy** is set to **'LMT:10'** for an OBS hot or cold table when it is created, the partitions that are not updated within the last 10 days are switched to cold partitions in the OBS.

#### - There are several clauses of **column clause**:

```
ADD [ COLUMN ] column_name data_type [ compress_mode ] [ COLLATE collation ] [ column_constraint [ ... ] ] | MODIFY column_name data_type | MODIFY column_name [ CONSTRAINT constraint_name ] NOT NULL [ ENABLE ] | MODIFY column_name [ CONSTRAINT constraint_name ] NULL | DROP [ COLUMN ] [ IF EXISTS ] column_name [ RESTRICT | CASCADE ] | ALTER [ COLUMN ] column_name [ SET DATA ] TYPE data_type [ COLLATE collation ] [ USING expression ]
```

```
| ALTER [ COLUMN ] column_name { SET DEFAULT expression | DROP DEFAULT }
| ALTER [ COLUMN ] column_name { SET | DROP } NOT NULL
| ALTER [ COLUMN ] column_name SET STATISTICS [PERCENT] integer
| ADD STATISTICS (( column_1_name, column_2_name [, ...] ))
| DELETE STATISTICS (( column_1_name, column_2_name [, ...] ))
| ALTER [ COLUMN ] column_name SET ( {attribute_option = value} [, ...] )
| ALTER [ COLUMN ] column_name RESET ( attribute_option [, ...] )
| ALTER [ COLUMN ] column_name SET STORAGE { PLAIN | EXTERNAL | EXTENDED | MAIN }
```

#### 

ADD [ COLUMN ] column\_name data\_type [ compress\_mode ] [ COLLATE collation ] [ column constraint [ ... ] ]

Adds a column to a table. If a column is added with **ADD COLUMN**, all existing rows in the table are initialized with the column's default value (**NULL** if no **DEFAULT** clause is specified).

- ADD ( { column\_name data\_type [ compress\_mode ] } [, ...] )
  Adds columns in the table.
- MODIFY column\_name data\_type

Change the data type of an existing field in the table. Only the type conversion of the same category (between values, character strings, and time) is allowed.

 MODIFY column\_name [ CONSTRAINT constraint\_name ] NOT NULL [ ENABLE ]

Adds a NOT NULL constraint to a column of a table. Currently, this clause is unavailable to column-store tables.

- MODIFY column\_name [ CONSTRAINT constraint\_name ] NULL
   Deletes the NOT NULL constraint to a certain column in the table.
- DROP [ COLUMN ] [ IF EXISTS ] column\_name [ RESTRICT | CASCADE ]

Drops a column from a table. Index and constraint related to the column are automatically dropped. If an object not belonging to the table depends on the column, **CASCADE** must be specified, such as foreign key reference and view.

The **DROP COLUMN** form does not physically remove the column, but simply makes it invisible to SQL operations. Subsequent insert and update operations in the table will store a **NULL** value for the column. Therefore, column deletion takes a short period of time but does not immediately release the table space on the disks, because the space occupied by the deleted column is not reclaimed. The space will be reclaimed when **VACUUM** is executed.

 ALTER [ COLUMN ] column\_name [ SET DATA ] TYPE data\_type [ COLLATE collation ] [ USING expression ]

To change the data type of a table column (data in the distribution column is not allowed to change types), only the type conversion of the same category (between values, strings, and time) is allowed. Indexes and simple table constraints on the column will automatically use the new data type by reparsing the originally supplied expression.

**ALTER TYPE** requires an entire table be rewritten. This is an advantage sometimes, because it frees up unnecessary space from a table. For example, to reclaim the space occupied by a deleted column, the fastest method is to use the command.

ALTER TABLE table ALTER COLUMN anycol TYPE anytype;

In this command, **anycol** indicates any column existing in the table and **anytype** indicates the type of the prototype of the column. **ALTER TYPE** does not change the table except that the table is forcibly rewritten. In this way, the data that is no longer used is deleted.

 ALTER [ COLUMN ] column\_name { SET DEFAULT expression | DROP DEFAULT }

Sets or removes the default value for a column. The default values only apply to subsequent **INSERT** commands; they do not cause rows already in the table to change. Defaults can also be created for views, in which case they are inserted into **INSERT** statements on the view before the view's **ON INSERT** rule is applied.

ALTER [ COLUMN ] column name { SET | DROP } NOT NULL

Changes whether a column is marked to allow **NULL** values or to reject **NULL** values. You can only use **SET NOT NULL** when the column contains no **NULL** values

• ALTER [ COLUMN ] column\_name SET STATISTICS [PERCENT] integer

Specifies the per-column statistics-gathering target for subsequent **ANALYZE** operations. The value ranges from **0** to **10000**. Set it to **-1** to revert to using the default system statistics target.

{ADD | DELETE} STATISTICS ((column\_1\_name, column\_2\_name [, ...]))

Adds or deletes the declaration of collecting multi-column statistics to collect multi-column statistics as needed when **ANALYZE** is performed for a table or a database. The statistics about a maximum of 32 columns can be collected at a time. You are not allowed to add or delete the declaration for system tables or foreign tables

ALTER [ COLUMN ] column\_name SET ( {attribute\_option = value} [, ... ] )
 ALTER [ COLUMN ] column\_name RESET ( attribute\_option [, ... ] )

Sets or resets per-attribute options.

Currently, the only defined per-attribute options are **n\_distinct** and **n\_distinct\_inherited**. **n\_distinct** affects statistics of table, while **n\_distinct\_inherited** affects the statistics of table and its subtables. Currently, only **SET/RESET n\_distinct** is supported, and **SET/RESET n\_distinct\_inherited** is forbidden.

 ALTER [ COLUMN ] column\_name SET STORAGE { PLAIN | EXTERNAL | EXTENDED | MAIN }

Sets the storage mode for a column. This clause specifies whether this column is held inline or in a secondary TOAST table, and whether the data should be compressed. This statement can only be used for row-based tables. SET STORAGE only sets the strategy to be used for future table operations.

column constraint is as follows:

```
[ CONSTRAINT constraint_name ]
{ NOT NULL |
    NULL |
    CHECK ( expression ) |
    DEFAULT default_expr |
    UNIQUE index_parameters |
    PRIMARY KEY index_parameters }
[ DEFERRABLE | NOT DEFERRABLE | INITIALLY DEFERRED | INITIALLY IMMEDIATE ]
```

compress\_mode of a column is as follows: [ DELTA | PREFIX | DICTIONARY | NUMSTR | NOCOMPRESS ]

 table\_constraint\_using\_index used to add the primary key constraint or unique constraint based on the unique index is as follows:

```
[ CONSTRAINT constraint_name ]
{ UNIQUE | PRIMARY KEY } USING INDEX index_name
[ DEFERRABLE | NOT DEFERRABLE | INITIALLY DEFERRED | INITIALLY IMMEDIATE ]
```

table\_constraint is as follows:

```
[ CONSTRAINT constraint_name ]
{ CHECK ( expression ) |
    UNIQUE ( column_name [, ... ] ) index_parameters |
    PRIMARY KEY ( column_name [, ... ] ) index_parameters }

[ DEFERRABLE | NOT DEFERRABLE | INITIALLY DEFERRED | INITIALLY IMMEDIATE ]
```

```
index_parameters is as follows:
```

```
[ WITH ( {storage_parameter = value} [, ... ] ) ]
[ USING INDEX TABLESPACE tablespace_name ]
```

Rename the table. The renaming does not affect stored data.

```
ALTER TABLE [ IF EXISTS ] table_name RENAME TO new table name;
```

• Rename the specified column in the table.

ALTER TABLE [ IF EXISTS ] { table\_name [\*] | ONLY table\_name | ONLY ( table\_name )}
RENAME [ COLUMN ] column\_name TO new\_column\_name;

Rename the constraint of the table.

ALTER TABLE { table\_name [\*] | ONLY table\_name | ONLY ( table\_name ) } RENAME CONSTRAINT constraint\_name TO new\_constraint\_name;

Set the schema of the table.

ALTER TABLE [ IF EXISTS ] table\_name SET SCHEMA new\_schema;

#### 

- The schema setting moves the table into another schema. Associated indexes and constraints owned by table columns are migrated as well. Currently, the schema for sequences cannot be changed. If the table has sequences, delete the sequences, and create them again or delete the ownership between the table and sequences. In this way, the table schema can be changed.
- To change the schema of a table, you must also have CREATE privilege on the new schema. To add the table as a new child of a parent table, you must own the parent table as well. To alter the owner, you must also be a direct or indirect member of the new owning role, and that role must have CREATE permission on the table's schema. These restrictions enforce that altering the owner does not do anything you could not do by dropping and recreating the table. However, a system administrator can alter ownership of any table anyway.
- All the actions except for RENAME and SET SCHEMA can be combined into a list
  of multiple alterations to apply in parallel. For example, it is possible to add several
  columns or alter the type of several columns in a single command. This is useful
  with large tables, since only one pass over the table need be made.
- Adding a **CHECK** or **NOT NULL** constraint requires scanning the table to verify that existing rows meet the constraint.
- Adding a column with a non-null default or changing the type of an existing
  column will require the entire table to be rewritten. Table rebuilding may take a
  significant amount of time for a large table; and will temporarily require as much
  as double the disk space.
- Add columns.

ALTER TABLE [ IF EXISTS ] table\_name

ADD ( { column\_name data\_type [ compress\_mode ] [ COLLATE collation ] [ column\_constraint [ ... ] ]} [, ...] );

Update columns.

ALTER TABLE [ IF EXISTS ] table\_name

MODIFY ( { column\_name data\_type | column\_name [ CONSTRAINT constraint\_name ] NOT NULL
[ ENABLE ] | column\_name [ CONSTRAINT constraint\_name ] NULL } [, ...] );

# **Parameter Description**

IF EXISTS

Sends a notification instead of an error if no tables have identical names. The notification prompts that the table you are querying does not exist.

table\_name [\*] | ONLY table\_name | ONLY ( table\_name )

table\_name is the name of table that you need to modify.

If **ONLY** is specified, only the table is modified. If **ONLY** is not specified, the table and all subtables will be modified. You can add the asterisk (\*) option following the table name to specify that all subtables are scanned, which is the default operation.

constraint\_name

Specifies the name of an existing constraint to drop.

### index\_name

Specifies the name of this index.

#### storage\_parameter

Specifies the name of a storage parameter.

#### new owner

Specifies the name of the new table owner.

### new\_tablespace

Specifies the new name of the tablespace to which the table belongs.

### • column\_name, column\_1\_name, column\_2\_name

Specifies the name of a new or an existing column.

### data\_type

Specifies the type of a new column or a new type of an existing column.

### • compress\_mode

Specifies the compress options of the table, only available for row-based tables. The clause specifies the algorithm preferentially used by the column.

#### collation

Specifies the collation rule name of a column. The optional **COLLATE** clause specifies a collation for the new column; if omitted, the collation is the default for the new column.

### • USING expression

A **USING** clause specifies how to compute the new column value from the old; if omitted, the default conversion is an assignment cast from old data type to new. A **USING** clause must be provided if there is no implicit or assignment cast from the old to new type.

#### 

**USING** in **ALTER TYPE** can specify any expression involving the old values of the row; that is, it can refer to any columns other than the one being converted. This allows very general conversions to be done with the **ALTER TYPE** syntax. Because of this flexibility, the **USING** expression is not applied to the column's default value (if any); the result might not be a constant expression as required for a default. This means that when there is no implicit or assignment cast from old to new type, **ALTER TYPE** might fail to convert the default even though a **USING** clause is supplied. In such cases, drop the default with **DROP DEFAULT**, perform the **ALTER TYPE**, and then use **SET DEFAULT** to add a suitable new default. Similar considerations apply to indexes and constraints involving the column.

### • NOT NULL | NULL

Sets whether the column allows null values.

### integer

Specifies the constant value of an integer with a sign. If **PERCENT** is used, the range of **integer** is from 0 to 100.

### attribute\_option

Specifies an attribute option.

### • PLAIN | EXTERNAL | EXTENDED | MAIN

Specifies a column storage mode.

PLAIN must be used for fixed-length values (such as integers). It must be inline and uncompressed.

- MAIN is for inline, compressible data.
- EXTERNAL is for external, uncompressed data. Use of EXTERNAL will
  make substring operations on text and bytea values run faster, at the
  penalty of increased storage space.
- EXTENDED is for external, compressed data. EXTENDED is the default for most data types that support non-PLAIN storage.

### • CHECK (expression)

New or updated rows must satisfy for an insert or update operation to succeed. Expressions evaluating to TRUE succeed. If any row of an insert or update operation produces a FALSE result, an error exception is raised and the insert or update does not alter the database.

A check constraint specified as a column constraint should reference only the column's values, while an expression appearing in a table constraint can reference multiple columns.

Currently, **CHECK** expression does not include subqueries and cannot use variables apart from the current column.

### DEFAULT default\_expr

Assigns a default data value for a column.

The data type of the default expression must match the data type of the column.

The default expression will be used in any insert operation that does not specify a value for the column. If there is no default value for a column, then the default value is **NULL**.

### UNIQUE index\_parameters

### UNIQUE (column\_name [, ...]) index\_parameters

The **UNIQUE** constraint specifies that a group of one or more columns of a table can contain only unique values.

#### • PRIMARY KEY index parameters

### PRIMARY KEY (column\_name [, ...]) index\_parameters

The primary key constraint specifies that a column or columns of a table can contain only unique (non-duplicate) and non-null values.

# • DEFERRABLE | NOT DEFERRABLE | INITIALLY DEFERRED | INITIALLY IMMEDIATE

Sets whether the constraint is deferrable. This option is unavailable to column-store tables.

- DEFERRABLE: deferrable can be postponed until the end of the transaction using the SET CONSTRAINTS command.
- NOT DEFERRABLE: checks immediately after the execution of each command.
- INITIALLY IMMEDIATE: checks immediately after the execution of each statement.
- **INITIALLY DEFERRED**: checks when the transaction ends.

### • WITH ( {storage parameter = value} [, ... ] )

Specifies an optional storage parameter for a table or an index.

### • COMPRESS|NOCOMPRESS

- NOCOMPRESS: If the NOCOMPRESS keyword is specified, the existing compression feature of the table is not changed.
- COMPRESS: If the COMPRESS keyword is specified, the table compression feature is triggered if tuples are inserted in a batch.

#### new table name

Specifies the new table name.

#### new\_column\_name

Specifies the new name of a specific column in a table.

### • new\_constraint\_name

Specifies the new name of a table constraint.

#### • new schema

Specifies the new schema name.

#### CASCADE

Automatically drops objects that depend on the dropped column or constraint (for example, views referencing the column).

#### RESTRICT

Refuses to drop the column or constraint if there are any dependent objects. This is the default behavior.

#### • schema name

Specifies the schema name of a table.

# **Example 1: Operations on Tables**

Move a table to another schema.

ALTER TABLE tpcds.warehouse\_t19 SET SCHEMA joe;

Rename an existing table.

ALTER TABLE joe.warehouse\_t19 RENAME TO joe.warehouse\_t23;

Change the distribution mode of the **tpcds.warehouse\_t22** table to **REPLICATION**.

ALTER TABLE tpcds.warehouse\_t22 DISTRIBUTE BY REPLICATION;

Change the distribution column of the **tpcds.warehouse\_t22** table to **W\_WAREHOUSE\_SK**.

ALTER TABLE tpcds.warehouse\_t22 DISTRIBUTE BY HASH(W\_WAREHOUSE\_SK);

Switch the storage format of a column-store table.

ALTER TABLE tpcds.warehouse\_t18 SET (COLVERSION = 1.0);

Disable the delta table function of the column-store table.

ALTER TABLE tpcds.warehouse\_t21 SET (ENABLE\_DELTA = OFF);

Disable the **SKIP\_FPI\_HINT** function of the table.

ALTER TABLE tpcds.warehouse\_t22 SET (SKIP\_FPI\_HINT = FALSE);

Change the data temperature for a single table.

ALTER TABLE tpcds.warehouse\_t23 REFRESH STORAGE;

Change the data temperature for multiple tables in batches.

SELECT pg\_refresh\_storage();

### **Example 2: Operations on Table Constraints**

Create an index **ds\_warehouse\_t1\_index1** for the table **tpcds.warehouse\_t1**. Then add primary key constraints, and rename the created index.

CREATE UNIQUE INDEX ds\_warehouse\_t1\_index1 ON tpcds.warehouse\_t1(W\_WAREHOUSE\_SK);
ALTER TABLE tpcds.warehouse\_t1 ADD CONSTRAINT ds\_warehouse\_t1\_index2 PRIMARY KEY USING INDEX
ds\_warehouse\_t1\_index1;

Delete the primary key **ds\_warehouse\_t1\_index2** from the table **tpcds.warehouse t1**.

ALTER TABLE tpcds.warehouse\_t1 DROP CONSTRAINT ds\_warehouse\_t1\_index2;

If no partial clusters have been specified in a column-store table, add a partial cluster to the table.

ALTER TABLE tpcds.warehouse\_t17 ADD PARTIAL CLUSTER KEY(W\_WAREHOUSE\_SK);

Delete a partial cluster column from the column-store table.

ALTER TABLE tpcds.warehouse\_t17 DROP CONSTRAINT warehouse\_t17\_cluster;

Add a Not-Null constraint to an existing column.

ALTER TABLE tpcds.warehouse\_t19 ALTER COLUMN W\_GOODS\_CATEGORY SET NOT NULL;

Remove Not-Null constraints from an existing column.

ALTER TABLE tpcds.warehouse\_t19 ALTER COLUMN W\_GOODS\_CATEGORY DROP NOT NULL;

Add a check constraint to the **tpcds.warehouse\_t19** table.

ALTER TABLE tpcds.warehouse\_t19 ADD CONSTRAINT W\_CONSTR\_KEY4 CHECK (W\_STATE <> ");

## **Example 3: Operations on Columns**

Add a primary key to the tpcds.warehouse\_t1 table.

ALTER TABLE tpcds.warehouse\_t1 ADD PRIMARY KEY(W\_WAREHOUSE\_SK);

Add a varchar column to the **tpcds.warehouse\_t19** table.

ALTER TABLE tpcds.warehouse\_t19 ADD W\_GOODS\_CATEGORY varchar(30);

Use one statement to alter the types of two existing columns.

ALTER TABLE tpcds.warehouse\_t19
ALTER COLUMN W\_GOODS\_CATEGORY TYPE varchar(80),
ALTER COLUMN W\_STREET\_NAME TYPE varchar(100);

This statement is equivalent to the preceding statement.

ALTER TABLE tpcds.warehouse\_t19 MODIFY (W\_GOODS\_CATEGORY varchar(30), W\_STREET\_NAME varchar(60));

Delete a column from the tpcds.warehouse\_t23 table.

ALTER TABLE tpcds.warehouse\_t23 DROP COLUMN W\_STREET\_NAME;

### Links

### **CREATE TABLE, DROP TABLE**

# 12.20 ALTER TABLE PARTITION

### **Function**

**ALTER TABLE PARTITION** modifies table partitioning, including adding, deleting, splitting, merging partitions, and modifying partition attributes.

### **Precautions**

- The name of the added partition must be different from names of existing partitions in the partitioned table.
- The partition key of the added partition must be the same type as that of the partitioned table. The key value of the added partition must exceed the upper limit of the last partition range.
- If the number of partitions in the target partitioned table has reached the maximum (32767), partitions cannot be added.
- If a partitioned table has only one partition, the partition cannot be deleted.
- Use **PARTITION FOR()** to choose partitions. The number of specified values in the brackets should be the same as the column number in customized partition, and they must be consistent.
- The **Value** partitioned table does not support the **Alter Partition** operation.
- For OBS cold and hot tables:
  - The tablespace of a partitioned table cannot be set to an OBS tablespace during the MOVE, EXCHANGE, MERGE, and SPLIT operations.
  - When an ALTER statement is executed, the cold and hot data attributes in the partitions cannot be changed, that is, data in the cold partition should still be put in the cold partition after a data operation, and hot partition data should be put in the hot partition. Therefore, cold partition data cannot be migrated to the local tablespace.
  - Only the default tablespace is supported for cold partitions.
  - Cold and hot partitions cannot be merged.
  - Cold partition switching is not supported for the **EXCHANGE** operation.

# **Syntax**

• Modify the syntax of the table partition.

```
ALTER TABLE [ IF EXISTS ] { table_name [*] | ONLY table_name | ONLY ( table_name )} action [, ... ];
```

**action** indicates the following clauses for maintaining partitions. For the partition continuity when multiple clauses are used for partition maintenance, GaussDB(DWS) does **DROP PARTITION** and then **ADD PARTITION**, and finally runs the rest clauses in sequence.

```
move_clause |
exchange_clause |
row_clause |
merge_clause |
```

```
modify_clause |
split_clause |
add_clause |
drop_clause
```

 The move\_clause syntax is used to move the partition to a new tablespace.

MOVE PARTITION { partition\_name | FOR ( partition\_value [, ...] ) } TABLESPACE tablespacename

- The **exchange\_clause** syntax is used to move the data from a general table to a specified partition.

```
EXCHANGE PARTITION { ( partition_name ) | FOR ( partition_value [, ...] ) }
WITH TABLE {[ ONLY ] ordinary_table_name | ordinary_table_name * | ONLY
( ordinary_table_name )}
[ { WITH | WITHOUT } VALIDATION ] [ VERBOSE ]
```

The ordinary table and the partitioned table whose data is to be exchanged must meet the following requirements:

- The number of columns of the ordinary table is the same as that of the partitioned table, and their information should be consistent, including the column name, data type, constraint, collation, storage parameter, compression, and data type of a deleted column.
- The compression information of the ordinary table and partitioned table should be consistent.
- The distribution column information of the ordinary table and the partitioned table should be consistent.
- The number and information of indexes of the ordinary table and the partitioned table should be consistent.
- The number and information of constraints of the ordinary table and the partitioned table should be consistent.
- The ordinary table cannot be a temporary table or unlogged table.
- The ordinary table and the partitioned table must be in the same logical cluster or node group.
- If other columns following the last valid column in the partitioned table are deleted and the deleted columns are not considered, the partitioned table can be exchanged with the ordinary table as long as the columns of the two tables are the same.
- The table-level parameter **colversion** of a column-store ordinary table must be the same as that of a column-store partitioned table. Partition swap between colversion2.0 and colversion1.0 is not allowed.

When the execution is complete, the data and tablespace of the ordinary table and the partitioned table are exchanged. In this case, statistics about the ordinary table and the partitioned table become unreliable. Both tables should be analyzed again.

- The syntax of row\_clause is used to set the row movement switch of a partitioned table.
  - ENABLE | DISABLE } ROW MOVEMENT
- The merge\_clause syntax is used to merge partitions into one.
   MERGE PARTITIONS { partition\_name } [, ...] INTO PARTITION partition\_name

- The syntax of modify\_clause is used to set whether a partition index is usable
  - MODIFY PARTITION partition\_name { UNUSABLE LOCAL INDEXES | REBUILD UNUSABLE LOCAL INDEXES }
- The split\_clause syntax is used to split one partition into partitions.
   SPLIT PARTITION { partition\_name | FOR ( partition\_value [, ...] ) } { split\_point\_clause | no\_split\_point\_clause }
  - The syntax of specified split\_point\_clause is as follows:
    AT ( partition\_value ) INTO ( PARTITION partition\_name , PARTITION partition\_name )

#### NOTICE

The size of split point should be in the range of splitting partition key. The split point can only split one partition into two.

The syntax of no\_split\_point\_clause is as follows:
INTO { ( partition\_less\_than\_item [, ...] ) | ( partition\_start\_end\_item [, ...] ) }

#### NOTICE

- The first new partition key specified by partition\_less\_than\_item
  must be larger than that of the former partition (if any), and the
  last partition key specified by partition\_less\_than\_item must be
  equal to that of the splitting partition.
- The start point (if any) of the first new partition specified by
   partition\_start\_end\_item must be equal to the partition key (if
   any) of the previous partition. The end point (if any) of the last
   partition specified by partition\_start\_end\_item must be equal to
   the partition key of the splitting partition.
- partition\_less\_than\_item supports a maximum of four partition keys and partition\_start\_end\_item supports only one partition key. For details about the supported data types, see Partition Key.
- The syntax of partition\_less\_than\_item is as follows: PARTITION partition\_name VALUES LESS THAN ( { partition\_value | MAXVALUE } [, ...] ) [ TABLESPACE tablespacename ]
- The syntax of partition\_start\_end\_item is as follows. For details about the constraints, see partition\_start\_end\_item syntax.

- The syntax of add\_clause is used to add a partition to one or more specified partitioned tables.
  - ADD {partition\_less\_than\_item | partition\_start\_end\_item}
- The syntax of drop\_clause is used to remove a specified partition from a partitioned table.

```
DROP PARTITION { partition_name | FOR ( partition_value [, ...] ) }
```

The syntax of modifying a table partition name is as follows:
 ALTER TABLE [ IF EXISTS ] { table\_name [\*] | ONLY table\_name | ONLY ( table\_name )}
 RENAME PARTITION { partition\_name | FOR ( partition\_value [, ...] ) } TO partition\_new\_name;

### **Parameter Description**

#### • table name

Specifies the name of a partitioned table.

Value range: an existing partitioned table name

#### partition\_name

Specifies the name of a partition.

Value range: an existing partition name

### partition\_value

Specifies the key value of a partition.

The value specified by **PARTITION FOR ( partition\_value [, ...] )** can uniquely identify a partition.

Value range: value range of the partition key for the partition to be renamed

#### UNUSABLE LOCAL INDEXES

Sets all the indexes unusable in the partition.

### • REBUILD UNUSABLE LOCAL INDEXES

Rebuilds all the indexes in the partition.

### ENABLE/DISABLE ROW MOVEMENT

Specifies the row movement switch.

If the tuple value is updated on the partition key during the **UPDATE** action, the partition where the tuple is located is altered. Setting of this parameter enables error messages to be reported or movement of the tuple between partitions.

Valid value:

- ENABLE: The row movement switch is enabled.
- DISABLE: The row movement switch is disabled.

The switch is disabled by default.

#### ordinary\_table\_name

Specifies the name of the ordinary table whose data is to be migrated.

Value range: an existing ordinary table name

### • { WITH | WITHOUT } VALIDATION

Checks whether the ordinary table data meets the specified partition key range of the partition to be migrated.

Valid value:

- WITH: checks whether the common table data meets the partition key range of the partition to be exchanged. If any data does not meet the required range, an error is reported.
- **WITHOUT**: does not check whether the common table data meets the partition key range of the partition to be exchanged.

The default value is WITH.

The check is time consuming, especially when the data volume is large. Therefore, use **WITHOUT** when you are sure that the current common table data meets the partition key range of the partition to be exchanged.

#### VERBOSE

When **VALIDATION** is **WITH**, if the ordinary table contains data that is out of the partition key range, insert the data to the correct partition. If there is no correct partition where the data can be route to, an error is reported.

#### **NOTICE**

Only when VALIDATION is WITH, VERBOSE can be specified.

### • partition\_new\_name

Specifies the new name of a partition.

Value range: a string. It must comply with the naming convention.

# **Example**

Delete partition P8.

ALTER TABLE tpcds.web\_returns\_p1 DROP PARTITION P8;

Add a partition **WR\_RETURNED\_DATE\_SK** with values ranging from 2453005 to 2453105.

ALTER TABLE tpcds.web\_returns\_p1 ADD PARTITION P8 VALUES LESS THAN (2453105);

Add a partition **WR\_RETURNED\_DATE\_SK** with values ranging from 2453105 to **MAXVALUE**.

ALTER TABLE tpcds.web\_returns\_p1 ADD PARTITION P9 VALUES LESS THAN (MAXVALUE);

Rename the P7 partition as P10.

ALTER TABLE tpcds.web\_returns\_p1 RENAME PARTITION P7 TO P10;

Rename the **P6** partition as **P11**.

ALTER TABLE tpcds.web\_returns\_p1 RENAME PARTITION FOR (2452639) TO P11;

Query rows in the **P10** partition.

```
SELECT count(*) FROM tpcds.web_returns_p1 PARTITION (P10);
count
------
9362
(1 row)
```

Split the **P8** partition at 2453010.

```
ALTER TABLE tpcds.web_returns_p2 SPLIT PARTITION P8 AT (2453010) INTO
(
PARTITION P9,
PARTITION P10
);
```

Merge the **P6** and **P7** partitions into one.

ALTER TABLE tpcds.web\_returns\_p2 MERGE PARTITIONS P6, P7 INTO PARTITION P8;

Modify the migration attribute of a partitioned table.

ALTER TABLE tpcds.web\_returns\_p2 DISABLE ROW MOVEMENT;

Add partitions [5000, 5300), [5300, 5600), [5600, 5900), and [5900, 6000).

ALTER TABLE tpcds.startend\_pt ADD PARTITION p6 START(5000) END(6000) EVERY(300);

Add the partition p7, specified by **MAXVALUE**.

ALTER TABLE tpcds.startend\_pt ADD PARTITION p7 END(MAXVALUE);

Rename the partition where 5950 is located to p71.

ALTER TABLE tpcds.startend\_pt RENAME PARTITION FOR(5950) TO p71;

Split the partition [4000, 5000) where 4500 is located.

ALTER TABLE tpcds.startend\_pt SPLIT PARTITION FOR(4500) INTO(PARTITION q1 START(4000) END(5000) EVERY;

### Links

### **CREATE TABLE PARTITION, DROP TABLE**

# 12.21 ALTER TEXT SEARCH CONFIGURATION

### **Function**

**ALTER TEXT SEARCH CONFIGURATION** modifies the definition of a text search configuration. You can modify its mappings from token types to dictionaries, change the configuration's name or owner, or modify the parameters.

The **ADD MAPPING FOR** form installs a list of dictionaries to be consulted for the specified token types; an error will be generated if there is already a mapping for any of the token types.

The **ALTER MAPPING FOR** form removes existing mapping for those token types and then adds specified mappings.

ALTER MAPPING REPLACE ... WITH ... and **ALTER MAPPING FOR**... REPLACE ... **WITH ...** options replace **old\_dictionary** with **new\_dictionary**. Note that only when **pg\_ts\_config\_map** has tuples corresponding to **maptokentype** and **old\_dictionary**, the update will succeed. If the update fails, no messages are returned.

The **DROP MAPPING FOR** form deletes all dictionaries for the specified token types in the text search configuration. If **IF EXISTS** is not specified and the string type mapping specified by **DROP MAPPING FOR** does not exist in text search configuration, an error will occur in database.

### **Important Notes**

- If a search configuration is referenced (to create an index), users are not allowed to modify it.
- To use **ALTER TEXT SEARCH CONFIGURATION**, you must be the owner of the configuration.

# **Syntax**

Add text search configuration string mapping.

ALTER TEXT SEARCH CONFIGURATION name ADD MAPPING FOR token\_type [, ... ] WITH dictionary\_name [, ... ];

• Modify the text search configuration dictionary syntax.

ALTER TEXT SEARCH CONFIGURATION name

ALTER MAPPING FOR token\_type [, ... ] REPLACE old\_dictionary WITH new\_dictionary;

Modify the text search configuration string.

ALTER TEXT SEARCH CONFIGURATION name

ALTER MAPPING FOR token\_type [, ... ] WITH dictionary\_name [, ... ];

Change the text search configuration dictionary.

ALTER TEXT SEARCH CONFIGURATION name

ALTER MAPPING REPLACE old\_dictionary WITH new\_dictionary;

• Remove text search configuration string mapping.

ALTER TEXT SEARCH CONFIGURATION name DROP MAPPING [ IF EXISTS ] FOR token\_type [, ... ];

• Rename the owner of text search configuration.

ALTER TEXT SEARCH CONFIGURATION name OWNER TO new\_owner;

• Rename the name of text search configuration.

ALTER TEXT SEARCH CONFIGURATION name RENAME TO new\_name;

Rename the namespace of text search configuration.

ALTER TEXT SEARCH CONFIGURATION name SET SCHEMA new\_schema;

• Modify the attributes of text search configuration.

ALTER TEXT SEARCH CONFIGURATION name SET ( { configuration\_option = value } [, ...] );

• Reset the attributes of text search configuration.

ALTER TEXT SEARCH CONFIGURATION name RESET ( {configuration\_option} [, ...] );

## Parameter description

name

Specifies the name (optionally schema-qualified) of an existing text search configuration.

token\_type

Specifies the name of a token type that is emitted by the configuration's parser. For details, see **Parsers**.

dictionary\_name

Specifies the name of a text search dictionary to be consulted for the specified token types. If multiple dictionaries are listed, they are consulted in the specified order.

old\_dictionary

Specifies the name of a text search dictionary to be replaced in the mapping.

new dictionary

Specifies the name of a text search dictionary to be substituted for **old\_dictionary**.

new owner

Specifies the new owner of the text search configuration.

#### new\_name

Specifies the new name of the text search configuration.

#### new\_schema

Specifies the new schema for the text search configuration.

### configuration\_option

Text search configuration option. For details, see **CREATE TEXT SEARCH CONFIGURATION**.

#### value

Specifies the value of text search configuration option.

# **Examples**

Add a type mapping for the text search type **ngram1**.

ALTER TEXT SEARCH CONFIGURATION ngram1 ADD MAPPING FOR multisymbol WITH simple;

Change the owner of text search configuration.

ALTER TEXT SEARCH CONFIGURATION ngram1 OWNER TO joe;

Modify the schema of text search configuration.

ALTER TEXT SEARCH CONFIGURATION ngram1 SET SCHEMA joe;

Rename a text search configuration.

ALTER TEXT SEARCH CONFIGURATION joe.ngram1 RENAME TO ngram\_1;

Delete type mapping.

ALTER TEXT SEARCH CONFIGURATION joe.ngram\_1 DROP MAPPING IF EXISTS FOR multisymbol;

Add text search configuration string mapping.

ALTER TEXT SEARCH CONFIGURATION english\_1 ADD MAPPING FOR word WITH simple,english\_stem;

Add text search configuration string mapping.

 ${\tt ALTER\ TEXT\ SEARCH\ CONFIGURATION\ english\_1\ ADD\ MAPPING\ FOR\ email\ WITH\ english\_stem,} \\ french\_stem;$ 

Modify text search configuration string mapping.

ALTER TEXT SEARCH CONFIGURATION english\_1 ALTER MAPPING REPLACE french\_stem with german\_stem;

Query information about the text search configuration.

SELECT b.cfgname,a.maptokentype,a.mapseqno,a.mapdict,c.dictname FROM pg\_ts\_config\_map a,pg\_ts\_config b, pg\_ts\_dict c WHERE a.mapcfg=b.oid AND a.mapdict=c.oid AND b.cfgname='english\_1' ORDER BY 1,2,3,4,5;

### Links

# CREATE TEXT SEARCH CONFIGURATION, DROP TEXT SEARCH CONFIGURATION

# 12.22 ALTER TEXT SEARCH DICTIONARY

### **Function**

**ALTER TEXT SEARCH DICTIONARY** modifies the definition of a full-text retrieval dictionary, including its parameters, name, owner, and schema.

### **Precautions**

- ALTER is not supported by predefined dictionaries.
- Only the owner of a dictionary can do ALTER to the dictionary. System administrators have this permission by default.
- After a dictionary is created or modified, any modification to the user-defined dictionary definition file in the directory specified by FilePath will not affect the dictionary in the database. To make such modifications take effect in the dictionary in the database, run the ALTER TEXT SEARCH DICTIONARY statement to update the definition file of the dictionary.

# **Syntax**

Modify the dictionary definition.
 ALTER TEXT SEARCH DICTIONARY name (
 option [ = value ] [, ... ]

• Rename a dictionary.

ALTER TEXT SEARCH DICTIONARY name RENAME TO new\_name;

- Set the schema of a dictionary.
   ALTER TEXT SEARCH DICTIONARY name SET SCHEMA new\_schema;
- Change the owner of a dictionary.
   ALTER TEXT SEARCH DICTIONARY name OWNER TO new owner;

# **Parameter Description**

name

Specifies the name of an existing dictionary. (If you do not specify a schema name, the dictionary in the current schema will be used.)

Value range: name of an existing dictionary

option

Specifies the name of a parameter to be modified. Each type of dictionaries has a template containing their custom parameters. Parameters function in a way irrelevant to their setting sequence. For details about parameters, see option.

### **◯** NOTE

- The **TEMPLATE** parameter in a dictionary cannot be modified.
- To specify a dictionary, specify both the dictionary definition file path (**FILEPATH**) and the file name (the parameter varies based on dictionary types).
- The name of a dictionary definition file can contain only lowercase letters, digits, and underscores (\_).

#### value

Specifies the new value of a parameter. If = and *value* are omitted, the previous settings of the parameter will be deleted and the default value will be used.

Value range: valid values defined for the parameter

new\_name

Specifies the new name of a dictionary.

Value range: a string, which complies with the identifier naming convention. A value can contain a maximum of 63 characters.

new owner

Specifies the new owner of a dictionary.

Value range: an existing user name

new schema

Specifies the new schema of a dictionary.

Value range: an existing schema name

### **Examples**

Modify the definition of stop words in **Snowball** dictionaries. Retain the values of other parameters.

ALTER TEXT SEARCH DICTIONARY my\_dict ( StopWords = newrussian, FilePath = 'obs://bucket\_name/path accesskey=ak secretkey=sk region=rg' );

Modify the **Language** parameter in **Snowball** dictionaries and delete the definition of stop words.

ALTER TEXT SEARCH DICTIONARY my\_dict ( Language = dutch, StopWords );

Update the dictionary definition and do not change any other content.

ALTER TEXT SEARCH DICTIONARY my\_dict ( dummy );

# **Helpful Links**

CREATE TEXT SEARCH DICTIONARY, DROP TEXT SEARCH DICTIONARY

# **12.23 ALTER TRIGGER**

### **Function**

**ALTER TRIGGER** modifies the definition of a trigger.

#### **Precautions**

Only the owner of a table where a trigger is created and system administrators can run the **ALTER TRIGGER** statement.

### **Syntax**

ALTER TRIGGER trigger\_name ON table\_name RENAME TO new\_name;

# **Parameter Description**

### trigger\_name

Specifies the name of the trigger to be modified.

Value range: an existing trigger

### • table name

Specifies the name of the table where the trigger to be modified is located.

Value range: an existing table having a trigger

### new\_name

Specifies the new name after modification.

Value range: a string that complies with the identifier naming convention. A value contains a maximum of 63 characters and cannot be the same as other triggers on the same table.

# **Examples**

Modified the trigger delete\_trigger.

ALTER TRIGGER delete\_trigger ON test\_trigger\_src\_tbl RENAME TO delete\_trigger\_renamed;

Disable the trigger insert\_trigger.

ALTER TABLE test\_trigger\_src\_tbl DISABLE TRIGGER insert\_trigger;

Disable all triggers on the **test\_trigger\_src\_tbl** table.

ALTER TABLE test\_trigger\_src\_tbl DISABLE TRIGGER ALL;

# **Helpful Links**

CREATE TRIGGER, DROP TRIGGER, ALTER TABLE

# 12.24 ALTER TYPE

### **Function**

**ALTER TYPE** modifies the definition of a type.

### **Syntax**

Modify a type.

```
ALTER TYPE name action [, ... ]

ALTER TYPE name OWNER TO { new_owner | CURRENT_USER | SESSION_USER }

ALTER TYPE name RENAME ATTRIBUTE attribute_name TO new_attribute_name [ CASCADE | RESTRICT ]

ALTER TYPE name RENAME TO new_name

ALTER TYPE name SET SCHEMA new_schema

ALTER TYPE name ADD VALUE [ IF NOT EXISTS ] new_enum_value [ { BEFORE | AFTER } neighbor_enum_value ]

ALTER TYPE name RENAME VALUE existing_enum_value TO new_enum_value

where action is one of:

ADD ATTRIBUTE attribute_name data_type [ COLLATE collation ] [ CASCADE | RESTRICT ]

DROP ATTRIBUTE [ IF EXISTS ] attribute_name [ CASCADE | RESTRICT ]

ALTER ATTRIBUTE attribute_name [ SET DATA ] TYPE data_type [ COLLATE collation ] [ CASCADE | RESTRICT ]
```

• Add a new attribute to a composite type.

ALTER TYPE name ADD ATTRIBUTE attribute\_name data\_type [ COLLATE collation ] [ CASCADE | RESTRICT ]

Delete an attribute from a composite type.

ALTER TYPE name DROP ATTRIBUTE [ IF EXISTS ] attribute\_name [ CASCADE | RESTRICT ]

• Change the type of an attribute in a composite type.

ALTER TYPE name ALTER ATTRIBUTE attribute\_name [ SET DATA ] TYPE data\_type [ COLLATE collation ] [ CASCADE | RESTRICT ]

• Change the owner of a type.

ALTER TYPE name OWNER TO { new\_owner | CURRENT\_USER | SESSION\_USER }

Change the name of a type or the name of an attribute in a composite type.
 ALTER TYPE name RENAME TO new\_name
 ALTER TYPE name RENAME ATTRIBUTE attribute\_name TO new\_attribute\_name [ CASCADE | RESTRICT ]

Move a type to a new schema.

ALTER TYPE name SET SCHEMA new schema

Add a new value to an enumerated type.

ALTER TYPE name ADD VALUE [ IF NOT EXISTS ] new\_enum\_value [ { BEFORE | AFTER } neighbor\_enum\_value ]

Change an enumerated value in the value list.

ALTER TYPE name RENAME VALUE existing\_enum\_value TO new\_enum\_value

## **Parameter Description**

#### name

Specifies the name of an existing type that needs to be modified (schema-qualified).

#### new\_name

Specifies the new name of the type.

#### new owner

Specifies the new owner of the type.

#### new\_schema

Specifies the new schema of the type.

### attribute\_name

Specifies the name of the attribute to be added, modified, or deleted.

### • new attribute name

Specifies the new name of the attribute to be renamed.

### data\_type

Specifies the data type of the attribute to be added, or the new type of the attribute to be modified.

#### new enum value

Specifies a new enumerated value. It is a non-empty string with a maximum length of 64 bytes.

#### neighbor\_enum\_value

Specifies an existing enumerated value before or after which a new enumerated value will be added.

### existing\_enum\_value

Specifies an enumerated value to be changed. It is a non-empty string with a maximum length of 64 bytes.

#### CASCADE

Determines that the type to be modified, its associated records, and subtables that inherit the type will all be updated.

#### RESTRICT

Refuses to update the association record of the modified type. This is the default.

### **NOTICE**

- ADD ATTRIBUTE, DROP ATTRIBUTE, and ALTER ATTRIBUTE can be combined for processing. For example, it is possible to add several attributes or change the types of several attributes at the same time in one command.
- Only type owners can run ALTER TYPE. To modify the schema of a type, you must also have the CREATE permission for the new schema. To modify the owner of a type, you must be a direct or indirect member of the new owner and have the CREATE permission for the schema of this type. (These restrictions force modification owners not to do anything that cannot be done by deleting and rebuilding types. However, system administrators can modify the ownership of any type in any way.) To add an attribute or modify the type of an attribute, you must also have the USAGE permission for this type.

# **Examples**

Rename the data type.

ALTER TYPE compfoo RENAME TO compfoo1;

Change the owner of the user-defined type compfoo1 to usr1.

ALTER TYPE compfoo1 OWNER TO usr1;

Change the schema of the user-defined type **compfoo1** to **usr1**.

ALTER TYPE compfoo1 SET SCHEMA usr1;

Add the **f3** attribute to the **compfoo1** data type.

ALTER TYPE compfoo1 ADD ATTRIBUTE f3 int;

Add a tag value to the enumeration type **bugstatus**.

ALTER TYPE bugstatus ADD VALUE IF NOT EXISTS 'regress' BEFORE 'closed';

Rename a tag value of the enumeration type bugstatus.

ALTER TYPE bugstatus RENAME VALUE 'create' TO 'new';

# **Helpful Links**

**CREATE TYPE, DROP TYPE** 

# 12.25 ALTER USER

### **Function**

**ALTER USER** modifies the attributes of a database user.

### **Precautions**

Session parameters modified by **ALTER USER** apply to a specified user and take effect in the next session.

# **Syntax**

Modify user rights or other information.
 ALTER USER user\_name [ [ WITH ] option [ ... ] ];

The option clause is as follows:

```
{ CREATEDB | NOCREATEDB }
  | { CREATEROLE | NOCREATEROLE }
  | { INHERIT | NOINHERIT }
  | { AUDITADMIN | NOAUDITADMIN }
  | { SYSADMIN | NOSYSADMIN }
  | { USEFT | NOUSEFT }
  | { LOGIN | NOLOGIN }
  | { REPLICATION | NOREPLICATION }
  | {INDEPENDENT | NOINDEPENDENT}
  | {VCADMIN | NOVCADMIN}
  | CONNECTION LIMIT connlimit
  .
| [ ENCRYPTED | UNENCRYPTED ] PASSWORD { 'password' | DISABLE }
  | [ ENCRYPTED | UNENCRYPTED ] IDENTIFIED BY { 'password' [ REPLACE 'old_password' ] |
DISABLE }
  | VALID BEGIN 'timestamp'
  VALID UNTIL 'timestamp'
   RESOURCE POOL 'respool'
  | USER GROUP 'groupuser'
  PERM SPACE 'spacelimit'
   TEMP SPACE 'tmpspacelimit'
   SPILL SPACE 'spillspacelimit'
  NODE GROUP logic_cluster_name
  | ACCOUNT { LOCK | UNLOCK }
   PGUSER
  AUTHINFO 'authinfo'
  | PASSWORD EXPIRATOIN period
```

Change the user name.

```
ALTER USER user_name
RENAME TO new_name;
```

• Change the value of a specified parameter associated with the user.

```
ALTER USER user_name
SET configuration_parameter { { TO | = } { value | DEFAULT } | FROM CURRENT };
```

• Reset the value of a specified parameter associated with the user.

```
ALTER USER user_name
RESET { configuration_parameter | ALL };
```

### **Parameters**

user\_name

Specifies the current user name.

Value range: an existing user name

### new\_password

Indicates a new password.

A password must:

- Differ from the old password.
- Contain at least eight characters. This is the default length.
- Differ from the user name or the user name spelled backwards.
- Contains at least three of the following four character types: uppercase letters, lowercase letters, digits, and special characters, including: ~!@#\$ %^&\*()-\_=+\|[{{}}];;,<.>/?. If you use characters other than the four types, a warning is displayed, but you can still create the password.

Value range: a string

### old\_password

Indicates the old password.

### ACCOUNT LOCK | ACCOUNT UNLOCK

- ACCOUNT LOCK: locks an account to forbid login to databases.
- ACCOUNT UNLOCK: unlocks an account to allow login to databases.

#### PGUSER

**PGUSER** of a user cannot be modified in the current version.

For details about other parameters, see "Parameter Description" in **CREATE ROLE** and **ALTER ROLE**.

# Example

Change the login password of user jim.

ALTER USER jim IDENTIFIED BY '{password}' REPLACE '{old\_password}';

Add the **CREATEROLE** permission to user **jim**.

ALTER USER jim CREATEROLE;

Set **enable\_seqscan** to **on** (the setting will take effect in the next session).

ALTER USER jim SET enable\_seqscan TO on;

Reset the enable\_seqscan parameter for user jim.

ALTER USER jim RESET enable\_seqscan;

Lock the jim account.

ALTER USER jim ACCOUNT LOCK;

### Links

**CREATE ROLE, CREATE USER, DROP USER** 

# 12.26 ALTER VIEW

### **Function**

**ALTER VIEW** modifies all auxiliary attributes of a view. (To modify the query definition of a view, use **CREATE OR REPLACE VIEW**.)

### **Precautions**

- Only the view owner can modify a view by running ALTER VIEW.
- To change a view's schema, you must also have the CREATE permission on the new schema.
- To alter the owner, you must also be a direct or indirect member of the new owning role, and that role must have CREATE privilege on the view's schema.
- An administrator can change the owner relationship of any view.

# **Syntax**

• Set the default value of the view column.

ALTER VIEW [ IF EXISTS ] view\_name

ALTER [ COLUMN ] column\_name SET DEFAULT expression;

• Remove the default value of the view column.

ALTER VIEW [ IF EXISTS ] view\_name
ALTER [ COLUMN ] column\_name DROP DEFAULT;

Change the owner of a view.

ALTER VIEW [ IF EXISTS ] view\_name OWNER TO new\_owner;

Rename a view.

ALTER VIEW [ IF EXISTS ] view\_name RENAME TO new\_name;

• Set the schema of the view.

ALTER VIEW [ IF EXISTS ] view\_name SET SCHEMA new\_schema;

• Set the options of the view.

ALTER VIEW [ IF EXISTS ] view\_name SET ( { view\_option\_name [ = view\_option\_value ] } [, ... ] );

Reset the options of the view.

ALTER VIEW [ IF EXISTS ] view\_name RESET ( view\_option\_name [, ... ] );

Rebuild a view.

ALTER VIEW [ IF EXISTS ] view\_name REBUILD;

Rebuild a dependent view.

ALTER VIEW ONLY [ IF EXISTS ] view\_name REBUILD;

# **Parameter Description**

IF EXISTS

If this option is specified, no error is reported if the view does not exist. Only a message is displayed.

### view\_name

Specifies the view name, which can be schema-qualified.

Value range: a string. It must comply with the naming convention.

#### column name

Indicates an optional list of names to be used for columns of the view. If not given, the column names are deduced from the query.

Value range: a string. It must comply with the naming convention.

### SET/DROP DEFAULT

Sets or deletes the default value of a column. Currently, this parameter does not take effect.

#### new owner

Specifies the new owner of a view.

#### new name

Specifies the new view name.

#### new schema

Specifies the new schema of the view.

### • view\_option\_name [ = view\_option\_value ]

This clause specifies optional parameters for a view.

Currently, the only parameter supported by **view\_option\_name** is **security\_barrier**, which should be enabled when a view is intended to provide row-level security.

Value range: boolean type. It can be **TRUE** or **FALSE**.

### REBUILD

This clause is used for view decoupling. You can use the saved original statement to rebuild views and restore the dependencies. Note the following:

- View rebuilding starts from the current view and updates all associated backward views. If the forward views on which the current view depends are also unavailable, automatic rebuilding is triggered.
- The temporary tables and views that have dependency relationships cannot be decoupled and dropped. However, you can perform the REBUILD operation on temporary views that do not have dependency relationships.
- View schema names and view names can be modified. The names of rebuilt view schemas or views are re-created based on the latest name, but the query operation retains the original definition.
- Only fields of the character, number, and time types in the base table can be modified.
- Invalid views are exported as comments during backup. You need to manually restore the invalid views.
- Views can be automatically rebuilt when VIEW\_INDEPENDENT is set to on.

#### ONLY

Only views and their dependent views are rebuilt. This function is available only if **view\_independent** is set to **on**.

# **Examples**

Rename a view.

ALTER VIEW tpcds.customer\_details\_view\_v1 RENAME TO customer\_details\_view\_v2;

Change the schema of a view.

ALTER VIEW tpcds.customer\_details\_view\_v2 SET schema public;

Rebuild a view.

ALTER VIEW public.customer\_details\_view\_v2 REBUILD;

Rebuild a dependent view.

ALTER VIEW ONLY public.customer\_details\_view\_v2 REBUILD;

# **Helpful Links**

**CREATE VIEW, DROP VIEW** 

# 12.27 CLEAN CONNECTION

## **Function**

**CLEAN CONNECTION** clears database connections when a database is abnormal. You may use this statement to delete a specific user's connections to a specified database.

## **Precautions**

None

# Syntax

```
CLEAN CONNECTION

TO { COORDINATOR ( nodename [, ... ] ) | NODE ( nodename [, ... ] )| ALL [ CHECK ] [ FORCE ] }

[ FOR DATABASE dbname ]

[ TO USER username ];
```

# **Parameter Description**

#### CHECK

This parameter can be specified only when the node list is specified as **TO ALL**. Setting this parameter will check whether a database is accessed by other sessions before its connections are cleared. If any sessions are detected before **DROP DATABASE** is executed, an error will be reported and the database will not be deleted.

# FORCE

This parameter can be specified only when the node list is specified as **TO ALL**. Setting this parameter will send SIGTERM signals to all the threads related to the specified **dbname** and **username** and forcibly shut them down.

COORDINATOR ( nodename ,nodename ... } ) | NODE ( nodename , nodename ... ) | ALL

Deletes connections on a specified node. There are three scenarios:

- Deletes connections to a specified CN.
- Deletes connections to a specified DN.
- Deletes connections to all CNs and DNs.

Value range: **nodename** is an existing node name.

#### dbname

Deletes connections to a specific database. If this parameter is not specified, connections to all databases will be deleted.

Value range: an existing database name

#### username

Deletes connections of a specific user. If this parameter is not specified, connections of all users will be deleted.

Value range: an existing user name

# **Examples**

Clean connections to nodes dn1 and dn2 for the **template1** database.

CLEAN CONNECTION TO NODE (dn\_6001\_6002,dn\_6003\_6004) FOR DATABASE template1;

Clean user jack's connections to dn1.

CLEAN CONNECTION TO NODE (dn\_6001\_6002) TO USER jack;

Delete all connections to the gaussdb database.

CLEAN CONNECTION TO ALL FORCE FOR DATABASE gaussdb;

# **12.28 CLOSE**

#### **Function**

**CLOSE** frees the resources associated with an open cursor.

#### **Precautions**

- After a cursor is closed, no subsequent operations are allowed on it.
- A cursor should be closed when it is no longer needed.
- Every non-holdable open cursor is implicitly closed when a transaction is terminated by **COMMIT** or **ROLLBACK**.
- A holdable cursor is implicitly closed if the transaction that created it aborts via **ROLLBACK**.
- If the creating transaction successfully commits, the holdable cursor remains open until an explicit **CLOSE** is executed, or the client disconnects.
- GaussDB(DWS) does not have an explicit OPEN cursor statement. A cursor is considered open when it is declared. You can see all available cursors by querying the pg\_cursors system view.

# **Syntax**

CLOSE { cursor\_name | ALL };

# **Parameter Description**

cursor\_name

Specifies the name of a cursor to be closed.

ALL

Closes all open cursors.

# Example

Close a cursor.

CLOSE cursor1;

#### Links

**FETCH, MOVE** 

# **12.29 CLUSTER**

# **Function**

Cluster a table according to an index.

**CLUSTER** instructs GaussDB(DWS) to cluster the table specified by **table\_name** based on the index specified by **index\_name**. The index must have been defined on **table\_name**.

When a table is clustered, it is physically reordered based on the index information. Clustering is a one-time operation: when the table is subsequently updated, the changes are not clustered. That is, no attempt is made to store new or updated rows according to their index order.

When a table is clustered, GaussDB(DWS) records which index the table was clustered by. The form **CLUSTER table\_name** reclusters the table using the same index as before. You can also use the **CLUSTER** or **SET WITHOUT CLUSTER** forms of **ALTER TABLE** to set the index to be used for future cluster operations, or to clear any previous setting.

**CLUSTER** without any parameter reclusters all the previously-clustered tables in the current database that the calling user owns, or all such tables if called by an administrator.

When a table is being clustered, an **ACCESS EXCLUSIVE** lock is acquired on it. This prevents any other database operations (both reads and writes) from operating on the table until the **CLUSTER** is finished.

# **Precautions**

Only row-store B-tree indexes support **CLUSTER**.

In cases where you are accessing single rows randomly within a table, the actual order of the data in the table is unimportant. However, if you tend to access some data more than others, and there is an index that groups them together, you will benefit from using **CLUSTER**. If you are requesting a range of indexed values from

a table, or a single indexed value that has multiple rows that match, **CLUSTER** will help because once the index identifies the table page for the first row that matches, all other rows that match are probably already on the same table page, and so you save disk accesses and speed up the query.

When an index scan is used, a temporary copy of the table is created that contains the table data in the index order. Temporary copies of each index on the table are created as well. Therefore, you need free space on disk at least equal to the sum of the table size and the index sizes.

Because **CLUSTER** remembers which indexes are clustered, one can cluster the tables manually the first time, then set up a time like **VACUUM** without any parameters, so that the desired tables are periodically reclustered.

Because the optimizer records statistics about the ordering of tables, it is advisable to run **ANALYZE** on the newly clustered table. Otherwise, the optimizer might make poor choices of query plans.

**CLUSTER** cannot be executed in transactions.

# **Syntax**

- Cluster a table.
   CLUSTER [ VERBOSE ] table\_name [ USING index\_name ];
- Cluster a partition.
  CLUSTER [ VERBOSE ] table\_name PARTITION ( partition\_name ) [ USING index\_name ];
- Cluster the table that has previously been clustered.
   CLUSTER [ VERBOSE ];

# **Parameter Description**

VERBOSE

Enables the display of progress messages.

table name

Specifies the name of the table.

Value range: an existing table name

index\_name

Name of this index

Value range: An existing index name.

partition\_name

Specifies the partition name.

Value range: An existing partition name.

# **Examples**

Create a partitioned table.

```
CREATE TABLE tpcds.inventory_p1
(
INV_DATE_SK INTEGER NOT NULL,
INV_ITEM_SK INTEGER NOT NULL,
INV_WAREHOUSE_SK INTEGER NOT NULL,
INV_QUANTITY_ON_HAND INTEGER
)
```

```
DISTRIBUTE BY HASH(INV_ITEM_SK)
PARTITION BY RANGE(INV_DATE_SK)

(

PARTITION P1 VALUES LESS THAN(2451179),
PARTITION P2 VALUES LESS THAN(2451544),
PARTITION P3 VALUES LESS THAN(2451910),
PARTITION P4 VALUES LESS THAN(2452275),
PARTITION P5 VALUES LESS THAN(2452640),
PARTITION P6 VALUES LESS THAN(2453005),
PARTITION P7 VALUES LESS THAN(MAXVALUE)
);
```

Create an index named ds\_inventory\_p1\_index1.

CREATE INDEX ds\_inventory\_p1\_index1 ON tpcds.inventory\_p1 (INV\_ITEM\_SK) LOCAL;

Cluster the **tpcds.inventory\_p1** table.

CLUSTER tpcds.inventory\_p1 USING ds\_inventory\_p1\_index1;

Cluster the **p3** partition.

CLUSTER tpcds.inventory\_p1 PARTITION (p3) USING ds\_inventory\_p1\_index1;

Cluster the tables that can be clustered in the database.

CLUSTER;

# **12.30 COMMENT**

# **Function**

**COMMENT** defines or changes the comment of an object.

# **Precautions**

- Only one comment string is stored for each object. To modify a comment, issue a new COMMENT command for the same object. To remove a comment, write NULL in place of the text string. Comments are automatically deleted when their objects are deleted.
- Currently, there is no security protection for viewing comments. Any user connected to a database can view all the comments for objects in the database. For shared objects such as databases, roles, and tablespaces, comments are stored globally so any user connected to any database in the cluster can see all the comments for shared objects. Therefore, do not put security-critical information in comments.
- For most kinds of objects, only the owner of objects can set the comment.
  Roles do not have owners, so the rule for COMMENT ON ROLE is that you
  must be administrator to comment on an administrator role, or have the
  CREATEROLE permission to comment on non-administrator roles. An
  administrator can comment on anything.

# Syntax

```
COMMENT ON
{
    AGGREGATE agg_name (agg_type [, ...] ) |
    CAST (source_type AS target_type) |
    COLLATION object_name |
    COLUMN { table_name.column_name | view_name.column_name } |
```

```
CONSTRAINT constraint_name ON table_name |
CONVERSION object_name |
DATABASE object_name |
DOMAIN object_name |
EXTENSION object_name |
FOREIGN DATA WRAPPER object_name |
FOREIGN TABLE object_name |
FUNCTION function_name ( [ {[ argmode ] [ argname ] argtype} [, ...] ] ) |
INDEX object_name |
LARGE OBJECT large_object_oid |
OPERATOR operator_name (left_type, right_type) |
OPERATOR CLASS object_name USING index_method |
OPERATOR FAMILY object name USING index method |
[ PROCEDURAL ] LANGUAGE object_name |
ROLE object_name |
RULE rule_name ON table_name |
SCHEMA object_name |
SERVER object_name |
TABLE object_name |
TABLESPACE object name |
TEXT SEARCH CONFIGURATION object_name |
TEXT SEARCH DICTIONARY object_name |
TEXT SEARCH PARSER object_name |
TEXT SEARCH TEMPLATE object_name |
TYPE object_name |
VIEW object_name
IS 'text';
```

# **Parameter Description**

#### agg name

Specifies the new name of an aggregation function.

#### agg\_type

Specifies the data types of the aggregation function parameters.

# source\_type

Specifies the name of the source data type of the cast.

#### target\_type

Specifies the name of the target data type of the cast.

#### object\_name

Specifies the name of the object to be commented.

## • table name.column name

# view\_name.column\_name

Specifies the column whose comment is defined or modified. You can add the table name or view name as the prefix.

#### constraint name

Specifies the table constraints whose comment is defined or modified.

#### • table name

Specifies the table name.

## • function\_name

Specifies the function whose comment is defined or modified.

#### argmode,argname,argtype

Specifies the schema, name, and type of the function parameters.

## large\_object\_oid

Specifies the OID of the large object whose comment is defined or modified.

## • operator\_name

Specifies the name of the operator.

## left\_type,right\_type

The data type(s) of the operator's arguments (optionally schema-qualified). Write NONE for the missing argument of a prefix or postfix operator.

#### text

Specifies the new comment, written as a string literal; or **NULL** to drop the comment.

# **Examples**

Add a comment to the **customer.c\_customer\_sk** column.

COMMENT ON COLUMN customer.c\_customer\_sk IS 'Primary key of customer demographics table.';

Add a comment to the tpcds.customer details view v2 view.

COMMENT ON VIEW tpcds.customer\_details\_view\_v2 IS 'View of customer detail';

Add comments to the **customer** table.

COMMENT ON TABLE customer IS 'This is my table';

# 12.31 CREATE BARRIER

## **Function**

Creates a barrier for cluster nodes. The barrier can be used for data restoration.

#### **Precautions**

Before creating a barrier, ensure that **gtm\_backup\_barrier** and **enable\_cbm\_tracking** are set to **on** for CNs and DNs in the cluster.

# Syntax

CREATE BARRIER [ barrier\_name ];

# **Parameter Description**

#### barrier\_name

(Optional) Indicates the name of a barrier.

Value range: a string. It must comply with the naming convention.

# **Examples**

Create a barrier without specifying its name.

CREATE BARRIER;

Create a barrier named barrier1.

CREATE BARRIER 'barrier1';

# 12.32 CREATE DATABASE

# **Function**

**CREATE DATABASE** creates a database. By default, the new database will be created by cloning the standard system database template1. A different template can be specified using **TEMPLATE** *template name*.

## **Precautions**

- A user that has the CREATEDB permission or a sysadmin can create a database.
- **CREATE DATABASE** cannot be executed inside a transaction block.
- Errors along the line of "could not initialize database directory" are most likely related to insufficient permissions on the data directory, a full disk, or other file system problems.

# **Syntax**

# **Parameter Description**

database\_name

Indicates the database name.

Value range: a string. It must comply with the naming convention.

• OWNER [ = ] user name

Indicates the owner of the new database. By default, the owner of the database is the current user.

Value range: an existing user name

• TEMPLATE [ = ] template

Indicates the template name, that is, the name of the template to be used to create the database. GaussDB(DWS) creates a database by coping a database template. GaussDB(DWS) has two default template databases **template0** and **template1** and a default user database **gaussdb**.

Value range: An existing database name. If this it is not specified, the system copies **template1** by default. Its value cannot be **gaussdb**.

#### NOTICE

Currently, database templates cannot contain sequences. If a database template contains sequences, database creation using this template will fail.

# • ENCODING [ = ] encoding

Specifies the encoding format used by the new database. The value can be a string (for example, **SQL\_ASCII**) or an integer.

By default, the encoding format of the template database is used. The encoding formats of the template databases **template0** and **template1** vary based on OS environments by default. The **template1** database does not allow encoding customization. To specify encoding for a database when creating it, use **template0**. To specify encoding, set **template** to **template0**.

Common values: GBK, UTF8, and Latin1

#### NOTICE

- To view the character encoding of the current database, run the **show server\_encoding**; command .
- To make your database compatible with most characters, you are advised to use the UTF8 encoding when creating a database.
- The character encoding set of the new database must be compatible with the local settings (LC\_COLLATE and LC\_CTYPE).
- When the specified character encoding set is GBK, some uncommon Chinese characters cannot be used as object names. This is because when the encoding range of the second byte of GBK is between 0x40 and 0x7E, the byte encoding overlaps with the ASCII character @A-Z[\]^\_`a-z{|}. @[\]^\_?{|} are operators in the database. If it is directly used as an object name, a syntax error will be reported. For example, the GBK hexadecimal code of an uncommon character is 0x8240, and the second byte is 0x40, which is the same as the ASCII character @. Therefore, the character cannot be used as an object name. If you really want to use it, you can avoid this problem by adding double quotation marks when creating and accessing objects.
- In the current version, the GBK character set supports the character €, which is represented as **0x80** in hexadecimal code. You can use the € character in the GBK library, and the GBK character set of GaussDB(DWS) is compatible with the CP936 character set. Note that the GBK character set is approximately equal to the CP936 character set, but the GBK character set does not contain the definition of the character €.

#### • LC COLLATE [ = ] lc collate

Specifies the collation order to use in the new database. For example, this parameter can be set using lc\_collate = 'zh\_CN.gbk'.

The use of this parameter affects the sort order applied to strings, for example, in queries with **ORDER BY**, as well as the order used in indexes on text columns. The default is to use the collation order of the template database.

Value range: A valid order type.

# • LC\_CTYPE [ = ] lc\_ctype

Specifies the character classification to use in the new database. For example, this parameter can be set using lc\_ctype = 'zh\_CN.gbk'. The use of this parameter affects the categorization of characters, for example, lower, upper and digit. The default is to use the character classification of the template database.

Value range: A valid character type.

# DBCOMPATIBILITY [ = ] compatibility\_type

Specifies the compatible database type.

Value range: **ORA**, **TD**, and **MySQL**, representing the Oracle-, Teradata-, and MySQL-compatible modes, respectively. If this parameter is not specified, the default value **ORA** is used.

## TABLESPACE [ = ] tablespace\_name

Specifies the name of the tablespace that will be associated with the new database.

Value range: An existing tablespace name.

#### NOTICE

The specified tablespace cannot be the OBS tablespace.

## • CONNECTION LIMIT [ = ] connlimit

Indicates the maximum number of concurrent connections that can be made to the new database.

Value range: An integer greater than or equal to -1. The default value -1 means no limit.

## **NOTICE**

- This limit does not apply to sysadmin.
- To ensure the proper running of a cluster, the minimum value of **CONNECTION LIMIT** is the number of CNs in the cluster, because when a cluster runs ANALYZE on a CN, other CNs will connect to the running CN for metadata synchronization. For example, if there are three CNs in the cluster, set **CONNECTION LIMIT** to **3** or a greater value.

The following are limitations on character encoding:

- If the locale is **C** (or equivalently **POSIX**), then all encoding modes are allowed, but for other locale settings only the encoding consistent with that of the locale will work properly.
- The encoding and locale settings must match those of the template database, except when template0 is used as template. This is because other databases might contain data that does not match the specified encoding, or might contain indexes whose sort ordering is affected by LC\_COLLATE and LC\_CTYPE. Copying such data would result in a database that is corrupt according to the new settings. template0, however, is known to not contain any data or indexes that would be affected.

• Supported encoding depends on the environment. If the message "invalid locale name" is displayed, run the **locale -a** command to check the encoding set supported by the environment.

# **Examples**

Create database **music** using GBK (the local encoding type is also GBK).

CREATE DATABASE music ENCODING 'GBK' template = template0;

Create database **music2** and specify **jim** as its owner.

CREATE DATABASE music2 OWNER jim;

Create database music3 using template template0 and specify jim as its owner.

CREATE DATABASE music3 OWNER jim TEMPLATE template0;

Create a compatible Oracle database ora\_compatible\_db.

CREATE DATABASE ora\_compatible\_db DBCOMPATIBILITY 'ORA';

# **Helpful Links**

**ALTER DATABASE, DROP DATABASE** 

# 12.33 CREATE FOREIGN TABLE (for GDS Import and Export)

**CREATE FOREIGN TABLE** creates a GDS foreign table.

#### **Function**

**CREATE FOREIGN TABLE** creates a GDS foreign table in the current database for concurrent data import and export. The GDS foreign table can be read-only or write-only, used for concurrent data import and export, respectively. The OBS foreign table is read-only by default.

#### **Precautions**

- The foreign table is owned by the user who runs the command.
- The distribution mode of a GDS foreign table does not need to be explicitly specified. The default is ROUNDROBIN.
- All constraints (including column and row constraints) are invalid to the GDS foreign table.

# Syntax

```
CREATE FOREIGN TABLE [ IF NOT EXISTS ] table_name

( [ { column_name type_name POSITION(offset,length) | LIKE source_table } [, ...] ])

SERVER gsmpp_server

OPTIONS ( { option_name ' value ' } [, ...])

[ { WRITE ONLY | READ ONLY }]

[ WITH error_table_name | LOG INTO error_table_name]

[REMOTE LOG 'name']

[PER NODE REJECT LIMIT 'value']

[ TO { GROUP groupname | NODE ( nodename [, ... ] ) } ];
```

# **Parameter Overview**

**CREATE FOREIGN TABLE** provides multiple parameters, which are classified as follows:

- Mandatory parameters
  - table\_name
  - column\_name
  - type\_name
  - SERVER gsmpp\_server
  - OPTIONS
- Optional parameters
  - Data source location parameter for foreign tables: location
  - Data format parameters
    - format
    - header (only for CSV and FIXED source data files)
    - fileheader (only for CSV and FIXED source data files)
    - out\_filename\_prefix
    - delimiter
    - quote (only for CSV source data files)
    - escape (only for CSV source data files)
    - null
    - noescaping (only for TEXT source data files)
    - encoding
    - eol
    - conflict\_delimiter
    - file\_type
    - auto\_create\_pipe
  - Error-tolerance parameters
    - fill\_missing\_fields
    - ignore\_extra\_data
    - reject\_limit
    - compatible\_illegal\_chars
    - WITH error\_table\_name

- LOG INTO error\_table\_name
- REMOTE LOG 'name'
- PER NODE REJECT LIMIT 'value'
- Performance parameter
  - file\_sequence

# **Parameter Description**

#### IF NOT EXISTS

Does not throw an error if a table with the same name already exists. A notice is issued in this case.

#### • table name

Specifies the name of the foreign table to be created.

Value range: a string. It must comply with the naming convention.

## column\_name

Specifies the name of a column in the foreign table.

Value range: a string. It must comply with the naming convention.

## type name

Specifies the data type of the column.

# POSITION(offset,length)

Defining the location of each column in the data file in fixed length mode.

#### 

**offset** is the start of the column in the source file, and **length** is the length of the column.

Value range: offset must be greater than 0 bytes, and its unit is byte.

The length of each record must be less than 1 GB. By default, columns not in the file are replaced with null.

#### SERVER gsmpp\_server

Specifies the server name of the foreign table. For the GDS foreign table, its server is created by initial database, which is **gsmpp\_server**.

# OPTIONS ( { option\_name ' value ' } [, ...] )

Specifies all types of parameters of foreign table data.

## location

Specifies the data source location of the foreign table, which can be expressed through URLs. Separate URLs with vertical bars (|).

Currently, GDS can automatically create a directory defined by a foreign table during data export. For example, when the foreign table **location** defines that **gsfs:// 192.168.0.91:5000/2019/09** executes an export task, if the **2019/09** subdirectory in the GDS data directory does not exist, the subdirectory is automatically created. You do not need to manually create the directory specified in the foreign table.

#### 

- For a read-only foreign table imported by GDS from a remote server in parallel, its URL must end with its corresponding schema or file name. (Readonly is the default file attribute.)
  - For example: gsfs://192.168.0.90:5000/\* or file:///data/data.txt or gsfs://192.168.0.90:5000/\* | gsfs://192.168.0.91:5000/\*.
- For a writable foreign table used for GDS to export data to a remote server in parallel, file names are not required in URLs. If the data source location is a remote URL, for example, gsfs:// 192.168.0.90:5000/, multiple data sources can be specified. If the number of exported data file locations is less than or equal to the number of DNs, when you use the foreign table for export, data is evenly distributed to each data source location. If the number of exported data file locations is greater than the number of DNs, when you export data, the data is evenly distributed to data source locations corresponding to the DNs. Blank data files are created on the excess data source locations.
- For a foreign table used for GDS to import data from a remote server in parallel, the number of URLs must be less than the number of DNs, and URLs containing the same location cannot be used.
- If the URL begins with gsfss://, data is imported and exported in encryption mode, and DOP cannot exceed 10.
- During GDS export, the 2019/09 subdirectory in THE gsfs:// 127.0.0.1:7789/2019/09/ directory specified by the location table is automatically created when the export task is executed.
- If **file\_type** is set to **pipe**, GDS determines whether the target file to be imported or exported is a pipe file or a directory based on whether the last character in the URL is a slash (/). Example:
  - In gsfs://192.168.0.90:5000/a/b, GDS identifies b as a pipe file.
  - In gsfs://192.168.0.90:5000/a/b/, GDS identifies b as a directory and creates a pipe file in the directory.

#### format

Specifies the format of the data source file in a foreign table.

Value range: CSV, TEXT. The default value is TEXT.

- In CSV files, escape sequences are processed as common strings.
   Therefore, linefeeds are processed as data.
- In TEXT files, escape sequences are processed as they are. Therefore, linefeeds are not processed as data.

#### 

An escape sequence is a string starting with a backslash (\), including \b (backspace), \f (formfeed page break), \n (new line), \r (carriage return), \t (horizontal tab), \v (vertical tab), \number (octal number), and \x number (hexadecimal number). In TEXT files, strings are processed as they are. In files of other formats, strings are processed as data.

#### - header

Specifies whether a data file contains a table header. header is available only for CSV and FIXED files.

When data is imported, if **header** is **on**, the first row of the data file will be identified as title row and ignored. If header is **off**, the first row is identified as data.

When data is exported, if **header** is **on**, **fileheader** must be specified. **fileheader** is used to specify the export header file format. If header is **off**, the exported file does not include a title row.

Value range: true, on, false, and off. The default value is false or off.

fileheader

Specifies a file that defines the content in the header for exported data. The file contains one row of data description of each column.

For example, to add a header in a file containing product information, define the file as follows:

The information of products.\n

#### NOTICE

- This parameter is available only when **header** is **on** or **true**. The file must be prepared in advance.
- In Remote mode, the definition file must be put to the working directory of GDS (the **-d** directory specified when starting the GDS).
- The definition file can contain only one row of title information, and end with a newline character. Excess rows will be discarded. (Title information cannot contain newline character).
- The length of the definition file including the newline character cannot exceed 1 MB.
- out\_filename\_prefix

Specifies the name prefix of the exported data file exported using GDS from a write-only foreign table.

If **file\_type** is set to **pipe**, the pipe file **dbName\_schemaName\_foreignTableName.pipe** is generated.

If both **out\_filename\_prefix** and **location** specify a pipe name, the pipe name specified in **location** is used.

#### **NOTICE**

- The prefix of the specified file name must be valid and compliant with the restrictions of the file system in the physical environment where the GDS is deployed. Otherwise, the file will fail to be created.
  - The file name prefix can contain only lowercase letters, uppercase letters, digits, and underscores (\_).
  - The prefix of the specified export file name cannot contain feature fields reserved for the Windows and Linux OS, including but not limited to:
    - "con","aux","nul","prn","com0","com1","com2","com3","com4","co m5","com6","com7","com8","com9","lpt0","lpt1","lpt2","lpt3","lpt 4","lpt5","lpt6","lpt7","lpt8","lpt9"
  - The total length of the absolute path consisting of the exported file prefix, the path specified by GDS -d, .dat, or .pipe should be as required by the file system where GDS is deployed.
  - It is required that the prefix can be correctly parsed and identified by the receiver (including but not limited to the original database where it was exported) of the data file. Identify and modify the option that causes the file name resolution problem (if any).
- To concurrently perform export jobs, do not use the same file name prefix for them. Otherwise, the exported files may overwrite each other or be lost in the OS or file system.

#### delimiter

Specifies the column delimiter of data, and uses the default delimiter if it is not set. The default delimiter of TEXT is a tab and that of CSV is a comma (,). No delimiter is used in FIXED format.

#### □ NOTE

- A delimiter cannot be \r or \n.
- A delimiter cannot be the same as the null value. The delimiter of CSV cannot be same as the quote value.
- The delimiter for the TEXT format data cannot contain any of the following characters: \.abcdefghijklmnopqrstuvwxyz0123456789.
- The data length of a single row should be less than 1 GB. If the delimiters are too long and there are too many rows, the length of valid data will be affected.
- You are advised to use a multi-character, such as the combination of the dollar sign (\$), caret (^), the ampersand (&), or invisible characters, such as 0x07, 0x08, and 0x1b as the delimiter.
- For a multi-character delimiter, do not use the same characters, for example,
   ----.

#### Valid value:

The value of **delimiter** can be a multi-character delimiter whose length is less than or equal to 10 bytes.

#### quote

Specifies which characters in a CSV source data file will be identified as quotation marks. The default value is a double quotation mark (").

#### 

- The quote parameter cannot be the same as the delimiter or null parameter.
- The **quote** parameter must be a single-byte character.
- Invisible characters are recommended as quote values, such as 0x07, 0x08, and 0x1b.

#### escape

Specifies which characters in a CSV source data file are escape characters. Escape characters can only be single-byte characters.

Default value: the same as the value of QUOTE

- null

Specifies the string that represents a null value.

# **NOTE**

- The null value cannot be \r or \n. The maximum length is 100 characters.
- The **null** value cannot be the same as the delimiter or **quote** parameter.

#### Valid value:

- The default value is \n for the TEXT format.
- The default value for the CSV format is an empty string without quotation marks.
- noescaping

Specifies in TEXT format, whether to escape the backslash (\) and its following characters.

#### 

noescaping is available only for the TEXT format.

Value range: true, on, false, and off. The default value is false or off.

encoding

Specifies the encoding of a data file, that is, the encoding used to parse, check, and generate a data file. Its default value is the default **client\_encoding** value of the current database.

Before you import foreign tables, it is recommended that you set **client\_encoding** to the file encoding format, or a format matching the character set of the file. Otherwise, unnecessary parsing and check errors may occur, leading to import errors, rollback, or even invalid data import. Before you import foreign tables, you are also advised to specify this parameter, because the export result using the default character set may not be what you expected.

If this parameter is not specified when you create a foreign table, a warning message will be displayed on the client.

#### 

Currently, GDS cannot parse or write in a file using multiple encoding formats during foreign table import or export.

fill\_missing\_fields

Specifies whether to generate an error message when the last column in a row in the source file is lost during data import.

Value range: true, on, false, and off. The default value is false or off.

- If this parameter is set to true or on and the last column of a data row in a data source file is lost, the column will be replaced with NULL and no error message will be generated.
- If this parameter is set to false or off and the last column is missing, the following error information will be displayed: missing data for column "tt"
- ignore\_extra\_data

Specifies whether to ignore excessive columns when the number of data source files exceeds the number of foreign table columns. This parameter is available during data import.

Value range: true, on, false, and off. The default value is false or off.

- If this parameter is set to true or on and the number of data source files exceeds the number of foreign table columns, excessive columns will be ignored.
- If this parameter is set to false or off and the number of data source files exceeds the number of foreign table columns, the following error information will be displayed: extra data after last expected column

## NOTICE

If the newline character at the end of the row is lost, setting the parameter to **true** will ignore data in the next row.

- reject\_limit

Specifies the maximum number of data format errors allowed during a data import task. If the number of errors does not reach the maximum number, the data import task can still be executed.

#### **NOTICE**

You are advised to replace this syntax with **PER NODE REJECT LIMIT** 'value'.

Examples of data format errors include the following: a column is lost, an extra column exists, a data type is incorrect, and encoding is incorrect. Once a non-data format error occurs, the whole data import process is stopped.

Value range: a positive integer or unlimited

The default value is **0**, indicating that error information is returned immediately.

∩ NOTE

Enclose positive integer values with single quotation marks (").

- mode

Specifies the data import policy during a specific data import process. GaussDB(DWS) supports only the **Normal** mode.

Valid value:

- Normal (default): supports all file types (CSV, TEXT, FIXED). Enabling Gauss data service to help data import.
- eol

Specifies the newline character style of the imported or exported data file.

Value range: multi-character newline characters within 10 bytes. Common newline characters include \r (0x0D), \n (0x0A), and \r\n (0x0D0A). Special newline characters include \$ and #.

#### 

- The eol parameter supports only the TEXT format for data import and export and does not support the CSV or FIXED format for data import. For forward compatibility, the eol parameter can be set to 0x0D or 0x0D0A for data export in the CSV and FIXED formats.
- The value of the eol parameter cannot be the same as that of DELIMITER or NULL.
- The **eol** parameter value cannot contain lowercase letters, digits, or dot (.).
- conflict delimiter

This parameter is generally used with the **compatible\_illegal\_chars** parameter. If a data file contains a truncated Chinese character, the truncated character and a delimiter will be encoded into another Chinese character due to inconsistent encoding between the foreign table and the database. As a result, the delimiter is masked and an error will be reported, indicating that there are missing fields.

This parameter is used to avoid encoding a truncated character and a delimiter into another character.

Value range: true, on, false, and off. The default value is false or off.

- If the parameter is set to **true** or **on**, encoding a truncated character and a delimiter into another character is allowed.
- If the parameter is set to false or off, encoding a truncated character and a delimiter into another character is not allowed.

#### NOTICE

This parameter is disabled by default. It is recommended that you disable this parameter, because encoding a truncated character and a delimiter into another character is rarely required. If the parameter is enabled, the scenario may be incorrectly identified and thereby causing incorrect information imported to the table.

file\_type

Specifies the type of the file to be imported or exported. Value options: **normal**, **pipe**. **normal** is the default value.

- If this parameter is set to **normal**, the file to be imported or exported is a common file.
- If this parameter is set to **pipe**, the file to be imported or exported is a named pipe.
- auto\_create\_pipe

This parameter specifies whether the GDS process automatically creates a named pipe.

Value options: true, on, false, and off. The default value is true/on.

- If this parameter is set to true or on, the GDS process is allowed to automatically create a named pipe.
- If this parameter is set to false or off, you need to manually create a named pipe.

#### NOTICE

- When setting **auto\_create\_pipe**, set **file\_type** to **pipe**. Otherwise, the foreign table cannot be created.
- If auto\_create\_pipe is set to false and no pipe is specified during data import and export, the database name\_schema name\_foreign table name.pipe file will be opened. If a pipe has been specified, the specified pipe in the location will be opened. If the named pipe is not written by other programs or is not opened in write mode within the period specified by the pipe-timeout parameter, an error message is displayed indicating that the import or export task times out. If the file is not a pipe, an error is reported when the import or export task is executed.
- If auto\_create\_pipe is set to true and no pipe file is specified during data import and export, the database name\_schema name\_foreign table name.pipe file will be opened. If the file is a common file, an error is reported when the file is imported or exported. If the file is a pipe, the system automatically deletes the file and re-creates the named pipe.
- You can use the location parameter to specify the pipe when exporting data, for example, location'gsfs://127.0.0.1:7789/aa.pipe.
   When auto\_create\_pipe is set to true, GDS automatically creates the aa.pipe file in the data directory.
- fix

Specifies the length of fixed format data. The unit is byte. This syntax is available only for READ ONLY foreign tables.

Value range: Less than **1 GB**, and greater than or equal to the total length specified by **POSITION** (The total length is the sum of **offset** and **length** in the last column of the table definition.)

out\_fix\_alignment

Specifies how the columns of the types BYTEAOID, CHAROID, NAMEOID, TEXTOID, BPCHAROID, VARCHAROID, NVARCHAR2OID, and CSTRINGOID are aligned during fixed-length export.

Value range: align\_left, align\_right

Default value: align\_right

#### NOTICE

The bytea data type must be in hexadecimal format (for example, \XXXX) or octal format (for example, \XXX\XXXX). The data to be imported must be left-aligned (that is, the column data starts with either of the two formats instead of spaces). Therefore, if the exported file needs to be imported using a GDS foreign table and the file data length is less than that specified by the foreign table formatter, the exported file must be left aligned. Otherwise, an error is reported during the import.

#### date format

Imports data of the DATE type. This syntax is available only for READ ONLY foreign tables.

Value range: any valid DATE value. For details, see **Date and Time Processing Functions and Operators**.

#### □ NOTE

If ORACLE is specified as the compatible database, the DATE format is TIMESTAMP. For details, see **timestamp\_format** below.

time\_format

Imports data of the TIME type. This syntax is available only for READ ONLY foreign tables.

Value range: any valid TIME value. Time zones cannot be used. For details, see **Date and Time Processing Functions and Operators**.

timestamp format

Imports data of the TIMESTAMP type. This syntax is available only for READ ONLY foreign tables.

Value range: any valid TIMESTAMP value. Time zones are not supported. For details, see **Date and Time Processing Functions and Operators**.

smalldatetime format

Imports data of the SMALLDATETIME type. This syntax is available only for READ ONLY foreign tables.

Value range: any valid SMALLDATETIME value. For details, see **Date and Time Processing Functions and Operators**.

compatible\_illegal\_chars

Enables or disables fault tolerance on invalid characters during data import. This syntax is available only for READ ONLY foreign tables.

Value range: true, on, false, and off. The default value is false or off.

- If this parameter is set to **true** or **on**, invalid characters are tolerated and imported to the database after conversion.
- If this parameter is set to **false** or **off** and an error occurs when there are invalid characters, the import will be interrupted.

#### □ NOTE

The rule of error tolerance when you import invalid characters is as follows:

- (1) \0 is converted to a space.
- (2) Other invalid characters are converted to question marks.
- (3) If **compatible\_illegal\_chars** is set to **true** or **on**, invalid characters are tolerated. If **NULL**, **DELIMITER**, **QUOTE**, and **ESCAPE** are set to a spaces or question marks. Errors like "illegal chars conversion may confuse COPY escape 0x20" will be displayed to prompt user to modify parameter values that cause confusion, preventing import errors.

#### READ ONLY

Specifies whether a foreign table is read-only. This parameter is available only for data import.

#### WRITE ONLY

Specifies whether a foreign table is write-only. This parameter is available only for data import.

# WITH error\_table\_name

Specifies the table where data format errors generated during parallel data import are recorded. You can query the error information table after data is imported to obtain error details. This parameter is available only after **reject\_limit** is set.

#### □ NOTE

To be compatible with PostgreSQL open source interfaces, you are advised to replace this syntax with **LOG INTO**.

Value range: a string. It must comply with the naming convention.

#### LOG INTO error\_table\_name

Specifies the table where data format errors generated during parallel data import are recorded. You can query the error information table after data is imported to obtain error details.

#### 

This parameter is available only after **PER NODE REJECT LIMIT** is set.

Value range: a string. It must comply with the naming convention.

#### file sequence

Concurrently imports data in parallel through GDS foreign tables, to improve single-file import performance. This parameter is only used for data import.

The parameter format is **file\_sequence**' total number of shards-current shard. Example:

**file\_sequence '3-1'** indicates that the imported file is logically split into three shards and the data currently imported by the foreign table is the data on the first shard.

**file\_sequence '3-2'** indicates that the imported file is logically split into three shards and the data currently imported by the foreign table is the data on the second shard.

**file\_sequence '3-3'** indicates that the imported file is logically split into three shards and the data currently imported by the foreign table is the data on the third shard.

This parameter has the following constraints:

- A file can be split to a maximum of 8 shards.
- The number of currently imported shard should be less than or equal to the total number of split shards.
- Only CSV and TXT files can be imported.

#### ∩ NOTE

When data is imported in parallel in CSV format, some shards fail to be imported in the following scenario because the CSV rules conflict with the GDS splitting logic:

Scenario: A CSV file contains a newline character that is not escaped, the newline character is contained in the character specified by **quote**, and the data of this line is in the first row of the logical shard.

For example, if you import the **big.csv** file in parallel, the following information is displayed:

```
--id, username, address
10001,"customer1 name","Rose District"
10002,"customer2 name","
23 Road Rose
District NewCity"
10003,"customer3 name","NewCity"
```

After the file is split into two shards, the content of the first shard is as follows:

```
10001,"customer1 name","Rose District"
10002,"customer2 name","
23
```

The content of the second shard is as follows:

```
Road Rose
District NewCity"
10003,"customer3 name","NewCity"
```

The newline character after **23 Road Rose** in the first line of the second shard is contained between double quotation marks. As a result, GDS cannot determine whether the newline character is a newline character in the field or a separator in the line. Therefore, two data records on the first shard are successfully imported, but the second shard fails to be imported.

#### • REMOTE LOG 'name'

The data format error information is saved as files in GDS. **name** is the prefix of the error data file.

#### PER NODE REJECT LIMIT 'value'

This parameter specifies the allowed number of data format errors on each DN during data import. If the number of errors exceeds the specified value on any DN, data import fails, an error is reported, and the system exits data import.

## **NOTICE**

This syntax specifies the error tolerance of a single node.

Examples of data format errors include the following: a column is lost, an extra column exists, a data type is incorrect, and encoding is incorrect. When a non-data format error occurs, the whole data import process stops.

Value range: integer, unlimited. The default value is **0**, indicating that error information is returned immediately.

• TO { GROUP groupname | NODE ( nodename [, ... ] ) }
Currently, TO GROUP cannot be used. TO NODE is used for internal scale-out tools.

# **Examples**

Create a foreign table**customer\_ft** to import data from GDS server 10.10.123.234 in TEXT format.

```
CREATE FOREIGN TABLE customer_ft
  c_customer_sk
                        integer
  c_customer_id
                       char(16)
  c_current_cdemo_sk
                         integer
  c_current_hdemo_sk
                         integer
  c_current_addr_sk
                        integer
  c_first_shipto_date_sk
                        integer
  c_first_sales_date_sk integer
  c_salutation
                     char(10)
  c_first_name
                      char(20)
  c_last_name
                      char(30)
  c_preferred_cust_flag char(1)
  c_birth_day
                      integer
  c_birth_month
                       integer
                      integer
  c_birth_year
  c_birth_country
                       varchar(20)
                    char(13)
  c_login
                        char(50)
  c_email_address
  c last review date
                        char(10)
  SERVER gsmpp_server
  OPTIONS
  location 'gsfs://10.10.123.234:5000/customer1*.dat',
  FORMAT 'TEXT'
  DELIMITER '|',
  encoding 'utf8',
  mode 'Normal')
READ ONLY:
```

Create a foreign table to import data from GDS servers 192.168.0.90 and 192.168.0.91 in TEXT format. Record errors that occur during data import in **foreign\_HR\_staffS\_ft**. A maximum of two data format errors are allowed during the data import.

```
CREATE FOREIGN TABLE foreign_HR_staffS_ft
           NUMBER(6)
 FIRST_NAME VARCHAR2(20),
 LAST_NAME VARCHAR2(25),
 EMAIL
           VARCHAR2(25),
 PHONE_NUMBER VARCHAR2(20),
 HIRE_DATE DATE,
 employment_ID VARCHAR2(10),
 SALARY
            NUMBER(8,2),
 COMMISSION_PCT NUMBER(2,2),
 MANAGER_ID NUMBER(6),
 section_ID NUMBER(4)
) SERVER gsmpp_server OPTIONS (location 'gsfs://192.168.0.90:5000/* | gsfs://192.168.0.91:5000/*', format
'TEXT', delimiter E'\x08', null ",reject_limit '2') WITH err_HR_staffS_ft;
```

# **Helpful Links**

ALTER FOREIGN TABLE (for GDS), DROP FOREIGN TABLE

# 12.34 CREATE FOREIGN TABLE (SQL on OBS or Hadoop)

# **Function**

**CREATE FOREIGN TABLE** creates an HDFS or OBS foreign table in the current database to access or export structured data stored on HDFS or OBS. You can also export data in ORC format to HDFS or OBS.

#### **◯** NOTE

The hybrid data warehouse (standalone) does not support OBS and HDFS foreign table import and export.

## **Precautions**

- HDFS foreign tables and OBS foreign tables are classified into read-only and write-only foreign tables. Read-only foreign tables are used for query, and write-only foreign tables can be used to export data from GaussDB(DWS) to a distributed file system.
- In this mode, you can import and query data in ORC, CarbonData, Text, or CSV format and export data in ORC format.
- In this mode, you need to manually create a foreign server. For details, see CREATE SERVER.
- If the foreign data wrapper is set to HDFS\_FDW or DFS\_FDW when you manually create a server, you need to specify the distribution mode in the DISTRIBUTE BY clause when creating a read-only foreign table.

# **Syntax**

Create an HDFS foreign table.

column\_constraint is as follows:

[CONSTRAINT constraint\_name]
{PRIMARY KEY | UNIQUE}
[NOT ENFORCED [ENABLE QUERY OPTIMIZATION | DISABLE QUERY OPTIMIZATION] | ENFORCED]

table\_constraint is as follows:

[CONSTRAINT constraint\_name]
{PRIMARY KEY | UNIQUE} (column\_name)
[NOT ENFORCED [ENABLE QUERY OPTIMIZATION | DISABLE QUERY OPTIMIZATION] | ENFORCED]

# **Parameter Description**

#### IF NOT EXISTS

Does not throw an error if a table with the same name exists. A notice is issued in this case.

#### • table name

Specifies the name of the foreign table to be created.

Value range: a string. It must comply with the naming convention.

#### • column name

Specifies the name of a column in the foreign table. Columns are separated by commas (,).

Value range: a string. It must comply with the naming convention.

# type\_name

Specifies the data type of the column.

Data types supported by ORC tables.

The data types supported by TXT table are the same as those in row-store tables.

#### constraint\_name

Specifies the name of a constraint for the foreign table.

## • { NULL | NOT NULL }

Specifies whether the column allows **NULL**.

When you create a table, whether the data in HDFS is **NULL** or **NOT NULL** cannot be guaranteed. The consistency of data is guaranteed by users. Users must decide whether the column is **NULL** or **NOT NULL**. (The optimizer optimizes the **NULL/NOT NULL** and generates a better plan.)

#### SERVER server\_name

Specifies the server name of the foreign table. Users can customize its name.

Value range: a string indicating an existing server. It must comply with the naming convention.

#### OPTIONS ( { option name 'value ' } [, ...] )

Specifies the following parameters for a foreign table:

#### header

Specifies whether a data file contains a table header. **header** is available only for CSV files.

If **header** is **on**, the first row of the data file will be identified as the header and ignored during export. If **header** is **off**, the first row will be identified as a data row.

Value range: true, on, false, and off. The default value is false or off.

# - quote

Specifies the quotation mark for the CSV format. The default value is a double quotation mark (").

#### 

The **quote** value cannot be the same as the **delimiter** or **null** value.

The quote value must be a single-byte character.

Invisible characters are recommended as **quote** values, such as 0x07, 0x08, and 0x1b.

#### escape

Specifies an escape character for a CSV file. The value must be a single-byte character.

The default value is a double quotation mark ("). If the value is the same as the **quote** value, it will be replaced with **\0**.

#### location

Specifies the file path on OBS. This is an OBS foreign table parameter. The data sources of multiple buckets are separated by vertical bars (|), for example, LOCATION 'obs://bucket1/folder/ | obs://bucket2/'. The database scans all objects in the specified folders.

When accessing a DLI multi-version table, you do not need to specify the **location** parameter.

- format: format of the data source file in the foreign table.
  - HDFS read-only foreign tables support ORC, TEXT, CSV, and Parquet file formats, while the write-only foreign tables support only the ORC file format.
  - OBS read-only foreign tables support ORC, TEXT, CSV, and CarbonData file formats, while the write-only foreign tables support only the ORC file format.
- foldername: The directory of the data source file in the foreign table, that is, the corresponding file directory in HDFS or on OBS. This parameter is mandatory for the write-only foreign table and optional for the read-only foreign table.

When accessing a DLI multi-version table, you do not need to specify the **foldername** parameter.

- **encoding**: encoding of data source files in foreign tables. The default value is **utf8**. This parameter is optional.
- totalrows: (Optional) estimated number of rows in a table. This
  parameter is used only for OBS foreign tables. Because OBS may store
  many files, it is slow to analyze data. This parameter allows you to set an
  estimated value so that the optimizer can estimate the table size
  according to the value. Generally, query efficiency is high when the
  estimated value is close to the actual value.
- **filenames**: data source files specified in the foreign table. Multiple files are separated by commas (,).

#### 

- You are advised to use the **foldername** parameter to specify the location of the data source. For a read-only foreign table, either **filenames** or **foldername** must be specified. For a write-only foreign table, only **foldername** can be specified.
- If **foldername** is an absolute directory, it should be enclosed by slashes (/). Multiple paths are separated by commas (,).
- When you query a partitioned table, data is pruned based on partition information, and data files that meet the requirement are queried. Pruning involves scanning HDFS directory contents many times. Therefore, do not use columns with low repetition as partition column.
- An OBS read-only foreign table is not supported.

#### delimiter

Specifies the column delimiter of data, and uses the default delimiter if it is not set. The default delimiter of TEXT is a tab.

#### 

- A delimiter cannot be \r or \n.
- A delimiter cannot be the same as the null parameter.
- A delimiter cannot contain the following characters: \.abcdefghijklmnopqrstuvwxyz0123456789
- The data length of a single row should be less than 1 GB. A row that has many columns using long delimiters cannot contain much valid data.
- You are advised to use a multi-character, such as the combination of the dollar sign (\$), caret (^), ampersand (&), or invisible characters, such as 0x07, 0x08, and 0x1b as the delimiter.
- delimiter is available only for TEXT and CSV source data files.

#### Valid value:

The value of **delimiter** can be a multi-character delimiter whose length is less than or equal to 10 bytes.

#### **–** eo

Specifies the newline character style of the imported data file.

Value range: multi-character newline characters within 10 bytes. Common newline characters include \r (0x0D), \n (0x0A), and \r\n (0x0D0A). Special newline characters include \$ and #.

# **MOTE**

- The **eol** parameter applies only to TEXT files.
- The value of the eol parameter cannot be the same as that of delimiter or null.
- The value of the **eol** parameter cannot contain digits, letters, or periods (.).

## null

Specifies the string that represents a null value.

# ∩ NOTE

- $\bullet~$  The null value cannot be \r or \n. The maximum length is 100 characters.
- The **null** parameter cannot be the same as the delimiter.
- null is available only for TEXT and CSV source data files.

Valid value:

The default value is \N for the TEXT format.

noescaping

Specifies whether to escape the backslash (\) and its following characters in .txt format.

∩ NOTE

noescaping is available only for TEXT source data files.

Value range: true, on, false, and off. The default value is false or off.

fill missing fields

Specifies whether to generate an error message when the last column in a row in the source file is lost during data loading.

Value range: **true**, **on**, **false**, and **off**. The default value is **false** or **off**.

- If this parameter is set to **true** or **on** and the last column of a data row in a data source file is lost, the column is replaced with **NULL** and no error message will be generated.
- If this parameter is set to **false** or **off** and the last column is missing, the following error information will be displayed: missing data for column "tt"

#### 

- Because **SELECT COUNT(\*)** does not parse columns in .txt format, it does not report missing columns.
- fill\_missing\_fields is available only for TXT and CSV source data files.
- ignore\_extra\_data

Specifies whether to ignore excessive columns when the number of data source files exceeds the number of foreign table columns. This parameter is available during data import.

Value range: true, on, false, and off. The default value is false or off.

- If this parameter is set to **true** or **on** and the number of data source files exceeds the number of foreign table columns, excessive columns will be ignored.
- If this parameter is set to **false** or **off** and the number of data source files exceeds the number of foreign table columns, the following error information will be displayed:

extra data after last expected column

#### NOTICE

- If the newline character at the end of the row is lost, setting the parameter to true will ignore data in the next row.
- Because **SELECT COUNT(\*)** does not parse columns in .txt format, it does not report missing columns.
- **ignore\_extra\_data** is available only for TXT and CSV source data files.

#### date\_format

Specifies the DATE format for data import. This syntax is available only for READ ONLY foreign tables.

Value range: any valid DATE value. For details, see **Date and Time Processing Functions and Operators**.

#### 

- If ORACLE is specified as the compatible database, the DATE format is TIMESTAMP. For details, see **timestamp\_format** below.
- date\_format is available only for TEXT and CSV source data files.

## - time format

Specifies the TIME format for data import. This syntax is available only for READ ONLY foreign tables.

Value range: a valid TIME value. Time zones cannot be used. For details, see **Date and Time Processing Functions and Operators**.

#### ∩ NOTE

time\_format is available only for TEXT and CSV source data files.

## timestamp\_format

Specifies the TIMESTAMP format for data import. This syntax is available only for READ ONLY foreign tables.

Value range: any valid TIMESTAMP value. Time zones are not supported. For details, see **Date and Time Processing Functions and Operators**.

#### 

timestamp\_format is available only for TEXT and CSV source data files.

#### smalldatetime format

Specifies the SMALLDATETIME format for data import. This syntax is available only for READ ONLY foreign tables.

Value range: a valid SMALLDATETIME value. For details, see **Date and Time Processing Functions and Operators**.

#### **○** NOTE

smalldatetime\_format is available only for TEXT and CSV source data files.

#### dataencoding

This parameter specifies the data code of the data table to be exported when the database code is different from the data code of the data table. For example, the database code is Latin-1, but the data in the exported data table is in UTF-8 format. This parameter is optional. If this parameter is not specified, the database encoding format is used by default. This syntax is valid only for the write-only HDFS foreign table.

Value range: data code types supported by the database encoding

#### ∩ NOTE

The **dataencoding** parameter is valid only for the ORC-formatted write-only HDFS foreign table.

#### filesize

Specifies the file size of a write-only foreign table. This parameter is optional. If this parameter is not specified, the file size in the distributed file system configuration is used by default. This syntax is available only for the write-only foreign table.

Value range: an integer ranging from 1 to 1024

#### 

The **filesize** parameter is valid only for the ORC-formatted write-only HDFS foreign table.

#### compression

Specifies the compression mode of ORC files. This parameter is optional. This syntax is available only for the write-only foreign table.

Value range: zlib, snappy, and lz4 The default value is snappy.

#### version

Specifies the ORC version number. This parameter is optional. This syntax is available only for the write-only foreign table.

Value range: Only **0.12** is supported. The default value is **0.12**.

## dli\_project\_id

Specifies the project ID corresponding to DLI. You can obtain the project ID from the management console. This parameter is available only when the server type is DLI. This feature is supported only in 8.1.1 or later.

#### dli database name

Specifies the name of the database where the DLI multi-version table to be accessed is located. This parameter is available only when the server type is DLI. This feature is supported only in 8.1.1 or later.

# dli\_table\_name

Specifies the name of the DLI multi-version table to be accessed. This parameter is available only when the server type is DLI. This feature is supported only in 8.1.1 or later.

#### checkencoding

Specifies whether to check the character encoding.

Value range: low, high The default value is low.

# ■ NOTE

In TEXT format, the rule of error tolerance for invalid characters imported is as follows:

- \0 is converted to a space.
- Other invalid characters are converted to question marks.
- Setting checkencoding to low enables invalid characters toleration. If NULL
  and DELIMITER are set to spaces or question marks (?), errors like "illegal
  chars conversion may confuse null 0x20" will be displayed, prompting you to
  modify parameters that may cause confusion and preventing importing
  errors.

In ORC format, the rule of error tolerance for invalid characters imported is as follows:

- If **checkencoding** is **low**, an imported field containing invalid characters will be replaced with a quotation mark string of the same length.
- If checkencoding is high, data import stops when an invalid character is detected.

Table 12-19 Support for TEXT, CSV, ORC, CarbonData, and Parquet formats

| Paramet<br>er           | OBS                  |                      |                      |                       |                        | HDFS                 |                      |                      |                       |                      |
|-------------------------|----------------------|----------------------|----------------------|-----------------------|------------------------|----------------------|----------------------|----------------------|-----------------------|----------------------|
| -                       | TEX<br>T             | CSV                  | ORC                  |                       | CAR<br>BO<br>ND<br>ATA | TEX<br>T             | CSV                  | ORC                  |                       | PAR<br>QU<br>ET      |
|                         | REA<br>D<br>ON<br>LY | REA<br>D<br>ON<br>LY | REA<br>D<br>ON<br>LY | WRI<br>TE<br>ON<br>LY | REA<br>D<br>ON<br>LY   | REA<br>D<br>ON<br>LY | REA<br>D<br>ON<br>LY | REA<br>D<br>ON<br>LY | WRI<br>TE<br>ON<br>LY | REA<br>D<br>ON<br>LY |
| location                | √                    | √                    | √                    | ×                     | ×                      | ×                    | ×                    | ×                    | ×                     | ×                    |
| format                  | √                    | √                    | √                    | √                     | √                      | √                    | √                    | √                    | √                     | √                    |
| header                  | ×                    | √                    | ×                    | ×                     | ×                      | ×                    | √                    | ×                    | ×                     | ×                    |
| delimiter               | √                    | √                    | ×                    | ×                     | ×                      | √                    | √                    | ×                    | ×                     | ×                    |
| quote                   | ×                    | √                    | ×                    | ×                     | ×                      | ×                    | √                    | ×                    | ×                     | ×                    |
| escape                  | ×                    | √                    | ×                    | ×                     | ×                      | ×                    | √                    | ×                    | ×                     | ×                    |
| null                    | √                    | √                    | ×                    | ×                     | ×                      | √                    | √                    | ×                    | ×                     | ×                    |
| noescapi<br>ng          | √                    | ×                    | ×                    | ×                     | ×                      | √                    | ×                    | ×                    | ×                     | ×                    |
| encoding                | √                    | √                    | √                    | √                     | √                      | √                    | √                    | <b>√</b>             | √                     | √                    |
| fill_missi<br>ng_fields | √                    | √                    | ×                    | ×                     | ×                      | √                    | √                    | ×                    | ×                     | ×                    |
| ignore_e<br>xtra_data   | √                    | √                    | ×                    | ×                     | ×                      | √                    | √                    | ×                    | ×                     | ×                    |

| Paramet<br>er                | OBS |   |   |   |   | HDFS |   |   |   |   |  |
|------------------------------|-----|---|---|---|---|------|---|---|---|---|--|
| date_for<br>mat              | √   | √ | × | × | × | √    | √ | × | × | × |  |
| time_for<br>mat              | √   | √ | × | × | × | √    | √ | × | × | × |  |
| timestam<br>p_format         | √   | √ | × | × | × | √    | √ | × | × | × |  |
| smalldat<br>etime_for<br>mat | √   | √ | × | × | × | √    | √ | × | × | × |  |
| chunksiz<br>e                | √   | √ | × | × | × | √    | √ | × | × | × |  |
| filename<br>s                | ×   | × | × | × | √ | √    | √ | √ | × | √ |  |
| folderna<br>me               | √   | √ | √ | √ | √ | √    | √ | √ | √ | √ |  |
| dataenco<br>ding             | ×   | × | × | × | × | ×    | × | × | √ | × |  |
| filesize                     | ×   | × | × | × | × | ×    | × | × | √ | × |  |
| compress<br>ion              | ×   | × | × | √ | × | ×    | × | × | √ | × |  |
| version                      | ×   | × | × | √ | × | ×    | × | × | √ | × |  |
| checkenc<br>oding            | √   | √ | √ | × | √ | √    | √ | √ | √ | √ |  |
| totalrows                    | √   | √ | √ | × | × | ×    | × | × | × | × |  |

# • WRITE ONLY | READ ONLY

WRITE ONLY creates a write-only HDFS/OBS foreign table.

**READ ONLY** creates a read-only HDFS/OBS foreign table.

If the foreign table type is not specified, a read-only foreign table is created by default.

# • DISTRIBUTE BY ROUNDROBIN

Specifies **ROUNDROBIN** as the distribution mode for the HDFS/OBS foreign table.

# DISTRIBUTE BY REPLICATION

Specifies **REPLICATION** as the distribution mode for the HDFS/OBS foreign table.

# PARTITION BY ( column\_name ) AUTOMAPPED

**column\_name** specifies the partition column. **AUTOMAPPED** means the partition column specified by the HDFS partitioned foreign table is automatically mapped with the partition directory information in HDFS. The prerequisite is that the sequences of partition columns specified in the HDFS foreign table and in the directory are the same. This function is applicable only to read-only foreign tables.

#### **◯** NOTE

- HDFS read-only and write-only foreign tables support partitioned tables. However, write-only foreign tables support only primary partitions and do not support multilevel partitions.
- Partitioned tables can be used as read-only foreign tables for OBS.

#### CONSTRAINT constraint name

Specifies the name of informational constraint of the foreign table.

Value range: a string. It must comply with the naming convention.

#### PRIMARY KEY

The primary key constraint specifies that one or more columns of a table must contain unique (non-duplicate) and non-null values. Only one primary key can be specified for a table.

## UNIQUE

Specifies that a group of one or more columns of a table must contain unique values. For the purpose of a unique constraint, **NULL** is not considered equal.

#### NOT ENFORCED

Specifies the constraint to be an informational constraint. This constraint is guaranteed by the user instead of the database.

#### ENFORCED

The default value is **ENFORCED**. **ENFORCED** is a reserved parameter and is currently not supported.

## PRIMARY KEY (column\_name)

Specifies the informational constraint on **column\_name**.

Value range: a string. It must comply with the naming convention, and the value of **column name** must exist.

# • ENABLE QUERY OPTIMIZATION

Optimizes an execution plan using an informational constraint.

#### • DISABLE QUERY OPTIMIZATION

Disables the optimization of an execution plan using an informational constraint.

# Informational Constraint

In GaussDB(DWS), the use of data constraints depend on users. If users can make data sources strictly comply with certain constraints, the query on data with such constraints can be accelerated. Foreign tables do not support Index. Informational constraint is used for optimizing query plans.

The constraints of creating informational constraints for a foreign table are as follows:

- You can create an informational constraint only if the values in a NOT NULL column in your table are unique. Otherwise, the query result will be different from expected.
- Currently, the informational constraint of GaussDB(DWS) supports only PRIMARY KEY and UNIQUE constraints.
- The informational constraints of GaussDB(DWS) support the NOT ENFORCED attribute.
- UNIQUE informational constraints can be created for multiple columns in a table, but only one PRIMARY KEY constraint can be created in a table.
- Multiple informational constraints can be established in a column of a table (because the function that establishing a column or multiple constraints in a column is the same.) Therefore, you are not advised to set up multiple informational constraints in a column, and only one Primary Key type can be set up.
- Multi-column combination constraints are not supported.
- Different CNs in the same cluster cannot concurrently export data to the same write-only ORC foreign table.
- The catalog of a write-only foreign table in ORC format can only be used as the export catalog of a single foreign table of GaussDB(DWS). It cannot be used for multiple foreign tables, and other components cannot write other files to this catalog.

# Example 1

Example 1: In HDFS, import the TPC-H benchmark test tables part and region using Hive. The path of the part table is /user/hive/warehouse/partition.db/part\_4, and that of the region table is /user/hive/warehouse/mppdb.db/region\_orc11\_64stripe/.

 Establish HDFS\_Server, with HDFS\_FDW or DFS\_FDW as the foreign data wrapper.

CREATE SERVER hdfs\_server FOREIGN DATA WRAPPER HDFS\_FDW OPTIONS (address '10.10.0.100:25000,10.10.0.101:25000',hdfscfgpath '/opt/hadoop\_client/HDFS/hadoop/etc/hadoop',type'HDFS');

#### 

The IP addresses and port numbers of HDFS NameNodes are specified in **OPTIONS**. **10.10.0.100:25000,10.10.0.101:25000** indicates the IP addresses and port numbers of the primary and standby HDFS NameNodes. It is the recommended format. Two groups of parameter values are separated by commas (,). Take '10.10.0.100:25000' as an example. In this example, the IP address is 10.10.0.100, and the port number is 25000.

- Create an HDFS foreign table. The HDFS server associated with the table is hdfs\_server, the corresponding file format of the ft\_region table on the HDFS server is 'orc', and the file directory in the HDFS file system is '/user/hive/ warehouse/mppdb. db/region orc11 64stripe/'.
- Create an HDFS foreign table without partition keys.

```
CREATE FOREIGN TABLE ft_region
(
    R_REGIONKEY INT4,
    R_NAME TEXT,
    R_COMMENT TEXT
)
```

```
SERVER
hdfs_server
OPTIONS
(
FORMAT 'orc',
encoding 'utf8',
FOLDERNAME '/user/hive/warehouse/mppdb.db/region_orc11_64stripe/'
)
DISTRIBUTE BY
roundrobin;
```

• Create an HDFS foreign table with partition keys.

```
CREATE FOREIGN TABLE ft_part
   p_partkey int,
   p_name text,
   p_mfgr text,
   p_brand text,
   p_type text,
   p_size int,
   p_container text,
   p_retailprice float8,
   p_comment text
SERVER
   hdfs_server
OPTIONS
   FORMAT 'orc',
   encoding 'utf8',
   FOLDERNAME '/user/hive/warehouse/partition.db/part_4'
DISTRIBUTE BY
  roundrobin
PARTITION BY
  (p_mfgr) AUTOMAPPED;
```

# **◯** NOTE

GaussDB(DWS) allows you to specify files using the keyword **filenames** or **foldername**. The latter is recommended. The key word **distribute** specifies the storage distribution mode of the region table.

3. View the created server and foreign table.

# Example 2

Export data from the TPC-H benchmark test table region table to the /user/hive/warehouse/mppdb.db/regin\_orc/ directory of the HDFS file system through the HDFS write-only foreign table.

- 1. Create an HDFS foreign table. The corresponding foreign data wrapper is **HDFS\_FDW** or **DFS\_FDW**, which is the same as that in Example 1.
- 2. Create a write-only HDFS foreign table.

```
CREATE FOREIGN TABLE ft_wo_region

(
    R_REGIONKEY INT4,
    R_NAME TEXT,
    R_COMMENT TEXT
)

SERVER
    hdfs_server

OPTIONS

(
    FORMAT 'orc',
    encoding 'utf8',
    FOLDERNAME '/user/hive/warehouse/mppdb.db/regin_orc/'
)

WRITE ONLY;
```

3. Writes data to the HDFS file system through a write-only foreign table. INSERT INTO ft\_wo\_regin SELECT \* FROM region;

# Example 3

Perform operations on an HDFS foreign table that includes informational constraints.

• Create an HDFS foreign table with informational constraints.

```
CREATE FOREIGN TABLE ft_region (
R_REGIONKEY int,
R_NAME TEXT,
R_COMMENT TEXT
, primary key (R_REGIONKEY) not enforced)
SERVER hdfs_server
OPTIONS(format 'orc',
    encoding 'utf8',
foldername '/user/hive/warehouse/mppdb.db/region_orc11_64stripe')
DISTRIBUTE BY roundrobin;
```

Check whether the region table has an informational constraint index.

Delete the informational constraint.

```
ALTER FOREIGN TABLE ft_region DROP CONSTRAINT region_pkey RESTRICT;
```

• Add a unique informational constraint for the foreign table.

ALTER FOREIGN TABLE ft\_region ADD CONSTRAINT constr\_unique UNIQUE(R\_REGIONKEY) NOT ENFORCED;

```
Delete the informational constraint.
```

```
ALTER FOREIGN TABLE ft_region DROP CONSTRAINT constr_unique RESTRICT;
```

SELECT conname, contype, consoft, conindid, conkey FROM pg\_constraint WHERE conname ='constr\_unique'; conname | contype | consoft | conindid | conkey

```
------(0 rows)
```

Add a unique informational constraint for the foreign table.

ALTER FOREIGN TABLE ft\_region ADD CONSTRAINT constr\_unique UNIQUE(R\_REGIONKEY) NOT ENFORCED disable query optimization;

Delete the informational constraint.

ALTER FOREIGN TABLE ft\_region DROP CONSTRAINT constr\_unique CASCADE;

# Example 4

Read data stored in OBS using a foreign table.

1. Create **obs\_server**, with **DFS\_FDW** as the foreign data wrapper.

```
CREATE SERVER obs_server FOREIGN DATA WRAPPER DFS_FDW OPTIONS (
ADDRESS 'obs.xxx.myhuaweicloud.com',
ACCESS_KEY 'xxxxxxxxxx',
SECRET_ACCESS_KEY 'yyyyyyyyyyyy',
TYPE 'OBS'
);
```

### 

- ADDRESS is the endpoint of OBS. Replace it with the actual endpoint. You can find
  the domain name by searching for the value of regionCode in the region\_map
  file.
- ACCESS\_KEY and SECRET\_ACCESS\_KEY are access keys for the cloud account system. Replace the values as needed.
- TYPE indicates the server type. Retain the value OBS.
- Create an OBS foreign table named customer\_address, which does not contain partition columns and is associated with an OBS server named obs\_server. Files on obs\_server are in ORC format and stored in /user/hive/ warehouse/mppdb.db/region orc11 64stripe1/.

```
CREATE FOREIGN TABLE customer_address
  ca_address_sk
                       integer
                                       not null,
  ca_address_id
                       char(16)
                                        not null,
  ca_street_number
                        char(10)
  ca_street_name
                        varchar(60)
  ca_street_type
                       char(15)
  ca_suite_number
                        char(10)
                    varchar(60)
  ca_city
                     varchar(30)
  ca_county
  ca_state
                     char(2)
                    char(10)
  ca_zip
  ca_country
                      varchar(20)
  ca gmt offset
                       decimal(36,33)
  ca_location_type
                       char(20)
SERVER obs_server OPTIONS (
  FOLDERNAME '/user/hive/warehouse/mppdb.db/region_orc11_64stripe1/',
  FORMAT 'ORC'.
  ENCODING 'utf8',
  TOTALROWS '20'
DISTRIBUTE BY roundrobin;
```

3. Query data stored in OBS using a foreign table.

```
SELECT COUNT(*) FROM customer_address;
count
------
20
(1 row)
```

# Example 5

Read a DLI multi-version foreign table using a foreign table. Only DLI 8.1.1 and later support the multi-version foreign table example.

1. Create dli\_server, with DFS\_FDW as the foreign data wrapper.

```
CREATE SERVER dli_server FOREIGN DATA WRAPPER DFS_FDW OPTIONS (
ADDRESS 'obs.xxx.myhuaweicloud.com',
ACCESS_KEY 'xxxxxxxxx',
SECRET_ACCESS_KEY 'yyyyyyyyyyy',
TYPE 'DLI',
DLI_ADDRESS 'dli.xxx.myhuaweicloud.com',
DLI_ACCESS_KEY 'xxxxxxxxx',
DLI_SECRET_ACCESS_KEY 'yyyyyyyyyyyy'
);
```

#### 

- **ADDRESS** is the endpoint of OBS. **DLI\_ADDRESS** is the endpoint of DLI. Replace it with the actual endpoint.
- ACCESS\_KEY and SECRET\_ACCESS\_KEY are access keys for the cloud account system to access OBS. Use the actual value.
- DLI\_ACCESS\_KEY and DLI\_SECRET\_ACCESS\_KEY are access keys for the cloud account system to access DLI. Use the actual value.
- TYPE indicates the server type. Retain the value DLI.
- Create the OBS foreign table customer\_address for accessing DLI. The table
  does not contain partition columns, and the DLI server associated with the
  table is dli\_server. In the preceding command, dli\_project\_id is
  xxxxxxxxxxxxxxxx, dli\_database\_name is database123, and dli\_table\_name
  is table456. Set their values based on site requirements.

```
CREATE FOREIGN TABLE customer_address
  ca_address_sk
                                     not null.
                      integer
  ca_address_id
                      char(16)
                                      not null,
  ca street number
                       char(10)
  ca_street_name
                       varchar(60)
                      char(15)
  ca street type
  ca_suite_number
                       char(10)
  ca_city
                   varchar(60)
                     varchar(30)
  ca_county
  ca_state
                    char(2)
                   char(10)
  ca zip
  ca_country
                     varchar(20)
  ca gmt offset
                      decimal(36,33)
  ca_location_type
                      char(20)
SERVER dli_server OPTIONS (
  FORMAT 'ORC',
  ENCODING 'utf8',
  DLI DATABASE NAME 'database123',
  DLI_TABLE_NAME 'table456'
DISTRIBUTE BY roundrobin;
```

 Query data in a DLI multi-version table using a foreign table. SELECT COUNT(\*) FROM customer\_address; 20 (1 row)

# **Helpful Links**

ALTER FOREIGN TABLE (for HDFS or OBS), DROP FOREIGN TABLE

# 12.35 CREATE FOREIGN TABLE (for OBS Import and Export)

### **Function**

**CREATE FOREIGN TABLE** creates a foreign table in the current database for parallel data import and export of OBS data. The server used is **gsmpp\_server**, which is created by the database by default.

### 

The hybrid data warehouse (standalone) does not support OBS foreign table import and export.

### **Precautions**

- Only the data in text and CSV formats is supported, and the OBS connection should be configured. ORC and CarbonData data on OBS is not applicable.
   For details, see CREATE FOREIGN TABLE (SQL on OBS or Hadoop).
- An OBS foreign table can be set to READ ONLY or WRITE ONLY. The default value is READ ONLY. To import data to the cluster, use READ ONLY for the foreign table. To export data, use WRITE ONLY.
- The foreign table is owned by the user who runs the command.
- The distribution mode of an OBS foreign table does not need to be explicitly specified. The default mode is **ROUNDROBIN**.
- Only constraints in **Informational Constraint** take effect for an OBS foreign table.
- Ensure no Chinese characters are contained in paths used for importing data to or exporting data from OBS.

Table 12-20 Read and write formats supported by OBS foreign tables

| Data Type      | User-built Server |            | gsmpp_server |            |
|----------------|-------------------|------------|--------------|------------|
| -              | READ ONLY         | WRITE ONLY | READ ONLY    | WRITE ONLY |
| ORC            | √                 | √          | ×            | ×          |
| CARBONDAT<br>A | √                 | ×          | ×            | ×          |
| TEXT           | √                 | ×          | √            | √          |
| CSV            | √                 | ×          | √            | √          |

| Data Type | User-built Server |   | gsmpp_server |   |
|-----------|-------------------|---|--------------|---|
| JSON      | √                 | × | ×            | × |

# **Syntax**

• column\_constraint is as follows:

[CONSTRAINT constraint\_name]
{PRIMARY KEY | UNIQUE}
[NOT ENFORCED [ENABLE QUERY OPTIMIZATION | DISABLE QUERY OPTIMIZATION] | ENFORCED]

• **table constraint** is as follows:

[CONSTRAINT constraint\_name]
{PRIMARY KEY | UNIQUE} (column\_name)
[NOT ENFORCED [ENABLE QUERY OPTIMIZATION | DISABLE QUERY OPTIMIZATION] | ENFORCED]

### **Parameter Overview**

**CREATE FOREIGN TABLE** provides multiple parameters, which are classified as follows:

- Mandatory parameters
  - table\_name
  - column\_name
  - type\_name
  - SERVER gsmpp\_server
  - access\_key
  - secret\_access\_key
- OPTIONS parameters
  - Data source location parameter in foreign tables: location
  - Data format parameters
    - format
    - header (Only CSV and FIXED formats are supported.)
    - delimiter
    - quote (Only the CSV format is supported.)
    - escape (Only the CSV format is supported.)
    - null
    - noescaping (Only the TEXT format is supported.)

- encoding
- eol
- Error-tolerance parameters
  - fill missing fields
  - ignore extra data
  - compatible\_illegal\_chars
  - PER NODE REJECT LIMIT 'val...
  - LOG INTO error table name
  - WITH error\_table\_name

### **Parameter Description**

### IF NOT EXISTS

Does not throw an error if a table with the same name exists. A notice is issued in this case.

### • table\_name

Specifies the name of the foreign table to be created.

Value range: a string compliant with the naming convention.

### column\_name

Specifies the name of a column in the foreign table.

Value range: a string compliant with the naming convention.

#### type name

Specifies the data type of the column.

### • SERVER gsmpp server

Specifies the server name of the foreign table. In the OBS foreign table, its server **gsmpp\_server** is created by the initial database.

### OPTIONS ( { option\_name ' value ' } [, ...] )

Specifies parameters of foreign table data.

### encrypt

Specifies whether HTTPS is enabled for data transfer. **on** enables HTTPS and **off** disables it (in this case, HTTP is used). The default value is **off**.

### access\_key

Indicates the access key (AK, obtained from the user information on the console) used for the OBS access protocol. When you create a foreign table, its AK value is encrypted and saved to the metadata table of the database.

### - secret\_access\_key:

Indicates the secret access key (SK, obtained from the user information on the console) used for the OBS access protocol. When you create a foreign table, its SK value is encrypted and saved to the metadata table of the database.

#### - chunksize

Specifies the cache read by each OBS thread on a DN. Its value range is 8 to 512 in the unit of MB. Its default value is **64**.

#### location

Specifies the data source location of a foreign table. Currently, only URLs are allowed. Multiple URLs are separated using vertical bars (|).

#### ∩ NOTE

- The URL of a read-only foreign table (the default permission is read-only) can
  end with the path prefix or the full path of the target object in the format of
  obs://Bucket/Prefix. Prefix indicates the prefix of an object path, for example,
  obs://mybucket/tpch/nation/.
- If the region parameter is explicitly specified in obs://Bucket/Prefix, the value of region will be read. If the region parameter is not specified, the value of defaultRegion will be read.
- The URL of a writable foreign table does not need to contain a file name. You can specify only one data source location for a foreign table. The directory corresponding to the location must be created before you specify the location.
- URLs specified for a read-only foreign table must be different.
- Specify **location** when inserting data to a foreign table.
- The location parameter supports prefixes gsobs and obs, which are identified
  as OBS information. location should be followed by gsobs, OBS URL, and
  Bucket, or by obs and Bucket.

When importing and exporting data, you are advised to use the **location** parameter as follows:

- You are advised to specify a file name for location during data import. If you only specify an OBS bucket or directory, all text files in it will be imported. An error message will be reported if the data format is incorrect. If you set fault tolerance, a large amount of data may be imported to the fault-tolerant table.
- Multiple files in an OBS bucket can be imported at the same time.
   The matched files are imported based on the file name prefix.

For example, you can identify and import the following two files after specifying the prefix **mybucket/input\_data/product\_info** in **location**:

mybucket/input\_data/product\_info.0 mybucket/input\_data/product\_info.1

- If you specify a file name, for example, 1.csv, then other files (like 1.csv1 or 1.csv22) starting with 1.csv in the bucket or directory where 1.csv resides will be automatically imported. That is, files, such as 1.csv1 and 1.csv22, are automatically imported.
- To specify multiple URLs in OBS mode, separate URLs by using vertical bars (). In gsobs mode, only one URL can be specified.
- During data export, a directory is generated for location by default. If you specify only a file name, the system automatically creates a directory whose name starts with the file name and then generates the file that stores the exported data. The file name is automatically generated by GaussDB(DWS).

You can specify one path for location only during data export.

### - region

(Optional) Specifies the value of **regionCode**, which indicates the region information on the cloud.

If the **region** parameter is explicitly specified, the value of **region** will be read. If the **region** parameter is not specified, the value of **defaultRegion** will be read.

#### 

Note the following when setting parameters for importing or exporting OBS foreign tables in TEXT or CSV format:

- The **location** parameter is mandatory. The prefixes **gsobs** and **obs** indicate file locations on OBS. The **gsobs** prefix should be followed by *obs url, bucket,* and *prefix.* The **obs** prefix should be followed by *bucket* or *prefix.*
- The data sources of multiple buckets are separated by vertical bars (|), for example, **LOCATION 'obs://bucket1/folder/ | obs://bucket2/'**. The database scans all objects in the specified folders.

#### format

Specifies the format of the source data file in a foreign table.

Valid value: **CSV** and **TEXT**. The default value is **TEXT**. GaussDB(DWS) only supports CSV and TEXT formats.

- CSV (comma-separated format):
  - The CSV file can process linefeeds efficiently, but cannot process certain special characters very well.
  - A CSV file is composed of records that are separated as columns by delimiters. Each record shares the same column sequence.
- TEXT (text format):
  - Records are separated as columns by linefeed. The TEXT file can process special characters efficiently, but cannot process linefeeds well.

### header

Specifies whether a file contains a header with the names of each column in the file.

When OBS exports data, this parameter cannot be set to **true**. Use the default value **false**, indicating that the first row of the exported data file is not the header.

When data is imported, if **header** is **on**, the first row of the data file will be identified as the header and ignored. If **header** is **off**, the first row will be identified as a data row.

Valid value: true, on, false, and off. The default value is false or off.

#### delimiter

Specifies the column delimiter of data. Use the default delimiter if it is not set. The default delimiter of TEXT is a tab and that of CSV is a comma (,).

### 

- The delimiter of TEXT cannot be \r or \n.
- A delimiter cannot be the same as the null value. The delimiter for the CSV format cannot be same as the quote value.
- The delimiter for the TEXT format data cannot contain backslash (\), lowercase letters, digits, or dot (.).
- The data length of a single row should be less than 1 GB. A row that has many columns using long delimiters cannot contain much valid data.
- You are advised to use a multi-character string, such as the combination of the dollar sign (\$), caret (^), and ampersand (&), or invisible characters, such as 0x07, 0x08, and 0x1b as the delimiter.

### Value range:

The value of **delimiter** can be a multi-character delimiter whose length is less than or equal to 10 bytes.

- quote

Specifies the quotation mark for the CSV format. The default value is a double quotation mark (").

### 

- The **quote** value cannot be the same as the delimiter or **null** value.
- The **quote** value must be a single-byte character.
- Invisible characters are recommended as quote values, such as 0x07, 0x08, and 0x1b.
- escape

Specifies an escape character for a CSV file. The value must be a single-byte character.

The default value is a double quotation mark ("). If the value is the same as the **quote** value, it will be replaced with **\0**.

- null

Specifies the string that represents a null value.

### ∩ NOTE

- The **null** value cannot be \**r** or \**n**. The maximum length is 100 characters.
- The null value cannot be the same as the delimiter or quote value.

### Value range:

- The default value is **\N** for the TEXT format.
- The default value for the CSV format is an empty string without quotation marks.
- noescaping

Specifies whether to escape the backslash (\) and its following characters in the TEXT format.

### 

noescaping is available only for the TEXT format.

Valid value: true, on, false, and off. The default value is false or off.

### encoding

Specifies the encoding of a data file, that is, the encoding used to parse, check, and generate a data file. Its default value is the default **client\_encoding** value of the current database.

Before you import foreign tables, it is recommended that you set **client\_encoding** to the file encoding format, or a format matching the character set of the file. Otherwise, unnecessary parsing and check errors may occur, leading to import errors, rollback, or even invalid data import. Before exporting foreign tables, you are also advised to specify this parameter, because the export result using the default character set may not be what you expect.

If this parameter is not specified when you create a foreign table, a warning message will be displayed on the client.

#### □ NOTE

Currently, OBS cannot parse a file using multiple character sets during foreign table import.

Currently, OBS cannot write a file using multiple character sets during foreign table export.

### fill\_missing\_fields

Specifies how to handle the problem that the last column of a row in the source file is lost during data import.

Valid value: true, on, false, and off. The default value is false or off.

- If this parameter is set to true or on and the last column of a data row in a source data file is lost, the column will be replaced with null and no error message will be generated.
- If this parameter is set to false or off and the last column of a data row in a source data file is lost, the following error information will be displayed: missing data for column "tt"

### - ignore\_extra\_data

Specifies whether to ignore excessive columns when the number of columns in a source data file exceeds that defined in the foreign table. This parameter is available only for data import.

Valid value: true, on, false, and off. The default value is false or off.

- If this parameter is set to true or on and the number of source data files exceeds the number of foreign table columns, excessive columns will be ignored.
- If this parameter is set to false or off and the number of source data files exceeds the number of foreign table columns, the following error information will be displayed: extra data after last expected column

### NOTICE

If the linefeed at the end of a row is lost and this parameter is set to **true**, data in the next row will be ignored.

### - reject\_limit

Specifies the maximum number of data format errors allowed during a data import task. If the number of errors does not reach the maximum number, the data import task can still be executed.

#### NOTICE

You are advised to replace this syntax with **PER NODE REJECT LIMIT** 'value'.

Examples of data format errors include the following: a column is lost, an extra column exists, a data type is incorrect, and encoding is incorrect. When a non-data format error occurs, the whole data import process is stopped.

Value range: an integer and unlimited.

The default value is **0**, indicating that error information is returned immediately.

– eol

Specifies the newline character style of the imported or exported data file

Value range: multi-character newline characters within 10 bytes. Common newline characters include \r (0x0D), \n (0x0A), and \r\n (0x0D0A). Special newline characters include \$ and #.

#### ∩ NOTE

- The **eol** parameter supports only the TEXT format for data import.
- The value of the eol parameter cannot be the same as that of delimiter or null.
- The value of the **eol** parameter cannot contain digits, letters, or periods (.).
- date format

Specifies the DATE format for data import. This syntax is available only for READ ONLY foreign tables.

Value range: a valid DATE value. For details, see **Date and Time Processing Functions and Operators**.

#### □ NOTE

If Oracle is specified as the compatible database, the DATE format is TIMESTAMP. For details, see **timestamp\_format** below.

- time format

Specifies the TIME format for data import. This syntax is available only for READ ONLY foreign tables.

Value range: any valid TIME value. Time zones cannot be used.

timestamp format

Specifies the TIMESTAMP format for data import. This syntax is available only for READ ONLY foreign tables.

Value range: any valid TIMESTAMP value. Time zones cannot be used.

smalldatetime\_format

Specifies the SMALLDATETIME format for data import. This syntax is available only for READ ONLY foreign tables.

Value range: a valid SMALLDATETIME value.

compatible\_illegal\_chars

Specifies whether to enable fault tolerance on invalid characters during data import. This syntax is available only for READ ONLY foreign tables.

Valid value: true, on, false, and off. The default value is false or off.

- If this parameter is set to **true** or **on**, invalid characters are tolerated and imported to the database after conversion.
- If this parameter is set to **false** or **off** and an error occurs when there are invalid characters, the import will be interrupted.

### **NOTICE**

On a Windows platform, if OBS reads data files using the TEXT format, 0x1A will be treated as an EOF symbol and a parsing error will occur. It is the implementation constraint of the Windows platform. Since OBS on a Windows platform does not support BINARY read, the data can be read by OBS on a Linux platform.

#### □ NOTE

The rule of error tolerance for invalid characters imported is as follows:

- (1) \0 is converted to a space.
- (2) Other invalid characters are converted to question marks.
- (3) If **compatible\_illegal\_chars** is set to **true** or **on**, invalid characters are tolerated. If **null**, **delimiter**, **quote**, and **escape** are set to a spaces or question marks, errors like "illegal chars conversion may confuse COPY escape 0x20" will be displayed to prompt users to change parameter values that cause confusion, preventing import errors.

### READ ONLY

Specifies whether a foreign table is read-only. This parameter is available only for data import.

### WRITE ONLY

Specifies whether a foreign table is write-only. This parameter is available only for data import.

### WITH error\_table\_name

Specifies the table where data format errors generated during parallel data import are recorded. You can query the error information table after data is imported to obtain error details. This parameter is available only after **reject\_limit** is set.

#### ∩ NOTE

To be compatible with postgres open source interfaces, you are advised to replace this syntax with **LOG INTO**. When this parameter is specified, an error table is automatically created.

Value range: a string compliant with the naming convention.

### LOG INTO error\_table\_name

Specifies the table where data format errors generated during parallel data import are recorded. You can query the error information table after data is imported to obtain error details.

### □ NOTE

- This parameter is available only after PER NODE REJECT LIMIT is set.
- When this parameter is specified, an error table is automatically created.

Value range: a string compliant with the naming convention.

#### PER NODE REJECT LIMIT 'value'

Specifies the maximum number of data format errors on each DN during data import. If the number of errors exceeds the specified value on any DN, data import fails, an error is reported, and the system exits data import.

### **NOTICE**

This syntax specifies the error tolerance of a single node.

Examples of data format errors include the following: a column is lost, an extra column exists, a data type is incorrect, and encoding is incorrect. When a non-data format error occurs, the whole data scanning process is stopped.

Valid value: an integer and **unlimited**. The default value is **0**, indicating that error information is returned immediately.

### NOT ENFORCED

Specifies the constraint to be an informational constraint. This constraint is guaranteed by the user instead of the database.

#### ENFORCED

The default value is **ENFORCED**. **ENFORCED** is a reserved parameter and is currently not supported.

### PRIMARY KEY (column\_name)

Specifies the informational constraint on column name.

Value range: a string. It must comply with the naming convention, and the value of **column\_name** must exist.

### • ENABLE QUERY OPTIMIZATION

Optimizes the query plan using an informational constraint.

### DISABLE QUERY OPTIMIZATION

Disables the optimization of the query plan using an informational constraint.

### **Examples**

Create a foreign table to import data in the .txt format from OBS to the **OBS\_ft** table

DROP FOREIGN TABLE IF EXISTS OBS\_ft; NOTICE: foreign table "obs\_ft" does not exist, skipping DROP FOREIGN TABLE CREATE FOREIGN TABLE OBS\_ft( a int, b int)SERVER gsmpp\_server OPTIONS (location 'obs://gaussdbcheck/obs\_ddl/test\_case\_data/txt\_obs\_informatonal\_test001',format 'text',encoding 'utf8',chunksize '32', encrypt 'on',ACCESS\_KEY 'access\_key\_value\_to\_be\_replaced',SECRET\_ACCESS\_KEY 'secret\_access\_key\_value\_to\_be\_replaced',delimiter E'\x08') read only;
CREATE FOREIGN TABLE

DROP TABLE row\_tbl;
DROP TABLE row\_tbl( a int, b int);
NOTICE: The 'DISTRIBUTE BY' clause is not specified. Using 'a' as the distribution column by default.
HINT: Please use 'DISTRIBUTE BY' clause to specify suitable data distribution column.
CREATE TABLE

INSERT INTO row\_tbl SELECT \* FROM OBS\_ft;

INSERT 0 3

# **Helpful Links**

ALTER FOREIGN TABLE (for HDFS or OBS), DROP FOREIGN TABLE

# 12.36 CREATE FUNCTION

### **Function**

**CREATE FUNCTION** creates a function.

### **Precautions**

- The precision values (if any) of the parameters or return values of a function are not checked.
- When creating a function, you are advised to explicitly specify the schemas of tables in the function definition. Otherwise, the function may fail to be executed.
- **current\_schema** and **search\_path** specified by **SET** during function creation are invalid. **search\_path** and **current\_schema** before and after function execution should be the same.
- If a function has output parameters, the SELECT statement uses the default values of the output parameters when calling the function. When the CALL statement calls the function, it requires that the output parameter values are adapted to Oracle. When the CALL statement calls an overloaded PACKAGE function, it can use the default values of the output parameters. For details, see examples in CALL.
- Only the functions compatible with PostgreSQL or those with the PACKAGE
  attribute can be overloaded. After REPLACE is specified, a new function is
  created instead of replacing a function if the number of parameters,
  parameter type, or return value is different.
- You can use the SELECT statement to specify different parameters using identical functions, but cannot use the CALL statement to call identical functions without the PACKAGE attribute because CALL aligns with Oracle syntax.
- When you create a function, you cannot insert other agg functions out of the avg function or other functions.

- In non-logical cluster mode, return values, parameters, and variables cannot be set to the tables of the Node Groups that are not installed in the system by default. The internal statements of SQL functions cannot be executed on such tables.
- In logical cluster mode, if return values and parameters of the function are
  user tables, all the tables must be in the same logical cluster. If the function
  body involves operations on multiple logical cluster tables, the function
  cannot be set to IMMUTABLE or SHIPPABLE, preventing the function from
  being pushed down to a DN.
- In logical cluster mode, the parameters and return values of the function cannot use the **%type** to reference a table column type. Otherwise, the function will fail to be created.
- By default, the permissions to execute new functions are granted to PUBLIC.
  For details, see GRANT. You can revoke the default execution permissions
  from PUBLIC and grant them to other users as needed. To avoid the time
  window during which new functions can be accessed by all users, create
  functions in transactions and set function execution permissions.

# **Syntax**

Syntax (compatible with PostgreSQL) for creating a user-defined function:

```
CREATE [ OR REPLACE ] FUNCTION function_name
  ( [ { argname [ argmode ] argtype [ { DEFAULT | := | =  } expression ]} [, ...] ] )
  [ RETURNS rettype [ DETERMINISTIC ] | RETURNS TABLE ( { column_name column_type }
[, ...] )]
  LANGUAGE lang_name
    {IMMUTABLE | STABLE | VOLATILE }
     | {SHIPPABLE | NOT SHIPPABLE}
     WINDOW
     | [ NOT ] LEAKPROOF
    | {CALLED ON NULL INPUT | RETURNS NULL ON NULL INPUT | STRICT }
     | {[ EXTERNAL ] SECURITY INVOKER | [ EXTERNAL ] SECURITY DEFINER | AUTHID DEFINER |
AUTHID CURRENT_USER}
    | {fenced | not fenced}
    | {PACKAGE}
    | COST execution_cost
    | ROWS result_rows
     | SET configuration_parameter { {TO | =} value | FROM CURRENT }}
  ][...]
    AS 'definition'
    | AS 'obj_file', 'link_symbol'
```

Oracle syntax of creating a customized function:

```
][...]
{
    IS | AS
} plsql_body
/
```

### **Parameter Description**

### • function name

Indicates the name of the function to create (optionally schema-qualified). Value range: a string. It must comply with the naming convention.

### • argname

Indicates the name of a function parameter.

Value range: a string. It must comply with the naming convention.

### • argmode

Indicates the mode of a parameter.

Value range: IN, OUT, IN OUT, INOUT, and VARIADIC. The default value is IN. Only the parameter of OUT mode can be followed by VARIADIC. The parameters of OUT and INOUT cannot be used in function definition of RETURNS TABLE.

VARIADIC specifies parameters of array types.

#### argtype

Indicates the data types of the function's parameters.

#### expression

Indicates the default expression of a parameter.

### rettype

Indicates the return data type.

When there is **OUT** or **IN OUT** parameter, the **RETURNS** clause can be omitted. If the clause exists, it must be the same as the result type indicated by the output parameter. If there are multiple output parameters, the value is **RECORD**. Otherwise, the value is the same as the type of a single output parameter.

The **SETOF** modifier indicates that the function will return a set of items, rather than a single item.

### DETERMINISTIC

The adaptation oracle SQL syntax. You are not advised to use it.

### column\_name

Specifies the column name.

### column\_type

Specifies the column type.

### definition

Specifies a string constant defining the function; the meaning depends on the language. It can be an internal function name, a path pointing to a target file, a SQL query, or text in a procedural language.

### LANGUAGE lang\_name

Indicates the name of the language that is used to implement the function. It can be **SQL**, **internal**, or the name of user-defined process language. To ensure downward compatibility, the name can use single quotation marks. Contents in single quotation marks must be capitalized.

#### WINDOW

Indicates that the function is a window function. The WINDOW attribute cannot be changed when the function definition is replaced.

#### NOTICE

For a user-defined window function, the value of **LANGUAGE** can only be **internal**, and the referenced internal function must be a window function.

### IMMUTABLE

Indicates that the function always returns the same result if the parameter values are the same.

If the input argument of the function is a constant, the function value is calculated at the optimizer stage. The advantage is that the expression value can be obtained as early as possible, so the cost estimation is more accurate and the execution plan generated is better.

A user-defined **IMMUTABLE** function is automatically pushed down to DNs for execution, which may cause potential risks. If a function is defined as **IMMUTABLE** but the function execution process is in fact not **IMMUTABLE**, serious problems such as result errors may occur. Therefore, exercise caution when defining the **IMMUTABLE** attribute for a function.

### Examples:

- a. If a user-defined function references objects such as tables and views, the function cannot be defined as **IMMUTABLE**, because the function may return different results when the data in a referenced table changes.
- b. If a user-defined function references a **STABLE** or **VOLATILE** function, the function cannot be defined as IMMUTABLE.
- c. If a user-defined function contains factors that cannot be pushed down, the function cannot be defined as IMMUTABLE, because the IMMUTABLE attribute conflicts with factors that cannot be pushed down. Typical scenarios include functions and syntax that cannot be pushed down.
- d. If a user-defined function contains an aggregation operation that will generate STREAM plans to complete the operation (meaning that DNs and CNs are involved for results calculation, such as the LISTAGG function), the function cannot be defined as IMMUTABLE.

To prevent possible problems, you can set **behavior\_compat\_options** to **check\_function\_conflicts** in the database to check definition conflicts. This method can identify the **a** and **b** scenarios described above.

### STABLE

Indicates that the function cannot modify the database, and that within a single table scan it will consistently return the same result for the same parameter values, but that its result varies by SQL statements.

#### VOLATILE

Indicates that the function value can change even within a single table scan, so no optimizations can be made.

#### SHIPPABLE

#### **NOT SHIPPABLE**

Indicates whether the function can be pushed down to DNs for execution.

- Functions of the IMMUTABLE type can always be pushed down to the DNs.
- Functions of the STABLE or VOLATILE type can be pushed down to DNs only if their attribute is SHIPPABLE.

Exercise caution when defining the **SHIPPABLE** attribute for a function. **SHIPPABLE** means that the entire function will be pushed down to DNs for execution. If the attribute is incorrectly set, serious problems such as result errors may occur.

Similar to the **IMMUTABLE** attribute, the **SHIPPABLE** attribute has use restrictions. The function cannot contain factors that do not allow the function to be pushed down for execution. If a function is pushed down to a single DN for execution, the function's calculation logic will depend only on the data set of the DN.

### Examples:

- i. If a function references a hash table, you cannot define the function as **SHIPPABLE**.
- ii. If a function contains factors, functions, or syntax that cannot be pushed down, the function cannot be defined as SHIPPABLE. For details, see Optimizing Statement Pushdown.
- iii. If a function's calculation process involves data across DNs, the function cannot be defined as **SHIPPABLE**. For example, some aggregation operations involve data across DNs.

### PACKAGE

Indicates whether the function can be overloaded. PostgreSQL-style functions can be overloaded, and this parameter is designed for Oracle-style functions.

- All PACKAGE and non-PACKAGE functions cannot be overloaded or replaced.
- PACKAGE functions do not support parameters of the VARIADIC type.
- The PACKAGE attribute of functions cannot be modified.

### LEAKPROOF

Indicates that the function has no side effects. **LEAKPROOF** can be set only by the system administrator.

### CALLED ON NULL INPUT

Declares that some parameters of the function can be invoked in normal mode if the parameter values are **NULL**. This parameter can be omitted.

#### RETURNS NULL ON NULL INPUT

#### **STRICT**

Indicates that the function always returns **NULL** whenever any of its parameters are **NULL**. If this parameter is specified, the function is not

executed when there are **NULL** parameters; instead a **NULL** result is returned automatically.

The usage of **RETURNS NULL ON NULL INPUT** is the same as that of **STRICT**.

#### EXTERNAL

The keyword EXTERNAL is allowed for SQL conformance, but it is optional since, unlike in SQL, this feature applies to all functions not only external ones.

### SECURITY INVOKER

#### **AUTHID CURRENT USER**

Indicates that the function is to be executed with the permissions of the user that calls it. This parameter can be omitted.

**SECURITY INVOKER** and **AUTHID CURRENT USER** have the same functions.

#### • SECURITY DEFINER

#### **AUTHID DEFINER**

Specifies that the function is to be executed with the permissions of the user that created it.

The usage of **AUTHID DEFINER** is the same as that of **SECURITY DEFINER**.

#### FENCED

#### **NOT FENCED**

(Effective only for C functions) Specifies whether functions are executed in fenced mode. In NOT FENCED mode, a function is executed in a CN or DN process. In FENCED mode, a function is executed in a new fork process, which does not affect CN or DN processes.

Application scenarios:

- Develop or debug a function in FENCED mode and execute it in NOT FENCED mode. This reduces the cost of the fork process and communication.
- Perform complex OS operations, such as open a file, process signals and threads, in FENCED mode so that GaussDB(DWS) running is not affected.
- The default value is FENCED.

### COST execution\_cost

A positive number giving the estimated execution cost for the function.

The unit of **execution\_cost** is cpu\_operator\_cost.

Value range: A positive number.

### • ROWS result rows

Estimates the number of rows returned by the function. This is only allowed when the function is declared to return a set.

Value range: A positive number. The default is 1000 rows.

### configuration\_parameter

### value

Sets a specified database session parameter to a specified value. If the value is **DEFAULT** or **RESET**, the default setting is used in the new session. **OFF** closes the setting.

Value range: a string

- DEFAULT
- OFF
- RESET

Specifies the default value.

#### from current

Uses the value of **configuration\_parameter** of the current session.

### obj\_file, link\_symbol

(Used for C functions) Specifies the absolute path of the dynamic library using **obj\_file** and the link symbol (function name in C programming language) of the function using **link\_symbol**.

### plsql\_body

Indicates the PL/SQL stored procedure body.

#### **NOTICE**

When the function is creating users, the log will record unencrypted passwords. You are not advised to do it.

# **Examples**

Define the function as SQL query.

```
CREATE FUNCTION func_add_sql(integer, integer) RETURNS integer
AS 'select $1 + $2;'
LANGUAGE SQL
IMMUTABLE
RETURNS NULL ON NULL INPUT;
```

Add an integer by parameter name using PL/pgSQL.

```
CREATE OR REPLACE FUNCTION func_increment_plsql(i integer) RETURNS integer AS $$
BEGIN
RETURN i + 1;
END;
$$ LANGUAGE plpgsql;
```

### Return the RECORD type.

```
CREATE OR REPLACE FUNCTION compute(i int, out result_1 bigint, out result_2 bigint)
returns SETOF RECORD
as $$
begin
    result_1 = i + 1;
    result_2 = i * 10;
return next;
end;
$$language plpgsql;
```

Get a record containing multiple output parameters.

```
CREATE FUNCTION func_dup_sql(in int, out f1 int, out f2 text)
AS $$ SELECT $1, CAST($1 AS text) || ' is text' $$
LANGUAGE SQL;
SELECT * FROM func_dup_sql(42);
```

Calculate the sum of two integers and get the result. If the input is null, null will be returned.

```
CREATE FUNCTION func_add_sql2(num1 integer, num2 integer) RETURN integer
AS
BEGIN
RETURN num1 + num2;
END;
/
```

Create an overloaded function with the PACKAGE attribute.

```
CREATE OR REPLACE FUNCTION package_func_overload(col int, col2 int)
return integer package
declare
  col_type text;
begin
   col := 122;
      dbms_output.put_line('two int parameters ' || col2);
      return 0;
end;
CREATE OR REPLACE FUNCTION package_func_overload(col int, col2 smallint)
return integer package
declare
  col_type text;
begin
   col := 122;
     dbms_output.put_line('two smallint parameters ' || col2);
      return 0:
end;
```

# **Helpful Links**

### **ALTER FUNCTION, DROP FUNCTION**

# 12.37 CREATE GROUP

### **Function**

**CREATE GROUP** creates a user group.

### **Precautions**

**CREATE GROUP** is an alias for **CREATE ROLE**, and it is not a standard SQL command and not recommended. Users can use **CREATE ROLE** directly.

# **Syntax**

```
CREATE GROUP group_name [ [ WITH ] option [ ... ] ]
[ ENCRYPTED | UNENCRYPTED ] { PASSWORD | IDENTIFIED BY } { 'password' | DISABLE };
```

The syntax of optional **action** clause is as follows:

```
where option can be:
{SYSADMIN | NOSYSADMIN}
| {AUDITADMIN | NOAUDITADMIN}
| {CREATEDB | NOCREATEDB}
```

```
| {USEFT | NOUSEFT}
{CREATEROLE | NOCREATEROLE}
| {INHERIT | NOINHERIT}
{LOGIN | NOLOGIN}
{REPLICATION | NOREPLICATION}
{INDEPENDENT | NOINDEPENDENT}
{VCADMIN | NOVCADMIN}
CONNECTION LIMIT connlimit
VALID BEGIN 'timestamp'
| VALID UNTIL 'timestamp'
RESOURCE POOL 'respool'
USER GROUP 'groupuser'
PERM SPACE 'spacelimit'
NODE GROUP logic_group_name
IN ROLE role_name [, ...]
IN GROUP role_name [, ...]
ROLE role_name [, ...]
ADMIN role_name [, ...]
USER role_name [, ...]
SYSID uid
DEFAULT TABLESPACE tablespace_name
PROFILE DEFAULT
PROFILE profile_name
| PGUSER
```

# **Parameter Description**

See Parameter Description in CREATE ROLE.

# **Helpful Links**

ALTER GROUP, DROP GROUP, CREATE ROLE

# 12.38 CREATE INDEX

### **Function**

### CREATE INDEX-bak defines a new index.

Indexes are primarily used to enhance database performance (though inappropriate use can result in slower database performance). You are advised to create indexes on:

- Columns that are often gueried
- Join conditions. For a query on joined columns, you are advised to create a composite index on the columns, for example, select \* from t1 join t2 on t1.a=t2.a and t1.b=t2.b. You can create a composite index on the a and b columns of table t1.
- Columns having filter criteria (especially scope criteria) of a where clause
- Columns that appear after order by, group by, and distinct.

The partitioned table does not support concurrent index creation, partial index creation, and **NULL FIRST**.

### **Precautions**

• Indexes consume storage and computing resources. Creating too many indexes has negative impact on database performance (especially the

- performance of data import. Therefore, you are advised to import the data before creating indexes). Create indexes only when they are necessary.
- All functions and operators used in an index definition must be immutable, that is, their results must depend only on their arguments and never on any outside influence (such as the contents of another table or the current time). This restriction ensures that the behavior of the index is well-defined. To use a user-defined function in an index expression or WHERE clause, remember to mark the function immutable when you create it.
- A unique index created on a partitioned table must include a partition column and all the partition keys.
- GaussDB(DWS) can only create local indexes on partitioned tables.
- Column-store tables and HDFS tables support B-tree indexes. If the B-tree indexes are used, you cannot create expression and partial indexes.
- Column-store tables support creating unique indexes using B-tree indexes.
- Column-store and HDFS tables support psort indexes. If the psort indexes are used, you cannot create expression, partial, and unique indexes.
- Column-store tables support GIN indexes, rather than partial indexes and unique indexes. If GIN indexes are used, you can create expression indexes.
   However, an expression in this situation cannot contain empty splitters, empty columns, or multiple columns.

# **Syntax**

• Create an index on a table.

```
CREATE [ UNIQUE ] INDEX [ [ schema_name. ] index_name ] ON table_name [ USING method ]
  ({ { column_name | ( expression ) } [ COLLATE collation ] [ opclass ] [ ASC | DESC ] [ NULLS
  { FIRST | LAST } ] }[, ...] )
  [ WITH ( {storage_parameter = value} [, ... ] ) ]
  [ TABLESPACE tablespace_name ]
  [ WHERE predicate ];
```

• Create an index for a partitioned table.

```
CREATE [ UNIQUE ] INDEX [ schema_name. ] index_name ] ON table_name [ USING method ]

( {{ column_name | ( expression ) } [ COLLATE collation ] [ opclass ] [ ASC | DESC ] [ NULLS

LAST ] }[, ...] )

LOCAL [ ( { PARTITION index_partition_name [ TABLESPACE index_partition_tablespace ] } [, ...] ) ]

[ WITH ( { storage_parameter = value } [, ...] ) ]

[ TABLESPACE tablespace_name ];
```

### **Parameters**

### UNIQUE

Causes the system to check for duplicate values in the table when the index is created (if data exists) and each time data is added. Attempts to insert or update data which would result in duplicate entries will generate an error.

Currently, only B-tree indexes of row-store tables and column-store tables support unique indexes.

### schema name

Name of the schema where the index to be created is located. The specified schema name must be the same as the schema of the table.

### index name

Specifies the name of the index to be created. The schema of the index is the same as that of the table.

Value range: a string. It must comply with the naming convention.

### table\_name

Specifies the name of the table to be indexed (optionally schema-qualified). Value range: an existing table name

#### USING method

Specifies the name of the index method to be used.

Valid value:

- btree: The B-tree index uses a structure that is similar to the B+ tree structure to store data key values, facilitating index search. btree supports comparison queries with ranges specified.
- **gin**: GIN indexes are reverse indexes and can process values that contain multiple keys (for example, arrays).
- gist: GiST indexes are suitable for the set data type and multidimensional data types, such as geometric and geographic data types.
- Psort: psort index. It is used to perform partial sort on column-store tables.

Row-based tables support the following index types: **btree** (default), **gin**, and **gist**. Column-based tables support the following index types: **Psort** (default), **btree**, and **gin**.

### column\_name

Specifies the name of a column of the table.

Multiple columns can be specified if the index method supports multi-column indexes. A maximum of 32 columns can be specified.

#### expression

Specifies an expression based on one or more columns of the table. The expression usually must be written with surrounding parentheses, as shown in the syntax. However, the parentheses can be omitted if the expression has the form of a function call.

Expression can be used to obtain fast access to data based on some transformation of the basic data. For example, an index computed on upper(col) would allow the clause WHERE upper(col) = 'JIM' to use an index.

If an expression contains **IS NULL**, the index for this expression is invalid. In this case, you are advised to create a partial index.

#### COLLATE collation

Assigns a collation to the column (which must be of a collatable data type). If no collation is specified, the default collation is used.

#### opclass

Specifies the name of an operator class. Specifies an operator class for each column of an index. The operator class identifies the operators to be used by the index for that column. For example, a B-tree index on the type int4 would use the **int4\_ops** class; this operator class includes comparison functions for values of type int4. In practice, the default operator class for the column's data type is sufficient. The operator class applies to data with multiple sorts. For example, we might want to sort a complex-number data type either by absolute value or by real part. We could do this by defining two operator classes for the data type and then selecting the proper class when making an index.

#### ASC

Indicates ascending sort order (default). This option is supported only by row storage.

#### DESC

Indicates descending sort order. This option is supported only by row storage.

### NULLS FIRST

Specifies that nulls sort before not-null values. This is the default when **DESC** is specified.

#### NULLS LAST

Specifies that nulls sort after not-null values. This is the default when **DESC** is not specified.

### WITH ( {storage\_parameter = value} [, ... ] )

Specifies the name of an index-method-specific storage parameter.

Valid value:

Only the GIN index supports the **FASTUPDATE** and **GIN\_PENDING\_LIST\_LIMIT** parameters. The indexes other than GIN and psort support the **FILLFACTOR** parameter.

### FILLFACTOR

The fillfactor for an index is a percentage between 10 and 100.

Value range: 10–100

#### FASTUPDATE

Specifies whether fast update is enabled for the GIN index.

Valid value: ON and OFF

Default: ON

### - GIN PENDING LIST LIMIT

Specifies the maximum capacity of the pending list of the GIN index when fast update is enabled for the GIN index.

Value range: 64-INT MAX. The unit is KB.

Default value: The default value of **gin\_pending\_list\_limit** depends on **gin\_pending\_list\_limit** specified in GUC parameters. By default, the value is **4** MB.

### • WHERE predicate

Creates a partial index. A partial index is an index that contains entries for only a portion of a table, usually a portion that is more useful for indexing than the rest of the table. For example, if you have a table that contains both billed and unbilled orders where the unbilled orders take up a small fraction of the total table and yet that is an often used section, you can improve performance by creating an index on just that portion. Another possible application is to use **WHERE** with **UNIQUE** to enforce uniqueness over a subset of a table.

Value range: predicate expression can refer only to columns of the underlying table, but it can use all columns, not just the ones being indexed. Presently, subquery and aggregate expressions are also forbidden in **WHERE**.

### • PARTITION index\_partition\_name

Specifies the name of the index partition.

Value range: a string. It must comply with the naming convention.

### **Examples**

Create a sample table named tpcds.ship\_mode\_t1.

```
CREATE TABLE tpcds.ship_mode_t1
  SM_SHIP_MODE_SK
                        INTEGER
                                        NOT NULL,
  SM_SHIP_MODE_ID
                        CHAR(16)
                                        NOT NULL,
                    CHAR(30)
  SM_TYPE
  SM_CODE
                    CHAR(10)
  SM_CARRIER
                     CHAR(20)
  SM_CONTRACT
                       CHAR(20)
DISTRIBUTE BY HASH(SM_SHIP_MODE_SK);
```

-- Create a common index on the **SM\_SHIP\_MODE\_SK** column in the **tpcds.ship\_mode\_t1** table:

CREATE UNIQUE INDEX ds\_ship\_mode\_t1\_index1 ON tpcds.ship\_mode\_t1(SM\_SHIP\_MODE\_SK);

Create a B-tree index on the **SM\_SHIP\_MODE\_SK** column in the **tpcds.ship\_mode\_t1** table.

CREATE INDEX ds\_ship\_mode\_t1\_index4 ON tpcds.ship\_mode\_t1 USING btree(SM\_SHIP\_MODE\_SK);

Create an expression index on the **SM\_CODE** column in the **tpcds.ship\_mode\_t1** table.

CREATE INDEX ds\_ship\_mode\_t1\_index2 ON tpcds.ship\_mode\_t1(SUBSTR(SM\_CODE,1 ,4));

Create a partial index on the **SM\_SHIP\_MODE\_SK** column where **SM\_SHIP\_MODE\_SK** is greater than **10** in the **tpcds.ship\_mode\_t1** table.

CREATE UNIQUE INDEX ds\_ship\_mode\_t1\_index3 ON tpcds.ship\_mode\_t1(SM\_SHIP\_MODE\_SK) WHERE SM\_SHIP\_MODE\_SK>10;

Create a sample table named tpcds.customer address p1.

```
CREATE TABLE tpcds.customer_address_p1
  CA ADDRESS_SK
                       INTEGER
                                       NOT NULL,
  CA ADDRESS ID
                       CHAR(16)
                                       NOT NULL,
  CA_STREET_NUMBER
                         CHAR(10)
  CA_STREET_NAME
                        VARCHAR(60)
  CA_STREET_TYPE
                      CHAR(15)
  CA_SUITE_NUMBER
                        CHAR(10)
  CA CITY
                   VARCHAR(60)
  CA_COUNTY
                      VARCHAR(30)
  CA STATE
                    CHAR(2)
  CA ZIP
                   CHAR(10)
  CA_COUNTRY
                      VARCHAR(20)
  CA_GMT_OFFSET
                       DECIMAL(5,2)
  CA_LOCATION_TYPE
                        CHAR(20)
DISTRIBUTE BY HASH(CA_ADDRESS_SK)
PARTITION BY RANGE(CA_ADDRESS_SK)
 PARTITION p1 VALUES LESS THAN (3000),
 PARTITION p2 VALUES LESS THAN (5000)
 PARTITION p3 VALUES LESS THAN (MAXVALUE)
ENABLE ROW MOVEMENT;
```

Create the partitioned table index **ds\_customer\_address\_p1\_index1** with the name of the index partition not specified.

CREATE INDEX ds\_customer\_address\_p1\_index1 ON tpcds.customer\_address\_p1(CA\_ADDRESS\_SK) LOCAL;

Create the partitioned table index **ds\_customer\_address\_p1\_index2** with the name of the index partition specified.

```
CREATE INDEX ds_customer_address_p1_index2 ON tpcds.customer_address_p1(CA_ADDRESS_SK)
LOCAL
(
PARTITION CA_ADDRESS_SK_index1,
PARTITION CA_ADDRESS_SK_index2,
PARTITION CA_ADDRESS_SK_index3
)
;
```

### Links

### **ALTER INDEX, DROP INDEX**

# 12.39 CREATE REDACTION POLICY

### **Function**

**CREATE REDACTION POLICY** creates a data redaction policy for a table.

### **Precautions**

- Only the table owner has the permission to create a data redaction policy.
- You can create data redaction policies only for ordinary tables. Redaction policies are unavailable to system catalogs, HDFS tables, foreign tables, temporary tables, UNLOGGED tables, views, and functions.
- Synonyms cannot be used to create redaction policies for ordinary table objects.
- Table objects and redaction policies have a one-to-one mapping relationship.
   A redaction policy is a collection of data redaction functions that can be applied to multiple columns in a table. You can set different redaction functions for different columns.
- A redaction policy is enabled by default upon its creation, that is, the **enable** parameter of the policy is **true** by default.
- Redaction policies do not take effect on users with the **sysadmin** permission. Data in the redacted columns is always visible to such users.

# **Syntax**

```
CREATE REDACTION POLICY policy_name ON table_name
[ WHEN (when_expression) ]
[ ADD COLUMN column_name WITH redaction_function_name ( [ argument [, ...] ] )] [, ... ];
```

### **Parameter Description**

policy\_name

Specifies the name of a redaction policy.

table name

Specifies the name of the table to which the redaction policy is applied.

WHEN ( when expression )

Specifies the expression used for the redaction policy to take effect. The redaction policy takes effect only when this expression is true.

### □ NOTE

When a query statement is querying a table where a redaction policy is enabled, the redacted data is invisible in the query only if the WHEN expression for the redaction policy is true. Generally, the WHEN clause is used to specify the users for which the redaction policy takes effect.

The WHEN clause must comply with the following rules:

- 1. The expression can be a combination of multiple subexpressions connected by AND and/or OR.
- Each subexpression supports only the =, <>, !=, >=, >, <=, and < operators. The left
  and right operand values can only be constant values or one of the following
  system constant values: SESSION\_USER, CURRENT\_USER, USER, CURRENT\_ROLE,
  and CURRENT\_SCHEMA system constants or the SYS\_CONTEXT system function.</li>
- 3. Each subexpression can be an IN or NOT IN expression. The value for the left operand can be any of the system constant values listed in rule 2, and each element in the array of the right operand must be a constant value.
- 4. If you want a redaction policy to be valid in all conditions, that is, you want it to take effect on all users (including the table owner), you are advised to use the (1=1) expression to create this policy.
- 5. If the WHEN clause is not specified, the redaction policy is disabled by default. You need to manually specify a WHEN expression for the policy to take effect.

#### column name

Specifies the name of the table column to which the redaction policy is applied.

### • function name

Specifies the redaction function applied to the specified table column.

#### arguments

Specifies the list of arguments of the redaction function.

#### □ NOTE

The system provides three built-in redaction functions: MASK\_NONE, MASK\_FULL, and MASK\_PARTIAL. For details about the function specifications, see Data Redaction Functions. You can also define your own redaction functions, which must comply with the following rules:

- 1. In addition to the redaction format, only one column can be specified in the argument list for data redaction.
- 2. The return type must be the same as the data type of the redacted column.
- 3. The functions can be pushed down.
- 4. The functions only implement the formatting for specific data types and do not involve complex association operations with other table objects.

Built-in redaction functions can cover common redaction scenarios of sensitive information. Therefore, you are advised to use built-in redaction functions to create redaction policies.

# **Examples**

Create a table object **emp** as user **alice**, and insert data into the table.

CREATE TABLE emp(id int, name varchar(20), salary NUMERIC(10,2)); INSERT INTO emp VALUES(1, 'July', 1230.10), (2, 'David', 999.99);

Create a redaction policy **mask\_emp** for the **emp** table as user **alice** to make the **salary** column invisible to user **matu**.

CREATE REDACTION POLICY mask\_emp ON emp WHEN(current\_user = 'matu') ADD COLUMN salary WITH mask\_full(salary);

Grant the **SELECT** permission on the **emp** table to user **matu** as user **alice**.

GRANT SELECT ON emp TO matu;

Switch to user matu.

SET ROLE matu PASSWORD '{password}';

Query the emp table. Data in the salary column has been redacted.

SELECT \* FROM emp;

# **Helpful Links**

ALTER REDACTION POLICY, DROP REDACTION POLICY

# 12.40 CREATE ROW LEVEL SECURITY POLICY

### **Function**

**CREATE ROW LEVEL SECURITY POLICY** creates a row-level access control policy for a table.

The policy takes effect only after row-level access control is enabled (by running ALTER TABLE... ENABLE ROW LEVEL SECURITY).

Currently, row-level access control affects the read (SELECT, UPDATE, DELETE) of data tables and does not affect the write (INSERT and MERGE INTO) of data tables. The table owner or system administrators can create an expression in the USING clause. When the client reads the data table, the database server combines the expressions that meet the condition and applies it to the execution plan in the statement rewriting phase of a query. For each tuple in a data table, if the expression returns TRUE, the tuple is visible to the current user; if the expression returns FALSE or NULL, the tuple is invisible to the current user.

A row-level access control policy name is specific to a table. A data table cannot have row-level access control policies with the same name. Different data tables can have the same row-level access control policy.

Row-level access control policies can be applied to specified operations (SELECT, UPDATE, DELETE, and ALL). ALL indicates that SELECT, UPDATE, and DELETE will be affected. For a new row-level access control policy, the default value ALL will be used if you do not specify the operations that will be affected.

Row-level access control policies can be applied to a specified user (role) or to all users (**PUBLIC**). For a new row-level access control policy, the default value **PUBLIC** will be used if you do not specify the user that will be affected.

### **Precautions**

- Row-level access control policies can be defined for row-store tables, rowstore partitioned tables, column-store tables, column-store partitioned tables, replication tables, unlogged tables, and hash tables.
- Row-level access control policies cannot be defined for HDFS tables, foreign tables, and temporary tables.

- Row-level access control policies cannot be defined for views.
- A maximum of 100 row-level access control policies cannot be defined for a table.
- System administrators are not affected by row-level access control policies and can view all data in a table.
- Tables queried by using SQL statements, views, functions, and stored procedures are affected by row-level access control policies.
- The type of a column that a row-level access control policy depends on cannot be changed. For example, the following modifications are not supported:

ALTER TABLE public.all\_data ALTER COLUMN role TYPE text;

### **Syntax**

```
CREATE [ ROW LEVEL SECURITY ] POLICY policy_name ON table_name
[ AS { PERMISSIVE | RESTRICTIVE } ]
[ FOR { ALL | SELECT | UPDATE | DELETE } ]
[ TO { role_name | PUBLIC } [, ...] ]
USING ( using_expression )
```

# **Parameter Description**

policy\_name

Specifies the name of a row-level access control policy to be created. The names of row-level access control policies for a table must be unique.

• table name

Specifies the name of a table to which a row-level access control policy is applied.

#### PERMISSIVE

Specifies that the row-level access control policy is to be created as a permissive policy. For a given query, all applicable permissive policies are combined using the OR operator. Row-level access control policies are permissive by default.

### RESTRICTIVE

Specifies that the row-level access control policy is to be created as a restrictive policy. For a given query, all applicable restrictive policies are combined using the AND operator.

#### **NOTICE**

At least one permissive policy is required to grant access to data records. If only restrictive policies are used, no records will be accessible. When both permissive and restrictive policies are used, a record is accessible only when it passes at least one permissive policy and all restrictive policies.

### command

Specifies the SQL operations affected by a row-level access control policy, including ALL, SELECT, UPDATE, and DELETE. If this parameter is not specified, the default value ALL will be used, covering SELECT, UPDATE, and DELETE.

If *command* is set to **SELECT**, only tuple data that meets the condition (the return value of *using\_expression* is **TRUE**) can be queried. The operations that are affected include **SELECT**, **UPDATE.... RETURNING**, and **DELETE... RETURNING**.

If *command* is set to **UPDATE**, only tuple data that meets the condition (the return value of *using\_expression* is **TRUE**) can be updated. The operations that are affected include **UPDATE**, **UPDATE** ... **RETURNING**, and **SELECT** ... **FOR UPDATE/SHARE**.

If *command* is set to **DELETE**, only tuple data that meets the condition (the return value of *using\_expression* is **TRUE**) can be deleted. The operations that are affected include **DELETE** and **DELETE** ... **RETURNING**.

The following table describes the relationship between row-level access control policies and SQL statements.

**Table 12-21** Relationship between row-level security policies and SQL statements

| Command                 | SELECT/ALL<br>Policy | UPDATE/ALL<br>Policy | DELETE/ALL<br>Policy |
|-------------------------|----------------------|----------------------|----------------------|
| SELECT                  | Existing row         | No                   | No                   |
| SELECT FOR UPDATE/SHARE | Existing row         | Existing row         | No                   |
| UPDATE                  | No                   | Existing row         | No                   |
| UPDATE<br>RETURNING     | Existing row         | Existing row         | No                   |
| DELETE                  | No                   | No                   | Existing row         |
| DELETE<br>RETURNING     | Existing row         | No                   | Existing row         |

### • role name

Specifies database users affected by a row-level access control policy. If this parameter is not specified, the default value **PUBLIC** will be used, indicating that all database users will be affected. You can specify multiple affected database users.

### **NOTICE**

System administrators are not affected by row access control.

#### using\_expression

Specifies an expression defined for a row-level access control policy (return type: boolean).

The expression cannot contain aggregate functions and window functions. In the statement rewriting phase of a query, if row-level access control for a data table is enabled, the expressions that meet the specified conditions will be added to the plan tree. The expression is calculated for each tuple in the data table. For **SELECT**, **UPDATE**, and **DELETE**, row data is visible to the current user only when the return value of the expression is **TRUE**. If the expression returns **FALSE**, the tuple is invisible to the current user. In this case, the user cannot view the tuple through the **SELECT** statement, update the tuple through the **UPDATE** statement, or delete the tuple through the **DELETE** statement.

# Example 1: Create a row-level access control policy that the current user can only view its own data.

1. Create users **alice** and **bob**.

CREATE ROLE alice PASSWORD '{password1} CREATE ROLE bob PASSWORD '{password2};

2. Create the data table **public.all\_data**.

CREATE TABLE public.all\_data(id int, role varchar(100), data varchar(100));

3. Insert data into the table.

```
INSERT INTO all_data VALUES(1, 'alice', 'alice data');
INSERT INTO all_data VALUES(2, 'bob', 'bob data');
INSERT INTO all_data VALUES(3, 'peter', 'peter data');
```

- Grant the read permission for the all\_data table to users alice and bob. GRANT SELECT ON all\_data TO alice, bob;
- Enable row-level access control.
   ALTER TABLE all\_data ENABLE ROW LEVEL SECURITY;
- 6. Create a row-level access control policy to specify that the current user can view only its own data.

CREATE ROW LEVEL SECURITY POLICY all\_data\_rls ON all\_data USING(role = CURRENT\_USER);

View information about the all\_data table.

```
\d+ all_data
                  Table "public.all_data"
Column |
              Type | Modifiers | Storage | Stats target | Description
                        ---+------+-----+-----+-----+-----
id | integer | | plain |
role | character varying (100) |
                                | extended |
data | character varying(100) |
                                   | extended |
Row Level Security Policies:
  POLICY "all_data_rls"
   USING (((role)::name = "current_user"()))
Has OIDs: no
Distribute By: HASH(id)
Location Nodes: ALL DATANODES
Options: orientation=row, compression=no, enable_rowsecurity=true
```

8. Run SELECT.

9. Switch to the **alice** user.

set role alice password '{password1}';

10. Perform the SELECT operation.

# **Helpful Links**

**DROP ROW LEVEL SECURITY POLICY** 

# 12.41 CREATE PROCEDURE

### **Function**

**CREATE PROCEDURE** creates a stored procedure.

### **Precautions**

- The precision values (if any) of the parameters or return values of a stored procedure are not checked.
- When creating a stored procedure, you are advised to display the specified schema for the operations on the table objects in the stored procedure definition. Otherwise, the stored procedure may fail to be executed.
- current\_schema and search\_path specified by SET during stored procedure creation are invalid. search\_path and current\_schema before and after function execution should be the same.
- If a stored procedure has output parameters, the SELECT statement uses the
  default values of the output parameters when calling the procedure. When
  the CALL statement calls the stored procedure, it requires that the output
  parameter values are adapted to Oracle. When the CALL statement calls a
  non-overloaded function, output parameters must be specified. When the
  CALL statement calls an overloaded PACKAGE function, it can use the default
  values of the output parameters. For details, see examples in CALL.
- A stored procedure with the PACKAGE attribute can use overloaded functions.
- When you create a procedure, you cannot insert aggregate functions or other functions out of the average function.

# Syntax

```
| [ NOT ] LEAKPROOF
| { CALLED ON NULL INPUT | RETURNS NULL ON NULL INPUT | STRICT }
| { [ EXTERNAL ] SECURITY INVOKER | [ EXTERNAL ] SECURITY DEFINER | AUTHID DEFINER | AUTHID CURRENT_USER}
| COST execution_cost
| ROWS result_rows
| SET configuration_parameter { [ TO | = ] value | FROM CURRENT }
] [ ... ]
{ IS | AS }
plsql_body
/
```

### **Parameter Description**

#### OR REPLACE

Replaces the original definition when two stored procedures are with the same name.

### procedure\_name

Specifies the name of the stored procedure that is created (optionally with schema names).

Value range: a string. It must comply with the naming convention.

### argmode

Specifies the mode of an argument.

### **NOTICE**

**VARIADIC** specifies arguments of array types.

Value range: IN, OUT, IN OUT, INOUT, and VARIADIC. The default value is IN. Only the argument of OUT mode can be followed by VARIADIC. The parameters of OUT and INOUT cannot be used in procedure definition of RETURNS TABLE.

### argname

Specifies the name of an argument.

Value range: a string. It must comply with the naming convention.

### argtype

Specifies the type of a parameter.

Value range: A valid data type.

### • IMMUTABLE, STABLE, ...

Specifies a constraint. Parameters here are similar to those of **CREATE FUNCTION**. For details, see **5.18.17.13-CREATE FUNCTION**.

### plsql\_body

Indicates the PL/SQL stored procedure body.

#### **NOTICE**

When you create a user, or perform other operations requiring password input in a stored procedure, the system catalog and csv log records the unencrypted password. Therefore, you are advised not to perform such operations in the stored procedure.

### **Ⅲ** NOTE

No specific order is applied to **argument\_name** and **argmode**. The following order is advised: **argument\_name**, **argmode**, and **argument\_type**.

# **Examples**

Create a stored procedure.

```
CREATE OR REPLACE PROCEDURE prc_add

(
    param1 IN INTEGER,
    param2 IN OUT INTEGER
)

AS

BEGIN
    param2:= param1 + param2;
    dbms_output.put_line('result is: '||to_char(param2));

END;
/
```

Call the stored procedure.

```
SELECT prc_add(2,3);
```

Create a stored procedure whose parameter type is **VARIADIC**.

```
CREATE OR REPLACE PROCEDURE pro_variadic (var1 VARCHAR2(10) DEFAULT 'hello!',var4 VARIADIC int4[])
AS
BEGIN
dbms_output.put_line(var1);
END;
/
```

Execute the stored procedure.

```
SELECT pro_variadic(var1=>'hello', VARIADIC var4=> array[1,2,3,4]);
```

Create a stored procedure with the PACKAGE attribute.

```
create or replace procedure package_func_overload(col int, col2 out varchar)
package
as
declare
col_type text;
begin
col2 := '122';
dbms_output.put_line('two varchar parameters ' || col2);
end;
/
```

# **Helpful Links**

### **DROP PROCEDURE, CALL**

# 12.42 CREATE RESOURCE POOL

### **Function**

**CREATE RESOURCE POOL** creates a resource pool and specifies the Cgroup for the resource pool.

### **Precautions**

As long as the current user has CREATE permission, it can create a resource pool.

# **Syntax**

CREATE RESOURCE POOL pool\_name
[WITH ({MEM\_PERCENT=pct | CONTROL\_GROUP="group\_name" | ACTIVE\_STATEMENTS=stmt |
MAX\_DOP = dop | MEMORY\_LIMIT='memory\_size' | io\_limits=io\_limits | io\_priority='io\_priority' |
nodegroup="nodegroupname" | is\_foreign=boolean }[, ... ])];

# **Parameter Description**

### pool\_name

Specifies the name of a resource pool.

The name of a resource pool cannot be same as that of an existing resource pool.

Value range: a string. It must comply with the naming convention.

### group\_name

Specifies the name of a Cgroup.

### **MOTE**

- You can use either double quotation marks ("") or single quotation mark (") in the syntax when setting the name of a Cgroup.
- The value of **group\_name** is case-sensitive.
- If group\_name is not specified, the string "Medium" will be used by default in the syntax, indicating the Medium Timeshare Cgroup under DefaultClass.
- If an administrator specifies a Workload Cgroup under Class, for example, control\_group set to class1:workload1, the resource pool will be associated with the workload1 Cgroup under class1. The level of Workload can also be specified. For example, control\_group is set to class1:workload1:1.
- If a database user specifies the Timeshare string (Rush, High, Medium, or Low) in the syntax, for example, if control\_group is set to High, the resource pool will be associated with the High Timeshare Cgroup under DefaultClass.
- In multi-tenant scenarios, the Cgroup associated with a group resource pool is a Class Cgroup, and that associated with a service resource pool is a Workload Cgroup. Additionally, switching Cgroups between different resource pools is not allowed.

Value range: a string. It must comply with the rule in the description, specifying an existing Cgroup.

#### stmt

Specifies the maximum number of statements that can be concurrently executed in a resource pool.

Value range: Numeric data ranging from -1 to INT\_MAX.

### dop

This is a reserved parameter.

Value range: Numeric data ranging from 1 to INT\_MAX.

### memory\_size

Specifies the maximum storage for a resource pool.

Value range: a string, from 1KB to 2047GB.

### • mem\_percent

Specifies the proportion of available resource pool memory to the total memory or group user memory.

In multi-tenant scenarios, **mem\_percent** of group users or service users ranges from **1** to **100**. The default value is **20**.

In common scenarios, **mem\_percent** of common users ranges from **0** to **100**. The default value is **0**.

### □ NOTE

When both of **mem\_percent** and **memory\_limit** are specified, only **mem\_percent** takes effect.

#### io limits

Specifies the upper limit of IOPS in a resource pool.

The IOPS is counted by ones for column storage and by 10 thousands for row storage.

### io\_priority

Specifies the I/O priority for jobs that consume many I/O resources. It takes effect when the I/O usage reaches 90%.

There are three priorities: **Low**, **Medium**, and **High**. If you do not want to control I/O resources, use the default value **None**.

### 

The settings of **io\_limits** and **io\_priority** are valid only for complex jobs, such as batch import (using **INSERT INTO SELECT, COPY FROM**, or **CREATE TABLE AS**), complex queries involving over 500 MB data on each DN, and **VACUUM FULL**.

### **Examples**

This example assumes that Cgroups have been created by users in advance.

Create a default resource pool, and associate it with the **Medium** Timeshare Cgroup under Workload under **DefaultClass**.

CREATE RESOURCE POOL pool1;

Create a resource pool, and associate it with the **High** Timeshare Cgroup under Workload under **DefaultClass**.

CREATE RESOURCE POOL pool2 WITH (CONTROL\_GROUP="High");

Create a resource pool, and associate it with the **Low** Timeshare Cgroup under Workload under **class1**.

CREATE RESOURCE POOL pool3 WITH (CONTROL\_GROUP="class1:Low");

Create a resource pool, and associate it with the **wg1** Workload Cgroup under **class1**.

CREATE RESOURCE POOL pool4 WITH (CONTROL\_GROUP="class1:wg1");

Create a resource pool, and associate it with the **wg2** Workload Cgroup under **class1**.

CREATE RESOURCE POOL pool5 WITH (CONTROL\_GROUP="class1:wq2:3");

### **Helpful Links**

ALTER RESOURCE POOL, DROP RESOURCE POOL

## 12.43 CREATE ROLE

### **Function**

Create a role.

A role is an entity that has own database objects and permissions. In different environments, a role can be considered a user, a group, or both.

### **Important Notes**

- **CREATE ROLE** adds a role to a database. The role does not have the login permission.
- Only the user who has the CREATE ROLE permission or a system administrator is allowed to create roles.

## Syntax

```
CREATE ROLE role_name [ [ WITH ] option [ ... ] ] [ ENCRYPTED | UNENCRYPTED ] { PASSWORD | IDENTIFIED BY } { 'password' | DISABLE };
```

The syntax of role information configuration clause **option** is as follows:

```
{SYSADMIN | NOSYSADMIN}
  | {AUDITADMIN | NOAUDITADMIN}
   {CREATEDB | NOCREATEDB}
  | {USEFT | NOUSEFT}
  | {CREATEROLE | NOCREATEROLE}
  | {INHERIT | NOINHERIT}
   {LOGIN | NOLOGIN}
   {REPLICATION | NOREPLICATION}
  {INDEPENDENT | NOINDEPENDENT}
   {VCADMIN | NOVCADMIN}
   CONNECTION LIMIT connlimit
   VALID BEGIN 'timestamp'
   VALID UNTIL 'timestamp'
   RESOURCE POOL 'respool'
   USER GROUP 'groupuser'
   PERM SPACE 'spacelimit'
   TEMP SPACE 'tmpspacelimit'
   SPILL SPACE 'spillspacelimit'
   NODE GROUP logic_cluster_name
   IN ROLE role_name [, ...]
   IN GROUP role_name [, ...]
   ROLE role_name [, ...]
   ADMIN rol e_name [, ...]
  | USER role_name [, ...]
```

| SYSID uid | DEFAULT TABLESPACE tablespace\_name | PROFILE DEFAULT | PROFILE profile\_name | PGUSER | AUTHINFO 'authinfo' | PASSWORD EXPIRATOIN period

### **Parameter Description**

### • role\_name

Role name

Value range: a string. It must comply with the naming convention. and can contain a maximum of 63 characters.

### password

Specifies the login password.

A password must:

- Contain at least eight characters. This is the default length.
- Differ from the user name or the user name spelled backwards.
- Contains at least three of the following four character types: uppercase letters, lowercase letters, digits, and special characters, including: ~!@#\$ %^&\*()-\_=+\|[{}];:,<.>/?. If you use characters other than the four types, a warning is displayed, but you can still create the password.

Value range: a string

### DISABLE

By default, you can change your password unless it is disabled. Use this parameter to disable the password of a user. After the password of a user is disabled, the password will be deleted from the system. The user can connect to the database only through external authentication, for example, IAM authentication, Kerberos authentication, or LDAP authentication. Only administrators can enable or disable a password. Common users cannot disable the password of an initial user. To enable a password, run **ALTER USER** and specify the password.

### • ENCRYPTED | UNENCRYPTED

Determines the password stored in the system is encrypted or unencrypted. (If neither is specified, the password status is determined by <code>password\_encryption\_type</code>.) According to product security requirements, the password must be stored encrypted. Therefore, <code>UNENCRYPTED</code> is forbidden in <code>GaussDB(DWS)</code>. If the presented password string is already in <code>SHA256-encrypted</code> format, then it is stored encrypted as-is, regardless of whether <code>ENCRYPTED</code> or <code>UNENCRYPTED</code> is specified (since the system cannot decrypt the specified encrypted password string). This allows reloading of encrypted passwords during dump/restore.

### SYSADMIN | NOSYSADMIN

Determines whether a new role is a system administrator. Roles having the **SYSADMIN** attribute have the highest permission.

Value range: If not specified, **NOSYSADMIN** is the default.

### • AUDITADMIN | NOAUDITADMIN

Determines whether a role has the audit and management attributes.

If not specified, **NOAUDITADMIN** is the default.

### • CREATEDB | NOCREATEDB

Defines a role's ability to create databases.

A new role does not have the permission to create databases.

Value range: If not specified, NOCREATEDB is the default.

### USEFT | NOUSEFT

Determines whether a new role can perform operations on foreign tables, such as creating, deleting, modifying, and reading/witting foreign tables.

A new role does not have permissions for these operations.

The default value is **NOUSEFT**.

### CREATEROLE | NOCREATEROLE

Determines whether a role will be permitted to create new roles (that is, execute **CREATE ROLE** and **CREATE USER**). A role with the **CREATEROLE** permission can also modify and delete other roles.

Value range: If not specified, **NOCREATEROLE** is the default.

### • INHERIT | NOINHERIT

Determines whether a role "inherits" the permissions of roles it is a member of. You are not advised to execute them.

### LOGIN | NOLOGIN

Determines whether a role is allowed to log in to a database. A role having the **LOGIN** attribute can be thought of as a user.

Value range: If not specified, **NOLOGIN** is the default.

### • REPLICATION | NOREPLICATION

Determines whether a role is allowed to initiate streaming replication or put the system in and out of backup mode. A role having the **REPLICATION** attribute is a highly privileged role, and should only be used on roles used for replication.

If not specified, **NOREPLICATION** is the default.

### • INDEPENDENT | NOINDEPENDENT

Defines private, independent roles. For a role with the **INDEPENDENT** attribute, administrators' rights to control and access this role are separated. Specific rules are as follows:

- Administrators have no rights to add, delete, query, modify, copy, or authorize the corresponding table objects without the authorization from the INDEPENDENT role.
- Administrators have no rights to modify the inheritance relationship of the INDEPENDENT role without the authorization from this role.
- Administrators have no rights to modify the owner of the table objects for the INDEPENDENT role.
- Administrators have no rights to delete the INDEPENDENT attribute of the INDEPENDENT role.
- Administrators have no rights to change the database password of the INDEPENDENT role. The INDEPENDENT role must manage its own password, which cannot be reset if lost.

 The SYSADMIN attribute of a user cannot be changed to the INDEPENDENT attribute.

### VCADMIN | NOVCADMIN

Defines the role of a logical cluster administrator. A logical cluster administrator has the following more permissions than common users:

- Create, modify, and delete resource pools in the associated logical cluster.
- Grant the access permission for the associated logical cluster to other users or roles, or reclaim the access permission from those users or roles.

#### CONNECTION LIMIT

Indicates how many concurrent connections the role can make.

Value range: Integer, >=-1. The default value is -1, which means unlimited.

#### **NOTICE**

To ensure the proper running of a cluster, the minimum value of **CONNECTION LIMIT** is the number of CNs in the cluster, because when a cluster runs ANALYZE on a CN, other CNs will connect to the running CN for metadata synchronization. For example, if there are three CNs in the cluster, set **CONNECTION LIMIT** to **3** or a greater value.

#### VALID BEGIN

Sets a date and time when the role's password becomes valid. If this clause is omitted, the password will be valid for all time.

#### VALID UNTIL

Sets a date and time after which the role's password is no longer valid. If this clause is omitted, the password will be valid for all time.

#### RESOURCE POOL

Sets the name of resource pool used by the role, and the name belongs to the system catalog: **pg\_resource\_pool**.

### • USER GROUP 'groupuser'

Creates a sub-user. For details, see "Resource Load Management > Tenant Management > User Level Management" in the *Developer Guide*.

### PERM SPACE

Sets the storage space of the user permanent table.

### TEMP SPACE

Sets the storage space of the user temporary table.

### SPILL SPACE

Sets the operator disk flushing space of the user.

### NODE GROUP

Specifies the name of the logical cluster associated with a user. If the name contains uppercase characters or special characters, enclose the name with double quotation marks.

#### IN ROLE

Lists one or more existing roles whose permissions will be inherited by a new role. You are not advised to execute them.

#### IN GROUP

Indicates an obsolete spelling of **IN ROLE**. You are not advised to execute them.

#### ROLE

Lists one or more existing roles which are automatically added as members of the new role.

#### ADMIN

Is similar to **ROLE**. However, the roles after **ADMIN** can grant rights of new roles to other roles.

### USER

Indicates an obsolete spelling of the ROLE clause.

#### SYSID

The **SYSID** clause is ignored.

#### DEFAULT TABLESPACE

The **DEFAULT TABLESPACE** clause is ignored.

### PROFILE

The **PROFILE** clause is ignored.

#### PGUSER

This attribute is used to be compatible with open-source Postgres communication. An open-source Postgres client interface (Postgres 9.2.19 is recommended) can use a database user having this attribute to connect to the database.

### NOTICE

This attribute only ensures compatibility with the connection process. Incompatibility caused by kernel differences between this product and Postgres cannot be solved using this attribute.

Users having the **PGUSER** attribute are authenticated in a way different from other users. Error information reported by the open-source client may cause the attribute to be enumerated. Therefore, you are advised to use a client of this product. Example:

# normaluser is a user that does not have the PGUSER attribute. psql is the Postgres client tool. pg@MPPDB04:~> psql -d postgres -p 8000 -h 10.11.12.13 -U normaluser psql: authentication method 10 not supported

# pguser is a user having the PGUSER attribute. pg@MPPDB04:~> psql -d postgres -p 8000 -h 10.11.12.13 -U pguser Password for user pguser:

### • AUTHINFO 'authinfo'

This attribute is used to specify the role authentication type. **authinfo** is the description character string, which is case sensitive. Only the LDAP type is supported. Its description character string is **ldap**. LDAP authentication is an external authentication mode. Therefore, **PASSWORD DISABLE** must be specified.

#### **NOTICE**

- Additional information about LDAP authentication can be added to authinfo, for example, fulluser in LDAP authentication, which is equivalent to ldapprefix+username+ldapsuffix. If the content of authinfo is ldap, the role authentication type is LDAP. In this case, the ldapprefix and ldapsuffix information is provided by the corresponding record in the pg\_hba.conf file.
- When executing the ALTER ROLE command, users are not allowed to change the authentication type. Only LDAP users are allowed to modify LDAP attributes.

### PASSWORD EXPIRATOIN period

Number of days before the login password of the role expires. The user needs to change the password in time before the login password expires. If the login password expires, the user cannot log in to the system. In this case, the user needs to ask the administrator to set a new login password.

Value range: an integer greater than or equal to -1. The default value is -1, indicating that the password does not expire. The value 0 indicates that the password expires immediately.

## **Examples**

Create a role manager.

CREATE ROLE manager IDENTIFIED BY '{password};

Create a role with a validity from January 1, 2015 to January 1, 2026.

CREATE ROLE miriam WITH LOGIN PASSWORD ' {password} VALID BEGIN '2015-01-01' VALID UNTIL '2026-01-01';

Create a role. The authentication type is LDAP. Other LDAP authentication information is provided by **pg\_hba.conf**.

CREATE ROLE role1 WITH LOGIN AUTHINFO 'ldap' PASSWORD DISABLE;

Create a role. The authentication type is LDAP. The **fulluser** information for LDAP authentication is specified during the role creation. In this case, LDAP is case sensitive and must be enclosed in single quotation marks.

CREATE ROLE role2 WITH LOGIN AUTHINFO 'ldapcn=role2,cn=user,dc=lework,dc=com' PASSWORD DISABLE;

Create a role and set the validity period of the login password to 30 days.

CREATE ROLE role3 WITH LOGIN PASSWORD '{password}' PASSWORD EXPIRATION 30;

### Links

SET ROLE, ALTER ROLE, DROP ROLE, GRANT, REVOKE

# **12.44 CREATE SCHEMA**

### **Function**

**CREATE SCHEMA** creates a schema.

Named objects are accessed either by "qualifying" their names with the schema name as a prefix, or by setting a search path that includes the desired schema(s). When creating named objects, you can also use the schema name as a prefix.

Optionally, **CREATE SCHEMA** can include sub-commands to create objects within the new schema. The sub-commands are treated essentially the same as separate commands issued after creating the schema, If the **AUTHORIZATION** clause is used, all the created objects are owned by this user.

### **Precautions**

- As long as the current user has the CREATE permission, the user can create a schema.
- The owner of an object created by a system administrator in a schema with the same name as a common user is the common user, not the system administrator.

### **Syntax**

- Create a schema based on a specified name.
   CREATE SCHEMA schema\_name
   [AUTHORIZATION user\_name] [WITH PERM SPACE 'space\_limit'] [schema\_element [...]];
- Create a schema based on a user name.
   CREATE SCHEMA AUTHORIZATION user\_name [ WITH PERM SPACE 'space\_limit'] [ schema\_element [ ... ] ];

### **Parameter Description**

schema\_name

Indicates the name of the schema to be created.

#### **NOTICE**

The name must be unique, and cannot start with **pg**\_.

Value range: a string. It must comply with the naming convention rule.

### AUTHORIZATION user\_name

Indicates the name of the user who will own this schema. If **schema\_name** is not specified, **user\_name** will be used as the schema name. In this case, **user\_name** can only be a role name.

Value range: An existing user name/role.

• WITH PERM SPACE 'space\_limit'

Indicates the storage upper limit of the permanent table in the specified schema. If **space\_limit** is not specified, the space is not limited.

Value range: A string consists of an integer and unit. The unit can be K/M/G/T/P currently. The unit of parsed value is K and cannot exceed the range that can be expressed in 64 bits, which is 1 KB to 9007199254740991 KB.

schema\_element

Indicates an SQL statement defining an object to be created within the schema. Currently, only **CREATE TABLE**, **CREATE VIEW**, **CREATE INDEX**, **CREATE PARTITION**, and **GRANT** are accepted as clauses within **CREATE SCHEMA**.

Objects created by sub-commands are owned by the user specified by **AUTHORIZATION**.

#### □ NOTE

If objects in the schema on the current search path are with the same name, specify the schemas different objects are in. You can run the **SHOW SEARCH\_PATH** command to check the schemas on the current search path.

### **Examples**

Create a schema named **role1** for the **role1** role. The owner of the **films** and **winners** tables created by the clause is **role1**.

CREATE SCHEMA AUTHORIZATION role1 CREATE TABLE films (title text, release date, awards text[]) CREATE VIEW winners AS SELECT title, release FROM films WHERE awards IS NOT NULL;

### **Helpful Links**

**ALTER SCHEMA, DROP SCHEMA** 

# 12.45 CREATE SEQUENCE

#### **Function**

**CREATE SEQUENCE** adds a sequence to the current database. The owner of a sequence is the user who creates the sequence.

### **Precautions**

- A sequence is a special table that stores arithmetic sequence. Such a table is controlled by DBMS. It has no actual meaning and is usually used to generate unique identifiers for rows or tables.
- If a schema name is given, the sequence is created in the specified schema; otherwise, it is created in the current schema. The sequence name must be different from the names of other sequences, tables, indexes, views in the same schema.
- After the sequence is created, functions NEXTVAL() and generate\_series(1,N) insert data to the table. Make sure that the number of times for invoking NEXTVAL is greater than or equal to N+1. Otherwise, errors will be reported because the number of times for invoking the function generate\_series() is N+1.
- A sequence cannot be created in the **template1** database.

### **Syntax**

CREATE SEQUENCE name [ INCREMENT [ BY ] increment ]
[ MINVALUE minvalue | NO MINVALUE | NOMINVALUE ] [ MAXVALUE maxvalue | NO MAXVALUE |

NOMAXVALUE]
[ START [ WITH ] start ] [ CACHE cache ] [ [ NO ] CYCLE | NOCYCLE ]
[ OWNED BY { table\_name.column\_name | NONE } ];

### **Parameter Description**

#### name

Specifies the name of a sequence to be created.

Value range: The value can contain only lowercase letters, uppercase letters, special characters #\_\$, and digits.

#### increment

Specifies the step for a sequence. A positive generates an ascending sequence, and a negative generates a decreasing sequence.

The default value is 1.

### • MINVALUE minvalue | NO MINVALUE | NOMINVALUE

Specifies the minimum value of a sequence. If **MINVALUE** is not declared, or **NO MINVALUE** is declared, the default value of the ascending sequence is 1, and that of the descending sequence is -2<sup>63</sup>-1. **NOMINVALUE** is equivalent to **NO MINVALUE**.

### • MAXVALUE maxvalue | NO MAXVALUE | NOMAXVALUE

Specifies the maximum value of a sequence. If **MAXVALUE** is not declared or **NO MAXVALUE** is declared, the default value of the ascending sequence is **2**<sup>63</sup>-1, and that of the descending sequence is **-1**. **NOMAXVALUE** is equivalent to **NO MAXVALUE**.

### start

Specifies the start value of the sequence. The default value for ascending sequences is **minvalue** and for descending sequences **maxvalue**.

#### cache

Specifies the number of sequence numbers stored in the memory for quick access. Within a cache period, the CN does not request a sequence number from the GTM. Instead, the CN uses the sequence number that is locally applied for in advance.

Default value 1 indicates that one value can be generated each time.

#### 

- It is not recommended that **cache** and **maxvalue** or **minvalue** be defined at the same time. The continuity of sequences cannot be ensured after **cache** is defined because unacknowledged sequences may be generated, causing waste of sequence number segments.
- You are advised not to set a large value for cache (less than 100000000).
   Otherwise, it takes a long time to cache the sequence number (the first NEXTVAL in each cache period). Set a proper value for cache based on services to ensure quick access without wasting sequence numbers.

### CYCLE

Used to ensure that sequences can recycle after the number of sequences reaches **maxvalue** or **minvalue**.

If you declare **NO CYCLE**, any invocation of **nextval** would return an error after the sequence reaches its maximum value.

**NOCYCLE** is equivalent to **NO CYCLE**.

The default value is NO CYCLE.

If the sequence is defined as **CYCLE**, the sequence uniqueness cannot be ensured.

#### OWNED BY-

Associates a sequence with a specified column included in a table. In this way, the sequence will be deleted when you delete its associated field or the table where the field belongs. The associated table and sequence must be owned by the same user and in the same schema. **OWNED BY** only establishes the association between a table column and the sequence. The sequence is not created for this column.

If the default value is **OWNED BY NONE**, indicating that such association does not exist.

#### **NOTICE**

You are not advised to use the sequence created using **OWNED BY** in other tables. If multiple tables need to share a sequence, the sequence must not belong to a specific table.

### **Examples**

Create an ascending sequence named **serial**, which starts from 101:

```
CREATE SEQUENCE serial
START 101
CACHE 20;
```

Select the next number from the sequence:

```
SELECT nextval('serial');
nextval
-------
101
```

Select the next number from the sequence:

```
SELECT nextval('serial');
nextval
------
102
```

Create a sequence associated with the table:

```
CREATE TABLE customer_address
  ca_address_sk
                        integer
                                        not null,
  ca_address_id
                       char(16)
                                         not null,
  ca_street_number
                         char(10)
  ca_street_name
                        varchar(60)
  ca street type
                       char(15)
  ca_suite_number
                         char(10)
  ca_city
                     varchar(60)
  ca_county
                      varchar(30)
  ca_state
                     char(2)
                     char(10)
  ca_zip
  ca_country
                       varchar(20)
  ca_gmt_offset
                        decimal(5,2)
  ca_location_type
                        char(20)
```

```
CREATE SEQUENCE serial1
START 101
CACHE 20
OWNED BY customer_address.ca_address_sk;
```

Use SERIAL to create a serial table **serial\_table** for primary key auto-increment.

```
CREATE TABLE serial_table(a int, b serial);
INSERT INTO serial_table (a) VALUES (1),(2),(3);
SELECT * FROM serial_table ORDER BY b;
a | b
---+--
1 | 1
2 | 2
3 | 3
(3 rows)
```

### **Helpful Links**

**DROP SEQUENCE ALTER SEQUENCE** 

### 12.46 CREATE SERVER

### **Function**

**CREATE SERVER** creates an external server.

An external server stores information of HDFS clusters, OBS servers, DLI connections, or other homogeneous clusters.

#### Precautions

By default, only the system administrator can create a foreign server. Otherwise, creating a server requires permissions on the foreign data wrapper being used. Use the following syntax to grant permissions:

GRANT USAGE ON FOREIGN DATA WRAPPER fdw\_name TO username

**fdw\_name** is the name of the foreign data wrapper, and **username** is the username of creating **SERVER**.

### **Syntax**

```
CREATE SERVER server_name

FOREIGN DATA WRAPPER fdw_name

OPTIONS ( { option_name ' value ' } [, ...] ) ;
```

### **Parameter Description**

#### server name

Name of the foreign server to be created. The server name must be unique in a database.

Value range: The length must be less than or equal to 63.

### • FOREIGN DATA WRAPPER fdw\_name

Specifies the name of the foreign data wrapper.

Value range: **fdw\_name** indicates the data wrapper created by the system in the initial phase of the database. Currently, **fdw\_name** can be **hdfs\_fdw** or

**dfs\_fdw** for the HDFS cluster, and can be **gc\_fdw** for other homogeneous clusters.

### OPTIONS ( { option\_name ' value ' } [, ...] )

Specifies the parameters for the server. The detailed parameter description is as follows:

#### address

Specifies the IP address of the OBS service endpoint or HDFS cluster.

OBS: address is the endpoint of OBS.

HDFS: Specifies the IP address and port number of a NameNode (metadata node) in the HDFS cluster, or the IP address and port number of a CN in other homogeneous clusters.

HDFS NameNodes are deployed in primary/secondary mode for HA. Add the addresses of the primary and secondary NameNodes to **address**. When accessing HDFS, GaussDB(DWS) dynamically searches for the active NameNode.

#### 

address option must exist.

If the server type is DLI, the address is the OBS address stored on DLI.

### - hdfscfgpath

This parameter is available only when type is HDFS.

You can set the **hdfscfgpath** parameter to specify the HDFS configuration file path. GaussDB(DWS) accesses the HDFS cluster based on the connection configuration mode and security mode specified in the HDFS configuration file stored in that path. If the HDFS cluster is connected in non-secure mode, data transmission encryption is not supported.

If the **address option** is not specified, the address specified by **hdfscfgpath** in the configuration file is used by default.

### encrypt

Specifies whether data is encrypted. This parameter is available only when **type** is **OBS**. The default value is **off**.

Value range:

- **on** indicates that data is encrypted.
- **off** indicates that data is not encrypted.

### access\_key

Specifies the access key (AK) (obtained by users from the OBS console) used for the OBS access protocol. When you create a foreign table, its AK value is encrypted and saved to the metadata table of the database. This parameter is available only when **type** is **OBS**.

### secret\_access\_key

Specifies the secret access key (SK) (obtained by users from the OBS console) used for the OBS access protocol. When you create a foreign table, its SK value is encrypted and saved to the metadata table of the database. This parameter is available only when **type** is **OBS**.

- type

Specifies the **dfs\_fdw** connection type.

Value range:

- OBS indicates that OBS is connected.
- **HDFS** indicates that HDFS is connected.
- DLI indicates that DLI is connected.
- dli address

Specifies the endpoint of the DLI service. This parameter is available only when **type** is **DLI**.

- dli access key

Specifies the access key (AK) (obtained by users from the DLI console) used for the DLI access protocol. When you create a foreign table, its AK value is encrypted and saved to the metadata table of the database. This parameter is available only when **type** is **DLI**.

dli\_secret\_access\_key

Specifies the secret access key (SK) (obtained by users from the DLI console) used for the DLI access protocol. When you create a foreign table, its SK value is encrypted and saved to the metadata table of the database. This parameter is available only when **type** is **DLI**.

dbname

Specifies the database name of a remote cluster to be connected. This parameter is used for collaborative analysis.

username

Specifies the username of a remote cluster to be connected. This parameter is used for collaborative analysis.

password

Specifies the user password of a remote cluster to be connected. This parameter is used for collaborative analysis.

#### 

When an on-premises cluster is migrated to the cloud, the password in the server configuration exported from the on-premises cluster is in ciphertext. The encryption and decryption keys of the on-premises cluster are different from those of the cloud cluster. Therefore, if **CREATE SERVER** is executed on the cloud cluster, the execution fails and a decryption failure error is reported. In this case, you need to manually change the password in **CREATE SERVER** to a plaintext password.

# Examples

Create the **hdfs\_server** server, in which **hdfs\_fdw** is the built-in foreign data wrapper.

```
CREATE SERVER hdfs_server FOREIGN DATA WRAPPER HDFS_FDW OPTIONS (address '10.10.0.100:25000,10.10.0.101:25000', hdfscfgpath '/opt/hadoop_client/HDFS/hadoop/etc/hadoop', type 'HDFS') :
```

Create the **obs\_server** server, in which **dfs\_fdw** is the built-in foreign data wrapper.

```
CREATE SERVER obs_server FOREIGN DATA WRAPPER DFS_FDW OPTIONS (
address 'obs.xxx.myhuaweicloud.com',
access_key 'xxxxxxxxx',
secret_access_key 'yyyyyyyyyyyy',
type 'obs'
);
```

Create the dli\_server server, in which dfs\_fdw is the built-in foreign data wrapper.

```
CREATE SERVER dli_server FOREIGN DATA WRAPPER DFS_FDW OPTIONS (
address 'obs.xxx.myhuaweicloud.com',
access_key 'xxxxxxxxx',
secret_access_key 'yyyyyyyyyyy',
type 'dli',
dli_address 'dli.xxx.myhuaweicloud.com',
dli_access_key 'xxxxxxxxx',
dli_secret_access_key 'yyyyyyyyyyyy'
);
```

Create another server in the homogeneous cluster, where **gc\_fdw** is the foreign data wrapper in the database.

```
CREATE SERVER server_remote FOREIGN DATA WRAPPER GC_FDW OPTIONS
(address '10.10.0.100:25000,10.10.0.101:25000',
dbname 'test',
username 'test',
password 'xxxxxxxxx'
);
```

Helpful Links

**ALTER SERVER DROP SERVER** 

# 12.47 CREATE SYNONYM

### **Function**

**CREATE SYNONYM** is used to create a synonym object. A synonym is an alias of a database object and is used to record the mapping between database object names. You can use synonyms to access associated database objects.

### **Precautions**

- The user of a synonym should be its owner.
- If the schema name is specified, create a synonym in the specified schema. Otherwise create a synonym in the current schema.
- Database objects that can be accessed using synonyms include tables, views, functions, and stored procedures.
- To use synonyms, you must have the required permissions on associated objects.
- The following DML statements support synonyms: SELECT, INSERT, UPDATE, DELETE, EXPLAIN, and CALL.
- The CREATE SYNONYM statement of an associated function or stored procedure cannot be used in a stored procedure. You are advised to use synonyms existing in the pg\_synonym system catalog in the stored procedure.

### **Syntax**

CREATE [ OR REPLACE ] SYNONYM synonym\_name
FOR object\_name;

### **Parameter Description**

### synonym

Name of a synonym which is created (optionally with schema names) Value range: a string. It must comply with the identifier naming rules.

### object\_name

Name of an object that is associated (optionally with schema names) Value range: a string. It must comply with the identifier naming rules.

object\_name can be the name of an object that does not exist.

### **Examples**

Create schema ot.

CREATE SCHEMA ot;

Create table ot.t1 and its synonym t1.

CREATE TABLE ot.t1 (id int, name varchar2(10)) DISTRIBUTE BY hash(id); CREATE OR REPLACE SYNONYM t1 FOR ot.t1;

Use synonym **t1**.

```
SELECT * FROM t1;
INSERT INTO t1 VALUES (1, 'ada'), (2, 'bob');
UPDATE t1 SET t1.name = 'cici' WHERE t1.id = 2;
```

Create synonym v1 and its associated view ot.v\_t1.

```
CREATE SYNONYM v1 FOR ot.v_t1;
CREATE VIEW ot.v_t1 AS SELECT * FROM ot.t1;
```

Use synonym v1.

SELECT \* FROM v1;

Create overloaded function ot.add and its synonym add.

```
CREATE OR REPLACE FUNCTION ot.add(a integer, b integer) RETURNS integer AS

$$
SELECT $1 + $2
$$
LANGUAGE sql;

CREATE OR REPLACE FUNCTION ot.add(a decimal(5,2), b decimal(5,2)) RETURNS decimal(5,2) AS

$$
SELECT $1 + $2
$$
LANGUAGE sql;

CREATE OR REPLACE SYNONYM add FOR ot.add;
```

Use synonym **add**.

```
SELECT add(1,2);
SELECT add(1.2,2.3);
```

### Create stored procedure ot.register and its synonym register.

```
CREATE PROCEDURE ot.register(n_id integer, n_name varchar2(10))
SECURITY INVOKER
AS
BEGIN
INSERT INTO ot.t1 VALUES(n_id, n_name);
END;
/
CREATE OR REPLACE SYNONYM register FOR ot.register;
```

Use synonym **register** to invoke the stored procedure.

CALL register(3,'mia');

### **Helpful Links**

#### ALTER SYNONYM DROP SYNONYM

## 12.48 CREATE TABLE

### **Function**

**CREATE TABLE** creates a table in the current database. The table will be owned by the user who created it.

### **Precautions**

- For details about the data types supported by column-store tables, see Data
   Types Supported by Column-Store Tables.
- It is recommended that the number of column-store and HDFS partitioned tables do not exceed 1000.
- The primary key constraint and unique constraint in the table must contain a distribution column.
- If an error occurs during table creation, after it is fixed, the system may fail to delete the empty disk files created before the last automatic clearance. This problem seldom occurs.
- Column-store tables support the PARTIAL CLUSTER KEY and table-level primary key and unique constraints, but do not support table-level foreign key constraints.
- Only the NULL, NOT NULL, and DEFAULT constant values can be used as column-store table column constraints.
- Whether column-store tables support a delta table is specified by the **enable\_delta** parameter. The threshold for storing data into a delta table is specified by the **deltarow\_threshold** parameter.
- Hot and cold tables support only partitioned column-store tables and depend on available OBS tablespaces.
- Only the table-level and partition-level tablespaces of a hot or cold table can be set to general tablespaces.

## **Syntax**

CREATE [ [ GLOBAL | LOCAL ] { TEMPORARY | TEMP } | UNLOGGED ] TABLE [ IF NOT EXISTS ] table\_name ({ column\_name data\_type [ compress\_mode ] [ COLLATE collation ] [ column\_constraint [ ... ] ]

```
| table_constraint
| LIKE source_table [ like_option [...] ] }
[, ... ])
[ WITH ( {storage_parameter = value} [, ... ] ) ]
[ ON COMMIT { PRESERVE ROWS | DELETE ROWS | DROP } ]
[ COMPRESS | NOCOMPRESS ]

[ DISTRIBUTE BY { REPLICATION | { HASH ( column_name [,...] ) } } ]
[ TO { GROUP groupname | NODE ( nodename [, ... ] ) } ];
```

• **column constraint** is as follows:

```
[ CONSTRAINT constraint_name ]
{ NOT NULL |
    NULL |
    CHECK ( expression ) |
    DEFAULT default_expr |
    UNIQUE index_parameters |
    PRIMARY KEY index_parameters }
[ DEFERRABLE | NOT DEFERRABLE | INITIALLY DEFERRED | INITIALLY IMMEDIATE ]
```

compress mode of a column is as follows:

{ DELTA | PREFIX | DICTIONARY | NUMSTR | NOCOMPRESS }

table constraint is as follows:

```
[ CONSTRAINT constraint_name ]
{ CHECK ( expression ) |
   UNIQUE ( column_name [, ... ] ) index_parameters |
   PRIMARY KEY ( column_name [, ... ] ) index_parameters |
   PARTIAL CLUSTER KEY ( column_name [, ... ] ) }
[ DEFERRABLE | NOT DEFERRABLE | INITIALLY DEFERRED | INITIALLY IMMEDIATE ]
```

like option is as follows:

{ INCLUDING | EXCLUDING } { DEFAULTS | CONSTRAINTS | INDEXES | STORAGE | COMMENTS | PARTITION | RELOPTIONS | DISTRIBUTION | DROPCOLUMNS | ALL }

• index\_parameters is as follows:

[ WITH ( {storage\_parameter = value} [, ... ] ) ]

### **Parameter Description**

### UNLOGGED

If this key word is specified, the created table is not a log table. Data written to unlogged tables is not written to the write-ahead log, which makes them considerably faster than ordinary tables. However, an unlogged table is automatically truncated after a crash or unclean shutdown, incurring data loss risks. The contents of an unlogged table are also not replicated to standby servers. Any indexes created on an unlogged table are not automatically logged as well.

Usage scenario: Unlogged tables do not ensure safe data. Users can back up data before using unlogged tables; for example, users should back up the data before a system upgrade.

Troubleshooting: If data is missing in the indexes of unlogged tables due to some unexpected operations such as an unclean shutdown, users should recreate the indexes with errors.

### GLOBAL | LOCAL

When creating a temporary table, you can specify the **GLOBAL** or **LOCAL** keyword before **TEMP** or **TEMPORARY**. Currently, the two keywords are used to be compatible with the SQL standard. GaussDB(DWS) will create a local temporary table regardless of whether **GLOBAL** or **LOCAL** is specified.

### • TEMPORARY | TEMP

If **TEMP** or **TEMPORARY** is specified, the created table is a temporary table. Temporary tables are automatically dropped at the end of a session, or

optionally at the end of the current transaction. Therefore, apart from CN and other CN errors connected by the current session, you can still create and use temporary table in the current session. Temporary tables are created only in the current session. If a DDL statement involves operations on temporary tables, a DDL error will be generated. Therefore, you are not advised to perform operations on temporary tables in DDL statements. **TEMP** is equivalent to **TEMPORARY**.

#### **NOTICE**

- Temporary tables are visible to the current session through schema of the pg\_temp start. Users should not delete schema started with pg\_temp, pg\_toast\_temp.
- If TEMPORARY or TEMP is not specified when you create a table and the schema of the specified table starts with pg\_temp\_, the table is created as a temporary table.

#### IF NOT EXISTS

If **IF NOT EXISTS** is specified, a table will be created if there is no table using the specified name. If there is already a table using the specified name, no error will be reported. A message will be displayed indicating that the table already exists, and the database will skip table creation.

### • table name

Specifies the name of the table to be created.

The table name can contain a maximum of 63 characters, including letters, digits, underscores (\_), dollar signs (\$), and number signs (#). It must start with a letter or underscore (\_).

### column\_name

Specifies the name of a column to be created in the new table.

The column name can contain a maximum of 63 characters, including letters, digits, underscores (\_), dollar signs (\$), and number signs (#). It must start with a letter or underscore (\_).

### data\_type

Specifies the data type of the column.

### compress\_mode

Specifies the compress option of the table, only available for row-store table. The option specifies the algorithm preferentially used by table columns.

Value range: DELTA, PREFIX, DICTIONARY, NUMSTR, NOCOMPRESS

#### COLLATE collation

Assigns a collation to the column (which must be of a collatable data type). If no collation is specified, the default collation is used.

### • LIKE source\_table [ like\_option ... ]

Specifies a table from which the new table automatically copies all column names, their data types, and their not-null constraints.

The new table and the source table are decoupled after creation is complete. Changes to the source table will not be applied to the new table, and it is not possible to include data of the new table in scans of the source table.

Columns and constraints copied by **LIKE** are not merged with the same name. If the same name is specified explicitly or in another **LIKE** clause, an error is reported.

- The default expressions are copied from the source table to the new table only if INCLUDING DEFAULTS is specified. The default behavior is to exclude default expressions, resulting in the copied columns in the new table having default values NULL.
- The CHECK constraints are copied from the source table to the new table only when INCLUDING CONSTRAINTS is specified. Other types of constraints are never copied to the new table. NOT NULL constraints are always copied to the new table. These rules also apply to column constraints and table constraints.
- Any indexes on the source table will not be created on the new table, unless the INCLUDING INDEXES clause is specified.
- STORAGE settings for the copied column definitions are copied only if INCLUDING STORAGE is specified. The default behavior is to exclude STORAGE settings.
- If INCLUDING COMMENTS is specified, comments for the copied columns, constraints, and indexes are copied. The default behavior is to exclude comments.
- If INCLUDING PARTITION is specified, the partition definitions of the source table are copied to the new table, and the new table no longer uses the PARTITION BY clause. The default behavior is to exclude partition definition of the source table.
- If INCLUDING RELOPTIONS is specified, the storage parameter (WITH clause of the source table) of the source table is copied to the new table.
   The default behavior is to exclude partition definition of the storage parameter of the source table.
- If INCLUDING DISTRIBUTION is specified, the distribution information of the source table is copied to the new table, including distribution type and column, and the new table no longer use the DISTRIBUTE BY clause. The default behavior is to exclude distribution information of the source table.
- If INCLUDING DROPCOLUMNS is specified, the deleted column information in the source table is copied to the new table. By default, the deleted column information of the source table is not copied.
- INCLUDING ALL contains the meaning of INCLUDING DEFAULTS, INCLUDING CONSTRAINTS, INCLUDING INDEXES, INCLUDING STORAGE, INCLUDING COMMENTS, INCLUDING PARTITION, INCLUDING RELOPTIONS, INCLUDING DISTRIBUTION, and INCLUDING DROPCOLUMNS.
- If EXCLUDING is specified, the specified parameters are not included.
- For an OBS hot or cold table, all partitions of the new table are local hot partitions after INCLUDING PARTITION is specified.

#### NOTICE

- If the source table contains a sequence with the SERIAL, BIGSERIAL, or SMALLSERIAL data type, or a column in the source table is a sequence by default and the sequence is created for this table by using CREATE SEQUENCE... OWNED BY, these sequences will not be copied to the new table, and another sequence specific to the new table will be created. This is different from earlier versions. To share a sequence between the source table and new table, create a shared sequence (do not use OWNED BY) and set a column in the source table to this sequence.
- You are not advised to set a column in the source table to the sequence specific to another table especially when the table is distributed in specific Node Groups, because doing so may result in CREATE TABLE ... LIKE execution failures. In addition, doing so may cause the sequence to become invalid in the source sequence because the sequence will also be deleted from the source table when it is deleted from the table that the sequence is specific to. To share a sequence among multiple tables, you are advised to create a shared sequence for them.

### WITH ( { storage\_parameter = value } [, ... ] )

Specifies an optional storage parameter for a table or an index.

### □ NOTE

Using Numeric of any precision to define column, specifies precision p and scale s. When precision and scale are not specified, the input will be displayed.

The description of parameters is as follows:

#### FILLFACTOR

The fillfactor of a table is a percentage between 10 and 100. 100 (complete packing) is the default value. When a smaller fillfactor is specified, **INSERT** operations pack table pages only to the indicated percentage. The remaining space on each page is reserved for updating rows on that page. This gives **UPDATE** a chance to place the updated copy of a row on the same page, which is more efficient than placing it on a different page. For a table whose records are never updated, setting the fillfactor to 100 (complete packing) is the appropriate choice, but in heavily updated tables smaller fillfactors are appropriate. The parameter has no meaning for column-based tables.

Value range: 10–100

### - ORIENTATION

Specifies the storage mode (row-store, column-store) for table data. This parameter cannot be modified once it is set.

Valid value:

ROW indicates that table data is stored in rows.

**ROW** applies to OLTP service, which has many interactive transactions. An interaction involves many columns in the table. Using ROW can improve the efficiency.

COLUMN indicates that the data is stored in columns.

**COLUMN** applies to the data warehouse service, which has a large amount of aggregation computing, and involves a few column operations.

#### Default value:

If an ordinary tablespace is specified, the default is **ROW**.

#### COMPRESSION

Specifies the compression level of the table data. It determines the compression ratio and time. Generally, the higher the level of compression, the higher the ratio, the longer the time, and the lower the level of compression, the lower the ratio, the shorter the time. The actual compression ratio depends on the distribution characteristics of loading table data.

#### Valid value:

- The valid values for column-store tables are YES/NO and LOW/ MIDDLE/HIGH, and the default is LOW.
- The valid values for row-store tables are YES and NO, and the default is NO.

### 

• The row-store table compression function is not put into commercial use. To use this function, contact technical support.

GaussDB(DWS) provides the following compression algorithms:

**Table 12-22** Compression algorithms for column-based storage

| COMPRESSI<br>ON | NUMERIC                                                            | STRING                                     | INT                                                              |
|-----------------|--------------------------------------------------------------------|--------------------------------------------|------------------------------------------------------------------|
| LOW             | Delta<br>compression +<br>RLE compression                          | LZ4 compression                            | Delta compression<br>(RLE is optional.)                          |
| MIDDLE          | Delta<br>compression +<br>RLE compression<br>+ LZ4<br>compression  | dict compression<br>or LZ4<br>compression  | Delta compression<br>or LZ4<br>compression (RLE<br>is optional)  |
| HIGH            | Delta<br>compression +<br>RLE compression<br>+ zlib<br>compression | dict compression<br>or zlib<br>compression | Delta compression<br>or zlib<br>compression (RLE<br>is optional) |

#### COMPRESSLEVEL

Specifies the compression level of the table data. It determines the compression ratio and time. This divides a compression level into sublevels, providing you with more choices for compression rate and duration. As the value becomes greater, the compression rate becomes

higher and duration longer at the same compression level. The parameter is only valid for column-store table.

Value range: 0 to 3. The default value is **0**.

#### MAX BATCHROW

Specifies the maximum of a storage unit during data loading process. The parameter is only valid for column-store table.

Value range: 10000 to 60000

Default value: **60000**PARTIAL CLUSTER ROWS

Specifies the number of records to be partial cluster stored during data loading process. The parameter is only valid for column-store table.

Value range: 600000 to 2147483647

- enable delta

Specifies whether to enable delta tables in column-store tables. The parameter is only valid for column-store tables.

Default value: off

### - DELTAROW THRESHOLD

Specifies the upper limit of to-be-imported rows for triggering the data import to a delta table when data is to be imported to a column-store table. This parameter takes effect only if the **enable\_delta** table parameter is set to **on**. The parameter is only valid for column-store table.

The value ranges from **0** to **60000**. The default value is **6000**.

#### VERSION

Specifies the version of ORC storage format.

Value range: 0.12. ORC 0.12 format is supported currently. More formats will be supported as the development of ORC format.

Default value: 0.12

### - COLVERSION

Specifies the version of the column-store format. You can switch between different storage formats.

Valid value:

- **1.0**: Each column in a column-store table is stored in a separate file. The file name is **relfilenode.C1.0**, **relfilenode.C2.0**, **relfilenode.C3.0**, or similar.
- **2.0**: All columns of a column-store table are combined and stored in a file. The file is named **relfilenode.C1.0**.

Default value: 2.0

The value of **COLVERSION** can only be set to **2.0** for OBS hot and cold tables.

#### □ NOTE

When creating a column-store table, set **COLVERSION** to **2.0**. Compared with the **1.0** storage format, the performance is significantly improved:

- 1. The time required for creating a column-store wide table is significantly reduced.
- 2. In the Roach data backup scenario, the backup time is significantly reduced.
- 3. The build and catch up time is greatly reduced.
- 4. The occupied disk space decreases significantly.

### COLD\_TABLESPACE

Specifies the OBS tablespace for the cold partitions in a hot or cold table. This parameter is available only to partitioned column-store tables and cannot be modified. It must be used together with **storage policy**.

Valid value: a valid OBS tablespace name

#### STORAGE\_POLICY

Specifies the hot and cold partition switching policy. This parameter is supported only by hot and cold tables. This parameter must be used together with **cold\_tablespace**.

Value range: *Cold and hot switchover policy name*: *Cold and hot switchover threshold*. Currently, only LMT and HPN policies are supported. LMT indicates that the switchover is performed based on the last update time of partitions. HPN indicates the switchover is performed based on a fixed number of reserved hot partitions.

- **LMT:**[*day*]: Switch the hot partition data that is not updated in the last [*day*] days to the OBS tablespace as cold partition data. [*day*] is an integer ranging from 0 to 36500, in days.
- HPN:[hot\_partition\_num]: [hot\_partition\_num] indicates the number of hot partitions (with data) to be retained. The rule is to find the maximum sequence ID of the partitions with data. The partitions without data whose sequence ID is greater than the maximum sequence ID are hot partitions, and [hot\_partition\_num] partitions are retained as hot partitions in descending order according to the sequence ID. A partition whose sequence ID is smaller than the minimum sequence ID of the retained hot partition is a cold partition. During hot and cold partition switchover, data needs to be migrated to the OBS tablespace. [hot\_partition\_num] is an integer ranging from 0 to 1600.

#### ∩ NOTE

The hybrid data warehouse (standalone) does not support cold and hot partition switchover.

### SKIP\_FPI\_HINT

Indicates whether to skip the hint bits operation when the full-page writes (FPW) log needs to be written during sequential scanning.

Default value: false

### 

If **SKIP\_FPI\_HINT** is set to **true** and the checkpoint operation is performed on a table, no Xlog will be generated when the table is sequentially scanned. This applies to intermediate tables that are queried less frequently, reducing the size of Xlogs and improving query performance.

### ON COMMIT { PRESERVE ROWS | DELETE ROWS | DROP }

**ON COMMIT** determines what to do when you commit a temporary table creation operation. The three options are as follows. Currently, only **PRESERVE ROWS** and **DELETE ROWS** can be used.

- PRESERVE ROWS (Default): No special action is taken at the ends of transactions. The temporary table and its table data are unchanged.
- DELETE ROWS: All rows in the temporary table will be deleted at the end of each transaction block.
- **DROP**: The temporary table will be dropped at the end of the current transaction block.

### • COMPRESS | NOCOMPRESS

If you specify **COMPRESS** in the **CREATE TABLE** statement, the compression feature is triggered in the case of a bulk **INSERT** operation. If this feature is enabled, a scan is performed for all tuple data within the page to generate a dictionary and then the tuple data is compressed and stored. If **NOCOMPRESS** is specified, the table is not compressed.

Default value: **NOCOMPRESS**, tuple data is not compressed before storage.

### • DISTRIBUTE BY

Specifies how the table is distributed or replicated between DNs. Valid value:

- **REPLICATION**: Each row in the table exists on all DNs, that is, each DN has complete table data.
- HASH (column\_name): Each row of the table will be placed into all the DNs based on the hash value of the specified column.

### ∩ NOTE

- When **DISTRIBUTE BY HASH (column\_name)** is specified, the primary key and its unique index must contain the **column name** column.
- When **DISTRIBUTE BY HASH (column\_name)** in a referenced table is specified, the foreign key of the reference table must contain the **column name** column.
- The hybrid data warehouse (standalone) has only one DN. Therefore, the distribution rule is ignored and cannot be modified.

Default value: **HASH(column\_name)**, the key column of **column\_name** (if any) or the column of distribution column supported by first data type.

**column name** supports the following data types:

- Integer types: TINYINT, SMALLINT, INT, BIGINT, and NUMERIC/DECIMAL
- Character types: CHAR, BPCHAR, VARCHAR, VARCHAR2, NVARCHAR2, and TEXT
- Date/time types: DATE, TIME, TIMETZ, TIMESTAMP, TIMESTAMPTZ, INTERVAL, and SMALLDATETIME

### □ NOTE

When you create a table, the choices of distribution keys and partition keys have major impact on SQL query performance. Therefore, choosing proper distribution column and partition key with strategies.

Selecting an Appropriate Distribution Column

In the data distributed table using Hash, an appropriate distributed array should be used to distribute and store data on multiple DNs evenly, preventing data skew (uneven data distribution across several DNs). Determine the proper distribution column based on the following principles:

1. Determine whether data is skewed.

Connect to the database and run the following statements to check the number of tuples on each DN: Replace *tablename* with the actual name of the table to be analyzed.

SELECT a.count,b.node\_name FROM (SELECT count(\*) AS count,xc\_node\_id FROM tablename GROUP BY xc\_node\_id) a, pgxc\_node b WHERE a.xc\_node\_id=b.node\_id ORDER BY a.count DESC;

If tuple numbers vary greatly (several times or tenfold) in each DN, a data skew occurs. Change the data distribution key based on the following principles:

2. Run the ALTER TABLE statement to adjust the distribution column. The rules for selecting a distribution column are as follows:

The column value of the distribution column should be discrete so that data can be evenly distributed on each DN. For example, you are advised to select the primary key of a table as the distribution column, and the ID card number as the distribution column in a personnel information table.

With the above principles met, you can select join conditions as distribution keys so that join tasks can be pushed down to DNs, reducing the amount of data transferred between the DNs.

Selecting appropriate partition keys

In range partitioning, the table is partitioned into ranges defined by a key column or set of columns, with no overlap between the ranges of values assigned to different partitions. Each range has a dedicated partition for data storage.

Modify partition keys to make the query result stored in the same or least partitions (partition pruning). Obtaining consecutive I/O to improve the query performance.

In actual services, time is used to filter query objects. Therefore, you can use time as a partition key, and change the key value based on the total data volume and single data query volume.

### • TO { GROUP groupname | NODE ( nodename [, ... ] ) }

**TO GROUP** specifies the Node Group in which the table is created. Currently, it cannot be used for HDFS tables. **TO NODE** is used for internal scale-out tools.

### CONSTRAINT constraint\_name

Specifies a name for a column or table constraint. The optional constraint clauses specify constraints that new or updated rows must satisfy for an insert or update operation to succeed.

There are two ways to define constraints:

- A column constraint is defined as part of a column definition, and it is bound to a particular column.
- A table constraint is not bound to any particular columns but can apply to more than one column.

#### NOT NULL

Indicates that the column is not allowed to contain **NULL** values.

#### NULL

The column is allowed to contain **NULL** values. This is the default setting. This clause is only provided for compatibility with non-standard SQL databases. You are advised not to use this clause.

### • CHECK (expression)

Specifies an expression producing a Boolean result which new or updated rows must satisfy for an insert or update operation to succeed. Expressions evaluating to **TRUE** or **UNKNOWN** succeed. If any row of an insert or update operation produces a FALSE result, an error exception is raised and the insert or update does not alter the database.

A check constraint specified as a column constraint should reference only the column's values, while an expression appearing in a table constraint can reference multiple columns.

**○** NOTE

>NULL and !=NULL are invalid in an expression. Change them to IS NOT NULL.

### DEFAULT default\_expr

Assigns a default data value for a column. The value can be any variable-free expressions (Subqueries and cross-references to other columns in the current table are not allowed). The data type of the default expression must match the data type of the column.

The default expression will be used in any insert operation that does not specify a value for the column. If there is no default value for a column, then the default value is **NULL**.

#### UNIQUE index\_parameters

### UNIQUE (column\_name [, ... ]) index\_parameters

Specifies that a group of one or more columns of a table can contain only unique values.

For the purpose of a unique constraint, NULL is not considered equal.

**Ⅲ** NOTE

If **DISTRIBUTE BY REPLICATION** is not specified, the column table that contains only unique values must contain distribution columns.

### PRIMARY KEY index\_parameters

### PRIMARY KEY (column\_name [, ...]) index\_parameters

Specifies the primary key constraint specifies that a column or columns of a table can contain only unique (non-duplicate) and non-null values.

Only one primary key can be specified for a table.

**◯** NOTE

If **DISTRIBUTE BY REPLICATION** is not specified, the column set with a primary key constraint must contain distributed columns.

### • DEFERRABLE | NOT DEFERRABLE

Controls whether the constraint can be deferred. A constraint that is not deferrable will be checked immediately after every command. Checking of

constraints that are deferrable can be postponed until the end of the transaction using the **SET CONSTRAINTS** command. **NOT DEFERRABLE** is the default value. Currently, only **UNIQUE** and **PRIMARY KEY** constraints of rowstore tables accept this clause. All the other constraints are not deferrable.

#### PARTIAL CLUSTER KEY

Specifies a partial cluster key for storage. When importing data to a column-store table, you can perform local data sorting by specified columns (single or multiple).

### • INITIALLY IMMEDIATE | INITIALLY DEFERRED

If a constraint is deferrable, this clause specifies the default time to check the constraint.

- If the constraint is **INITIALLY IMMEDIATE** (default value), it is checked after each statement.
- If the constraint is INITIALLY DEFERRED, it is checked only at the end of the transaction.

The constraint check time can be altered using the **SET CONSTRAINTS** command.

### Using the LIKE Clause to Declare a Table

The new table **films\_bk** automatically inherits all column names, data types, and non-null constraints from the source table **films**.

```
CREATE TABLE films (
code char(5) PRIMARY KEY,
title varchar(40) NOT NULL,
did integer NOT NULL,
date_prod date,
kind varchar(10),
len interval hour to minute
);
CREATE TABLE films_bk LIKE films;
```

# Creating a Table with Default Columns

Specify that the default value of the **W\_STATE** column to **GA**. At the end of the transaction, check for duplicate values in the **W\_WAREHOUSE\_NAME** column.

```
CREATE TABLE tpcds.warehouse_t2
  W_WAREHOUSE_SK
                        INTEGER
                                        NOT NULL,
  W WAREHOUSE ID
                        CHAR(16)
                                        NOT NULL,
  W_WAREHOUSE_NAME
                          VARCHAR(20) UNIQUE DEFERRABLE,
  W WAREHOUSE SQ FT
                         INTEGER
  W_STREET_NUMBER
                        CHAR(10)
  W_STREET_NAME
                       VARCHAR(60)
  W STREET TYPE
                      CHAR(15)
  W_SUITE_NUMBER
                       CHAR(10)
                   VARCHAR(60)
  W_CITY
  W_COUNTY
                     VARCHAR(30)
  W_STATE
                   CHAR(2)
                                 DEFAULT 'GA',
  W_ZIP
                  CHAR(10)
  W COUNTRY
                     VARCHAR(20)
  W_GMT_OFFSET
                      DECIMAL(5,2)
```

### Creating a Table with a Filler Factor

Set the fill factor to 70%.

```
CREATE TABLE tpcds.warehouse_t3
  W_WAREHOUSE_SK
                        INTEGER
                                        NOT NULL,
  W_WAREHOUSE_ID
                        CHAR(16)
                                        NOT NULL,
  W_WAREHOUSE_NAME
                          VARCHAR(20)
  W_WAREHOUSE_SQ_FT
                          INTEGER
  W_STREET_NUMBER
                        CHAR(10)
  W_STREET_NAME
                       VARCHAR(60)
  W_STREET_TYPE
                      CHAR(15)
  W_SUITE_NUMBER
                       CHAR(10)
  W_CITY
                   VARCHAR(60)
  W_COUNTY
                     VARCHAR(30)
  W_STATE
                   CHAR(2)
  W_ZIP
                  CHAR(10)
  W COUNTRY
                      VARCHAR(20)
  W_GMT_OFFSET
                      DECIMAL(5,2),
  UNIQUE(W WAREHOUSE NAME) WITH(fillfactor=70)
```

Alternatively, use the following syntax to create a table with its fillfactor set to 70%:

```
CREATE TABLE tpcds.warehouse_t4
  W_WAREHOUSE_SK
                         INTEGER
                                        NOT NULL,
  W WAREHOUSE ID
                        CHAR(16)
                                         NOT NULL,
  W_WAREHOUSE_NAME
                           VARCHAR(20)
                                              UNIQUE,
  W WAREHOUSE SQ FT
                          INTEGER
  W_STREET_NUMBER
                        CHAR(10)
  W_STREET_NAME
                       VARCHAR(60)
  W_STREET_TYPE
                      CHAR(15)
  W_SUITE_NUMBER
                        CHAR(10)
  W CITY
                   VARCHAR(60)
  W_COUNTY
                     VARCHAR(30)
  W_STATE
                    CHAR(2)
  W_ZIP
                  CHAR(10)
  W_COUNTRY
                      VARCHAR(20)
  W GMT OFFSET
                       DECIMAL(5,2)
) WITH(fillfactor=70);
```

## Creating a Table Whose Data Is Not Written to WALs

Use **UNLOGGED** to specify that table data is not written to write-ahead logs (WALs).

```
CREATE UNLOGGED TABLE tpcds.warehouse_t5
  W_WAREHOUSE_SK
                        INTEGER
                                       NOT NULL,
  W_WAREHOUSE_ID
                                       NOT NULL,
                        CHAR(16)
  W_WAREHOUSE_NAME
                          VARCHAR(20)
  W_WAREHOUSE_SQ_FT
                         INTEGER
  W_STREET_NUMBER
                        CHAR(10)
  W STREET NAME
                       VARCHAR(60)
  W_STREET_TYPE
                      CHAR(15)
  W SUITE NUMBER
                       CHAR(10)
                  VARCHAR(60)
  W_CITY
  W_COUNTY
                     VARCHAR(30)
  W_STATE
                   CHAR(2)
  W_ZIP
                  CHAR(10)
  W COUNTRY
                     VARCHAR(20)
  W_GMT_OFFSET
                      DECIMAL(5,2)
```

### Creating a Table Without Reporting Errors for Duplicate Tables (If Any)

If **IF NOT EXISTS** is specified, a table will be created if there is no table using the specified name. If there is already a table using the specified name, no error will be reported. A message will be displayed indicating that the table already exists, and the database will skip table creation.

```
CREATE TABLE IF NOT EXISTS tpcds.warehouse t6
  W WAREHOUSE SK
                        INTEGER
                                       NOT NULL,
  W WAREHOUSE ID
                        CHAR(16)
                                        NOT NULL.
  W_WAREHOUSE_NAME
                          VARCHAR(20)
  W WAREHOUSE_SQ_FT
                          INTEGER
  W_STREET_NUMBER
                        CHAR(10)
                       VARCHAR(60)
  W_STREET_NAME
                      CHAR(15)
  W_STREET_TYPE
  W_SUITE_NUMBER
                        CHAR(10)
                   VARCHAR(60)
  W_CITY
  W_COUNTY
                     VARCHAR(30)
  W_STATE
                   CHAR(2)
  W_ZIP
                  CHAR(10)
  W_COUNTRY
                      VARCHAR(20)
  W_GMT_OFFSET
                      DECIMAL(5,2)
```

## Creating a Table with a Primary Key Constraint

Use **PRIMARY KEY** to declare the primary key.

```
CREATE TABLE tpcds.warehouse t7
  W_WAREHOUSE_SK
                        INTEGER
                                      PRIMARY KEY,
  W WAREHOUSE ID
                        CHAR(16)
                                        NOT NULL.
  W_WAREHOUSE_NAME
                          VARCHAR(20)
  W WAREHOUSE SQ FT
                          INTEGER
                        CHAR(10)
  W_STREET_NUMBER
  W_STREET_NAME
                       VARCHAR(60)
                      CHAR(15)
  W_STREET_TYPE
  W_SUITE_NUMBER
                        CHAR(10)
                   VARCHAR(60)
  W_CITY
  W_COUNTY
                     VARCHAR(30)
  W_STATE
                   CHAR(2)
  W_ZIP
                  CHAR(10)
  W_COUNTRY
                      VARCHAR(20)
  W_GMT_OFFSET
                      DECIMAL(5,2)
```

Alternatively, use the following syntax to create a table with a primary key constraint:

```
CREATE TABLE tpcds.warehouse_t8
                                       NOT NULL,
  W_WAREHOUSE_SK
                        INTEGER
  W_WAREHOUSE_ID
                        CHAR(16)
                                        NOT NULL,
  W_WAREHOUSE_NAME
                          VARCHAR(20)
  W_WAREHOUSE_SQ_FT
                          INTEGER
  W_STREET_NUMBER
                        CHAR(10)
  W_STREET_NAME
                       VARCHAR(60)
  W STREET TYPE
                      CHAR(15)
  W_SUITE_NUMBER
                       CHAR(10)
  W_CITY
                   VARCHAR(60)
  W_COUNTY
                     VARCHAR(30)
  W_STATE
                   CHAR(2)
  W ZIP
                  CHAR(10)
  W_COUNTRY
                      VARCHAR(20)
  W GMT OFFSET
                      DECIMAL(5,2),
```

```
PRIMARY KEY(W_WAREHOUSE_SK)
);
```

Or use the following statement to specify the name of the constraint:

```
CREATE TABLE tpcds.warehouse_t9
  W_WAREHOUSE_SK
                        INTEGER
                                       NOT NULL,
  W_WAREHOUSE_ID
                        CHAR(16)
                                       NOT NULL,
  W_WAREHOUSE_NAME
                          VARCHAR(20)
  W WAREHOUSE SQ FT
                         INTEGER
                        CHAR(10)
  W_STREET_NUMBER
  W_STREET_NAME
                       VARCHAR(60)
  W_STREET_TYPE
                      CHAR(15)
  W_SUITE_NUMBER
                       CHAR(10)
  W_CITY
                  VARCHAR(60)
  W_COUNTY
                     VARCHAR(30)
  W_STATE
                   CHAR(2)
  W_ZIP
                  CHAR(10)
  W_COUNTRY
                     VARCHAR(20)
  W GMT OFFSET
                      DECIMAL(5.2).
  CONSTRAINT W_CSTR_KEY1 PRIMARY KEY(W_WAREHOUSE_SK)
```

### Creating a Table with a Compound Primary Key Constraint

Use **PRIMARY KEY** to declare two primary keys at the same time.

```
CREATE TABLE tpcds.warehouse t10
  W_WAREHOUSE_SK
                        INTEGER
                                       NOT NULL,
  W_WAREHOUSE_ID
                                       NOT NULL,
                        CHAR(16)
  W_WAREHOUSE_NAME
                          VARCHAR(20)
  W_WAREHOUSE_SQ_FT
                         INTEGER
  W_STREET_NUMBER
                        CHAR(10)
  W STREET NAME
                       VARCHAR(60)
  W_STREET_TYPE
                      CHAR(15)
  W_SUITE_NUMBER
                       CHAR(10)
  W_CITY
                  VARCHAR(60)
  W_COUNTY
                     VARCHAR(30)
  W_STATE
                   CHAR(2)
  W_ZIP
                  CHAR(10)
  W_COUNTRY
                     VARCHAR(20)
  W_GMT_OFFSET
                      DECIMAL(5,2),
  CONSTRAINT W_CSTR_KEY2 PRIMARY KEY(W_WAREHOUSE_SK, W_WAREHOUSE_ID)
```

## **Creating a Column-store Table**

Use **ORIENTATION** to specify the storage mode of table data.

```
CREATE TABLE tpcds.warehouse_t11
  W_WAREHOUSE_SK
                        INTEGER
                                       NOT NULL,
  W_WAREHOUSE_ID
                        CHAR(16)
                                       NOT NULL,
                          VARCHAR(20)
  W_WAREHOUSE_NAME
                         INTEGER
  W_WAREHOUSE_SQ_FT
  W_STREET_NUMBER
                        CHAR(10)
  W STREET NAME
                       VARCHAR(60)
  W_STREET_TYPE
                      CHAR(15)
  W SUITE NUMBER
                       CHAR(10)
  W_CITY
                  VARCHAR(60)
  W_COUNTY
                     VARCHAR(30)
                   CHAR(2)
  W_STATE
  W_ZIP
                  CHAR(10)
  W COUNTRY
                     VARCHAR(20)
  W_GMT_OFFSET
                      DECIMAL(5,2)
) WITH (ORIENTATION = COLUMN);
```

### Creating a Column-store Table Using Partial Clustered Storage

When data is imported to a column-store table, perform partial sorting based on the one or more columns specified by **PARTIAL CLUSTER KEY**.

```
CREATE TABLE tpcds.warehouse_t12
  W_WAREHOUSE_SK
                        INTEGER
                                       NOT NULL,
  W_WAREHOUSE_ID
                                       NOT NULL,
                        CHAR(16)
  W_WAREHOUSE_NAME
                          VARCHAR(20)
  W WAREHOUSE_SQ_FT
                         INTEGER
  W_STREET_NUMBER
                        CHAR(10)
  W_STREET_NAME
                       VARCHAR(60)
  W_STREET_TYPE
                      CHAR(15)
  W_SUITE_NUMBER
                       CHAR(10)
                  VARCHAR(60)
  W_CITY
  W_COUNTY
                     VARCHAR(30)
  W_STATE
                   CHAR(2)
  W_ZIP
                  CHAR(10)
  W COUNTRY
                     VARCHAR(20)
  W_GMT_OFFSET
                      DECIMAL(5,2),
  PARTIAL CLUSTER KEY(W_WAREHOUSE_SK, W_WAREHOUSE_ID)
) WITH (ORIENTATION = COLUMN)
```

### Defining a Column-store Table with Compression Enabled

Use the with clause to declare the compression level.

```
CREATE TABLE tpcds.warehouse_t17
  W WAREHOUSE SK
                        INTEGER
                                       NOT NULL,
  W_WAREHOUSE_ID
                        CHAR(16)
                                       NOT NULL,
  W WAREHOUSE NAME
                          VARCHAR(20)
  W_WAREHOUSE_SQ_FT
                         INTEGER
  W_STREET_NUMBER
                        CHAR(10)
                       VARCHAR(60)
  W_STREET_NAME
  W_STREET_TYPE
                      CHAR(15)
  W_SUITE_NUMBER
                       CHAR(10)
                  VARCHAR(60)
  W_CITY
  W_COUNTY
                     VARCHAR(30)
  W_STATE
                   CHAR(2)
  W_ZIP
                  CHAR(10)
  W_COUNTRY
                      VARCHAR(20)
  W_GMT_OFFSET
                      DECIMAL(5,2)
) WITH (ORIENTATION = COLUMN, COMPRESSION=HIGH);
```

# **Defining a Table with Compression Enabled**

When creating a table, specify the keyword **COMPRESS**.

```
CREATE TABLE tpcds.warehouse_t13
  W_WAREHOUSE_SK
                        INTEGER
                                       NOT NULL,
  W_WAREHOUSE_ID
                        CHAR(16)
                                        NOT NULL,
  W_WAREHOUSE_NAME
                          VARCHAR(20)
  W_WAREHOUSE_SQ_FT
                         INTEGER
  W_STREET_NUMBER
                        CHAR(10)
  W STREET NAME
                       VARCHAR(60)
  W_STREET_TYPE
                      CHAR(15)
  W SUITE NUMBER
                       CHAR(10)
  W_CITY
                  VARCHAR(60)
  W_COUNTY
                     VARCHAR(30)
                   CHAR(2)
  W_STATE
  W_ZIP
                  CHAR(10)
  W COUNTRY
                     VARCHAR(20)
  W_GMT_OFFSET
                      DECIMAL(5,2)
) COMPRESS;
```

### Creating a Table that Checks Column Constraints

Use **CONSTRAINT** to declare a constraint.

```
CREATE TABLE tpcds.warehouse_t19
  W_WAREHOUSE_SK
                        INTEGER
                                       PRIMARY KEY CHECK (W_WAREHOUSE_SK > 0),
  W WAREHOUSE ID
                        CHAR(16)
                                       NOT NULL,
  W WAREHOUSE_NAME
                          VARCHAR(20)
                                           CHECK (W_WAREHOUSE_NAME IS NOT NULL),
  W_WAREHOUSE_SQ_FT
                         INTEGER
  W_STREET_NUMBER
                        CHAR(10)
  W_STREET_NAME
                       VARCHAR(60)
  W_STREET_TYPE
                      CHAR(15)
  W_SUITE_NUMBER
                       CHAR(10)
                   VARCHAR(60)
  W_CITY
  W_COUNTY
                     VARCHAR(30)
  W_STATE
                   CHAR(2)
  W ZIP
                  CHAR(10)
  W_COUNTRY
                     VARCHAR(20)
  W_GMT_OFFSET
                      DECIMAL(5,2)
CREATE TABLE tpcds.warehouse_t20
  W_WAREHOUSE_SK
                        INTEGER
                                       PRIMARY KEY,
  W_WAREHOUSE_ID
                        CHAR(16)
                                       NOT NULL.
  W_WAREHOUSE_NAME
                                           CHECK (W_WAREHOUSE_NAME IS NOT NULL),
                          VARCHAR(20)
  W_WAREHOUSE_SQ_FT
                         INTEGER
  W_STREET_NUMBER
                        CHAR(10)
  W_STREET_NAME
                       VARCHAR(60)
  W_STREET_TYPE
                      CHAR(15)
  W_SUITE_NUMBER
                       CHAR(10)
  W CITY
                  VARCHAR(60)
  W_COUNTY
                     VARCHAR(30)
  W_STATE
                   CHAR(2)
                  CHAR(10)
  W ZIP
  W_COUNTRY
                     VARCHAR(20)
  W GMT OFFSET
                      DECIMAL(5,2),
  CONSTRAINT W_CONSTR_KEY2 CHECK(W_WAREHOUSE_SK > 0 AND W_WAREHOUSE_NAME IS NOT
NULL)
);
```

## Creating a Temporary Table

Specify the **TEMP** or **TEMPORARY** keyword to create a temporary table.

```
CREATE TEMPORARY TABLE warehouse_t14
  W_WAREHOUSE_SK
                        INTEGER
                                       NOT NULL,
  W WAREHOUSE ID
                        CHAR(16)
                                       NOT NULL,
  W_WAREHOUSE_NAME
                          VARCHAR(20)
  W WAREHOUSE SQ FT
                         INTEGER
  W_STREET_NUMBER
                        CHAR(10)
  W_STREET_NAME
                       VARCHAR(60)
  W STREET TYPE
                      CHAR(15)
  W_SUITE_NUMBER
                       CHAR(10)
                  VARCHAR(60)
  W_CITY
  W_COUNTY
                     VARCHAR(30)
  W_STATE
                   CHAR(2)
  W ZIP
                  CHAR(10)
  W_COUNTRY
                     VARCHAR(20)
  W_GMT_OFFSET
                      DECIMAL(5,2)
```

Create a temporary table in a transaction and specify that data of this table is deleted when the transaction is committed.

```
CREATE TEMPORARY TABLE warehouse_t15
(
```

```
W_WAREHOUSE_SK
                        INTEGER
                                       NOT NULL,
  W_WAREHOUSE_ID
                       CHAR(16)
                                       NOT NULL,
  W_WAREHOUSE_NAME
                          VARCHAR(20)
  W_WAREHOUSE_SQ_FT
                         INTEGER
  W_STREET_NUMBER
                        CHAR(10)
  W_STREET_NAME
                       VARCHAR(60)
  W_STREET_TYPE
                      CHAR(15)
  W_SUITE_NUMBER
                       CHAR(10)
                  VARCHAR(60)
  W_CITY
  W_COUNTY
                     VARCHAR(30)
  W_STATE
                   CHAR(2)
  W_ZIP
                  CHAR(10)
  W COUNTRY
                     VARCHAR(20)
  W_GMT_OFFSET
                      DECIMAL(5,2)
) ON COMMIT DELETE ROWS;
```

### **Creating a Row-store Table**

#### Set **ORIENTATION** to **ROW**.

```
CREATE TABLE tpcds.warehouse_t16
  W WAREHOUSE SK
                        INTEGER
                                        NOT NULL,
  W_WAREHOUSE_ID
                                        NOT NULL,
                        CHAR(16)
  W_WAREHOUSE_NAME
                          VARCHAR(20)
  W_WAREHOUSE_SQ_FT
                          INTEGER
  W_STREET_NUMBER
                        CHAR(10)
  W_STREET_NAME
                       VARCHAR(60)
  W_STREET_TYPE
                      CHAR(15)
  W_SUITE_NUMBER
                        CHAR(10)
  W CITY
                   VARCHAR(60)
  W_COUNTY
                     VARCHAR(30)
  W_STATE
                   CHAR(2)
  W_ZIP
                  CHAR(10)
  W_COUNTRY
                      VARCHAR(20)
  W_GMT_OFFSET
                      DECIMAL(5,2)
) WITH (ORIENTATION = ROW);
```

## Creating a Column-store Table in a Specified Version

Set **COLVERSION** to specify the version of the column storage format.

```
CREATE TABLE tpcds.warehouse_t18
  W_WAREHOUSE_SK
                        INTEGER
                                        NOT NULL,
  W WAREHOUSE ID
                        CHAR(16)
                                        NOT NULL,
  W_WAREHOUSE_NAME
                          VARCHAR(20)
  W WAREHOUSE SQ FT
                          INTEGER
  W_STREET_NUMBER
                        CHAR(10)
  W_STREET_NAME
                       VARCHAR(60)
  W_STREET_TYPE
                      CHAR(15)
  W_SUITE_NUMBER
                       CHAR(10)
  W_CITY
                   VARCHAR(60)
  W_COUNTY
                     VARCHAR(30)
  W_STATE
                   CHAR(2)
  W_ZIP
                  CHAR(10)
  W_COUNTRY
                      VARCHAR(20)
  W_GMT_OFFSET
                      DECIMAL(5,2)
) WITH (ORIENTATION = COLUMN, COLVERSION=2.0);
```

## Creating a Column-store Table with the Delta Table Enabled

Set **enable\_delta=on** to enable the delta table in column-store tables.

```
CREATE TABLE tpcds.warehouse_t21
(
```

```
W_WAREHOUSE_SK
                        INTEGER
                                       NOT NULL,
  W_WAREHOUSE_ID
                        CHAR(16)
                                       NOT NULL,
  W_WAREHOUSE_NAME
                          VARCHAR(20)
  W_WAREHOUSE_SQ_FT
                         INTEGER
  W_STREET_NUMBER
                        CHAR(10)
  W_STREET_NAME
                       VARCHAR(60)
  W_STREET_TYPE
                      CHAR(15)
  W_SUITE_NUMBER
                       CHAR(10)
                  VARCHAR(60)
  W_CITY
  W_COUNTY
                     VARCHAR(30)
  W_STATE
                   CHAR(2)
  W_ZIP
                  CHAR(10)
  W COUNTRY
                     VARCHAR(20)
                      DECIMAL(5,2)
  W_GMT_OFFSET
) WITH (ORIENTATION = COLUMN, ENABLE_DELTA = ON);
```

### Defining a Table with SKIP\_FPI\_HINT Enabled

Use the with clause to set SKIP\_FPI\_HINT.

```
CREATE TABLE tpcds.warehouse t22
  W_WAREHOUSE_SK
                        INTEGER
                                        NOT NULL,
  W_WAREHOUSE_ID
                                        NOT NULL,
                        CHAR(16)
  W_WAREHOUSE_NAME
                          VARCHAR(20)
  W_WAREHOUSE_SQ_FT
                          INTEGER
  W_STREET_NUMBER
                        CHAR(10)
  W_STREET_NAME
                       VARCHAR(60)
  W_STREET_TYPE
                      CHAR(15)
  W_SUITE_NUMBER
                        CHAR(10)
                   VARCHAR(60)
  W_CITY
  W_COUNTY
                     VARCHAR(30)
  W_STATE
                   CHAR(2)
  W_ZIP
                  CHAR(10)
  W_COUNTRY
                      VARCHAR(20)
                      DECIMAL(5,2)
  W_GMT_OFFSET
) WITH (SKIP_FPI_HINT = TRUE);
```

## **Creating Hot and Cold Tables**

Create an OBS tablespace that hot and cold tables depend on.

```
CREATE TABLESPACE obs_location WITH(
filesystem = obs,
address = 'obs URL',
access_key = 'xxxxxxxx',
secret_access_key = 'xxxxxxxx',
encrypt = 'on',
storepath = '/obs_bucket/obs_tablespace'
);
```

Create a hot or cold table. Only column-store partitioned tables are supported.

```
CREATE TABLE tpcds.warehouse_t23
  W_WAREHOUSE_SK
                        INTEGER
                                       NOT NULL,
  W_WAREHOUSE_ID
                                        NOT NULL,
                        CHAR(16)
  W_WAREHOUSE_NAME
                          VARCHAR(20)
  W WAREHOUSE SQ FT
                          INTEGER
  W_STREET_NUMBER
                        CHAR(10)
  W_STREET_NAME
                       VARCHAR(60)
  W_STREET_TYPE
                      CHAR(15)
  W_SUITE_NUMBER
                       CHAR(10)
                   VARCHAR(60)
  W_CITY
  W_COUNTY
                     VARCHAR(30)
  W_STATE
                   CHAR(2)
  W_ZIP
                  CHAR(10)
  W COUNTRY
                     VARCHAR(20)
```

```
W_GMT_OFFSET DECIMAL(5,2)
)
WITH (ORIENTATION = COLUMN, cold_tablespace = "obs_location", storage_policy = 'LMT:30')
DISTRIBUTE BY HASH (W_WAREHOUSE_SK)
PARTITION BY RANGE(W_WAREHOUSE_SQ_FT)
(
    PARTITION P1 VALUES LESS THAN(100000),
    PARTITION P2 VALUES LESS THAN(200000),
    PARTITION P3 VALUES LESS THAN(300000),
    PARTITION P4 VALUES LESS THAN(400000),
    PARTITION P5 VALUES LESS THAN(500000),
    PARTITION P6 VALUES LESS THAN(600000),
    PARTITION P7 VALUES LESS THAN(700000),
    PARTITION P8 VALUES LESS THAN(MAXVALUE)
)ENABLE ROW MOVEMENT;
```

## Creating an Auto-increment Table That Uses UUID as the Primary Key

```
Set W_UUID to SMALLSERIAL.
CREATE TABLE tpcds.warehouse_t24
                        INTEGER
  W WAREHOUSE SK
                                      NOT NULL
  W_WAREHOUSE_ID
                        CHAR(16)
                                       NOT NULL,
  W WAREHOUSE NAME
                         VARCHAR(20)
  W_WAREHOUSE_SQ_FT
                         INTEGER
  W_STREET_NUMBER
                        CHAR(10)
  W_STREET_NAME
                      VARCHAR(60)
  W_STREET_TYPE
                     CHAR(15)
                       CHAR(10)
  W_SUITE_NUMBER
  W_CITY
                  VARCHAR(60)
  W COUNTY
                    VARCHAR(30)
  W_UUID
                   SMALLSERIAL
  W_ZIP
                  CHAR(10)
  W COUNTRY
                     VARCHAR(20)
  W_GMT_OFFSET
                      DECIMAL(5,2)
) WITH (ORIENTATION = ROW);
```

## Creating a Table that Uses Hash Distribution

Use **DISTRIBUTE BY** to specify table distribution across nodes.

```
CREATE TABLE tpcds.warehouse_t25
                                       NOT NULL,
  W WAREHOUSE SK
                        INTEGER
  W_WAREHOUSE_ID
                        CHAR(16)
                                       NOT NULL,
  W_WAREHOUSE_NAME
                          VARCHAR(20)
  W_WAREHOUSE_SQ_FT
                         INTEGER
  W_STREET_NUMBER
                        CHAR(10)
  W_STREET_NAME
                       VARCHAR(60)
  W_STREET_TYPE
                      CHAR(15)
                       CHAR(10)
  W_SUITE_NUMBER
  W_CITY
                  VARCHAR(60)
  W COUNTY
                     VARCHAR(30)
  W_STATE
                   CHAR(2)
  W ZIP
                  CHAR(10)
  W_COUNTRY
                     VARCHAR(20)
  W_GMT_OFFSET
                      DECIMAL(5,2),
  CONSTRAINT W_CONSTR_KEY3 UNIQUE(W_WAREHOUSE_SK)
)DISTRIBUTE BY HASH(W_WAREHOUSE_SK);
```

## Defining a Table with Each Row Stored in All DNs

```
CREATE TABLE tpcds.warehouse_t26
(
    W_WAREHOUSE_SK INTEGER NOT NULL,
    W_WAREHOUSE_ID CHAR(16) NOT NULL,
    W_WAREHOUSE_NAME VARCHAR(20) ,
```

```
W WAREHOUSE SQ FT
                         INTEGER
  W_STREET_NUMBER
                        CHAR(10)
  W_STREET_NAME
                       VARCHAR(60)
  W_STREET_TYPE
                      CHAR(15)
  W_SUITE_NUMBER
                       CHAR(10)
                  VARCHAR(60)
  W_CITY
  W_COUNTY
                     VARCHAR(30)
  W_STATE
                   CHAR(2)
  W_ZIP
                  CHAR(10)
  W_COUNTRY
                     VARCHAR(20)
  W_GMT_OFFSET
                      DECIMAL(5,2)
) DISTRIBUTE BY REPLICATION;
```

## Links

**ALTER TABLE, DROP TABLE** 

# 12.49 CREATE TABLE AS

#### **Function**

**CREATE TABLE AS** creates a table based on the results of a query.

It creates a table and fills it with data obtained using **SELECT**. The table columns have the names and data types associated with the output columns of the **SELECT**. Except that you can override the **SELECT** output column names by giving an explicit list of new column names.

**CREATE TABLE AS** queries once the source table and writes data in the new table. The query result view changes when the source table changes. In contrast, a view re-evaluates its defining **SELECT** statement whenever it is queried.

## **Precautions**

- This command cannot be used to create a partitioned table.
- If an error occurs when you create a table, after the system is recovered, the system probably cannot automatically clear the created disk file whose size is not 0. This problem seldom occurs.

## **Syntax**

```
CREATE [ UNLOGGED ] TABLE table_name
[ (column_name [, ...] ) ]
[ WITH ( {storage_parameter = value} [, ... ] ) ]
[ COMPRESS | NOCOMPRESS ]

[ DISTRIBUTE BY { REPLICATION | { [HASH ] ( column_name ) } } ]

AS query
[ WITH [ NO ] DATA ];
```

# **Parameter Description**

## UNLOGGED

Specifies that the table is created as an unlogged table. Data written to unlogged tables is not written to the write-ahead log, which makes them considerably faster than ordinary tables. However, they are not crash-safe: an unlogged table is automatically truncated after a crash or unclean shutdown.

The contents of an unlogged table are also not replicated to standby servers. Any indexes created on an unlogged table are automatically unlogged as well.

- Usage scenario: Unlogged tables do not ensure safe data. Users can back up data before using unlogged tables; for example, users should back up the data before a system upgrade.
- Troubleshooting: If data is missing in the indexes of unlogged tables due to some unexpected operations such as an unclean shutdown, users should re-create the indexes with errors.

#### table\_name

Specifies the name of the table to be created.

Value range: a string. It must comply with the naming convention.

#### • column name

Specifies the name of a column to be created in the new table.

Value range: a string. It must comply with the naming convention.

## WITH ( storage\_parameter [= value] [, ... ] )

Specifies an optional storage parameter for a table or an index. See details of parameters below.

#### FILLFACTOR

The fillfactor of a table is a percentage between 10 and 100. 100 (complete packing) is the default value. When a smaller fillfactor is specified, **INSERT** operations pack table pages only to the indicated percentage. The remaining space on each page is reserved for updating rows on that page. This gives **UPDATE** a chance to place the updated copy of a row on the same page, which is more efficient than placing it on a different page. For a table whose records are never updated, setting the fillfactor to 100 (complete packing) is the appropriate choice, but in heavily updated tables smaller fillfactors are appropriate. The parameter is only valid for row–store table.

Value range: 10-100

#### ORIENTATION

Valid value:

**COLUMN**: The data will be stored in columns.

**ROW** (default value): The data will be stored in rows.

#### COMPRESSION

Specifies the compression level of the table data. It determines the compression ratio and time. Generally, the higher the level of compression, the higher the ratio, the longer the time, and the lower the level of compression, the lower the ratio, the shorter the time. The actual compression ratio depends on the distribution characteristics of loading table data.

Valid value:

The valid values for column-store tables are YES/NO and LOW/MIDDLE/HIGH, and the default is LOW.

The valid values for row-store tables are **YES** and **NO**, and the default is **NO**.

## **◯** NOTE

The row-store table compression function is not put into commercial use. To use this function, contact technical support engineers.

#### - MAX BATCHROW

Specifies the maximum of a storage unit during data loading process. The parameter is only valid for column-store table.

Value range: 10000 to 60000

Default value: **60000**PARTIAL CLUSTER ROWS

Specifies the number of records to be partial cluster stored during data loading process. The parameter is only valid for column-store table.

Value range: 600000 to 2147483647

- enable\_delta

Specifies whether to enable delta tables in column-store tables. The parameter is only valid for column-store tables.

Default value: off

#### COLVERSION

Specifies the version of the column-store format. You can switch between different storage formats.

Valid value:

- **1.0**: Each column in a column-store table is stored in a separate file. The file name is **relfilenode.C1.0**, **relfilenode.C2.0**, **relfilenode.C3.0**, or similar
- **2.0**: All columns of a column-store table are combined and stored in a file. The file is named **relfilenode.C1.0**.

Default value: 2.0

## 

When creating a column-store table, set **COLVERSION** to **2.0**. Compared with the **1.0** storage format, the performance is significantly improved:

- 1. The time required for creating a column-store wide table is significantly reduced.
- 2. In the Roach data backup scenario, the backup time is significantly reduced.
- 3. The build and catch up time is greatly reduced.
- 4. The occupied disk space decreases significantly.

#### SKIP FPI HINT

Indicates whether to skip the hint bits operation when the full-page writes (FPW) log needs to be written during sequential scanning.

Default value: false

#### 

If **SKIP\_FPI\_HINT** is set to **true** and the checkpoint operation is performed on a table, no Xlog will be generated when the table is sequentially scanned. This applies to intermediate tables that are queried less frequently, reducing the size of Xlogs and improving query performance.

#### COMPRESS / NOCOMPRESS

Specifies the keyword **COMPRESS** during the creation of a table, so that the compression feature is triggered in the case of a bulk **INSERT** operation. If this feature is enabled, a scan is performed for all tuple data within the page to generate a dictionary and then the tuple data is compressed and stored. If **NOCOMPRESS** is specified, the table is not compressed.

Default value: **NOCOMPRESS**, tuple data is not compressed before storage.

#### DISTRIBUTE BY

Specifies how the table is distributed or replicated between DNs.

- REPLICATION: Each row in the table exists on all DNs, that is, each DN has complete table data.
- HASH (column\_name): Each row of the table will be placed into all the DNs based on the hash value of the specified column.

#### **NOTICE**

- When **DISTRIBUTE BY HASH (column\_name)** is specified, the primary key and its unique index must contain the **column name** column.
- When DISTRIBUTE BY HASH (column\_name) in a referenced table is specified, the foreign key of the reference table must contain the column name column.

Default value: **HASH(column\_name)**, the key column of **column\_name** (if any) or the column of distribution column supported by first data type. **column\_name** supports the following data types:

- Integer types: TINYINT, SMALLINT, INT, BIGINT, and NUMERIC/DECIMAL
- Character types: CHAR, BPCHAR, VARCHAR, VARCHAR2, NVARCHAR2, and TEXT
- Date/time types: DATE, TIME, TIMETZ, TIMESTAMP, TIMESTAMPTZ, INTERVAL, and SMALLDATETIME

## AS query

Indicates a **SELECT** or **VALUES** command, or an **EXECUTE** command that runs a prepared **SELECT**, or **VALUES** query.

#### [WITH [NO ] DATA ]

Specifies whether the data produced by the query should be copied into the new table. By default, the data is copied. If the **NO** parameter is used, the data is not copied.

## **Examples**

Create the **store\_returns\_t1** table and insert numbers that are greater than 4795 in the **sr\_item\_sk** column of the **store\_returns** table.

CREATE TABLE store\_returns\_t1 AS SELECT \* FROM store\_returns WHERE sr\_item\_sk > '4795';

-- Copy **store\_returns** to create the **store\_returns\_t2** table.

CREATE TABLE store\_returns\_t2 AS table store\_returns;

## **Helpful Links**

**CREATE TABLE, SELECT** 

# 12.50 CREATE TABLE PARTITION

### **Function**

**CREATE TABLE PARTITION** creates a partitioned table. Partitioning refers to splitting what is logically one large table into smaller physical pieces based on specific schemes. The table based on the logic is called a partition cable, and a physical piece is called a partition. Data is stored on these smaller physical pieces, namely, partitions, instead of the larger logical partitioned table.

The common forms of partitioning include range partitioning, hash partitioning, list partitioning, and value partitioning. Currently, row-store and column-store tables support only range partitioning.

In range partitioning, the table is partitioned into ranges defined by a key column or set of columns, with no overlap between the ranges of values assigned to different partitions. Each range has a dedicated partition for data storage.

The partitioning policy for Range Partitioning refers to how data is inserted into partitions. Currently, range partitioning only allows the use of the range partitioning policy.

Range partitioning policy: Data is mapped to a created partition based on the partition key value. If the data can be mapped to, it is inserted into the specific partition; if it cannot be mapped to, error messages are returned. This is the most commonly used partitioning policy.

Partitioning can provide several benefits:

- Query performance can be improved dramatically in certain situations, particularly when most of the heavily accessed rows of the table are in a single partition or a small number of partitions. Partitioning narrows the range of data search and improves data access efficiency.
- When queries or updates access a large percentage of a single partition, performance can be improved by taking advantage of sequential scan of that partition instead of reads scattered across the whole table.
- Bulk loads and deletion can be performed by adding or removing partitions, if that requirement is planned into the partitioning design. It also entirely avoids the VACUUM overhead caused by a bulk DELETE (only for range partitioning).

#### **Precautions**

A partitioned table supports unique and primary key constraints. The constraint keys of these constraints contain all partition keys.

# **Syntax**

CREATE TABLE [ IF NOT EXISTS ] partition\_table\_name
( [

#### column constraint is as follows:

```
[ CONSTRAINT constraint_name ]
{ NOT NULL |
    NULL |
    CHECK ( expression ) |
    DEFAULT default_expr |
    UNIQUE index_parameters |
    PRIMARY KEY index_parameters }
[ DEFERRABLE | NOT DEFERRABLE | INITIALLY DEFERRED | INITIALLY IMMEDIATE ]
```

#### • table\_constraint is as follows:

```
[ CONSTRAINT constraint_name ]
{ CHECK ( expression ) |
   UNIQUE ( column_name [, ... ] ) index_parameters |
   PRIMARY KEY ( column_name [, ... ] ) index_parameters}
[ DEFERRABLE | NOT DEFERRABLE | INITIALLY DEFERRED | INITIALLY IMMEDIATE ]
```

#### • **like\_option** is as follows:

{ INCLUDING | EXCLUDING } { DEFAULTS | CONSTRAINTS | INDEXES | STORAGE | COMMENTS | RELOPTIONS | DISTRIBUTION | ALL }

#### • **index\_parameters** is as follows:

```
[ WITH ( {storage_parameter = value} [, ... ] ) ]
[ USING INDEX TABLESPACE tablespace_name ]
```

#### partition\_less\_than\_item is as follows:

PARTITION partition\_name VALUES LESS THAN ( { partition\_value | MAXVALUE } ) [TABLESPACE tablespace\_name]

#### • partition start end item is as follows:

## **Parameter Description**

## IF NOT EXISTS

Does not throw an error if a table with the same name exists. A notice is issued in this case.

#### partition\_table\_name

Name of the partitioned table

Value range: a string. It must comply with the naming convention.

#### column name

Specifies the name of a column to be created in the new table.

Value range: a string. It must comply with the naming convention.

#### data\_type

Specifies the data type of the column.

#### COLLATE collation

Assigns a collation to the column (which must be of a collatable data type). If no collation is specified, the default collation is used.

#### • CONSTRAINT constraint name

Specifies a name for a column or table constraint. The optional constraint clauses specify constraints that new or updated rows must satisfy for an insert or update operation to succeed.

There are two ways to define constraints:

- A column constraint is defined as part of a column definition, and it is bound to a particular column.
- A table constraint is not bound to any particular columns but can apply to more than one column.

## • LIKE source\_table [ like\_option ... ]

Specifies a table from which the new table automatically copies all column names, their data types, and their not-null constraints.

Unlike **INHERITS**, the new table and original table are decoupled after creation is complete. Changes to the original table will not be applied to the new table, and it is not possible to include data of the new table in scans of the original table.

Default expressions for the copied column definitions will only be copied if **INCLUDING DEFAULTS** is specified. The default behavior is to exclude default expressions, resulting in the copied columns in the new table having default values **NULL**.

**NOT NULL** constraints are always copied to the new table. **CHECK** constraints will only be copied if **INCLUDING CONSTRAINTS** is specified; other types of constraints will never be copied. These rules also apply to column constraints and table constraints.

Unlike **INHERITS**, columns and constraints copied by **LIKE** are not merged with similarly named columns and constraints. If the same name is specified explicitly or in another **LIKE** clause, an error is reported.

- Any indexes on the source table will not be created on the new table, unless the INCLUDING INDEXES clause is specified.
- STORAGE settings for the copied column definitions will only be copied if INCLUDING STORAGE is specified. The default behavior is to exclude STORAGE settings.
- Comments for the copied columns, constraints, and indexes will only be copied if INCLUDING COMMENTS is specified. The default behavior is to exclude comments.
- If INCLUDING RELOPTIONS is specified, the new table will copy the storage parameter (WITH clause of the source table) of the source table. The default behavior is to exclude partition definition of the storage parameter of the source table.
- If INCLUDING DISTRIBUTION is specified, the new table will copy the
  distribution information of the source table, including distribution type
  and column, and the new table cannot use DISTRIBUTE BY clause. The
  default behavior is to exclude distribution information of the source table.

- INCLUDING ALL is an abbreviated form of INCLUDING DEFAULTS INCLUDING CONSTRAINTS INCLUDING INDEXES INCLUDING STORAGE INCLUDING COMMENTS INCLUDING RELOPTIONS INCLUDING DISTRIBUTION.
- WITH ( storage\_parameter [= value] [, ... ] )

Specifies an optional storage parameter for a table or an index. Optional parameters are as follows:

FILLFACTOR

The fillfactor of a table is a percentage between 10 and 100. 100 (complete packing) is the default value. When a smaller fillfactor is specified, **INSERT** operations pack table pages only to the indicated percentage. The remaining space on each page is reserved for updating rows on that page. This gives **UPDATE** a chance to place the updated copy of a row on the same page, which is more efficient than placing it on a different page. For a table whose records are never updated, setting the fillfactor to 100 (complete packing) is the appropriate choice, but in heavily updated tables smaller fillfactors are appropriate. The parameter has no meaning for column-store tables.

Value range: 10-100

ORIENTATION

Determines the storage mode of the data in the table.

Valid value:

- COLUMN: The data will be stored in columns.
- ROW (default value): The data will be stored in rows.
- ORC: The data of the table will be stored in ORC format (only HDFS table).

#### NOTICE

orientation cannot be modified.

#### COMPRESSION

- The valid values for column-store tables are YES/NO and LOW/ MIDDLE/HIGH, and the default is LOW.
- The valid values for row-store tables are YES and NO, and the default is NO.

#### ∩ NOTE

The row-store table compression function is not put into commercial use. To use this function, contact technical support engineers.

MAX\_BATCHROW

Specifies the maximum of a storage unit during data loading process. The parameter is only valid for column-store table.

Value range: 10000 to 60000

Default value: 60000

#### PARTIAL\_CLUSTER\_ROWS

Specifies the number of records to be partial cluster stored during data loading process. The parameter is only valid for column-store table.

Value range: The valid value is no less than 100000. The value is the multiple of MAX\_BATCHROW.

## enable delta

Specifies whether to enable delta tables in column-store tables. The parameter is only valid for column-store tables.

Default value: off

#### - DELTAROW THRESHOLD

A reserved parameter. The parameter is only valid for column-store table.

Value range: 0 to 9999

## COLD\_TABLECPACE

Specifies the OBS tablespace for the cold partitions in a hot or cold table. This parameter is available only to partitioned column-store tables and cannot be modified. It must be used together with **storage\_policy**.

Valid value: a valid OBS tablespace name

#### STORAGE\_POLICY

Specifies the rule for switching between hot and cold partitions. This parameter is used only for multi-temperature tables. It must be used together with **cold\_tablespace**.

Value range: Cold and hot switchover policy name: Cold and hot switchover threshold. Currently, only LMT and HPN policies are supported. LMT indicates that the switchover is performed based on the last update time of partitions. HPN indicates the switchover is performed based on a fixed number of reserved hot partitions.

- **LMT:**[*day*]: Switch the hot partition data that is not updated in the last [*day*] days to the OBS tablespace as cold partition data. [*day*] is an integer ranging from 0 to 36500, in days.
- HPN:[hot\_partition\_num]: [hot\_partition\_num] indicates the number of hot partitions (with data) to be retained. The rule is to find the maximum sequence ID of the partitions with data. The partitions without data whose sequence ID is greater than the maximum sequence ID are hot partitions, and [hot\_partition\_num] partitions are retained as hot partitions in descending order according to the sequence ID. A partition whose sequence ID is smaller than the minimum sequence ID of the retained hot partition is a cold partition. During hot and cold partition switchover, data needs to be migrated to the OBS tablespace. [hot\_partition\_num] is an integer ranging from 0 to 1600.

### COLVERSION

Specifies the version of the column-store format. Switching between different storage formats is supported. However, the storage format of a partitioned table cannot be switched.

Valid value:

**1.0**: Each column in a column-store table is stored in a separate file. The file name is **relfilenode.C1.0**, **relfilenode.C2.0**, **relfilenode.C3.0**, or similar.

**2.0**: All columns of a column-store table are combined and stored in a file. The file is named **relfilenode.C1.0**.

Default value: 2.0

The value of **COLVERSION** can only be set to **2.0** for OBS hot and cold tables.

### 

When creating a column-store table, set **COLVERSION** to **2.0**. Compared with the **1.0** storage format, the performance is significantly improved:

- 1. The time required for creating a column-store wide table is significantly reduced.
- 2. In the Roach data backup scenario, the backup time is significantly reduced.
- 3. The build and catch up time is greatly reduced.
- 4. The occupied disk space decreases significantly.

#### - SKIP FPI HINT

Indicates whether to skip the hint bits operation when the full-page writes (FPW) log needs to be written during sequential scanning.

Default value: false

#### 

If **SKIP\_FPI\_HINT** is set to **true** and the checkpoint operation is performed on a table, no Xlog will be generated when the table is sequentially scanned. This applies to intermediate tables that are queried less frequently, reducing the size of Xlogs and improving query performance.

## • COMPRESS / NOCOMPRESS

Specifies the keyword **COMPRESS** during the creation of a table, so that the compression feature is triggered in the case of a bulk **INSERT** operation. If this feature is enabled, a scan is performed for all tuple data within the page to generate a dictionary and then the tuple data is compressed and stored. If **NOCOMPRESS** is specified, the table is not compressed.

Default value: **NOCOMPRESS**, tuple data is not compressed before storage.

#### TABLESPACE tablespace\_name

Specifies the new table will be created in **tablespace\_name** tablespace. If not specified, default tablespace is used. The OBS tablespace is not supported.

#### DISTRIBUTE BY

Specifies how the table is distributed or replicated between DNs.

Valid value:

- REPLICATION: Each row in the table exists on all DNs, that is, each DN has complete table data.
- HASH (column\_name): Each row of the table will be placed into all the DNs based on the hash value of the specified column.

#### **NOTICE**

- When **DISTRIBUTE BY HASH (column\_name)** is specified, the primary key and its unique index must contain the **column name** column.
- When DISTRIBUTE BY HASH (column\_name) in a referenced table is specified, the foreign key of the reference table must contain the column name column.

Default value: **HASH(column\_name)**, the key column of **column\_name** (if any) or the column of distribution column supported by first data type. **column\_name** supports the following data types:

- INTEGER TYPES: TINYINT, SMALLINT, INT, BIGINT, NUMERIC/DECIMAL
- CHARACTER TYPES: CHAR, BPCHAR, VARCHAR, VARCHAR2, NVARCHAR2
- DATA/TIME TYPES: DATE, TIME, TIMETZ, TIMESTAMP, TIMESTAMPTZ, INTERVAL, SMALLDATETIME
- TO { GROUP groupname | NODE ( nodename [, ... ] ) }

**TO GROUP** specifies the Node Group in which the table is created. Currently, it cannot be used for HDFS tables. **TO NODE** is used for internal scale-out tools.

PARTITION BY RANGE(partition\_key)

Creates a range partition. **partition\_key** is the name of the partition key.

(1) Assume that the **VALUES LESS THAN** syntax is used.

#### **NOTICE**

In this case, a maximum of four partition keys are supported.

Data types supported by the partition keys are as follows: SMALLINT, INTEGER, BIGINT, DECIMAL, NUMERIC, REAL, DOUBLE PRECISION, CHARACTER VARYING(n), VARCHAR(n), CHARACTER(n), CHAR(n), CHARACTER, CHAR, TEXT, NVARCHAR2, NAME, TIMESTAMP[(p)] [WITHOUT TIME ZONE], TIMESTAMP[(p)] [WITH TIME ZONE], and DATE.

(2) Assume that the START END syntax is used.

#### **NOTICE**

In this case, only one partition key is supported.

Data types supported by the partition key are as follows: SMALLINT, INTEGER, BIGINT, DECIMAL, NUMERIC, REAL, DOUBLE PRECISION, TIMESTAMP[(p)] [WITHOUT TIME ZONE], TIMESTAMP[(p)] [WITH TIME ZONE], and DATE.

PARTITION partition\_name VALUES LESS THAN ( { partition\_value | MAXVALUE } )

Specifies the information of partitions. **partition\_name** is the name of a range partition. **partition\_value** is the upper limit of range partition, and the value depends on the type of **partition\_key**. **MAXVALUE** can specify the

upper boundary of a range partition, and it is commonly used to specify the upper boundary of the last range partition.

#### **NOTICE**

- Upper boundaries must be specified for each partition.
- The types of upper boundaries must be the same as those of partition keys.
- In a partition list, partitions are arranged in ascending order of upper boundary values. Therefore, a partition with a certain upper boundary value is placed before another partition with a larger upper boundary value.
- If a partition key consists of multiple columns, the columns are used for partitioning in sequence. The first column is preferred to be used for partitioning. If the values of the first columns are the same, the second column is used. The subsequent columns are used in the same manner.
- PARTITION partition\_name {START (partition\_value) END (partition\_value) EVERY (interval\_value)} | {START (partition\_value) END (partition\_value|MAXVALUE)} | {START(partition\_value)} | {END (partition\_value | MAXVALUE)}

Specifies partition definitions.

- partition\_name: name or name prefix of a range partition. It is the name prefix only in the following cases (assuming that partition\_name is p1):
  - If START+END+EVERY is used, the names of partitions will be defined as p1\_1, p1\_2, and the like. For example, if PARTITION p1 START(1) END(4) EVERY(1) is defined, the generated partitions are [1, 2), [2, 3), and [3, 4), and their names are p1\_1, p1\_2, and p1\_3. In this case, p1 is a name prefix.
  - If the defined statement is in the first place and has START specified, the range (MINVALUE, START) will be automatically used as the first actual partition, and its name will be p1\_0. The other partitions are then named p1\_1, p1\_2, and the like. For example, if PARTITION p1 START(1), PARTITION p2 START(2) is defined, generated partitions are (MINVALUE, 1), [1, 2), and [2, MAXVALUE), and their names will be p1\_0, p1\_1, and p2. In this case, p1 is a name prefix and p2 is a partition name. MINVALUE means the minimum value.
- partition\_value: start point value or end point value of a range partition.
   The value depends on partition\_key and cannot be MAXVALUE.
- interval\_value: width of each partition for dividing the [START, END) range. It cannot be MAXVALUE. If the value of (END START) divided by EVERY has a remainder, the width of only the last partition is less than the value of EVERY.
- **MAXVALUE**: maximum value. It is usually used to set the upper boundary for the last range partition.

#### **NOTICE**

- 1. If the defined statement is in the first place and has **START** specified, the range (**MINVALUE**, **START**) will be automatically used as the first actual partition.
- 2. The **START END** syntax must comply with the following rules:
  - The value of **START** (if any, same for the following situations) in each **partition\_start\_end\_item** must be smaller than that of **END**.
  - In two adjacent partition\_start\_end\_item statements, the value of the first END must be equal to that of the second START.
  - The value of EVERY in each partition\_start\_end\_item must be a
    positive number (in ascending order) and must be smaller than END
    minus START.
  - Each partition includes the start value (unless it is MINVALUE) and excludes the end value. The format is as follows: [Start value, end value).
  - Partitions created by the same **partition\_start\_end\_item** belong to the same tablespace.
  - If **partition\_name** is a name prefix of a partition, the length must not exceed 57 bytes. If there are more than 57 bytes, the prefix will be automatically truncated.
  - When creating or modifying a partitioned table, ensure that the total number of partitions in the table does not exceed the maximum value (32767).
- 3. In statements for creating partitioned tables, **START END** and **LESS THAN** cannot be used together.
- 4. The **START END** syntax in a partitioned table creation SQL statement will be replaced with the **VALUES LESS THAN** syntax when **gs\_dump** is executed.

#### { ENABLE | DISABLE } ROW MOVEMENT

Specifies the row movement switch.

If the tuple value is updated on the partition key during the **UPDATE** action, the partition where the tuple is located is altered. Setting of this parameter enables error messages to be reported or movement of the tuple between partitions.

Valid value:

- **ENABLE**: Row movement is enabled.
- DISABLE (default value): Disable row movement.

#### NOT NULL

Indicates that the column is not allowed to contain **NULL** values. **ENABLE** can be omitted.

### NULL

Indicates that the column is allowed to contain **NULL** values. This is the default setting.

This clause is only provided for compatibility with non-standard SQL databases. You are advised not to use this clause.

#### • CHECK (condition) [ NO INHERIT ]

Specifies an expression producing a Boolean result which new or updated rows must satisfy for an insert or update operation to succeed. Expressions evaluating to **TRUE** or **UNKNOWN** succeed. If any row of an insert or update operation produces a FALSE result, an error exception is raised and the insert or update does not alter the database.

A check constraint specified as a column constraint should reference only the column's values, while an expression appearing in a table constraint can reference multiple columns.

A constraint marked with **NO INHERIT** will not propagate to child tables.

**ENABLE** can be omitted.

## DEFAULT default\_expr

Assigns a default data value for a column. The value can be any variable-free expressions (Subqueries and cross-references to other columns in the current table are not allowed). The data type of the default expression must match the data type of the column.

The default expression will be used in any insert operation that does not specify a value for the column. If there is no default value for a column, then the default value is **NULL**.

### UNIQUE index\_parameters

### UNIQUE (column\_name [, ... ]) index\_parameters

Specifies that a group of one or more columns of a table can contain only unique values.

For the purpose of a unique constraint, NULL is not considered equal.

| $\sim$ | NIOTE |
|--------|-------|
|        |       |
|        |       |

If **DISTRIBUTE BY REPLICATION** is not specified, the column table that contains only unique values must contain distribution columns.

## PRIMARY KEY index\_parameters

## PRIMARY KEY (column\_name [, ...]) index\_parameters

Specifies the primary key constraint specifies that a column or columns of a table can contain only unique (non-duplicate) and non-null values.

Only one primary key can be specified for a table.

If **DISTRIBUTE BY REPLICATION** is not specified, the column set with a primary key constraint must contain distributed columns.

#### DEFERRABLE | NOT DEFERRABLE

Controls whether the constraint can be deferred. A constraint that is not deferrable will be checked immediately after every command. Checking of constraints that are deferrable can be postponed until the end of the transaction using the **SET CONSTRAINTS** command. **NOT DEFERRABLE** is the default value. Currently, only **UNIQUE** and **PRIMARY KEY** constraints of rowstore tables accept this clause. All the other constraints are not deferrable.

## INITIALLY IMMEDIATE | INITIALLY DEFERRED

If a constraint is deferrable, this clause specifies the default time to check the constraint.

- If the constraint is INITIALLY IMMEDIATE (default value), it is checked after each statement.
- If the constraint is INITIALLY DEFERRED, it is checked only at the end of the transaction.

The constraint check time can be altered using the **SET CONSTRAINTS** command.

• USING INDEX TABLESPACE tablespace name

Allows selection of the tablespace in which the index associated with a **UNIQUE** or **PRIMARY KEY** constraint will be created. If not specified, **default\_tablespace** is consulted, or the default tablespace in the database if **default\_tablespace** is empty. The OBS tablespace is not supported.

## **Examples**

• Example 1: Create a range-partitioned table **tpcds.web\_returns\_p1**. The table has eight partitions and the data type of their partition key is integer. The ranges of the partitions are: wr\_returned\_date\_sk < 2450815, 2450815 ≤ wr\_returned\_date\_sk < 2451179, 2451179 ≤ wr\_returned\_date\_sk < 2451544, 2451544 ≤ wr\_returned\_date\_sk < 2451910, 2451910 ≤ wr\_returned\_date\_sk < 2452275, 2452275 ≤ wr\_returned\_date\_sk < 2452640, 2452640 ≤ wr\_returned\_date\_sk < 2453005, and wr\_returned\_date\_sk ≥ 2453005.

```
CREATE TABLE tpcds.web_returns_p1
  WR_RETURNED_DATE_SK
                          INTEGER
  WR RETURNED TIME SK
                          INTEGER
                                    NOT NULL
  WR_ITEM_SK
                     INTEGER
  WR REFUNDED CUSTOMER SK INTEGER
  WR_REFUNDED_CDEMO_SK
                            INTEGER
  WR_REFUNDED_HDEMO_SK
                            INTEGER
  WR REFUNDED ADDR SK
                           INTEGER
  WR_RETURNING_CUSTOMER_SK INTEGER
  WR_RETURNING_CDEMO_SK
                            INTEGER
  WR_RETURNING_HDEMO_SK
                           INTEGER
  WR_RETURNING_ADDR_SK
                           INTEGER
  WR WEB PAGE SK
                       INTEGER
  WR_REASON_SK
                       INTEGER
  WR_ORDER_NUMBER
                                        NOT NULL,
                         BIGINT
  WR_RETURN_QUANTITY
                          INTEGER
  WR_RETURN_AMT
                        DECIMAL(7,2)
  WR_RETURN_TAX
                       DECIMAL(7,2)
  WR_RETURN_AMT_INC_TAX
                          DECIMAL(7,2)
                   DECIMAL(7,2)
  WR FFF
  WR_RETURN_SHIP_COST
                          DECIMAL(7,2)
  WR REFUNDED CASH
                         DECIMAL(7,2)
  WR_REVERSED_CHARGE
                          DECIMAL(7,2)
  WR_ACCOUNT_CREDIT
                         DECIMAL(7,2)
                      DECIMAL(7,2)
  WR_NET_LOSS
WITH (ORIENTATION = COLUMN, COMPRESSION=MIDDLE)
DISTRIBUTE BY HASH (WR_ITEM_SK)
PARTITION BY RANGE(WR_RETURNED_DATE_SK)
    PARTITION P1 VALUES LESS THAN (2450815),
    PARTITION P2 VALUES LESS THAN (2451179),
    PARTITION P3 VALUES LESS THAN (2451544),
    PARTITION P4 VALUES LESS THAN (2451910),
    PARTITION P5 VALUES LESS THAN (2452275),
    PARTITION P6 VALUES LESS THAN (2452640),
    PARTITION P7 VALUES LESS THAN (2453005),
    PARTITION P8 VALUES LESS THAN (MAXVALUE)
);
```

• Example 2: Create a range partitioned table **tpcds.web\_returns\_p2**. The table has eight partitions and the data type of their partition key is integer. The upper limit of the eighth partition is **MAXVALUE**.

The ranges of the partitions are: wr\_returned\_date\_sk < 2450815, 2450815  $\leq$  wr\_returned\_date\_sk < 2451179, 2451179  $\leq$  wr\_returned\_date\_sk < 2451544, 2451544  $\leq$  wr\_returned\_date\_sk < 2451910, 2451910  $\leq$  wr\_returned\_date\_sk < 2452275, 2452275  $\leq$  wr\_returned\_date\_sk < 2452640, 2452640  $\leq$  wr\_returned\_date\_sk < 2453005, and wr\_returned\_date\_sk  $\geq$  2453005.

Assume that CN and DN data directory/pg\_location/mount1/path1, CN and DN data directory/pg\_location/mount2/path2, CN and DN data directory/pg\_location/mount3/path3, and CN and DN data directory/pg\_location/mount4/path4 are empty directories for which user **dwsadmin** has read and write permissions.

```
CREATE TABLE tpcds.web_returns_p2
  WR RETURNED DATE SK
                          INTEGER
  WR_RETURNED_TIME_SK
                          INTEGER
  WR_ITEM_SK
                                    NOT NULL,
  WR_REFUNDED_CUSTOMER_SK INTEGER
  WR_REFUNDED_CDEMO_SK
                           INTEGER
  WR REFUNDED HDEMO SK
                            INTEGER
  WR_REFUNDED_ADDR_SK
                          INTEGER
  WR_RETURNING_CUSTOMER_SK_INTEGER
  WR_RETURNING_CDEMO_SK INTEGER
  WR_RETURNING_HDEMO_SK
                           INTEGER
  WR_RETURNING_ADDR_SK
                          INTEGER
                       INTEGER
  WR_WEB_PAGE_SK
  WR_REASON_SK
                      INTEGER
                                        NOT NULL
  WR_ORDER_NUMBER
                         BIGINT
  WR_RETURN_QUANTITY
                         INTEGER
  WR_RETURN_AMT
                       DECIMAL(7,2)
  WR_RETURN_TAX
                       DECIMAL(7,2)
  WR_RETURN_AMT_INC_TAX DECIMAL(7,2)
  WR_FEE
                   DECIMAL(7,2)
  WR_RETURN_SHIP_COST
                         DECIMAL(7,2)
                         DECIMAL(7,2)
  WR_REFUNDED_CASH
  WR_REVERSED_CHARGE
                         DECIMAL(7,2)
                         DECIMAL(7,2)
  WR_ACCOUNT_CREDIT
  WR_NET_LOSS
                      DECIMAL(7,2)
DISTRIBUTE BY HASH (WR_ITEM_SK)
PARTITION BY RANGE(WR_RETURNED_DATE_SK)
    PARTITION P1 VALUES LESS THAN (2450815),
    PARTITION P2 VALUES LESS THAN (2451179),
    PARTITION P3 VALUES LESS THAN (2451544),
    PARTITION P4 VALUES LESS THAN (2451910),
    PARTITION P5 VALUES LESS THAN (2452275),
    PARTITION P6 VALUES LESS THAN (2452640),
    PARTITION P7 VALUES LESS THAN (2453005),
    PARTITION P8 VALUES LESS THAN (MAXVALUE)
ENABLE ROW MOVEMENT;
```

Example 3: Use START END to create and modify a range partitioned table.
 Assume that /home/dbadmin/startend\_tbs1, /home/dbadmin/startend\_tbs2, /home/dbadmin/startend\_tbs3, and /home/dbadmin/startend\_tbs4 are empty directories that user dbadmin has read and write permissions for.

Create a partitioned table with the partition key of type integer.

```
CREATE TABLE tpcds.startend_pt (c1 INT, c2 INT)

DISTRIBUTE BY HASH (c1)

PARTITION BY RANGE (c2) (

PARTITION p1 START(1) END(1000) EVERY(200) ,

PARTITION p2 END(2000),

PARTITION p3 START(2000) END(2500) ,

PARTITION p4 START(2500),

PARTITION p5 START(3000) END(5000) EVERY(1000)
)

ENABLE ROW MOVEMENT;
```

### View the information of the partitioned table.

```
SELECT relname, boundaries FROM pg_partition p where p.parentid='tpcds.startend_pt'::regclass
ORDER BY 1;
 relname | boundaries
p1_0
          | {1}
p1_1
          | {201}
p1 2
          {401}
p1_3
          | {601}
p1 4
          [801]
p1_5
          | {1000}
p2
         | {2000}
p3
         [2500]
p4
         | {3000}
p5_1
          | {4000}
          | {5000}
p5_2
tpcds.startend_pt |
(12 rows)
```

#### Import data and check the data volume in the partition.

```
INSERT INTO tpcds.startend_pt VALUES (GENERATE_SERIES(0, 4999), GENERATE_SERIES(0, 4999));
SELECT COUNT(*) FROM tpcds.startend_pt PARTITION FOR (0);
count
------
1
(1 row)

SELECT COUNT(*) FROM tpcds.startend_pt PARTITION (p3);
count
------
500
(1 row)
```

### View the information of the partitioned table.

```
SELECT relname, boundaries FROM pg_partition p where p.parentid='tpcds.startend_pt'::regclass
ORDER BY 1;
 relname | boundaries
p1_0
          | {1}
p1_1
          | {201}
          [401]
p1_2
p1_3
          | {601}
p1_4
          | {801}
p1_5
          [1000]
p2
         | {2000}
рЗ
         [2500]
         | {3000}
p4
p5_1
          | {4000}
p6_1
          | {5300}
p6_2
          | {5600}
p6_3
          [5900]
p71
          | {6000}
q1_1
          | {4250}
          | {4500}
q1_2
q1_3
          | {4750}
          [5000]
q1_4
tpcds.startend_pt |
(19 rows)
```

• Example 4: Create a partitioned table **customer\_address** partitioned by month. The table has 13 partitions and the partition keys are dates.

Create a partitioned table **customer address**.

```
CREATE TABLE customer_address
                               NOT NULL,
  ca address sk
                  integer
  ca_address_date
                    date
                                NOT NULL
DISTRIBUTE BY HASH (ca_address_sk)
PARTITION BY RANGE (ca_address_date)
    PARTITION p202001 VALUES LESS THAN('20200101'),
    PARTITION p202002 VALUES LESS THAN ('20200201'),
    PARTITION p202003 VALUES LESS THAN('20200301'),
    PARTITION p202004 VALUES LESS THAN('20200401'),
    PARTITION p202005 VALUES LESS THAN ('20200501'),
    PARTITION p202006 VALUES LESS THAN ('20200601'),
    PARTITION p202007 VALUES LESS THAN ('20200701'),
    PARTITION p202008 VALUES LESS THAN ('20200801'),
    PARTITION p202009 VALUES LESS THAN('20200901'),
    PARTITION p202010 VALUES LESS THAN('20201001'),
    PARTITION p202011 VALUES LESS THAN ('20201101'),
    PARTITION p202012 VALUES LESS THAN('20201201'),
    PARTITION p202013 VALUES LESS THAN (MAXVALUE)
```

#### Insert data:

```
INSERT INTO customer_address values('1','20200215');
INSERT INTO customer_address values('7','20200805');
INSERT INTO customer_address values('9','20201111');
INSERT INTO customer_address values('4','20201231');
```

#### Query a partition:

- Example 5: Create multiple partition syntax at a time using the START END syntax.
  - Create a partitioned table **day\_part**. Each day is a partition, and the partition key is a date.

```
CREATE table day_part(id int,d_time date)
DISTRIBUTE BY HASH (id)
PARTITION BY RANGE (d_time)
(PARTITION p1 START('2022-01-01') END('2022-01-31') EVERY(interval '1 day'));
ALTER TABLE day_part ADD PARTITION pmax VALUES LESS THAN (maxvalue);
```

 Create a partitioned table week\_part, seven days as a partition, and the partition key is a date.

```
CREATE table week_part(id int,w_time date)
DISTRIBUTE BY HASH (id)
PARTITION BY RANGE (w_time)
(PARTITION p1 START('2021-01-01') END('2022-01-01') EVERY(interval '7 day'));
ALTER TABLE week_part ADD PARTITION pmax VALUES LESS THAN (maxvalue);
```

 Create the partition table month\_part, each month as a partition, and the partition key is a date.

```
CREATE table month_part(id int,m_time date)
DISTRIBUTE BY HASH (id)
PARTITION BY RANGE (m_time)
(PARTITION p1 START('2021-01-01') END('2022-01-01') EVERY(interval '1 month'));
ALTER TABLE month_part ADD PARTITION pmax VALUES LESS THAN (maxvalue);
```

### Links

## ALTER TABLE PARTITION, DROP TABLE

# 12.51 CREATE TEXT SEARCH CONFIGURATION

#### **Function**

**CREATE TEXT SEARCH CONFIGURATION** creates a text search configuration. A text search configuration specifies a text search parser that can divide a string into tokens, plus dictionaries that can be used to determine which tokens are of interest for searching.

## **Important Notes**

- If only the parser is specified, then the new text search configuration initially
  has no mappings from token types to dictionaries, and therefore will ignore
  all words. Subsequent ALTER TEXT SEARCH CONFIGURATION commands
  must be used to create mappings to make the configuration useful. If COPY
  option is specified, the parser, mapping and configuration option of text
  search configuration is copied automatically.
- If a schema name is specified, the text search configuration will be created in the specified schema. Otherwise, the configuration will be created in the current schema.
- The user who defines a text search configuration becomes its owner.
- PARSER and COPY options are mutually exclusive, because when an existing configuration is copied, its parser selection is copied too.

## **Syntax**

```
CREATE TEXT SEARCH CONFIGURATION name
( PARSER = parser_name | COPY = source_config )
[ WITH ( {configuration_option = value} [, ...] )];
```

## **Parameter Description**

name

Specifies the name of the text search configuration to be created. Specifies the name can be schema-qualified.

parser\_name

Specifies the name of the text search parser to use for this configuration.

source config

Specifies the name of an existing text search configuration to copy.

• configuration\_option

Specifies the configuration parameter of text search configuration is mainly for the parser executed by **parser\_name** or contained by **source\_config**.

Value range: The default, ngram, and zhparser parsers are supported. The parser of default type has no corresponding **configuration\_option**. **Table 12-23** lists **configuration\_option** for ngram and zhparser parsers.

**Table 12-23** Configuration parameters for ngram and zhparser parsers

| Parse<br>r   | Paramet<br>ers for<br>adding<br>an<br>account | Description                                                                                                    | Value Range                                                                                                    |
|--------------|-----------------------------------------------|----------------------------------------------------------------------------------------------------|----------------------------------------------------------------------------------------------------|
| ngra<br>m    | gram_size                                     | Length of word segmentation                                                                                                 | Integer, 1 to 4<br>Default value: 2                                                                                                    |
|              | punctuati<br>on_ignore                        | Whether to ignore punctuations                                                                                              | <ul> <li>true (default value):</li></ul>                                                                                                    |
|              | grapsymb<br>ol_ignore                         | Whether to ignore graphical characters                                                                                      | <ul> <li>true: Ignore graphical characters.</li> <li>false (default value):         Do not ignore graphical characters.     </li> </ul>                                                                                      |
| zhpar<br>ser | punctuati<br>on_ignore                        | Whether to ignore special characters including punctuations (\r and \n will not be ignored) in the word segmentation result | <ul> <li>true (default value):         Ignore all the special         characters including         punctuations.</li> <li>false: Do not ignore all         the special characters         including punctuations.</li> </ul> |
|              | seg_with_<br>duality                          | Whether to aggregate segments with duality                                                                                  | <ul> <li>true: Aggregate segments with duality.</li> <li>false (default value): Do not aggregate segments with duality.</li> </ul>                                                                                           |
|              | multi_sho<br>rt                               | Whether to execute long words composite divide                                                                              | <ul> <li>true (default value):         Execute long words         composite divide.</li> <li>false: Do not execute         long words composite         divide.</li> </ul>                                                   |
|              | multi_du<br>ality                             | Whether to aggregate segments in long words with duality                                                                    | <ul> <li>true: Aggregate segments in long words with duality.</li> <li>false (default value): Do not aggregate segments in long words with duality.</li> </ul>                                                               |

| Parse<br>r | Paramet<br>ers for<br>adding<br>an<br>account | Description                                       | Value Range                                                                                                    |
|------------|-----------------------------------------------|---------------------------------------------------|----------------------------------------------------------------------------------------------------|
|            | multi_zm<br>ain                               | Whether to display key single words individually  | <ul> <li>true: Display key single words individually.</li> <li>false (default value): Do not display key single words individually.</li> </ul> |
|            | multi_zall                                    | Whether to display all single words individually. | <ul> <li>true: Display all single words individually.</li> <li>false (default value): Do not display all single words individually.</li> </ul> |

# **Examples**

Create a text search configuration.

CREATE TEXT SEARCH CONFIGURATION ngram1 (parser=ngram) WITH (gram\_size = 2, grapsymbol\_ignore = false):

Create a text search configuration.

CREATE TEXT SEARCH CONFIGURATION ngram2 (copy=ngram1) WITH (gram\_size = 2, grapsymbol\_ignore = false);

Create a text search configuration.

CREATE TEXT SEARCH CONFIGURATION english\_1 (parser=default);

# **Helpful Links**

ALTER TEXT SEARCH CONFIGURATION, DROP TEXT SEARCH CONFIGURATION

# 12.52 CREATE TEXT SEARCH DICTIONARY

## **Function**

**CREATE TEXT SEARCH DICTIONARY** creates a full-text search dictionary. A dictionary is used to identify and process specified words during full-text search.

Dictionaries are created by using predefined templates (defined in the **PG\_TS\_TEMPLATE** system catalog). Five types of dictionaries can be created, **Simple**, **Ispell**, **Synonym**, **Thesaurus**, and **Snowball**. Each type of dictionaries is used to handle different tasks.

## **Precautions**

- A user with the **SYSADMIN** permission can create a dictionary. Then, the user automatically becomes the owner of the dictionary.
- A dictionary cannot be created in **pg\_temp** mode.
- After a dictionary is created or modified, any modification to the user-defined dictionary definition file will not affect the dictionary in the database. To make such modifications take effect in the dictionary in the database, run the ALTER statement to update the definition file of the dictionary.

## **Syntax**

```
CREATE TEXT SEARCH DICTIONARY name (

TEMPLATE = template
[, option = value [, ... ]]
);
```

## **Parameter Description**

name

Specifies the name of a dictionary to be created. (If you do not specify a schema name, the dictionary will be created in the current schema.) Value range: a string, which complies with the identifier naming convention. A value can contain a maximum of 63 characters.

template

Specifies a template name.

Value range: templates (Simple, Synonym, Thesaurus, Ispell, and Snowball) defined in the PG\_TS\_TEMPLATE system catalog

option

Specifies a parameter name. Each type of dictionaries has a template containing their custom parameters. Parameters function in a way irrelevant to their setting sequence.

Parameters for a Simple dictionary

### STOPWORDS

Specifies the name of a file listing stop words. The default file name extension is .stop. For example, if the value of **STOPWORDS** is **french**, the actual file name is **french.stop**. In the file, each line defines a stop word. Dictionaries will ignore blank lines and spaces in the file and convert stop-word phrases into lowercase.

#### ACCEPT

Specifies whether to accept a non-stop word as recognized. The default value is **true**.

If ACCEPT=true is set for a Simple dictionary, no token will be passed to subsequent dictionaries. In this case, you are advised to place the Simple dictionary at the end of the dictionary list. If ACCEPT=false is set, you are advised to place the Simple dictionary before at least one dictionary in the list.

## FILEPATH

Specifies the directory for storing the stop word file. The stop word file can be stored locally or on the OBS server. If the file is stored

locally, the directory format is 'file://absolute\_path'. If the file is stored on the OBS server, the directory format is 'obs://bucket/path accesskey=ak secretkey=sk region=region\_name'. The directory must be enclosed in single quotation marks ('). The default value is the directory where predefined dictionary files are located. Both the FILEPATH and STOPWORDS parameters need to be specified.

To create a dictionary using the stop word file on the OBS server, perform the following steps:

- Upload the stop word file to the OBS server. For example, upload the french.stop file to the gaussdb bucket on the OBS server obsv3.sa-fb-1.externaldemo.com. The URL is https://gaussdb.obsv3.sa-fb-1.externaldemo.com/french.stop. For details about how to upload the file and query the URL, see the OBS User Manual.
- 2) Add "region\_name": "obs domain" to the \$GAUSSHOME/etc/region\_map file. region\_name can be a string consisting of uppercase letters, lowercase letters, digits, slashes (/), or underscores (\_). obs domain indicates the domain name of the OBS server.

For example, if *region\_name* is set to **rg**, **region\_map** is as follows: **"rq": "obsv3.sa-fb-1.externaldemo.com"**.

#### NOTICE

*region\_name* and *obs domain* are enclosed in double quotation marks. There is no space on the left of the colon and one space on the right of the colon.

3) Run the **CREATE TEXT SEARCH DICTIONARY** command to create a dictionary. The command is as follows:

CREATE TEXT SEARCH DICTIONARY french\_dict ( TEMPLATE = pg\_catalog.simple, STOPWORDS = french, FILEPATH = 'obs://gaussdb accesskey=xxx secretkey=yyy region=rg' );

The **french.stop** file is stored in the root directory of the **gaussdb** bucket. Therefore, the *path* is empty.

- Parameters for a **Synonym** dictionary

#### SYNONYM

Specifies the name of the definition file for a **Synonym** dictionary. The default file name extension is .syn.

The file is a list of synonyms. Each line is in the format of *token synonym*, that is, token and its synonym separated by a space.

#### CASESENSITIVE

Specifies whether tokens and their synonyms are case sensitive. The default value is **false**, indicating that tokens and synonyms in dictionary files will be converted into lowercase. If this parameter is set to **true**, they will not be converted into lowercase.

#### FILEPATH

Specifies the directory for storing **Synonym** dictionary files. The directory can be a local directory or an OBS directory. The default value is the directory where predefined dictionary files are located. The directory format and the process of creating a **Synonym** dictionary using a file on the OBS server are the same as those of the **FILEPATH of the Simple dictionary**.

## - Parameters for a **Thesaurus** dictionary

#### DICTFILE

Specifies the name of a dictionary definition file. The default file name extension is .ths.

The file is a list of synonyms. Each line is in the format of *sample words*: *indexed words*. The colon (:) is used as a separator between a phrase and its substitute word. If multiple sample words are matched, the TZ selects the longest one.

#### DICTIONARY

Specifies the name of a subdictionary used for word normalization. This parameter is mandatory and only one subdictionary name can be specified. The specified subdictionary must exist. It is used to identify and normalize input text before phrase matching.

If an input word cannot be recognized by the subdictionary, an error will be reported. In this case, remove the word or update the subdictionary to make the word recognizable. In addition, an asterisk (\*) can be placed at the beginning of an indexed word to skip the application of a subdictionary on it, but all sample words must be recognizable by the subdictionary.

If the sample words defined in the dictionary file contain stop words defined in the subdictionary, use question marks (?) to replace them. Assume that **a** and **the** are stop words defined in the subdictionary. ? one ? two: swsw

**a one the two** and **the one a two** will be matched and output as **swsw**.

#### FILEPATH

Specifies the directory for storing dictionary definition files. The directory can be a local directory or an OBS directory. The default value is the directory where predefined dictionary files are located. The directory format and the process of creating a **Synonym** dictionary using a file on the OBS server are the same as those of the **FILEPATH of the Simple dictionary**.

## - Parameters for an **Ispell** dictionary

#### DICTFILE

Specifies the name of a dictionary definition file. The default file name extension is .dict.

#### AFFFILE

Specifies the name of an affix file. The default file name extension is .affix.

#### STOPWORDS

Specifies the name of a file listing stop words. The default file name extension is .stop. The file content format is the same as that of the file for a **Simple** dictionary.

#### FILEPATH

Specifies the directory for storing dictionary files. The directory can be a local directory or an OBS directory. The default value is the directory where predefined dictionary files are located. The directory format and the process of creating a **Synonym** dictionary using a file on the OBS server are the same as those of the **FILEPATH of the Simple dictionary**.

- Parameters for a **Snowball** dictionary

#### LANGUAGE

Specifies the name of a language whose stemming algorithm will be used. According to spelling rules in the language, the algorithm normalizes the variants of an input word into a basic word or a stem.

#### STOPWORDS

Specifies the name of a file listing stop words. The default file name extension is .stop. The file content format is the same as that of the file for a **Simple** dictionary.

#### FILEPATH

Specifies the directory for storing dictionary definition files. The directory can be a local directory or an OBS directory. The default value is the directory where predefined dictionary files are located. Both the **FILEPATH** and **STOPWORDS** parameters need to be specified. The directory format and the process of creating a **Snowball** dictionary using a file on the OBS server are the same as those of the **Simple** dictionary.

#### □ NOTE

- The predefined dictionary file is stored in the \$GAUSSHOME/share/postgresql/ tsearch\_data directory.
- The name of a dictionary definition file can contain only lowercase letters, numbers, and underscores (\_).

#### value

Specifies a parameter value. If the value is not an identifier or a number, enclose it with single quotation marks ("). You can also enclose identifiers and numbers with single quotation marks.

## **Examples**

Create an **Ispell** dictionary **english\_ispell** (the dictionary definition file is from the open source dictionary).

```
CREATE TEXT SEARCH DICTIONARY english_ispell (
TEMPLATE = ispell,
DictFile = english,
AffFile = english,
StopWords = english,
```

```
FilePath = 'obs://bucket_name/path accesskey=ak secretkey=sk region=rg' );
```

See examples in Configuration Examples.

## **Helpful Links**

#### ALTER TEXT SEARCH DICTIONARY, DROP TEXT SEARCH DICTIONARY

## 12.53 CREATE TRIGGER

## **Function**

**CREATE TRIGGER** creates a trigger. The trigger will be associated with a specified table or view, and will execute a specified function when certain events occur.

### **Precautions**

- Currently, triggers can be created only on ordinary row-store tables, instead of on column-store tables, temporary tables, or unlogged tables.
- If multiple triggers of the same kind are defined for the same event, they will be fired in alphabetical order by name.
- A trigger works only on one table. There is no limit on the number of triggers that can be created. However, more triggers on a table consume more performance.
- Triggers are usually used for data association and synchronization between multiple tables. SQL execution performance is greatly affected. Therefore, you are advised not to use this statement when a large amount of data needs to be synchronized and performance requirements are high.
- When a trigger meets the following conditions, the trigger statement and trigger itself can be pushed together down to a DN for execution, improving the trigger execution performance:
  - enable\_trigger\_shipping and enable\_fast\_query\_shipping are both enabled. (This is the default configuration.)
  - The trigger function used by the source table is a PL/pgSQL function (recommended).
  - The source and target tables have the same type and number of distribution keys, are both row-store tables, and belong to the same Node Group.
  - The INSERT, UPDATE, or DELETE statement on the source table contains an expression about equality comparison between all the distribution keys and the NEW or OLD variable.
  - The **INSERT**, **UPDATE**, or **DELETE** statement on the source table can be pushed down without a trigger.
  - There are only six types of triggers, specified by INSERT/UPDATE/
     DELETE, AFTER/BEFORE, and FOR EACH ROW, on the source table, and all the triggers can be pushed down.

## **Syntax**

CREATE [ CONSTRAINT ] TRIGGER trigger\_name { BEFORE | AFTER | INSTEAD OF } { event [ OR ... ] } ON table name

```
[ FROM referenced_table_name ]
{ NOT DEFERRABLE | [ DEFERRABLE ] { INITIALLY IMMEDIATE | INITIALLY DEFERRED } }
[ FOR [ EACH ] { ROW | STATEMENT } ]
[ WHEN ( condition ) ]
EXECUTE PROCEDURE function_name ( arguments );
```

#### Events include:

```
INSERT

UPDATE [ OF column_name [, ... ] ]

DELETE

TRUNCATE
```

## **Parameter Description**

#### CONSTRAINT

(Optional) Creates a constraint trigger, that is, a trigger is used as a constraint. Such a trigger is similar to a regular trigger except that the timing of the trigger firing can be adjusted using **SET CONSTRAINTS**. Constraint triggers must be **AFTER ROW** triggers.

#### trigger\_name

Specifies the name of a new trigger. The name cannot be schema-qualified because the trigger inherits the schema of its table. In addition, triggers on the same table cannot be named the same. For a constraint trigger, this is also the name to use when you modify the trigger's behavior using **SET CONSTRAINTS**.

Value range: a string that complies with the identifier naming convention. A value can contain a maximum of 63 characters.

#### BEFORE

Specifies that a trigger function is called before the trigger event.

#### AFTER

Specifies that a trigger function is called after the trigger event. A constraint trigger can only be specified as **AFTER**.

#### INSTEAD OF

Specifies that a trigger function directly replaces the trigger event.

#### event

Specifies the event that will fire a trigger. Values are **INSERT**, **UPDATE**, **DELETE**, and **TRUNCATE**. You can also specify multiple trigger events through **OR** 

For **UPDATE** events, use the following syntax to specify a list of columns:

```
UPDATE OF column_name1 [, column_name2 ... ]
```

The trigger will only fire if at least one of the listed columns is mentioned as a target of the **UPDATE** statement. **INSTEAD OF UPDATE** events do not support lists of columns.

#### table\_name

Specifies the name of the table where a trigger needs to be created. Value range: name of an existing table in the database

## referenced\_table\_name

Specifies the name of another table referenced by a constraint. This parameter can be specified only for constraint triggers. It does not support foreign key constraints and is not recommended for general use.

Value range: name of an existing table in the database

## • DEFERRABLE | NOT DEFERRABLE

Controls whether a constraint can be deferred. The two parameters determine the timing for firing a constraint trigger, and can be specified only for constraint triggers.

For details, see **CREATE TABLE**.

## • INITIALLY IMMEDIATE | INITIALLY DEFERRED

If a constraint is deferrable, the two clauses specify the default time to check the constraint, and can be specified only for constraint triggers.

For details, see **CREATE TABLE**.

## • FOR EACH ROW | FOR EACH STATEMENT

Specifies the frequency of firing a trigger.

- **FOR EACH ROW** indicates that the trigger should be fired once for every row affected by the trigger event.
- FOR EACH STATEMENT indicates that the trigger should be fired just once per SQL statement.

If this parameter is not specified, the default value **FOR EACH STATEMENT** will be used. Constraint triggers can only be specified as **FOR EACH ROW**.

#### condition

Specifies a Boolean expression that determines whether a trigger function will actually be executed. If **WHEN** is specified, the function will be called only when **condition** returns **true**.

In **FOR EACH ROW** triggers, the **WHEN** condition can reference the columns of old or new row values by writing **OLD**.column\_name or **NEW**.column\_name, respectively. In addition, **INSERT** triggers cannot reference **OLD** and **DELETE** triggers cannot reference **NEW**.

**INSTEAD OF** triggers do not support **WHEN** conditions.

**WHEN** expressions cannot contain subqueries.

For constraint triggers, evaluation of the **WHEN** condition is not deferred, but occurs immediately after the update operation is performed. If the condition does not return **true**, the trigger will not be queued for deferred execution.

## function\_name

Specifies a user-defined function, which must be declared as taking no parameters and returning data of the trigger type. This function is executed when a trigger fires.

## arguments

Specifies an optional, comma-separated list of parameters to be provided to a function when a trigger is executed. Parameters are literal string constants. Simple names and numeric constants can also be included, but they will all be converted to strings. Check descriptions of the implementation language of a trigger function to find out how these parameters are accessed within the function.

## **MOTE**

The following details trigger types:

- **INSTEAD OF** triggers must be marked as **FOR EACH ROW** and can be defined only on views.
- BEFORE and AFTER triggers on a view must be marked as FOR EACH STATEMENT.
- TRUNCATE triggers must be marked as FOR EACH STATEMENT.

Table 12-24 Types of triggers supported on tables and views

| Trigger<br>Timing | Trigger Event            | Row-level     | Statement-level  |
|-------------------|--------------------------|---------------|------------------|
| BEFORE            | INSERT/UPDATE/<br>DELETE | Tables        | Tables and views |
|                   | TRUNCATE                 | Not supported | Tables           |
| AFTER             | INSERT/UPDATE/<br>DELETE | Tables        | Tables and views |
|                   | TRUNCATE                 | Not supported | Tables           |
| INSTEAD<br>OF     | INSERT/UPDATE/<br>DELETE | Views         | Not supported    |
|                   | TRUNCATE                 | Not supported | Not supported    |

Table 12-25 Special variables in the functions PL/pgSQL triggers

| Variable | Description                                                                                               |
|----------|----------------------------------------------------------------------------------------------------|
| NEW      | New tuple for INSERT/UPDATE operations. This variable is NULL for DELETE operations.                      |
| OLD      | Old tuple for <b>UPDATE/DELETE</b> operations. This variable is <b>NULL</b> for <b>INSERT</b> operations. |
| TG_NAME  | Trigger name                                                                                              |
| TG_WHEN  | Trigger timing (BEFORE/AFTER/INSTEAD OF)                                                                  |
| TG_LEVEL | Trigger frequency (ROW/<br>STATEMENT)                                                                     |
| TG_OP    | Trigger event (INSERT/UPDATE/<br>DELETE/TRUNCATE)                                                         |
| TG_RELID | OID of the table where a trigger is located                                                               |

| Variable        | Description                                                                                                    |
|-----------------|----------------------------------------------------------------------------------------------------|
| TG_RELNAME      | Name of the table where a trigger is located. (This variable is now discarded and is replaced by TG_TABLE_NAME.) |
| TG_TABLE_NAME   | Name of the table where a trigger is located.                                                                    |
| TG_TABLE_SCHEMA | Schema information of the table where a trigger is located                                                       |
| TG_NARGS        | Number of parameters for a trigger function                                                                      |
| TG_ARGV[]       | List of parameters for a trigger function                                                                        |

## **Examples**

Create a source table and a target table.

```
CREATE TABLE test_trigger_src_tbl(id1 INT, id2 INT, id3 INT);
CREATE TABLE test_trigger_des_tbl(id1 INT, id2 INT, id3 INT);
```

## Create the trigger function tri\_insert\_func().

```
CREATE OR REPLACE FUNCTION tri_insert_func() RETURNS TRIGGER AS

$$
DECLARE
BEGIN
INSERT INTO test_trigger_des_tbl VALUES(NEW.id1, NEW.id2, NEW.id3);
RETURN NEW;
END
$$ LANGUAGE PLPGSQL;
```

### Create the trigger function tri\_update\_func().

```
CREATE OR REPLACE FUNCTION tri_update_func() RETURNS TRIGGER AS

$$
DECLARE
BEGIN
UPDATE test_trigger_des_tbl SET id3 = NEW.id3 WHERE id1=OLD.id1;
RETURN OLD;
END
$$ LANGUAGE PLPGSQL;
```

## Create the trigger function tri\_delete\_func().

```
CREATE OR REPLACE FUNCTION tri_delete_func() RETURNS TRIGGER AS

$$

DECLARE

BEGIN

DELETE FROM test_trigger_des_tbl WHERE id1=OLD.id1;

RETURN OLD;

END

$$ LANGUAGE PLPGSQL;
```

#### Create an **INSERT** trigger.

```
CREATE TRIGGER insert_trigger

BEFORE INSERT ON test_trigger_src_tbl
```

FOR EACH ROW EXECUTE PROCEDURE tri\_insert\_func();

#### Create an **UPDATE** trigger.

CREATE TRIGGER update\_trigger

AFTER UPDATE ON test\_trigger\_src\_tbl

FOR EACH ROW

EXECUTE PROCEDURE tri\_update\_func();

### Create a **DELETE** trigger.

CREATE TRIGGER delete\_trigger

BEFORE DELETE ON test\_trigger\_src\_tbl

FOR EACH ROW

EXECUTE PROCEDURE tri delete func();

## **Helpful Links**

### ALTER TRIGGER, DROP TRIGGER, ALTER TABLE

# 12.54 CREATE TYPE

### **Function**

**CREATE TYPE** defines a new data type in the current database. The user who defines a new data type becomes its owner. Types are designed only for row-store tables.

Four types of data can be created by using **CREATE TYPE**: composite data, base data, a shell data, and enumerated data.

#### Composite types

A composite type is specified by a list of attribute names and data types. If the data type of an attribute is collatable, the attribute's collation rule can also be specified. A composite type is essentially the same as the row type of a table. However, using **CREATE TYPE** avoids the need to create an actual table when only a type needs to be defined. In addition, a standalone composite type is useful, for example, as the parameter or return type of a function.

To create a composite type, you must have the **USAGE** permission for all its attribute types.

## Base types

You can customize a new base type (scalar type). Generally, functions required for base types must be coded in C or another low-level language.

## Shell types

A shell type is simply a placeholder for a type to be defined later. It can be created by delivering **CREATE TYPE** with no parameters except for a type name. Shell types are needed as forward references when base types are created.

## Enumerated types

An enumerated type is a list of enumerated values. Each value is a non-empty string with the maximum length of 64 bytes.

### **Precautions**

If a schema name is given, the type will be created in the specified schema. Otherwise, it will be created in the current schema. A type name must be different from the name of any existing type or domain in the same schema. (Since tables have associated data types, a type name must also be different from the name of any existing table in the same schema.)

## **Syntax**

```
CREATE TYPE name AS
  ([attribute_name data_type [COLLATE collation][, ...]])
CREATE TYPE name (
  INPUT = input_function,
  OUTPUT = output_function
  [ , RECEIVE = receive_function ]
  [, SEND = send_function]
  [, TYPMOD_IN =
type_modifier_input_function ]
  [, TYPMOD_OUT =
type_modifier_output_function ]
  [ , ANALYZE = analyze_function ]
   [ , INTERNALLENGTH = { internallength |
VARIABLE } ]
  [, PASSEDBYVALUE]
  [, ALIGNMENT = alignment]
  [, STORAGE = storage]
  [, LIKE = like_type]
  [ , CATEGORY = category ]
  [, PREFERRED = preferred]
  [, DEFAULT = default]
  [, ELEMENT = element]
  [, DELIMITER = delimiter]
  [, COLLATABLE = collatable]
CREATE TYPE name
CREATE TYPE name AS ENUM
( [ 'label' [, ... ] ] )
```

# **Parameter Description**

Composite types

#### • name

Specifies the name of the type to be created. It can be schema-qualified.

#### attribute\_name

Specifies the name of an attribute (column) for the composite type.

#### data\_type

Specifies the name of an existing data type to become a column of the composite type.

#### collation

Specifies the name of an existing collation rule to be associated with a column of the composite type.

Base types

When creating a base type, you can place parameters in any order. The **input\_function** and **output\_function** parameters are mandatory, and other parameters are optional.

## • input\_function

Specifies the name of a function that converts data from the external text format of a type to its internal format.

An input function can be declared as taking one parameter of the cstring type or taking three parameters of the cstring, oid, and integer types.

- The cstring-type parameter is the input text as a C string.
- The oid-type parameter is the OID of the type (except for array types, where the parameter is the element type OID of an array type).
- The integer-type parameter is typmod of the destination column, if known (-1 will be passed if not known).

An input function must return a value of the data type itself. Generally, an input function must be declared as **STRICT**. If it is not, it will be called with a **NULL** parameter coming first when the system reads a **NULL** input value. In this case, the function must still return **NULL** unless an error raises. (This mechanism is designed for supporting domain input functions, which may need to reject **NULL** input values.)

#### □ NOTE

Input and output functions can be declared to have the results or parameters of a new type because they have to be created before the new type is created. The new type should first be defined as a shell type, which is a placeholder type that has no attributes except a name and an owner. This can be done by delivering the **CREATE TYPE** name statement, with no additional parameters. Then, the C I/O functions can be defined as referencing the shell type. Finally, **CREATE TYPE** with a full definition replaces the shell type with a complete, valid type definition. After that, the new type can be used normally.

## output\_function

Specifies the name of a function that converts data from the internal format of a type to its external text format.

An output function must be declared as taking one parameter of a new data type. It must return data of the cstring type. Output functions are not invoked for **NULL** values.

### receive\_function

(Optional) Specifies the name of a function that converts data from the external binary format of a type to its internal format.

If this function is not used, the type cannot participate in binary input. It costs lower to convert the binary format to the internal format, more portable. (For example, the standard integer data types use the network byte order as an external binary representation, whereas the internal representation is in the machine's native byte order.) This function should perform adequate checks to ensure a valid value.

Also, this function can be declared as taking one parameter of the internal type or taking three parameters of the internal, oid, and integer types.

 The internal-type parameter is a pointer to a StringInfo buffer holding received byte strings. - The oid- and integer-type parameters are the same as those of the text input function.

A receive function must return a value of the data type itself. Generally, a receive function must be declared as **STRICT**. If it is not, it will be called with a **NULL** parameter coming first when the system reads a **NULL** input value. In this case, the function must still return **NULL** unless an error raises. (This mechanism is designed for supporting domain receive functions, which may need to reject **NULL** input values.)

#### send\_function

(Optional) Specifies the name of a function that converts data from the internal format of a type to its external binary format.

If this function is not used, the type cannot participate in binary output. A send function must be declared as taking one parameter of a new data type. It must return data of the bytea type. Send functions are not invoked for **NULL** values.

### • type\_modifier\_input\_function

(Optional) Specifies the name of a function that converts an array of modifiers for a type to its internal format.

#### • type\_modifier\_output\_function

(Optional) Specifies the name of a function that converts the internal format of modifiers for a type to its external text format.

#### 

type\_modifier\_input\_function and type\_modifier\_output\_function are needed if a type supports modifiers, that is, optional constraints attached to a type declaration, such as char(5) or numeric(30,2). GaussDB(DWS) allows user-defined types to take one or more simple constants or identifiers as modifiers. However, this information must be capable of being packed into a single non-negative integer value for storage in system catalogs. Declared modifiers are passed to type\_modifier\_input\_function in the cstring array format. The parameter must check values for validity, throwing an error if they are wrong. If they are correct, the parameter will return a single non-negative integer value, which will be stored as typmod in a column. If the type does not have type\_modifier\_input\_function, type modifiers will be rejected. type\_modifier\_output\_function converts the internal integer typmod value back to a correct format for user display. It must return a cstring value, which is the exact string appending to the type name. For example, a numeric function may return (30,2). If the default display format is enclosing a stored typmod integer value in parentheses, you can omit type\_modifier\_output\_function.

#### analyze function

(Optional) Specifies the name of a function that performs statistical analysis for a data type.

By default, if there is a default B-tree operator class for a type, **ANALYZE** will attempt to gather statistics by using the "equals" and "less-than" operators of the type. This behavior is inappropriate for non-scalar types, and can be overridden by specifying a custom analysis function. The analysis function must be declared to take one parameter of the internal type and return a boolean result.

#### internallength

(Optional) Specifies a numeric constant for specifying the length in bytes of the internal representation of a new type. By default, it is variable-length.

Although the details of the new type's internal representation are only known to I/O functions and other functions that you create to work with the type, there are still some attributes of the internal representation that must be declared to GaussDB(DWS). The most important one is **internallength**. Base data types can be fixed-length (when **internallength** is a positive integer) or variable-length (when **internallength** is set to **VARIABLE**; internally, this is represented by setting **typlen** to **-1**). The internal representation of all variable-length types must start with a 4-byte integer. **internallength** defines the total length.

#### PASSEDBYVALUE

(Optional) Specifies that values of a data type are passed by value, rather than by reference. Types passed by value must be fixed-length, and their internal representation cannot be larger than the size of the Datum type (4 bytes on some machines, and 8 bytes on others).

### alignment

(Optional) Specifies the storage alignment required for a data type. It supports values **char**, **int2**, **int4**, and **double**. The default value is **int4**.

The allowed values equate to alignment on 1-, 2-, 4-, or 8-byte boundaries. Note that variable-length types must have an alignment of at least 4 since they must contain an int4 value as their first component.

## storage

(Optional) Specifies the storage strategy for a data type.

It supports values **plain**, **external**, **extended**, and **main**. The default value is **plain**.

- plain specifies that data of a type will always be stored in-line and not compressed. (Only plain is allowed for fixed-length types.)
- extended specifies that the system will first try to compress a long data value and will then move the value out of the main table row if it is still too long.
- external allows a value to be moved out of the main table, but the system will not try to compress it.
- main allows for compression, but discourages moving a value out of the main table. (Data items with this storage strategy might still be moved out of the main table if there is no other way to make a row fit. However, they will be kept in the main table preferentially over extended and external items.)

All **storage** values except **plain** imply that the functions of the data type can handle values that have been toasted. A given value merely determines the default **TOAST** storage strategy for columns of a toastable data type. Users can choose other strategies for individual columns by using **ALTER TABLE SET STORAGE**.

#### like\_type

(Optional) Specifies the name of an existing data type that has the same representation as a new type. The values of **internallength**, **passedbyvalue**, **alignment**, and **storage** are copied from this type, unless they are overridden by explicit specifications elsewhere in the **CREATE TYPE** command.

Specifying representation in this way is especially useful when the low-level implementation of a new type references an existing type.

#### category

(Optional) Specifies the category code (a single ASCII character) for a type. The default value is  $\bf U$  for a user-defined type. You can also choose other ASCII characters to create custom categories.

#### preferred

(Optional) Specifies whether a type is preferred within its type category. If it is, the value will be **TRUE**, else **FALSE**. The default value is **FALSE**. Be cautious when creating a new preferred type within an existing type category because this could cause great changes in behavior.

#### □ NOTE

The **category** and **preferred** parameters can be used to help determine which implicit cast excels in ambiguous situations. Each data type belongs to a category named by a single ASCII character, and each type is either preferred or not within its category. If this rule is helpful in resolving overloaded functions or operators, the parser will prefer casting to preferred types (but only from other types within the same category). For types that have no implicit casts to or from any other types, it is sufficient to leave these parameters at their default values. However, for a group of types that have implicit casts, mark them all as belonging to a category and select one or two of the most general types as being preferred within the category. The **category** parameter is helpful in adding a user-defined type to an existing built-in category, such as the numeric or string type. However, you can also create new entirely-user-defined type categories. Select any ASCII character other than an uppercase letter to name such a category.

#### default

(Optional) Specifies the default value for a data type. If this parameter is omitted, the default value will be **NULL**.

A default value can be specified if you expect the columns of a data type to default to something other than the **NULL** value. You can also specify a default value using the **DEFAULT** keyword. (Such a default value can be overridden by an explicit **DEFAULT** clause attached to a particular column.)

#### element

(Optional) Specifies the type of an array element when an array type is created. For example, to define an array of 4-byte integers (int4), set **ELEMENT** to **int4**.

#### delimiter

(Optional) Specifies the delimiter character to be used between values in arrays made of a type.

**delimiter** can be set to a specific character. The default delimiter is a comma (,). Note that a delimiter is associated with the array element type, instead of the array type itself.

#### collatable

(Optional) Specifies whether a type's operations can use collation information. If they can, the value will be **TRUE**, else **FALSE** (default).

If **collatable** is **TRUE**, column definitions and expressions of a type may carry collation information by using the **COLLATE** clause. It is the implementations of functions operating on the type that actually use the collation information. This use cannot be achieved merely by marking the type collatable.

#### lable

(Optional) Specifies a text label associated with an enumerated value. It is a non-empty string of up to 64 characters.

### 

Whenever a user-defined type is created, GaussDB(DWS) automatically creates an associated array type whose name consists of the element type name prepended with an underscore (\_).

## **Example**

Example 1: Create a composite type, create a table, insert data, and make a query.

```
CREATE TYPE compfoo AS (f1 int, f2 text);
CREATE TABLE t1_compfoo(a int, b compfoo);
CREATE TABLE t2_compfoo(a int, b compfoo);
INSERT INTO t1_compfoo values(1,(1,'demo'));
INSERT INTO t2_compfoo select * from t1_compfoo;
SELECT (b).f1 FROM t1_compfoo;
SELECT * FROM t1_compfoo t1 join t2_compfoo t2 on (t1.b).f1=(t1.b).f1;
```

Example 2: Create an enumeration type and use it in the table definition.

```
CREATE TYPE bugstatus AS ENUM ('create', 'modify', 'closed');
CREATE TABLE customer (name text,current_bugstatus bugstatus);
INSERT INTO customer VALUES ('type','create');
SELECT * FROM customer WHERE current_bugstatus = 'create';
```

Example 3: Compile a .so file and create the shell type.

```
CREATE TYPE complex;
```

This statement creates a placeholder for the type to be created, which can then be referenced when defining its I/O function. Now you can define an I/O function. Note that the function must be declared in NOT FENCED mode when it is created.

```
CREATE FUNCTION
complex_in(cstring)
  RETURNS complex
  AS 'filename'
  LANGUAGE C IMMUTABLE STRICT not fenced;
CREATE FUNCTION
complex out(complex)
  RETURNS cstring
  AS 'filename'
  LANGUAGE C IMMUTABLE STRICT not fenced;
CREATE FUNCTION
complex_recv(internal)
  RETURNS complex
  AS 'filename'
  LANGUAGE C IMMUTABLE STRICT not fenced;
CREATE FUNCTION
complex_send(complex)
  RETURNS bytea
  AS 'filename'
  LANGUAGE C IMMUTABLE STRICT not fenced;
```

Finally, provide a complete definition of the data type.

```
CREATE TYPE complex (
internallength = 16,
input = complex_in,
output = complex_out,
receive = complex_recv,
```

```
send = complex_send,
alignment = double
);
```

The C functions corresponding to the input, output, receive, and send functions are defined as follows:

```
-- Define a structure body Complex:
typedef struct Complex {
  double
            х;
  double
            y;
} Complex;
-- Define an input function:
PG_FUNCTION_INFO_V1(complex_in);
Datum
complex_in(PG_FUNCTION_ARGS)
          *str = PG_GETARG_CSTRING(0);
  char
  double
            х,
         у;
  Complex *result;
  if (sscanf(str, " ( %lf , %lf )", &x, &y) != 2)
     ereport(ERROR,
          (errcode(ERRCODE_INVALID_TEXT_REPRESENTATION),
           errmsg("invalid input syntax for complex: \"%s\"",
               str))):
  result = (Complex *) palloc(sizeof(Complex));
  result->x = x;
  result->y = y;
  PG_RETURN_POINTER(result);
-- Define an output function:
PG_FUNCTION_INFO_V1(complex_out);
Datum
complex_out(PG_FUNCTION_ARGS)
     Complex *complex = (Complex *) PG_GETARG_POINTER(0); char *result;
     result = (char *) palloc(100);
     snprintf(result, 100, "(%g,%g)", complex->x, complex->y);
     PG_RETURN_CSTRING(result);
-- Define a receive function:
PG_FUNCTION_INFO_V1(complex_recv);
Datum
complex_recv(PG_FUNCTION_ARGS)
  StringInfo buf = (StringInfo) PG_GETARG_POINTER(0);
  Complex *result;
  result = (Complex *) palloc(sizeof(Complex));
  result->x = pq_getmsgfloat8(buf);
  result->y = pq_getmsgfloat8(buf);
  PG_RETURN_POINTER(result);
-- Define a send function:
PG_FUNCTION_INFO_V1(complex_send);
Datum
```

```
complex_send(PG_FUNCTION_ARGS)
{
    Complex *complex = (Complex *) PG_GETARG_POINTER(0);
    StringInfoData buf;

pq_begintypsend(&buf);
pq_sendfloat8(&buf, complex->x);
pq_sendfloat8(&buf, complex->y);
PG_RETURN_BYTEA_P(pq_endtypsend(&buf));
}
```

## **Helpful Links**

**ALTER TYPE, DROP TYPE** 

## 12.55 CREATE USER

### **Function**

**CREATE USER** creates a user.

## Important Notes

- A user created using the CREATE USER statement has the LOGIN permission by default.
- A schema named after the user is automatically created in the database where the statement is executed, but not in other databases. You can run the CREATE SCHEMA statement to create such a schema for the user in other databases.
- The owner of an object created by a system administrator in a schema with the same name as a common user is the common user, not the system administrator.
- Users other than system administrators cannot create objects in a schema named after a user, unless the users are granted with the role permissions of that schema. For details, see After the all Permission Is Granted to the Schema of a User, the Error Message "ERROR: current user does not have privilege to role tom" Persists During Table Creation.

## **Syntax**

```
CREATE USER user_name [ [ WITH ] option [ ... ] ] [ ENCRYPTED | UNENCRYPTED ] { PASSWORD | IDENTIFIED BY } { 'password' | DISABLE };
```

The **option** clause is used for setting information including permissions and attributes.

```
{SYSADMIN | NOSYSADMIN}

| {AUDITADMIN | NOAUDITADMIN}

| {CREATEDB | NOCREATEDB}

| {USEFT | NOUSEFT}

| {CREATEROLE | NOCREATEROLE}

| {INHERIT | NOINHERIT}

| {LOGIN | NOLOGIN}

| {REPLICATION | NOREPLICATION}

| {INDEPENDENT | NOINDEPENDENT}

| {VCADMIN | NOVCADMIN}

| CONNECTION LIMIT connlimit

| VALID BEGIN 'timestamp'
```

```
| VALID UNTIL 'timestamp'
RESOURCE POOL 'respool'
USER GROUP 'groupuser'
PERM SPACE 'spacelimit'
TEMP SPACE 'tmpspacelimit'
SPILL SPACE 'spillspacelimit'
NODE GROUP logic_cluster_name
IN ROLE role_name [, ...]
IN GROUP role_name [, ...]
ROLE role_name [, ...]
ADMIN role_name [, ...]
USER role_name [, ...]
SYSID uid
DEFAULT TABLESPACE tablespace_name
PROFILE DEFAULT
PROFILE profile_name
PGUSER
AUTHINFO 'authinfo'
| PASSWORD EXPIRATOIN period
```

### **Parameters**

### user\_name

Specifies the user name.

Value range: a string. It must comply with the naming convention. A value can contain a maximum of 63 characters.

### password

Specifies the login password.

A password must:

- Contain at least eight characters. This is the default length.
- Differ from the user name or the user name spelled backwards.
- Contains at least three of the following four character types: uppercase letters, lowercase letters, digits, and special characters, including: ~!@#\$ %^&\*()-\_=+\|[{}];:,<.>/?. If you use characters other than the four types, a warning is displayed, but you can still create the password.
- Be enclosed by single or double quotation marks.

Value range: a string

For details on other parameters, see **CREATE ROLE Parameter Description**.

# Example

### Create user jim.

CREATE USER jim PASSWORD '{password}';

The following statements are equivalent to the above.

CREATE USER kim IDENTIFIED BY '{password};

For a user having the Create Database permission, add the CREATEDB keyword.

CREATE USER dim CREATEDB PASSWORD '{password};

### Links

### ALTER USER, CREATE ROLE, DROP USER

# 12.56 CREATE VIEW

### **Function**

**CREATE VIEW** creates a view. A view is a virtual table, not a base table. A database only stores the definition of a view and does not store its data. The data is still stored in the original base table. If data in the base table changes, the data in the view changes accordingly. In this sense, a view is like a window through which users can know their interested data and data changes in the database.

### **Precautions**

None

## **Syntax**

```
CREATE [ OR REPLACE ] [ TEMP | TEMPORARY ] VIEW view_name [ ( column_name [, ...] ) ]
[ WITH ( {view_option_name [= view_option_value]} [, ... ] ) ]
AS query;
```

### **Ⅲ** NOTE

- You can use WITH (security\_barriers) to create a relatively secure view. This prevents attackers from printing hidden base table data by using the RAISE statement of lowcost functions.
- When the view\_independent GUC parameter is enabled, columns can be deleted from common views. Note that if a column-level constraint exists, the corresponding column cannot be deleted.

# **Parameter Description**

## OR REPLACE

Redefines a view if there is already a view.

### TEMP | TEMPORARY

Creates a temporary view.

### view\_name

Specifies the name of a view to be created. It is optionally schema-qualified. Value range: A string. It must comply with the naming convention.

### column\_name

Specifies an optional list of names to be used for columns of the view. If not given, the column names are deduced from the query.

Value range: A string. It must comply with the naming convention.

### • view option name [= view option value]

This clause specifies optional parameters for a view.

Currently, the only parameter supported by **view\_option\_name** is **security\_barrier**, which should be enabled when a view is intended to provide row-level security.

Value range: boolean type. It can be **TRUE** or **FALSE**.

### query

A **SELECT** or **VALUES** statement which will provide the columns and rows of the view.

#### NOTICE

CTE names cannot be duplicate when the view decoupling function is enabled. The following shows an example.

```
CREATE TABLE t1(a1 INT, b1 INT);
CREATE TABLE t2(a2 INT, b2 INT, c2 INT);
CREATE OR REPLACE VIEW v1 AS WITH tmp AS (SELECT * FROM t2) ,tmp1 AS (SELECT b2,c2 FROM tmp WHERE b2 = (WITH RECURSIVE tmp(aa, bb) AS (SELECT a1,b1 FROM t1) SELECT bb FROM tmp WHERE aa = c2)) SELECT c2 FROM tmp1;
```

## **Examples**

Create a view consisting of columns whose **spcname** is **pg\_default**.

```
CREATE VIEW myView AS

SELECT * FROM pg_tablespace WHERE spcname = 'pg_default';
```

Run the following command to redefine the existing view **myView** and create a view consisting of columns whose **spcname** is **pg\_global**:

```
CREATE OR REPLACE VIEW myView AS

SELECT * FROM pg_tablespace WHERE spcname = 'pg_global';
```

Create a view consisting of rows with **c\_customer\_sk** smaller than 150.

```
CREATE VIEW tpcds.customer_details_view_v1 AS
SELECT * FROM tpcds.customer
WHERE c_customer_sk < 150;
```

## **Updatable Views**

After the **enable\_view\_update** parameter is enabled, simple views that meet all the following conditions can be updated using the INSERT, UPDATE, and DELETE statements:

- The FROM clause in the view definition contains only one common table, which cannot be a system table, foreign table, DFS table, delta table, TOAST table, or error table.
- The view contains updatable columns, which are simple references to the updatable columns of the base table.
- The view definition does not contain the WITH, DISTINCT, GROUP BY, ORDER BY, FOR UPDATE, FOR SHARE, HAVING, TABLESAMPLE, LIMIT or OFFSET clause.
- The view definition does not contain the UNION, INTERSECT, or EXCEPT operation.
- The selection list of the view definition does not contain aggregate functions, window functions, or functions that return collections.
- The view does not contain the trigger whose trigger occasion is INSTEAD OF.
- The view definition does not contain sublinks.

- The view definition does not contain functions whose attribute is **VOLATILE**. The values of such functions can be changed during a table scan.
- The view definition does not set an alias for the column where the distribution key of the table resides, or name a common column as the distribution key column.
- When the RETURNING clause is used in the view update operation, columns in the view definition only come from the base table.

If the definition of the updatable view contains a WHERE condition, the condition restricts the UPDATE and DELETE statements from modifying rows on the base table. If the WHERE condition is not met after the UPDATE statement is executed, the updated rows cannot be queried in the view. Similarly, If the WHERE condition is not met after the INSERT statement is executed, the inserted data cannot be queried in the view. To insert, update, or delete data in a view, you must have the corresponding permission on the view and tables.

# **Helpful Links**

**ALTER VIEW and DROP VIEW** 

## **12.57 CURSOR**

### **Function**

CURSOR defines a cursor. This command retrieves few rows of data in a query.

To process SQL statements, the stored procedure process assigns a memory segment to store context association. Cursors are handles or pointers to context regions. With cursors, stored procedures can control alterations in context regions.

### **Precautions**

- CURSOR is used only in transaction blocks.
- Generally, CURSOR and SELECT both have text returns. Since data is stored in binary format in the system, the system needs to convert the data from the binary format to the text format. If data is returned in text format, the clientend application needs to convert the data back to a binary format for processing. FETCH implements conversion between binary data and text data.
- Use a binary cursor unless necessary, since a text cursor occupies larger storage space than a binary cursor. A binary cursor returns internal binary data, which is easier to operate. To return data in text format, it is advisable to retrieve data in text format, therefore reducing workload at the client end. For example, the value 1 in an integer column of a query is returned as a character string 1 if a default cursor is used, but is returned as a 4-byte binary value (big-endian) if a binary cursor is used.

## **Syntax**

```
CURSOR cursor_name
[BINARY] [NO SCROLL] [{WITH|WITHOUT}HOLD]
FOR query;
```

## **Parameter Description**

### cursor\_name

Specifies the name of a cursor to be created.

Value range: Its value must comply with the database naming convention.

### BINARY

Specifies that data retrieved by the cursor will be returned in binary format, not in text format.

#### NO SCROLL

Specifies the mode of data retrieval by the cursor.

- NO SCROLL: If NO SCROLL is specified, backward fetches will be rejected.
- Not stated: The system automatically determines whether the cursor can be used for backward fetches based on the execution plan.

### • WITH HOLD | WITHOUT HOLD

Specifies whether the cursor can still be used after the cursor creation event.

- WITH HOLD indicates that the cursor can still be used.
- WITHOUT HOLD indicates that the cursor cannot be used.
- If neither WITH HOLD nor WITHOUT HOLD is specified, the default value is WITHOUT HOLD.

### query

The **SELECT** or **VALUES** clause specifies the row to return the cursor value.

Value range: **SELECT** or **VALUES** clause

# **Examples**

Set up the cursor1 cursor.

CURSOR cursor1 FOR SELECT \* FROM tpcds.customer\_address ORDER BY 1;

Set up the cursor cursor2.

CURSOR cursor2 FOR VALUES(1,2),(0,3) ORDER BY 1;

An example of using the WITH HOLD cursor is as follows:

Start a transaction.

START TRANSACTION;

Set up a WITH HOLD cursor.

DECLARE cursor3 CURSOR WITH HOLD FOR SELECT \* FROM tpcds.customer\_address ORDER BY 1;

Fetch the first two rows from cursor3.

End the transaction.

END

Fetch the next row from cursor3.

Close a cursor.

CLOSE cursor3;

## **Helpful Links**

**FETCH** 

# 12.58 DROP DATABASE

### **Function**

**DROP DATABASE** deletes a database.

### **Precautions**

- Only the owner of a database or a system administrator has the permission to run the DROP DATABASE command.
- **DROP DATABASE** does not take effect for the three preinstalled system databases (**gaussdb**, **TEMPLATE0**, and **TEMPLATE1**) because they are protected. To check databases in the current service, run the \l command of **gsql**.
- This command cannot be run while the database to be deleted is associated with a user. You can check the current database connections in the v\$session view.
- **DROP DATABASE** cannot be run inside a transaction block.
- If DROP DATABASE fails to be run and is rolled back, run DROP DATABASE IF EXISTS.
- DROP DATABASE cannot be undone.
- If a "database is being accessed by other users" error is displayed when you run DROP DATABASE, it might be that threads cannot respond to signals in a timely manner during the CLEAN CONNECTION process. As a result, connections are not completely cleared. In this case, you need to run CLEAN CONNECTION again.

## Syntax

DROP DATABASE [ IF EXISTS ] database\_name;

## **Parameter Description**

#### IF EXISTS

Sends a notice instead of an error if the specified database does not exist.

### • database name

Specifies the name of the database to be deleted.

Value range: A string indicating an existing database name.

## **Examples**

Delete the database named music.

DROP DATABASE music;

### Links

**CREATE DATABASE, ALTER DATABASE** 

# 12.59 DROP FOREIGN TABLE

### **Function**

**DROP FOREIGN TABLE** deletes a specified foreign table.

### **Precautions**

**DROP FOREIGN TABLE** forcibly deletes a specified table. After a table is deleted, any indexes that exist for the table will be deleted. The functions and stored procedures used in this table cannot be run.

### **Syntax**

DROP FOREIGN TABLE [ IF EXISTS ]
 table\_name [, ...] [ CASCADE | RESTRICT ];

## **Parameter Description**

### IF EXISTS

Sends a notice instead of an error if the specified table does not exist.

### table\_name

Specifies the name of the table.

Value range: An existing table name.

### • CASCADE | RESTRICT

- CASCADE: automatically deletes all objects (such as views) that depend on the table to be deleted.
- RESTRICT: refuses to delete the table if any objects depend on it. This is the default.

# **Examples**

Delete the foreign table named **customer\_ft**.

DROP FOREIGN TABLE customer\_ft;

## **Helpful Links**

ALTER FOREIGN TABLE (for GDS), ALTER FOREIGN TABLE (for HDFS or OBS), CREATE FOREIGN TABLE (for GDS Import and Export), CREATE FOREIGN TABLE (SQL on OBS or Hadoop)

# 12.60 DROP FUNCTION

### **Function**

**DROP FUNCTION** deletes an existing function.

### **Precautions**

If a function involves operations on temporary tables, the function cannot be deleted by running **DROP FUNCTION**.

## **Syntax**

```
DROP FUNCTION [ IF EXISTS ] function_name
[ ( [ {[ argmode ] [ argtype} [, ...] ] ) [ CASCADE | RESTRICT ] ];
```

## **Parameter Description**

IF EXISTS

Sends a notice instead of an error if the function does not exist.

function name

Specifies the name of the function to be deleted.

Value range: An existing function name.

argmode

Specifies the mode of a function parameter.

argname

Specifies the name of a function parameter.

argtype

Specifies the data types of a function parameter.

- CASCADE | RESTRICT
  - CASCADE: automatically deletes all objects that depend on the function to be deleted (such as operators).
  - RESTRICT: refuses to delete the function if any objects depend on it. This
    is the default.

# **Examples**

Delete a function named add two number.

DROP FUNCTION add\_two\_number;

## **Helpful Links**

### **ALTER FUNCTION, CREATE FUNCTION**

# 12.61 DROP GROUP

## **Function**

**DROP GROUP** deletes a user group.

**DROP GROUP** is the alias for **DROP ROLE**.

### **Precautions**

**DROP GROUP** is the internal interface encapsulated in the **gs\_om** tool. You are not advised to use this interface, because doing so affects the cluster.

## **Syntax**

DROP GROUP [ IF EXISTS ] group\_name [, ...];

## **Parameter Description**

See **Examples** in **DROP ROLE**.

# **Helpful Links**

CREATE GROUP, ALTER GROUP, DROP ROLE

# 12.62 DROP INDEX

## **Function**

**DROP INDEX** deletes an index.

### **Precautions**

Only the owner of an index or a system administrator can run **DROP INDEX** command.

## **Syntax**

DROP INDEX [ IF EXISTS ]
 index\_name [, ...] [ CASCADE | RESTRICT ];

## **Parameter Description**

IF EXISTS

Sends a notice instead of an error if the specified index does not exist.

• index\_name

Specifies the name of the index to be deleted.

Value range: An existing index.

## • CASCADE | RESTRICT

- CASCADE: automatically deletes all objects that depend on the index to be deleted.
- RESTRICT (default): refuses to delete the index if any objects depend on it.

## **Examples**

Delete the **ds\_ship\_mode\_t1\_index2** index.

DROP INDEX tpcds.ds\_ship\_mode\_t1\_index2;

## **Helpful Links**

**ALTER INDEX, CREATE INDEX** 

# 12.63 DROP OWNED

## **Function**

**DROP OWNED** deletes the database objects of a database role.

## **Important Notes**

The role's permissions on all the database objects in the current database and shared objects (databases and tablespaces) are revoked.

### **Syntax**

DROP OWNED BY name [, ...] [ CASCADE | RESTRICT ];

## **Parameter Description**

name

Name of the role whose objects are to be deleted and whose permissions are to be revoked.

- CASCADE | RESTRICT
  - CASCADE: automatically deletes objects that depend on the affected objects.
  - RESTRICT (default): refuses to delete the objects if any other database objects depend on one of the affected objects.

# 12.64 DROP REDACTION POLICY

### **Function**

**DROP REDACTION POLICY** deletes a data redaction policy applied to a specified table.

### **Precautions**

Only the table owner has the permission to delete a data redaction policy.

## **Syntax**

DROP REDACTION POLICY [ IF EXISTS ] policy\_name ON table\_name;

## **Parameter Description**

#### IF EXISTS

Sends a notice instead of throwing an error if the redaction policy to be deleted does not exist.

### • policy\_name

Specifies the name of a redaction policy.

### • table name

Specifies the name of the table to which the redaction policy is applied.

## **Examples**

Delete a data masking policy.

DROP REDACTION POLICY mask\_emp ON emp;

## **Helpful Links**

ALTER REDACTION POLICY, CREATE REDACTION POLICY

# 12.65 DROP ROW LEVEL SECURITY POLICY

### **Function**

**DROP ROW LEVEL SECURITY POLICY** deletes a row-level access control policy from a table.

### **Precautions**

Only the table owner or administrators can delete a row-level access control policy from the table.

## Syntax

DROP [ ROW LEVEL SECURITY ] POLICY [ IF EXISTS ] policy\_name ON table\_name [ CASCADE | RESTRICT ]

## **Parameter Description**

#### IF EXISTS

Reports a notice instead of an error if the specified row-level access control policy does not exist.

policy\_name

Specifies the name of a row-level access control policy to be deleted.

table\_name

Specifies the name of a table to which a row-level access control policy is applied.

CASCADE/RESTRICT

The two parameters are used only for syntax compatibility. No objects depend on access control policies and thereby **CASCADE** is equivalent to **RESTRICT**.

## **Examples**

Delete the row-level access control policy.

DROP ROW LEVEL SECURITY POLICY all\_data\_rls ON all\_data;

## **Helpful Links**

ALTER ROW LEVEL SECURITY POLICY, CREATE ROW LEVEL SECURITY POLICY

# 12.66 DROP PROCEDURE

### **Function**

**DROP PROCEDURE** deletes an existing stored procedure.

### **Precautions**

None.

## **Syntax**

DROP PROCEDURE [ IF EXISTS ] procedure\_name;

## **Parameter Description**

IF FXISTS

Sends a notice instead of an error if the stored procedure does not exist.

procedure\_name

Specifies the name of the stored procedure to be deleted.

Value range: An existing stored procedure name.

## **Examples**

Delete a stored procedure.

DROP PROCEDURE prc\_add;

# **Helpful Links**

### **CREATE PROCEDURE**

# 12.67 DROP RESOURCE POOL

### **Function**

**DROP RESOURCE POOL** deletes a resource pool.

The resource pool cannot be deleted if it is associated with a role.

## **Precautions**

The user must have the DROP permission in order to delete a resource pool.

## **Syntax**

DROP RESOURCE POOL [ IF EXISTS ] pool\_name;

## **Parameter Description**

IF EXISTS

Sends a notice instead of an error if the stored procedure does not exist.

pool\_name

Specifies the name of a created resource pool.

Value range: a string. It must comply with the naming convention.

■ NOTE

A resource pool can be independently deleted only when it is not associated with any users.

## **Example**

Delete a resource pool.

DROP RESOURCE POOL pool1;

### Links

ALTER RESOURCE POOL, CREATE RESOURCE POOL

# 12.68 DROP ROLE

### **Function**

**DROP ROLE** deletes a specified role.

## **Precautions**

If a "role is being used by other users" error is displayed when you run **DROP ROLE**, it might be that threads cannot respond to signals in a timely manner

during the **CLEAN CONNECTION** process. As a result, connections are not completely cleared. In this case, you need to run **CLEAN CONNECTION** again.

## **Syntax**

DROP ROLE [ IF EXISTS ] role\_name [, ...];

## **Parameter Description**

IF EXISTS

Sends a notice instead of an error if the specified role does not exist.

role\_name

Specifies the name of the role to be deleted.

Value range: An existing role.

## **Examples**

Delete the manager role.

DROP ROLE manager;

## **Helpful Links**

CREATE ROLE, ALTER ROLE, SET ROLE

# 12.69 DROP SCHEMA

### **Function**

**DROP SCHEMA** deletes a schema in a database.

### **Precautions**

Only a schema owner or a system administrator can run the **DROP SCHEMA** command.

## **Syntax**

DROP SCHEMA [ IF EXISTS ] schema\_name [, ...] [ CASCADE | RESTRICT ];

## **Parameter Description**

IF EXISTS

Sends a notice instead of an error if the specified schema does not exist.

schema\_name

Specifies the name of a schema.

Value range: An existing schema name.

- CASCADE | RESTRICT
  - CASCADE: automatically deletes all objects that are contained in the schema to be deleted.

 RESTRICT: refuses to delete the schema that contains any objects. This is the default.

### NOTICE

Do not delete the schemas with the beginning of **pg\_temp** or **pg\_toast\_temp**. They are internal system schemas, and deleting them may cause unexpected errors.

### **Ⅲ** NOTE

A user cannot delete the schema in use. To delete the schema in use, switch to another schema.

## **Example**

Delete the **ds\_new** schema.

DROP SCHEMA ds\_new;

## Links

**ALTER SCHEMA, CREATE SCHEMA** 

# 12.70 DROP SEQUENCE

### **Function**

**DROP SEQUENCE** deletes a sequence from the current database.

### **Precautions**

Only a sequence owner or a system administrator can delete a sequence.

## **Syntax**

DROP SEQUENCE [ IF EXISTS ] {[schema.]sequence\_name} [ , ... ] [ CASCADE | RESTRICT ];

## **Parameter Description**

IF EXISTS

Sends a notice instead of an error if the specified sequence does not exist.

name

Specifies the name of the sequence.

CASCADE

Automatically deletes objects that depend on the sequence to be deleted.

RESTRICT

Refuses to delete the sequence if any objects depend on it. This is the default.

## **Examples**

Delete the sequence.

DROP SEQUENCE serial;

## **Helpful Links**

**CREATE SEQUENCE ALTER SEQUENCE** 

# 12.71 DROP SERVER

### **Function**

**DROP SERVER** deletes an existing data server.

### **Precautions**

Only the server owner can delete a server.

## **Syntax**

DROP SERVER [ IF EXISTS ] server\_name [ {CASCADE | RESTRICT} ];

## **Parameter Description**

• IF EXISTS

Sends a notice instead of an error if the specified table does not exist.

server name

Specifies the name of a server.

- CASCADE | RESTRICT
  - CASCADE: automatically drops objects that depend on the server to be deleted.
  - RESTRICT (default): refuses to delete the server if any objects depend on it.

## **Examples**

Delete the hdfs\_server server.

DROP SERVER hdfs\_server;

# **Helpful Links**

**CREATE SERVER, ALTER SERVER** 

# 12.72 DROP SYNONYM

### **Function**

**DROP SYNONYM** is used to delete a synonym object.

### **Precautions**

Only a synonym owner or a system administrator can run the **DROP SYNONYM** command.

## **Syntax**

DROP SYNONYM [ IF EXISTS ] synonym\_name [ CASCADE | RESTRICT ];

## **Parameter Description**

### IF EXISTS

Send a notice instead of reporting an error if the specified synonym does not exist.

### • synonym\_name

Name of a synonym (optionally with schema names)

## CASCADE | RESTRICT

- CASCADE: automatically deletes objects (such as views) that depend on the synonym to be deleted.
- **RESTRICT**: refuses to delete the synonym if any objects depend on it. This is the default.

## **Examples**

Delete a synonym.

DROP SYNONYM t1; DROP SCHEMA ot CASCADE;

# **Helpful Links**

**ALTER SYNONYM and CREATE SYNONYM** 

# 12.73 DROP TABLE

### **Function**

**DROP TABLE** deletes a specified table.

### **Precautions**

- Only the table owner, schema owner, and system administrator have the permission to delete a table. To delete all the rows in a table but retain the table definition, use TRUNCATE or DELETE.
- **DROP TABLE** forcibly deletes a specified table. After a table is deleted, any indexes that exist for the table will be deleted; any functions or stored procedures that use this table cannot be run. Deleting a partitioned table also deletes all partitions in the table.

## **Syntax**

```
DROP TABLE [ IF EXISTS ]
{ [schema.]table_name } [, ...] [ CASCADE | RESTRICT ];
```

## **Parameter Description**

### IF EXISTS

Sends a notice instead of an error if the specified table does not exist.

#### schema

Specifies the schema name.

### table\_name

Specifies the name of the table.

### CASCADE | RESTRICT

- CASCADE: automatically deletes objects (such as views) that depend on the table to be deleted.
- RESTRICT (default): refuses to delete the table if any objects depend on it. This is the default.

# **Example**

Delete the warehouse\_t1 table.

DROP TABLE tpcds.warehouse\_t1;

### Links

**ALTER TABLE, CREATE TABLE** 

# 12.74 DROP TEXT SEARCH CONFIGURATION

## **Function**

**DROP TEXT SEARCH CONFIGURATION** deletes an existing text search configuration.

### **Precautions**

To run the **DROP TEXT SEARCH CONFIGURATION** command, you must be the owner of the text search configuration.

## **Syntax**

DROP TEXT SEARCH CONFIGURATION [ IF EXISTS ] name [ CASCADE | RESTRICT ];

# **Parameter Description**

### IF EXISTS

Sends a notice instead of an error if the specified text search configuration does not exist.

#### name

Specifies the name (optionally schema-qualified) of a text search configuration to be deleted.

CASCADE

Automatically deletes objects that depend on the text search configuration to be deleted.

#### RESTRICT

Refuses to delete the text search configuration if any objects depend on it. This is the default.

## **Examples**

Delete the text search configuration **ngram1**.

DROP TEXT SEARCH CONFIGURATION ngram1;

## **Helpful Links**

ALTER TEXT SEARCH CONFIGURATION, CREATE TEXT SEARCH CONFIGURATION

# 12.75 DROP TEXT SEARCH DICTIONARY

### **Function**

**DROP TEXT SEARCH DICTIONARY** deletes a full-text retrieval dictionary.

### **Precautions**

- DROP is not supported by predefined dictionaries.
- Only the owner of a dictionary can do DROP to the dictionary. System administrators have this permission by default.
- Execute DROP...CASCADE only when necessary because this operation will delete the text search configuration that uses this dictionary.

## **Syntax**

DROP TEXT SEARCH DICTIONARY [ IF EXISTS ] name [ CASCADE | RESTRICT ]

## **Parameter Description**

### IF EXISTS

Reports a notice instead of throwing an error if the specified full-text retrieval dictionary does not exist.

name

Specifies the name of a dictionary to be deleted. (If you do not specify a schema name, the dictionary in the current schema will be deleted by default.)

Value range: name of an existing dictionary

#### CASCADE

Automatically deletes dependent objects of a dictionary and then deletes all dependent objects of these objects in sequence.

If any text search configuration that uses the dictionary exists, **DROP** execution will fail. You can add **CASCADE** to delete all text search configurations and dictionaries that use the dictionary.

#### RESTRICT

Rejects the deletion of a dictionary if any object depends on the dictionary. This is the default.

## **Examples**

Delete the english dictionary.

DROP TEXT SEARCH DICTIONARY english;

## **Helpful Links**

ALTER TEXT SEARCH DICTIONARY, CREATE TEXT SEARCH DICTIONARY

# 12.76 DROP TRIGGER

### **Function**

**DROP TRIGGER** deletes a trigger.

### **Precautions**

Only the owner of a trigger and system administrators can run the **DROP TRIGGER** statement.

### Syntax

DROP TRIGGER [ IF EXISTS ] trigger\_name ON table\_name [ CASCADE | RESTRICT ];

## **Parameter Description**

### IF EXISTS

Sends a notice instead of an error if the specified trigger does not exist.

### trigger name

Specifies the name of the trigger to be deleted.

Value range: an existing trigger

## table\_name

Specifies the name of the table where the trigger to be deleted is located. Value range: an existing table having a trigger

### • CASCADE | RESTRICT

- CASCADE: Deletes objects that depend on the trigger.
- RESTRICT: Refuses to delete the trigger if any objects depend on it. This
  is the default.

# **Examples**

Delete the trigger insert\_trigger.

DROP TRIGGER insert\_trigger ON test\_trigger\_src\_tbl;

## **Helpful Links**

### CREATE TRIGGER, ALTER TRIGGER, ALTER TABLE

# 12.77 DROP TYPE

### **Function**

**DROP TYPE** deletes a user-defined data type. Only the type owner has permission to run this statement.

## **Syntax**

DROP TYPE [ IF EXISTS ] name [, ...] [ CASCADE | RESTRICT ]

## **Parameter Description**

IF EXISTS

Sends a notice instead of an error if the specified type does not exist.

name

Specifies the name of the type to be deleted (schema-qualified).

CASCADE

Deletes objects (such as columns, functions, and operators) that depend on the type.

**RESTRICT** 

Refuses to delete the type if any objects depend on it. This is the default.

## **Examples**

Delete the compfoo type.

DROP TYPE compfoo cascade;

## **Helpful Links**

**ALTER TYPE, CREATE TYPE** 

# 12.78 DROP USER

### **Function**

Deleting a user will also delete the schema having the same name as the user.

### **Precautions**

• CASCADE is used to delete objects (excluding databases) that depend on the user. CASCADE cannot delete locked objects unless the locked objects are unlocked or the processes that lock the objects are killed.

- When deleting a user in the database, if the object that the user depends on is in another database or the object of the dependent user is another database, you need to manually delete the dependent objects in other databases or delete the dependent database. Then, delete the user. Crossdatabase cascading deletion cannot be performed.
- In a multi-tenant scenario, the service user will also be deleted when you
  delete a user group. If the specified CASCADE concatenation is deleted,
  CASCADE will be specified upon the deletion of the service user. If you fail to
  delete a user, an error is reported, and you cannot delete other users either.
- If the user has an error table specified when the GDS foreign table is created, the user cannot be deleted by specifying the CASCADE keyword in the DROP USER command.
- If a "role is being used by other users" error is displayed when you run DROP
   USER, it might be that threads cannot respond to signals in a timely manner
   during the CLEAN CONNECTION process. As a result, connections are not
   completely cleared. In this case, you need to run CLEAN CONNECTION again.

## **Syntax**

DROP USER [ IF EXISTS ] user\_name [, ...] [ CASCADE | RESTRICT ];

## **Parameter Description**

IF EXISTS

Sends a notice instead of an error if the specified user does not exist.

user\_name

Specifies the name of a user to be deleted.

Value range: An existing user name.

- CASCADE | RESTRICT
  - CASCADE: automatically deletes all objects (such as tables) that depend on the user to be deleted. When a user is deleted in CASCADE mode, objects owner by the user and the user's permissions for objects will be deleted.
  - RESTRICT: refuses to delete the user if any objects depend on it. This is the default.

### ■ NOTE

In GaussDB(DWS), the **postgresql.conf** file contains the **enable\_kill\_query** parameter. This parameter affects the action of deleting user objects using **CASCADE**.

- If enable\_kill\_query is on and CASCADE is used to delete user objects, the processes will be automatically killed and the user will be deleted at the same time.
- If enable\_kill\_query is off and CASCADE is used to delete user objects, the user will be deleted after the processes are automatically killed.

# Example

Delete user **jim**.

DROP USER jim CASCADE;

### Links

### **ALTER USER, CREATE USER**

# **12.79 DROP VIEW**

## **Function**

**DROP VIEW** forcibly deletes an existing view in a database.

### **Precautions**

Only a view owner or a system administrator can run **DROP VIEW** command.

## **Syntax**

DROP VIEW [ IF EXISTS ] view\_name [, ...] [ CASCADE | RESTRICT ];

# **Parameter Description**

IF FXISTS

Sends a notice instead of an error if the specified view does not exist.

view\_name

Specifies the name of the view to be deleted.

Value range: An existing view.

- CASCADE | RESTRICT
  - CASCADE: deletes objects (such as other views) that depend on a view to be deleted.
  - RESTRICT: refuses to delete the view if any objects depend on it. This is the default.

## **Examples**

Delete the myView view.

DROP VIEW myView;

Delete the customer\_details\_view\_v2 view.

DROP VIEW public.customer\_details\_view\_v2;

# **Helpful Links**

**ALTER VIEW, CREATE VIEW** 

# 12.80 FETCH

### **Function**

**FETCH** retrieves data using a previously-created cursor.

A cursor has an associated position, which is used by **FETCH**. The cursor position can be before the first row of the query result, on any particular row of the result, or after the last row of the result.

- When created, a cursor is positioned before the first row.
- After fetching some rows, the cursor is positioned on the row most recently retrieved.
- If **FETCH** runs off the end of the available rows then the cursor is left positioned after the last row, or before the first row if fetching backward.
- **FETCH ALL** or **FETCH BACKWARD ALL** will always leave the cursor positioned after the last row or before the first row.

### **Precautions**

- If NO SCROLL is defined for the cursor, a backward fetch like FETCH BACKWARD is not allowed.
- The forms NEXT, PRIOR, FIRST, LAST, ABSOLUTE, and RELATIVE
  appropriately fetch a record after moving the cursor. If the cursor is already
  after the last row before being moved, an empty result is returned, and the
  cursor is left positioned before the first row (backward fetch) or after the last
  row (forward fetch) as appropriate.
- The forms using FORWARD and BACKWARD retrieve the indicated number of rows moving in the forward or backward direction, leaving the cursor positioned on the last-returned row (or after (backward fetch)/before (forward fetch) all rows, if the count exceeds the number of rows available).
- **RELATIVE 0, FORWARD 0**, and **BACKWARD 0** all request fetching the current row without moving the cursor, that is, re-fetching the most recently fetched row. This will succeed unless the cursor is positioned before the first row or after the last row, in which case, no row is returned.
- If the cursor of **FETCH** involves a column-store table, backward fetches like **BACKWARD**, **PRIOR**, and **FIRST** are not supported.

## **Syntax**

FETCH [ direction { FROM | IN } ] cursor\_name;

The **direction** clause specifies optional parameters.

```
NEXT
| PRIOR
| FIRST
| LAST
| ABSOLUTE count
| RELATIVE count
| count
| ALL
| FORWARD
| FORWARD count
| FORWARD ALL
| BACKWARD
| BACKWARD count
```

# **Parameter Description**

direction\_clause

Defines the fetch direction.

Valid value:

NEXT (default value)

Fetches the next row.

PRIOR

Fetches the prior row.

FIRST

Fetches the first row of the query (same as **ABSOLUTE 1**).

– LAST

Fetches the last row of the query (same as **ABSOLUTE -1**).

ABSOLUTE count

Fetches the (count)'th row of the query.

**ABSOLUTE** fetches are not any faster than navigating to the desired row with a relative move: the underlying implementation must traverse all the intermediate rows anyway.

**count** is a possibly-signed integer constant:

- If count is a positive integer, fetches the (count)'th row of the query, starting from the first row. If count is less than the current cursor position, a rewind operation is required, which is currently not supported.
- If **count** is a negative value or 0, a backward scanning is required, which is currently not supported.
- RELATIVE count

Fetches the (count)'th succeeding row, or the abs(count)'th prior row if count is negative.

**count** is a possibly-signed integer constant:

- If count is a positive integer, fetches the (count)'th succeeding row.
- If count is a negative value, a backward scanning is required, which is currently not supported.
- RELATIVE 0 fetches the current row.
- count

Fetches the next **count** rows (same as **FORWARD count**).

ALI

Fetches all remaining rows (same as **FORWARD ALL**).

FORWARD

Fetches the next row (same as **NEXT**).

FORWARD count

Fetches the next **count** rows (same as **RELATIVE count**). **FORWARD 0** re-fetches the current row.

FORWARD ALL

Fetches all remaining rows.

BACKWARD

Fetches the prior row (same as **PRIOR**).

- BACKWARD count

Fetches the prior **count** rows (scanning backwards).

**count** is a possibly-signed integer constant:

- If count is a positive integer, fetches the (count)'th prior row.
- If count is a negative integer, fetches the abs(count)'th succeeding row.
- BACKWARD 0 re-fetches the current row.
- BACKWARD ALL

Fetches all prior rows (scanning backwards).

• { FROM | IN } cursor\_name

Specifies the cursor name using the keyword **FROM** or **IN**.

Value range: an existing cursor name.

## **Examples**

Example 1: Run the **SELECT** statement to read a table using a cursor.

Set up the cursor1 cursor.

CURSOR cursor1 FOR SELECT \* FROM tpcds.customer\_address ORDER BY 1;

Fetch the first three rows from cursor1.

Example 2: Use a cursor to read the content in the VALUES clause.

Set up the cursor cursor2.

CURSOR cursor2 FOR VALUES(1,2),(0,3) ORDER BY 1;

Fetch the first two rows from cursor2.

# **Helpful Links**

**CLOSE, MOVE, CURSOR** 

# 12.81 MOVE

## **Function**

**MOVE** repositions a cursor without retrieving any data. **MOVE** works exactly like the **FETCH** command, except it only repositions the cursor and does not return rows.

### **Precautions**

None

# **Syntax**

MOVE [ direction [ FROM | IN ] ] cursor\_name;

The **direction** clause specifies optional parameters.

```
NEXT

| PRIOR
| FIRST
| LAST
| ABSOLUTE count
| RELATIVE count
| count
| ALL
| FORWARD
| FORWARD count
| FORWARD ALL
| BACKWARD Count
| BACKWARD Count
```

# **Parameter Description**

**MOVE** command parameters are the same as **FETCH** command parameters. For details, see **Parameter Description** in **FETCH**.

## **Ⅲ** NOTE

On successful completion, a **MOVE** command returns a command tag of the form **MOVE count**. The **count** is the number of rows that a **FETCH** command with the same parameters would have returned (possibly zero).

# **Examples**

Skip the first three rows of cursor1.

MOVE FORWARD 3 FROM cursor1;

# **Helpful Links**

**CLOSE, FETCH, CURSOR** 

# **12.82 REINDEX**

### **Function**

**REINDEX** rebuilds an index using the data stored in the index's table, replacing the old copy of the index.

There are several scenarios in which **REINDEX** can be used:

- An index has become corrupted, and no longer contains valid data.
- An index has become "bloated", that is, it contains many empty or nearlyempty pages.
- You have altered a storage parameter (such as fillfactor) for an index, and wish to ensure that the change has taken full effect.

An index build with the **CONCURRENTLY** option failed, leaving an "invalid" index.

### **Precautions**

Index reconstruction of the **REINDEX DATABASE** or **SYSTEM** type cannot be performed in transaction blocks.

## **Syntax**

- Rebuild a general index.

  REINDEX { INDEX | TABLE | DATABASE | SYSTEM } name [ FORCE ];
- Rebuild an index partition.
   REINDEX { TABLE } name
   PARTITION partition\_name [ FORCE ];

# **Parameter Description**

INDEX

Recreates the specified index.

TABLE

Recreates all indexes of the specified table. If the table has a secondary TOAST table, that is reindexed as well.

### DATABASE

Recreates all indexes within the current database. Indexes on the shared system directory will also be processed. This form of **REINDEX** cannot be executed within a transaction block.

### SYSTEM

Recreates all indexes on system catalogs within the current database. Indexes on user tables are not processed.

#### name

Name of the specific index, table, or database to be reindexed. Index and table names can be schema-qualified.

### 

**REINDEX DATABASE** and **SYSTEM** can create indexes for only the current database. Therefore, **name** must be the same as the current database name.

#### FORCE

This is an obsolete option. It is ignored if specified.

### partition\_name

Specifies the name of the partition or index partition to be reindexed.

Value range:

- If it is REINDEX INDEX, specify the name of an index partition.
- If it is REINDEX TABLE, specify the name of a partition.

### **NOTICE**

Index reconstruction of the **REINDEX DATABASE** or **SYSTEM** type cannot be performed in transaction blocks.

## **Examples**

Rebuild a single index.

REINDEX INDEX tpcds.tpcds\_customer\_index1;

Rebuild all indexes on the **tpcds.customer\_t1** table.

REINDEX TABLE tpcds.customer\_t1;

# 12.83 RESET

### **Function**

**RESET** restores run-time parameters to their default values. The default values are parameter default values complied in the **postgresql.conf** configuration file.

**RESET** is an alternative spelling for:

SET configuration\_parameter TO DEFAULT

## **Precautions**

**RESET** and **SET** have the same transaction behavior. Their impact will be rolled back.

## **Syntax**

RESET {configuration\_parameter | CURRENT\_SCHEMA | TIME ZONE | TRANSACTION ISOLATION LEVEL | SESSION AUTHORIZATION | ALL };

## **Parameter Description**

configuration\_parameter

Specifies the name of a settable run-time parameter.

Value range: Run-time parameters. You can view them by running the **SHOW ALL** command.

#### ∩ NOTE

Some parameters that viewed by **SHOW ALL** cannot be set by **SET**. For example, **max datanodes**.

### CURRENT\_SCHEMA

Specifies the current schema.

#### TIME ZONE

Specifies the time zone.

### TRANSACTION ISOLATION LEVEL

Specifies the transaction isolation level.

### SESSION AUTHORIZATION

Specifies the session authorization.

### ALL

Resets all settable run-time parameters to default values.

## **Examples**

Reset **timezone** to the default value.

RESET timezone;

Set all parameters to their default values.

RESET ALL;

# **Helpful Links**

**SET, SHOW** 

## 12.84 SET

## **Function**

**SET** modifies a run-time parameter.

### **Precautions**

Most run-time parameters can be modified by executing **SET**. Some parameters cannot be modified after a server or session starts.

## **Syntax**

- Set the system time zone.
   SET [ SESSION | LOCAL ] TIME ZONE { timezone | LOCAL | DEFAULT };
- Set the schema of the table.

```
SET [ SESSION | LOCAL ]
  {CURRENT_SCHEMA { TO | = } { schema | DEFAULT }
  | SCHEMA 'schema'};
```

- Set client encoding.
   SET [ SESSION | LOCAL ] NAMES encoding\_name;
- Set XML parsing mode.
   SET [ SESSION | LOCAL ] XML OPTION { DOCUMENT | CONTENT };

## **Parameter Description**

#### SESSION

Indicates that the specified parameters take effect for the current session. This is the default value if neither **SESSION** nor **LOCAL** appears.

If **SET** or **SET SESSION** is executed within a transaction that is later aborted, the effects of the **SET** command disappear when the transaction is rolled back. Once the surrounding transaction is committed, the effects will persist until the end of the session, unless overridden by another **SET**.

#### LOCAL

Indicates that the specified parameters take effect for the current transaction. After **COMMIT** or **ROLLBACK**, the session-level setting takes effect again.

The effects of **SET LOCAL** last only till the end of the current transaction, whether committed or not. A special case is **SET** followed by **SET LOCAL** within a single transaction: the **SET LOCAL** value will be seen until the end of the transaction, but afterwards (if the transaction is committed) the **SET** value will take effect.

### • TIME ZONE timezone

Indicates the local time zone for the current session.

Value range: A valid local time zone. The corresponding run-time parameter is **TimeZone**. The default value is **PRC**.

### CURRENT SCHEMA

#### schema

Indicates the current schema.

Value range: An existing schema name.

### SCHEMA schema

Indicates the current schema. Here the schema is a string.

Example: set schema 'public';

### NAMES encoding\_name

Indicates the client character encoding name. This command is equivalent to **set client\_encoding to encoding\_name**.

Value range: A valid character encoding name. The run-time parameter corresponding to this option is **client\_encoding**. The default encoding is **UTF8**.

### XML OPTION option

Indicates the XML resolution mode.

Value range: **CONTENT** (default), **DOCUMENT** 

### config\_parameter

Indicates the configurable run-time parameters. You can use **SHOW ALL** to view available run-time parameters.

#### 

Some parameters that viewed by **SHOW ALL** cannot be set by **SET**. For example, **max datanodes**.

#### value

Indicates the new value of the **config\_parameter** parameter. This parameter can be specified as string constants, identifiers, numbers, or comma-separated lists of these. **DEFAULT** can be written to indicate resetting the parameter to its default value.

## **Examples**

Configure the search path of the **tpcds** schema.

SET search\_path TO tpcds, public;

Set the date style to the traditional POSTGRES style (date placed before month).

SET datestyle TO postgres;

## **Helpful Links**

**RESET, SHOW** 

# 12.85 SET CONSTRAINTS

## **Function**

**SET CONSTRAINTS** sets the behavior of constraint checking within the current transaction.

**IMMEDIATE** constraints are checked at the end of each statement. **DEFERRED** constraints are not checked until transaction commit. Each constraint has its own **IMMEDIATE** or **DEFERRED** mode.

Upon creation, a constraint is given one of three characteristics **DEFERRABLE INITIALLY DEFERRED**, **DEFERRABLE INITIALLY IMMEDIATE**, or **NOT DEFERRABLE**. The third class is always **IMMEDIATE** and is not affected by the **SET CONSTRAINTS** command. The first two classes start every transaction in specified modes, but its behaviors can be changed within a transaction by **SET CONSTRAINTS**.

**SET CONSTRAINTS** with a list of constraint names changes the mode of just those constraints (which must all be deferrable). If multiple constraints match a name, the name is affected by all of these constraints. **SET CONSTRAINTS ALL** changes the modes of all deferrable constraints.

When **SET CONSTRAINTS** changes the mode of a constraint from **DEFERRED** to **IMMEDIATE**, the new mode takes effect retroactively: any outstanding data modifications that would have been checked at the end of the transaction are instead checked during the execution of the **SET CONSTRAINTS** command. If any such constraint is violated, the **SET CONSTRAINTS** fails (and does not change the

constraint mode). Therefore, **SET CONSTRAINTS** can be used to force checking of constraints to occur at a specific point in a transaction.

Only foreign key constraints are affected by this setting. Check and unique constraints are always checked immediately when a row is inserted or modified.

### **Precautions**

**SET CONSTRAINTS** sets the behavior of constraint checking only within the current transaction. Therefore, if you execute this command outside of a transaction block (**START TRANSACTION/COMMIT** pair), it will not appear to have any effect.

## **Syntax**

SET CONSTRAINTS { ALL | { name } [, ...] } { DEFERRED | IMMEDIATE };

## **Parameter Description**

name

Specifies the constraint name.

Value range: an existing constraint name, which can be found in the system catalog **pg\_constraint**.

ALL

Indicates all constraints.

DEFERRED

Indicates that constraints are not checked until transaction commit.

IMMEDIATE

Indicates that constraints are checked at the end of each statement.

# **Examples**

Set that constraints are checked when a transaction is committed.

SET CONSTRAINTS ALL DEFERRED;

# **12.86 SET ROLE**

### **Function**

**SET ROLE** sets the current user identifier of the current session.

### **Precautions**

- Users of the current session must be members of specified **rolename**, but the system administrator can choose any roles.
- Executing this command may add rights of a user or restrict rights of a user. If
  the role of a session user has the INHERITS attribute, it automatically has all
  rights of roles that SET ROLE enables the role to be. In this case, SET ROLE
  physically deletes all rights directly granted to session users and rights of its
  belonging roles and only leaves rights of the specified roles. If the role of the

session user has the **NOINHERITS** attribute, **SET ROLE** deletes rights directly granted to the session user and obtains rights of the specified role.

# **Syntax**

- **SET ROLE** sets the current user identifier of the current session. SET [ SESSION | LOCAL ] ROLE role\_name PASSWORD 'password';
- Reset the current user identifier to that of the current session.
   RESET ROLE;

# **Parameter Description**

#### SESSION

Specifies that the command takes effect only for the current session. This parameter is used by default.

Value range: A string. It must comply with the naming convention rule.

#### LOCALE

Indicates that the specified command takes effect only for the current transaction.

## • role name

Specifies the role name.

Value range: A string. It must comply with the naming convention rule.

#### password

Specifies the password of a role. It must comply with the password convention.

## RESET ROLE

Resets the current user identifier.

# **Examples**

Set the current user to paul.

SET ROLE paul PASSWORD '{password}';

View the current session user and the current user.

SELECT SESSION\_USER, CURRENT\_USER;

Reset the current user.

RESET role;

# 12.87 SET SESSION AUTHORIZATION

# **Function**

**SET SESSION AUTHORIZATION** sets the session user identifier and the current user identifier of the current SQL session to a specified user.

## **Precautions**

The session identifier can be changed only when the initial session user has the system administrator rights. Otherwise, the system supports the command only when the authenticated user name is specified.

# **Syntax**

- **SET SESSION AUTHORIZATION** sets the session user identifier and the current user identifier of the current session.

  SET [ SESSION | LOCAL ] SESSION AUTHORIZATION role\_name PASSWORD 'password';
- Reset the identifiers of the session and current users to the initially authenticated user names.

{SET [ SESSION | LOCAL ] SESSION AUTHORIZATION DEFAULT | RESET SESSION AUTHORIZATION};

# **Parameter Description**

#### SESSION

Indicates that the specified parameters take effect for the current session. Value range: A string. It must comply with the naming convention.

#### LOCALE

Indicates that the specified command takes effect only for the current transaction.

#### • role name

User name.

Value range: A string. It must comply with the naming convention.

## password

Specifies the password of a role. It must comply with the password convention.

#### DEFAULT

Reset the identifiers of the session and current users to the initially authenticated user names.

# **Examples**

Set the current user to paul.

SET SESSION AUTHORIZATION paul password '{password};

View the current session user and the current user.

SELECT SESSION\_USER, CURRENT\_USER;

Reset the current user.

RESET SESSION AUTHORIZATION;

# **Helpful Links**

#### **SET ROLE**

# 12.88 SHOW

# **Function**

**SHOW** shows the current value of a run-time parameter. You can use the **SET** statement to set these parameters.

# **Precautions**

Some parameters that can be viewed by **SHOW** are read-only. You can view but cannot modify their values.

# **Syntax**

```
SHOW
{
    configuration_parameter |
    CURRENT_SCHEMA |
    TIME ZONE |
    TRANSACTION ISOLATION LEVEL |
    SESSION AUTHORIZATION |
    ALL
}:
```

# **Parameter Description**

See Parameter Description in RESET.

# **Examples**

Show the value of timezone.

SHOW timezone;

Show the current setting of the **DateStyle** parameter.

SHOW DateStyle;

Show the current setting of all parameters.

SHOW ALL;

# **Helpful Links**

**SET, RESET** 

# 12.89 TRUNCATE

# **Function**

**TRUNCATE** quickly removes all rows from a database table.

It has the same effect as an unqualified **DELETE** on each table, but it is faster since it does not actually scan the tables. This is most useful on large tables.

**TRUNCATE** obtains an ACCESS EXCLUSIVE lock on each table it operates on, which blocks all other concurrent operations on that table. If concurrent access to the table is required, use the **DELETE** command instead.

## **Precautions**

- TRUNCATE TABLE has the same function as a **DELETE** statement with no **WHERE** clause, emptying a table.
- **TRUNCATE TABLE** uses less system and transaction log resources as compared with **DELETE**.
  - DELETE deletes a row each time, and records the deletion of each row in the transaction log.
  - TRUNCATE TABLE deletes all rows in a table by releasing the data page storing the table data, and records the releasing of the data page only in the transaction log.
- The differences between **TRUNCATE**, **DELETE**, and **DROP** are as follows:
  - TRUNCATE TABLE deletes content, releases space, but does not delete definitions.
  - DELETE TABLE deletes content, but does not delete definitions nor release space.
  - **DROP TABLE** deletes content and definitions, and releases space.

# **Syntax**

• TRUNCATE empties a table or set of tables.

```
TRUNCATE [ TABLE ] [ ONLY ] {[[database_name.]schema_name.]table_name [ * ]} [, ... ] [ CONTINUE IDENTITY ] [ CASCADE | RESTRICT ];
```

• Truncate the data in a partition.

```
ALTER TABLE [ IF EXISTS ] { [ ONLY ] [[database_name.]schema_name.]table_name | table_name * | ONLY ( table_name ) }

TRUNCATE PARTITION { partition_name | FOR ( partition_value [, ...] ) };
```

# **Parameter Description**

ONLY

If **ONLY** is specified, only the specified table is cleared. Otherwise, the table and all its subtables (if any) are cleared.

database\_name

Database name of the target table

schema\_name

Schema name of the target table

table name

Specifies the name (optionally schema-qualified) of a target table.

Value range: an existing table name

CONTINUE IDENTITY

Does not change the values of sequences. This is the default.

CASCADE | RESTRICT

- CASCADE: automatically truncates all tables that have foreign-key references to any of the named tables, or to any tables added to the group due to CASCADE.
- RESTRICT (default): refuses to truncate if any of the tables have foreignkey references from tables that are not listed in the command.

# • partition\_name

Indicates the partition in the target partition table.

Value range: An existing partition name.

# • partition\_value

Specifies the value of the specified partition key.

The value specified by **PARTITION FOR** can uniquely identify a partition.

Value range: The partition key of the partition to be deleted.

#### NOTICE

When the **PARTITION FOR** clause is used, the entire partition where **partition\_value** is located is cleared.

# Examples

Clear the **p1** partition of the **customer\_address** table.

ALTER TABLE tpcds.customer\_address TRUNCATE PARTITION p1;

Clear a partitioned table.

TRUNCATE TABLE tpcds.customer\_address;

# **12.90 VACUUM**

# **Function**

**VACUUM** reclaims storage space occupied by tables or B-tree indexes. In normal database operation, rows that have been deleted or obsoleted by an update are not physically removed from their table; they remain present until a **VACUUM** is done. Therefore, it is necessary to execute **VACUUM** periodically, especially on frequently-updated tables.

## **Precautions**

- With no table specified, VACUUM processes all the tables that the current user has permission to vacuum in the current database. With a table specified, VACUUM processes only that table.
- To vacuum a table, you must ordinarily be the table's owner or the system administrator. However, database owners are allowed to **VACUUM** all tables in their databases, except shared catalogs. (The restriction for shared catalogs means that a true database-wide **VACUUM** can only be executed by the system administrator). **VACUUM** skips over any tables that the calling user does not have the permission to vacuum.

- VACUUM cannot be executed inside a transaction block.
- It is recommended that active production databases be vacuumed frequently
  (at least nightly), in order to remove dead rows. After adding or deleting a
  large number of rows, it might be a good idea to execute the VACUUM
  ANALYZE command for the affected table. This will update the system
  catalogs with the results of all recent changes, and allow the database query
  optimizer to make better choices in planning user queries.
- **FULL** is recommended only in special scenarios. An example is when you have deleted or updated most of the rows in a table and would like the table to physically shrink to occupy less disk space. **VACUUM FULL** will usually shrink the table more than a plain **VACUUM** would. If the physical space usage does not decrease after you run the command, check whether there are other active transactions (that have started before you delete data transactions and not ended before you run **VACUUM FULL**). If there are such transactions, run this command again when the transactions quit.
- VACUUM causes a substantial increase in I/O traffic, which might cause poor performance for other active sessions. Therefore, you are advised to do VACUUM to the database when services are not busy.
- When VERBOSE is specified, VACUUM prints progress messages to indicate
  which table is currently being processed. Various statistics about the tables
  are printed as well. However, if the VERBOSE option is specified in VACUUM
  executed for column-store tables, no output will be displayed.
- When the option list is surrounded by parentheses, the options can be written in any order. If there are no brackets, the options must be given in the order displayed in the syntax.
- VACUUM and VACUUM FULL clear deleted tuples after the delay specified by vacuum defer cleanup age.
- VACUUM ANALYZE performs a VACUUM and then an ANALYZE for each selected table. This is a handy combination form for routine maintenance scripts.
- Plain VACUUM (without FULL) recycles space and makes it available for reuse. This form of the command can operate in parallel with normal reading and writing of the table, as an exclusive lock is not obtained. VACUUM FULL executes wider processing, including moving rows across blocks to compress tables so they occupy minimum number of disk blocks. This form is much slower and requires an exclusive lock on each table while it is being processed.
- When you do VACUUM to a column-store table, the following operations are internally performed: data in the delta table is migrated to the primary table, and the delta and desc tables of the primary table are vacuumed. VACUUM does not reclaim the storage space of the delta table. To reclaim it, do VACUUM DELTAMERGE to the column-store table.
- If you perform VACUUM FULL when a long-running query accesses a system table, the long-running query may prevent VACUUM FULL from accessing the system table. As a result, the connection times out and an error is reported.

# **Syntax**

• Reclaim space and update statistics information, with no requirements for the order of keywords.

```
VACUUM [ ( { FULL | FREEZE | VERBOSE | {ANALYZE | ANALYSE }} [,...] ) ] [ table_name [ (column_name [, ...] ) ] ] [ PARTITION ( partition_name ) ];
```

- Reclaim space, without updating statistics information.
   VACUUM [ FULL [COMPACT] ] [ FREEZE ] [ VERBOSE ] [ table\_name ] [ PARTITION ( partition\_name ) ];
- Reclaim space and update statistics information, with a specific order of keywords required.

```
VACUUM [ FULL ] [ FREEZE ] [ VERBOSE ] { ANALYZE | ANALYSE } [ VERBOSE ]
  [ table_name [ (column_name [, ...] ) ] ] [ PARTITION ( partition_name ) ];
```

 For HDFS and column-store tables, migrate data from the delta table to the primary table.

VACUUM DELTAMERGE [ table\_name ];

 For HDFS tables, delete the empty value partition directory of HDFS table in HDFS storage.

VACUUM HDFSDIRECTORY [ table\_name ];

# **Parameter Description**

#### FULL

Selects "FULL" vacuum, which can reclaim more space, but takes much longer and exclusively locks the table. This method also requires additional disk space, because it writes a new copy of the table and does not free the old copy until the operation is complete. Generally, this option is used only when a large amount of space needs to be reclaimed from a table.

**FULL** options can also contain the **COMPACT** parameter, which is only used for the HDFS table. Specifying the **COMPACT** parameter improves **VACUUM FULL** operation performance.

**COMPACT** and **PARTITION** cannot be used at the same time.

Using **FULL** will cause statistics missing. To collect statistics, add the keyword **ANALYZE** to **VACUUM FULL**.

#### FREEZE

Is equivalent to executing **VACUUM** with the **vacuum\_freeze\_min\_age** parameter set to **zero**.

#### VERBOSE

Prints a detailed vacuum activity report for each table.

#### ANALYZE | ANALYSE

Updates statistics used by the planner to determine the most efficient way to execute a query.

## • table name

Indicates the name (optionally schema-qualified) of a specific table to vacuum.

Value range: The name of a specific table to vacuum. Defaults are all tables in the current database.

## • column name

Indicates the name of a specific field to analyze.

Value range: Indicates the name of a specific field to analyze. Defaults are all columns.

#### PARTITION

HDFS table does not support **PARTITION**. **COMPACT** and **PARTITION** cannot be used at the same time.

#### partition\_name

Indicates the partition name of a specific table to vacuum. Defaults are all partitions.

#### DELTAMERGE

(For HDFS and column-store tables) Migrates data from the delta table to primary tables. If the data volume of the delta table is less than 60,000 rows, the data will not be migrated. Otherwise, the data will be migrated to HDFS, and the delta table will be cleared by **TRUNCATE**. For a column-store table, this operation always transfers all data in the delta table to the CU.

## □ NOTE

The following DFX functions are provided to return the data storage in the delta table of a column-store table (for an HDFS table, it can be returned by **EXPLAIN ANALYZE**):

- pgxc\_get\_delta\_info(TEXT): The input parameter is a column-store table name. The
  delta table information on each node is collected and displayed, including the
  number of active tuples, table size, and maximum block ID.
- get\_delta\_info(TEXT): The input parameter is a column-store table name. The
  system summarizes the results returned from pgxc\_get\_delta\_info and returns the
  total number of active tuples, total table size, and maximum block ID in the delta
  table. When querying delta information about a temporary table, you need to
  specify the schema of the temporary table. Otherwise, an error is reported,
  indicating that the table cannot be found.

## HDFSDIRECTORY

Deletes the empty value partition directory of HDFS table in HDFS storage for HDFS table.

# **Examples**

Delete all tables in the current database.

VACUUM;

Reclaim the space of partition **P2** of the **tpcds.web\_returns\_p1** table without updating statistics.

VACUUM FULL tpcds.web\_returns\_p1 PARTITION(P2);

Reclaim the **tpcds.web\_returns\_p1** table and update statistics.

VACUUM FULL ANALYZE tpcds.web\_returns\_p1;

Delete all tables in the current database and collect statistics about the query optimizer.

VACUUM ANALYZE;

Delete only the **reason** table.

VACUUM (VERBOSE, ANALYZE) reason;

# 13 DML Syntax

# 13.1 DML Syntax Overview

Data Manipulation Language (DML) is used to perform operations on data in database tables, such as inserting, updating, querying, or deleting data.

# **Insert Data**

Inserting data refers to adding one or multiple records to a database table. For details, see **INSERT**.

# **Updating Data**

Modifying data refers to modifying one or multiple records in a database table. For details, see **UPDATE**.

# **Querying Data**

The database query statement **SELECT** is used to search required information in a database. For details, see **SELECT**.

# **Deleting Data**

For details about how to delete data that meets specified conditions from a table, see **DELETE**.

# **Copying Data**

GaussDB(DWS) provides a statement for copying data between tables and files. For details, see **COPY**.

# Locking a Table

GaussDB(DWS) provides multiple lock modes to control concurrent accesses to table data. For details, see **LOCK**.

# Run the following statement to invoke the function:

GaussDB(DWS) provides three statements for invoking functions. These statements are the same in the syntax structure. For details, see CALL.

# 13.2 CALL

## **Function**

**CALL** calls defined functions or stored procedures.

# **Precautions**

None

# **Syntax**

CALL [schema.] {func\_name| procedure\_name} ( param\_expr );

# **Parameter Description**

#### schema

Specifies the name of the schema where a function or stored procedure is located.

#### func name

Specifies the name of the function or stored procedure to be called.

Value range: an existing function name

# param\_expr

Specifies a list of parameters in the function. Use := or => to separate a parameter name and its value. This method allows parameters to be placed in any order. If only parameter values are in the list, the value order must be the same as that defined in the function or stored procedure.

Value range: names of existing function or stored procedure parameters

## ∩ NOTE

The parameters include input parameters (whose name and type are separated by **IN**) and output parameters (whose name and type are separated by **OUT**). When you run the **CALL** statement to call a function or stored procedure, the parameter list must contain an output parameter for non-overloaded functions. You can set the output parameter to a variable or any constant. For details, see **Examples**. For an overloaded package function, the parameter list can have no output parameter, but the function may not be found. If an output parameter is contained, it must be a constant.

# **Examples**

Create the **func\_add\_sql** function to compute the sum of two integers and return the result.

```
CREATE FUNCTION func_add_sql(num1 integer, num2 integer) RETURN integer
AS
BEGIN
RETURN num1 + num2;
END;
/
```

```
Transfer based on parameter values.
```

```
CALL func_add_sql(1, 3);
```

## Transfer based on the naming flags.

```
CALL func_add_sql(num1 => 1,num2 => 3);
CALL func_add_sql(num2 := 2, num1 := 3);
```

#### Delete the function.

DROP FUNCTION func\_add\_sql;

# Create a function with output parameters.

```
CREATE FUNCTION func_increment_sql(num1 IN integer, num2 IN integer, res OUT integer)
RETURN integer
AS
BEGIN
res := num1 + num2;
END;
/
```

## Set output parameters to constants.

CALL func\_increment\_sql(1,2,1);

# Set output parameters to variables.

```
DECLARE

res int;

BEGIN

func_increment_sql(1, 2, res);

dbms_output.put_line(res);

END;

/
```

#### Create overloaded functions.

```
create or replace procedure package_func_overload(col int, col2 out int) package
as
declare
    col_type text;
begin
    col := 122;
        dbms_output.put_line('two out parameters ' || col2);
end;
/
create or replace procedure package_func_overload(col int, col2 out varchar) package
as
declare
    col_type text;
begin
    col2 := '122';
    dbms_output.put_line('two varchar parameters ' || col2);
end;
/
```

#### Call a function.

```
call package_func_overload(1, 'test');
call package_func_overload(1, 1);
```

# Delete a function.

DROP FUNCTION func\_increment\_sql;

# **13.3 COPY**

# **Function**

**COPY** copies data between tables and files.

**COPY FROM** copies data from a file to a table. **COPY TO** copies data from a table to a file.

# **Important Notes**

- If CNs and DNs are enabled in security mode, the COPY FROM FILENAME or COPY TO FILENAME cannot be used. Use \copy to avoid this problem, for details, see How Do I Use \copy to Import and Export Data?.
- COPY applies to only tables and does not apply to views.
- To insert data to a table, you must have the permission to insert data.
- If a list of columns are specified, COPY will only copy the data in the specified columns to or from the file. If there are any columns in the table that are not in the column list, COPY FROM will insert the default values for those columns.
- If a source data file is specified, the file must be accessible from the server. If **STDIN** is specified, data is transmitted between the client and server. Separate columns by pressing **Tab**. Enter \. in a new line to indicate the end of input.
- If the number of columns in a row of the data file is smaller or larger than the expected number, **COPY FROM** displays an error message.
- A backslash and a period (\.) indicate the end of data. The end identifier is not required for reading data from a file and is required for copying data between client applications.
- In **COPY FROM**, "\N" indicates an empty character string, and "\\N" indicates the actual data "\N".
- COPY FROM does not support pre-processing of data during data import, for example, expression calculation and default value filling. If you need to perform pre-processing during data import, you need to import the data to a temporary table, and then run SQL statements to insert data to the table using expression or function operations. However, this method may cause I/O expansion, deteriorating data import performance.
- Transactions will be rolled back when data format errors occur during COPY
   FROM execution. In this case, error information is insufficient so you cannot easily locate the incorrect data from a large amount of raw data.
- **COPY FROM** and **COPY TO** apply to low concurrency and local data import and export in small amount.

# **Syntax**

Copy the data from a file to a table.

```
COPY table_name [ ( column_name [, ...] ) ]

FROM { 'filename' | STDIN }

[ | USING ] DELIMITERS 'delimiters' ]

[ WITHOUT ESCAPING ]

[ LOG ERRORS ]

[ LOG ERRORS data ]

[ REJECT LIMIT 'limit' ]

[ [ WITH ] ( option [, ...] ) ]

| copy_option

| FIXED FORMATTER ( { column_name( offset, length ) } [, ...] ) [ ( option [, ...] ) | copy_option

[ ...] ] ];
```

#### 

In the SQL syntax, FIXED, FORMATTER ( { column\_name( offset, length ) } [, ...] ), and [ ( option [, ...] ) | copy\_option [ ...] ] can be in any sequence.

• Copy the data from a table to a file.

```
COPY table_name [ ( column_name [, ...] ) ]

TO { 'filename' | STDOUT }

[ [ USING ] DELIMITERS 'delimiters' ]

[ WITHOUT ESCAPING ]

[ [ WITH ] ( option [, ...] ) ]

| copy_option

| FIXED FORMATTER ( { column_name( offset, length ) } [, ...] ) [ ( option [, ...] ) | copy_option

[ ...] ] ];

COPY query

TO { 'filename' | STDOUT }

[ WITHOUT ESCAPING ]

[ [ WITH ] ( option [, ...] ) ]

| copy_option

| FIXED FORMATTER ( { column_name( offset, length ) } [, ...] ) [ ( option [, ...] ) | copy_option

[ ...] ] ];
```

#### 

1. The syntax constraints of **COPY TO** are as follows:

(query) is incompatible with [USING] DELIMITER. If the data of COPY TO comes from a query result, COPY TO cannot specify [USING] DELIMITERS.

- 2. Use spaces to separate copy option following FIXED FORMATTTER.
- 3. **copy\_option** is the native parameter, while **option** is the parameter imported by a compatible foreign table.
- 4. In the SQL syntax, FIXED, FORMATTER ( { column\_name( offset, length ) } [, ...] ), and [ ( option [, ...] ) | copy\_option [ ...] ] can be in any sequence.

The syntax of the optional parameter **option** is as follows:

```
FORMAT 'format_name'
OIDS [boolean]
DELIMITER 'delimiter_character'
NULL 'null_string'
HEADER [boolean]
FILEHEADER 'header_file_string'
FREEZE [ boolean ]
QUOTE 'quote_character'
ESCAPE 'escape character'
EOL 'newline_character'
NOESCAPING [boolean]
FORCE_QUOTE { ( column_name [, ...] ) | * }
FORCE_NOT_NULL (column_name [, ...])
ENCODING 'encoding_name'
IGNORE_EXTRA_DATA [ boolean ]
FILL MISSING_FIELDS [ boolean ]
COMPATIBLE_ILLEGAL_CHARS [ boolean ]
DATE FORMAT 'date format string'
TIME_FORMAT 'time_format_string'
TIMESTAMP_FORMAT 'timestamp_format_string'
SMALLDATETIME_FORMAT 'smalldatetime_format_string'
```

The syntax of optional parameter in the **copy\_option** is as follows:

```
OIDS
| NULL 'null_string'
| HEADER
| FILEHEADER 'header_file_string'
| FREEZE
| FORCE_NOT_NULL column_name [, ...]
| FORCE_QUOTE { column_name [, ...] | * }
| BINARY
| CSV
```

| QUOTE [ AS ] 'quote\_character'
| ESCAPE [ AS ] 'escape\_character'
| EOL 'newline\_character'
| ENCODING 'encoding\_name'
| IGNORE\_EXTRA\_DATA
| FILL\_MISSING\_FIELDS
| COMPATIBLE\_ILLEGAL\_CHARS
| DATE\_FORMAT 'date\_format\_string'
| TIME\_FORMAT 'time\_format\_string'
| TIMESTAMP\_FORMAT 'timestamp\_format\_string'
| SMALLDATETIME\_FORMAT 'smalldatetime\_format\_string'

# **Parameter Description**

#### query

Indicates that the results are to be copied.

Value range: a **SELECT** or **VALUES** command in parentheses

## • table name

Specifies the name (optionally schema-qualified) of an existing table.

Value range: an existing table name

## column\_name

Indicates an optional list of columns to be copied.

Value range: If no column list is specified, all columns of the table will be copied.

#### STDIN

Indicates that the input comes from the client application.

#### STDOUT

Indicates that output goes to the client application.

## FIXED

Fixes column length. When the column length is fixed, **DELIMITER**, **NULL**, and **CSV** cannot be specified. When **FIXED** is specified, **BINARY**, **CSV**, and **TEXT** cannot be specified by **option** or **copy\_option**.

# □ NOTE

The definition of fixed length:

- 1. The column length of each record is the same.
- 2. Spaces are added to short columns. Digit type columns must be left-aligned, and character columns must be right-aligned.
- 3. No delimiters are used between columns.

## [USING] DELIMITER 'delimiters'

The string that separates columns within each row (line) of the file, and it cannot be larger than 10 bytes.

Value range: The delimiter cannot include any of the following characters: \.abcdefghijklmnopqrstuvwxyz0123456789

Value range: The default value is a tab character in text format and a comma in CSV format.

#### WITHOUT ESCAPING

In TEXT, do not escape a backslash (\) and the characters that follow it. Value range: text only.

#### LOG ERRORS

If this parameter is specified, the error tolerance mechanism for data type errors in the **COPY FROM** statement is enabled. Row errors are recorded in the **public.pgxc copy error log** table in the database for future reference.

Value range: A value set while data is imported using **COPY FROM**.

#### **◯** NOTE

The restrictions of this error tolerance parameter are as follows:

- This error tolerance mechanism captures only the data type errors (DATA\_EXCEPTION) that occur during data parsing of COPY FROM on a CN. Other errors, such as network errors between CNs and DNs or expression conversion errors on DNs, are not captured.
- Before enabling error tolerance for COPY FROM for the first time in a database, check whether the public.pgxc\_copy\_error\_log table exists. If it does not, call the copy\_error\_log\_create() function to create it. If it does, copy its data elsewhere and call the copy\_error\_log\_create() function to create the table. For details about columns in the public.pgxc\_copy\_error\_log table, see Table 6-21.
- While a COPY FROM statement with specified LOG ERRORS is being executed, if public.pgxc\_copy\_error\_log does not exist or does not have the table definitions compliant with the predefined in copy\_error\_log\_create(), an error will be reported. Ensure that the error table is created using the copy\_error\_log\_create() function. Otherwise, COPY FROM statements with error tolerance may fail to be run.
- If existing error tolerance parameters (for example, IGNORE\_EXTRA\_DATA) of the COPY statement are enabled, the error of the corresponding type will be processed as specified by the parameters and no error will be reported. Therefore, the error table does not contain such error data.
- The coverage scope of this error tolerance mechanism is the same as that of a GDS foreign table. You are advised to filter query results based on table names or the timestamp of marking the start of **COPY FROM** statement execution. For details about how to process error data, see the section about handling error tables.

## LOG ERRORS DATA

The differences between **LOG ERRORS DATA** and **LOG ERRORS** are as follows:

- a. LOG ERRORS DATA fills the rawrecord field in the error tolerance table.
- b. Only users with the super permission can use the **LOG ERRORS DATA** parameter.

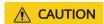

If error content is too complex, it may fail to be written to the error tolerance table by using **LOG ERRORS DATA**, causing the task failure.

## REJECT LIMIT 'limit'

Used with the **LOG ERROR** parameter to set the upper limit of the tolerated errors in the **COPY FROM** statement. If the number of errors exceeds the limit, later errors will be reported based on the original mechanism.

Value range: a positive integer (1 to INTMAX) or unlimited

Default value: If **LOG ERRORS** is not specified, an error will be reported. If **LOG ERRORS** is specified, the default value is **0**.

## 

Different from the GDS error tolerance mechanism, in the error tolerance mechanism described in the description of **LOG ERRORS**, the count of **REJECT LIMIT** is calculated based on the number of data parsing errors on the CN where the **COPY FROM** statement is run, not based on the number of errors on each DN.

#### FORMATTER

Defining the location of each column in the data file in fixed length mode. Defining the place of each column in the data file based on column (offset, length) format.

Value range:

- The value of offset must be larger than 0. The unit is byte.
- The value of length must be larger than 0. The unit is byte.

The total length of all columns must be less than 1 GB.

Replace columns that are not in the file with NULL.

# OPTION { option\_name ' value ' }

Specifies all types of parameters of a compatible foreign table.

FORMAT

Specifies the format of the source data file in the foreign table.

Value range: CSV, TEXT, FIXED, and BINARY.

- The CSV file can process newline characters efficiently, but cannot process certain special characters well.
- The TEXT file can process special characters efficiently, but cannot process newline character well.
- The FIXED file can process newline characters in data columns efficiently, but cannot process special characters well.
- All data in the BINARY file is stored/read as binary format rather than as text. It is faster than the text and CSV formats, but a binaryformat file is less portable.

Default value: TEXT

## OIDS

Copies the OID for each row.

#### **M** NOTE

An error is raised if OIDs are specified for a table that does not have OIDs, or in the case of copying a query.

Value range: true, on, false, and off

Default value: false

#### DELIMITER

Specifies the character that separates columns within each row (line) of the file.

## ∩ NOTE

- A delimiter cannot be \r or \n.
- A delimiter cannot be the same as null. The delimiter for CSV cannot be same as quote.
- The delimiter for the TEXT format data cannot contain lowercase letters, digits, or dot (.).
- The data length of a single row should be less than 1 GB. If the delimiters are too long and there are too many rows, the length of valid data will be affected.
- You are advised to use multi-characters and invisible characters for delimiters.
   For example, you can use multi-characters (such as \$^&) and invisible characters (such as 0x07, 0x08, and 0x1b).
- For a multi-character delimiter, do not use the same characters, for example, ---.

Value range: multi-character delimiter within 10 bytes.

#### Default value:

- A tab character in TEXT format
- A comma (,) in CSV format
- No delimiter in FIXED format
- NULL

Specifies the string that represents a null value.

#### Value range:

- The null value cannot be \r or \n. The maximum length is 100 characters.
- The null value cannot be the same as the delimiter or quote parameter.

## Default value:

- An empty string without quotation marks in CSV format
- \N in TEXT format

#### HEADER

Specifies whether a file contains a header with the names of each column in the file. header is available only for CSV and FIXED files.

When data is imported, if **header** is **on**, the first row of the data file will be identified as title row and ignored. If header is **off**, the first row is identified as data.

When data is exported, if **header** is **on**, **fileheader** must be specified. If header is **off**, the exported file does not include a title row.

Value range: true, on, false, and off

Default value: false

#### QUOTE

Specifies the quote character for a CSV file. Default value: double quotation mark ("")

## 

- The quote parameter cannot be the same as the delimiter or null parameter.
- The **quote** parameter must be a single one-byte character.
- Invisible characters are recommended as quote values, such as 0x07, 0x08, and 0x1b.

#### ESCAPE

This option is allowed only when using CSV format. This must be a single one-byte character.

Default value: the same as the value of QUOTE

- EOL 'newline character'

Specifies the newline character style of the imported or exported data file.

Value range: multi-character newline characters within 10 bytes. Common newline characters include \r (0x0D), \n (0x0A), and \r\n (0x0D0A). Special newline characters include \$ and #.

#### ∩ NOTE

- The EOL parameter supports only the TEXT format for data import and export and does not support the CSV or FIXED format for data import. For forward compatibility, the EOL parameter can be set to 0x0D or 0x0D0A for data export in the CSV and FIXED formats.
- The value of the EOL parameter cannot be the same as that of DELIMITER or NULL.
- The **EOL** parameter value cannot contain lowercase letters, digits, or dot (.).
- FORCE\_QUOTE { ( column\_name [, ...] ) | \* }

Forces quoting to be used for all non-null values in each specified column. This option is allowed only in **COPY TO**, and only when using the CSV format. **NULL** values are not quoted.

Value range: an existing column

- FORCE NOT NULL (column name [, ...])

Does not match the specified columns' values against the null string. This option is allowed only in **COPY FROM**, and only when using the CSV format.

Value range: an existing column

## - ENCODING

Specifies that the file is encoded in the **encoding\_name**. If this option is omitted, the current encoding format is used by default.

- IGNORE EXTRA DATA

When the number of data source files exceeds the number of foreign table columns, whether ignoring excessive columns at the end of the row. This parameter is available only during data importing.

Value range: true/on, false/off.

When this parameter is **true** or **on** and the number of data source files exceeds the number of foreign table columns, excessive columns will be ignored. If the parameter is set to false or off, and the number of data source files exceeds the number of foreign table columns, the following error information will be displayed:

extra data after last expected column

Default value: false

## NOTICE

If the newline character at the end of the row is lost, setting the parameter to **true** will ignore data in the next row.

## COMPATIBLE\_ILLEGAL\_CHARS

Enables or disables fault tolerance on invalid characters during importing. This parameter is available only for **COPY FROM**.

Value range: true, on, false, and off

- When the parameter is **true** or **on**, invalid characters are tolerated and imported to the database after conversion.
- If the parameter is **false** or **off**, and an error occurs when there are invalid characters, the import will be interrupted.

Default value: false or off

## 

The rule of error tolerance when you import invalid characters is as follows:

- (1) \0 is converted to a space.
- (2) Other invalid characters are converted to guestion marks.
- (3) If **compatible\_illegal\_chars** is set to **true** or **on**, invalid characters are tolerated. If **NULL**, **DELIMITER**, **QUOTE**, and **ESCAPE** are set to a spaces or question marks. Errors like "illegal chars conversion may confuse COPY escape 0x20" will be displayed to prompt user to modify parameter values that cause confusion, preventing import errors.

#### FILL MISSING FIELD

Specifies whether to generate an error message when the last column in a row in the source file is lost during data loading.

Value range: true, on, false, and off

Default value: false or off

## DATE\_FORMAT

Imports data of the **DATE** type. The BINARY format is not supported. When data of such format is imported, error "cannot specify bulkload compatibility options in BINARY mode" will occur. The parameter is valid only for data importing using the **COPY FROM** option.

Value range: any valid DATE value. For details, see **Date and Time Processing Functions and Operators**.

# 

If ORACLE is specified as the compatible database, the DATE format is TIMESTAMP. For details, see **timestamp\_format** below.

## TIME\_FORMAT

Imports data of the TIME type. The BINARY format is not supported. When data of such format is imported, error "cannot specify bulkload compatibility options in BINARY mode" will occur. The parameter is valid only for data importing using the **COPY FROM** option.

Value range: Valid TIME. Time zones cannot be used. For details, see **Date and Time Processing Functions and Operators**.

## - TIMESTAMP FORMAT

Imports data of the TIMESTAMP type. The BINARY format is not supported. When data of such format is imported, error "cannot specify bulkload compatibility options in BINARY mode" will occur. The parameter is valid only for data importing using the **COPY FROM** option.

Value range: any valid TIMESTAMP value. Time zones are not supported. For details, see **Date and Time Processing Functions and Operators**.

#### SMALLDATETIME FORMAT

Imports data of the SMALLDATETIME type. The BINARY format is not supported. When data of such format is imported, error "cannot specify bulkload compatibility options in BINARY mode" will occur. The parameter is valid only for data importing using the **COPY FROM** option.

Value range: any valid SMALLDATETIME value. For details, see **Date and Time Processing Functions and Operators**.

# COPY\_OPTION { option\_name ' value ' }

Specifies all types of native parameters of COPY.

OIDS

Copies the OID for each row.

## 

An error is raised if OIDs are specified for a table that does not have OIDs, or in the case of copying a query.

NULL null\_string

Specifies the string that represents a null value.

## **NOTICE**

When using **COPY FROM**, any data item that matches this string will be stored as a **NULL** value, so you should make sure that you use the same string as you used with **COPY TO**.

# Value range:

- The null value cannot be \r or \n. The maximum length is 100 characters.
- The null value cannot be the same as the delimiter or quote parameter.

Default value:

- \N in TEXT format
- An empty string without quotation marks in CSV format

#### - HEADER

Specifies whether a file contains a header with the names of each column in the file. header is available only for CSV and FIXED files.

When data is imported, if **header** is **on**, the first row of the data file will be identified as title row and ignored. If header is **off**, the first row is identified as data.

When data is exported, if **header** is **on**, **fileheader** must be specified. If header is **off**, the exported file does not include a title row.

## - FILEHEADER

Specifies a file that defines the content in the header for exported data. The file contains data description of each column.

#### **NOTICE**

- This parameter is available only when header is on or true.
- fileheader specifies an absolute path.
- The file can contain only one row of header information, and ends with a linefeed. Excess rows will be discarded. (Header information cannot contain linefeeds.)
- The length of the file including the linefeed cannot exceed 1 MB.

#### FREEZE

Sets the **COPY** loaded data row as **frozen**, like these data have executed **VACUUM FREEZE**.

This is a performance option of initial data loading. The data will be frozen only when the following three requirements are met:

- The table being loaded has been created or truncated in the current subtransaction before copying.
- There are no cursors open in the current transaction.
- There are no original snapshots in the current transaction.

#### 

When **COPY** is completed, all the other sessions will see the data immediately. This violates the normal rules of MVCC visibility and users should be aware of the potential problems this might cause.

FORCE NOT NULL column\_name [, ...]

Does not match the specified columns' values against the null string. This option is allowed only in **COPY FROM**, and only when using the CSV format.

Value range: an existing column

FORCE QUOTE { column\_name [, ...] | \* }

Forces quoting to be used for all non-NULL values in each specified column. This option is allowed only in **COPY TO**, and only when using the CSV format. **NULL** values are not quoted.

Value range: an existing column

#### - BINARY

The binary format option causes all data to be stored/read as binary format rather than as text. In binary mode, you cannot declare **DELIMITER**, **NULL**, or **CSV**. After specifying BINARY, CSV, FIXED and TEXT cannot be specified through **option** or **copy option**.

#### CSV

Enables the CSV mode. After CSV is specified, **BINARY**, **FIXED** and **TEXT** cannot be specified through **option** or **copy\_option**.

QUOTE [AS] 'quote\_character'

Specifies the quote character for a CSV file.

Default value: double quotation mark ("")

# 

- The quote parameter cannot be the same as the delimiter or null parameter.
- The **quote** parameter must be a single one-byte character.
- Invisible characters are recommended as quote values, such as 0x07, 0x08, and 0x1b.
- ESCAPE [AS] 'escape\_character'

This option is allowed only when using CSV format. This must be a single one-byte character.

The default value is a double quotation mark ("). If it is the same as the value of **quote**, it will be replaced with **\0**.

EOL 'newline\_character'

Specifies the newline character style of the imported or exported data file.

Value range: multi-character newline characters within 10 bytes. Common newline characters include \r (0x0D), \n (0x0A), and \r\n (0x0D0A). Special newline characters include \$ and #.

## 

- The EOL parameter supports only the TEXT format for data import and export. For forward compatibility, the EOL parameter can be set to 0x0D or 0x0D0A for data export in the CSV and FIXED formats.
- The value of the EOL parameter cannot be the same as that of DELIMITER or NULL.
- The **EOL** parameter value cannot contain lowercase letters, digits, or dot (.).
- ENCODING 'encoding name'

Specifies that the file is encoded in the **encoding name**.

Value range: a valid encoding format

Default value: current encoding format of the database

IGNORE\_EXTRA\_DATA

When the number of data source files exceeds the number of foreign table columns, excess columns at the end of the row are ignored. This parameter is available only during data importing.

If you do not use this parameter, and the number of data source files exceeds the number of foreign table columns, the following error information will be displayed:

extra data after last expected column

## COMPATIBLE\_ILLEGAL\_CHARS

Specifies error tolerance for invalid characters during importing. Invalid characters are converted before importing. No error message is displayed. The import is not interrupted. The BINARY format is not supported. When data of such format is imported, error "cannot specify bulkload compatibility options in BINARY mode" will occur. The parameter is valid only for data importing using the **COPY FROM** option.

If you do not use this parameter, an error occurs when there is an invalid character, and the import stops.

## 

The rule of error tolerance when you import invalid characters is as follows:

- (1) \0 is converted to a space.
- (2) Other invalid characters are converted to question marks.
- (3) Setting **compatible\_illegal\_chars** to **true/on** enables toleration of invalid characters. If **NULL**, **DELIMITER**, **QUOTE**, and **ESCAPE** are set to spaces or question marks, errors like "illegal chars conversion may confuse COPY escape 0x20" will be displayed to prompt the user to modify parameters that may cause confusion, preventing importing errors.

#### - FILL MISSING FIELD

Specifies whether to generate an error message when the last column in a row in the source file is lost during data loading.

Value range: true, on, false, and off

Default value: false or off

## **NOTICE**

Do not specify this option. Currently, it does not enable error tolerance, but will make the parser ignore the said errors during data parsing on the CN. Such errors will not be recorded in the COPY error table (enabled using **LOG ERRORS REJECT LIMIT**) but will be reported later by DNs.

#### DATE\_FORMAT 'date\_format\_string'

Imports data of the DATE type. The BINARY format is not supported. When data of such format is imported, error "cannot specify bulkload compatibility options in BINARY mode" will occur. The parameter is valid only for data importing using the **COPY FROM** option.

Value range: any valid DATE value. For details, see **Date and Time Processing Functions and Operators**.

## 

If ORACLE is specified as the compatible database, the DATE format is TIMESTAMP. For details, see **timestamp format** below.

TIME FORMAT 'time format string'

Imports data of the TIME type. The BINARY format is not supported. When data of such format is imported, error "cannot specify bulkload compatibility options in BINARY mode" will occur. The parameter is valid only for data importing using the **COPY FROM** option.

Value range: Valid TIME. Time zones cannot be used. For details, see **Date and Time Processing Functions and Operators**.

- TIMESTAMP\_FORMAT 'timestamp\_format\_string'
  - Specifies the TIMESTAMP format for data import. The BINARY format is not supported. When data of such format is imported, error "cannot specify bulkload compatibility options in BINARY mode" will occur. The parameter is valid only for data importing using the **COPY FROM** option.
  - Value range: any valid TIMESTAMP value. Time zones are not supported. For details, see **Date and Time Processing Functions and Operators**.
- SMALLDATETIME\_FORMAT 'smalldatetime\_format\_string'
   Imports data of the SMALLDATETIME type. The BINARY format is not supported. When data of such format is imported, error "cannot specify bulkload compatibility options in BINARY mode" will occur. The parameter is valid only for data importing using the COPY FROM option.
   Value range: any valid SMALLDATETIME value. For details, see Date and Time Processing Functions and Operators.

The following special backslash sequences are recognized by **COPY FROM**:

- **\b**: Backspace (ASCII 8)
- \f: Form feed (ASCII 12)
- \n: Newline character (ASCII 10)
- \r: Carriage return character (ASCII 13)
- \t: Tab (ASCII 9)
- \v: Vertical tab (ASCII 11)
- \digits: Backslash followed by one to three octal digits specifies the ASCII value is the character with that numeric code.
- \xdigits: Backslash followed by an x and one or two hex digits specifies the character with that numeric code.

# Examples

Copy data from the **tpcds.ship\_mode** file to the **/home/omm/ds\_ship\_mode.dat** file.

COPY tpcds.ship\_mode TO '/home/omm/ds\_ship\_mode.dat';

Write **tpcds.ship mode** as output to **stdout**.

COPY tpcds.ship\_mode TO stdout;

Create the **tpcds.ship\_mode\_t1** table.

CREATE TABLE tpcds.ship\_mode\_t1

```
SM_SHIP_MODE_SK
                        INTEGER
                                       NOT NULL,
  SM_SHIP_MODE_ID
                       CHAR(16)
                                       NOT NULL,
                   CHAR(30)
  SM_TYPE
  SM_CODE
                    CHAR(10)
  SM_CARRIER
                     CHAR(20)
  SM_CONTRACT
                      CHAR(20)
WITH (ORIENTATION = COLUMN, COMPRESSION=MIDDLE)
DISTRIBUTE BY HASH(SM_SHIP_MODE_SK);
```

Copy data from **stdin** to the **tpcds.ship\_mode\_t1** table.

COPY tpcds.ship\_mode\_t1 FROM stdin;

Copy data from the /home/omm/ds\_ship\_mode.dat file to the tpcds.ship\_mode\_t1 table.

COPY tpcds.ship\_mode\_t1 FROM '/home/omm/ds\_ship\_mode.dat';

Copy data from the /home/omm/ds\_ship\_mode.dat file to the tpcds.ship\_mode\_t1 table, with the import format set to TEXT (format 'text'), the delimiter set to \t' (delimiter E'\t'), excessive columns ignored (ignore\_extra\_data 'true'), and characters not escaped (noescaping 'true').

COPY tpcds.ship\_mode\_t1 FROM '/home/omm/ds\_ship\_mode.dat' WITH(format 'text', delimiter E'\t', ignore\_extra\_data 'true', noescaping 'true');

Copy data from the /home/omm/ds\_ship\_mode.dat file to the tpcds.ship\_mode\_t1 table, with the import format set to FIXED, fixed-length format specified (FORMATTER(SM\_SHIP\_MODE\_SK(0, 2), SM\_SHIP\_MODE\_ID(2,16), SM\_TYPE(18,30), SM\_CODE(50,10), SM\_CARRIER(61,20), SM\_CONTRACT(82,20))), excessive columns ignored (ignore extra data), and headers included (header).

COPY tpcds.ship\_mode\_t1 FROM '/home/omm/ds\_ship\_mode.dat' FIXED FORMATTER(SM\_SHIP\_MODE\_SK(0, 2), SM\_SHIP\_MODE\_ID(2,16), SM\_TYPE(18,30), SM\_CODE(50,10), SM\_CARRIER(61,20), SM\_CONTRACT(82,20)) header ignore\_extra\_data;

Delete the **tpcds.ship\_mode\_t1** table.

DROP TABLE tpcds.ship\_mode\_t1;

# **13.4 DELETE**

## **Function**

**DELETE** deletes rows that satisfy the **WHERE** clause from the specified table. If the **WHERE** clause does not exist, all rows in the table will be deleted. The result is a valid, but an empty table.

## **Precautions**

- You must have the DELETE permission on the table to delete from it, as well
  as the SELECT permission for any table in the USING clause or whose values
  are read in the condition.
- **DELETE** can be used for row-store tables if they have primary key constraints or if the execution plan can be pushed down.
- **DELETE** can be used for column-store tables only if the execution plan can be pushed down.

• For column-store tables, the **RETURNING** clause is currently not supported.

# **Syntax**

```
[ WITH [ RECURSIVE ] with_query [, ...] ]
DELETE FROM [ ONLY ] table_name [ * ] [ [ AS ] alias ]
   [ USING using_list ]
   [ WHERE condition | WHERE CURRENT OF cursor_name ]
   [ RETURNING { * | { output_expr [ [ AS ] output_name ] } [, ...] } ];
```

# **Parameter Description**

# • WITH [ RECURSIVE ] with\_query [, ...]

The **WITH** clause allows you to specify one or more subqueries that can be referenced by name in the primary query, equal to temporary table.

If **RECURSIVE** is specified, it allows a **SELECT** subquery to reference itself by name.

The with\_query detailed format is as follows:

```
with_query_name [ ( column_name [, ...] ) ] AS
```

( {select | values | insert | update | delete} )

-- with\_query\_name specifies the name of the result set generated by a subquery. Such names can be used to access the result sets of subqueries in a query.

**column\_name** specifies the column name displayed in the subquery result set.

Each subquery can be a **SELECT**, **VALUES**, **INSERT**, **UPDATE** or **DELETE** statement.

#### ONLY

If **ONLY** is specified, only that table is deleted. If **ONLY** is not specified, this table and all its sub-tables are deleted.

## • table name

Specifies the name (optionally schema-qualified) of a target table.

Value range: an existing table name

#### alias

Specifies the alias for the target table.

Value range: a string. It must comply with the naming convention.

# using\_list

Specifies the **USING** clause.

#### condition

Specifies an expression that returns a value of type boolean. Only rows for which this expression returns **true** will be deleted.

# WHERE CURRENT OF cursor\_name

Not supported currently. Only syntax interface is provided.

# output\_expr

Specifies an expression to be computed and returned by the **DELETE** command after each row is deleted. The expression can use any column names of the table. Write \* to return all columns.

## output\_name

Specifies a name to use for a returned column.

Value range: a string. It must comply with the naming convention.

# **Examples**

Create the **tpcds.customer\_address\_bak** table.

CREATE TABLE tpcds.customer\_address\_bak AS TABLE tpcds.customer\_address;

Delete employees whose **ca\_address\_sk** is less than **14888** in the **tpcds.customer\_address\_bak** table.

DELETE FROM tpcds.customer\_address\_bak WHERE ca\_address\_sk < 14888;

Delete the employees whose **ca\_address\_sk** is **14891**, **14893**, and **14895** from **tpcds.customer\_address\_bak**.

DELETE FROM tpcds.customer\_address\_bak WHERE ca\_address\_sk in (14891,14893,14895);

Delete all data in the tpcds.customer address bak table.

DELETE FROM tpcds.customer\_address\_bak;

Use a subquery (to delete the row-store table **tpcds.warehouse\_t30**) to obtain a temporary table **temp\_t**, and then query all data in the temporary table **temp\_t**.

WITH temp\_t AS (DELETE FROM tpcds.warehouse\_t30 RETURNING \*) SELECT \* FROM temp\_t ORDER BY 1;

# 13.5 EXPLAIN

# **Function**

**EXPLAIN** shows the execution plan of an SQL statement.

The execution plan shows how the tables referenced by the SQL statement will be scanned, for example, by plain sequential scan or index scan. If multiple tables are referenced, the execution plan also shows what join algorithms will be used to bring together the required rows from each input table.

The most critical part of the display is the estimated statement execution cost, which is the planner's guess at how long it will take to run the statement.

The **ANALYZE** option causes the statement to be executed, not only planned. Then actual runtime statistics are added to the display, including the total elapsed time expended within each plan node (in milliseconds) and the total number of rows it actually returned. This is useful to check whether the planner's estimates are close to reality.

# **Precautions**

The statement is executed when the **ANALYZE** option is used. To use **EXPLAIN ANALYZE** on an **INSERT**, **UPDATE**, **DELETE**, **CREATE TABLE AS**, or **EXECUTE** statement without letting the command affect your data, use this approach:

START TRANSACTION; EXPLAIN ANALYZE ...; ROLLBACK;

# **Syntax**

• Display the execution plan of an SQL statement, which supports multiple options and has no requirements for the order of options.

```
EXPLAIN [ ( option [, ...] ) ] statement;
```

The syntax of the **option** clause is as follows:

```
ANALYZE [ boolean ] |
ANALYSE [ boolean ] |
VERBOSE [ boolean ] |
COSTS [ boolean ] |
CPU [ boolean ] |
DETAIL [ boolean ] |
NODES [ boolean ] |
NUM_NODES [ boolean ] |
BUFFERS [ boolean ] |
TIMING [ boolean ] |
PLAN [ boolean ] |
FORMAT { TEXT | XML | JSON | YAML }
```

- Display the execution plan of an SQL statement, where options are in order. EXPLAIN { [ { ANALYZE | ANALYSE } ] [ VERBOSE ] | PERFORMANCE } statement;
- Display information required for reproducing the execution plan of an SQL statement. The information is usually used for fault locating. The STATS option must be used independently.
   EXPLAIN (STATS [boolean]) statement;

# **Parameter Description**

#### statement

Specifies the SQL statement to explain.

## • ANALYZE boolean | ANALYSE boolean

Displays the actual run times and other statistics.

Valid value:

- TRUE (default value): Displays the actual run times and other statistics.
- FALSE: No display.

## • VERBOSE boolean

Displays additional information regarding the plan.

Valid value:

- TRUE (default value): Displays additional information.
- FALSE: No display.

#### COSTS boolean

Includes information on the estimated total cost of each plan node, as well as the estimated number of rows and the estimated width of each row.

Valid value:

- **TRUE** (default): Displays information on the estimated total cost of each plan node and the estimated width of each row.
- FALSE: No display.

## CPU boolean

Prints information on CPU usage.

Valid value:

- **TRUE** (default value): Displays CPU usage information.
- FALSE: No display.

## • DETAIL boolean

Prints DN information.

Valid value:

- TRUE (default value): Prints DN information.
- FALSE: No display.

# NODES boolean

Prints information about the nodes executed by query.

Valid value:

- TRUE (default): Prints information about executed nodes.
- FALSE: No display.

## • NUM NODES boolean

Prints the quantity of executing nodes.

Valid value:

- **TRUE** (default value): Prints the number of DNs.
- FALSE: No display.

#### BUFFERS boolean

Includes information on buffer usage.

Valid value:

- TRUE: Displays information on buffer usage.
- FALSE (default): No display.

#### • TIMING boolean

Includes the startup time and the time spent on the output node.

Valid value:

- **TRUE** (Default): Displays the startup time and the time spent on the output node.
- FALSE: No display.

## PLAN

Specifies whether to store the execution plan in **PLAN\_TABLE**. If this parameter is set to **on**, the execution plan is stored in **PLAN\_TABLE** and is not displayed on the screen. Therefore, this parameter cannot be used together with other parameters when it is set to **on**.

Valid value:

- on: The execution plan is stored in PLAN\_TABLE and is not printed on the screen. It is the default value. If the plan is stored successfully, EXPLAIN SUCCESS is returned.
- off: The execution plan is not stored in PLAN\_TABLE and is printed on the screen.

## FORMAT

Specifies the output format.

Value range: TEXT, XML, JSON, and YAML.

Default value: **TEXT** 

#### PERFORMANCE

This option prints all relevant information in execution.

#### • STATS boolean

Specifies whether to display information required for reproducing the execution plan of an SQL statement, including the object definition, statistics, and configuration parameters. The information is usually used for fault locating.

Valid value:

- **TRUE** (default value): Display information required for reproducing the execution plan of an SQL statement.
- FALSE: No display.

# **Examples**

Create the **tpcds.customer\_address\_p1** table.

CREATE TABLE tpcds.customer\_address\_p1 AS TABLE tpcds.customer\_address;

Change the value of explain\_perf\_mode to normal.

SET explain\_perf\_mode=normal;

Display an execution plan for simple queries in the table.

```
EXPLAIN SELECT * FROM tpcds.customer_address_p1;

QUERY PLAN

Data Node Scan on "__REMOTE_FQS_QUERY_" (cost=0.00..0.00 rows=0 width=0)

Node/s: All datanodes
(2 rows)
```

Generate an execution plan in JSON format (assume **explain\_perf\_mode** is set to **normal**).

If there is an index and we use a query with an indexable **WHERE** condition, **EXPLAIN** might show a different pla.

```
EXPLAIN SELECT * FROM tpcds.customer_address_p1 WHERE ca_address_sk=10000;

QUERY PLAN

Data Node Scan on "__REMOTE_LIGHT_QUERY__" (cost=0.00..0.00 rows=0 width=0)
```

```
Node/s: datanode2
(2 rows)
```

Generate an execution plan in YAML format (assume **explain\_perf\_mode** is set to **normal**).

Here is an example of an execution plan with cost estimates suppressed.

```
EXPLAIN(COSTS FALSE)SELECT * FROM tpcds.customer_address_p1 WHERE ca_address_sk=10000;

QUERY PLAN
------

Data Node Scan on "__REMOTE_LIGHT_QUERY__"
Node/s: datanode2
(2 rows)
```

Here is an example of an execution plan for a query that uses an aggregate function.

-- Delete the **tpcds.customer\_address\_p1** table.

DROP TABLE tpcds.customer\_address\_p1;

# **Helpful Links**

ANALYZE | ANALYSE

# 13.6 EXPLAIN PLAN

# **Function**

You can run the **EXPLAIN PLAN** statement to save the information about an execution plan to the **PLAN\_TABLE** table. Different from the **EXPLAIN** statement, **EXPLAIN PLAN** only stores plan information and does not print it on the screen.

# **Syntax**

```
EXPLAIN PLAN
[ SET STATEMENT_ID = string ]
FOR statement ;
```

# **Parameter Description**

PLAN

Stores plan information in **PLAN\_TABLE**. If the storing is successful, **EXPLAIN SUCCESS** is returned.

STATEMENT\_ID

Tags a query. The tag information will be stored in **PLAN\_TABLE**.

∩ NOTE

If the **EXPLAIN PLAN** statement does not contain **SET STATEMENT\_ID**, the value of **STATEMENT\_ID** is empty by default. In addition, the value of **STATEMENT\_ID** cannot exceed 30 bytes. Otherwise, an error will be reported.

# **Precautions**

- EXPLAIN PLAN cannot be executed on DNs.
- Plan information cannot be collected for SQL statements that failed to be executed.
- Data in PLAN\_TABLE is in a session-level life cycle. Sessions are isolated from users and thereby users can view data of only the current session and current user.
- PLAN\_TABLE cannot be joined with GDS foreign tables.
- For a query that cannot be pushed down, object information cannot be collected and only such information as REMOTE\_QUERY and CTE can be collected. For details, see Example 2.

# Example 1

You can perform the following steps to collect execution plans of SQL statements by running **EXPLAIN PLAN**:

- **Step 1** Import TPC-H sample data. For details, see **Importing Sample Data**.
- Step 2 Run the EXPLAN PLAN statement.

**◯** NOTE

After the **EXPLAIN PLAN** statement is executed, plan information is automatically stored in **PLAN\_TABLE**. **INSERT**, **UPDATE**, and **ANALYZE** cannot be performed on **PLAN\_TABLE**.

For details about PLAN\_TABLE, see the PLAN\_TABLE system view.

```
explain plan set statement_id='TPCH-Q4' for select
o_orderpriority,
count(*) as order_count
from
orders
where
o_orderdate >= '1993-07-01'::date
and o_orderdate < '1993-07-01'::date + interval '3 month'
and exists (
select
*
from
lineitem
where
l_orderkey = o_orderkey
and l_commitdate < l_receiptdate
```

```
)
group by
o_orderpriority
order by
o_orderpriority;
```

# Step 3 Query PLAN\_TABLE.

#### SELECT \* FROM PLAN\_TABLE;

| statement_id | plan_id  | id  | operation           | options     | object_name | object_type | object_owner | projection                                    |
|--------------|----------|-----|---------------------|-------------|-------------|-------------|--------------|-----------------------------------------------|
| TPCH-Q4      | 16781167 | 1 1 | ROW ADAPTER         | i           | i           | i           | i            | ORDERS.O ORDERPRIORITY, (PG CATALOG.COUNT(*)) |
| TPCH-Q4      | 16781167 | 2   | VECTOR SORT         | 1           | 1           | 1           | I .          | ORDERS.O ORDERPRIORITY, (PG CATALOG.COUNT(*)) |
| TPCH-Q4      | 16781167 | 3   | VECTOR AGGREGATE    | HASHED      | 1           | 1           | I .          | ORDERS.O ORDERPRIORITY, PG CATALOG.COUNT(*)   |
| TPCH-Q4      | 16781167 | 4   | VECTOR STREAMING    | GATHER      | 1           | 1           | I .          | ORDERS.O ORDERPRIORITY, (COUNT(*))            |
| TPCH-Q4      | 16781167 | 5   | VECTOR AGGREGATE    | HASHED      | 1           | 1           | I .          | ORDERS.O ORDERPRIORITY, COUNT(*)              |
| TPCH-Q4      | 16781167 | 6   | VECTOR NESTED LOOPS | SEMI        | 1           | 1           | I .          | ORDERS.O ORDERPRIORITY                        |
| TPCH-Q4      | 16781167 | 7   | TABLE ACCESS        | CSTORE SCAN | ORDERS      | TABLE       | TPCH         | ORDERS.O ORDERPRIORITY, ORDERS.O ORDERKEY     |
| TPCH-Q4      | 16781167 | 8   | VECTOR MATERIALIZE  | 1           | 1           | 1           | I .          | LINEITEM.L ORDERKEY                           |
| TPCH-Q4      | 16781167 | 9   | TABLE ACCESS        | CSTORE SCAN | LINEITEM    | TABLE       | TPCH         | LINEITEM.L_ORDERKEY                           |

# Step 4 Delete data from PLAN\_TABLE.

DELETE FROM PLAN\_TABLE WHERE xxx;

----End

# Example 2

For a query that cannot be pushed down, only such information as **REMOTE\_QUERY** and **CTE** can be collected from **PLAN\_TABLE** after **EXPLAIN PLAN** is executed.

The optimizer generates a plan for pushing down statements. In this case, only **REMOTE OUERY** can be collected.

```
explain plan set statement_id = 'test remote query' for select current_user from customer;
```

## Query PLAN\_TABLE.

SELECT \* FROM PLAN\_TABLE;

|                                                                                  |                                              | on   options   obj                  |   |      |               |
|----------------------------------------------------------------------------------|----------------------------------------------|-------------------------------------|---|------|---------------|
| test remote query   2936<br>test remote query   2936<br>test remote query   2936 | 0133   1   NESTED LO<br>0133   2   DATA NODE | OPS   CARTESIAN  <br>SCAN     custo | i | JERY | 'apple'::name |

# **13.7 LOCK**

# **Function**

LOCK TABLE obtains a table-level lock.

GaussDB(DWS) always tries to select the lock mode with minimum constraints when automatically requesting a lock for a command referenced by a table. Use LOCK if users need a more strict lock mode. For example, suppose an application runs a transaction at the Read Committed isolation level and needs to ensure that data in a table remains stable in the duration of the transaction. To achieve this, you could obtain SHARE lock mode over the table before the query. This will prevent concurrent data changes and ensure subsequent reads of the table see a stable view of committed data. It is because the SHARE lock mode conflicts with the ROW EXCLUSIVE lock acquired by writers, and your LOCK TABLE name IN SHARE MODE statement will wait until any concurrent holders of ROW

**EXCLUSIVE** mode locks commit or roll back. Therefore, once you obtain the lock, there are no uncommitted writes outstanding; furthermore none can begin until you release the lock.

## **Precautions**

- LOCK TABLE is useless outside a transaction block: the lock would remain held only to the completion of the statement. If LOCK TABLE is out of any transaction block, an error is reported.
- If no lock mode is specified, then **ACCESS EXCLUSIVE**, the most restrictive mode, is used.
- LOCK TABLE ... IN ACCESS SHARE MODE requires the SELECT permission on the target table. All other forms of LOCK require table-level UPDATE and/or the DELETE permission.
- There is no **UNLOCK TABLE** command. Locks are always released at transaction end.
- LOCK TABLE only deals with table-level locks, and so the mode names involving ROW are all misnomers. These mode names should generally be read as indicating the intention of the user to acquire row-level locks within the locked table. Also, ROW EXCLUSIVE mode is a shareable table lock. Keep in mind that all the lock modes have identical semantics so far as LOCK TABLE is concerned, differing only in the rules about which modes conflict with which. For details about the rules, see Table 13-1.

# **Syntax**

LOCK [ TABLE ] {[ ONLY ] name [, ...]| {name [ \* ]} [, ...]}

[ IN {ACCESS SHARE | ROW SHARE | ROW EXCLUSIVE | SHARE UPDATE EXCLUSIVE | SHARE | SHARE

ROW EXCLUSIVE | EXCLUSIVE | ACCESS EXCLUSIVE} MODE ]

[ NOWAIT ];

# **Parameter Description**

Table 13-1 Lock mode conflicts

| Reque<br>sted<br>Lock<br>Mode/<br>Curre<br>nt<br>Lock<br>Mode | ACCES<br>S<br>SHAR<br>E | ROW<br>SHAR<br>E | ROW<br>EXCLU<br>SIVE | SHAR<br>E<br>UPDA<br>TE<br>EXCLU<br>SIVE | SHAR<br>E | SHAR<br>E<br>ROW<br>EXCLU<br>SIVE | EXCLU<br>SIVE | ACCES<br>S<br>EXCLU<br>SIVE |
|---------------------------------------------------------------|-------------------------|------------------|----------------------|------------------------------------------|-----------|-----------------------------------|---------------|-----------------------------|
| ACCES<br>S<br>SHARE                                           | -                       | -                | -                    | -                                        | -         | -                                 | -             | X                           |
| ROW<br>SHARE                                                  | -                       | -                | -                    | -                                        | -         | -                                 | Х             | X                           |

| Reque<br>sted<br>Lock<br>Mode/<br>Curre<br>nt<br>Lock<br>Mode | ACCES<br>S<br>SHAR<br>E | ROW<br>SHAR<br>E | ROW<br>EXCLU<br>SIVE | SHAR<br>E<br>UPDA<br>TE<br>EXCLU<br>SIVE | SHAR<br>E | SHAR<br>E<br>ROW<br>EXCLU<br>SIVE | EXCLU<br>SIVE | ACCES<br>S<br>EXCLU<br>SIVE |
|---------------------------------------------------------------|-------------------------|------------------|----------------------|------------------------------------------|-----------|-----------------------------------|---------------|-----------------------------|
| ROW<br>EXCLU<br>SIVE                                          | -                       | -                | -                    | -                                        | X         | X                                 | X             | X                           |
| SHARE<br>UPDA<br>TE<br>EXCLU<br>SIVE                          | -                       | -                | -                    | X                                        | X         | X                                 | X             | Х                           |
| SHARE                                                         | -                       | -                | Х                    | Х                                        | -         | Х                                 | Х             | Х                           |
| SHARE<br>ROW<br>EXCLU<br>SIVE                                 | -                       | -                | X                    | X                                        | X         | X                                 | X             | Х                           |
| EXCLU<br>SIVE                                                 | -                       | Х                | Х                    | Х                                        | Х         | Х                                 | Х             | Х                           |
| ACCES<br>S<br>EXCLU<br>SIVE                                   | X                       | X                | X                    | X                                        | X         | X                                 | X             | X                           |

# **LOCK** parameters are as follows:

## name

The name (optionally schema-qualified) of an existing table to lock.

The tables are locked one-by-one in the order specified in the **LOCK TABLE** command.

Value range: an existing table name

#### ONLY

**Only** locks only this table. If **Only** is not specified, this table and all its subtables are locked.

## ACCESS SHARE

**ACCESS SHARE** allows only read operations on a table. In general, any SQL statements that only read a table and do not modify it will acquire this lock mode. The **SELECT** command acquires a lock of this mode on referenced tables.

## ROW SHARE

**ROW SHARE** allows concurrent read of a table but does not allow any other operations on the table.

**SELECT FOR UPDATE** and **SELECT FOR SHARE** automatically acquire the **ROW SHARE** lock on the target table and add the **ACCESS SHARE** lock to other referenced tables except **FOR SHARE** and **FOR UPDATE**.

#### ROW EXCLUSIVE

Like ROW SHARE, ROW EXCLUSIVE allows concurrent read of a table but does not allow modification of data in the table. UPDATE, DELETE, and INSERT automatically acquire the ROW SHARE lock on the target table and add the ACCESS SHARE lock to other referenced tables. Generally, all commands that modify table data acquire the ROW EXCLUSIVE lock for tables.

## • SHARE UPDATE EXCLUSIVE

This mode protects a table against concurrent schema changes and VACUUM runs.

Acquired by VACUUM (without FULL), ANALYZE, CREATE INDEX CONCURRENTLY, and some forms of ALTER TABLE.

#### SHARE

**SHARE** allows concurrent queries of a table but does not allow modification of the table.

Acquired by CREATE INDEX (without CONCURRENTLY).

#### SHARE ROW EXCLUSIVE

**SHARE ROW EXCLUSIVE** protects a table against concurrent data changes, and is self-exclusive so that only one session can hold it at a time.

No SQL statements automatically acquire this lock mode.

#### EXCLUSIVE

**EXCLUSIVE** allows concurrent queries of the target table but does not allow any other operations.

This mode allows only concurrent **ACCESS SHARE** locks; that is, only reads from the table can proceed in parallel with a transaction holding this lock mode.

No SQL statements automatically acquire this lock mode on user tables. However, it will be acquired on some system tables in case of some operations.

## ACCESS EXCLUSIVE

This mode guarantees that the holder is the only transaction accessing the table in any way.

Acquired by the ALTER TABLE, DROP TABLE, TRUNCATE, REINDEX, CLUSTER, and VACUUM FULL commands.

This is also the default lock mode for **LOCK TABLE** statements that do not specify a mode explicitly.

## NOWAIT

Specifies that **LOCK TABLE** should not wait for any conflicting locks to be released: if the specified lock(s) cannot be acquired immediately without waiting, the transaction is aborted.

If **NOWAIT** is not specified, **LOCK TABLE** obtains a table-level lock, waiting if necessary for any conflicting locks to be released.

## **Examples**

Obtain a **SHARE** lock on a primary key table when going to perform inserts into a foreign key table.

Obtain a **SHARE ROW EXCLUSIVE** lock on a primary key table when going to perform a delete operation.

```
CREATE TABLE tpcds.reason_t1 AS TABLE tpcds.reason;

START TRANSACTION;

LOCK TABLE tpcds.reason_t1 IN SHARE ROW EXCLUSIVE MODE;

DELETE FROM tpcds.reason_t1 WHERE r_reason_desc IN(SELECT r_reason_desc FROM tpcds.reason_t1 WHERE r_reason_sk < 6 );

DELETE FROM tpcds.reason_t1 WHERE r_reason_sk = 7;

COMMIT;
```

Delete the **tpcds.reason\_t1** table.

DROP TABLE tpcds.reason\_t1;

# 13.8 MERGE INTO

## **Function**

The **MERGE INTO** statement is used to conditionally match data in a target table with that in a source table. If data matches, **UPDATE** is executed on the target table; if data does not match, **INSERT** is executed. You can use this syntax to run **UPDATE** and **INSERT** at a time for convenience.

## **Precautions**

- To run **MERGE INTO**, you must have the UPDATE and INSERT permissions for the target table, as well as the SELECT permission for the source table.
- PREPARE is not supported.
- MERGE INTO cannot be executed during redistribution.
- MERGE INTO cannot be executed for target tables that contain triggers.

## **Syntax**

```
MERGE INTO table_name [ [ AS ] alias ]
USING { { table_name | view_name } | subquery } [ [ AS ] alias ]
ON ( condition )
[
```

## **Parameter Description**

## • INTO clause

Specifies the target table that is being updated or has data being inserted. It cannot be a replication table.

## talbe\_name

Specifies the name of the target table.

#### alias

Specifies the alias of the target table.

Value range: a string. It must comply with the naming convention.

#### • **USING** clause

Specifies the source table, which can be a table, view, or subquery.

#### ON clause

Specifies the condition used to match data between the source and target tables. Columns in the condition cannot be updated.

#### WHEN MATCHED clause

Performs the UPDATE operation if data in the source table matches that in the target table based on the condition.

Distribution keys cannot be updated. System catalogs and system columns cannot be updated.

## • WHEN NOT MATCHED clause

Specifies that the INSERT operation is performed if data in the source table does not match that in the target table based on the condition.

The **INSERT** clause is not allowed to contain multiple **VALUES**.

The order of **WHEN MATCHED** and **WHEN NOT MATCHED** clauses can be reversed. One of them can be used by default, but they cannot be both used at one time. Two **WHEN MATCHED** or **WHEN NOT MATCHED** clauses cannot be specified at the same time.

## DEFAULT

Specifies the default value of a column.

It will be **NULL** if no specific default value has been assigned to it.

## • WHERE condition

Specifies the conditions for the **UPDATE** and **INSERT** clauses. The two clauses will be executed only when the conditions are met. The default value can be used. System columns cannot be referenced in **WHERE** condition.

## **Examples**

Create the target table **products** and source table **newproducts**, and insert data to them.

```
CREATE TABLE products
(
product_id INTEGER,
product_name VARCHAR2(60),
category VARCHAR2(60)
);

INSERT INTO products VALUES (1501, 'vivitar 35mm', 'electrncs');
INSERT INTO products VALUES (1502, 'olympus is50', 'electrncs');
INSERT INTO products VALUES (1600, 'play gym', 'toys');
INSERT INTO products VALUES (1601, 'lamaze', 'toys');
INSERT INTO products VALUES (1666, 'harry potter', 'dvd');

CREATE TABLE newproducts
(
product_id INTEGER,
product_name VARCHAR2(60),
category VARCHAR2(60)
);

INSERT INTO newproducts VALUES (1502, 'olympus camera', 'electrncs');
INSERT INTO newproducts VALUES (1601, 'lamaze', 'toys');
INSERT INTO newproducts VALUES (1606, 'harry potter', 'toys');
INSERT INTO newproducts VALUES (1607, 'lamaze', 'toys');
INSERT INTO newproducts VALUES (1607, 'wait interface', 'books');
```

#### Run **MERGE INTO**.

```
MERGE INTO products p
USING newproducts np
ON (p.product_id = np.product_id)
WHEN MATCHED THEN
UPDATE SET p.product_name = np.product_name, p.category = np.category WHERE p.product_name != 'play gym'
WHEN NOT MATCHED THEN
INSERT VALUES (np.product_id, np.product_name, np.category) WHERE np.category = 'books';
MERGE 4
```

## Query updates.

## Delete a table.

```
DROP TABLE products;
DROP TABLE newproducts;
```

# 13.9 INSERT and UPSERT

## 13.9.1 INSERT

## **Function**

**INSERT** inserts new rows into a table.

## **Precautions**

- You must have the **INSERT** permission on a table in order to insert into it.
- Use of the RETURNING clause requires the SELECT permission on all columns mentioned in RETURNING.
- If you use the **query** clause to insert rows from a query, you of course need to have the **SELECT** permission on any table or column used in the query.
- When you connect to a database compatible to Teradata and td\_compatible\_truncation is on, a long character string will be automatically truncated. If later INSERT statements (not involving foreign tables) insert long strings to columns of char- and varchar-typed columns in the target table, the system will truncate the long strings to ensure no strings exceed the maximum length defined in the target table.

#### 

If inserting multi-byte character data (such as Chinese characters) to database with the character set byte encoding (SQL\_ASCII, LATIN1), and the character data crosses the truncation position, the string is truncated based on its bytes instead of characters. Unexpected result will occur in tail after the truncation. If you want correct truncation result, you are advised to adopt encoding set such as UTF8, which has no character data crossing the truncation position.

# **Syntax**

```
[ WITH [ RECURSIVE ] with_query [, ...] ]
INSERT [ IGNORE | OVERWRITE ] INTO table_name [ AS alias ] [ ( column_name [, ...] ) ]
  { DEFAULT VALUES
   VALUES {( { expression | DEFAULT } [, ...] ) }[, ...]
  [ ON DUPLICATE KEY duplicate_action | ON CONFLICT [ conflict_target ] conflict_action ]
  [ RETURNING {* | {output_expression [ [ AS ] output_name ] }[, ...]} ];
where duplicate_action can be:
  UPDATE { column_name = { expression | DEFAULT } |
        ( column_name [, ...] ) = ( { expression | DEFAULT } [, ...] )
and conflict_target can be one of:
  ( { index_column_name | ( index_expression ) } [ COLLATE collation ] [ opclass ] [, ...] ) [ WHERE
index_predicate ]
  ON CONSTRAINT constraint name
and conflict action is one of:
  DO NOTHING
  DO UPDATE SET { column_name = { expression | DEFAULT } |
              ( column_name [, ...] ) = ( { expression | DEFAULT } [, ...] )
         [ WHERE condition ]
```

## **Parameter Description**

## WITH [ RECURSIVE ] with\_query [, ...]

The **WITH** clause allows you to specify one or more subqueries that can be referenced by name in the primary query, equal to temporary table.

If **RECURSIVE** is specified, it allows a **SELECT** subquery to reference itself by name.

The detailed format of **with\_query** is as follows: with\_query\_name [ (column\_name [,...]) ] AS

( {select | values | insert | update | delete} )

-- with\_query\_name specifies the name of the result set generated by a subquery. Such names can be used to access the result sets of subqueries in a query.

**column\_name** specifies the column name displayed in the subquery result set.

Each subquery can be a **SELECT**, **VALUES**, **INSERT**, **UPDATE** or **DELETE** statement.

#### IGNORE

Specifies that the data that duplicates an existing primary key or unique key value will be ignored.

For details, see **UPSERT**.

#### OVERWRITE

Specifies the overwrite mode. After this mode is used, the original data is cleared and only the newly inserted data exists.

You can specify the columns on which **OVERWRITE** takes effect, and the other columns will keep their original data. If a column has no original data, its value is **NULL**.

## **NOTICE**

- Do not perform **OVERWRITE** and **INSERT INTO** operations at the same time. Otherwise, data written in real time may be unexpectedly cleared.
- OVERWRITE applies to the scenario where a large amount of data is imported. You are not advised to use OVERWRITE to insert a small amount of data.
- If the cluster is being scaled out and data redistribution is required for the table where INSERT OVERWRITE is performed, INSERT OVERWRITE clears the current data and automatically distributes the inserted data to the new nodes after scale-out. If INSERT OVERWRITE and the data redistribution of the table are performed at the same time, INSERT OVERWRITE will interrupt the data redistribution of the table.

## • table name

Specifies the name of the target table.

Value range: an existing table name

AS

Specifies an alias for the target table *table\_name*. *alias* indicates the alias name.

#### column\_name

Specifies the name of a column in a table.

- The column name can be qualified with a subfield name or array subscript, if needed.
- Each column not present in the explicit or implicit column list will be filled with a default value, either its declared default value or NULL if there is none. (Inserting into only some fields of a composite column leaves the other fields NULL.)
- The target column names column\_name can be listed in any order. If no list of column names is given at all, the default is all the columns of the table in their declared order.
- The target columns are the first N column names, if there are only N columns supplied by the value clause or query.
- The values supplied by the value clause or query are associated with the explicit or implicit column list left-to-right.

Value range: an existing column name

#### expression

Specifies an expression or a value to assign to the corresponding column.

- If single-quotation marks are inserted in a column, the single-quotation marks need to be used for escape.
- If the expression for any column is not of the correct data type, automatic type conversion will be attempted. If the attempt fails, data insertion fails and the system returns an error message.

## Example:

```
create table tt01 (id int,content varchar(50));
NOTICE: The 'DISTRIBUTE BY' clause is not specified. Using 'id' as the distribution column by default.
HINT: Please use 'DISTRIBUTE BY' clause to specify suitable data distribution column.
CREATE TABLE
insert into tt01 values (1,'Jack say "hello");
INSERT 0 1
insert into tt01 values (2,'Rose do 50%');
insert into tt01 values (3,'Lilei say "world"");
INSERT 0 1
insert into tt01 values (4,'Hanmei do 100%');
INSERT 0 1
select * from tt01;
id l
       content
3 | Lilei say 'world'
 4 | Hanmei do 100%
 1 | Jack say 'hello'
 2 | Rose do 50%
(4 rows)
drop table tt01;
DROP TABLE
```

## DEFAULT

All columns will be filled with their default values. The value is **NULL** if no specified default value has been assigned to it.

## query

Specifies a query statement (**SELECT** statement) that uses the query result as the inserted data.

#### ON DUPLICATE KEY

Specifies that the data that duplicates an existing primary key or unique key value will be updated.

duplicate\_action specifies the columns and data to be updated.

For details, see **UPSERT**.

#### ON CONFLICT

Specifies that the data that duplicates an existing primary key or unique key value will be ignored or updated.

conflict\_target specifies the column name index\_column\_name, expression index\_expression that contains multiple column names, or constraint name constraint\_name. It is used to infer whether there is a unique index from the column name, the expression that contains multiple column names, or the constraint name. index\_column\_name and index\_expression must comply with the index column format of CREATE INDEX.

*conflict\_action* specifies the policy to be executed upon a primary key or unique constraint conflict. There are two available actions:

- DO NOTHING: Ignore the conflict.
- DO UPDATE SET: Update data upon a conflict. The columns and data to be updated must be specified.

For details, see **UPSERT**.

#### RETURNING

Returns the inserted rows. The syntax of the **RETURNING** list is identical to that of the output list of **SELECT**.

#### output expression

An expression used to calculate the output of the **INSERT** command after each row is inserted.

Value range: The expression can use any field in the table. Write \* to return all columns of the inserted row(s).

## output\_name

A name to use for a returned column.

Value range: a string. It must comply with the naming convention.

# **Examples**

Create the **tpcds.reason\_t2** table.

```
CREATE TABLE tpcds.reason_t2
(
    r_reason_sk integer,
    r_reason_id character(16),
    r_reason_desc character(100)
):
```

Insert a record into a table.

INSERT INTO tpcds.reason\_t2(r\_reason\_sk, r\_reason\_id, r\_reason\_desc) VALUES (1, 'AAAAAAAAAAAAAAA', 'reason1');

Insert a record into a table. This command is equivalent to the last one.

INSERT INTO tpcds.reason\_t2 VALUES (2, 'AAAAAAAAAAAAAA', 'reason2');

Insert records into the table.

INSERT INTO tpcds.reason\_t2 VALUES (3, 'AAAAAAAAAAAAAA','reason3'),(4, 'AAAAAAAAAAAAAA', 'reason4'),(5, 'AAAAAAAAAAAAAAA','reason5');

Insert records whose **r\_reason\_sk** in the **tpcds.reason** table is less than **5**.

INSERT INTO tpcds.reason\_t2 SELECT \* FROM tpcds.reason WHERE r\_reason\_sk <5;

Clear existing data in the table and insert data to the table.

insert overwrite into tpcds.reason\_t2 values (6, 'BBAAAAAAAAAAAA', 'reason6');

Delete the **tpcds.reason\_t2** table.

DROP TABLE tpcds.reason\_t2;

## 13.9.2 **UPSERT**

## **Function**

**UPSERT** inserts rows into a table. When a row duplicates an existing primary key or unique key value, the row will be ignored or updated.

#### **NOTICE**

The **UPSERT** syntax is supported only in 8.1.1 and later.

## **Syntax**

For details, see **Syntax** of **INSERT**. The following table describes the syntax of **UPSERT**.

Table 13-2 UPSERT syntax

| Syntax                                                                                                 | Update Data Upon Conflict                                                                            | Ignore Data Upon<br>Conflict                                                                   |
|----------------------------------------------------------------------------------------------------|----------------------------------------------------------------------------------------------------|------------------------------------------------------------------------------------------------|
| Syntax 1: No index is specified.                                                                       | INSERT INTO ON DUPLICATE KEY UPDATE                                                                  | INSERT IGNORE<br>INSERT INTO ON CONFLICT<br>DO NOTHING                                         |
| Syntax 2: The unique key constraint can be inferred from the specified column name or constraint name. | INSERT INTO ON CONFLICT() DO UPDATE SET INSERT INTO ON CONFLICT ON CONSTRAINT con_name DO UPDATE SET | INSERT INTO ON CONFLICT() DO NOTHING INSERT INTO ON CONFLICT ON CONSTRAINT con_name DO NOTHING |

In syntax 1, no index is specified. The system checks for conflicts on all primary keys or unique indexes. If a conflict exists, the system ignores or updates the corresponding data.

In syntax 2, a specified index is used for conflict check. The primary key or unique index is inferred from the column name, the expression that contains column names, or the constraint name specified in the **ON CONFLICT** clause.

## Unique index inference

Syntax 2 infers the primary key or unique index by specifying the column name or constraint name. You can specify a single column name or multiple column names by using an expression, for example, (column1, column2, column3).

**collation** and **opclass** can be specified when you create an index. Therefore, you can also specify them after the column name for index inference.

**COLLATE collation** specifies the collation of a column, and **opclass** specifies the name of the operator class. For details, see **CREATE INDEX**.

When inferring the unique index from an expression that includes multiple column names, the system checks whether there is a unique index that exactly contains all the column names specified by **conflict target**.

- If collation and opclass are not specified, a match is considered found as long as a column has the same name as the specified single column or multiple columns have the same names as those specified by the column expression (regardless of the values of collation and opclass specified for the index column).
- If collation and opclass are specified, their values must also match the collation and opclass of the index.

#### • **UPDATE** clause

The **UPDATE** clause can use **VALUES(colname)** or **EXCLUDED.colname** to reference inserted data. **EXCLUDED** indicates the rows that should be excluded due to conflicts. An example is as follows:

```
CREATE TABLE t1(id int PRIMARY KEY, a int, b int);
INSERT INTO t1 VALUES(1,1,1);
-- Upon a conflicting row, change the value in column a to the value in column a of the target table plus 1, which, in this example, is (1,2,1).
INSERT INTO t1 VALUES(1,10,20) ON CONFLICT(id) DO UPDATE SET a = a + 1;
-- EXCLUDED.a is used to reference the value of column a that is originally proposed for insertion. In this example, the value is 10.
-- Upon a conflicting row, change the value of column a to that of the referenced column plus 1. In this example, the value is updated to (1,11,1).
INSERT INTO t1 VALUES(1,10,20) ON CONFLICT(id) DO UPDATE SET a = EXCLUDED.a + 1;
```

## WHERE clause

- The WHERE clause is used to determine whether a specified condition is met when data conflict occurs. If yes, update the conflict data. Otherwise, ignore it.
- Only syntax 2 of Update Data Upon Conflict can specify the WHERE clause, that is, INSERT INTO ON CONFLICT(...) DO UPDATE SET WHERE.

Note the following when using the syntax:

• Syntax 1 and syntax 2 described in **Table 13-2** cannot be used together in the same statement.

- The **WITH** clause cannot be used at the same time.
- **INSERT OVERWRITE** cannot be used at the same time.
- The **UPDATE** clause and its **WHERE** clause do not support subqueries.
- VALUES(colname) in the UPDATE clause does not support outer nested functions. That is, the usage similar to sqrt(VALUES(colname)) is not supported. To support this function, use the EXCLUDED.colname syntax.
- **INSERT INTO ON CONFLICT(...) DO UPDATE** must contain **conflict\_target**. That is, a column or constraint name must be specified.

## **Precautions**

- When running UPSERT on a column-store table, you are advised to enable the DELTA table. If the DELTA table is disabled, concurrency will be affected and the space will be incurred.
- Only users with the **INSERT** or **UPDATE** permission on a table can run the **UPSERT** statement to insert data to or update data in the table.
- The **UPSERT** statement of updating data upon conflict can be executed only when the target table contains a primary key or unique index.
- The **UPSERT** statement of updating data upon conflict cannot be executed if no unique indexes are available. You can execute the statement only after the indexes are rebuilt.
- A distributed deadlock may occur, resulting in query hanging.

#### 

For example, multiple **UPSERT** statements are executed in batches in a transaction or through JDBC (**setAutoCommit(false)**). Multiple similar tasks are executed at the same time.

Possible result: The update sequences of different threads may vary depending on nodes. As a result, a deadlock may occur when the same row is concurrently updated. Solution:

- Decrease the value of the GUC parameter lockwait\_timeout. The default value is 20 minutes. A distributed deadlock error will be reported after waiting for the value of lockwait\_timeout. You can decrease the value of this parameter to reduce the service waiting time caused by a deadlock.
- 2. Ensure that data with the same primary key is imported from only one database to the database. **UPSERT** statements can be executed concurrently.
- 3. Only one **UPSERT** statement is executed in each transaction. **UPSERT** statements can be executed concurrently.
- Multiple UPSERT statements can be executed in a single thread. UPSERT statements cannot be executed concurrently.

In the preceding solution, method 1 can only reduce the waiting time but cannot solve the deadlock problem. If there are **UPSERT** statements in the service, you are advised to decrease the value of this parameter. Methods 2, 3, and 4 can solve the deadlock problem, but method 2 is recommended because its performance is better than another two methods.

 The distribution column cannot be updated. (Exception: Update is allowed if the distribution key is the same as the updated value.)

CREATE TABLE t1(dist\_key int PRIMARY KEY, a int, b int);
INSERT INTO t1 VALUES(1,2,3) ON CONFLICT(dist\_key) DO UPDATE SET dist\_key =
EXCLUDED.dist\_key, a = EXCLUDED.a + 1;
INSERT INTO t1 VALUES(1,2,3) ON CONFLICT(dist\_key) DO UPDATE SET dist\_key = dist\_key, a =
EXCLUDED.a + 1;

- The **UPSERT** statement cannot be executed on the target table that contains a trigger (with the **INSERT** or **UPDATE** trigger event).
- The **UPSERT** statement is not supported for updatable views.
- The **UPDATE** clause, the **WHERE** clause of **UPDATE**, and the index condition expression should not contain functions that cannot be pushed down.
- Unique indexes cannot be deferred.
- The update data upon conflict statement of **UPSERT** cannot be executed on column-store replication tables.
- When performing the update operation of UPSERT using INSERT INTO SELECT, pay attention to the query result sequence of SELECT. In a distributed environment, if the ORDER BY statement is not used, the sequence of returned results may be different each time the same SELECT statement is executed. As a result, the execution result of the UPSERT statement does not meet the expectation.
- Multiple updates are not supported. An error will be reported if the inserted multiple groups of data conflict with each other. (Exception: No error will be reported if the query plan is a PGXC plan.)

```
CREATE TABLE t1(id int PRIMARY KEY, a int, b int);
-- Use the stream query plan:
EXPLAIN (COSTS OFF) INSERT INTO t1 VALUES(1,2,3),(1,5,6) ON CONFLICT(id) DO UPDATE SET a =
EXCLUDED.a + 1:
            QUERY PLAN
id |
              operation
 1 | -> Streaming (type: GATHER)
 2 | -> Insert on t1
 3 İ
        -> Streaming(type: REDISTRIBUTE)
         -> Values Scan on "*VALUES*"
Predicate Information (identified by plan id)
 2 -- Insert on t1
     Conflict Resolution: UPDATE
     Conflict Arbiter Indexes: t1_pkey
 ===== Query Summary =====
System available mem: 819200KB
Query Max mem: 819200KB
Query estimated mem: 3104KB
(18 rows)
INSERT INTO t1 VALUES(1,2,3),(1,5,6) ON CONFLICT(id) DO UPDATE SET a = EXCLUDED.a + 1;
ERROR: INSERT ON CONFLICT DO UPDATE command cannot affect row a second time
HINT: Ensure that no rows proposed for insertion within the same command have duplicate
constrained values.
-- Disable the stream plan and generate a PGXC plan:
set enable_stream_operator = off;
EXPLAIN (COSTS OFF) INSERT INTO t1 VALUES(1,2,3),(1,5,6) ON CONFLICT(id) DO UPDATE SET a =
EXCLUDED.a + 1;
           QUERY PLAN
id |
           operation
 1 | -> Insert on t1
 2 | -> Values Scan on "*VALUES*"
Predicate Information (identified by plan id)
 1 -- Insert on t1
     Conflict Resolution: UPDATE
     Conflict Arbiter Indexes: t1_pkey
     Node expr: id
(11 rows)
```

INSERT INTO t1 VALUES(1,2,3),(1,5,6) ON CONFLICT(id) DO UPDATE SET a = EXCLUDED.a + 1; INSERT 0 2

## **Examples**

Create the **reason t1** table.

```
CREATE TABLE reason_t1
(
    r_reason_sk integer primary key,
    r_reason_id character(16),
    r_reason_desc character(100)
);
```

Insert two records into the table.

```
INSERT INTO reason_t1 VALUES (2, 'AAAAAAAAAAAAAA', 'reason2'),(3, 'AAAAAAAAAAAAA', 'reason3');
```

Insert two records into the table. A record to be inserted conflicts with an existing record. This record is updated, and another one is inserted.

Insert two records into the table. A record to be inserted conflicts with an existing record. This record is updated, and another one is inserted.

Delete the **reason\_t1** table.

```
DROP TABLE reason t1;
```

# **13.10 UPDATE**

## **Function**

**UPDATE** updates data in a table. **UPDATE** changes the values of the specified columns in all rows that satisfy the condition. The **WHERE** clause clarifies conditions. The columns to be modified need be mentioned in the **SET** clause; columns not explicitly modified retain their previous values.

## **Precautions**

- You must have the UPDATE permission on a table to be updated.
- You must have the SELECT permission on all tables involved in the expressions or conditions.
- The distribution column of a table cannot be modified.
- For column-store tables, the **RETURNING** clause is currently not supported.
- Column-store tables do not support non-deterministic update. If you update data in one row with multiple rows of data in a column-store table, an error is reported.
- Memory space that records update operations in column-store tables is not reclaimed. You need to clean it by executing VACUUM FULL table\_name.
- Currently, **UPDATE** cannot be used in column-store replication tables.
- You are not advised to create a table that needs to be frequently updated as a replication table.
- Column-store tables support lightweight UPDATE operations. Lightweight
   UPDATE operations only rewrite the updated columns to reduce space usage.
   Lightweight UPDATE for column-store tables is controlled by GUC parameter
   enable\_light\_colupdate.
- Column-store lightweight UPDATE is unavailable and automatically changes to the regular UPDATE operation in the following scenarios: updating an index column, updating a primary key column, updating a partition column, updating a PCK column, and online scaling.

## **Syntax**

# **Parameter Description**

table name

Name (optionally schema-qualified) of the table to be updated.

Value range: an existing table name

alias

Specifies the alias for the target table.

Value range: a string. It must comply with the naming convention.

column name

Renames a column.

You can refer to this column by specifying the table name and column name of the target table. Example:

UPDATE foo SET foo.col\_name = 'GaussDB';

You can refer to this column by specifying the target table alias and the column name. For example:

UPDATE foo AS f SET f.col name = 'GaussDB';

Value range: an existing column name

## expression

An expression or value to assign to the column.

#### DEFAULT

Sets the column to its default value.

The value is **NULL** if no specified default value has been assigned to it.

## sub\_query

Specifies a subquery.

This command can be executed to update a table with information for other tables in the same database. For details about clauses in the **SELECT** statement, see **SELECT**.

## • from list

A list of table expressions, allowing columns from other tables to appear in the **WHERE** condition and the update expressions. This is similar to the list of tables that can be specified in the **FROM** clause of a **SELECT** statement.

#### NOTICE

Note that the target table must not appear in the **from\_list**, unless you intend a self-join (in which case it must appear with an alias in the **from list**).

#### condition

An expression that returns a value of type **boolean**. Only rows for which this expression returns **true** are updated.

## output\_expression

An expression to be computed and returned by the **UPDATE** command after each row is updated.

Value range: The expression can use any column names of the table named by **table\_name** or table(s) listed in **FROM**. Write \* to return all columns.

## output name

A name to use for a returned column.

## **Examples**

Create the student1 table.

```
CREATE TABLE student1
(
stuno int,
classno int
)
DISTRIBUTE BY hash(stuno);
```

Insert data.

```
INSERT INTO student1 VALUES(1,1);
INSERT INTO student1 VALUES(2,2);
INSERT INTO student1 VALUES(3,3);

View data.

SELECT * FROM student1;

Update the values of all records.

UPDATE student1 SET classno = classno*2;

View data.

SELECT * FROM student1;

Delete a table.

DROP TABLE student1;
```

## **13.11 VALUES**

## **Function**

**VALUES** computes a row or a set of rows based on given values. It is most commonly used to generate a constant table within a large command.

## **Precautions**

- VALUES lists with large numbers of rows should be avoided, as you might
  encounter out-of-memory failures or poor performance. VALUES appearing
  within INSERT is a special case, because the desired column types are known
  from the INSERT's target table, and need not be inferred by scanning the
  VALUES list. In this case, VALUE can handle larger lists than are practical in
  other contexts.
- If more than one row is specified, all the rows must have the same number of elements.

## **Syntax**

```
VALUES {( expression [, ...] )} [, ...]
[ ORDER BY { sort_expression [ ASC | DESC | USING operator ] } [, ...] ]
[ { [ LIMIT { count | ALL } ] [ OFFSET start [ ROW | ROWS ] ] } | { LIMIT start, { count | ALL } } ]
[ FETCH { FIRST | NEXT } [ count ] { ROW | ROWS } ONLY ];
```

## **Parameter Description**

#### expression

Specifies a constant or expression to compute and insert at the indicated place in the resulting table or set of rows.

In a **VALUES** list appearing at the top level of an **INSERT**, an expression can be replaced by **DEFAULT** to indicate that the destination column's default value should be inserted. **DEFAULT** cannot be used when **VALUES** appears in other contexts.

## sort\_expression

Specifies an expression or integer constant indicating how to sort the result rows.

#### ASC

Indicates ascending sort order.

#### DESC

Indicates descending sort order.

## operator

Specifies a sorting operator.

#### count

Specifies the maximum number of rows to return.

#### start

Specifies the number of rows to skip before starting to return rows.

## FETCH { FIRST | NEXT } [ count ] { ROW | ROWS } ONLY

The **FETCH** clause restricts the total number of rows starting from the first row of the return query result, and the default value of **count** is **1**.

## **Examples**

Create the **tpcds.reason\_t2** table.

```
CREATE TABLE tpcds.reason_t2
(
    r_reason_sk integer,
    r_reason_id character(16),
    r_reason_desc character(100)
);
```

Insert a record into a table.

INSERT INTO tpcds.reason\_t2(r\_reason\_sk, r\_reason\_id, r\_reason\_desc) VALUES (1, 'AAAAAAAAAAAAAAA', 'reason1');

Insert a record into a table. This command is equivalent to the last one.

INSERT INTO tpcds.reason\_t2 VALUES (2, 'AAAAAAAABAAAAAA', 'reason2');

Insert records into the table.

INSERT INTO tpcds.reason\_t2 VALUES (3, 'AAAAAAAAAAAAAA','reason3'),(4, 'AAAAAAAAAAAAAAA,', 'reason4'),(5, 'AAAAAAAAAAAAAAA,', 'reason5');

Insert records whose **r\_reason\_sk** in the **tpcds.reason** table is less than **5**.

INSERT INTO tpcds.reason\_t2 SELECT \* FROM tpcds.reason WHERE r\_reason\_sk <5;

Clear existing data in the table and insert data to the table.

insert overwrite into tpcds.reason\_t2 values (6, 'BBAAAAAAAAAAAA', 'reason6');

Delete the **tpcds.reason\_t2** table.

DROP TABLE tpcds.reason\_t2;

# 14 DCL Syntax

# 14.1 DCL Syntax Overview

Data control language (DCL) is used to set or modify database users or role rights.

## **Authorization**

GaussDB(DWS) provides a statement for granting rights to data objects and roles. For details, see **GRANT**.

## **Revoking Rights**

GaussDB(DWS) provides a statement for revoking rights. For details, see **REVOKE**.

# **Setting Default Rights**

GaussDB(DWS) allows users to set rights for objects that will be created. For details, see **ALTER DEFAULT PRIVILEGES**.

# 14.2 ALTER DEFAULT PRIVILEGES

## **Function**

**ALTER DEFAULT PRIVILEGES** allows you to set the permissions that will be used for objects to be created. It does not affect permissions assigned to existing objects. To isolate permissions, GaussDB(DWS) disables the **WITH GRANT OPTION** syntax.

## **Precautions**

Only the permissions for tables (including views), sequences, functions, and types (including domains) can be altered.

## **Syntax**

ALTER DEFAULT PRIVILEGES
[FOR { ROLE | USER } target\_role [, ...] ]

```
[ IN SCHEMA schema_name [, ...] ] abbreviated_grant_or_revoke;
```

• **abbreviated\_grant\_or\_revoke** grants or revokes permissions on certain objects.

```
grant_on_tables_clause
| grant_on_functions_clause
| grant_on_types_clause
| grant_on_sequences_clause
| revoke_on_tables_clause
| revoke_on_functions_clause
| revoke_on_types_clause
| revoke_on_sequences_clause
```

grant\_on\_tables\_clause grants permissions on tables.

```
GRANT { { SELECT | INSERT | UPDATE | DELETE | TRUNCATE | REFERENCES | TRIGGER | ANALYZE | ANALYSE }
[, ...] | ALL [ PRIVILEGES ] }
ON TABLES
TO { [ GROUP ] role_name | PUBLIC } [, ...]
[ WITH GRANT OPTION ]
```

• grant\_on\_functions\_clause grants permissions on functions.

```
GRANT { EXECUTE | ALL [ PRIVILEGES ] }

ON FUNCTIONS

TO { [ GROUP ] role_name | PUBLIC } [, ...]

[ WITH GRANT OPTION ]
```

grant\_on\_types\_clause grants permissions on types.

```
GRANT { USAGE | ALL [ PRIVILEGES ] }
ON TYPES
TO { [ GROUP ] role_name | PUBLIC } [, ...]
[ WITH GRANT OPTION ]
```

grant\_on\_sequences\_clause grants permissions on sequences.

revoke\_on\_tables\_clause revokes permissions on tables.

```
REVOKE [ GRANT OPTION FOR ]
{ { SELECT | INSERT | UPDATE | DELETE | TRUNCATE | REFERENCES | TRIGGER | ANALYZE |
ANALYSE }
[, ...] | ALL [ PRIVILEGES ] }
ON TABLES
FROM { [ GROUP ] role_name | PUBLIC } [, ...]
[ CASCADE | RESTRICT | CASCADE CONSTRAINTS ]
```

revoke\_on\_functions\_clause revokes permissions on functions.

```
REVOKE [ GRANT OPTION FOR ]
{ EXECUTE | ALL [ PRIVILEGES ] }
ON FUNCTIONS
FROM { [ GROUP ] role_name | PUBLIC } [, ...]
[ CASCADE | RESTRICT | CASCADE CONSTRAINTS ]
```

• revoke\_on\_types\_clause revokes permissions on types.

```
REVOKE [ GRANT OPTION FOR ]

{ USAGE | ALL [ PRIVILEGES ] }

ON TYPES

FROM { [ GROUP ] role_name | PUBLIC } [, ...]

[ CASCADE | RESTRICT | CASCADE CONSTRAINTS ]
```

• revoke\_on\_sequences\_clause revokes permissions on sequences.

```
REVOKE [ GRANT OPTION FOR ]

{ { USAGE | SELECT | UPDATE }

[, ...] | ALL [ PRIVILEGES ] }

ON SEQUENCES

FROM { [ GROUP ] role_name | PUBLIC } [, ...]

[ CASCADE | RESTRICT | CASCADE CONSTRAINTS ]
```

## **Parameter Description**

## target\_role

Specifies the name of an existing role. If **FOR ROLE/USER** is omitted, the current role or user is assumed.

Value range: An existing role name.

#### schema\_name

Specifies the name of an existing schema.

target\_role must have the CREATE permissions for schema\_name.

Value range: An existing schema name.

#### role name

Specifies the name of an existing role whose permissions are to be granted or revoked.

Value range: An existing role name.

#### **NOTICE**

To drop a role for which the default permissions have been assigned, to reverse the changes in its default permissions or use **DROP OWNED BY** to get rid of the default privileges entry for the role.

## **Examples**

 Grant the SELECT permission on all the tables (and views) in tpcds to every user.

ALTER DEFAULT PRIVILEGES IN SCHEMA tpcds GRANT SELECT ON TABLES TO PUBLIC;

- Grant the INSERT permission on all the tables in tpcds to the user jack.
   ALTER DEFAULT PRIVILEGES IN SCHEMA tpcds GRANT INSERT ON TABLES TO jack;
- Revoke the preceding permissions.
   ALTER DEFAULT PRIVILEGES IN SCHEMA tpcds REVOKE SELECT ON TABLES FROM PUBLIC;
   ALTER DEFAULT PRIVILEGES IN SCHEMA tpcds REVOKE INSERT ON TABLES FROM jack;
- Assume that there are two users test1 and test2. If you require that user test2 can query tables created by user test1, execute the following statements.
  - Grant user test2 the schema permission of user test1.
     grant usage, create on schema test1 to test2;
  - Grant user test2 the table query permission of user test1.
     ALTER DEFAULT PRIVILEGES FOR USER test1 IN SCHEMA test1 GRANT SELECT ON tables TO test2;
  - Create a table as user test1.
     set role test1 password '{password1};
     create table test3( a int, b int);
  - Run the following statement as user **test2**.

```
set role test2 password '{password2};
select * from test1.test3;
a | b
---+---
(0 rows)
```

## **Helpful Links**

**GRANT, REVOKE** 

# 14.3 ANALYZE | ANALYSE

## **Function**

**ANALYZE** collects statistics about ordinary tables in a database, and stores the results in the **PG\_STATISTIC** system catalog. The execution plan generator uses these statistics to determine which one is the most effective execution plan.

If no parameters are specified, **ANALYZE** analyzes each table and partitioned table in the current database. You can also specify **table\_name**, **column**, and **partition\_name** to limit the analysis to a specified table, column, or partitioned table.

Users who can execute **ANALYZE** on a specific table include the owner of the table, the owner of the database where the table resides, users who are granted the **ANALYZE** permission on the table through **GRANT**, and users who have the **SYSADMIN** attribute.

To collect statistics using percentage sampling, you must have the **ANALYZE** and **SELECT** permissions.

**ANALYZE** and **ANALYSE VERIFY** are used to check whether data files of common tables (row-store and column-store tables) in a database are damaged. Currently, this function does not support HDFS tables.

## **Precautions**

In the current version, the ANALYZE operation can be performed on a single table in an anonymous block, transaction block, function, or stored procedure. However, for analyzing an entire database, the ANALYZE operation of each table is in different transactions. Therefore, the current version does not support the ANALYZE execution for the entire database in anonymous blocks, transaction blocks, functions, or stored procedures. Statistics updates of PG\_CLASS related columns cannot be rolled back.

Most **ANALYZE VERIFY** operations are used for abnormal scenario detection, and require a release version. Remote read is not triggered in the **ANALYZE VERIFY** scenario. Therefore, the remote read parameter does not take effect. If the system detects that the page is damaged due to an error in the key system table, the system reports an error and stops the detection.

## **Syntax**

- Collect statistics information about a table.
   { ANALYZE | ANALYSE } [ VERBOSE ]
   [ table\_name [ ( column\_name [, ...] ) ] ];
- Collect statistics about a partitioned table.
   { ANALYZE | ANALYSE } [ VERBOSE ]
   [ table\_name [ ( column\_name [, ...] ) ] ]
   PARTITION ( patrition\_name ) ;

## 

An ordinary partitioned table supports the syntax but not the function of collecting statistics about specified partitions. Run the ANALYZE command on a specified partition. A warning message is displayed.

Collect statistics about a foreign table.

{ ANALYZE | ANALYSE } [ VERBOSE ] { foreign\_table\_name | FOREIGN TABLES };

Collect statistics about multiple columns.

{ANALYZE | ANALYSE} [ VERBOSE ] table\_name (( column\_1\_name, column\_2\_name [, ...] ));

#### 

- To sample data in percentage, set **default\_statistics\_target** to a negative number.
- The statistics about a maximum of 32 columns can be collected at a time.
- You are not allowed to collect statistics about multiple columns in system catalogs or HDFS foreign tables.
- Check the data files in the current database.

{ANALYZE | ANALYSE} VERIFY {FAST|COMPLETE};

#### □ NOTE

- All operations on the database are supported. Because many tables are involved, you are advised to save the result in redirection mode: gsql -d database -p port -f "verify.sql"> verify\_warning.txt 2>&1.
- HDFS tables (internal and foreign tables), temporary tables, and unlog tables are not supported.
- Note: Only visible tables are checked. Internal table check involves foreign tables on which the internal tables depend and are not displayed or presented externally.
- This command can be used to process tolerant errors. The assert operation in a
  debug version may cause the core to fail to execute commands. Therefore, you are
  advised to perform this operation in a release version.
- If a key system table is damaged during a full database operation, an error is reported and the operation stops.
- Check the data files of tables and indexes.
   {ANALYZE | ANALYSE} VERIFY {FAST|COMPLETE} table\_name|index\_name [CASCADE];

## □ NOTE

- You can perform operations on common tables and index tables, but cannot perform CASCADE operations on index tables. The reason is that CASCADE is used to process all index tables of the primary table. When the index table is checked separately, CASCADE is not required.
- HDFS tables (internal and foreign tables), temporary tables, and unlog tables are not supported.
- When the primary table is checked, the internal tables of the primary table, such as the **toast** table and **cudesc** table, are also checked.
- When the system displays a message indicating that the index table is damaged, you are advised to run the **reindex** command to recreate the index.
- Check the data file of the table partition.

{ANALYZE | ANALYSE} VERIFY {FAST|COMPLETE} table\_name PARTITION {(partition\_name)}[CASCADE];

#### □ NOTE

- You can detect a single partition of a table, but cannot perform the **CASCADE** operation on index tables.
- HDFS tables (internal and foreign tables), temporary tables, and unlog tables are not supported.

## **Parameter Description**

#### VERBOSE

Enables the display of progress messages.

□ NOTE

If this parameter is specified, progress information is displayed by **ANALYZE** to indicate the table that is being processed, and statistics about the table are printed.

#### table name

Specifies the name (possibly schema-qualified) of a specific table to analyze. If omitted, all regular tables (but not foreign tables) in the current database are analyzed.

Currently, you can use **ANALYZE** to collect statistics about row-store tables, column-store tables, HDFS tables, ORC- or CARBONDATA-formatted OBS foreign tables, and foreign tables for collaborative analysis.

Value range: an existing table name

## column\_name, column\_1\_name, column\_2\_name

Specifies the name of a specific column to analyze. All columns are analyzed by default.

Value range: an existing column name

## • partition\_name

Assumes the table is a partitioned table. You can specify **partition\_name** following the keyword **PARTITION** to analyze the statistics of this table. Currently the partitioned table supports the syntax of analyzing a partitioned table, but does not execute this syntax.

Value range: a partition name in a table

## foreign\_table\_name

Specifies the name (possibly schema-qualified) of a specific table to analyze. The data of the table is stored in HDFS.

Value range: an existing table name

#### • FOREIGN TABLES

Analyzes HDFS foreign tables stored in HDFS and accessible to the current user.

## index name

Name of the index table to be analyzed. The name may contain the schema name

Value range: an existing table name

#### FAST|COMPLETE

For row-store tables, the CRC and page header of row-store tables are verified in **FAST** mode. If the verification fails, an alarm is reported. In **COMPLETE** 

mode, parse and verify the pointers and tuples of row-store tables. For column-store tables, the CRC and magic of column-store tables are verified in **FAST** mode. If the verification fails, an alarm is reported. In **COMPLETE** mode, parse and verify CU of column-store tables.

CASCADE

In **CASCADE** mode, all indexes of the current table are checked.

## **Examples**

- Do **ANALYZE** to update statistics in the **customer\_info** table. ANALYZE customer\_info;
- Do **ANALYZE VERBOSE** to update statistics and display table information in the **customer info** table.

ANALYZE VERBOSE customer\_info;

INFO: analyzing "cstore.pg\_delta\_3394584009"(cn\_5002 pid=53078)

INFO: analyzing "public.customer\_info"(cn\_5002 pid=53078)

INFO: analyzing "public.customer\_info" inheritance tree(cn\_5002 pid=53078)

**ANALYZE** 

## 14.4 DEALLOCATE

## **Function**

**DEALLOCATE** deallocates a previously prepared statement. If you do not explicitly deallocate a prepared statement, it is deallocated when the session ends.

The **PREPARE** key word is always ignored.

## **Precautions**

None

## **Syntax**

DEALLOCATE [ PREPARE ] { name | ALL };

## **Parameter Description**

name

Specifies the name of the prepared statement to deallocate.

ALL

Deallocates all prepared statements.

## **Examples**

None

# 14.5 DO

## **Function**

**DO** executes an anonymous code block.

A code block is a function body without parameters that returns void. It is analyzed and executed at the same time.

## **Precautions**

- Before using a programming language, install it in the current database using CREATE LANGUAGE. If no language is specified, plpgsql is installed by default.
- To use an untrusted language, you must be a system administrator or have the USAGE permission for programming languages.

## **Syntax**

DO [ LANGUAGE lang\_name ] code;

## **Parameter Description**

## lang\_name

Parses the programming language used by the code. If not specified, the default value **plpgsql** is used.

#### code

Specifies executable programming language code. The language is specified as a string.

## **Examples**

```
Grant user webuser all the operation permissions on views in the tpcds schema.

DO $$DECLARE r record;

BEGIN

FOR r IN SELECT c.relname,n.nspname FROM pg_class c,pg_namespace n

WHERE c.relnamespace = n.oid AND n.nspname = 'tpcds' AND relkind IN ('r','v')

LOOP

EXECUTE 'GRANT ALL ON ' || quote_ident(r.table_schema) || '.' || quote_ident(r.table_name) || ' TO

webuser';

END LOOP;

END$;
```

# 14.6 EXECUTE

## **Function**

**EXECUTE** executes a prepared statement. A prepared statement only exists in the lifecycle of a session. Therefore, only prepared statements created using **PREPARE** earlier in the session can be executed.

## **Precautions**

If the **PREPARE** statement creating the prepared statement declares certain parameters, the parameter set transferred to the **EXECUTE** statement must be compatible. Otherwise, an error occurs.

# **Syntax**

```
EXECUTE name [ ( parameter [, ...] ) ];
```

## **Parameter Description**

#### name

Specifies the name of the statement to be executed.

#### parameter

Specifies a parameter of the prepared statement. It must be an expression that generates a value compatible with the data type specified when the prepared statement is created.

## **Examples**

Create and run a prepared statement for the **INSERT** statement.

PREPARE insert\_reason(integer,character(16),character(100)) AS INSERT INTO tpcds.reason\_t1 VALUES(\$1,\$2,\$3); EXECUTE insert\_reason(52, 'AAAAAAAADDAAAAAA', 'reason 52');

## **Helpful Links**

**PREPARE** 

## 14.7 EXECUTE DIRECT

## **Function**

**EXECUTE DIRECT** executes an SQL statement on a specified node. Generally, the cluster automatically allocates an SQL statement to proper nodes. **EXECUTE DIRECT** is mainly used for database maintenance and testing.

## **Precautions**

- Only a system administrator can run the EXECUTE DIRECT statement.
- To ensure data consistency across nodes, only the SELECT statement can be used. Transaction statements, DDL, and DML cannot be used.
- When the AVG aggregation calculation is performed on the specified DN using such statements, the result set is returned in array, for example, {4,2}. The result of sum is 4, and that of count is 2.
- Do not run the **SELECT** statement on nodes where CNs reside because user table data is not stored there.
- EXECUTE DIRECT cannot be nested. If the inner SQL statement to be executed is also EXECUTE DIRECT, run only the bottom-layer EXECUTE DIRECT statement.

## **Syntax**

EXECUTE DIRECT ON (nodename [, ...]) query;

# **Parameter Description**

#### nodename

Specifies the node name.

Value range: An existing node.

## query

Specifies the query SQL statement that you want to execute.

## **Examples**

Query records in table **tpcds.customer\_address** on the dn\_6001\_6002 node.

```
EXECUTE DIRECT ON(dn_6001_6002) 'select count(*) from tpcds.customer_address'; count
------
16922
(1 row)
```

## **14.8 GRANT**

## **Function**

**GRANT** grants permissions to roles and users.

**GRANT** is used in the following scenarios:

Granting system permissions to roles or users

System permissions are also called user attributes, including **SYSADMIN**, **CREATEDB**, **CREATEROLE**, **AUDITADMIN**, and **LOGIN**.

They can be specified only by the **CREATE ROLE** or **ALTER ROLE** syntax. The **SYSADMIN** permission can be granted and revoked using **GRANT ALL PRIVILEGE** and **REVOKE ALL PRIVILEGE**, respectively. System permissions cannot be inherited by a user from a role, and cannot be granted using **PUBLIC**.

Granting database object permissions to roles or users

Grant permissions related to database objects (tables, views, specified columns, databases, functions, and schemas) to specified roles or users.

**GRANT** grants specified database object permissions to one or more roles. These permissions are appended to those already granted, if any.

GaussDB(DWS) grants the permissions for objects of certain types to **PUBLIC**. By default, permissions for tables, table columns, sequences, external data sources, external servers, schemas, and tablespace are not granted to **PUBLIC**. However, permissions for the following objects are granted to **PUBLIC**: **CONNECT** and **CREATE TEMP TABLE** permissions for databases, **EXECUTE** permission for functions, and **USAGE** permission for languages and data types (including domains). An object owner can revoke the default permissions granted to **PUBLIC** and grant permissions to other users as needed. For security purposes, you are advised to create an object and set permissions for it in the same transaction so that other users do not have time windows to use the object. In addition, you can run the **ALTER DEFAULT PRIVILEGES** statement to modify the initial default permissions.

Granting a role's or user's permissions to other roles or users

Grant a role's or user's permissions to one or more roles or users. In this case, every role or user can be regarded as a set of one or more database permissions.

If **WITH ADMIN OPTION** is specified, the member can in turn grant permissions in the role to others, and revoke permissions in the role as well. If

a role or user granted with certain permissions is changed or revoked, the permissions inherited from the role or user also change.

A database administrator can grant permissions to and revoke them from any role or user. Roles having **CREATEROLE** permission can grant or revoke membership in any role that is not an administrator.

## **Precautions**

To isolate permissions, GaussDB(DWS) disables **WITH GRANT OPTION** and **TO PUBLIC**.

## **Syntax**

• Grant the column access permission to a specified role or user.

```
GRANT { {{ SELECT | INSERT | UPDATE | REFERENCES } ( column_name [, ...] )} [, ...]
| ALL [ PRIVILEGES ] ( column_name [, ...] ) }
ON [ TABLE ] table_name [, ...]
TO { [ GROUP ] role_name | PUBLIC } [, ...]
[ WITH GRANT OPTION ];
```

Grant the database access permission to a specified role or user.

```
GRANT { { CREATE | CONNECT | TEMPORARY | TEMP } [, ...] | ALL [ PRIVILEGES ] }
ON DATABASE database_name [, ...]
TO { [ GROUP ] role_name | PUBLIC } [, ...]
[ WITH GRANT OPTION ];
```

Grant the domain access permission to a specified role or user.

```
GRANT { USAGE | ALL [ PRIVILEGES ] }
ON DOMAIN domain_name [, ...]
TO { [ GROUP ] role_name | PUBLIC } [, ...]
[ WITH GRANT OPTION ];
```

#### ■ NOTE

The current version does not support granting the domain access permission.

Grant the external data source access permission to a specified role or user.

```
GRANT { USAGE | ALL [ PRIVILEGES ] }
ON FOREIGN DATA WRAPPER fdw_name [, ...]
TO { [ GROUP ] role_name | PUBLIC } [, ...]
[ WITH GRANT OPTION ];
```

Grant the external server access permission to a specified role or user.

```
GRANT { USAGE | ALL [ PRIVILEGES ] }

ON FOREIGN SERVER server_name [, ...]

TO { [ GROUP ] role_name | PUBLIC } [, ...]

[ WITH GRANT OPTION ];
```

Grant the function access permission to a specified role or user.

```
GRANT { EXECUTE | ALL [ PRIVILEGES ] }

ON { FUNCTION {function_name ( [ {[ argmode ] [ arg_name ] arg_type} [, ...] ] )} [, ...]

| ALL FUNCTIONS IN SCHEMA schema_name [, ...] }

TO { [ GROUP ] role_name | PUBLIC } [, ...]

[ WITH GRANT OPTION ];
```

Grant the procedural language access permission to a specified role or user.

```
GRANT { USAGE | ALL [ PRIVILEGES ] }
ON LANGUAGE lang_name [, ...]
TO { [ GROUP ] role_name | PUBLIC } [, ...]
[ WITH GRANT OPTION ];
```

#### ∩ NOTE

The current version does not support granting the procedural language access permission.

• Grant the large object access permission to a specified role or user.

```
GRANT { { SELECT | UPDATE } [, ...] | ALL [ PRIVILEGES ] }
ON LARGE OBJECT loid [, ...]
TO { [ GROUP ] role_name | PUBLIC } [, ...]
[ WITH GRANT OPTION ];
```

## **□** NOTE

The current version does not support granting the large object access permission.

Grant the sequence access permission to a specified role or user.

 Grant the sub-cluster access permission to a specified role or user. Common users cannot perform GRANT or REVOKE operations on node groups.

```
GRANT { CREATE | USAGE | COMPUTE | ALL [ PRIVILEGES ] }

ON NODE GROUP group_name [, ...]

TO { [ GROUP ] role_name | PUBLIC } [, ...]

[ WITH GRANT OPTION ];
```

Grant the schema access permission to a specified role or user.

```
GRANT { { CREATE | USAGE } [, ...] | ALL [ PRIVILEGES ] }
ON SCHEMA schema_name [, ...]
TO { [ GROUP ] role_name | PUBLIC } [, ...]
[ WITH GRANT OPTION ];
```

#### ■ NOTE

When you grant table or view rights to other users, you also need to grant the USAGE permission for the schema that the tables and views belong to. Without this permission, the users granted with the table or view rights can only see the object names, but cannot access them.

• Grant the type access permission to a specified role or user.

```
GRANT { USAGE | ALL [ PRIVILEGES ] }
ON TYPE type_name [, ...]
TO { [ GROUP ] role_name | PUBLIC } [, ...]
[ WITH GRANT OPTION ];
```

#### 

The current version does not support granting the type access permission.

Grant a role's rights to other users or roles.

```
GRANT role_name [, ...]
TO role_name [, ...]
[ WITH ADMIN OPTION ];
```

Grant the SYSADMIN permission to a specified role.

```
GRANT ALL { PRIVILEGES | PRIVILEGE }

TO role_name;
```

## **Parameter Description**

**GRANT** grants the following permissions:

#### SELECT

Allows **SELECT** from any column, or the specific columns listed, of the specified table, view, or sequence.

#### INSERT

Allows **INSERT** of a new row into the specified table.

## UPDATE

Allows **UPDATE** of any column, or the specific columns listed, of the specified table. **SELECT ... FOR UPDATE** and **SELECT ... FOR SHARE** also require this permission on at least one column, in addition to the SELECT permission.

#### DELETE

Allows **DELETE** of a row from the specified table.

#### TRUNCATE

Allows TRUNCATE on the specified table.

#### REFERENCES

To create a foreign key constraint, it is necessary to have this permission on both the referencing and referenced columns.

#### TRIGGER

To create a trigger, you must have the TRIGGER permission on the table or view.

## ANALYZE | ANALYSE

To perform the ANALYZE | ANALYSE operation on a table to collect statistics data, you must have the ANALYZE | ANALYSE permission on the table.

## CREATE

- For databases, allows new schemas to be created within the database.
- For schemas, allows new objects to be created within the schema. To rename an existing object, you must own the object and have this permission for the schema where the object is located.
- For sub-clusters, allows tables to be created.

## CONNECT

Allows the user to connect to the specified database.

## EXECUTE

Allows the use of the specified function and the use of any operators that are implemented on top of the function.

## USAGE

- For procedural languages, allows the use of the specified language for the creation of functions in that language.
- For schemas, allows access to objects contained in the specified schema.
   Without this permission, it is still possible to see the object names.
- For sequences, allows the use of the nextval function.
- For sub-clusters, allows users who can access objects contained in the specified schema to access tables in a specified sub-cluster.

#### COMPUTE

Allows users to perform elastic computing in a computing sub-cluster that they have the compute permission on.

#### • ALL PRIVILEGES

Grants all of the available permissions at once. Only system administrators have permission to run **GRANT ALL PRIVILEGES**.

## **GRANT** parameters are as follows:

#### role name

Specifies an existing user name.

#### • table name

Specifies an existing table name.

## • column\_name

Specifies an existing column name.

## schema\_name

Specifies an existing schema name.

## database\_name

Specifies an existing database name.

## • function\_name

Specifies an existing function name.

## • sequence\_name

Specifies an existing sequence name.

## domain\_name

Specifies an existing domain type.

## fdw\_name

Specifies an existing foreign data wrapper name.

## • lang\_name

Specifies an existing language name.

## • type\_name

Specifies an existing type name.

#### group\_name

Specifies an existing sub-cluster name.

## argmode

Specifies the parameter mode.

Value range: a string. It must comply with the naming convention.

## arg\_name

Indicates the parameter name.

Value range: a string. It must comply with the naming convention.

#### arg\_type

Specifies the parameter type.

Value range: a string. It must comply with the naming convention.

#### loid

Identifier of the large object that includes this page Value range: a string. It must comply with the naming convention.

## directory\_name

Specifies a directory name.

Value range: a string. It must comply with the naming convention.

## **Examples**

- Grant system permissions to a user or role.
  - Grant all available permissions of user sysadmin to user joe.
     GRANT ALL PRIVILEGES TO joe;

Afterward, user **joe** has the sysadmin permissions.

- Grant object permissions to a user or role.
  - Grant the usage permission on the tpcds schema and all the permissions on the tpcds.reason table to the user joe.

GRANT USAGE ON SCHEMA tpcds TO joe; GRANT ALL PRIVILEGES ON tpcds.reason TO joe;

After the granting succeeds, user **joe** has all the permissions of the **tpcds.reason** table, including the add, delete, modify, and query permissions.

Grant the query permission for the r\_reason\_sk, r\_reason\_id, and r\_reason\_desc columns and the update permission for the r\_reason\_desc column in the tpcds.reason table to user joe.

GRANT select (r\_reason\_sk,r\_reason\_id,r\_reason\_desc),update (r\_reason\_desc) ON tpcds.reason TO joe;

After the granting succeeds, user **joe** immediately has the query permission of the **r\_reason\_sk** and **r\_reason\_id** columns in the **tpcds.reason** table.

GRANT select (r\_reason\_sk, r\_reason\_id) ON tpcds.reason TO joe;

- Grant the **gaussdb** database connection permission and schema creation permission to user **joe**.
   GRANT create, connect on database gaussdb TO joe;
- Grant the **tpcds** schema access permission and object creation permission to this role, but do not enable it to grant these permissions to others.
   GRANT USAGE, CREATE ON SCHEMA tpcds TO tpcds\_manager;
- Grant the permissions of a user or role to other users or roles.
  - Grant the permissions of user joe to user manager, and allow manager to grant these permissions to others.
     GRANT joe TO manager WITH ADMIN OPTION;
  - Grant the permissions of user manager to user senior\_manager.
     GRANT manager TO senior\_manager;

# **Helpful Links**

## **REVOKE, ALTER DEFAULT PRIVILEGES**

## 14.9 PREPARE

## **Function**

**PREPARE** creates a prepared statement.

A prepared statement is a performance optimizing object on the server. When the PREPARE statement is executed, the specified query is parsed, analyzed, and rewritten. When the **EXECUTE** is executed, the prepared statement is planned and executed. This avoids repetitive parsing and analysis. After the PREPARE statement is created, it exists throughout the database session. Once it is created (even if in a transaction block), it will not be deleted when a transaction is rolled back. It can only be deleted by explicitly invoking **DEALLOCATE** or automatically deleted when the session ends.

## **Precautions**

None

## Syntax

PREPARE name [ ( data\_type [, ...] ) ] AS statement;

## **Parameter Description**

name

Specifies the name of a prepared statement. It must be unique in the current session.

data\_type

Specifies the type of a parameter.

statement

Specifies a **SELECT**, **INSERT**, **UPDATE**, **DELETE**, or **VALUES** statement.

# **Examples**

Create and run a prepared statement for the **INSERT** statement.

PREPARE insert\_reason(integer,character(16),character(100)) AS INSERT INTO tpcds.reason\_t1 VALUES(\$1,\$2,\$3);

EXECUTE insert\_reason(52, 'AAAAAAADDAAAAA', 'reason 52');

## **Helpful Links**

**DEALLOCATE, EXECUTE** 

# 14.10 REASSIGN OWNED

## **Function**

**REASSIGN OWNED** changes the owner of a database.

**REASSIGN OWNED** requires that the system change owners of all the database objects owned by **old roles** to **new role**.

## **Precautions**

- REASSIGN OWNED is often executed before deleting a rule.
- You must have the permissions on the original and target roles to execute it.
- The resource management module does not monitor the data switch of the syntax. You need to call select gs\_wlm\_readjust\_user\_space(0) to manually calibrate the monitoring data.

## **Syntax**

REASSIGN OWNED BY old\_role [, ...] TO new\_role;

## **Parameter Description**

old\_role

Specifies the role name of the old owner.

new role

Specifies the role name of the new owner.

## **Examples**

Reassign all database objects owned by the **joe** and **jack** roles to **admin**.

REASSIGN OWNED BY joe, jack TO admin;

# **14.11 REVOKE**

## **Function**

**REVOKE** revokes rights from one or more roles.

## **Precautions**

If a non-owner user of an object attempts to **REVOKE** rights on the object, the command is executed based on the following rules:

- If the user has no right whatsoever on the object, the command will fail outright.
- If some permissions are available, the command proceeds, but it revokes only those rights for which the user has grant options.
- The **REVOKE ALL PRIVILEGES** forms will issue an error message if no grant options are held, while the other forms will issue a warning if grant options for any of the rights named in the command are not held.
- Do not perform **REVOKE** to a table partition. Performing **REVOKE** to a partitioned table incurs an alarm.

## **Syntax**

• Revoke the permission of specified table and view.

```
REVOKE [ GRANT OPTION FOR ]
{ { SELECT | INSERT | UPDATE | DELETE | TRUNCATE | REFERENCES | TRIGGER | ANALYZE |
ANALYSE }[, ...]
| ALL [ PRIVILEGES ] }
ON { [ TABLE ] table_name [, ...]
| ALL TABLES IN SCHEMA schema_name [, ...] }
FROM { [ GROUP ] role_name | PUBLIC } [, ...]
| CASCADE | RESTRICT ];
```

Revoke the permission of specified fields on the table.

```
REVOKE [ GRANT OPTION FOR ]

{ {{ SELECT | INSERT | UPDATE | REFERENCES } ( column_name [, ...] )}[, ...]

| ALL [ PRIVILEGES ] ( column_name [, ...] ) }

ON [ TABLE ] table_name [, ...]

FROM { [ GROUP ] role_name | PUBLIC } [, ...]

[ CASCADE | RESTRICT ];
```

Revoke the permission of a specified database.

```
REVOKE [ GRANT OPTION FOR ]

{ CREATE | CONNECT | TEMPORARY | TEMP } [, ...]

| ALL [ PRIVILEGES ] }

ON DATABASE database_name [, ...]

FROM { [ GROUP ] role_name | PUBLIC } [, ...]

[ CASCADE | RESTRICT ];
```

Revoke the permission of a specified function.

```
REVOKE [ GRANT OPTION FOR ]
{ EXECUTE | ALL [ PRIVILEGES ] }
ON { FUNCTION {function_name ( [ {[ argmode ] [ arg_name ] arg_type} [, ...] ] )} [, ...]
| ALL FUNCTIONS IN SCHEMA schema_name [, ...] }
FROM { [ GROUP ] role_name | PUBLIC } [, ...]
[ CASCADE | RESTRICT ];
```

Revoke the permission of a specified large object.

```
REVOKE [ GRANT OPTION FOR ]

{ SELECT | UPDATE } [, ...] | ALL [ PRIVILEGES ] }

ON LARGE OBJECT loid [, ...]

FROM { [ GROUP ] role_name | PUBLIC } [, ...]

[ CASCADE | RESTRICT ];
```

Revoke the permission on a specified sequence.

```
REVOKE [ GRANT OPTION FOR ]

{ SELECT | UPDATE | USAGE } [, ...] | ALL [ PRIVILEGES ] }

ON SEQUENCE sequence_name [, ...]

FROM { [ GROUP ] role_name | PUBLIC } [, ...]

[ CASCADE | RESTRICT ];
```

• Revoke the permission of a specified schema.

```
REVOKE [ GRANT OPTION FOR ]

{ { CREATE | USAGE } [, ...] | ALL [ PRIVILEGES ] }

ON SCHEMA schema_name [, ...]

FROM { [ GROUP ] role_name | PUBLIC } [, ...]

[ CASCADE | RESTRICT ];
```

• Revoke the permission of a specified sub-cluster.

```
REVOKE [ GRANT OPTION FOR ]

{ CREATE | USAGE | COMPUTE | ALL [ PRIVILEGES ] }

ON NODE GROUP group_name [, ...]

FROM { [ GROUP ] role_name | PUBLIC } [, ...]

[ CASCADE | RESTRICT ];
```

Revoke the permission of roles based on roles.

```
REVOKE [ ADMIN OPTION FOR ]

role_name [, ...] FROM role_name [, ...]

[ CASCADE | RESTRICT ];
```

Revoke the sysadmin permission of roles.
 REVOKE ALL { PRIVILEGES | PRIVILEGE } FROM role name;

## **Parameter Description**

The keyword **PUBLIC** indicates an implicitly defined group that contains all roles.

See **Parameter Description** of the **GRANT** command for the meaning of the privileges and related parameters.

Permissions of a role include the permissions directly granted to the role, permissions inherited from the parent role, and permissions granted to **PUBLIC**. Therefore, revoking the **SELECT** permission on an object from **PUBLIC** does not necessarily mean that such permission has been revoked from all roles, because the **SELECT** permission directly granted to roles or inherited from parent roles remains. Similarly, if the **SELECT** permission is revoked from a user but is not revoked from **PUBLIC**, the user can still run the **SELECT** statement.

If **GRANT OPTION FOR** is specified, only the grant option for the right is revoked, not the right itself.

If user A holds the **UPDATE** rights on a table and the **WITH GRANT OPTION** and has granted them to user B, the rights that user B holds are called dependent rights. If the rights or the grant option held by user A is revoked, the dependent rights still exist. Those dependent rights are also revoked if **CASCADE** is specified.

A user can only revoke rights that were granted directly by that user. If, for example, user A has granted a right with grant option (WITH ADMIN OPTION) to user B, and user B has in turned granted it to user C, then user A cannot revoke the right directly from C. However, user A can revoke the grant option held by user B and use CASCADE. In this manner, the rights held by user C are automatically revoked. For another example, if both user A and user B have granted the same right to C, A can revoke his own grant but not B's grant, so C will still effectively have the right.

If the role executing **REVOKE** holds rights indirectly via more than one role membership path, it is unspecified which containing role will be used to execute the command. In such cases, it is best practice to use **SET ROLE** to become the specific role you want to do the **REVOKE** as, and then execute REVOKE. Failure to do so may lead to deleting rights not intended to delete, or not deleting any rights at all.

# **Examples**

Revoke all permissions of user ioe.

REVOKE ALL PRIVILEGES FROM joe;

Revoke the permissions granted in a specified schema. REVOKE USAGE, CREATE ON SCHEMA tpcds FROM tpcds\_manager;

Revoke the **CONNECT** privilege from user **joe**.

REVOKE CONNECT FROM joe;

Revoke the membership of role admins from user joe.

REVOKE admins FROM joe;

Revoke all the privileges of user **joe** for the **myView** view.

REVOKE ALL PRIVILEGES ON myView FROM joe;

Revoke the public insert permission on the **customer\_t1** table.

REVOKE INSERT ON customer\_t1 FROM PUBLIC;

Revoke user **joe**'s permission for the **tpcds** schema.

REVOKE USAGE ON SCHEMA tpcds FROM joe;

Revoke the query permissions for **r\_reason\_sk** and **r\_reason\_id** in the **tpcds.reason table** from user **joe**.

REVOKE select (r\_reason\_sk, r\_reason\_id) ON tpcds.reason FROM joe;

## Links

**GRANT** 

# 15 DQL Syntax

# 15.1 DQL Syntax Overview

Data Query Language (DQL) can obtain data from tables or views.

## Query

GaussDB(DWS) provides statements for obtaining data from tables or views. For details, see **SELECT**.

## **Defining a New Table Based on Query Results**

GaussDB(DWS) provides a statement for creating a table based on query results and inserting the queried data into the table. For details, see **SELECT INTO**.

## **15.2 SELECT**

#### **Function**

**SELECT** retrieves data from a table or view.

Serving as an overlaid filter for a database table, **SELECT** using SQL keywords retrieves required data from data tables.

#### **Precautions**

- Using SELECT can join HDFS and ordinary tables, but cannot join ordinary and GDS foreign tables. That is, a SELECT statement cannot contain both ordinary and GDS foreign tables.
- The user must have the SELECT permission on every column used in the **SELECT** command.
- UPDATE permission is required when using FOR UPDATE or FOR SHARE.

## **Syntax**

#### Querying data

#### 

In condition and expression, you can use the aliases of expressions in **targetlist** in compliance with the following rules:

- Reference only in the same level.
- Only reference aliases in targetlist.
- Reference a prior expression in a subsequent expression.
- The volatile function cannot be used.
- The Window function cannot be used.
- Do not reference an alias in the **join on** condition.
- An error is reported if targetlist contains multiple referenced aliases.
- The subquery with\_query is as follows:

```
with_query_name [ ( column_name [, ...] ) ]

AS ( {select | values | insert | update | delete} )
```

The specified query source from\_item is as follows:

```
{[ONLY] table_name [*] [partition_clause] [[AS] alias [(column_alias [, ...])] | (select) [AS] alias [(column_alias [, ...])] | with_query_name [[AS] alias [(column_alias [, ...])] | function_name ([argument [, ...]) [AS] alias [(column_alias [, ...] | column_definition [, ...]) | function_name ([argument [, ...]) AS (column_definition [, ...]) | from_item [NATURAL] join_type from_item [ON join_condition | USING (join_column [, ...])]}
```

The group clause is as follows:

```
| expression | (expression [, ...]) | ROLLUP ({expression | (expression [, ...])} [, ...]) | CUBE ({expression | (expression [, ...])} [, ...]) | GROUPING SETS (grouping_element [, ...])
```

The specified partition partition\_clause is as follows:

```
PARTITION { ( partition_name ) |
FOR ( partition_value [, ...] ) }
```

## **MOTE**

Partitions can be specified only for ordinary tables.

- The sorting order nlssort\_expression\_clause is as follows:
   NLSSORT ( column\_name, ' NLS\_SORT = { SCHINESE\_PINYIN\_M | generic\_m\_ci } ' )
- Simplified query syntax, equivalent to select \* from table\_name.
   TABLE { ONLY {(table\_name) | table\_name [ \* ]};

## **Parameter Description**

#### WITH [ RECURSIVE ] with\_query [, ...]

The **WITH** clause allows you to specify one or more subqueries that can be referenced by name in the primary query, equal to temporary table.

If **RECURSIVE** is specified, it allows a **SELECT** subquery to reference itself by name

The detailed format of with\_query is as follows: with\_query\_name [ ( column\_name [, ...] ) ] AS ( {select | values | insert | update | delete} )

- with\_query\_name specifies the name of the result set generated by a subquery. Such names can be used to access the result sets of subqueries in a query.
- column\_name specifies a column name displayed in the subquery result set
- Each subquery can be a SELECT, VALUES, INSERT, UPDATE or DELETE statement.

#### • plan\_hint clause

Follows the **SELECT** keyword in the /\*+<*Plan hint*> \*/ format. It is used to optimize the plan of a **SELECT** statement block. For details, see section "Hint-based Tuning."

#### ALL

Specifies that all rows meeting the requirements are returned. This is the default behavior, so you can omit this keyword.

#### • DISTINCT [ ON ( expression [, ...] ) ]

Removes all duplicate rows from the **SELECT** result set.

**ON (expression [, ...])** is only reserved for the first row among all the rows with the same result calculated using given expressions.

#### **NOTICE**

**DISTINCT ON** expression is explained with the same rule of **ORDER BY**. Unless you use **ORDER BY** to guarantee that the required row appears first, you cannot know what the first row is.

#### SELECT list

Indicates columns to be queried. Some or all columns (using wildcard character \*) can be queried.

You may use the **AS output\_name** clause to give an alias for an output column. The alias is used for the displaying of the output column.

Column names may be either of:

- Manually input column names which are spaced using commas (,).
- Fields computed in the FROM clause.

#### • FROM clause

Indicates one or more source tables for **SELECT**.

The **FROM** clause can contain the following elements:

#### - table\_name

Indicates the name (optionally schema-qualified) of an existing table or view, for example, **schema\_name.table\_name**.

alias

Gives a temporary alias to a table to facilitate the quotation by other queries.

An alias is used for brevity or to eliminate ambiguity for self-joins. When an alias is provided, it completely hides the actual name of the table or function.

column\_alias

Specifies the column alias.

- PARTITION

Queries data in the specified partition of a partitioned table.

partition\_name

Specifies the name of a partition.

partition value

Specifies the value of the specified partition key. If there are many partition keys, use the **PARTITION FOR** clause to specify the value of the only partition key you want to use.

subquery

Performs a subquery in the **FROM** clause. A temporary table is created to save subquery results.

with\_query\_name

**WITH** clause can also be the source of **FROM** clause and can be referenced with the name queried by executing **WITH**.

- function name

Function name. Function calls can appear in the **FROM** clause.

join type

There are five types below:

#### [INNER] JOIN

A **JOIN** clause combines two **FROM** items. Use parentheses if necessary to determine the order of nesting. In the absence of parentheses, **JOIN** nests left-to-right.

In any case, **JOIN** binds more tightly than the commas separating **FROM** items.

#### LEFT [ OUTER ] JOIN

Returns all rows in the qualified Cartesian product (all combined rows that pass its join condition), and pluses one copy of each row in the left-hand table for which there was no right-hand row that passed the join condition. This left-hand row is extended to the full width of the joined table by inserting **NULL** values for the right-hand columns. Note that only the **JOIN** clause's own condition is considered while deciding which rows have matches. Outer conditions are applied afterwards.

#### RIGHT [ OUTER ] JOIN

Returns all the joined rows, plus one row for each unmatched right-hand row (extended with **NULL** on the left).

This is just a notational convenience, since you could convert it to a **LEFT OUTER JOIN** by switching the left and right inputs.

#### FULL [ OUTER ] JOIN

Returns all the joined rows, pluses one row for each unmatched lefthand row (extended with **NULL** on the right), and pluses one row for each unmatched right-hand row (extended with **NULL** on the left).

#### CROSS JOIN

**CROSS JOIN** is equivalent to **INNER JOIN ON (TRUE)**, which means no rows are removed by qualification. These join types are just a notational convenience, since they do nothing you could not do with plain **FROM** and **WHERE**.

#### □ NOTE

For the **INNER** and **OUTER** join types, a join condition must be specified, namely exactly one of **NATURAL ON**, **join\_condition**, or **USING** (**join\_column** [, ...]). For **CROSS JOIN**, none of these clauses can appear.

**CROSS JOIN** and **INNER JOIN** produce a simple Cartesian product, the same result as you get from listing the two items at the top level of **FROM**.

ON join\_condition

A join condition to define which rows have matches in joins. Example: ON left\_table.a = right\_table.a

USING(join\_column[, ...])

Abbreviation of **ON left\_table.a = right\_table.a AND left\_table.b = right\_table.b ...**. Corresponding columns must have the same name.

NATURAL

**NATURAL** is a shorthand for a **USING** list that mentions all columns in the two tables that have the same names.

from item

Specifies the name of the query source object connected.

#### • WHERE clause

The **WHERE** clause forms an expression for row selection to narrow down the query range of **SELECT**. The condition is any expression that evaluates to a result of Boolean type. Rows that do not satisfy this condition will be eliminated from the output.

In the **WHERE** clause, you can use the operator (+) to convert a table join to an outer join. However, this method is not recommended because it is not the standard SQL syntax and may raise syntax compatibility issues during platform migration. There are many restrictions on using the operator (+):

- a. It can appear only in the WHERE clause.
- b. If a table join has been specified in the **FROM** clause, the operator (+) cannot be used in the **WHERE** clause.

- c. The operator (+) can work only on columns of tables or views, instead of on expressions.
- d. If table A and table B have multiple join conditions, the operator (+) must be specified in all the conditions. Otherwise, the operator (+) will not take effect, and the table join will be converted into an inner join without any prompt information.
- e. Tables specified in a join condition where the operator (+) works cannot cross queries or subqueries. If tables where the operator (+) works are not in the **FROM** clause of the current query or subquery, an error will be reported. If a peer table for the operator (+) does not exist, no error will be reported and the table join will be converted into an inner join.
- f. Expressions where the operator (+) is used cannot be directly connected through **OR**.
- g. If a column where the operator (+) works is compared with a constant, the expression becomes a part of the join condition.
- h. A table cannot have multiple foreign tables.
- i. The operator (+) can appear only in the following expressions: comparison, NOT, ANY, ALL, IN, NULLIF, IS DISTINCT FROM, and IS OF expressions. It is not allowed in other types of expressions. In addition, these expressions cannot be connected through AND or OR.
- j. The operator (+) can be used to convert a table join only to a left or right outer join, instead of a full join. That is, the operator (+) cannot be specified on both tables of an expression.

#### **NOTICE**

For the **WHERE** clause, if a special character % or  $\$  is queried in **LIKE**, add the slash ( $\$ ) before each character.

#### Example:

```
create table tt01 (id int,content varchar(50));
NOTICE: The 'DISTRIBUTE BY' clause is not specified. Using 'id' as the distribution column by default.
HINT: Please use 'DISTRIBUTE BY' clause to specify suitable data distribution column.
CREATE TABLE
insert into tt01 values (1,'Jack say "hello"");
INSERT 0 1
insert into tt01 values (2,'Rose do 50%');
INSERT 0 1
insert into tt01 values (3,'Lilei say "world"");
INSERT 0 1
insert into tt01 values (4,'Hanmei do 100%');
INSERT 0 1
select * from tt01;
id | content
3 | Lilei say 'world'
 4 | Hanmei do 100%
 1 | Jack say 'hello'
 2 | Rose do 50%
(4 rows)
select * from tt01 where content like '%''he%';
id | content
1 | Jack say 'hello'
```

#### GROUP BY clause

Condenses query results into a single row or selected rows that share the same values for the grouped expressions.

- CUBE ( { expression | ( expression [, ...] ) } [, ...] )

A CUBE grouping is an extension to the **GROUP BY** clause that creates subtotals for all of the possible combinations of the given list of grouping columns (or expressions). In terms of multidimensional analysis, CUBE generates all the subtotals that could be calculated for a data cube with the specified dimensions. For example, given three expressions (n=3) in the CUBE clause, the operation results in  $2^n = 2^3 = 8$  groupings. Rows grouped on the values of n expressions are called regular rows, and the rest are called superaggregate rows.

GROUPING SETS ( grouping\_element [, ...] )

**GROUPING SETS** is another extension to the **GROUP BY** clause. It allows users to specify multiple **GROUP BY** clauses. This improves efficiency by trimming away unnecessary data. After you specify the set of groups that you want to create using a GROUPING SETS expression within a GROUP BY clause, the database does not need to compute a whole ROLLUP or CUBE.

#### NOTICE

If the **SELECT** list expression quotes some ungrouped fields and no aggregate function is used, an error is displayed. This is because multiple values may be returned for ungrouped fields.

#### HAVING clause

Selects special groups by working with the **GROUP BY** clause. The **HAVING** clause compares some attributes of groups with a constant. Only groups that matching the logical expression in the **HAVING** clause are extracted.

#### WINDOW clause

The general format is WINDOW window\_name AS ( window\_definition ) [, ...]. window\_name is a name can be referenced by window\_definition. window definition can be expressed in the following forms:

```
[ existing_window_name ]
[ PARTITION BY expression [, ...] ]
[ ORDER BY expression [ ASC | DESC | USING operator ] [ NULLS { FIRST | LAST } ] [, ...] ]
[ frame_clause ]
```

**frame\_clause** defines a **window frame** for the window function. The window function (not all window functions) depends on **window frame** and **window** 

**frame** is a set of relevant rows of the current query row. **frame\_clause** can be expressed in the following forms:

[ RANGE | ROWS ] frame\_start

[ RANGE | ROWS ] BETWEEN frame\_start AND frame\_end

frame\_start and frame\_end can be expressed in the following forms:

UNBOUNDED PRECEDING

value PRECEDING (not supported for **RANGE**)

**CURRENT ROW** 

value FOLLOWING (not supported for **RANGE**)

UNBOUNDED FOLLOWING

#### **NOTICE**

For the query of column storage table, only **row\_number** window function is supported, **frame\_clause** is not supported.

#### UNION clause

Computes the set union of the rows returned by the involved **SELECT** statements.

The **UNION** clause has the following constraints:

- By default, the result of **UNION** does not contain any duplicate rows unless the **ALL** option is specified.
- Multiple UNION operators in the same SELECT statement are evaluated left to right, unless otherwise specified by parentheses.
- FOR UPDATE cannot be specified either for a UNION result or for any input of a UNION.

General expression:

select\_statement UNION [ALL] select\_statement

- select\_statement can be any SELECT statement without an ORDER BY,
   LIMIT, FOR UPDATE, or FOR SHARE statement.
- ORDER BY and LIMIT in parentheses can be attached in a subexpression.

#### • INTERSECT clause

Computes the set intersection of rows returned by the involved **SELECT** statements. The result of **INTERSECT** does not contain any duplicate rows.

The **INTERSECT** clause has the following constraints:

- Multiple INTERSECT operators in the same SELECT statement are evaluated left to right, unless otherwise specified by parentheses.
- Processing INTERSECT preferentially when UNION and INTERSECT operations are executed for results of multiple SELECT statements.

General format:

select\_statement INTERSECT select\_statement

**select\_statement** can be any **SELECT** statement without a **FOR UPDATE** clause.

#### • EXCEPT clause

**EXCEPT** clause has the following common form:

select\_statement EXCEPT [ ALL ] select\_statement

**select\_statement** can be any **SELECT** statement without a **FOR UPDATE** clause.

The **EXCEPT** operator computes the set of rows that are in the result of the left **SELECT** statement but not in the result of the right one.

The result of **EXCEPT** does not contain any duplicate rows unless the **ALL** option is specified. To execute **ALL**, a row that has m duplicates in the left table and n duplicates in the right table will appear MAX(m-n, 0) times in the result set

Multiple **EXCEPT** operators in the same **SELECT** statement are evaluated left to right, unless parentheses dictate otherwise. **EXCEPT** binds at the same level as **UNION**.

Currently, **FOR UPDATE** and **FOR SHARE** cannot be specified either for an **EXCEPT** result or for any input of an **EXCEPT**.

#### • MINUS clause

Has the same function and syntax as **EXCEPT** clause.

#### ORDER BY clause

Sorts data retrieved by **SELECT** in descending or ascending order. If the **ORDER BY** expression contains multiple columns:

- If two columns are equal according to the leftmost expression, they are compared according to the next expression and so on.
- If they are equal according to all specified expressions, they are returned in an implementation-dependent order.
- Columns sorted by ORDER BY must be contained in the result set retrieved by SELECT.

#### **NOTICE**

- If **ORDER BY** is not specified, the query results are returned following the generation sequence in the database system.
- You can add the keyword ASC (in ascending order) or DESC (in descending order) next to any expression in the ORDER BY clause. If the keyword is not specified, ASC is used by default.
- To sort query results by case-insensitive Chinese pinyin, specify the UTF-8 or GBK encoding mode during database initialization. Run either of the following commands:

initdb -E UTF8 -D ../data -locale=zh\_CN.UTF-8 or initdb -E GBK -D ../data -locale=zh\_CN.GBK

# • [{ [LIMIT { count | ALL } ] [ OFFSET start [ ROW | ROWS ] ] } | { LIMIT start, { count | ALL } }]

The **LIMIT** clause consists of two independent **LIMIT** clauses, an **OFFSET** clause, and a **LIMIT** clause with multiple parameters.

LIMIT { count | ALL }

OFFSET start [ ROW | ROWS ]

LIMIT start, { count | ALL }

**count** in the clauses specifies the maximum number of rows to return, while **start** specifies the number of rows to skip before starting to return rows. When both are specified, **start** rows are skipped before starting to count the **count** rows to be returned. A multi-parameter **LIMIT** clause cannot be used together with a single-parameter **LIMIT** or **OFFSET** clause.

• FETCH { FIRST | NEXT } [ count ] { ROW | ROWS } ONLY If count is omitted in a FETCH clause, it defaults to 1.

#### FOR UPDATE clause

Locks rows retrieved by **SELECT**. This ensures that the rows cannot be modified or deleted by other transactions until the current transaction ends. That is, other transactions that attempt **UPDATE**, **DELETE**, or **SELECT FOR UPDATE** of these rows will be blocked until the current transaction ends.

To avoid waiting for the committing of other transactions, you can apply **NOWAIT**. Rows to which **NOWAIT** applies cannot be immediately locked. After **SELECT FOR UPDATE NOWAIT** is executed, an error is reported.

**FOR SHARE** behaves similarly, except that it acquires a shared rather than exclusive lock on each retrieved row. A share lock blocks other transaction from performing **UPDATE**, **DELETE**, or **SELECT FOR UPDATE** on these rows, but it does not prevent them from performing **SELECT FOR SHARE**.

If specified tables are named in **FOR UPDATE** or FOR SHARE, then only rows coming from those tables are locked; any other tables used in **SELECT** are simply read as usual. Otherwise, locking all tables in the command.

If **FOR UPDATE** or FOR SHARE is applied to a view or sub-query, it affects all tables used in the view or sub-query.

Multiple **FOR UPDATE** and **FOR SHARE** clauses can be written if it is necessary to specify different locking behaviors for different tables.

If the same table is mentioned (or implicitly affected) by both **FOR UPDATE** and **FOR SHARE** clauses, it is processed as **FOR UPDATE**. Similarly, a table is processed as **NOWAIT** if that is specified in any of the clauses affecting it.

#### **NOTICE**

- For SQL statements containing FOR UPDATE or FOR SHARE, their execution plans will be pushed down to DNs. If the pushdown fails, an error will be reported.
- The query of column storage table does not support for update/share.

#### NLS\_SORT

Indicates a field to be ordered in a special mode. Currently, only the Chinese Pinyin order and case insensitive order are supported.

Valid value:

 SCHINESE\_PINYIN\_M, sorted by Pinyin order. To use this sort method, specify GBK as the encoding format when you create the database. If you do not do so, this value is invalid. generic\_m\_ci, case-insensitive order.

#### • PARTITION clause

Queries data in the specified partition of a partitioned table.

## **Examples**

Obtain the **temp\_t** temporary table by a subquery and query all records in this table.

WITH temp\_t(name,isdba) AS (SELECT usename,usesuper FROM pg\_user) SELECT \* FROM temp\_t;

Query all the **r\_reason\_sk** records in the **tpcds.reason** table and de-duplicate them.

SELECT DISTINCT(r\_reason\_sk) FROM tpcds.reason;

Example of a **LIMIT** clause: Obtain a record from the table.

SELECT \* FROM tpcds.reason LIMIT 1;

Example of a **LIMIT** clause: Obtain the third record from the table.

SELECT \* FROM tpcds.reason LIMIT 1 OFFSET 2;

Example of a **LIMIT** clause: Obtain the first two records from a table.

SELECT \* FROM tpcds.reason LIMIT 2;

Query all records and sort them in alphabetic order.

SELECT r\_reason\_desc FROM tpcds.reason ORDER BY r\_reason\_desc;

Use table aliases to obtain data from the **pg\_user** and **pg\_user\_status** tables.

SELECT a.usename,b.locktime FROM pg\_user a,pg\_user\_status b WHERE a.usesysid=b.roloid;

Example of the **FULL JOIN** clause: Join data in the **pg\_user** and **pg\_user\_status** tables.

SELECT a.usename,b.locktime,a.usesuper FROM pg\_user a FULL JOIN pg\_user\_status b on a.usesysid=b.roloid;

Example of the **GROUP BY** clause: Filter data based on query conditions, and group the results.

SELECT r\_reason\_id, AVG(r\_reason\_sk) FROM tpcds.reason GROUP BY r\_reason\_id HAVING AVG(r\_reason\_sk) > 25;

Example of the **GROUP BY** clause: Group the results by alias.

SELECT r\_reason\_id AS id FROM tpcds.reason GROUP BY id;

Example of the **GROUP BY CUBE** clause: Filter data based on query conditions, and group the results.

SELECT r\_reason\_id,AVG(r\_reason\_sk) FROM tpcds.reason GROUP BY CUBE(r\_reason\_id,r\_reason\_sk);

Example of the **GROUP BY GROUPING SETS** clause: Filter data based on query conditions, and group the results.

SELECT r\_reason\_id,AVG(r\_reason\_sk) FROM tpcds.reason GROUP BY GROUPING SETS((r\_reason\_id,r\_reason\_sk),r\_reason\_sk);

Example of the **UNION** clause: Merge the names started with W and N in the **r\_reason\_desc** column in the **tpcds.reason** table.

```
SELECT r_reason_sk, tpcds.reason.r_reason_desc
FROM tpcds.reason
WHERE tpcds.reason.r_reason_desc LIKE 'W%'
UNION
SELECT r_reason_sk, tpcds.reason.r_reason_desc
FROM tpcds.reason
WHERE tpcds.reason.r_reason_desc LIKE 'N%';
```

Example of the NLS\_SORT clause: Sort by Chinese Pinyin.

```
SELECT * FROM stu pinyin info ORDER BY NLSSORT (name, 'NLS SORT = SCHINESE PINYIN M');
```

#### Case-insensitive order:

```
CREATE TABLE stu_icase_info (id bigint, name text) DISTRIBUTE BY REPLICATION;
INSERT INTO stu_icase_info VALUES (1, 'aaaa'),(2, 'AAAA');
SELECT * FROM stu_icase_info ORDER BY NLSSORT (name, 'NLS_SORT = generic_m_ci');
id | name
----+------
1 | aaaa
2 | AAAA
(2 rows)
```

#### Create the table **tpcds.reason\_p**.

```
CREATE TABLE tpcds.reason_p
(
    r_reason_sk integer,
    r_reason_id character(16),
    r_reason_desc character(100)
)

PARTITION BY RANGE (r_reason_sk)
(
    partition P_05_BEFORE values less than (05),
    partition P_15 values less than (15),
    partition P_25 values less than (25),
    partition P_35 values less than (35),
    partition P_45_AFTER values less than (MAXVALUE)
);
```

#### Insert data.

```
INSERT INTO tpcds.reason_p values(3,'AAAAAAAAAAAAA,','reason 1'), (10,'AAAAAAAAAA,','reason 2'),(4,'AAAAAAAAAAA,','reason 3'), (10,'AAAAAAAAAAA,','reason 4'),(10,'AAAAAAAAAAA,','reason 5'), (20,'AAAAAAAAAA,','reason 6'),(30,'AAAAAAAAAA,','reason 7');
```

Example of the **PARTITION** clause: Obtain data from the P\_05\_BEFORE partition in the **tpcds.reason p** table.

Example of the **GROUP BY** clause: Group records in the **tpcds.reason\_p** table by **r\_reason\_id**, and count the number of records in each group.

Example of the **GROUP BY CUBE** clause: Filter data based on query conditions, and group the results.

SELECT \* FROM tpcds.reason GROUP BY CUBE (r\_reason\_id,r\_reason\_sk,r\_reason\_desc);

Example of the **GROUP BY GROUPING SETS** clause: Filter data based on query conditions, and group the results.

SELECT \* FROM tpcds.reason GROUP BY GROUPING SETS ((r\_reason\_id,r\_reason\_sk),r\_reason\_desc);

Example of the **HAVING** clause: Group records in the **tpcds.reason\_p** table by **r\_reason\_id**, count the number of records in each group, and display only values whose number of **r\_reason\_id** is greater than **2**.

Example of the **IN** clause: Group records in the **tpcds.reason\_p** table by **r\_reason\_id**, count the number of records in each group, and display only the numbers of records whose **r\_reason\_id** is **AAAAAAAAAAAAA** or **AAAAAAAAAAAAA**.

Example of the **INTERSECT** clause: Query records whose **r\_reason\_id** is **AAAAAAAAAAAA** and whose **r\_reason\_sk** is smaller than **5**.

Example of the **EXCEPT** clause: Query records whose **r\_reason\_id** is **AAAAAAAAAAAA** and whose **r reason sk** is greater than or equal to **4**.

Specify the operator (+) in the **WHERE** clause to indicate a left join.

Specify the operator (+) in the **WHERE** clause to indicate a right join.

```
select t1.sr_item_sk ,t2.c_customer_id from store_returns t1, customer t2 where t1.sr_customer_sk(+) = t2.c_customer_sk order by 1 desc limit 1;
```

Specify the operator (+) in the **WHERE** clause to indicate a left join and add a join condition.

If the operator (+) is specified in the **WHERE** clause, do not use expressions connected through **AND/OR**.

```
select t1.sr_item_sk ,t2.c_customer_id from store_returns t1, customer t2 where not(t1.sr_customer_sk = t2.c_customer_sk(+) and t2.c_customer_sk(+) < 1);

ERROR: Operator "(+)" can not be used in nesting expression.

LINE 1: ...tomer_id from store_returns t1, customer t2 where not(t1.sr_...
```

If the operator (+) is specified in the **WHERE** clause which does not support expression macros, an error will be reported.

```
select t1.sr_item_sk ,t2.c_customer_id from store_returns t1, customer t2 where (t1.sr_customer_sk = t2.c_customer_sk(+))::bool;
ERROR: Operator "(+)" can only be used in common expression.
```

If the operator (+) is specified on both sides of an expression in the **WHERE** clause, an error will be reported.

```
select t1.sr_item_sk ,t2.c_customer_id from store_returns t1, customer t2 where t1.sr_customer_sk(+) = t2.c_customer_sk(+);
ERROR: Operator "(+)" can't be specified on more than one relation in one join condition
HINT: "t1", "t2"...are specified Operator "(+)" in one condition.
```

## 15.3 SELECT INTO

#### **Function**

**SELECT INTO** defines a new table based on a query result and insert data obtained by query to the new table.

Different from **SELECT**, data found by **SELECT INTO** is not returned to the client. The table columns have the same names and data types as the output columns of the **SELECT**.

#### **Precautions**

**CREATE TABLE AS** provides functions similar to **SELECT INTO** in functions and provides a superset of functions provided by **SELECT INTO**. You are advised to use **CREATE TABLE AS**, because **SELECT INTO** cannot be used in a stored procedure.

## **Syntax**

```
[ WITH [ RECURSIVE ] with_query [, ...] ]

SELECT [ ALL | DISTINCT [ ON ( expression [, ...] ) ] ]

{ * | {expression [ [ AS ] output_name ]} [, ...] }

INTO [ UNLOGGED ] [ TABLE ] new_table
```

## **Parameter Description**

#### INTO [ UNLOGGED ] [ TABLE ] new table

**UNLOGGED** indicates that the table is created as an unlogged table. Data written to unlogged tables is not written to the write-ahead log, which makes them considerably faster than ordinary tables. However, they are not crash-safe: an unlogged table is automatically truncated after a crash or unclean shutdown. The contents of an unlogged table are also not replicated to standby servers. Any indexes created on an unlogged table are automatically unlogged as well.

**new\_table** specifies the name of a new table, which can be schema-qualified.

**Ⅲ** NOTE

For details about other **SELECT INTO** parameters, see **Parameter Description** in **SELECT**.

## **Example**

Add values that are less than 5 in the **r\_reason\_sk** column in the **tpcds.reason** table to the new table.

```
SELECT * INTO tpcds.reason_t1 FROM tpcds.reason WHERE r_reason_sk < 5;
INSERT 0 6
```

Delete the **tpcds.reason t1** table.

DROP TABLE tpcds.reason\_t1;

## **Helpful Links**

**SELECT** 

# 16 TCL Syntax

# **16.1 TCL Syntax Overview**

Transaction Control Language (TCL) controls the time and effect of database transactions and monitors the database.

#### **Commit**

GaussDB(DWS) uses the COMMIT or END statement to commit transactions. For details, see **COMMIT | END**.

## **Setting a Savepoint**

GaussDB(DWS) creates a new savepoint in the current transaction. For details, see **SAVEPOINT**.

#### Rollback

GaussDB(DWS) rolls back the current transaction to the last committed state. For details, see **ROLLBACK**.

## **16.2 ABORT**

#### **Function**

**ABORT** rolls back the current transaction and cancels the changes in the transaction.

This command is equivalent to **ROLLBACK**, and is present only for historical reasons. Now **ROLLBACK** is recommended.

#### **Precautions**

**ABORT** has no impact outside a transaction, but will provoke a warning.

## **Syntax**

ABORT [ WORK | TRANSACTION ];

## **Parameter Description**

#### **WORK | TRANSACTION**

Optional keyword has no effect except increasing readability.

## **Examples**

Abort a transaction. Performed update operations will be undone.

ABORT:

## **Helpful Links**

SET TRANSACTION, COMMIT | END, ROLLBACK

## **16.3 BEGIN**

#### **Function**

**BEGIN** may be used to initiate an anonymous block or a single transaction. This section describes the syntax of **BEGIN** used to initiate an anonymous block. For details about the **BEGIN** syntax that initiates transactions, see **START TRANSACTION**.

An anonymous block is a structure that can dynamically create and execute stored procedure code instead of permanently storing code as a database object in the database.

#### **Precautions**

None

## **Syntax**

Enable an anonymous block:

```
[DECLARE [declare_statements]]
BEGIN
execution_statements
END;
/
```

-- Start a transaction:

## **Parameter Description**

declare statements

Declares a variable, including its name and type, for example, **sales\_cnt int**.

execution\_statements

Specifies the statement to be executed in an anonymous block.

Value range: an existing function name

## **Examples**

- Start a transaction block.
   BEGIN:
- Start a transaction block at the REPEATABLE READ isolation level.
  BEGIN TRANSACTION ISOLATION LEVEL REPEATABLE READ;
- Generate a string using an anonymous block.
   BEGIN
   dbms\_output.put\_line('Hello');
   END;

## **Helpful Links**

**START TRANSACTION** 

## **16.4 CHECKPOINT**

#### **Function**

A checkpoint is a point in the transaction log sequence at which all data files have been updated to reflect the information in the log. All data files will be flushed to a disk.

**CHECKPOINT** forces a transaction log checkpoint. By default, WALs periodically specify checkpoints in a transaction log. You may use **gs\_guc** to specify run-time parameters **checkpoint\_segments** and **checkpoint\_timeout** to adjust the atomized checkpoint intervals.

### **Precautions**

- Only a system administrator has the permission to call CHECKPOINT.
- **CHECKPOINT** forces an immediate checkpoint when the related command is issued, without waiting for a regular checkpoint scheduled by the system.

## **Syntax**

CHECKPOINT;

## **Parameter Description**

None

## **Examples**

Set a checkpoint.

CHECKPOINT;

# 16.5 COMMIT | END

#### **Function**

**COMMIT** or **END** commits all operations of a transaction.

#### **Precautions**

Only the transaction creators or system administrators can run the **COMMIT** command. The creation and commit operations must be in different sessions.

## **Syntax**

{ COMMIT | END } [ WORK | TRANSACTION ] ;

## **Parameter Description**

COMMIT | END

Commits the current transaction and makes all changes made by the transaction become visible to others.

WORK | TRANSACTION

Optional keyword has no effect except increasing readability.

## Examples

Commit the transaction to make all changes permanent.

COMMIT;

## **Helpful Links**

**ROLLBACK** 

## **16.6 COMMIT PREPARED**

#### **Function**

**COMMIT PREPARED** commits a prepared two-phase transaction.

#### **Precautions**

- The function is only available in maintenance mode (when GUC parameter xc\_maintenance\_mode is on). Exercise caution when enabling the mode. It is used by maintenance engineers for troubleshooting. Common users should not use the mode.
- Only the transaction creators or system administrators can run the COMMIT command. The creation and commit operations must be in different sessions.
- The transaction function is maintained automatically by the database, and should be not visible to users.

## **Syntax**

COMMIT PREPARED transaction\_id;
COMMIT PREPARED transaction\_id WITH CSN;

## **Parameter Description**

#### transaction\_id

Specifies the identifier of the transaction to be submitted. The identifier must be different from those for current prepared transactions.

#### • CSN(commit sequence number)

Specifies the sequence number of the transaction to be committed. It is a 64-bit, incremental, unsigned number.

## **Helpful Links**

PREPARE TRANSACTION, ROLLBACK PREPARED

## 16.7 PREPARE TRANSACTION

#### **Function**

**PREPARE TRANSACTION** prepares the current transaction for two-phase commit.

After this command, the transaction is no longer associated with the current session; instead, its state is fully stored on disk, and there is a high probability that it can be committed successfully, even if a database crash occurs before the commit is requested.

Once prepared, a transaction can later be committed or rolled back with **COMMIT PREPARED** or **ROLLBACK PREPARED**, respectively. Those commands can be issued from any session, not only the one that executed the original transaction.

From the point of view of the issuing session, **PREPARE TRANSACTION** is not unlike a **ROLLBACK** command: after executing it, there is no active current transaction, and the effects of the prepared transaction are no longer visible. (The effects will become visible again if the transaction is committed.)

If the **PREPARE TRANSACTION** command fails for any reason, it becomes a **ROLLBACK** and the current transaction is canceled.

#### **Precautions**

- The transaction function is maintained automatically by the database, and should be not visible to users.
- When running the PREPARE TRANSACTION command, increasing the value of max\_prepared\_transactions in configuration file postgresql.conf. You are advised to set max\_prepared\_transactions to a value not less than that of max\_connections so that one pending prepared transaction is available for each session.

## **Syntax**

PREPARE TRANSACTION transaction\_id;

## **Parameter Description**

#### transaction\_id

An arbitrary identifier that later identifies this transaction for **COMMIT PREPARED** or **ROLLBACK PREPARED**. The identifier must be different from those for current prepared transactions.

Value range: The identifier must be written as a string literal, and must be less than 200 bytes long.

## **Helpful Links**

**COMMIT PREPARED, ROLLBACK PREPARED** 

## 16.8 SAVEPOINT

#### **Function**

**SAVEPOINT** establishes a new savepoint within the current transaction.

A savepoint is a special mark inside a transaction that rolls back all commands that are executed after the savepoint was established, restoring the transaction state to what it was at the time of the savepoint.

#### **Precautions**

- Use ROLLBACK TO SAVEPOINT to roll back to a savepoint. Use RELEASE SAVEPOINT to destroy a savepoint but keep the effects of the commands executed after the savepoint was established.
- Savepoints can only be established when inside a transaction block. There can be multiple savepoints defined within a transaction.
- SAVEPOINT cannot be used for functions, anonymous blocks, or stored procedures.
- In the case of an unexpected termination of a distributed thread or process caused by a node or connection failure, or of an error caused by the inconsistency between source and destination table structures in a COPY FROM operation, the transaction cannot be rolled back to the established savepoint. Instead, the entire transaction will be rolled back.
- According to the SQL standard, a savepoint is destroyed automatically when another savepoint with the same name is established. In GaussDB(DWS), old savepoints are kept, though only the most recent one will be used for rollback or release. Releasing the newer savepoint with RELEASE SAVEPOINT will cause the older one to again become accessible to ROLLBACK TO SAVEPOINT and RELEASE SAVEPOINT. Except for this, SAVEPOINT is fully SQL conforming.

## **Syntax**

SAVEPOINT savepoint\_name;

## **Parameter Description**

savepoint\_name

Specifies the name of a new savepoint.

## **Examples**

 Create a savepoint and undo all commands executed after the savepoint is created.

```
START TRANSACTION;
INSERT INTO table1 VALUES (1);
SAVEPOINT my_savepoint;
INSERT INTO table1 VALUES (2);
ROLLBACK TO SAVEPOINT my_savepoint;
INSERT INTO table1 VALUES (3);
```

Query the table content, which should contain 1 and 3 but not 2, because 2 has been rolled back.

Create and then destroy a savepoint.

```
START TRANSACTION;
INSERT INTO table1 VALUES (3);
SAVEPOINT my_savepoint;
INSERT INTO table1 VALUES (4);
RELEASE SAVEPOINT my_savepoint;
COMMIT:
```

Query the table content, which should contain both 3 and 4.

## **Helpful Links**

RELEASE SAVEPOINT, ROLLBACK TO SAVEPOINT

## **16.9 SET TRANSACTION**

#### **Function**

**SET TRANSACTION** sets the characteristics of the current transaction. It has no effect on any subsequent transactions. Available transaction characteristics include the transaction separation level and transaction access mode (read/write or read only).

#### **Precautions**

None

## **Syntax**

```
Set the isolation level and access mode of the transaction.

{ SET [ LOCAL ] TRANSACTION|SET SESSION CHARACTERISTICS AS TRANSACTION }

{ ISOLATION LEVEL { READ COMMITTED | READ UNCOMMITTED | SERIALIZABLE | REPEATABLE READ }

| { READ WRITE | READ ONLY } } [, ...]
```

## **Parameter Description**

LOCAL

Indicates that the specified command takes effect only for the current transaction.

#### SESSION

Indicates that the specified parameters take effect for the current session. Value range: a string. It must comply with the naming convention.

#### • ISOLATION LEVEL CLAUSE

Specifies the transaction isolation level that determines the data that a transaction can view if other concurrent transactions exist.

#### **™** NOTE

 The isolation level of a transaction cannot be reset after the first clause (INSERT, DELETE, UPDATE, FETCH, COPY) for modifying data is executed in the transaction.

#### Valid value:

- READ COMMITTED: Only committed data is read. This is the default.
- READ UNCOMMITTED: GaussDB(DWS) does not support READ UNCOMMITTED. If READ UNCOMMITTED is set, READ COMMITTED is executed instead.
- REPEATABLE READ: Only the data committed before transaction start is read. Uncommitted data or data committed in other concurrent transactions cannot be read.
- SERIALIZABLE: GaussDB(DWS) does not support SERIALIZABLE. If SERIALIZABLE is set, REPEATABLE READ is executed instead.

#### READ WRITE | READ ONLY

Specifies the transaction access mode (read/write or read only).

### **Examples**

Set the isolation level of the current transaction to **READ COMMITTED** and the access mode to **READ ONLY**.

START TRANSACTION; SET LOCAL TRANSACTION ISOLATION LEVEL READ COMMITTED READ ONLY; COMMIT;

# **16.10 START TRANSACTION**

#### **Function**

**START TRANSACTION** starts a transaction. If the isolation level, read/write mode, or deferrable mode is specified, a new transaction will have those characteristics. You can also specify them using **SET TRANSACTION**.

#### **Precautions**

None

#### Syntax

Format 1: START TRANSACTION

```
START TRANSACTION

[
{
    ISOLATION LEVEL { READ COMMITTED | READ UNCOMMITTED | SERIALIZABLE | REPEATABLE READ }
    | { READ WRITE | READ ONLY }
    } [, ...]
];
```

#### Format 2: BEGIN

```
BEGIN [ WORK | TRANSACTION ]

[
{
    ISOLATION LEVEL { READ COMMITTED | READ UNCOMMITTED | SERIALIZABLE | REPEATABLE READ }
    | { READ WRITE | READ ONLY }
    } [, ...]
];
```

## **Parameter Description**

#### WORK | TRANSACTION

Optional keyword in BEGIN format without functions.

#### • ISOLATION LEVEL

Specifies the transaction isolation level that determines the data that a transaction can view if other concurrent transactions exist.

#### 

The isolation level of a transaction cannot be reset after the first clause (INSERT, DELETE, UPDATE, FETCH, COPY) for modifying data is executed in the transaction.

#### Valid value:

- **READ COMMITTED**: Only committed data is read. This is the default.
- READ UNCOMMITTED: GaussDB(DWS) does not support READ UNCOMMITTED. If READ UNCOMMITTED is set, READ COMMITTED is executed instead.
- REPEATABLE READ: Only the data committed before transaction start is read. Uncommitted data or data committed in other concurrent transactions cannot be read.
- SERIALIZABLE: GaussDB(DWS) does not support SERIALIZABLE. If SERIALIZABLE is set, REPEATABLE READ is executed instead.

#### READ WRITE | READ ONLY

Specifies the transaction access mode (read/write or read only).

## **Examples**

• Start a transaction in default mode.

```
START TRANSACTION;
SELECT * FROM tpcds.reason;
END;
```

 Start a transaction with the isolation level being READ COMMITTED and the access mode being READ WRITE.

```
START TRANSACTION ISOLATION LEVEL READ COMMITTED READ WRITE; SELECT * FROM tpcds.reason; COMMIT;
```

## **Helpful Links**

#### **COMMIT | END, ROLLBACK, SET TRANSACTION**

## **16.11 ROLLBACK**

#### **Function**

Rolls back the current transaction and backs out all updates in the transaction.

**ROLLBACK** backs out of all changes that a transaction makes to a database if the transaction fails to be executed due to a fault.

#### **Precautions**

If a **ROLLBACK** statement is executed out of a transaction, no error occurs, but a warning information is displayed.

## **Syntax**

ROLLBACK [ WORK | TRANSACTION ];

## **Parameter Description**

#### **WORK | TRANSACTION**

Optional keyword that more clearly illustrates the syntax.

## **Examples**

Undo all changes in the current transaction.

ROLLBACK;

## **Helpful Links**

**COMMIT | END** 

# **16.12 RELEASE SAVEPOINT**

#### **Function**

**RELEASE SAVEPOINT** destroys a savepoint previously defined in the current transaction.

Destroying a savepoint makes it unavailable as a rollback point, but it has no other user visible behavior. It does not undo the effects of commands executed after the savepoint was established. To do that, use **ROLLBACK TO SAVEPOINT**. Destroying a savepoint when it is no longer needed allows the system to reclaim some resources earlier than transaction end.

**RELEASE SAVEPOINT** also destroys all savepoints that were established after the named savepoint was established.

#### **Precautions**

- Specifying a savepoint name that was not previously defined causes an error.
- It is not possible to release a savepoint when the transaction is in an aborted state.
- If multiple savepoints have the same name, only the one that was most recently defined is released.

## **Syntax**

RELEASE [ SAVEPOINT ] savepoint\_name;

## **Parameter Description**

#### savepoint\_name

Specifies the name of the savepoint you want to destroy.

## **Examples**

Create and then destroy a savepoint.

```
BEGIN;
INSERT INTO tpcds.table1 VALUES (3);
SAVEPOINT my_savepoint;
INSERT INTO tpcds.table1 VALUES (4);
RELEASE SAVEPOINT my_savepoint;
COMMIT;
```

## **Helpful Links**

SAVEPOINT, ROLLBACK TO SAVEPOINT

## **16.13 ROLLBACK PREPARED**

#### **Function**

**ROLLBACK PREPARED** cancels a transaction ready for two-phase committing.

#### **Precautions**

- The function is only available in maintenance mode (when GUC parameter xc\_maintenance\_mode is on). Exercise caution when enabling the mode. It is used by maintenance engineers for troubleshooting. Common users should not use the mode.
- Only the user that initiates a transaction or the system administrator can roll back the transaction.
- The transaction function is maintained automatically by the database, and should be not visible to users.

## **Syntax**

ROLLBACK PREPARED transaction\_id;

## **Parameter Description**

## transaction\_id

Specifies the identifier of the transaction to be submitted. The identifier must be different from those for current prepared transactions.

## **Helpful Links**

**COMMIT PREPARED, PREPARE TRANSACTION** 

## 16.14 ROLLBACK TO SAVEPOINT

#### **Function**

**ROLLBACK TO SAVEPOINT** rolls back to a savepoint. It implicitly destroys all savepoints that were established after the named savepoint.

Rolls back all commands that were executed after the savepoint was established. The savepoint remains valid and can be rolled back to again later, if needed.

#### **Precautions**

- Specifying a savepoint name that has not been established is an error.
- Cursors have somewhat non-transactional behavior with respect to savepoints. Any cursor that is opened inside a savepoint will be closed when the savepoint is rolled back. If a previously opened cursor is affected by a FETCH or MOVE command inside a savepoint that is later rolled back, the cursor remains at the position that FETCH left it pointing to (that is, the cursor motion caused by FETCH is not rolled back). Closing a cursor is not undone by rolling back, either. A cursor whose execution causes a transaction to abort is put in a cannot-execute state, so while the transaction can be restored using ROLLBACK TO SAVEPOINT, the cursor can no longer be used.
- Use ROLLBACK TO SAVEPOINT to roll back to a savepoint. Use RELEASE SAVEPOINT to destroy a savepoint but keep the effects of the commands executed after the savepoint was established.

## **Syntax**

ROLLBACK [ WORK | TRANSACTION ] TO [ SAVEPOINT ] savepoint\_name;

## **Parameter Description**

savepoint\_name

Rolls back to a savepoint.

## **Examples**

Undo the effects of the commands executed after my\_savepoint was established.

ROLLBACK TO SAVEPOINT my\_savepoint;

Cursor positions are not affected by savepoint rollback.

## **Helpful Links**

**SAVEPOINT, RELEASE SAVEPOINT** 

# **17** GIN Indexes

## 17.1 Introduction

Generalized Inverted Index (GIN) is designed for handling cases where the items to be indexed are composite values, and the queries to be handled by the index need to search for element values that appear within the composite items. For example, the items could be documents, and the queries could be searches for documents containing specific words.

We use the word "item" to refer to a composite value that is to be indexed, and the word "key" to refer to an element value. GIN stores and searches for keys, not item values.

A GIN index stores a set of (key, posting list) key-value pairs, where a posting list is a set of row IDs in which the key occurs. The same row ID can appear in multiple posting lists, since an item can contain more than one key. Each key value is stored only once, so a GIN index is very compact for cases where the same key appears many times.

GIN is generalized in the sense that the GIN access method code does not need to know the specific operations that it accelerates. Instead, it uses custom strategies defined for particular data types. The strategy defines how keys are extracted from indexed items and query conditions, and how to determine whether a row that contains some of the key values in a query actually satisfies the query.

# 17.2 Scalability

The GIN interface has a high level of abstraction, requiring the access method implementer only to implement the semantics of the data type being accessed. The GIN layer itself takes care of concurrency, logging and searching the tree structure.

All it takes to get a GIN access method working is to implement multiple user-defined methods, which define the behavior of keys in the tree and the relationships between keys, indexed items, and indexable queries. In short, GIN combines extensibility with generality, code reuse, and a clean interface.

There are four methods that an operator class for GIN must provide:

- int compare(Datum a, Datum b)
   Compares two keys (not indexed items) and returns an integer less than zero, zero, or greater than zero, indicating whether the first key is less than, equal to, or greater than the second. Null keys are never passed to this function.
- Datum \*extractValue(Datum itemValue, int32 \*nkeys, bool \*\*nullFlags)
   Returns a palloc'd array of keys given an item to be indexed. The number of returned keys must be stored into \*nkeys. If any of the keys can be null, also palloc an array of \*nkeys bool fields, store its address at \*nullFlags, and set these null flags as needed. \*nullFlags can be left NULL (its initial value) if all keys are non-null. The returned value can be NULL if the item contains no keys.
- Datum \*extractQuery(Datum query, int32 \*nkeys, StrategyNumber n, bool \*\*pmatch, Pointer \*\*extra\_data, bool \*\*nullFlags, int32 \*searchMode)
  Returns a palloc'd array of keys given a value to be queried; that is, query is the value on the right-hand side of an indexable operator whose left-hand side is the indexed column. n is the strategy number of the operator within the operator class. Often, extractQuery will need to consult n to determine the data type of query and the method it should use to extract key values. The number of returned keys must be stored into \*nkeys. If any of the keys can be null, also palloc an array of \*nkeys bool fields, store its address at \*nullFlags, and set these null flags as needed. \*nullFlags can be left NULL (its initial value) if all keys are non-null. The returned value can be NULL if the query contains no keys.

**searchMode** is an output argument that allows **extractQuery** to specify details about how the search will be done. If **\*searchMode** is set to **GIN\_SEARCH\_MODE\_DEFAULT** (which is the value it is initialized to before call), only items that match at least one of the returned keys are considered candidate matches. If **\*searchMode** is set to

**GIN\_SEARCH\_MODE\_INCLUDE\_EMPTY**, then in addition to items containing at least one matching key, items that contain no keys at all are considered candidate matches. (This mode is useful for implementing is-subset-of operators, for example.) If \*searchMode is set to GIN\_SEARCH\_MODE\_ALL, then all non-null items in the index are considered candidate matches, whether they match any of the returned keys or not.

**pmatch** is an output argument for use when partial match is supported. To use it, **extractQuery** must allocate an array of \*nkeys Booleans and store its address at \***pmatch**. Each element of the array should be set to **TRUE** if the corresponding key requires partial match, **FALSE** if not. If \***pmatch** is set to **NULL** then GIN assumes partial match is not required. The variable is initialized to NULL before call, so this argument can simply be ignored by operator classes that do not support partial match.

extra\_data is an output argument that allows extractQuery to pass additional data to the consistent and comparePartial methods. To use it, extractQuery must allocate an array of \*nkeys pointers and store its address at \*extra\_data, then store whatever it wants to into the individual pointers. The variable is initialized to NULL before call, so this argument can simply be ignored by operator classes that do not require extra data. If \*extra\_data is set, the whole array is passed to the consistent method, and the appropriate element to the comparePartial method.

 bool consistent(bool check[], StrategyNumber n, Datum query, int32 nkeys, Pointer extra\_data[], bool \*recheck, Datum queryKeys[], bool nullFlags[]) Returns **TRUE** if an indexed item satisfies the query operator with StrategyNumber **n** (or might satisfy it, if the recheck indication is returned). This function does not have direct access to the indexed item's value, since GIN does not store items explicitly. Rather, what is available is knowledge about which key values extracted from the query appear in a given indexed item. The check array has length **nkeys**, which is the same as the number of keys previously returned by **extractQuery** for this query datum. Each element of the check array is **TRUE** if the indexed item contains the corresponding query key, for example, if (check[i] == TRUE), the i-th key of the extractQuery result array is present in the indexed item. The original query datum is passed in case the **consistent** method needs to consult it, and so are the **queryKeys[]** and **nullFlags[]** arrays previously returned by **extractQuery**. **extra\_data** is the extra-data array returned by **extractQuery**, or **NULL** if none.

When extractQuery returns a null key in queryKeys[], the corresponding check[] element is TRUE if the indexed item contains a null key; that is, the semantics of check[] are like IS NOT DISTINCT FROM. The consistent function can examine the corresponding nullFlags[] element if it needs to tell the difference between a regular value match and a null match.

On success, \*recheck should be set to TRUE if the heap tuple needs to be rechecked against the query operator, or FALSE if the index test is exact. That is, a FALSE return value guarantees that the heap tuple does not match the query; a TRUE return value with \*recheck set to FALSE guarantees that the heap tuple does match the query; and a TRUE return value with \*recheck set to TRUE means that the heap tuple might match the query, so it needs to be fetched and rechecked by evaluating the query operator directly against the originally indexed item.

Optionally, an operator class for GIN can supply the following method:

int comparePartial(Datum partial\_key, Datum key, StrategyNumber n, Pointer extra\_data)

Compares a partial-match query key to an index key. Returns an integer whose sign indicates the result: less than zero means the index key does not match the query, but the index scan should continue; zero means that the index key matches the query; greater than zero indicates that the index scan should stop because no more matches are possible. The strategy number  $\bf n$  of the operator that generated the partial match query is provided, in case its semantics are needed to determine when to end the scan. Also, **extra\_data** is the corresponding element of the extra-data array made by **extractQuery**, or **NULL** if none. Null keys are never passed to this function.

To support "partial match" queries, an operator class must provide the **comparePartial** method, and its **extractQuery** method must set the **pmatch** parameter when a partial-match query is encountered. For details, see **Partial Match Algorithm**.

The actual data types of the various Datum values mentioned in this section vary depending on the operator class. The item values passed to **extractValue** are always of the operator class's input type, and all key values must be of the class's **STORAGE** type. The type of the query argument passed to **extractQuery**, consistent and **triConsistent** is whatever is specified as the right-hand input type of the class member operator identified by the strategy number. This need not be

the same as the item type, so long as key values of the correct type can be extracted from it.

# 17.3 Implementation

Internally, a GIN index contains a B-tree index constructed over keys, where each key is an element of one or more indexed items (a member of an array, for example) and where each tuple in a leaf page contains either a pointer to a B-tree of heap pointers (a "posting tree"), or a simple list of heap pointers (a "posting list") when the list is small enough to fit into a single index tuple along with the key value.

Multi-column GIN indexes are implemented by building a single B-tree over composite values (column number, key value). The key values for different columns can be of different types.

## **GIN Fast Update Technique**

Updating a GIN index tends to be slow because of the intrinsic nature of inverted indexes: inserting or updating one heap row can cause many inserts into the index. After the table is vacuumed or if the pending list becomes larger than **work\_mem**, the entries are moved to the main GIN data structure using the same bulk insert techniques used during initial index creation. This greatly increases the GIN index update speed, even counting the additional vacuum overhead. Moreover the overhead work can be done by a background process instead of in foreground query processing.

The main disadvantage of this approach is that searches must scan the list of pending entries in addition to searching the regular index, and so a large list of pending entries will slow searches significantly. Another disadvantage is that, while most updates are fast, an update that causes the pending list to become "too large" will incur an immediate cleanup cycle and be much slower than other updates. Proper use of autovacuum can minimize both of these problems.

If consistent response time (of entity cleanup and of update) is more important than update speed, use of pending entries can be disabled by turning off the **fastupdate** storage parameter for a GIN index. For details, see the **CREATE INDEX**.

## **Partial Match Algorithm**

GIN can support "partial match" queries, in which the query does not determine an exact match for one or more keys, but the possible matches fall within a narrow range of key values (within the key sorting order determined by the **compare** support method). The **extractQuery** method, instead of returning a key value to be matched exactly, returns a key value that is the lower bound of the range to be searched, and sets the **pmatch** flag true. The key range is then scanned using the **comparePartial** method. **comparePartial** must return zero for a matching index key, less than zero for a non-match that is still within the range to be searched, or greater than zero if the index key is past the range that could match.

# 17.4 GIN Tips and Tricks

Create vs. Insert

Insertion into a GIN index can be slow due to the likelihood of many keys being inserted for each item. So, for bulk insertions into a table, it is advisable to drop the GIN index and recreate it after finishing the bulk insertions. GUC parameters related to GIN index creation and query performance as follows:

- maintenance\_work\_mem
   Build time for a GIN index is very sensitive to the maintenance\_work\_mem setting.
- work mem

During a series of insertions into an existing GIN index that has **fastupdate** enabled, the system will clean up the pending-entry list whenever the list grows larger than **work\_mem**. To avoid fluctuations in observed response time, it is desirable to have pending-list cleanup occur in the background (that is, via autovacuum). Foreground cleanup operations can be avoided by increasing **work\_mem** or making **autovacuum** more aggressive. However, if **work\_mem** is increased, a foreground cleanup (if any) will take a longer time.

gin\_fuzzy\_search\_limit

The primary goal of developing GIN indexes is to create support for highly scalable full-text search in GaussDB(DWS). However, a very large set of results may be returned by a full-text query for words that frequently occur. In addition, reading many tuples from the disk and sorting them will consume large numbers of resources, which is unacceptable for production.

To facilitate controlled execution of such queries, GIN has a configurable soft upper limit on the number of rows returned: the <code>gin\_fuzzy\_search\_limit</code> configuration parameter. It is set to 0 (meaning no limit) by default. If a non-zero limit is set, then the returned set is a subset of the whole result set, chosen at random.